**FONDO EDITORIAL**  Revista de la Facultad de Ingeniería y Arquitectura

Edición Especial/2022

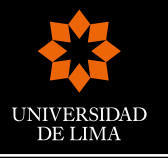

# **INGENIERÍA** INDUSTRIAL

FONDO **EDITORIAL** 

Revista de la Facultad de Ingeniería y A rquitectu r a

Edición especial/2022

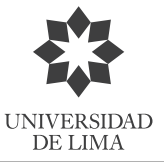

# **INGENIERÍA** USTRIA NII 1

*Ingeniería Industrial* Revista de la Facultad de Ingeniería y Arquitectura de la Universidad de Lima Carrera de Ingeniería Industrial Edición especial, abril del 2022 doi: https://doi.org/10.26439/ing.ind2022.n

Directora: Ruth Vásquez Rivas Plata https://orcid.org/0000-0003-4372-6015 Editora: María Teresa Noriega Araníbar https://orcid.org/0000-0001-6824-1415

Comité Editorial:

Juan Jaramillo Posada (Adelphi University, Estados Unidos) https://orcid.org/0000-0001-8057-5274 Sergio Caporali Filho (Universidad de Puerto Rico, Puerto Rico) https://orcid.org/0000-0001-7747-3242 Gonzalo Redondo de Cardeña (CEU Universities, España) https://orcid.org/0000-0002-7115-4117 Alfonso Sarmiento Vásquez (Universidad de La Sabana, Colombia) https://orcid.org/0000-0003-0910-2989 Gabriela Gallardo Marcos (Instituto Nacional de Tecnología Industrial, Argentina) https://orcid.org/0000-0003-1426-8430 Marcos Ruiz Ruiz (Universidad de Lima, Perú) https://orcid.org/0000-0001-5147-8512 Silvia Ponce Álvarez (Universidad de Lima, Perú) https://orcid.org/0000-0003-1583-7113 José L. Zayas-Castro (University of South Florida, Estados Unidos) https://orcid.org/0000-0001-7374-3479 Marcos Leandro Silva Oliveira (Universidad de la Costa, Colombia) https://orcid.org/0000-0002-7771-5085

© Universidad de Lima Fondo Editorial Av. Javier Prado Este 4600 Urb. Fundo Monterrico Chico, Lima 33 Apartado postal 852, Lima 100, Perú Teléfono: 437-6767, anexo 30131 fondoeditorial@ulima.edu.pe www.ulima.edu.pe

Edición, diseño y carátula: Fondo Editorial de la Universidad de Lima Imagen de carátula: Gorodenkoff/Shutterstock.com

Publicación semestral Impresa en el Perú

Los trabajos firmados son de responsabilidad de los autores. Queda prohibida la reproducción total o parcial de esta revista, por cualquier medio, sin permiso expreso del Fondo Editorial.

*Ingeniería Industrial* se encuentra registrada bajo la licencia Creative Commons Attribution 4.0 International (CC BY).

ISSN 2523-6326 Hecho el depósito legal en la Biblioteca Nacional del Perú n.º 2020-08605

## COMITÉ EVALUADOR

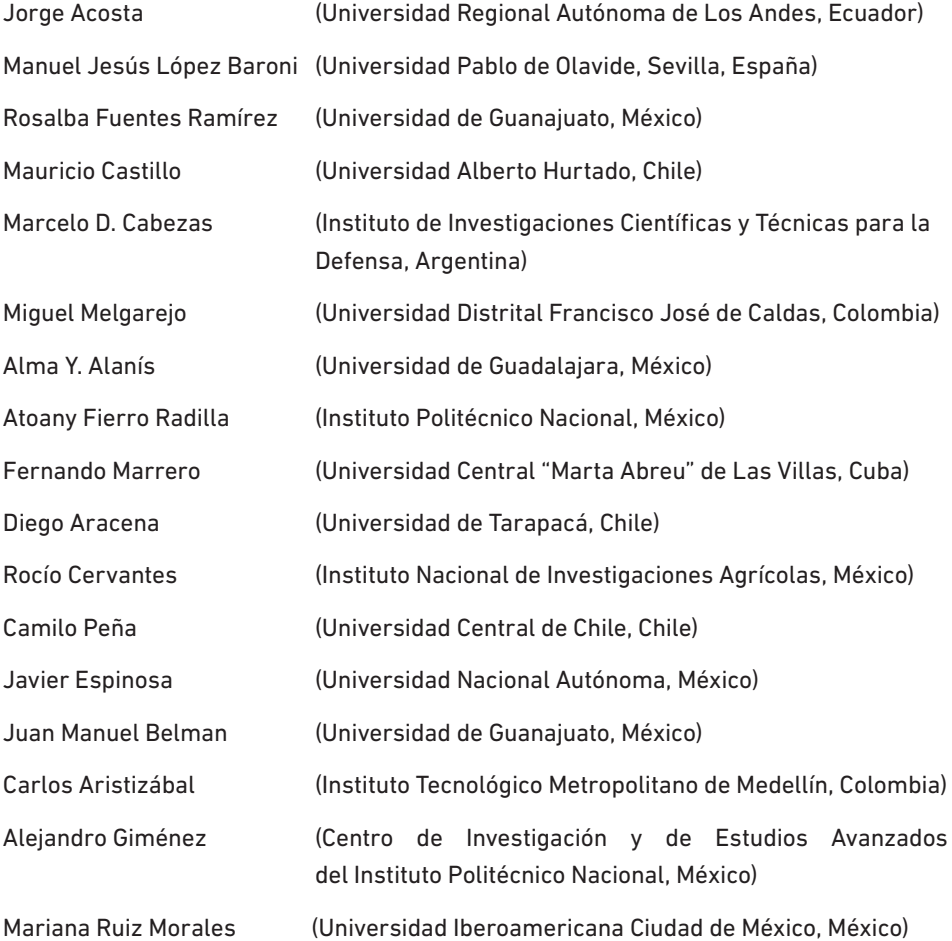

# ÍNDICE

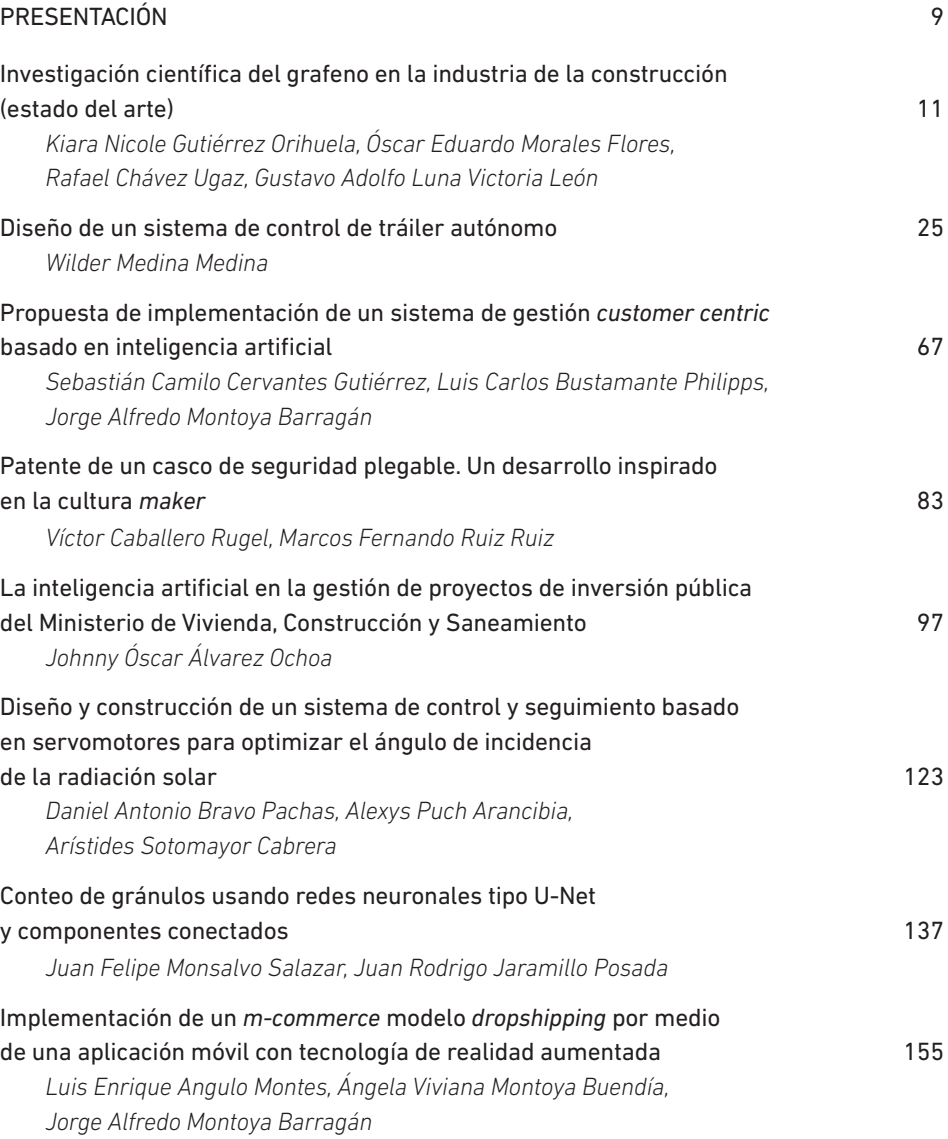

#### Índice

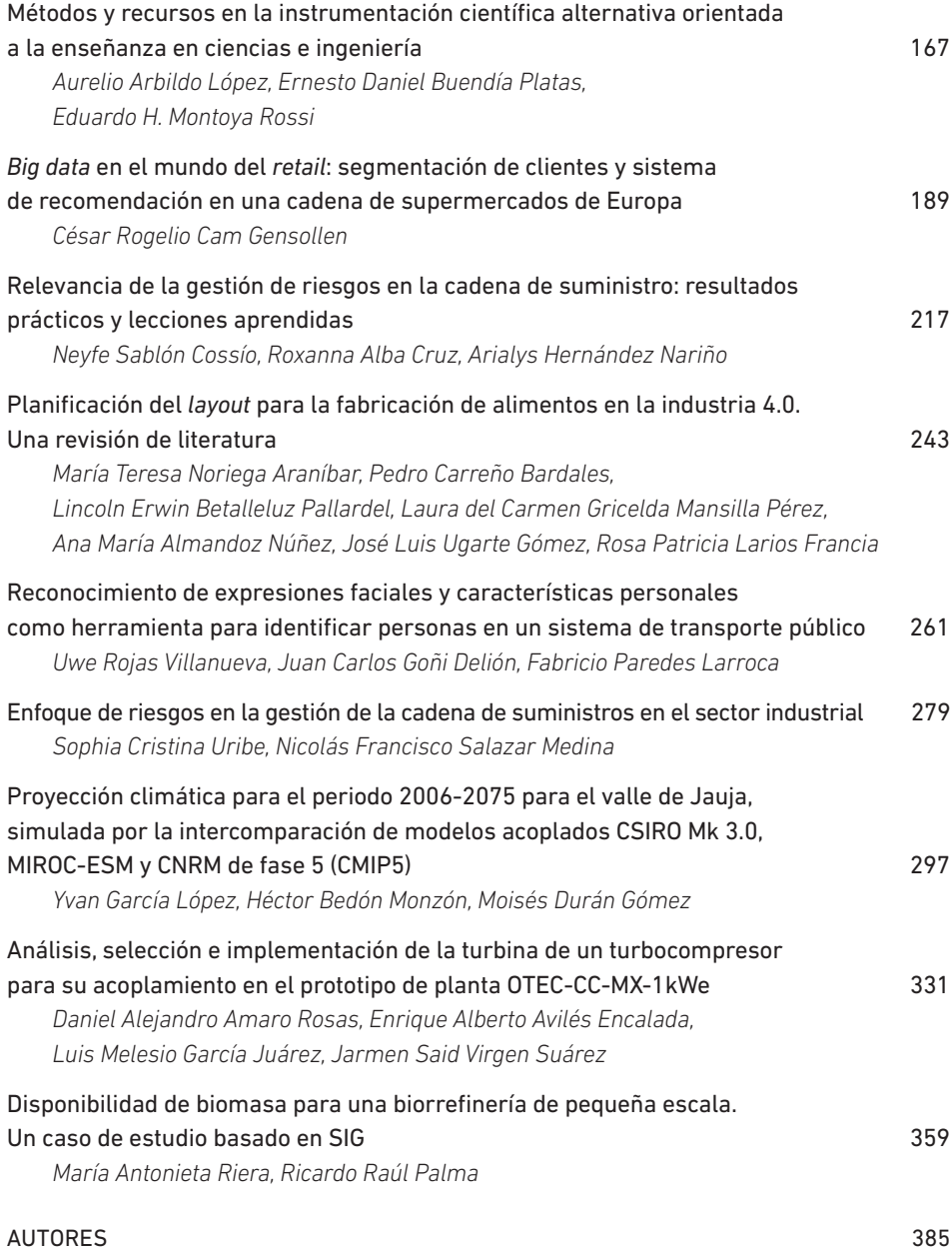

# **PRESENTACIÓN**

El avance tecnológico es un factor fundamental en el desarrollo económico de los países y las regiones. La automatización, el procesamiento de data, la inteligencia artificial y otras tecnologías son parte del día a día de las empresas y de las personas. La innovación tecnológica ha dejado de ser opcional para convertirse en obligatoria en diversas industrias, como la automotriz, alimentaria, textil, *retail*, entre otras.

 Hoy, las herramientas de la nueva revolución industrial, como los drones, la impresión 3D, la realidad aumentada, los robots, los sensores, el *big data*, etcétera, son usadas en las diversas organizaciones y constituyen el camino hacia la eficiencia en la industria.

A veces se cree que estas nuevas tecnologías y herramientas son alcanzables solo para grandes empresas, cuando en realidad empresas de distinto tamaño en diferentes industrias pueden generar eficiencias gracias a su uso. Países como Alemania, Suiza, Japón, Estados Unidos, entre otros, están a la vanguardia en la industria 4.0, democratizando la tecnología como camino al crecimiento económico.

Así pues, cobra especial importancia que las instituciones educativas desarrollen esfuerzos en pro de dicha democratización, difundiendo sus investigaciones a favor de la sociedad.

En ese sentido, tengo el agrado de presentar a la comunidad científica la edición especial 2022 de la revista *Ingeniería Industrial*, publicación indexada de la Carrera de Ingeniería Industrial de la Universidad de Lima. Este esfuerzo reafirma nuestro compromiso con el desarrollo y la difusión de la investigación.

Esta edición especial compila artículos expuestos en el I Congreso Internacional de Ingeniería Industrial Ulima "Inteligencia Industrial", que se basó en tres ejes temáticos: tecnologías emergentes, inteligencia artificial e innovación universitaria y empresarial. Consideramos de vital importancia difundir los logros tangibles de proyectos de investigación relacionados con avances en la industria.

El Congreso contó con la presentación de Frank Kirchner, director del Centro de Investigación Alemán para la Inteligencia Artificial y líder del área de investigación del Centro de Innovación Robótica de DFKI Bremen; y de Simon Roggendorf, investigador asociado del Laboratorio de Ingeniería de Máquinas-Herramientas y Producción en la Universidad de Aquisgrán. Participaron, además, varios expositores internacionales, quienes forman parte de esta difusión.

En esta oportunidad, la revista *Ingeniería Industrial* ofrece a sus lectores una serie de artículos presentados en el Congreso, relacionados con *big data* en el sector *retail*, *m-commerce* con realidad aumentada, inteligencia artificial en gestión de proyectos, conteo de gránulos usando redes neuronales, entre otras investigaciones profesionales.

Agradezco a los autores, así como al equipo revisor y editor, pues sin su apoyo no hubiera sido posible la elaboración de la presente edición de la revista.

> *Ruth Vásquez Rivas Plata* Directora

# Investigación científica del grafeno en la industria de la construcción (estado del arte)

Kiara Nicole Gutiérrez Orihuela https://orcid.org/0000-0001-5258-6267

Óscar Eduardo Morales Flores https://orcid.org/0000-0003-0137-5675

Rafael Chávez Ugaz https://orcid.org/0000-0002-9450-0158

Gustavo Adolfo Luna Victoria León https://orcid.org/0000-0001-5065-5433

Universidad de Lima, Facultad de Ingeniería y Arquitectura, Lima, Perú

Recibido: 12 de marzo del 2021 / Aprobado: 28 de mayo del 2021 doi: https://doi.org/10.26439/ing.ind2022.n.5798

RESUMEN. El presente artículo muestra los resultados de una investigación descriptiva sobre el grafeno y sus posibilidades dentro de la industria de la construcción. Esta industria se encarga de producir, explotar y manipular recursos para construir bienes en las ciudades modernas (edificios, autopistas, veredas, aeropuertos, entre otros), y en este proceso enfrenta grandes desafíos como la contaminación y el uso excesivo de recursos. En tal sentido, esta investigación busca explicar por qué el grafeno es una buena opción para mejorar dicha industria. Como resultado, se concluyó que el grafeno es una solución innovadora en la industria de la construcción para reducir el costo de los materiales, disminuir la contaminación ambiental mediante el método de obtención FJH y aumentar la eficiencia de la composición de la mezcla de cemento.

PALABRAS CLAVE: grafeno / aditivos / materiales de construcción / industria de la construcción / innovaciones tecnológicas

Correos electrónicos en orden de aparición: 20160659@aloe.ulima.edu.pe, 20160923@aloe.ulima.edu.pe, rchavezu@ulima.edu.pe, galuna@ulima.edu.pe

## SCIENTIFIC RESEARCH ON GRAPHENE IN THE CONSTRUCTION INDUSTRY (STATE OF THE ART)

ABSTRACT. This paper shows the results of descriptive research on graphene and its possibilities within the construction industry. To get into context, the construction industry is responsible for producing, exploiting and manipulating resources to build goods in modern cities (buildings, highways, sidewalks, airports, among others). Great challenges such as pollution and the excess of the resources used are observed, so this paper aims to to explain why graphene is a good option to improve this industry. Among the results, graphene was found to be an innovative solution in the construction industry to reduce the cost of materials, environmental pollution through the FJH procurement method and increase the efficiency of the cement mix composition.

KEYWORDS: graphene / additives / building materials / construction industry / technological innovations

#### INTRODUCCIÓN

Según la Organización de las Naciones Unidas (ONU), el planeta está en crisis y la humanidad no está cumpliendo sus compromisos ambientales. En el informe *Hacer las paces con la naturaleza* del Programa de las Naciones Unidas para el Medio Ambiente (PNUMA), publicado en febrero del 2021, alerta de la triple crisis ambiental que afecta al planeta: el cambio climático, la pérdida de biodiversidad y la contaminación. La degradación de la Tierra afecta a 3200 millones de personas (el 40 % de la población mundial). Los daños causados por desastres naturales relacionados con el clima supusieron un costo de aproximadamente 155 000 millones de dólares en el mundo solo en el 2018 (PNUMA, 2021). El Perú no es ajeno a esta realidad: en el 2019, se generaron en nuestro país 5 447 333 toneladas de residuos sólidos domiciliarios, lo que equivale a 0,57 kg/hab./día (Instituto Nacional de Estadística e Informática [INEI], 2020).

Ese mismo año, el Tribunal de Cuentas de la Unión Europea (TCE) informó que la contaminación en el aire provoca alrededor de 400 000 muertes prematuras en Europa al año (Herrero, 2019). Poco después, la revista *European Heart Journal* publicó un estudio donde se estima que las muertes por polución en el aire fueron 790 000 en el 2015, de las cuales 659 000 ocurrieron dentro de los 28 Estados miembros de la Unión Europea, antes de la salida del Reino Unido (Lelieveld et al., 2019).

En Estados Unidos, se calcula que en todo el país se tuvo un costo de 9100 millones de dólares a causa de muertes prematuras por enfermedades del sistema respiratorio. Asimismo, hubo altos niveles de contaminación por el uso de equipos de construcción antiguos que funcionan con diésel, los cuales emiten altos niveles de dióxido de carbono al ambiente, junto con las partículas de polvo que levantan (Macías, 2006).

Por su parte, Marzouk et al. (2017) realizaron un estudio del impacto ambiental de proyectos de construcción en países en vías de desarrollo. Los principales indicadores: huella de gas doméstico, impacto en la salud humana, potencial de acidificación, agotamiento del ozono e impacto en el esmog, fueron negativos.

Además, la industria de la construcción tiene altos costos de materiales. En el 2020, la ciudad de Querétaro, México, proyectó alzas en los costos finales de las obras en al menos 10 %, debido a que prevalece un constante incremento en los precios de materiales, según el tipo de obra (Estrella, 2020). Asimismo, Pérez (2021) afirma que el costo de vivienda se incrementó en 8,1 % en Tijuana y en promedio en México aumentó en 5,4 % a causa del costo de los materiales. Por su parte, el Gobierno argentino detectó aumentos desmedidos en materiales de construcción:

> El costo de los materiales de la construcción, medido por el INDEC, cerró 2020 con un aumento de 64,4 %, casi el doble de la inflación del año, lo cual colocó a la actividad entre las prioridades para el Gobierno al momento de trazar la hoja de ruta de precios y salarios para converger con las metas establecidas en

el Presupuesto 2021. ("Kulfas advirtió que hay aumentos de precios que 'no tienen justificación'", 2021, párr. 5)

Adicionalmente, la actividad manufacturera de Estados Unidos toca su máximo en tres años, pero "las fábricas aún enfrentan costos más altos por materiales y otros insumos mientras persiste la pandemia" ("La actividad manufacturera de EU toca su máximo en 3 años", 2021). Por lo tanto, se observa una oportunidad de mejora en la eficiencia y costo de los materiales utilizados en la industria de la construcción.

Ante esta problemática, se introduce el grafeno (alótropo del carbono) como un material innovador con gran dureza, resistencia, excelente conducción de electricidad, resistencia al calor, transparencia y útil para la ultrafiltración como barrera entre sustancias. Por ende, es una potencial solución que debería satisfacer al mercado de la construcción y encontrar una oportunidad de crecimiento.

#### Tabla 1

-

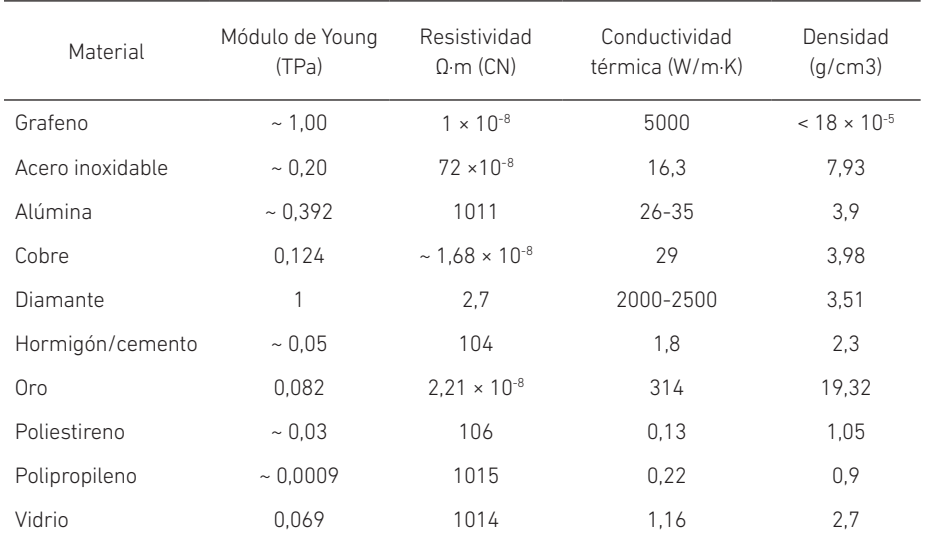

*Propiedades del grafeno en comparación con otros materiales*

*Nota.* La tabla fue realizada tras revisar diferentes fuentes de información. Tales referencias son las siguientes: Alloy Wire International (2021), Rodríguez Villalón (2016) y López-Polín (2016).

Como se observa en la tabla 1, el módulo de Young del grafeno es de ~ 1,00 TPa, su resistividad es  $1 \times 10^{-8}$  Ω, su conductividad térmica es 5000 W/m·K y su densidad < 18 × 10–5 g/cm3 . Además, las partículas de grafeno solo tienen un átomo de espesor. Cualquiera creería que es frágil, pero es más resistente y ligero que la fibra de carbono.

Este alótropo del carbono fue descubierto por Andre Geim y Konstantin Novoselov en el 2004. En el 2010, ganaron el Premio Nobel de Física gracias a su experimento en la Universidad de Mánchester, el cual se basaba en utilizar cinta adhesiva y grafito para crear capas de grafeno. Este experimento se replicó en un laboratorio del MIT (Kim et al., 2016). Hasta la fecha del descubrimiento, se creía que el grafeno solo era un material teórico cuya síntesis no era más que una quimera (Prada, 2010). Debido al gran potencial que tiene este material, se encuentra una oportunidad para su industrialización principalmente en la industria de la construcción.

¿El grafeno podrá promover un impacto positivo ambiental, reducir los costos de los materiales en la industria de la construcción e incrementar su eficiencia?

#### METODOLOGÍA

La metodología para la investigación del grafeno en la industria de la construcción fue no experimental y descriptiva. Se consideraron impactos económicos, tecnológicos y ambientales.

Se tomó como referencia y guía las siguientes preguntas: ¿qué características del grafeno motivaron su uso en la industria de la construcción?, ¿cuáles son las ventajas de la implementación en esta industria? y ¿qué aportes o dificultades se han encontrado en su uso?

Asimismo, después de una revisión de la aplicación del grafeno en diversas industrias, se adoptó un enfoque desde la industria de la construcción. Se consultaron fuentes de Europa, Asia y América entre los años 2006 y 2021. Se trabajó con una base de 176 artículos consultados, de los cuales se seleccionaron 33 luego de aplicar un filtro según la orientación de la investigación por categorías de análisis propuestas e industrias de aplicación del grafeno. De las 33 fuentes citadas, 18 de ellas fueron de la base de datos ProQuest.

Mediante la observación indirecta, se documentó, ordenó y analizó la información hallada por anteriores estudios. Se revisaron investigaciones previas, artículos de revistas científicas, libros, informes de laboratorio, hojas de cálculo y matrices. Finalmente, se realizó la síntesis y presentación del estado del arte de la industrialización del grafeno.

K. N. Gutiérrez Orihuela, Ó. E. Morales Flores, R. Chávez Ugaz, G. A. Luna Victoria León

#### Figura 1

*Cantidad de fuentes consultadas por cada base de datos*

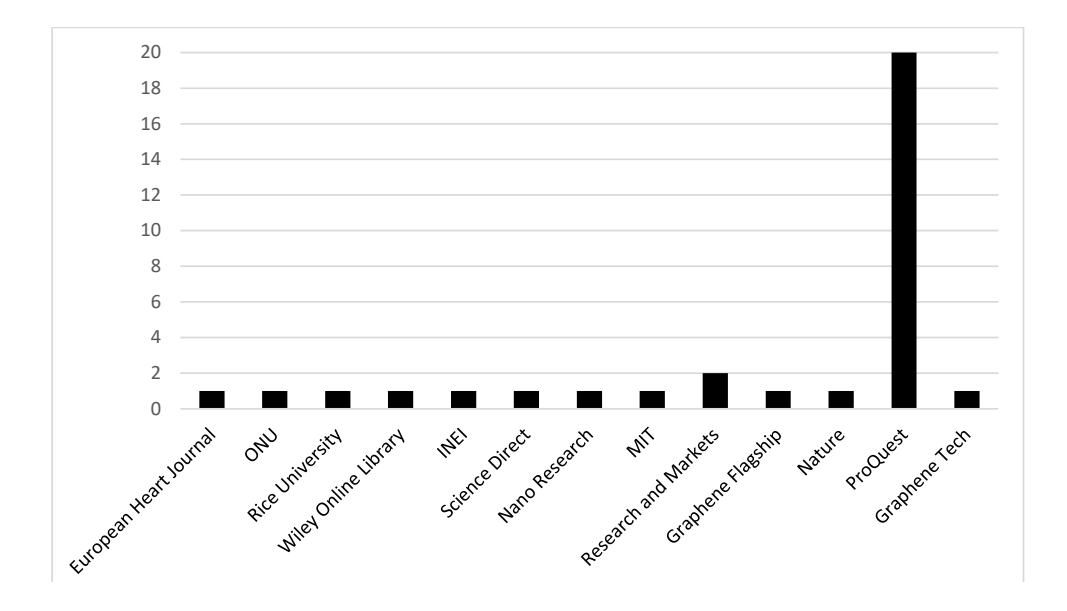

#### Figura 2

*Procedencia de las fuentes de ProQuest*

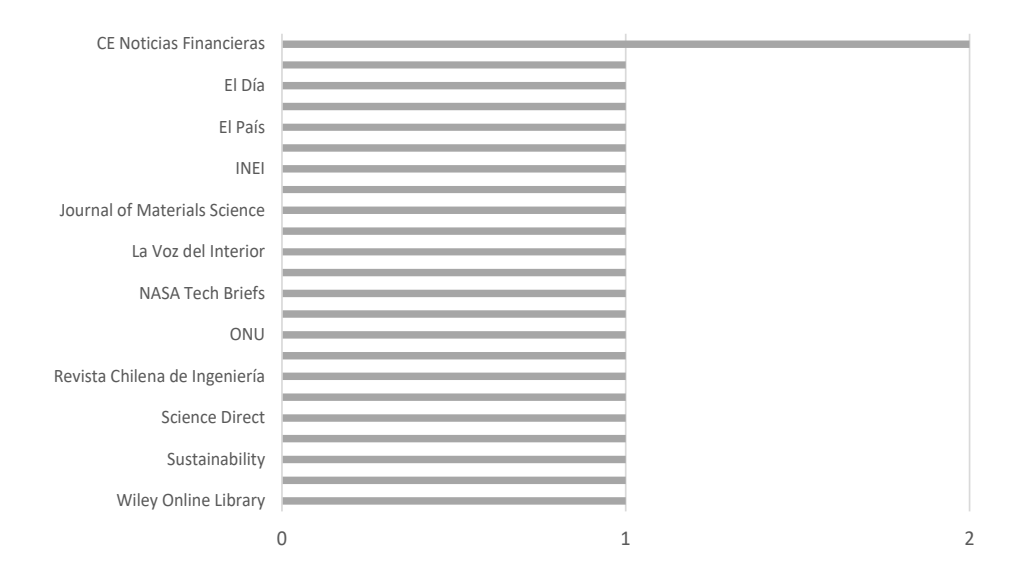

#### RESULTADOS

Se han establecido técnicas relativamente maduras para la preparación escalable y las aplicaciones industriales del grafeno (Yang et al., 2020), como el método *flash joule heating* (FJH), que consiste en el calentamiento de materiales a base de carbono por 10 ms a una temperatura de 3000 K o 5000 °F. Este método ha demostrado que se puede aprovechar cualquier materia o residuo sólido a base de carbono (incluso residuos plásticos mixtos y neumáticos de goma) para convertirlos en grafeno. El 0,1 % de grafeno *flash* en el cemento utilizado para unir hormigón podría disminuir su impacto ambiental en un tercio. Por lo tanto, este proceso es escalable industrialmente (Williams, 2020).

Además de haber hallado las propiedades usadas en cada industria, logramos observar un enorme potencial de industrialización. El mercado del grafeno espera un crecimiento de 38,5 % en el periodo 2018-2024 (Research and Markets, 2018), y su valor ronda los 100 millones de dólares (Research and Markets, 2019). Por el momento, los países europeos y asiáticos dominan este mercado (Research and Markets, 2019), debido a su intenso avance e investigación en nuevos métodos, patentes y maneras de agregar en el mercado global al grafeno, como señala Graphene Flagship en su página web (https://graphene-flagship.eu/). Por otro lado, los métodos propuestos para industrializar son de bajo costo: el FJH genera grafeno sostenible e industrializable (Luong et al., 2020).

En todas las industrias, se busca aprovechar las propiedades del grafeno. Entre ellas, la de ser conductor de electricidad y de calor (Morsin & Yusof, 2017), lo que abre un nuevo mundo de posibilidades en cuanto a estructuras inteligentes y aplicación de tecnología *smart* dentro de las construcciones. En este sentido, el estudio de Dahlan (2018) menciona que los edificios inteligentes necesitan materiales inteligentes para obtener alta compresión y buenas propiedades mecánicas de hormigón a base de cemento Portland para la construcción de edificios.

Se demuestra una mejor eficiencia al añadir grafeno a la mezcla de cemento. El hormigón de ultra alto rendimiento (UHPC, por sus siglas en inglés) es considerado un material de construcción avanzado en ingeniería civil por sus excelentes propiedades mecánicas y durabilidad. Considerando la escasez de la arena de río, se toman los residuos como materia prima secundaria, mientras que para mejorar su rendimiento se implementó el óxido de grafeno (GO) en la mezcla, lo que redujo la porosidad del UHPC preparado a partir del residuo en un 4,45 % hasta un 11,35 %. La resistencia a la compresión, flexión, tracción dividida y su módulo elástico mejoró entre 8,24 % y 16,83 %, 11,26 % y 26,62 %, 15,63 % y 29,54 %, y 5,84 % y 12,25 %, respectivamente. Adicionalmente, la resistencia del UHPC a la penetración de iones de cloruro y al congelamiento-deshielo aumentó. Se determinó que la concentración de mezcla óptima de GO en el UHPC era del 0,05 % (Chu et al., 2020).

Por otro lado, en la Universidad de Exeter se desarrolló un concreto innovador producido por la nanoingeniería con propiedades mejoradas. Se incrementa la compresión en un 146 % y 79,5 % en la resistencia flexural. Disminuye la permeabilidad del agua en casi un 400 %, lo cual es ideal para situaciones de inundaciones. Además, mejora el rendimiento eléctrico y térmico (Dimov et al., 2018).

Los científicos de Eden Innovations utilizan *carbon nanotubes* (CNT) con 99,5 % de pureza como aditivo para mejorar la calidad de la pasta de cemento. Los CNT se mezclan con las partículas de cemento hidratante y crean millones de puentes fuertes y flexibles en la matriz de hormigón, la cual demuestra:

> Menor permeabilidad, hasta un 54 % de resistividad eléctrica, mayor resistencia a la contracción, un 39 % menos en los resultados de ASTM C157; aumento de las resistencias flexurales, tracción y compresión, 32 %, 46 % y 41 %, respectivamente; más alto en los resultados de ASTM C78, C496 y C39; y mayor resistencia a la abrasión, 59 % mayor en los resultados de ASTM C779. (Marsh, 2017)

XG Concrete™ es un producto mejorado que resulta de la alianza estratégica de XG Sciences, Inc., y CenoStar Corporation. Reduce la absorción de humedad y la propagación de grietas, y aumenta la fuerza para ofrecer hormigón más duradero (*CenoStar and XG Sciences Partner to Deliver Graphene-Enhanced Concrete*, 2019).

#### DISCUSIÓN Y CONCLUSIONES

Ahora que las posibilidades del grafeno y su aplicación en la industria de la construcción son claras, ¿qué impide al Perú iniciar la investigación y producción? La Unión Europea comenzó en el 2013 una iniciativa de investigación llamada Graphene Flagship, que cuenta con un presupuesto de un billón de euros y busca pasar el grafeno de los laboratorios hacia el mercado. China también ha hecho inversiones fuertes para la investigación y comercialización del grafeno para dominar este mercado, junto con la creación de patentes. El gobierno de Estados Unidos ya invierte en la investigación esencial del grafeno. Incluso Singapur ha invertido mayor per cápita (normalizando el producto bruto interno) en grafeno que cualquier otro país (Critchley, 2018). Otro factor que podemos tomar en cuenta para promover esta inversión es la mejora de las industrias en general.

#### Tabla 2

*Datos de la comercialización de grafeno en Europa* 

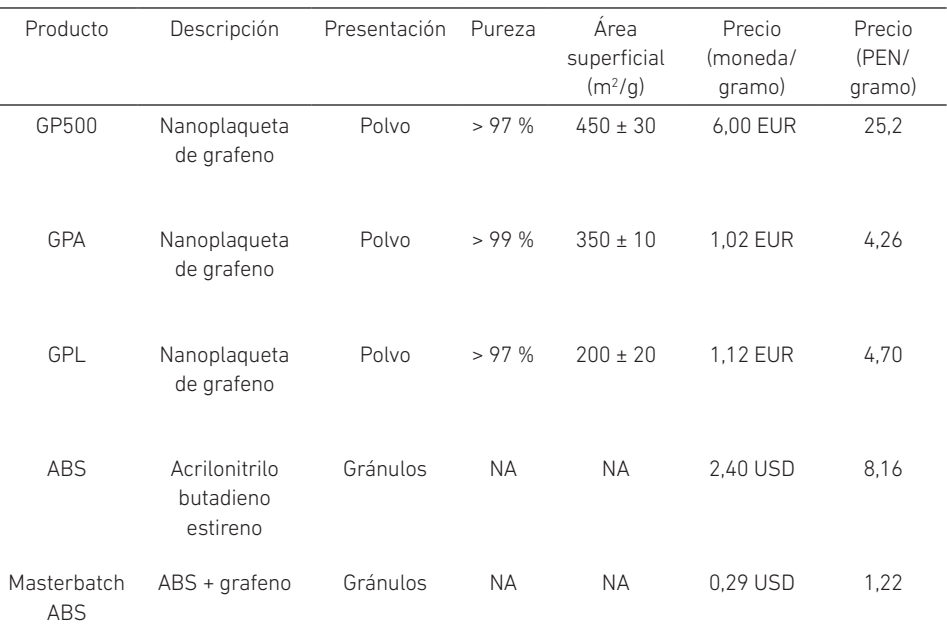

*Nota.* Conversión hecha el 7 de agosto del 2020, 1 EUR = 4,19 PEN, según los datos de GrapheneTech (s. f.). La tabla 2 muestra que el gramo de grafeno es relativamente barato, lo cual abre la posibilidad de utilizarlo con otros materiales y seguir reduciendo costos de producción. A pesar de que el precio comercial es elevado en comparación con otros materiales, como el cobre o el aluminio, las propiedades que posee lo hacen más cotizado y las proyecciones mundiales de este mercado son millonarias. Tan solo en el 2018 el mercado global de grafeno valía más de 100 millones de dólares (Research and Markets, 2019).

Además, considerando que China posee el 20 % de este mercado, para el periodo 2019-2025 se espera un crecimiento constante de al menos 50 % (Research and Markets, 2019). En el Perú solo existen datos de un proyecto de la Pontificia Universidad Católica del Perú (PUCP) para producir grafeno utilizando residuos de la selva. En comparación con otros países que ya tienen institutos dedicados solo al grafeno, así como más de trescientas industrias de producción de grafeno (como sucede en China), el Perú no puede quedarse sin explotar esta oportunidad. El mineral con mayor exportación y producción en el Perú es el cobre, que genera ingresos de 13 488 millones de dólares aproximadamente (Tiempo Minero, 2019). De estos se deben restar los costos de contaminación que en el 2008 y el 2009 fueron de alrededor de 814,7 millones de dólares y 448,8 millones de dólares, respectivamente (Herrera Catalán & Millones Destéfano, 2011). Al usar el grafeno no solo se lograría eliminar el costo de contaminación casi por completo, sino también reducir la huella de carbono al emplear residuos sólidos como materia prima (Luong et al., 2020).

El grafeno es un material con excelentes propiedades conductivas, térmicas, de resistencia flexural, compresión, tracción y permeabilidad ante el agua. Esto permite su aplicación a la industria de la construcción con el beneficio de la reducción de costos en los procesos de fabricación y el incremento de eficiencia en la mezcla de cemento. El método FJH se considera como el más industrializable y sostenible para el ambiente. Según las fuentes recopiladas, el grafeno no presenta impactos ambientales, ayuda a la reducción de la huella de carbono y el proceso FJH funciona como control de desechos y residuos al reutilizarlos como materia prima. Existe una oportunidad de desarrollo y crecimiento del grafeno como aditivo en la industria de la construcción.

#### REFERENCIAS

- Adar, F. (2011). Graphene: why the Nobel Prize and why Raman? *Spectroscopy, 26*(2), 16-18, 20-24. http://fresno.ulima.edu.pe/ss\_bd00102.nsf/RecursoReferido?Ope nForm&id=PROQUEST-41716&url=https://www.proquest.com/trade-journals/ graphene-why-nobel-prize-raman/docview/856906579/se-2?accountid=45277
- Alloy Wire International (2021). *Stainless Steel 304*. https://www.alloywire.es/products/ stainless-steel-304/
- Business Wire. (2014, 1 de mayo). *Research and Markets: The global market for graphene to 2020: Aerospace, automotive, coatings and paints, communications, sensors, solar, oil & lubricants*. https://www.businesswire.com/news/home/20140501006411/en/ Research-and-Markets-The-Global-Market-for-Graphene-to-2020-Aerospace -Automotive-Coatings-And-Paints-Communications-Sensors-Solar-Oil-Lubricants
- *CenoStar and XG Sciences Partner to Deliver Graphene-Enhanced Concrete* (2019, 30 de septiembre). Cision PR Newswire*.* https://search.proquest.com/ docview/2299112447/D00BC3B3789A412EPQ/6?accountid=45277
- Cheriyan, D., & Choi, J. (2020). A review of research on particulate matter pollution in the construction industry. *ScienceDirect*, *254.* https://www.sciencedirect.com/ science/article/abs/pii/S0959652620301244
- Chu, H., Zhang, Y., Wang, F., Feng, T., Wang, L., & Wang, D. (2020). Effect of graphene oxide on mechanical properties and durability of ultra-high-performance concrete prepared from recycled sand. *Nanomaterials*, *10*(9), 1718. https://doi. org/10.3390/nano10091718
- Controlarán los precios de los materiales de construcción. (2021). *El Día.* http://fresno. ulima.edu.pe/ss\_bd00102.nsf/RecursoReferido?OpenForm&id=PROQUEST -41716&url=https://www.proquest.com/newspapers/controlarán-los-precios -de-materiales/docview/2497685572/se-2?accountid=45277
- Critchley, L. (2018, 16 de marzo). What's been happening with graphene in the US? *Nano. The Magazine for Small Science*. https://nano-magazine.com/news/2018/3/16/ whats-been-happening-with-graphene-in-the-us
- Dahlan, A. S. (2018). Smart and functional materials based nanomaterials in construction styles in nano-architecture. *Silicon, 11*(4), 1949-1953. https://doi.org/10.1007/ s12633-018-0015-x
- Dimov, D., Amit, I., Gorrie, O., Barnes, M. D., Townsend, N. J., Neves, A. I. S., Withhers, F., Russo, S., & Craciun, M. F. (2018). Ultrahigh performance nanoengineered graphene-concrete composites for multifunctional applications. *Advanced Functional Materials*, *28*(23), 1705183.
- Estrella, V. (2020, 24 de mayo). Industria de la construcción queretana prevé aumento en costos de producción. *CE Noticias Financieras*. http://fresno.ulima.edu. pe/ss\_bd00102.nsf/RecursoReferido?OpenForm&id=PROQUEST-4171 6&url=https://www.proquest.com/wire-feeds/industria-de-la-construcción -queretana-prevé/docview/2406458031/se-2?accountid=45277
- GrapheneTech. (s. f.). *Shop*. Recuperado el 26 de enero del 2022, de http://www.graphenetech.net/products-shop/
- Herrera Catalán, P., & Millones Destéfano, O. (2011). *¿Cuál es el costo de la contaminación ambiental minera sobre los recursos hídricos en el Perú? Informe final*. Consorcio de Investigación Económica y Social; Pontificia Universidad Católica del Perú, Departamento de Economía. http://www2.congreso.gob.pe/sicr/cendocbib/ con3\_uibd.nsf/FF88A00731054C670525797A006117B0/\$FILE/Informe\_Final\_ Costo\_Economico\_de\_la\_contaminacion\_en\_los\_recursos\_Hidrico.pdf
- Herrera Catalán, P., & Millones Destéfano, O. (2012). Aproximando el costo de la contaminación minera sobre los recursos hídricos: metodologías paramétricas y no paramétricas. *Economía*, *35*(70), 9-59. http://fresno.ulima.edu.pe/ss\_bd00102. nsf/RecursoReferido?OpenForm&id=PROQUEST-41716&url=https://wwwproquest-com.ezproxy.ulima.edu.pe/scholarly-journals/aproximandoel-costo-de-la-contaminación-minera/docview/1324456444/se-2?acco untid=45277
- Herrero, A. (2019). La contaminación mata el doble de lo que creíamos. *El Mundo*. http://fresno. ulima.edu.pe/ss\_bd00102.nsf/RecursoReferido?OpenForm&id=PROQUEST-1716&url=https://www.proquest.com/newspapers/la-contami-nación-matael-doble-de-lo-que/docview/2190273877/se-2?accountid=45277
- Instituto Nacional de Estadística e Informática. (2020). *Perú. Anuario de estadísticas ambientales 2020.* https://www.inei.gob.pe/media/MenuRecursivo/publicaciones\_digitales/Est/Lib1760/libro.pdf
- Kim, J., Kim, S.-G., Comeau, B., & Jones, A. (2016). *Graphene 2.674 Lab 11*. MIT Open Course Ware*.* https://ocw.mit.edu/courses/mechanical-engineering/2-674-micro-nanoengineering-laboratory-spring-2016/lab-notes/MIT2\_674S16\_LabNote11.pdf
- Kulfas advirtió que hay aumentos de precios que "no tienen justificación". (2021, 5 de marzo). *La Voz del Interior*. http://fresno.ulima.edu.pe/ss\_bd00102.nsf/Recu rsoReferido?OpenForm&id=PROQUEST-41716&url=https://www.proquest. com/newspapers/kulfas-advirtió-que-hay-aumentos-de-precios-no/ docview/2497700481/se-2?accountid=45277
- La actividad manufacturera de EU toca su máximo en 3 años. (2021, 1 de marzo). *CE Noticias Financieras*. http://fresno.ulima.edu.pe/ss\_bd00102.nsf/RecursoReferido?Open Form&id=PROQUEST-41716&url=https://www.proquest.com/wire-feeds/ la-actividad-manufacturera-de-eu-toca-su-máximo/docview/2495369519/ se-2?accountid=45277
- Lelieveld, J., Klingmüller, K., Pozzer, A., Pöschl, U., Fnais, M., Daiber, A., & Münzel, T. (2019). Cardiovascular disease burden from ambient air pollution in Europe reassessed using novel hazard ratio functions. *European Heart Journal*, *40*(20), 1590-1596.
- López-Polín, G. (2016). *Propiedades mecánicas de membranas de grafeno: consecuencias de la inducción controlada de defectos* [Tesis doctoral no publicada]. Universidad Autónoma de Madrid.
- Luong, D. X., Bets, K. V., Algozeeb, W. A., Stanford, M. G., Kittrell, C., Chen, W., Salvatierra, R. V., Ren, M., McHugh, E. A., Advincula, P. A., Wang, Z., Bhatt, M., Guo, H., Mancevski, V., Shahsavari, R., Yacobson, B. I., & Tour, J. M. (2020). Gram-scale bottom-up flash graphene synthesis. *Nature*, *577*(7792), 647-651. http://dx.doi.org/10.1038/ s41586-020-1938-0
- Macías, J. L. (2006, 10 de diciembre). Construir también contamina... y mata. *La Opinión.* http:// fresno.ulima.edu.pe/ss\_bd00102.nsf/RecursoReferido?OpenForm&id=PRO QUEST-41716&url=https://www.proquest.com/newspapers/construir-también -contamina-y-mata/docview/368534331/se-2?accountid=45277
- Marsh, D. (2017). Graphene rises from nanotech as a positive carbon factor for concrete. *Concrete Products, 120*(8), 4. http://fresno.ulima.edu.pe/ss\_bd00102.nsf/Recu rsoReferido?OpenForm&id=PROQUEST-41716&url=https://www.proquest. com/trade-journals/graphene-rises-nanotech-as-positive-carbon-factor/ docview/1933115405/se-2?accountid=45277 https://news.rice.edu/2020/01/27/ rice-lab-turns-trash-into-valuable-graphene-in-a-flash-2/
- Marzouk, M., Abdelkader, E. M., El-zayat, M., & Aboushady, A. (2017). Assessing environmental impact indicators in road construction projects in developing countries. *Sustainability, 9*(5), 843. https://doi.org/10.3390/su9050843
- Method turns trash into graphene. (2020). *NASA Tech Briefs, 44*(6), 70-71. http://fresno. ulima.edu.pe/ss\_bd00102.nsf/RecursoReferido?OpenForm&id=PROQUEST-41716&url=https://www.proquest.com/trade-journals/method-turnstrash-into-graphene/docview/2436425219/se-2?accountid=45277
- Morsin, M., & Yusof, Y. (2017). The *ab-initio* study of bulk single layer defected graphene towards graphene device. *International Journal of Electrical and Computer Engineering, 7*(3), 1444-1451. http://fresno.ulima.edu.pe/ss\_bd00102.nsf/Recurs oReferido?OpenForm&id=PROQUEST-41716&url=https://search.proquest.com/ docview/1915018786?accountid=45277
- Pérez, A. (2021). Incrementa 8,1 % costo de vivienda en Tijuana. *El Imparcial*. https:// www.elimparcial.com/tijuana/tijuana/Lidera-Tijuana-en-aumento-de-costode-vivienda-20210307-0001.html
- Prada, E. (2010, 6 de agosto). Historia de un descubrimiento. *El País*. http://fresno. ulima.edu.pe/ss\_bd00102.nsf/RecursoReferido?OpenForm&id=PROQUEST-41 716&url=https://www.proquest.com/newspapers/historia-de-undescubrimiento/docview/737573501/se-2?accountid=45277
- Programa de las Naciones Unidas para el Medio Ambiente. (2021). *Making peace with nature*. https://www.unep.org/es/resources/making-peace-nature
- Research and Markets (2018). *Graphene market: global industry analysis, trends, market size, and forecast up to 2024.* https://www.researchandmarkets.com/research/ tw9phs/graphene\_market?w=12
- Research and Markets (2019). *Global and China graphene industry report, 2019-2025.* https://www.researchandmarkets.com/reports/4808204/global-and-chinagraphene-industry-report-2019#pos-0
- Rodríguez Villalón, A. (2016). *Grafeno: síntesis, propiedades y aplicaciones biomédicas* [Trabajo de fin de grado, Universidad Complutense de Madrid]. Repositorio Institucional de la UCM. https://eprints.ucm.es/id/eprint/50453/
- Tiempo Minero. (2019, 31 de octubre). *Perú, país minero: ¿sabes cuál es su mineral más exportado?* https://camiper.com/tiempominero/peru-pais-minero-mineral-exportado /#:~:text=La%20Sociedad%20Nacional%20de%20Miner%C3%ADa,13%2C%20 488%20millones%20de%20d%C3%B3lares
- Torres-Silva, H., & López-Bonilla, J. L. (2011). Aspectos quirales del grafeno / Graphene chiral elements. *Ingeniare: Revista Chilena de Ingeniería*, *19*(1), 67-75. http:// fresno.ulima.edu.pe/ss\_bd00102.nsf/RecursoReferido?OpenForm&id= PROQUEST-41716&url=https://www.proquest.com/scholarly-journals/ aspectos-quirales-del-grafeno-graphene-chiral/docview/885176364/ se-2?accountid=45277
- Van den Brink, J. (2010). Graphene: what lies between. *Nature Materials, 9*(4), 291-292. http://dx.doi.org/10.1038/nmat2733
- Williams, M. (2020, 27 de enero). *Rice lab turns trash into valuable graphene in a flash*. Rice University. News and Media Relations. https://news.rice.edu/news/2020/ rice-lab-turns-trash-valuable-graphene-flash
- Yang, L., Chen, W., Yu, Q., & Liu, B. (2020). Mass production of two-dimensional materials beyond graphene and their applications. *Nano Research*, *14*, 1583-1597. https:// doi.org/10.1007/s12274-020-2897-3
- You, X., Yang, J., & Shaoming, D. (2021). Structural and functional applications of 3D-printed graphene-based architectures. *Journal of Materials Science*, *56*(15), 9007-9046. http://dx.doi.org/10.1007/s10853-021-05899-x

# Diseño de un sistema de control de tráiler autónomo

Wilder Medina Medina https://orcid.org/0000-0003-2412-7148 Universidad Nacional de Ingeniería, Facultad de Ingeniería y de Sistemas, Lima, Perú

Recibido: 8 de junio del 2021 / Aprobado: 1 de julio del 2021 doi: https://doi.org/10.26439/ing.ind2022.n.5799

RESUMEN. El presente trabajo define un diseño de control que consiste en integrar dos técnicas: una lineal LQR y una red neurodifusa, de tal manera que este sistema híbrido brinde un rango de trabajo amplio para que el tráiler siga cualquier trayectoria en direcciones de avance y retroceso simulando las reales condiciones de una conducción humana. Se propone también el seguimiento de cualquier trayectoria mediante el diseño de un método general para calcular los valores deseados de los estados del sistema, de tal manera que, con solo definir una función matemática de la ruta que se va a seguir, se conozcan los valores para el control del robot tipo tráiler. Se lograron resultados favorables del sistema aplicándolo en un ambiente controlado.

PALABRAS CLAVE: redes neuronales / sistemas difusos / tráileres / control automático / sistemas dinámicos no holonómicos

### DESIGN OF A CONTROL SYSTEM OF AUTONOMOUS TRAILER

ABSTRACT. The present work defines a control design, which consists of integrating two techniques: linear LQR and a neuro-diffuse network, in such a way that this hybrid system provides a wide working range for the trailer to follow any trajectory in advance and recoil directions simulating the real conditions of human driving. It is also proposed the monitoring of any trajectory designing a general method to calculate the desired values of the system states, in such a way that, by simply defining a mathematical function of the route to follow, the values for the control of the trailer type robot are known. Favourable results of the system were achieved and applied in a controlled environment.

KEYWORDS: neural networks / fuzzy systems / automatic control / trailers / nonholonomic dynamical systems

Correo electrónico: wmedinam@gmail.com

#### INTRODUCCIÓN: TRÁILER AUTÓNOMO

Uno de los modelos de vehículos móviles que existen para transporte de carga es el tipo tráiler, el cual es usado en diferentes campos de la industria, en especial en el transporte de material de grandes volúmenes o de contenedores. También se emplean con este fin los camiones de un solo cuerpo, a los que se añade un remolque de igual o mayores dimensiones, lo que incrementa notablemente la eficiencia en el transporte terrestre de carga. Sin embargo, los robots tipo tráiler tienen un sistema de funcionamiento muy complejo de controlar, debido a su modelo no lineal, inestable y no holonómico; incluso el control es más difícil aún en el movimiento de retroceso. Esto ha llevado a que exista mucha investigación sobre cómo controlarlo mediante el análisis del movimiento que realiza (Béjar & Morán, 2019).

El presente trabajo de investigación desarrolla el diseño de control de un tráiler de dos cuerpos basado en un control lineal integrado con una red neurodifusa, que permita dirigir el tráiler a la posición deseada o hacer que siga trayectorias lineales, circulares o sinusoidales; y que limite el ángulo formado por ambos cuerpos para evitar que colapsen (Evestedt et al., 2016). Este sistema autónomo puede ser aplicado en espacios controlados, como puertos o terminales de almacenamiento que utilizan estos vehículos para realizar el transporte de mercadería, de manera que automatizan el proceso y a la vez reducen los riesgos que se generan en una conducción manual. Así, la empresa obtiene mayor seguridad, eficacia y eficiencia (Li et al., 2017).

Habiendo analizado múltiples referencias, se halló que muchas investigaciones varían por el modelo del tráiler que utilizan, pues existen varias formas en la estructura, tanto en la unión como en la locomoción (Leng & Minor, 2017), de tal manera que los autores definen diferentes modelos matemáticos y todos funcionan correctamente. También se observó la variedad de diseños de control que se utilizan para tener un buen manejo del robot tipo tráiler tanto en pequeños rangos de trabajo como para rangos mayores, considerando límites en ciertas variables del sistema (Do & Chen, 2013).

Este trabajo de investigación se enfoca en un robot tipo tráiler con una estructura de unión directa cuerpo a cuerpo. Se muestra su modelo matemático sobre la base de un análisis de variación en retroceso en un instante de tiempo (Medina Medina, 2018).

El aporte más significativo de esta investigación es proponer un diseño de control híbrido que combina un controlador lineal LQR con redes neurodifusas, de tal manera que trabaje con base en un modelo linealizado del robot. Gracias a la lógica difusa y las redes neuronales, se amplía el rango de funcionamiento y, lo más importante, se limita el ángulo que se forma entre ambos cuerpos del robot móvil. Asimismo, se busca que también sea capaz de seguir cualquier tipo de trayectoria tanto en avance como en retroceso, con simplemente definir las funciones correspondientes de los valores deseados.

#### METODOLOGÍA

#### Diseño del sistema de control autónomo

El modelado del tráiler se realiza a partir de un análisis geométrico, aplicando un procedimiento de movimiento en retroceso en un pequeño intervalo de tiempo, de manera que se generan las condiciones de posición en un instante *t* y en un instante *t* + Δ*t*. En la figura 1 se muestra cómo está compuesto el tráiler en dos versiones: en la parte frontal se encuentran las ruedas de dirección y las ruedas de tracción, mientras que en la parte de la carga tiene únicamente ruedas de giro libre.

#### Figura 1

*Robot móvil tipo tráiler en dos versiones*

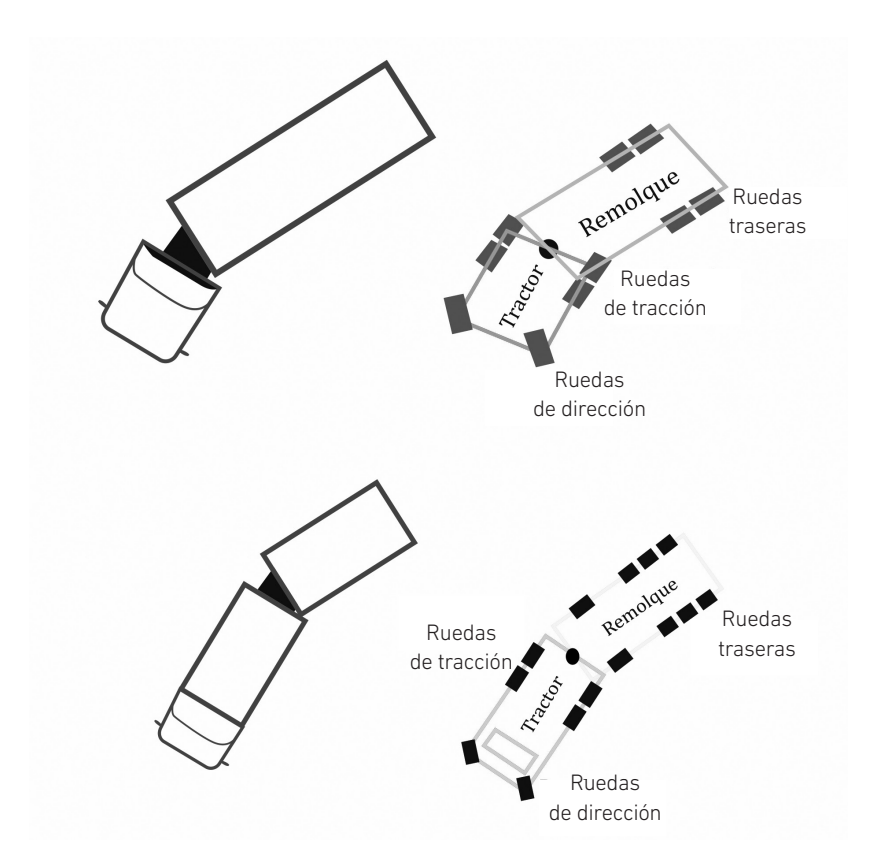

Considerando que las ruedas del lado derecho e izquierdo se trasladan de igual manera, se realiza el análisis como si fueran dos barras, sobre la base del análisis del robot móvil tipo bicicleta (véase la figura 2).

#### Figura 2

*Análisis mediante el modelo tipo bicicleta*

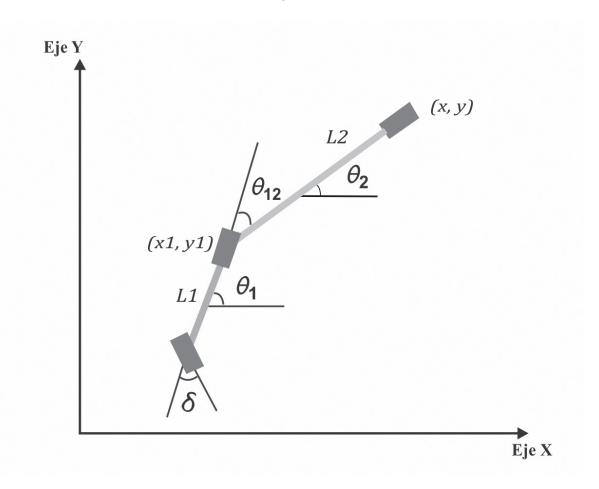

Para obtener las ecuaciones del modelo del sistema, se hace un análisis geométrico basado en los triángulos que se forman entre el cuerpo del tráiler en cada instante de tiempo.

Primero, se efectúa el cálculo de las ecuaciones de las variables de posición y se describe su posición luego de un instante de tiempo Δ*t* de retroceso (véase la figura 3).

#### Figura 3

*Análisis con movimiento en retroceso en un instante de tiempo*

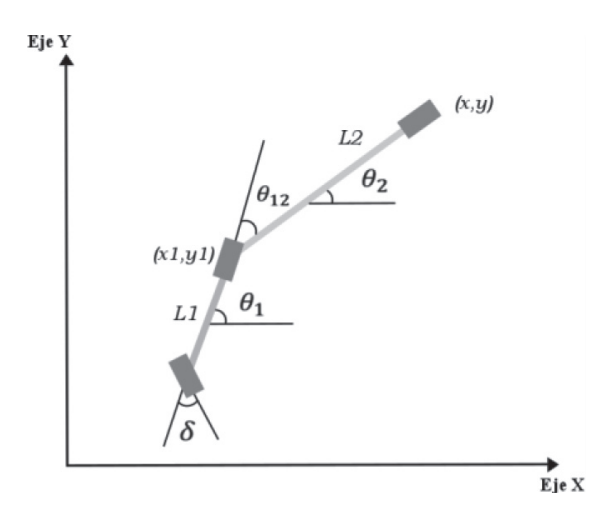

En el análisis geométrico basado en los triángulos que se forman entre el cuerpo del tráiler en cada instante de tiempo, se tiene el triángulo formado por las ruedas de tracción en los puntos A y B, y donde *z* corresponde a la distancia recorrida en un instante de tiempo Δ*t*, con lo que se generan las siguientes ecuaciones:

$$
x_{k+1} - x_k = z \cos(\theta_k) \tag{1}
$$

$$
y_{k+1} - y_k = z \operatorname{sen}(\theta_k) \tag{2}
$$

Ahora, el triángulo formado por los puntos ACD se observa en la figura 4. angulo formado por los puntos ACD se observa en la figura 4.<br>.  $\acute{\text{a}}$ ngulo formado por los puntos ACD se observa en la figura 4  $^{\prime}$ 

#### Figura 4

Segundo triángulo para análisis del modelo matemático del tráiler

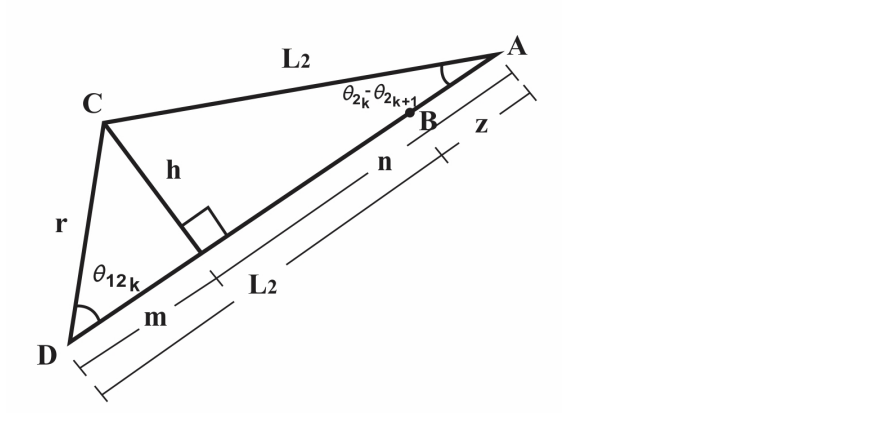

Relacionando los segmentos en el triángulo, se generan las siguientes ecuaciones:<br>

$$
m + n = L_2 + z \tag{3}
$$

$$
m = r \cos(\theta_{1k} - \theta_{2k})
$$
\n(4)

$$
n = L_2 \cos(\theta_{2k} - \theta_{2k+1})
$$
\n(5)

Reemplazando las ecuaciones  $(4)$  y  $(5)$  en  $(3)$ , se obtiene:

$$
L_2 \cos(\theta_{2k} - \theta_{2k+1}) + r \cos(\theta_{1k} - \theta_{2k}) = L_2 + z
$$
 (6)

$$
L_2 + r \cos(\theta_{1k} - \theta_{2k}) = L_2 + z \tag{7}
$$

$$
z = r \cos(\theta_{1k} - \theta_{2k})
$$
\n(8)

Definiendo por comodidad:<br>
external por comodidad:

$$
\theta_{12_k} = \theta_{1k} - \theta_{2k} \tag{9}
$$

ecuación (8) en (1) y (2), se obtiene: Reemplazando la ecuación (8) en (1) y (2), se obtiene:

$$
x_{k+1} = x_k + r \cos(\theta_{12k}) \cos(\theta_{2k})
$$
 (10)

$$
y_{k+1} = y_k + r \cos(\theta_{12_k}) \operatorname{sen}(\theta_{2k})
$$
\n(11)

.<br>Se procede a realizar el cálculo de la ecuación de la orientación del cuerpo posterior del tráiler θ<sub>2</sub>:

$$
h = r \operatorname{sen}(\theta_{12k}) \tag{12}
$$

$$
h = L_2 \operatorname{sen}(\theta_{2k} - \theta_{2k+1})
$$
\n(13)

Juntando ambas ecuaciones, (12) y (13):

$$
\operatorname{sen}(\theta_{12_k}) = L_2 \operatorname{sen}(\theta_{2_k} - \theta_{2_{k+1}}) \tag{14}
$$

Teniendo en cuenta que los valores en un instante *k* y un instante *k* + 1 son varia--leniendo en cuenta que los valores en un instante κ y un instante κ + 1 son varia-<br>ciones muy pequeñas, estas se consideran como casi iguales y, por lo tanto, su diferencia ciones muy pequeñas, estas se consideran como casi iguates y, por to tanto, su diferencia<br>es un valor muy pequeño. Por eso, se toman ciertas medidas cuando se trabaja con pequeñas variaciones de los ángulos; así, dos valores de un ángulo en instantes de tiempo consecutivos  $\bm{{\alpha}}_{\scriptscriptstyle{k}}$  y  $\bm{{\alpha}}_{\scriptscriptstyle{k+1}}$  tienen las siguientes aproximaciones:

$$
\operatorname{sen}(\alpha_k - \alpha_{k+1}) \approx \alpha_k - \alpha_{k+1}
$$
  

$$
\operatorname{cos}(\alpha_k - \alpha_{k+1}) \approx 1
$$
 (15)

Utilizando en la ecuación (14) el criterio descrito en (15), se obtiene:

$$
r \operatorname{sen}(\theta_{12_k}) = L_2(\theta_{2_k} - \theta_{2_{k+1}}) \tag{16}
$$

Despejando se obtiene:

$$
\theta_{2k+1} = \theta_{2k} - \frac{r}{L_2} \operatorname{sen}(\theta_{12k})
$$
\n(17)

Ahora, para calcular el ángulo de orientación de la parte del tractor, se analiza el triángulo formado por los puntos CEF mostrado en la figura 5. 2

#### Figura 5

*Tercer triángulo para análisis del modelo matemático del tráiler*

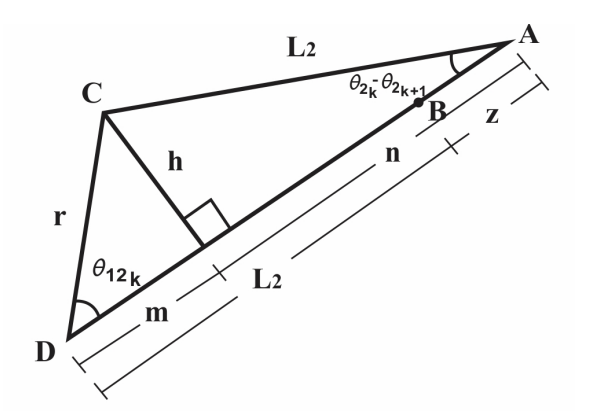

Relacionando los segmentos en el triángulo, se generan las siguientes ecuaciones:<br>.

$$
a + b = L_1 + r \tag{18}
$$

$$
a = \frac{h}{\tan(\delta_k)}\tag{19}
$$

$$
h = L_1 \operatorname{sen}(\theta_{1k} - \theta_{1k+1})
$$
\n(20)

$$
b = L_1 \cos\left(\theta_{1_k} - \theta_{1_{k+1}}\right) \tag{21}
$$

Reemplazando (20) en (19), y (19) con (21) en (18), se obtiene: Reemplazando (20) en (19), y (19) con (21) en (18), se obtiene:

$$
\frac{L_1 \operatorname{sen}(\theta_{1k} - \theta_{1k+1})}{\tan(\delta_k)} + L_1 = L_1 + r
$$
 (22)

Aplicando el criterio de (15) en (22) y despejando, se obtiene:<br>.

$$
\frac{L_1(\theta_{1k} - \theta_{1k+1})}{\tan(\delta_k)} = r
$$
\n(23)

Despejando el ángulo en el instante de tiempo *k* + 1, se obtiene:

$$
\theta_{1_{k+1}} = \theta_{1_k} - \frac{r}{L_1} \tan(\delta_k)
$$
\n(24)

Utilizando la ecuación (9) para un instante de tiempo *k* + 1, se llega a la fórmula para θ1+1 <sup>=</sup> θ1 <sup>−</sup> 1 el cálculo del ángulo de unión de los cuerpos  $\theta_{12}$ . tan(δ) (24)

$$
R_{k+1} = \theta_{1k} - \frac{r}{L_1} \tan(\delta_k) - \theta_{2k} + \frac{r}{L_2} \text{sen}(\theta_{12k})
$$
\nSabiendo que  $\theta_{12} = \theta_1 - \theta_2$  y acomodando la ecuación, se obtiene:

\n
$$
r_{k+1} = \frac{r}{L_1} \tan(\delta_k) - \frac{r}{L_2} \tan(\delta_k)
$$
\n(25)

$$
\theta_{12_{k+1}} = \theta_{12_k} + \frac{r}{L_2} \text{sen}(\theta_{12_k}) - \frac{r}{L_1} \text{tan}(\delta_k)
$$
 (26)

Mediante este procedimiento, se logra obtener las ecuaciones del sistema en tiempo discreto:

$$
x_{k+1} = x_k + r \cos(\theta_{12k}) \cos(\theta_{2k})
$$
 (27)

$$
y_{k+1} = y_k + r \cos(\theta_{12_k}) \operatorname{sen}(\theta_{2k})
$$
\n(28)

$$
\theta_{2k+1} = \theta_{2k} - \frac{r}{L_1} \operatorname{sen}(\theta_{12k})
$$
\n(29)

$$
\theta_{1k+1} = \theta_{1k} - \frac{r}{L_1} \tan(\delta_k)
$$
\n(30)

$$
\theta_{12_{k+1}} = \theta_{12_k} + \frac{r}{L_2} \text{sen}(\theta_{12_k}) - \frac{r}{L_1} \text{tan}(\delta_k)
$$
 (31)

Pasando las ecuaciones del sistema de tiempo discreto a tiempo continuo: istema de tiempo discreto a tiempo continuo: θ1+1 <sup>=</sup> 1 <sup>−</sup>

$$
\dot{x} = v \cos(\theta_{12}) \cos(\theta_2) \tag{32}
$$

$$
\dot{y} = v \cos(\theta_{12}) \operatorname{sen}(\theta_2) \tag{33}
$$

$$
\dot{\theta}_2 = -\frac{\nu}{L_2} \text{sen}(\theta_{12}) \tag{34}
$$

$$
\dot{\theta}_1 = -\frac{v}{L_1} \tan(\delta) \tag{35}
$$

$$
\dot{\theta}_{12} = \frac{v}{L_2} \operatorname{sen}(\theta_{12}) - \frac{v}{L_1} \tan(\delta)
$$
 (36)

una vez establecidas las ecuaciones de modelado del robot tipo tráiler, se deberá Una vez establecidas las ecuaciones de modelado del robot tipo tráiler, se deberá<br>definir las variables de estado que se van a utilizar en el sistema de control. Considerando domini do vehículo realiza un movimiento en retroceso a una velocidad constante (*v* = const.) y se lleva a cabo una aproximación del modelo basado en puntos de referencia como<br>v≈0. θ.≈0. θ..≈0. se define el vector de estado x v la señal de control µ: ,<br>*y* ≈ 0, θ<sub>2</sub> ≈ 0, θ<sub>12</sub> ≈ 0, se define el vector de estado *x* y la señal de control *u*: et i on del medele suedae en pames de relevensia ceme<br>ector de estado x v la señal de control υ:

$$
x = \begin{bmatrix} y & \theta_2 & \theta_{12} \end{bmatrix} \tag{37}
$$

$$
u = \tan(\delta) \tag{38}
$$

Luego, se desarrolla un método para determinar los valores de referencia para casos de trayectoria lineal, definiendo la ecuación respectiva para cada variable de estado y de control a fin de que el controlador lleve al robot por dicha trayectoria. Para estado y de control a fin de que el controlador lleve al robot por dicha trayectoria. Para de trayectoria lineal, se observa cómo es la trayectoria que seguirá el robot móvil y los parámetros para el análisis de las variables deseadas requeridas, para lo cual se efectúa el análisis geométrico, despejando con respecto a *y*\* (Medina Medina, 2018):

$$
y^* = \frac{x \tan \theta_2^* + y \tan^2 \theta_2^* + b}{1 + \tan^2 \theta_2^*}
$$
(39)

Se obtiene el valor deseado de *y* para una línea recta con pendiente igual a θ<sub>2</sub>.

Además, se desarrolla un método para determinar el valor de referencia para casos de trayectoria circular, definiendo la ecuación para cada variable de estado y de control a fin de que el controlador lleve al robot por dicha trayectoria. Se observa cómo es la trayectoria circular que seguirá el robot móvil y los parámetros para el análisis de las variables deseadas requeridas. Realizando el análisis geométrico para la trayectoria circular, se llega a la siguiente ecuación (Medina Medina, 2018): <sup>∗</sup> <sup>=</sup> ( <sup>−</sup> )  $\frac{1}{2}$  ( $\frac{1}{2}$ ).

$$
y^* = \frac{R (y - y_c)}{\sqrt{(y - y_c)^2 + (x_c - x)^2}} + y_c
$$
 (40)

$$
\theta_2^* = \tan^{-1}\left(\frac{x_c - x}{y - y_c}\right) \tag{41}
$$

$$
\theta_{12}^* = \tan^{-1}\left(\frac{L_2}{R}\right) \tag{42}
$$

$$
\delta^* = \tan^{-1}\left(\frac{L_1}{\sqrt{L_2^2 + R^2}}\right)
$$
 (43)

En este caso, es necesario calcular los valores deseados del ángulo θ*\**12 y δ\*, debido al movimiento circular que se obtiene por la trayectoria. Estas variables, pese a ser constantes, requieren de un valor numérico específico de acuerdo con el tipo de movimiento circular dado.  $\frac{1}{2}$  $\sim$  () (44)  $\sim$  () (44)  $\sim$  (44)  $\sim$  (44)  $\sim$  (44)  $\sim$ 

Mediante la aplicación de una trayectoria de tipo sinusoidal, se desarrolla un procedimiento para definir las referencias de cada variable del sistema con base en una función umnento para demini tas referencias de cada variable del sistema con base en una función<br>general, de tal manera que cualquier tipo de trayectoria, capaz de definirse con base en una función matemática, se integre como trayectoria deseada al sistema. En <mark>este caso,</mark> se obtienen los valores deseados de las variables del sistema para que cumplan frente a icualquier tipo de trayectoria definida por una función matemática.

Para encontrar las ecuaciones que cumplan con una función general, se realiza el análisis utilizando una función sinusoidal con el objetivo de que al final se la reemplace por una función general. Utilizando la trayectoria sinusoidal se expresan las ecuaciones por una funcion general. Otitizando la trayectoria sinusoldat se expresan las ecuaciones<br>siguientes para cualquier función dependiente de *x*. De esta manera, se tienen cuatro ecuaciones de referencia para las variables de estado y de control en función de cualquier tipo de trayectoria que sea expresada en una función (Medina Medina, 2018). + ave ctoria que sea expresada en una función (Medina re .<br>'erencia para las variables de estado y de contr

$$
y^* = f(x) \tag{44}
$$

$$
\theta_2^* = \tan^{-1}(f'(x))
$$
 (45)

$$
\theta_{12}^* = \tan^{-1}(-L_2 f''(x) \cos^3(\theta_2))
$$
\n(46)

$$
= \operatorname{atan}\left(L_1 L_2 f'''(x) \cos^4(\theta_2) \cos^3(\theta_{12}) + \frac{L_1}{L_2} \operatorname{sen}(\theta_{12}) (1 - 1.5 \tan(\theta_2) \operatorname{sen}(2\theta_{12}))\right)
$$
(47)

#### Cálculo de los parámetros del controlador di<br>C  ${\sf r}$ ámetros del controlador

Las ganancias son calculadas definiendo los pesos de la matriz  $\it Q$ , con tal de generar la respuesta óptima del sistema. Para corroborar una adecuada respuesta del sistema, se<br>deben considerar dos aspectos respuesta optima del sistema. Pa<br>deben considerar dos aspectos: del sistema. Para corroborar una adecuada respuesta del sistem<br>. −<br>2002 Po ı. Para<br>.

- eben considerar dos aspectos:<br>● Los autovalores del sistema en lazo cerrado deben tener parte real negativa.
	- Es necesario verificar una adecuada respuesta de control. �1 + �

La correcta selección de los pesos de la matriz Q depende de analizar la respuesta del sistema, normalmente frente a una entrada escalón en cada variable, y ver cómo responde el sistema frente a esta entrada. Así, después de varias pruebas, se define el mejor valor de los pesos de acuerdo con dichas respuestas.

En este caso, se realizarán tres pruebas con variaciones en los pesos de la matriz *Q*, donde la entrada al sistema será la referencia en las tres variables:.  $y^* = 0, \theta_2^* = 0, \theta_{12}^* = 0.$ 

Antes de suministrar al modelo las referencias en cada variable de estado, se debe verificar que la matriz en lazo cerrado ( $A$  –  $B\!K)$  sea estable. Se realizan las siguientes tres pruebas; utilizando el algoritmo en MATLABTM, se analizan los autovalores en lazo cerrado y su respuesta para valores iniciales:

$$
x_i = 150
$$
,  $y_i = -20$ ,  $\theta_{1_i} = -75^\circ$ ,  $\theta_{2_i} = -30^\circ$ 

*Prueba 1. Ganancias del controlador*

Se coloca peso solo a la variable *y*:  $q_y = 1e1$ ,  $q_{\theta_2} = 0$ ,  $q_{\theta_{12}} = 0$ 

Los autovalores del sistema en lazo cerrado son: *–2.2455; –1.1209 + j1.8699; –1.1209 – j1.8699.*

Todos tienen parte real negativa; entonces, el sistema en lazo cerrado es estable y con una respuesta como la que se observa en la figura 6.

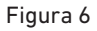

*Prueba 1 con controlador LQR*

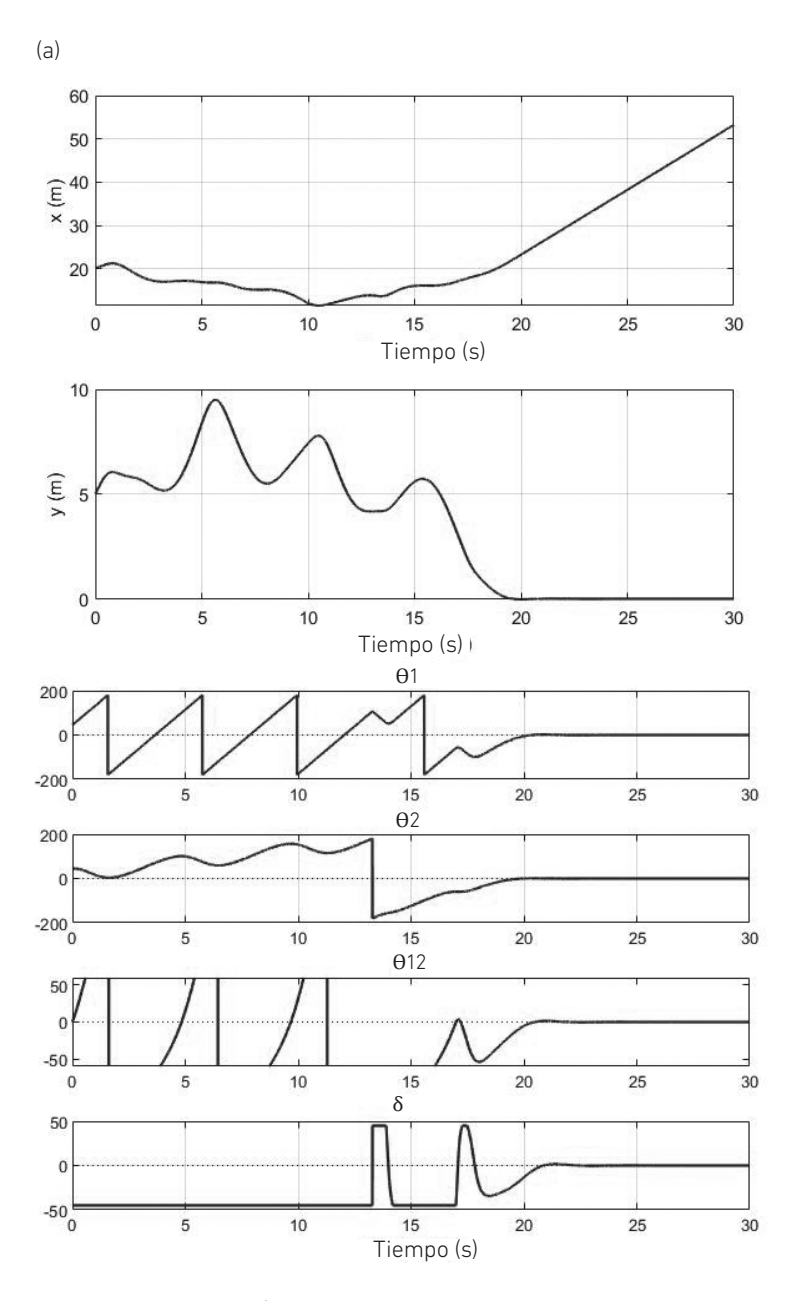

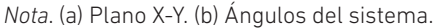
*Prueba 2. Ganancias del controlador* 

Se coloca peso en todas las variables:  $q_y = 1e1$ ,  $q_{\theta_2} = 1e4$ ,  $q_{\theta_{12}} = 1e4$ Los autovalores del sistema en lazo cerrado son: *–150; –0.0956; –0.7439.*

Todos tienen parte real negativa; entonces, el sistema en lazo cerrado es estable y con una respuesta como la que se observa en la figura 7.

## Figura 7

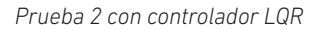

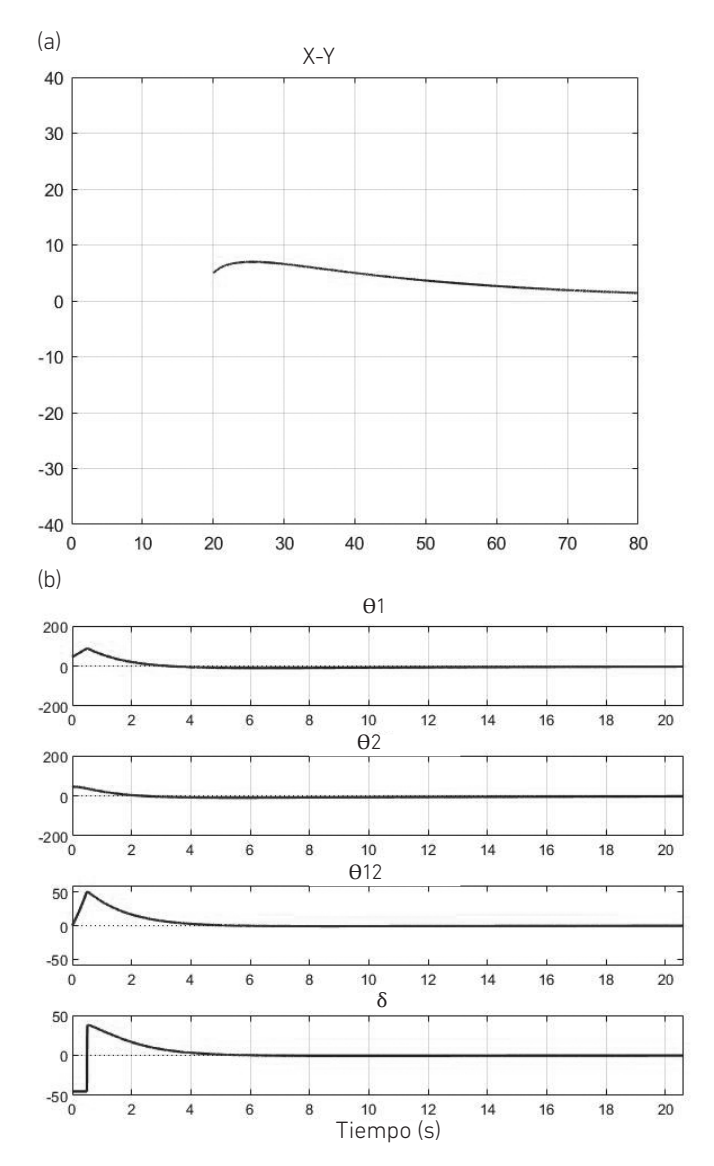

*Nota.* (a) Plano X-Y. (b) Ángulos del sistema.

#### *Prueba 3. Ganancias del controlador*

Se coloca peso en todas las variables:  $q_y = 1e3$ ,  $q_{\theta_2} = 1e4$ ,  $q_{\theta_{12}} = 1e4$ . Los autovalores del sistema en lazo cerrado son: *–150; –0.7 + j0.46; –0.7 – j0.46.*

Todos tienen parte real negativa; entonces, el sistema en lazo cerrado es estable y con una respuesta como la que se observa en la figura 8.

## Figura 8

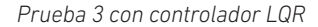

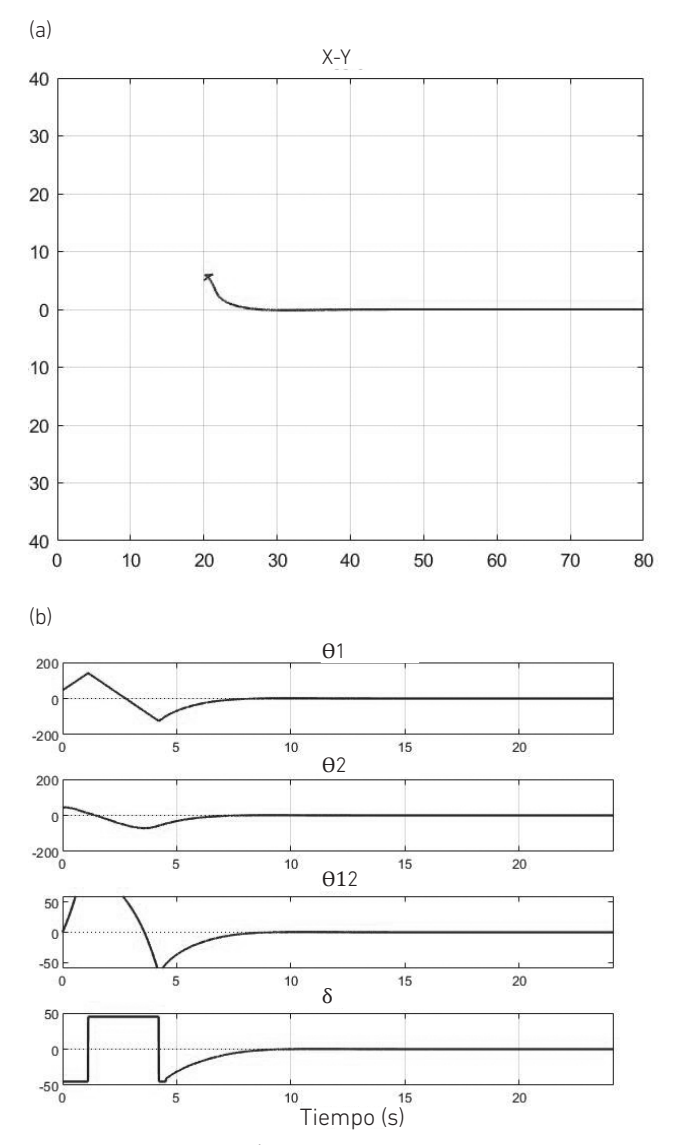

*Nota.* (a) Plano X-Y. (b) Ángulos del sistema.

Se observa en la primera prueba que la respuesta del sistema se va a valores alejados de la referencia y con una respuesta de movimiento rara. En cambio, en las pruebas 2 y 3, ya se ve una mejora en la respuesta y con la intención de converger a los valores deseados. La prueba 2 tiene un movimiento suave, pero se demora en converger, mientras que la prueba 3 tiene un movimiento más brusco, pero converge más rápido. La idea es ir jugando con los pesos hasta obtener una respuesta óptima; para eso, se eligieron los siguientes valores de los pesos:  $q_y = 5e2$ ,  $q_{\theta_2} = 1e4$ ,  $q_{\theta_{12}} = 1e4$ . Estos valores generan los siguientes autovalores en lazo cerrado: *–150; –0.63 + j0.33; –0.63 – j0.33*. La respuesta del sistema es como la que se observa en la figura 9.

## Figura 9

*Prueba 4 con controlador LQR*

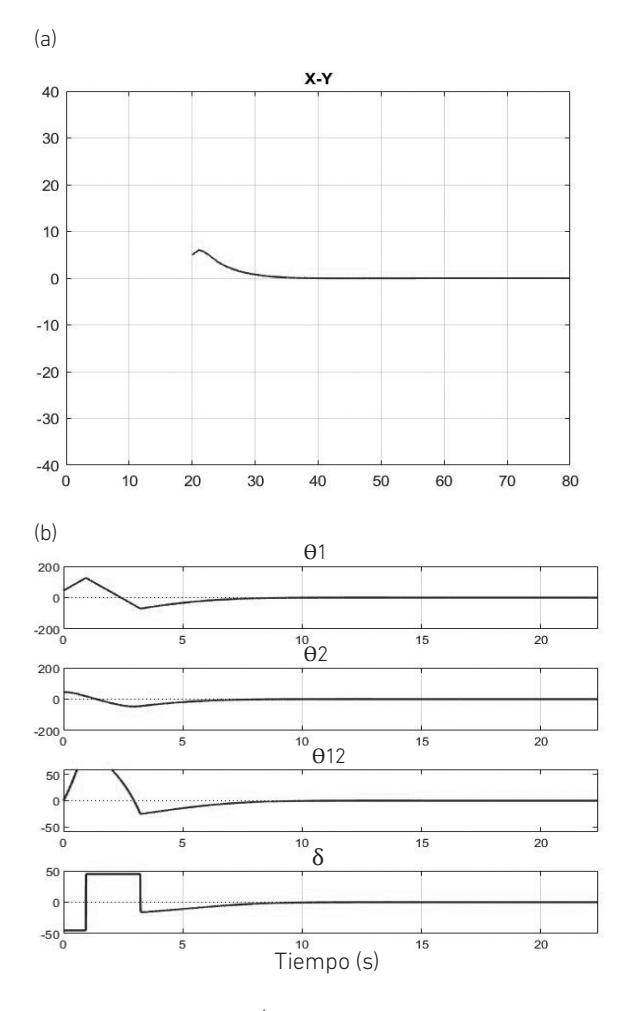

*Nota.* (a) Plano X-Y. (b) Ángulos del sistema.

De esta manera se genera una adecuada convergencia del sistema hacia sus valores deseados. Aun así, pese a su adecuada convergencia, una variable del sistema llega a trabajar fuera del rango permisible. Se trata de la variable  $\theta_{12}$  que corresponde al ángulo de unión entre los dos cuerpos —que no debe exceder un rango de [–90° a 90°]— y que no es limitada por el programa porque no es una variable de control, sino una variable de estado generada automáticamente por el sistema. Como consecuencia, en ciertos momentos, dicho ángulo excede el rango permisible y genera un mal funcionamiento en la respuesta del sistema. Es necesario evitar que se produzca este fallo.

La solución consiste en variar el valor de los pesos hasta reducir el esfuerzo de este ángulo. Así se hizo en la prueba 2, donde el ángulo tiene un valor bajo, lo que genera que su respuesta sea muy lenta. Entonces, lo ideal es determinar una solución para poner el límite al ángulo  $\theta_{12}$  y que a su vez determine una adecuada y rápida convergencia. Para esto se propone como solución integrar la lógica difusa aplicada a la señal de control bajo el análisis del ángulo  $\theta_{12}$  (Gupta & Chauhan, 2015).

#### Diseño de la red neurodifusa

Para fortalecer la lógica que permite compensar el ángulo  $\theta_{12}$ , se realiza la unión de la lógica difusa con la red neuronal para obtener una red neurodifusa a fin de lograr una *performance* más segura y robusta. Se mantiene el enfoque de buscar llevar el ángulo θ<sub>12</sub> a un valor pequeño para evitar que los cuerpos del tráiler lleguen a colisionar y causen daños graves, de tal manera que se siga aplicando la ley de control para el modelo lineal.

La integración de la red neuronal con la lógica difusa parte de utilizar las neuronas que integran una función matemática para reemplazar las funciones de pertenencia de la lógica difusa. En este reemplazo, se busca pasar de una función de pertenencia triangular a una función gaussiana en neuronas y una función de pertenencia trapezoidal en una función sigmoidea en neuronas (Alsharkawi et al., 2020).

En las figuras 10 y 11 se observa la similitud entre los dos tipos de funciones y su equivalente para cada tipo de gráfica. Se muestra cómo definir las funciones de pertenencia de la lógica difusa en una forma basada en función matemática.

 $10$ 

 $\bf 8$ 

# Figura 10

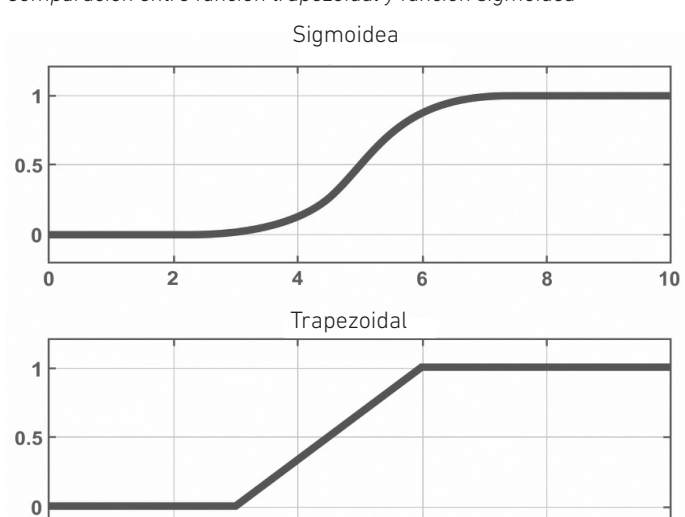

*Comparación entre función trapezoidal y función sigmoidea*

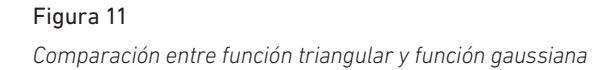

 $\overline{\mathbf{4}}$ 

6

 $\overline{2}$ 

 $\pmb{0}$ 

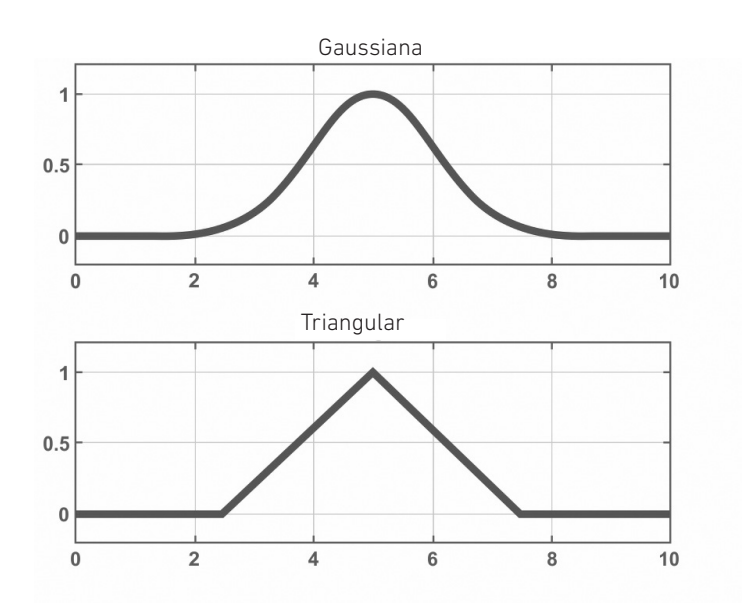

Estas conversiones permitirán definir un comportamiento de transformación más amortiguado en los puntos de cambio de los extremos.

Las entradas realizarán el ingreso a sus correspondientes neuronas según su función de pertenencia y, al final, estas se multiplicarán con la correspondiente salida de neurona según su posición (para el caso de dos o más entradas). En otras palabras, la salida de cada neurona según su posición de función de pertenencia se multiplica con su respectiva de la otra entrada.

Finalmente, las salidas de cada bloque de multiplicación se suman el número de veces correspondientes a las salidas esperadas, las cuales pueden llegar a requerir una normalización para adecuar la salida a los límites de las señales de salida.

En la figura 12, se muestra un ejemplo de una red neurodifusa para un sistema de dos entradas y tres salidas, que incluye todas las etapas de la red neurodifusa.

#### Figura 12

*Red neurodifusa para un sistema de dos entradas y tres salidas*

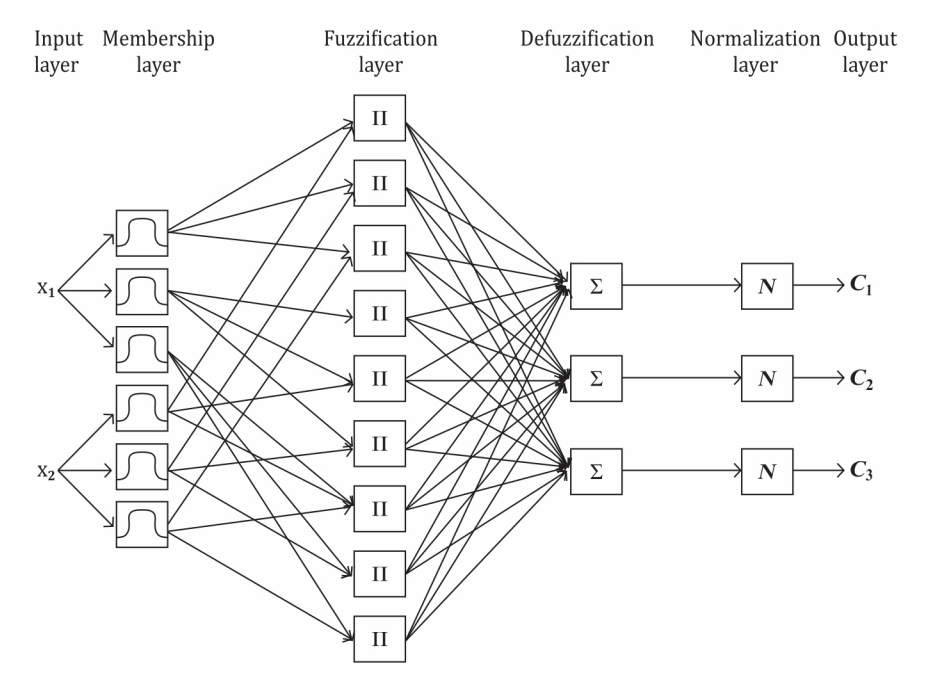

Nota. El bloque *N* hace referencia a una función de normalización de la señal de salida para que sea acorde al rango esperado. De "A Neuro-fuzzy Approach in the Classification of Students' Academic Performance", por Q. H. Do y J. F. Chen, 2013, *Computational Intelligence and Neuroscience* (https://doi.org/10.1155/2013/179097). Derechos de autor 2013 Quang Hung Do y Jeng-Fung Chen.

#### Pruebas de convergencia de la red neurodifusa

Para las pruebas de convergencia de la red neurodifusa, se utiliza el algoritmo en MATLAB<sup>™</sup>. Lo primero que se debe realizar es la transformación de la función de pertenencia en lógica difusa a su forma basada en sigmoideas y gaussianas equivalente, para realizar el proceso neurodifuso.

En la figura 13 se muestra la función de pertenencia basada en sigmoidea y gaussiana para la compensación del ángulo  $\theta_{12}$ .

#### Figura 13

*Función de pertenencia neurodifusa para el tráiler*

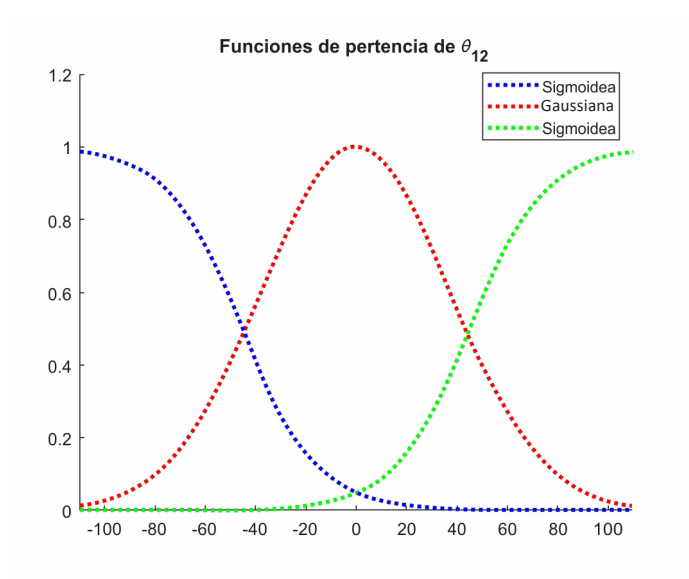

Recordando las ecuaciones de las funciones sigmoidea y gaussiana:

$$
Sigmoidea = \frac{1}{\left(1 + e^{\frac{\theta_{12} - c}{a}}\right)}
$$

Gaussiana = 
$$
e^{-\left(\frac{\theta_{12} - c}{a}\right)^2}
$$

Donde *a* referencia la inclinación de la función entre el rango de trabajo y *c* referencia al valor central de la función.

e<br>El ajuste de la forma de las funciones se debe realizar manualmente, esperando adecuarse a la forma de la función de pertenencia de la lógica difusa. Para la función de pertenencia definida, se utilizaron los siguientes parámetros:

Función sigmoidea (izquierda): *a* = 18, *c* = –45

Función gaussiana: *a* = 52,5, *c* = –45

Función sigmoidea (derecha): *a* = 18, *c* = –45

Las siguientes pruebas se realizaron utilizando el algoritmo en MATLAB™.

## *Prueba 4*

Con los valores iniciales y deseados que se indican a continuación, se obtienen las respuestas que señalan las figuras 14 y 15:  $x_i = 10$ ,  $y_i = 15$ ,  $\theta_1 = 45^{\circ}$ ,  $\theta_2 = 60^{\circ}$ ,  $y^* = 0$ 

## Figura 14

*Prueba 4 de la respuesta del sistema de control híbrido: variables del sistema*

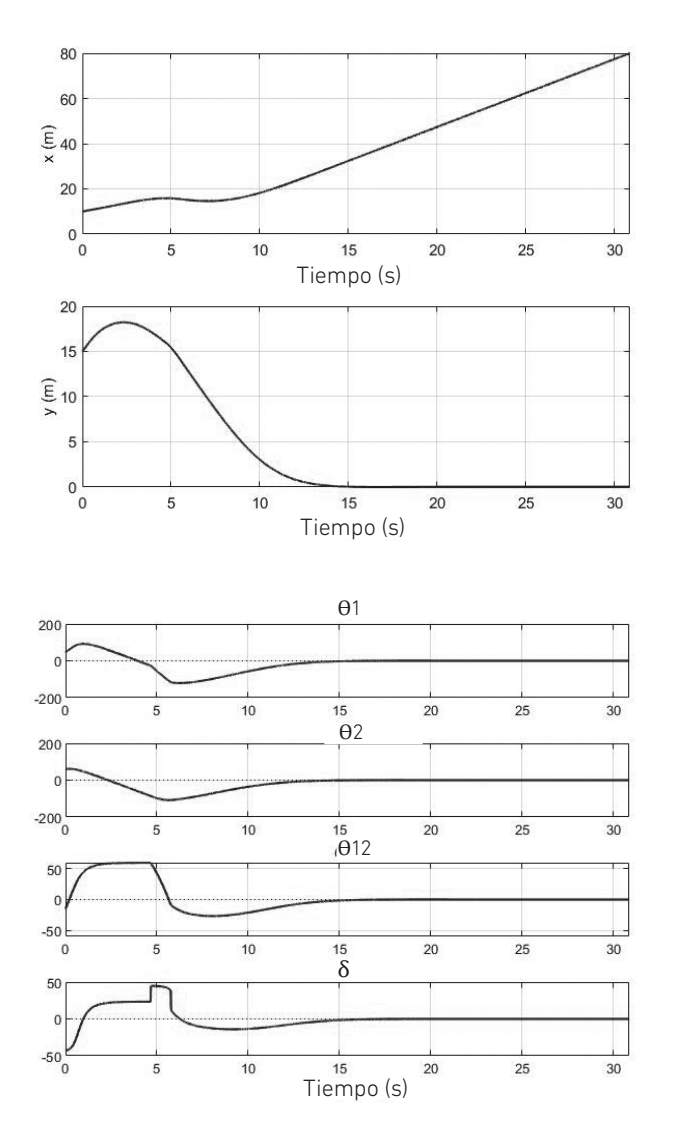

*Prueba 4 de la respuesta del sistema neurodifuso: movimiento del tráiler* 

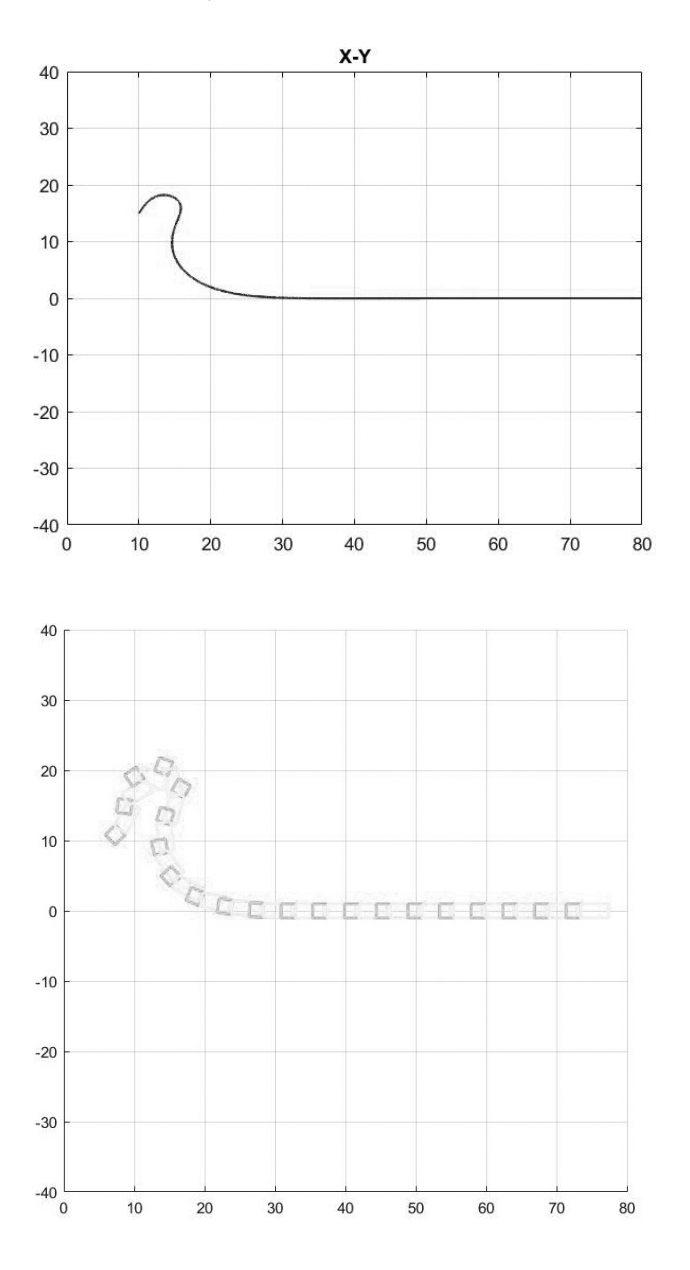

## *Prueba 5*

Con los valores iniciales y deseados que se indican a continuación, se obtienen las respuestas que señalan las figuras 16 y 17: *x<sub>i</sub>* = 10, *y<sub>i</sub>* = 15, θ<sub>1</sub> = 30°, θ<sub>2</sub> = 60°, *y*\* = 0.

*Prueba 5 de la respuesta del sistema neurodifuso: variables del sistema*

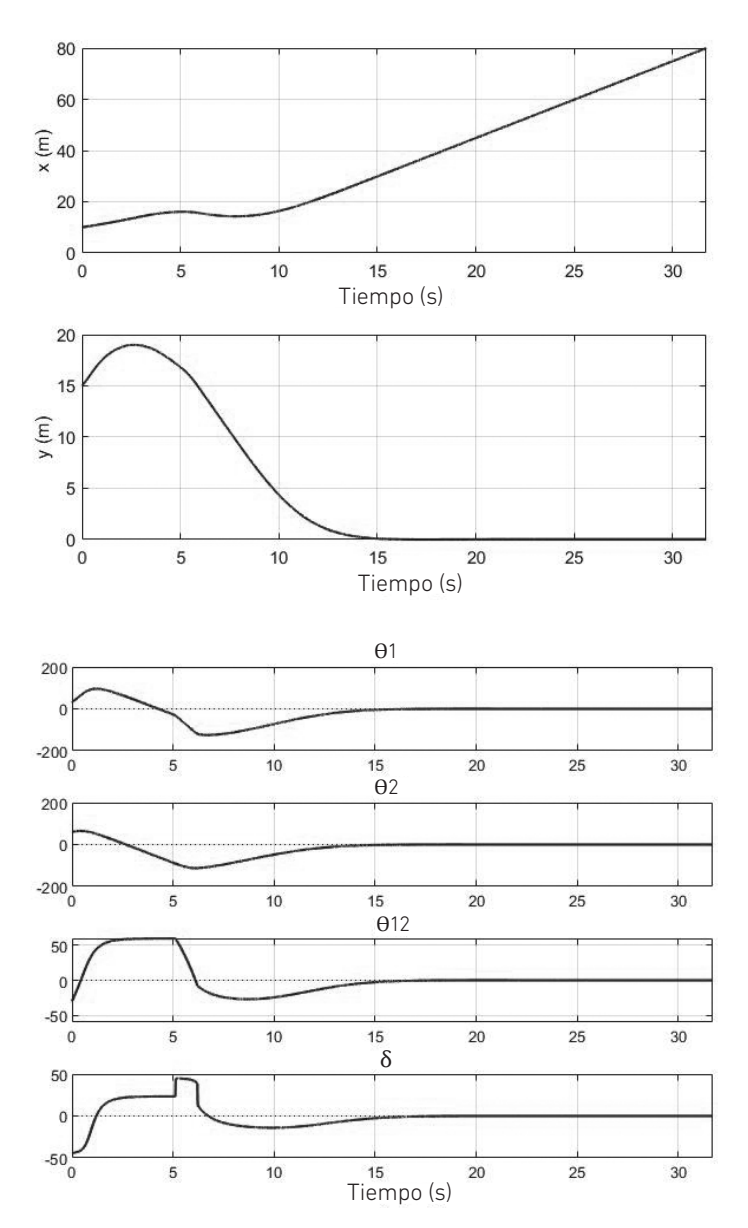

*Prueba 5 de la respuesta del sistema neurodifuso: movimiento del tráiler*

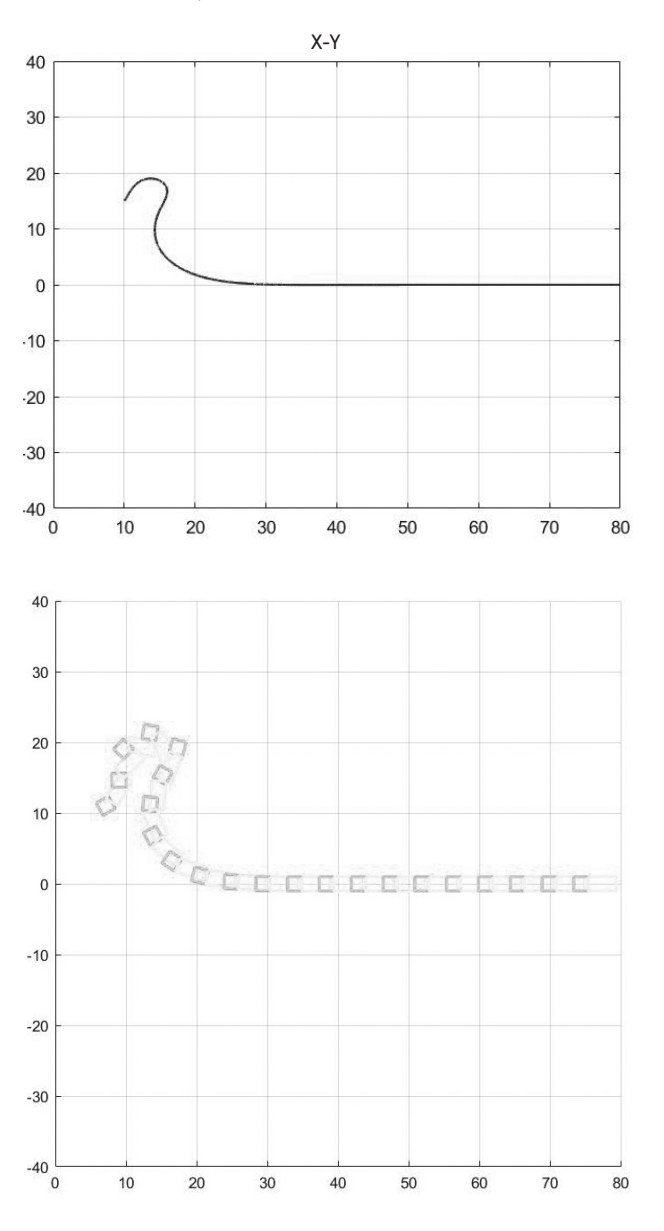

# *Prueba 6*

Con los valores iniciales y deseados que se indican a continuación, se obtienen las respuestas que señalan las figuras 18 y 19: *x<sub>i</sub>* = 20, *y<sub>i</sub>* = -25, θ<sub>1</sub> = 45°, θ<sub>2</sub> = 45°, *y*<sup>\*</sup> = 0.

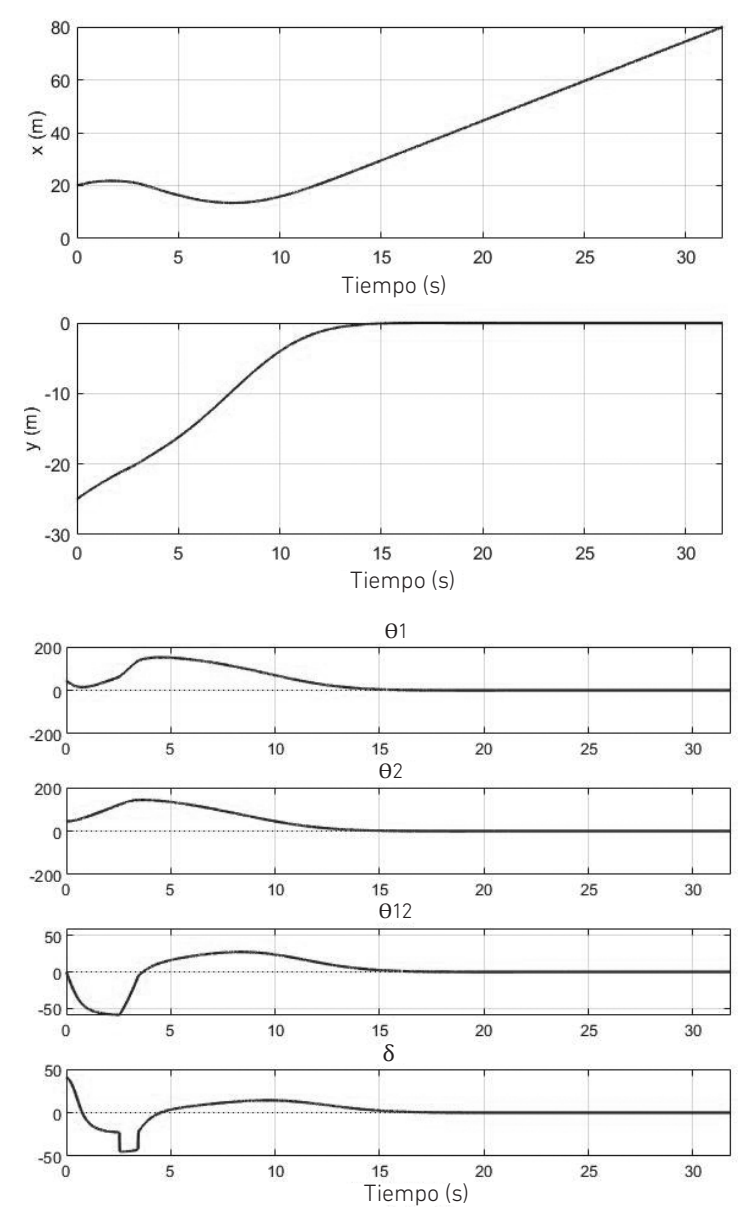

*Prueba 6 de la respuesta del sistema neurodifuso: variables del sistema*

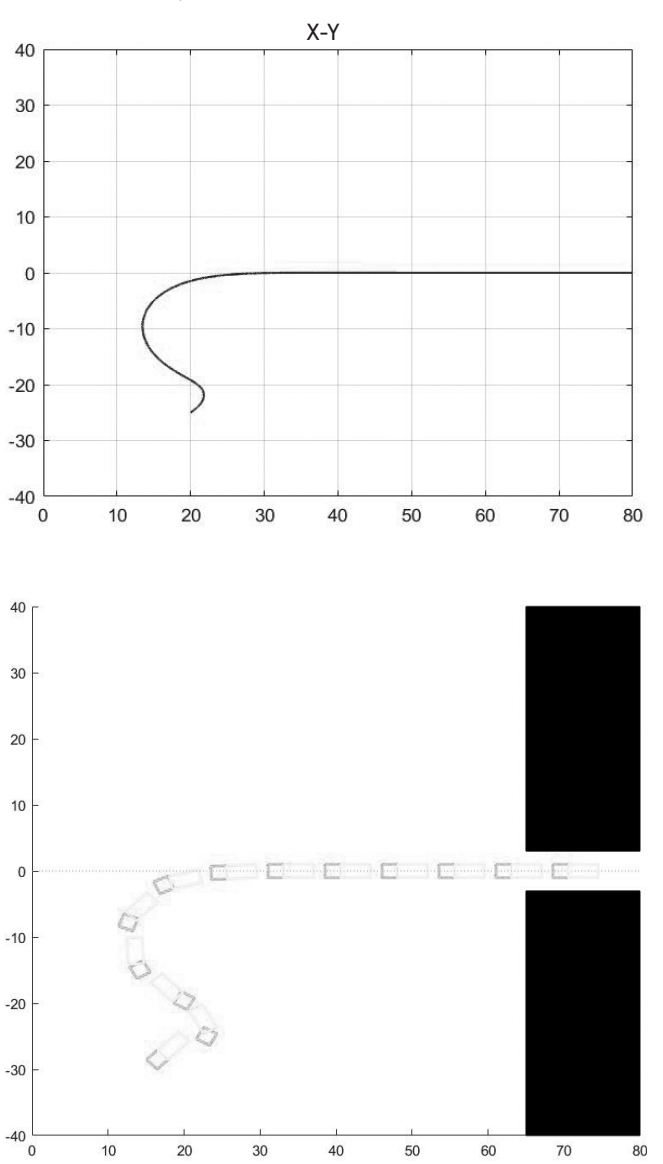

*Prueba 6 de la respuesta del sistema neurodifuso: movimiento del tráiler* 

Se logra observar cómo se llega a obtener una óptima respuesta del control del tráiler empleando una red neurodifusa, lo que permite utilizar un controlador de compensación más robusto del ángulo  $\theta_{_{12}}$  y que puede ser implementado de una forma práctica.

En este caso, el control basado en una red neurodifusa, que se enfoca en la minimización del ángulo  $\theta_{12}$ , se aplica utilizando las funciones matemáticas que representan dichas funciones diseñadas en la lógica difusa, de manera que se pueda usar la conexión de señales mediante redes neuronales.

Esta forma de uso de la red neurodifusa se diferencia en otro tipo de aplicaciones, en las que se logra integrar las redes neuronales para la etapa de control del modelo lineal; o también en la inclusión de únicamente redes neuronales para la parte de minimización del ángulo θ*1*<sup>2</sup>, en la que se mantienen dos estrategias de control: una mediante el control lineal bajo un punto de operación y otra mediante la red neurodifusa para asegurar el ángulo de separación entre cuerpos, lo que es muy importante en la implementación y desempeño de los tráileres (Lu & Kintak, 2017).

Esto permite mostrar una estrategia distinta y práctica en la implementación de una red neurodifusa, que únicamente se concentra en el ángulo entre los cuerpos, y luego utilizar el control lineal para controlar el modelo linealizado del tráiler. De esta forma, se mantiene una robusta respuesta del sistema, pese a utilizar únicamente el modelo linealizado, pero que se repotencia con la ayuda de una red neurodifusa para la etapa de compensación de ángulo entre cuerpos.

#### Pruebas de convergencia con movimiento en avance

El análisis para el diseño del modelo matemático del tráiler considera un movimiento en retroceso (Medina Medina, 2018), lo cual genera una respuesta en retroceso en las pruebas realizadas. Pero el comportamiento real de un tráiler debe ser en ambos sentidos (retroceso y avance), por lo que se debe evaluar si dicho modelo matemático hace posible un movimiento en avance y si la estrategia de control propuesta permite el funcionamiento bajo esa consideración, admitiendo movimientos en simultáneo de acuerdo con los requerimientos del entorno de funcionamiento.

Ya que el modelo matemático del tráiler trabaja bajo una variable de velocidad igual a *v*, la cual genera un movimiento en retroceso, solo se debe cambiar el signo de dicha variable para generar un movimiento en avance, porque el análisis de desplazamiento es el mismo. Sin embargo, sí se debe analizar el proceso de control del sistema, ya que se enfoca en la dirección de ruedas que lleve al vehículo a cumplir los requerimientos de que  $\bm{\theta}_{\text{\textit{12}}}$  sea pequeño, por lo que el comportamiento de la dirección de las ruedas del tráiler, definido por la variable δ, debe ser opuesto a cuando se va en retroceso:

- Movimiento en retroceso:
	- Si  $\theta_{12}$  es negativo  $\rightarrow$  dirección de las ruedas  $\delta$  debe ser negativa
	- Si θ<sub>12</sub> es positivo → dirección de las ruedas δ debe ser positiva
- Movimiento en avance:
	- Si θ<sub>12</sub> es negativo → dirección de las ruedas δ debe ser positiva

Si  $\theta_{12}$  es positivo  $\rightarrow$  dirección de las ruedas  $\delta$  debe ser negativa

Esto se debe a que el direccionamiento debe relacionarse con el tipo de movimiento del tráiler, ya sea en retroceso o en avance.

Mediante este análisis, se utiliza el algoritmo en MATLAB™ para realizar la demostración de funcionamiento en avance del tráiler. Se debe tener claro que se debe mantener la referencia de la etapa de linealización donde se realizó la aproximación de  $\theta_2 \approx 0$ , por lo que las referencias de ángulos y desplazamiento han de ser acordes a este punto de operación.

## *Prueba 7*

Con los valores iniciales y deseados que se indican a continuación, se obtienen las respuestas que señalan las figuras 20 y 21:  $x_i$  = 60,  $y_i$  = 30,  $\theta_1$  = 0°,  $\theta_2$  = −45°,  $y^*$  = 0.

#### Figura 20

*Respuesta del sistema neurodifuso en avance: variables del sistema*

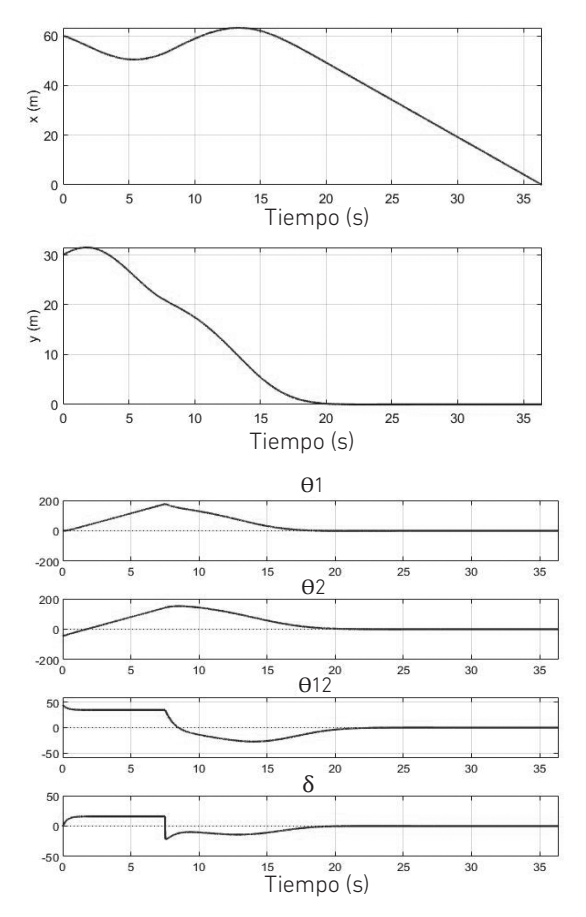

W. Medina Medina

#### Figura 21

*Respuesta del sistema neurodifuso en avance: movimiento del tráiler*

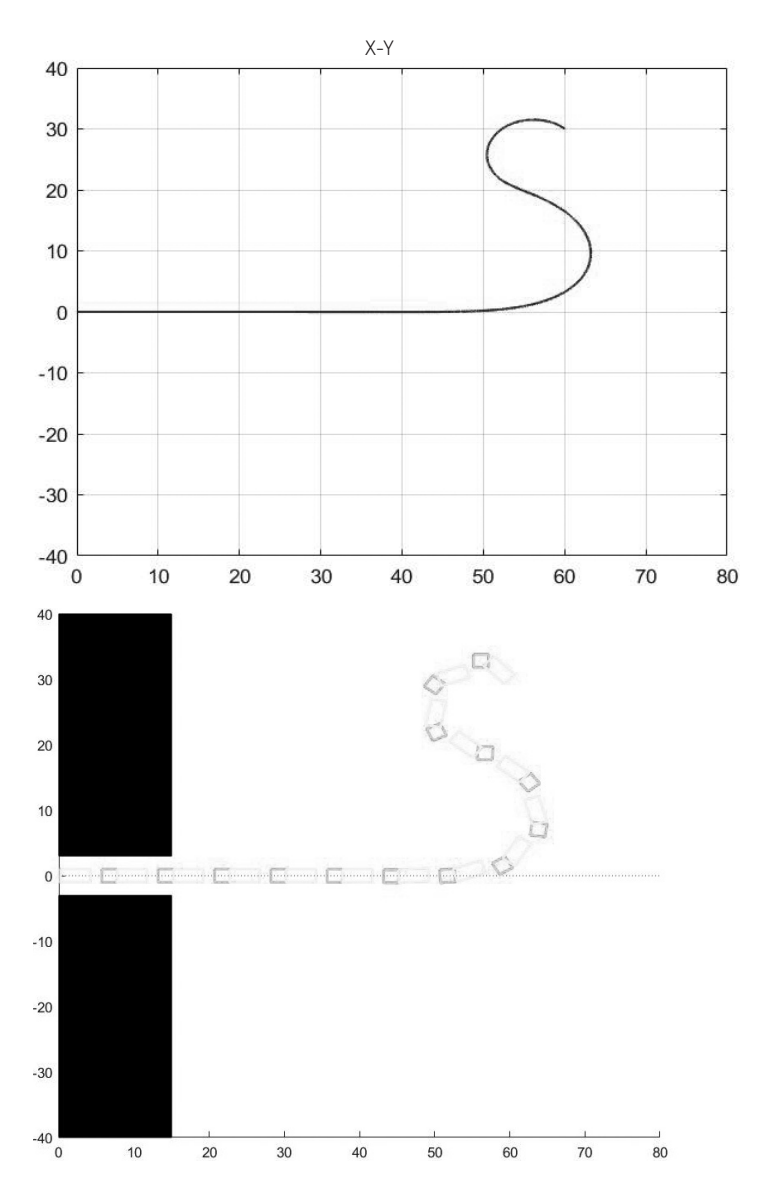

La prueba 7 demuestra que el tráiler puede realizar movimiento en avance sin problema, utilizando el modelo matemático original estimado, bajo cambios en el signo de velocidad y dirección. Se muestra también que en avance, así como en retroceso, se busca mantener un ángulo del tráiler  $\theta_{12} \approx 0$ , ya que este es el punto de operación de la linealización realizada. Para poder visualizar el avance del tráiler en el otro sentido, solo se debe cambiar la perspectiva axial, para que la referencia del ángulo  $\theta_{_2}$  sea la misma.

#### RESULTADOS

En la sección anterior se observó cómo llevar el robot móvil a una convergencia con respecto a un valor deseado de valor constante. Ahora se propone el seguimiento de trayectoria, en donde se definirán dos tipos de trayectorias básicas: lineal y circular; y cuando se tiene una trayectoria diseñada como una función general, partiendo del análisis de una señal sinusoidal.

El objetivo para el seguimiento de trayectoria es definir correctamente los valores deseados para cada caso a fin de llevar el tráiler por dicha trayectoria. Así, se deberán plantear las ecuaciones correspondientes para cada valor deseado en cada tipo de trayectoria sobre la base de un análisis geométrico que se realiza al conocer cómo debería ser el movimiento y qué parámetros están involucrados (Nawrocka et al., 2017).

#### Trayectoria general

En este caso, se definirán los valores deseados de las variables del sistema para que cumplan frente a cualquier tipo de trayectoria definida por una función matemática. Para encontrar las ecuaciones que cumplan con una función general, se realizará el análisis utilizando una función sinusoidal, con el objetivo de que al final se reemplace la función sinusoidal por una función general.

Realizando la prueba para una señal sinusoidal, utilizando el algoritmo en MATLABTM, se obtendrán las siguientes respuestas:

## *Prueba 8*

Con los valores iniciales y deseados que se indican a continuación, se obtienen las respuestas que señalan las figuras 22 y 23 con desplazamiento en retroceso:

$$
x_i = 10
$$
,  $y_i = 15$ ,  $\theta_{1i} = 60^\circ$ ,  $\theta_{2i} = 30^\circ$ 

W. Medina Medina

# Figura 22

*Prueba para trayectoria sinusoidal: variables del sistema* 

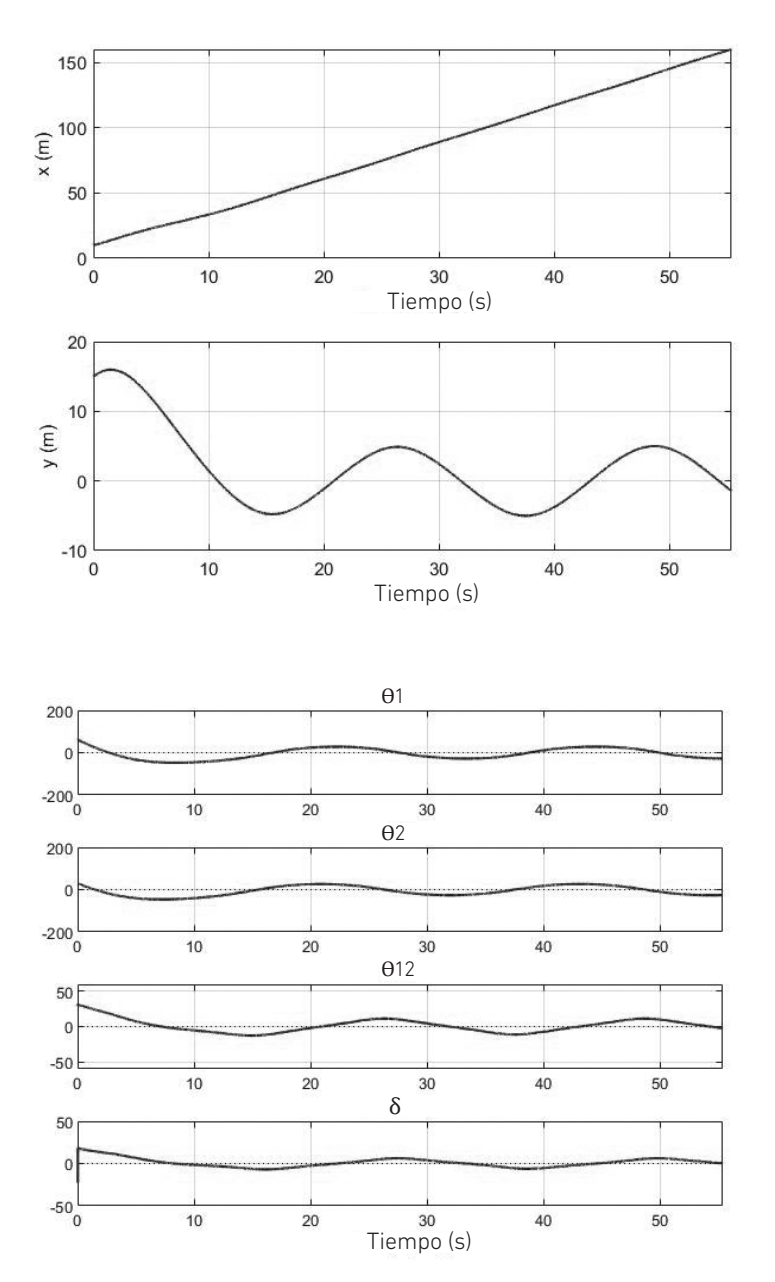

*Prueba para trayectoria sinusoidal: movimiento del tráiler*

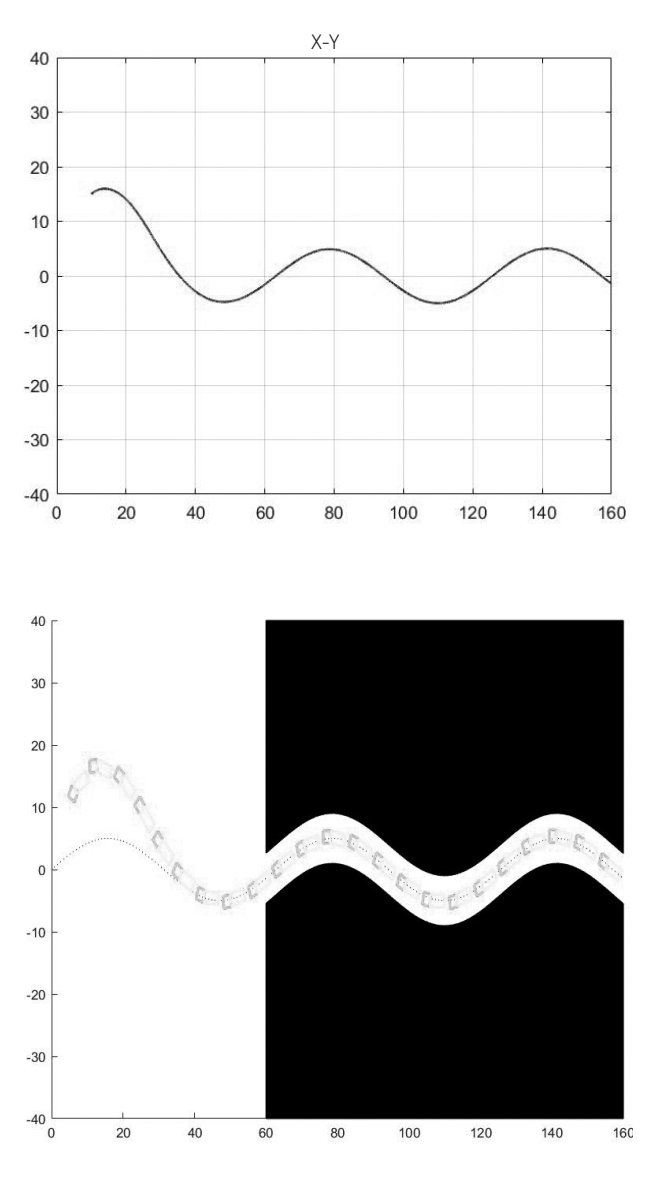

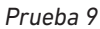

Con los valores iniciales y deseados que se indican a continuación, se obtienen las respuestas que señalan las figuras 24 y 25 con desplazamiento en avance:

$$
x_i = 150
$$
,  $y_i = -20$ ,  $\theta_{1i} = -75^\circ$ ,  $\theta_{2i} = -30^\circ$ 

W. Medina Medina

# Figura 24

*Prueba para trayectoria sinusoidal: variables del sistema*

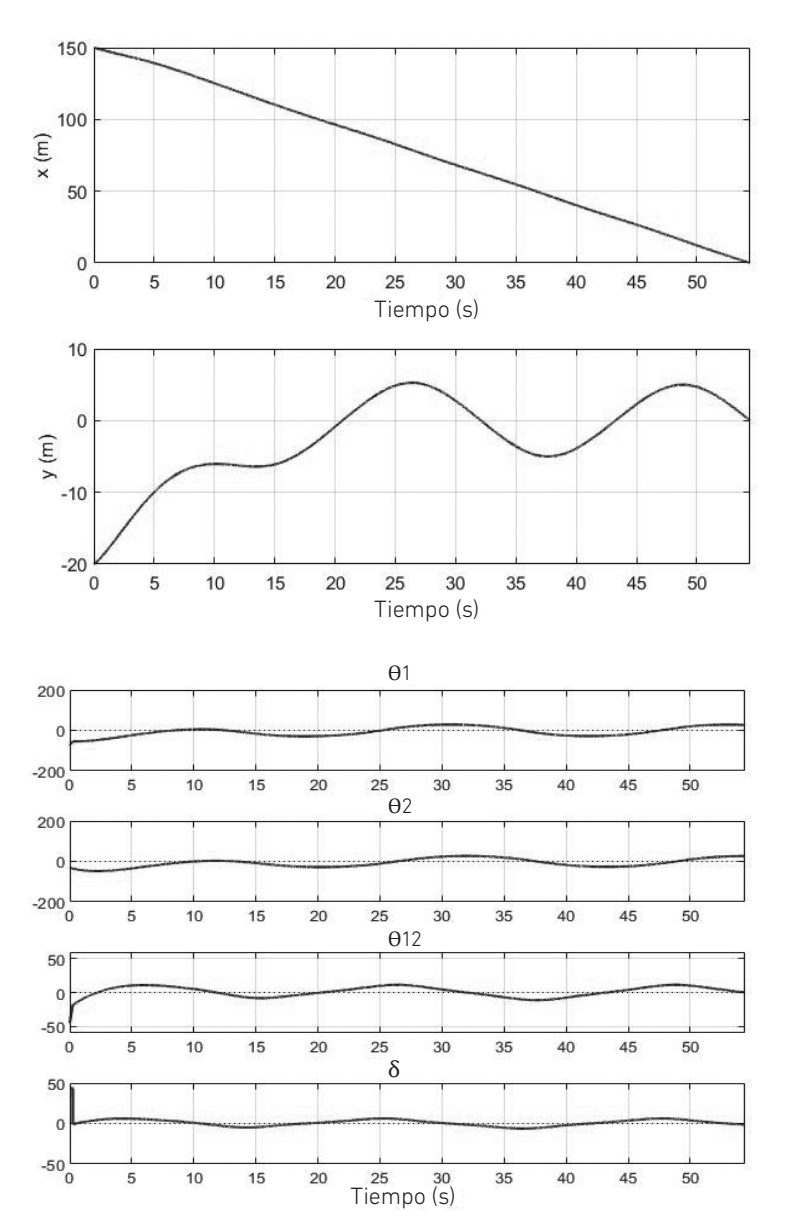

*Prueba para trayectoria sinusoidal: movimiento del tráiler* 

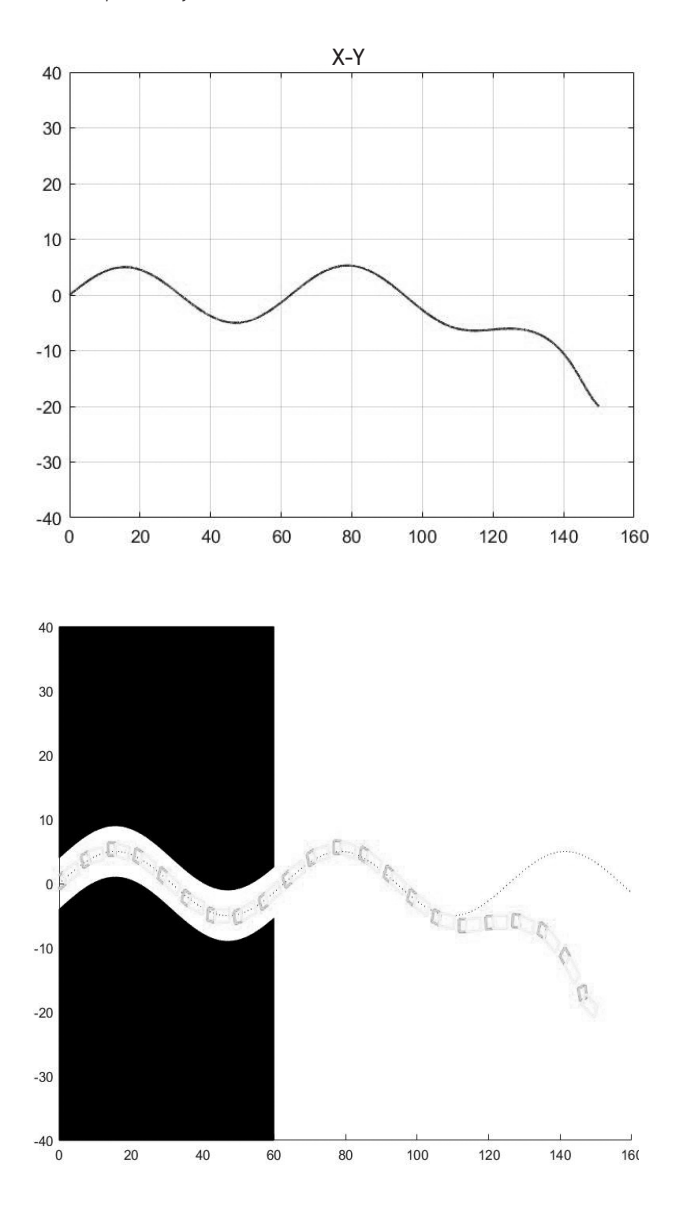

Se observa que, para el caso de utilizar directamente una función matemática dependiente del tiempo mediante las ecuaciones de trayectoria general, se llega a obtener una buena respuesta del sistema sin la necesidad de cambiar los pesos para el cálculo de ganancia del controlador, por lo que se recomienda que, al momento de definir las trayectorias, deben ser representadas mediante una función matemática directamente.

#### Simulación del proceso de la propuesta de implementación

Luego de tener definidas las etapas de funcionamiento, coordenadas y trayectorias, se procede a realizar la simulación del proceso completo, de tal manera que corrobore que es posible realizar el proceso de transporte de carga con un correcto seguimiento de trayectoria del robot móvil tipo tráiler. Se lleva a cabo la siguiente prueba utilizando el algoritmo en MATLABTM, donde se puede variar la posición inicial, la posición de puerta de carga y la posición final para el recorrido del robot tipo tráiler. Para efectos de mejor comprensión, se muestra la trayectoria de partida desde el punto de origen hacia el almacén y la trayectoria desde el almacén hacia el punto de destino (figura 26), el proceso completo (figura 28) y, finalmente, los valores de las variables del proceso autónomo (figura 29).

#### *Prueba 10*

Posición inicial: 2. Posición de carga/descarga: 3. Posición final: 1.

#### Figura 26

*Prueba 10: recorrido total del robot tipo tráiler dentro de un almacén*

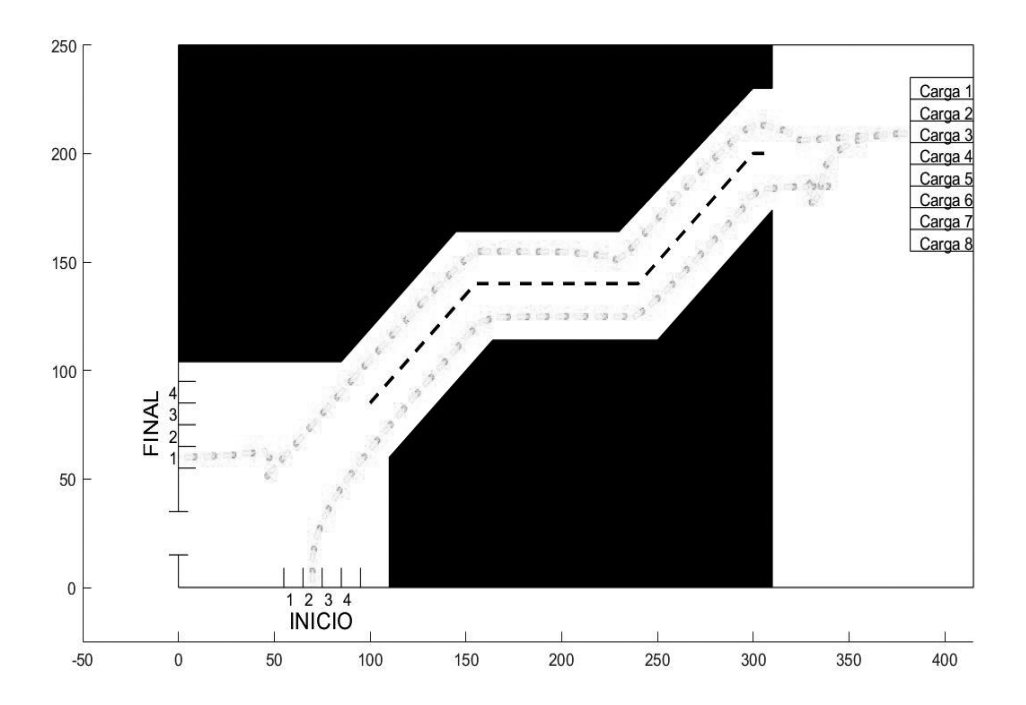

*Prueba 10: variables del robot tipo tráiler durante el recorrido*

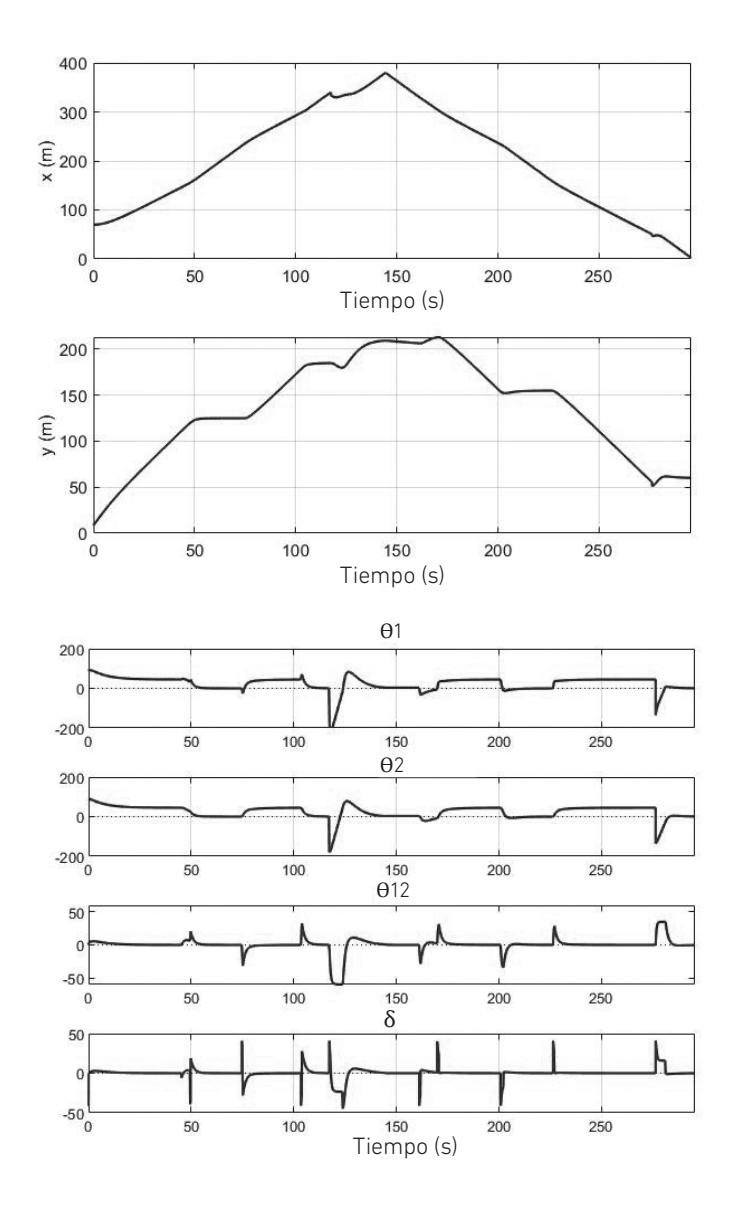

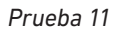

Posición inicial: 2. Posición de carga/descarga: 8. Posición final: 4.

W. Medina Medina

# Figura 28

*Recorrido total del robot tipo tráiler dentro de un almacén*

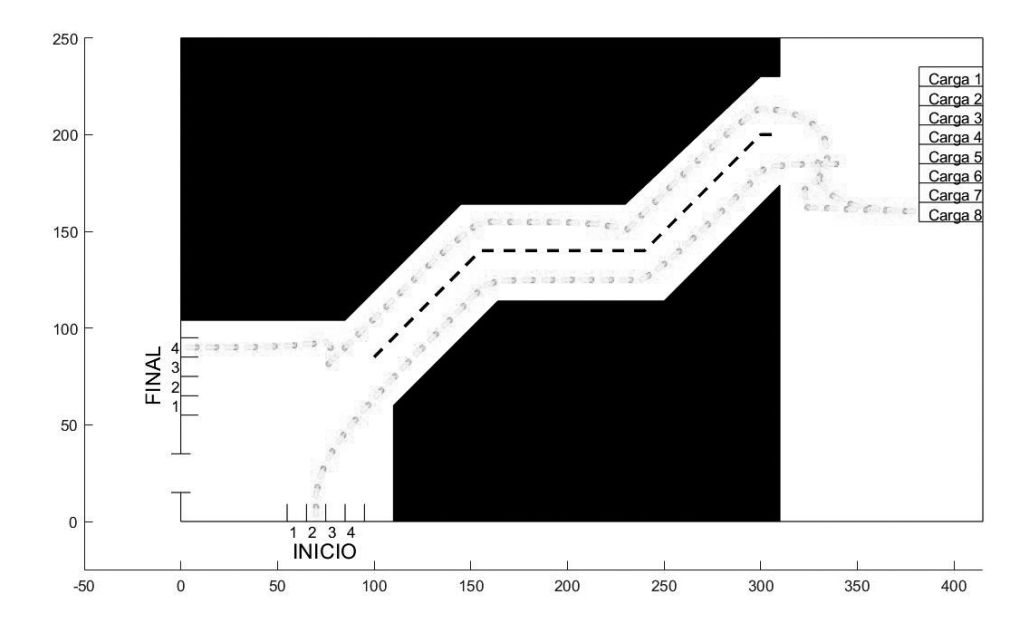

Figura 29 *Variables del robot tipo tráiler durante el recorrido*

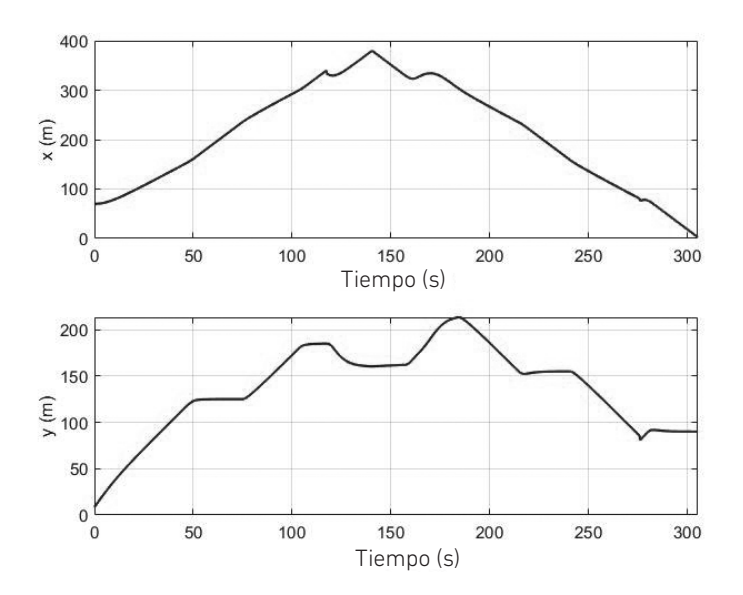

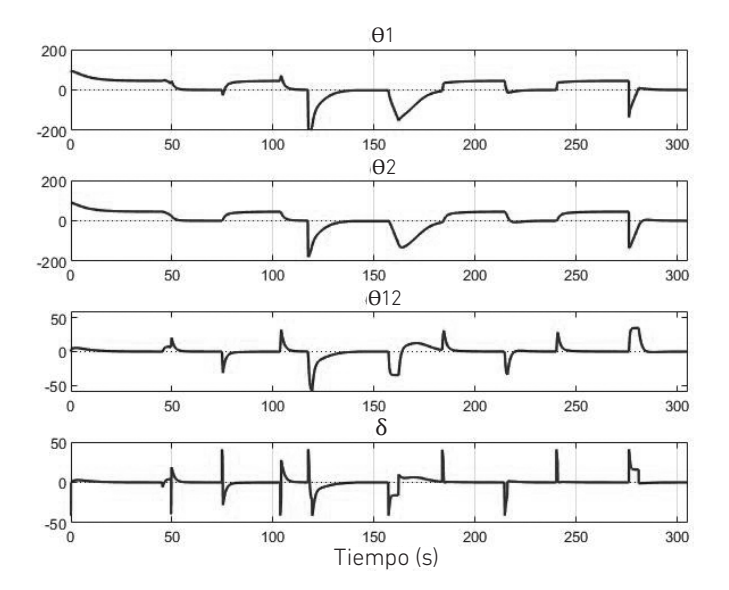

Las pruebas demuestran que es viable realizar la validación del sistema autónomo utilizando robots tipo tráiler, de tal manera que cumpla con el trabajo básico de llevar a cabo el proceso de transporte y estacionamiento para carga o descarga, así como de desplazamiento en avance y retroceso, al igual que si fuera conducido por un ser humano. Esto se debe a que, utilizando el control para seguimiento de trayectoria, se guía al robot móvil por cualquier tipo de ruta que sea definida como función matemática y que normalmente suelen ser rutas rectas, circulares, sinusoidales o una combinación de estas.

## CONCLUSIONES Y RECOMENDACIONES

## Conclusiones

- Se logra diseñar de manera satisfactoria un sistema autónomo para el control y seguimiento de trayectoria de un robot tipo tráiler basado en un controlador lineal y redes neurodifusas.
- Se logra realizar el modelado de un robot móvil tipo tráiler sobre la base de un análisis de movimiento en retroceso en un instante de tiempo, obteniendo así las ecuaciones de modelado del robot.
- Se propone una estrategia para mejorar la autonomía del sistema logístico al integrar un tráiler con cabina conectado a una carga adicional, de tal forma que se pueda realizar un mayor volumen de carga en un viaje.
- Se diseña un control lineal LQR basado en el modelo linealizado del robot móvil, el cual se realiza para puntos de operación cercanos a cero. Esto permite tener un buen control del robot móvil y llevarlo a sus valores deseados.
- El controlador basado en una red neurodifusa es una técnica de control que utiliza las funciones de pertenencia definidas en la lógica difusa, pero realizando su conversión a redes neuronales con similitud en las funciones matemáticas (sigmoideas o gaussianas), lo que permite generar un controlador más robusto y práctico de implementar, ya que se basa en la secuencia de proceso: (1) control lineal, (2) lógica difusa y (3) red neurodifusa.
- Se integra la lógica difusa aplicada a la variable de posición *y*, de tal manera que, pese a haberse diseñado el controlador lineal para un punto de operación, el sistema sea capaz de trabajar correctamente para mayores rangos de la variable de posición, gracias a que se definieron particiones por sectores de trabajo de la variable de posición y se asignó a cada partición las ganancias del controlador adecuadas para un buen funcionamiento.
- Se realiza la validación del sistema de control tanto para retroceso como para avance, demostrando que el tráiler tiene un adecuado comportamiento de seguimiento de trayectoria con un desplazamiento de avance a su destino, lo que le permite hacer un movimiento en diferentes direcciones de acuerdo con el lugar y tipo de aplicación.
- Se demuestra, en una simulación, que la implementación del sistema autónomo utilizando el robot móvil tipo tráiler es factible de ser aplicado en el ámbito industrial en el área de carga/descarga, pues se logra un proceso preciso y automático.

#### Recomendaciones

- Fabricar un prototipo de tráiler autónomo con la finalidad de interesar a la comunidad empresarial y lograr su masificación industrial. Para ello, deberá contener sensores de ultrasonido de corto y largo alcance ubicados en la zona lateral, delantera y posterior del vehículo, así como cámaras para el monitoreo remoto. Se deberá instalar el controlador a fin de emitir las señales para modificar la velocidad y variar el ángulo del timón del tráiler autónomo.
- Diseñar el sistema de control que integra un controlador lineal y redes neurodifusas, aplicado a un tráiler con *N* cuerpos, incrementando los criterios en cada controlador de acuerdo con la cantidad de cuerpos del tráiler. Una aplicación de este sistema sería en los vagones de carga/descarga de equipajes en los aviones.
- Realizar nuevas investigaciones para evaluación en otros escenarios como pendientes pronunciadas y terrenos agrestes.
- Realizar investigaciones para el uso de tráileres autónomos en la exploración de otros planetas, teniendo en cuenta diferentes características adicionales, como tipo de suelo de rodadura, señales de control de posicionamiento, sensores de corto y largo alcance, etcétera.

## **REFERENCIAS**

- Ai, R. J. C. T., & Dadios, E. P. (2019). Neuro-fuzzy mobile robot navigation. En *2018 IEEE 10th International Conference on Humanoid, Nanotechnology, Information Technology, Communication and Control, Environment and Management (HNICEM)* (pp. 1-6). IEEE.
- Alsharkawi, A., Al-Fetyani, M., Ijaabo, E. M., & Khasawneh, H. (2020). Adaptive neurofuzzy inference system for a three-wheeled omnidirectional mobile robot. En *2020 3rd International Conference on Applied Engineering (ICAE)* (pp. 1-6). IEEE.
- Aissa, B. C., & Fatima, C. (2015). Adaptive neuro-fuzzy control for trajectory tracking of a wheeled mobile robot. En *2015 4th International Conference on Electrical Engineering (ICEE)* (pp. 1-4). IEEE.
- Béjar, E., & Morán, A. (2019). A preview neuro-fuzzy controller based on deep reinforcement learning for backing up a truck-trailer vehicle. En *2019 IEEE Canadian Conference of Electrical and Computer Engineering (CCECE)* (pp. 1-4). IEEE.
- Borole, B. P., Jadhav, S. P., & Waje, P. (2016). Design and implementation of fuzzy and neuro-fuzzy controller for mobile robot navigation. En *2016 IEEE 7th Power India International Conference (PIICON)* (pp. 1-6). IEEE.
- Cheng, J., Zhang, Y., & Wang, Z. (2015a). A direct Lyapunov approach for tracking control of mobile robot with two on-axle hitching trailers. En *2015 27th Chinese Control and Decision Conference (CCDC)* (pp. 3429-3432). IEEE.
- Cheng, J., Zhang, Y., & Wang, Z. (2015b). Orientation tracking control of mobile robot with three trailers. En *2015 IEEE International Conference on Robotics and Biomimetics (ROBIO)* (pp. 739-744). IEEE.
- Do, C. H., Lin, H. Y., & Huang, Y. C. (2017). Simultaneous localization and mapping with neuro-fuzzy assisted extended kalman filtering. En *2017 IEEE/SICE International Symposium on System Integration (SII)* (pp. 393-398). IEEE.
- Do, Q. H., & Chen, J. F. (2013). A neuro-fuzzy approach in the classification of students' academic performance. *Computational Intelligence and Neuroscience*, *2013*, Artículo 179097*.* https://doi.org/10.1155/2013/179097
- Elhassan, A. (2015). *Autonomous driving system for reversing an articulated vehicle* [Tesis de maestría, The Royal Institute of Technology]. https://www.kth.se/polopoly\_ fs/1.602293.1600689194!/AmroThesis.pdf
- Evestedt, N., Ljungqvist, O., & Axehill, D. (2016). Path tracking and stabilization for a reversing general 2-trailer configuration using a cascaded control approach. En *2016 IEEE Intelligent Vehicles Symposium (IV)* (pp. 1156-1161). IEEE.
- Gupta, R. K., & Chauhan, S. (2015). Comparision of PID controller & adaptive neuro fuzzy controller for robot manipulator. En *2015 IEEE International Conference on Computational Intelligence and Computing Research (ICCIC)* (pp. 1-4). IEEE.
- Kayacan, E., Kayacan, E., Ramon, H., & Saeys, W. (2015). Learning in centralized nonlinear model predictive control: application to an autonomous tractor-trailer system. *IEEE Transactions on Control Systems Technology*, *23*(1), 197-205.
- Kolb, J. K., Nitzsche, G., & Wagner, S. (2019). A simple yet efficient path tracking controller for autonomous trucks. *IFAC-PapersOnLine*, *52*(8), 307-312.
- Kural, K., Hatzidimitris, P., Van de Wouw, N., Besselink, I., & Nijmeijer, H. (2017). Active trailer steering control for high capacity vehicle combinations. *IEEE Transactions on Intelligent Vehicles*, *2*(4), 251-265. https://doi.org/10.1109/TIV.2017.2767281
- Leng, Z., & Minor, M. A. (2017). Curvature-based ground vehicle control of trailer path following considering sideslip and limited steering actuation. *IEEE Transactions on Intelligent Transportation Systems*, *18*(2), 332-348.
- Li, B., Wang, K., & Shao, Z. (2017). Time-optimal trajectory planning for tractor-trailer vehicles via simultaneous dynamic optimization. En *2015 IEEE/RSJ International Conference on Intelligent Robots and Systems (IROS)* (pp. 3844-3849). IEEE.
- Liao, Y., Ou, Y., & Meng, S. (2017). Wheeled mobile robot based on adaptive linear quadratic gaussian control. En *2017 29th Chinese Control and Decision Conference (CCDC)* (pp. 5768-5775). IEEE.
- Lin, Y. C., Nguyen, H. L. T., & Wang, C. H. (2017). Adaptive neuro-fuzzy predictive control for design of adaptive cruise control system. En *2017 IEEE 14th International Conference on Networking, Sensing and Control (ICNSC)* (pp. 767-772). IEEE.
- Ljungqvist, O., Axehill, D., & Helmersson, A. (2016). Path following control for a reversing general 2-trailer system. En *2016 IEEE 55th Conference on Decision and Control (CDC)* (pp. 2455-2461). IEEE.
- Lu, J., & Kintak, U. (2017). Mobile robot navigation based on adaptive neuro-fuzzy inerence system with virtual target strategy. En *2017 International Conference on Wavelet Analysis and Pattern Recognition (ICWAPR)* (pp. 132-136). IEEE.
- Mattar, E., AlMutib, K., AlSulaiman, M., & Ramdane, H. (2017). Mobile robot neuro-fuzzy navigation based VSLAM features learning. En *2017 9th IEEE-GCC Conference and Exhibition (GCCCE)* (pp. 1-6). IEEE.
- Medina Medina, W. (2018). Modelamiento y control de un sistema de tráiler autónomo. *Ingeniería Industrial*, *36*, 257-284. https://doi.org/10.26439/ing.ind2018. n036.2457
- Michałek, M. M. (2017). Cascade-like modular tracking controller for non-standard N-trailers. *IEEE Transactions on Control Systems Technology*, *25*(2), 619-627.
- Nawrocka, A., Nawrocki, M., & Andrzej, K. (2017). Advanced control algorithms for mobile robot. En *2017 18th International Carpathian Control Conference (ICCC)* (pp. 412-416). IEEE.
- Poornapushpakala, S. (2015). Simulation of neuro-fuzzy controller for a flow process using MATLAB. En *2015 International Conference on Circuits, Power and Computing Technologies [ICCPCT-2015]* (pp. 1-4). IEEE.
- Prasad, A., Sharma, B., & Vanualailai, J. (2016). A geometric approach to motion control of a standard tractor-trailer robot. En *2016 3rd Asia-Pacific World Congress on Computer Science and Engineering (APWC on CSE)* (pp. 53-59). IEEE.
- Rigatos, G., Siano, P., Wira, P., Busawon, K., & Binns, R. (2017). Nonlinear optimal control for autonomous navigation of a truck and trailer system. En *2017 18th International Conference on Advanced Robotics (ICAR)* (pp. 505-510). IEEE.
- Ritzen, P., Roebroek, E., Van de Wouw, N., Jiang, Z. P., & Nijmeijer, H. (2016). Trailer steering control of a tractor-trailer robot. *IEEE Transactions on Control Systems Technology*, *24*(4), 1240-1252.
- Sanders, D. A. (2018). Non-model-based control of a wheeled vehicle pulling two trailers to provide early powered mobility and driving experiences. *IEEE Transactions on Neural Systems and Rehabilitation Engineering*, *26*(19), 96-104.
- Tan, P., & Cai, Z. (2015). Modelling and planning of mobile robot navigation control in unknown environment. En *2015 International Conference on Computational Intelligence and Communication Networks (CICN)* (pp. 1532-1536). IEEE.
- Van Hau, P., Nam, D. P., Ha, N. T., Thanh, P. T., Hai, H. T., & Hanh, H. D. (2017). Asymptotic stability of the whole tractor-trailer control system. En *2017 International Conference on System Science and Engineering (ICSSE)* (pp. 423-427). IEEE.
- Wu, T., & Hung, J. Y. (2017a). Lateral position control for a tractor-trailer system using steering rate input. En *2017 IEEE 26th International Symposium on Industrial Electronics (ISIE)* (pp. 503-507). IEEE.
- Wu, T., & Hung, J. Y. (2017b). Lateral position control for a tractor-trailer system using coordinate transformation and hybrid controllers. En *SoutheastCon, 2017* (pp. 1-6). IEEE.
- Wu, T., & Hung, J. Y. (2017c). Path following for a tractor-trailer system using model predictive control. *SoutheastCon, 2017*, 1-6.
- Yuan, J., Sun, F., & Huang, Y. (2015). Trajectory generation and tracking control for doublesteering tractor-trailer mobile robots with on-axle hitching. *IEEE Transactions on Industrial Electronics*, *62*(12), 7665-7677.
- Yue, M., Hou, X., & Yang, L. (2017). An efficient trajectory tracking control for tractor-trailer vehicle system. En *2017 36th Chinese Control Conference (CCC)* (pp. 546-551). IEEE.
- Zheltoukhov, A. A., & Stankevich, L. A. (2017). A survey of control architectures for autonomous mobile robots. En *2017 IEEE Conference of Russian Young Researchers in Electrical and Electronic Engineering (EIConRus)* (pp. 1094-1099). IEEE.

# Propuesta de implementación de un sistema de gestión customer centric basado en inteligencia artificial

Sebastián Camilo Cervantes Gutiérrez https://orcid.org/0000-0001-8743-4255 Luis Carlos Bustamante Philipps https://orcid.org/0000-0002-2069-2361 Jorge Alfredo Montoya Barragán https://orcid.org/0000-0002-0397-3217 Universidad de Lima, Facultad de Ingeniería y Arquitectura, Lima, Perú

Recibido: 20 de abril del 2021 / Aprobado: 27 de mayo del 2021 doi: https://doi.org/10.26439/ing.ind2022.n.5800

RESUMEN. La presente investigación de tipo explicativo con enfoque cuantitativo tiene como principal objetivo sustentar la implementación y desarrollo de un sistema de gestión centrado en el cliente, *customer centric*, basado en inteligencia artificial (*machine learning*) como medida de recuperación frente al contexto actual, producto de la pandemia mundial. Además, mediante el planteamiento de las herramientas tecnológicas necesarias y el entendimiento de la población objetivo, se busca rediseñar y automatizar el proceso de atención de los restaurantes para conseguir una eficaz optimización de los tiempos.

PALABRAS CLAVE: relaciones con los clientes / aprendizaje automático / control de procesos / automatización / eficacia organizacional / restaurantes

Correos electrónicos en orden de aparición: 20140293@aloe.ulima.edu.pe, 20141643@aloe.ulima.edu. pe, jamonto@ulima.edu.pe

# PROPOSAL FOR THE IMPI EMENTATION OF A CUSTOMER CENTRIC MANAGEMENT SYSTEM BASED ON ARTIFICIAL INTELLIGENCE

ABSTRACT. The main objective of this explanatory research with a quantitative approach is to support the implementation and development of a "customer-centric" management system based on artificial intelligence (machine learning) as a recovery measure against the current context resulting from the global pandemic. In addition, through the approach of the necessary technological tools and the understanding of the target population, the aim is to redesign and automate the service process of the restaurants to achieve an effective optimization of time.

KEYWORDS: customer relationships / machine learning / process control / automation / organizational effectiveness / restaurants

## INTRODUCCIÓN

Recientes estudios señalan que estamos viviendo en una cultura de la inmediatez. Esta cultura es producto de la revolución digital —la cuarta revolución industrial—, promovida por las nuevas tecnologías de la información y la comunicación (TIC) que buscan la rapidez y satisfacción instantánea de las tareas diarias tanto personales como empresariales (Knust, 2019). La revolución digital fuerza a las empresas a permanecer en una constante búsqueda de innovación tecnológica.

Como ingenieros industriales, es nuestra tarea identificar nuevas oportunidades de negocio que se adapten a los modelos de negocio actuales. Así, se identificó una oportunidad de innovación en el mercado de restaurantes en el Perú, puesto que es un sector tradicional. Como especifican Ruiz-Molina et al. (2014), las empresas hoteleras implementan soluciones TIC; en cambio, los restaurantes no. Sin embargo, como alegan los autores, la tecnología añade un valor agregado muy potente al servicio volviéndolo más atractivo ante el público y permite, además, obtener mayores ingresos.

Igualmente, es importante tomar en cuenta la actual coyuntura nacional producida por la pandemia del COVID-19, ya que uno de los sectores más afectados es el gastronómico. La cuarentena determinada por el Gobierno peruano en abril del 2020 produjo la caída más fuerte del sector, siendo esta de –93,78 %, según informes del Instituto Nacional de Estadística e Informática (INEI, 2020). Cabe señalar que, a pesar de que actualmente los restaurantes ya pueden funcionar de manera presencial, estos deben estar habilitados para su operación mediante el cumplimiento del protocolo dictaminado por la Dirección General de Salud Ambiental (Digesa), que limita el aforo permitido. Este varía entre 30 % a 50 %, según la criticidad y el nivel de contagios (Decreto Supremo 058-2021-PCM, 2021).

Sin embargo, como oportunidad de negocio, la pandemia puso en evidencia la importancia de la tecnología como aliada de esta actividad y de la recuperación de la economía. Por ejemplo, algunos centros comerciales instalaron cámaras con sensores térmicos para tomar la temperatura de los clientes de forma automática al pasar por la entrada, como hicieron Real Plaza Salaverry (*Perú: Real Plaza certifica los protocolos de seguridad de sus malls*, 2020) y Larcomar ("Larcomar opera con 15 tiendas y un aforo máximo de 40 % en reapertura al público", 2020).

Por su parte, el sector gastronómico implementó como mecanismo para recuperarse la atención por modalidad de *take out* y *delivery* a través de aplicativos como Rappi y PedidosYa. Por ejemplo, según resultados de Euromonitor International presentados en el diario *El Comercio*, el crecimiento del *delivery* durante el 2020 fue de 350 % (Chávez Quispe, 2021). Este último punto señala la importancia de la diversificación de los restaurantes, muchos de los cuales no contaban con estas modalidades de atención antes de la pandemia y ahora han encontrado en el *delivery* una forma de ampliar su cobertura.

Este análisis nos llevó a plantear, como proyecto de investigación, un sistema de gestión *customer centric* para restaurantes basado en inteligencia artificial. El enfoque *customer centric* hace referencia al modelo de negocio que busca desarrollar estrategias alrededor del usuario, con énfasis en la captación y generación de relaciones sólidas con los clientes más valiosos para extender su ciclo de vida (Da Silva, 2020).

El sistema de gestión *customer centric* propuesto es un sistema de administración y control basado en inteligencia artificial que integra las operaciones del restaurante en favor del cliente final. Mediante una aplicación móvil, que requiere que el usuario cree un perfil de inscripción, podrá realizar las operaciones de reserva, monitoreo de aforo en tiempo real, reseña y pago. Además, al contar con una opción de suscripción *premium*, posibilitará la apertura de *loyalty programs* entre los restaurantes y los comensales para poder incentivar la recurrencia de estos. Cabe mencionar que la implementación de un sistema informático atado a la operación *end-to-end* del restaurante le permitirá a este monitorear la fluctuación y comportamiento de los comensales y las comandas, con el fin de generar información para la toma de decisiones y mejora continua del servicio; además, le otorga la capacidad de ser *data driven*, lo que permitirá el análisis de toda la información recopilada.

Por último, la realización de este proyecto tendría un impacto social y económico positivo, ya que generaría empleos, ahorraría tiempo a las familias y serviría como mecanismo para la recuperación económica de los restaurantes. Asimismo, es importante recalcar que el diseño del sistema basado en inteligencia artificial propuesto deberá seguir las recomendaciones generales para el tratamiento de datos en la inteligencia artificial establecidas por la Red Iberoamericana de Protección de Datos Personales, de la que el Perú forma parte (*Aprueban recomendaciones para tratamiento de datos personales en inteligencia artificial*, 2019). En adición a lo mencionado, desde el algoritmo de reconocimiento de objetos hasta la aplicación móvil deben implementarse bajo el marco legal establecido por la Ley de Protección de Datos Personales, Ley 29733 (2011), que busca garantizar el tratamiento adecuado y el uso ético de los datos personales.

# METODOLOGÍA

La metodología utilizada en esta investigación es de tipo explicativo con enfoque cuantitativo, ya que este tipo de investigaciones busca, en primera instancia, el entendimiento de un fenómeno para luego definir, describir y asociar las variables alrededor del fenómeno de estudio para, finalmente, explorar un ámbito/solución a este desde un enfoque innovador. En la presente investigación, primero, se buscó comprender el impacto de la pandemia en el sector de restaurantes de Lima y, sobre esta base, se planteó una propuesta de rediseño del servicio de atención de forma *end-to-end*, además de exponer los beneficios de la implementación de tecnologías de *machine learning*.

En esta sección, se detallan las consideraciones para poder llevar a cabo la propuesta de implementar un sistema de gestión para restaurantes basado en *machine learning*, con el fin de que se pueda monitorear en tiempo real el flujo de comensales dentro del restaurante y brindar al cliente dicha información mediante un aplicativo móvil. La hipótesis inicial planteada es que el uso de un sistema de gestión *customer centric* basado en las técnicas de inteligencia artificial permitirá una óptima administración del tiempo de los consumidores y de los restaurantes.

Como primer paso para determinar la viabilidad de la propuesta, se identifican las herramientas tecnológicas, tanto de *hardware* como de *software*, que son requeridas para el desarrollo del sistema de control de aforo. Con respecto a las tecnologías *cloud* en las que se alojarán los servicios de la aplicación móvil, se realizará un *ranking* de factores como costo por *gigabyte* al mes, almacenamiento, prestigio y seguridad.

Finalmente, se describirá el nuevo flujo de las operaciones del restaurante, así como las funcionalidades que brindará la aplicación a los comensales. Se presentarán también los resultados principales obtenidos de una encuesta, los cuales sirvieron para estimar la cantidad de transacciones efectivas por usuario.

#### RESULTADOS

En primer lugar, se establecieron las tecnologías requeridas para el sistema de reconocimiento basado en *machine learning*. Dado que la propuesta parte de la identificación de las mesas llenas y disponibles a través de unas cámaras, se propone utilizar los siguientes componentes:

- Jetson Nano: desarrollado por NVIDIA, es una poderosa computadora que permite correr múltiples conexiones neuronales en paralelo para aplicaciones como clasificación de imágenes, detección de objetos, segmentación, entre otras (NVIDIA, s. f.).
- Cámaras: el tipo de cámaras que permitirá la detección de objetos en tiempo real son las Jetson Nano IMX 219, debido a que poseen un ángulo de visión de 160°, con capacidad de grabar videos en alta definición en condiciones normales y de poca luz, y principalmente por ser compatibles con Jetson Nano.

Para que los componentes puedan funcionar, se propone utilizar el algoritmo *You Only Look Once* (YOLO), el cual es un modelo de código abierto que permite la detección de objetos en tiempo real utilizando una red neuronal para detectar objetos de las imágenes (Redmon et al., 2018). Este algoritmo hace posible reconocer las mesas y a las personas dentro del restaurante, variables que determinarán si una mesa está ocupada o no.

Asimismo, se plantea utilizar el *dataset* de *Common Objects in Context*, que es un banco de datos de gran escala para detección, segmentación y etiquetado de objetos, patrocinado por empresas como Microsoft y Facebook (Lin et al., 2015). El uso de este *dataset* hace que el algoritmo sea más preciso en la detección de las mesas y personas a fin de indicar la capacidad disponible del restaurante, ya que estas bases han sido entrenadas en diferentes contextos.

Para el desarrollo del aplicativo móvil, se realizó un *ranking* de factores para evaluar qué servidor es el más apropiado para alojar la información de la aplicación y del sistema, que además será usado como plataforma para el análisis de la data. Entre los principales factores para la elección del proveedor de servidor, se toma en cuenta el costo por *gigabyte* almacenado, la capacidad de almacenamiento, el prestigio (debido a las reseñas de las empresas que los utilizan) y la seguridad que ofrecen. Así, se consideraron los siguientes proveedores de servidor:

- Amazon Web Services: esta plataforma posee gran variedad de tipos de almacenamientos, alta seguridad para proteger los datos de la empresa, muy alto prestigio entre otros proveedores y una capacidad de más de 500 TB (Amazon Web Services, s. f.).
- Azure: es considerado el mejor de los servidores por la gran cantidad de empresas que confían sus datos en su nube. Tiene un poderoso sistema de seguridad y gran capacidad de almacenamiento (de más de 500 TB) (Microsoft, s. f.).
- Google Cloud Services: el servicio que ofrece Google en su nube es el más conveniente por su capacidad casi ilimitada de TB en operaciones, bajo costo de almacenamiento y alta seguridad; sin embargo, no posee el prestigio que se han ganado sus dos competidores (Google, s. f.).
- IBM Cloud: posee una mediana capacidad de almacenamiento (12 TB), protegida con un sistema de alta seguridad, a un bajo costo. Su principal limitación de capacidad hace que sea opacado por los otros proveedores en prestigio (IBM, s. f.).

En la tabla 1 se compara los cuatro principales proveedores de servidor en la nube.

#### Tabla 1

*Comparación de los cuatro principales proveedores de servidor* 

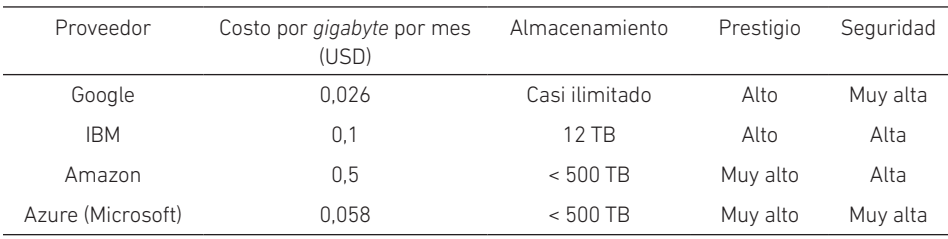
Para la elección del mejor proveedor, se elaboró una matriz de enfrentamiento entre los cuatro principales factores para otorgarles una ponderación clasificatoria, los cuales se representan como costo = CO, capacidad = CA, prestigio = P y seguridad = S.

#### Tabla 2

*Clasificación de factores*

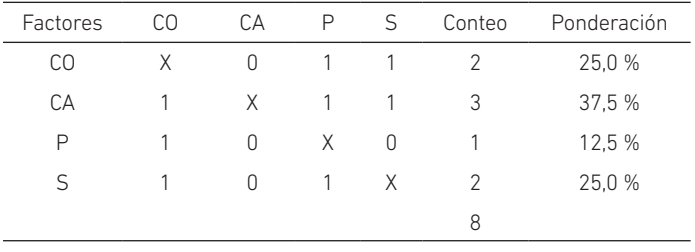

Continuando con la elección, se procede a hacer un *ranking* de factores con calificaciones del 1 al 4 (véase la tabla 3).

#### Tabla 3

*Ranking de factores*

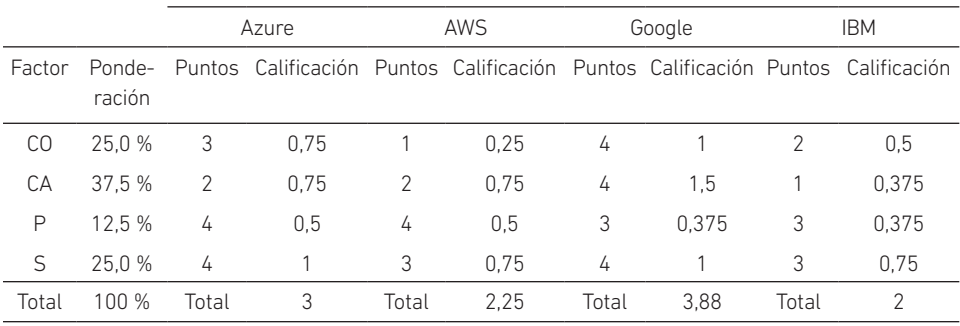

El resultado del *ranking* fue que Google Cloud es la mejor opción como proveedor de servicio en la nube.

A continuación, se presenta el proceso *end-to-end* del restaurante incorporando el sistema de gestión propuesto.

En primer lugar, para afiliar a un restaurante a nuestra plataforma *customer centric*, la empresa deberá obtener fotografías del local en diferentes escenarios (mesas desocupadas y ocupadas, platos llenos y vacíos). Estas imágenes se registrarán en la base de datos para que el sistema pueda reconocerlas.

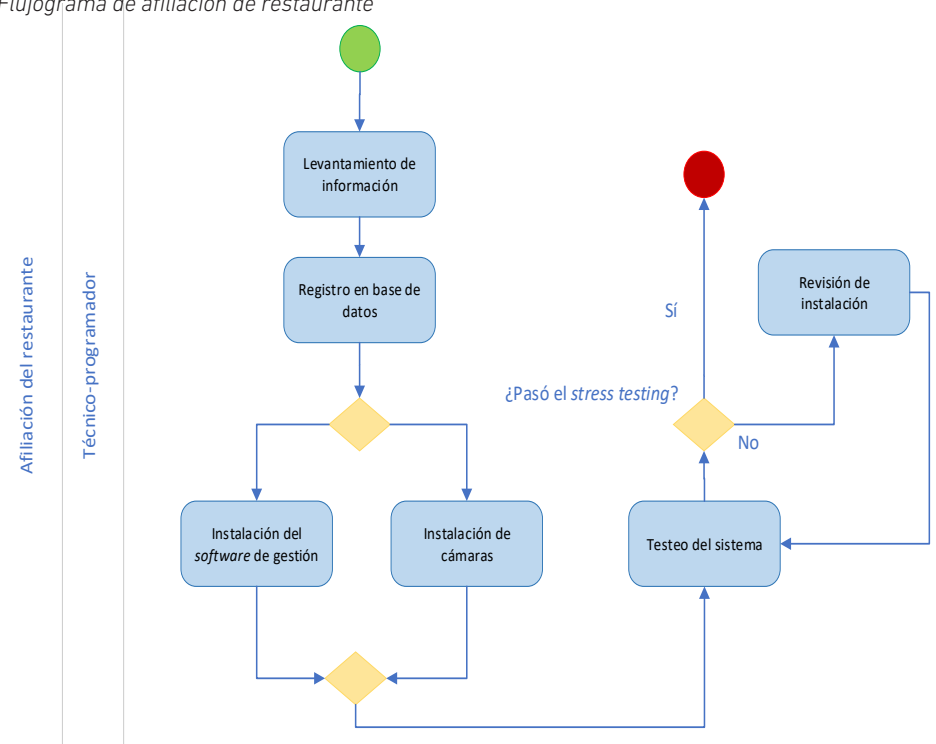

#### Figura 1

*Flujograma de afiliación de restaurante*

Una vez que el sistema reconozca los diversos contextos del restaurante, la empresa afiliada recibirá un programa que podrá instalar en cualquier *laptop* con sistema operativo Windows 7 o mayor. El programa le permitirá al restaurante gestionar las reservas, comandas y pagos de forma integral y eficiente. Paralelamente, se instalarán las cámaras de reconocimiento en el local. El programa será testeado bajo la modalidad de *stress testing* para identificar posibles vulnerabilidades y garantizar que funcione perfectamente.

El proceso funcional para el usuario es el siguiente. Primero, descarga la aplicación móvil disponible para iOS y Android en su *smartphone*. Luego, registra sus datos; si lo desea, puede asociar su perfil con su cuenta de Gmail o Facebook. Después, responde un breve cuestionario sobre sus preferencias culinarias, e introduce su DNI para activar la opción de recibo electrónico y visualizar los descuentos con su entidad financiera, si así lo quisiera.

En el *homepage* de la aplicación, el usuario verá los restaurantes recomendados según sus preferencias, la recomendación del mes, los restaurantes *top rated*, sus descuentos disponibles, entre otras opciones. Al entrar al perfil de un restaurante, se mostrará su respectiva calificación, junto con las reseñas escritas por otros usuarios,

descuentos y promociones para dicha franquicia, y, por supuesto, los locales que posee. Al seleccionar el local, el usuario podrá observar en tiempo real un croquis genérico con la cantidad de mesas disponibles y un tiempo promedio de liberación de cada mesa.

Si el usuario desea realizar una reserva en dicho local, tendrá dos opciones (véase la tabla 4).

#### Tabla 4

*Tipos de reserva de la aplicación*

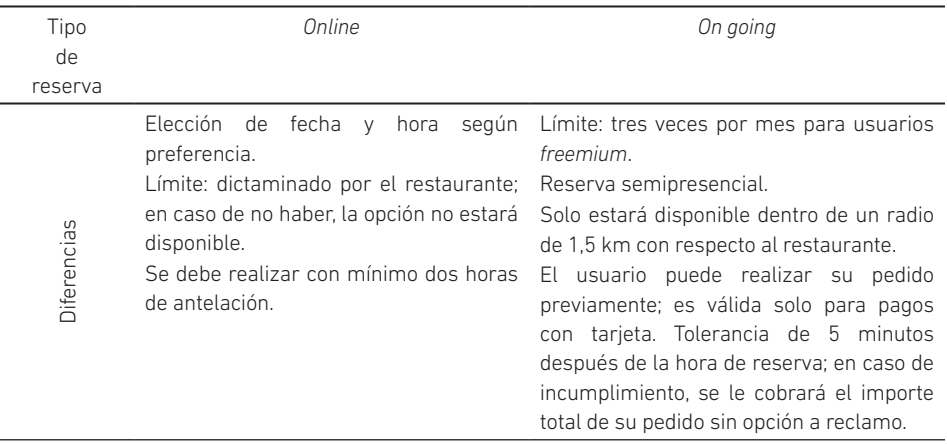

Si el usuario no cuenta con alguna reserva y no hay disponibilidad de mesas inmediata, pero se encuentra dentro de un radio de 1,5 km con respecto al restaurante, podrá anotarse en una cola virtual y se le notificará cuando su mesa esté disponible (el usuario debe mantenerse dentro de ese radio de distancia durante la espera; de lo contrario, se perderá su posición en la cola).

Una vez dentro del local, el usuario podrá realizar su pedido mediante la aplicación o, si necesita ser asesorado, el mozo puede tomar la orden de forma tradicional (el empleado podrá registrar la comanda desde la versión de la aplicación para el administrador y asignarla al cliente con su número de usuario).

Finalmente, el usuario tiene la posibilidad de realizar el pago desde la aplicación, si lo hace con tarjeta, y la confirmación será recibida por el restaurante. De tratarse de un pago en efectivo, el usuario podrá solicitar la cuenta mediante la aplicación y enseguida un mozo se acercará para atenderlo. Cabe señalar que el usuario puede realizar el pago compartido de la cuenta añadiendo a la reserva a cada uno de sus acompañantes con su nombre de usuario.

*Postservicio*: el cliente, al finalizar su visita, acumula puntos por cada una de ellas y puede dejar una breve reseña sobre su experiencia (si así lo desea).

*Loyalty program*: el usuario por cada visita irá acumulando puntos e irá subiendo de categoría, con lo cual sus descuentos irán mejorando y aumentando. Por cada 0,75 soles de consumo, el usuario obtendrá 1 punto. Se han planificado las siguientes cuatro categorías (dos *freemium* y dos *premium*):

- *• Basic*: hasta los 1000 puntos
- *• Light*: más de 1000 hasta 6000 puntos
- *• Signature*: más de 6000 a 10 000 puntos + suscripción *premium*
- *• Premium Black*: más de 10 000 puntos + suscripción *premium*

Los puntos sirven para subir de categoría, y cada categoría tiene descuentos diferentes. En el caso de las categorías superiores, la cantidad y el porcentaje de descuentos será mayor; además, se les otorgarán *gift cards* para ocasiones especiales (cumpleaños, aniversarios) y *fast passes* en eventos culinarios.

*Premium*: si el usuario desea mejorar aún más su experiencia, puede acceder a las opciones *premium* por un monto propuesto de 20 soles mensuales. Algunas de las opciones exclusivas que tendrá son las siguientes:

- Descuentos exclusivos
- Atención preferencial
- Acceso a *fast passes* para eventos de comida (solo para usuarios *Signature* y *Premium Black*)
- Vales de consumo por cumpleaños, aniversarios, etcétera
- Reservas *on going* ilimitadas

Como se mencionó anteriormente, se realizó una encuesta a 122 ciudadanos de Lima Metropolitana de entre 18 y 65 años sobre hábitos de consumo en restaurantes y las funcionalidades de la aplicación propuesta. Como resultado, se determinó que, en tiempos previos a la pandemia, el 65,3 % de los encuestados consumía en un restaurante cuatro veces al mes o más. Asimismo, el *ticket* promedio del 74,3 % de los encuestados era de menos de 100 soles por persona.

En cuanto a las funcionalidades únicas de la aplicación, en primera instancia se consultó sobre la modalidad de reserva *on going* y el 95 % contestó que estaría dispuesto a utilizar esta opción y hacer su pedido con anticipación. En segundo lugar, se preguntó sobre la visualización del aforo en tiempo real y al 66,3 % le pareció muy atractiva esta función.

## Figura 2

*Flujograma de afiliación de usuario y uso de la aplicación*

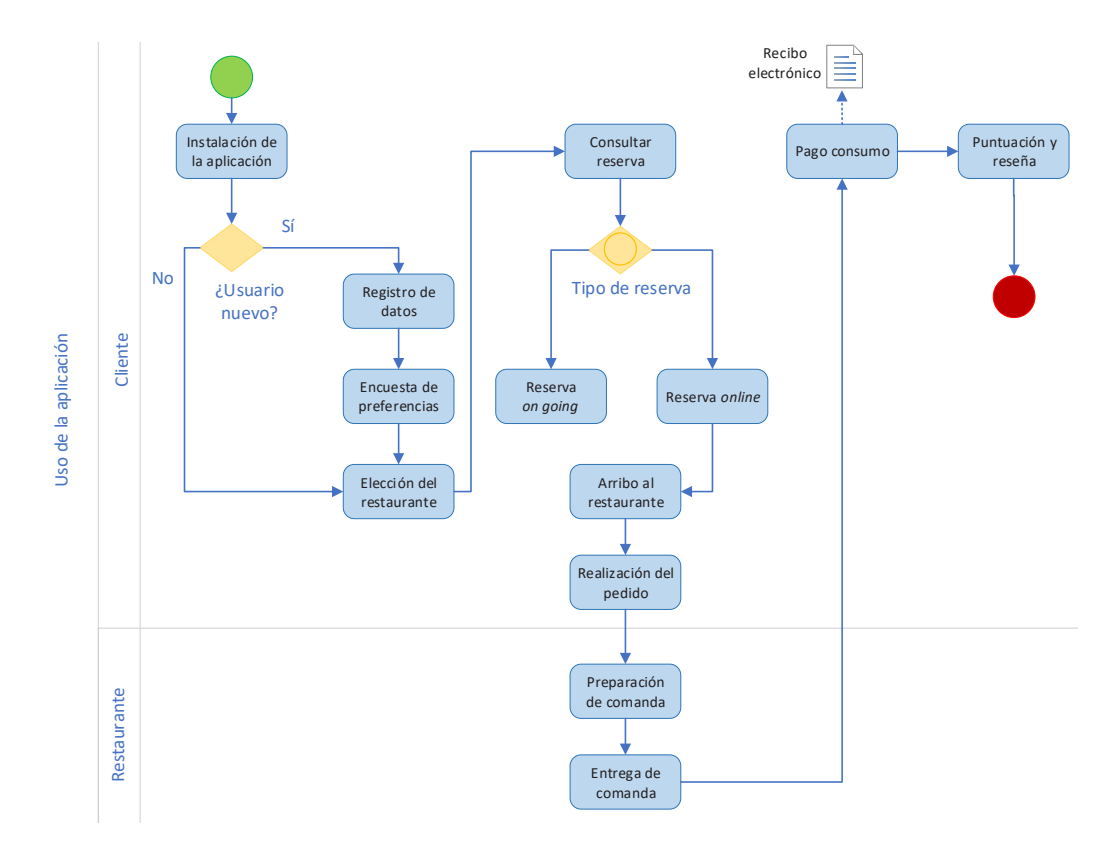

Otro aspecto importante obtenido de los resultados de las encuestas es la percepción del público ante la suscripción *premium* de la aplicación. En cuanto a las suscripciones *premium* existentes en el mercado, se consultó el monto que los encuestados estarían dispuestos a pagar: el 49,5 % pagaría menos de 20 soles por una suscripción, el 4 % pagaría más de 20 soles, el 28,7 % estaría dispuesto a pagar 20 soles y el 17,8 % no estaría dispuesto a adquirir una suscripción *premium*. Sin embargo, con respecto a nuestra propuesta *premium* de la aplicación presentada, el 92,1 % sí estaba dispuesto a suscribirse. Con este último indicador se obtuvo el porcentaje del total de usuarios del proyecto que están dispuestos a adquirir nuestra suscripción *premium*.

Finalmente, de las encuestas también pudimos obtener tres indicadores importantes que se tomarán en consideración para elaborar la ratio de conversión de la aplicación, expresada en transacciones por usuario. En primer lugar, se obtuvo la frecuencia de consumo en restaurantes antes de la pandemia, que, como se mencionó, era de cuatro veces al mes o más para el 65,3 %. Luego se logró determinar la intención de descarga, que fue del 85,1 % de los encuestados, quienes indicaron que estarían dispuestos y totalmente dispuestos a descargar la aplicación. Por último, para determinar qué parte de los usuarios que descargaron la aplicación es activa, se obtuvo la frecuencia de uso de la aplicación, que fue de 13,4 %, que representa al porcentaje de encuestados que utilizaría la aplicación más de diez veces al mes. Con estos tres indicadores, se elaboró la tasa de conversión para la aplicación, expresada en transacciones por usuario, la cual fue de 0,1.

$$
\frac{\% \text{ free. consumo} * \% \text{ free. uso aplicación}}{\% \text{ int. desc.}} = \frac{0.653 * 0.134}{0.851} = 0.1 \text{ transacciones/usuario}
$$

Sin embargo, dado el impacto producido por la pandemia, se debe hacer un ajuste de acuerdo con la frecuencia actual de los comensales. Por ello, para tener un indicador más preciso, el ajuste se basó en el informe presentado por Impulso PR y Marketing de Influencia, que señala que las búsquedas de restaurantes realizadas entre los meses de abril y julio del 2020 se redujeron en 48,6 % (como se cita en Salas Oblitas, 2020). El nuevo cálculo de la tasa de conversión nos dio un total de 0,05 transacciones por usuario.

$$
\frac{\% \text{ free. consumo} * \% \text{ free. uso aplicación}}{\% \text{ int. desc.}} * \text{ ajuste pandemia} = \frac{0,653 * 0,134}{0,851} * (1 - 0,486)
$$

$$
= 0,05 \text{ transacciones} / \text{usuario}
$$

Según el estudio realizado, las transacciones efectivas por usuario son de tan solo el 5 %. Pero si se toman ejemplos como el caso de Yape, que alcanzó los 1,5 millones de usuarios en su tercer año (Villalobos, 2019), se podría llegar a tener 75 000 transacciones efectivas. En escenarios más optimistas, como el caso de Rappi que al cierre de su primer año de operaciones en el Perú alcanzó los 2 millones de usuarios (*Rappi cumple un año en Perú con más de dos millones de usuarios*, 2019), se tendrían 100 000 transacciones.

#### CONCLUSIONES

El proyecto tiene un potencial bastante alto, dado que la propuesta es muy atractiva para el público, como se pudo apreciar en los resultados de las encuestas. Asimismo, como Lima es una ciudad gastronómica, esto permitiría obtener una gran fuente de ingresos.

La implementación de un sistema de gestión basado en *machine learning* permitiría reducir los tiempos durante el servicio del restaurante mediante la automatización de los procesos de toma de órdenes, pagos, reservas, entre otros. Asimismo, los restaurantes podrían aumentar su capacidad de atención, dado que la rotación de las mesas sería mayor.

La pandemia del COVID-19 ha forzado al Perú a apostar por más soluciones tecnológicas que apoyen a la recuperación económica de los distintos sectores, siendo uno de ellos el sector gastronómico. Ante esta situación, el proyecto presentado es bastante atractivo porque ayuda al control del aforo de los restaurantes para garantizar el cumplimiento de los protocolos establecidos por Digesa. Igualmente, la automatización de los procesos contribuirá a la mejora en la rotación de las mesas.

La idea de negocio resulta factible, pues los resultados de la encuesta realizada son positivos: se obtuvo una intención de descarga del 85,1 % de 122 encuestados. El éxito en innovación tecnológica en rubros tradicionales como el sector de restaurantes se puede evidenciar en casos como el de Amazon Go Grocery, que buscó automatizar y optimizar mediante el uso de la tecnología procesos de compra en tiendas físicas. La propuesta de Amazon está centrada en la implementación de un supermercado que funciona con *deep learning* y *computer vision* para mejorar la experiencia de compra. Para ello, se implementó un método propio de *self-checkout* que está diseñado para evitar las colas; este sistema de sensores reconoce al cliente cuando introduce o retira los productos de su carrito, de manera que al salir de la tienda la orden sea facturada automáticamente (*Never wait in line to check out again*, 2020).

Por otro lado, es importante señalar el impacto de la implementación de aplicativos móviles como *core* dentro de un plan de negocio. Algunos autores, en sus proyectos de inversión, señalan que la implementación de una aplicación de tipo intermediario resulta ser uno de los modelos de negocio más rentables en la actualidad, pues no requiere de una gran inversión para iniciar operaciones y posee un crecimiento exponencial (González Morales et al., 2018).

# **REFERENCIAS**

Agurto, M. C., & Falconi Silva, A. (2015). *Estudio de prefactibilidad para la implementación de un restaurante gourmet especializado en parrillas con carne importada de Estados Unidos, Certified Angus Beef* [Tesis de titulación, Universidad de Lima]. Repositorio de la Universidad de Lima.

Amazon Web Services. (s. f.). *Comience a crear con AWS hoy mismo*. aws.amazon.com

- *Aprueban recomendaciones para tratamiento de datos personales en inteligencia artificial*. (2019, 30 de diciembre). Andina. Agencia Peruana de Noticias. https://andina.pe/ agencia/noticia-aprueban-recomendaciones-para-tratamiento-datos-personales-inteligencia-artificial-779884.aspx
- Chávez Quispe, L. (2021, 23 de febrero). *Delivery* de restaurantes creció 350 % el 2020: ¿cómo cambiarán las estrategias de venta por este canal? *El Comercio*. https://

elcomercio.pe/economia/dia-1/delivery-de-restaurantes-crecio-350-el-2020 como-cambiaran-las-estrategias-de-venta-por-este-canal-euromonitorrappi-pardos-chicken-noticia/?ref=ecr

- COVID-19: Lima y Callao vuelven a nivel extremo hasta el 9 de mayo. (2021, 15 de abril)*. Gestión*. https://gestion.pe/peru/covid-19-lima-y-callao-vuelven-a-nivel-extremohasta-el-9-de-mayo-nndc-noticia/
- Da Silva, D. (2020, 5 de octubre). *Customer centric*: qué es y cómo implementar una estrategia basada en el cliente. *Blog de Zendesk*. https://www.zendesk.com.mx/blog/ que-es-customer-centric/#:~:text=El%20significado%20de%20Customer%20 centric,el%20centro%20de%20sus%20acciones
- Decreto Supremo 058-2021-PCM. Decreto Supremo que prorroga el Estado de Emergencia Nacional declarado por Decreto Supremo 184-2020-PCM, prorrogado por los Decretos Supremos 201-2020-PCM, 008-2021-PCM y 036-2021-PCM, y modifica el Decreto Supremo 184-2020-PCM. 26 de marzo del 2021. *El Peruano.* https://busquedas.elperuano.pe/normaslegales/ decreto-supremo-que-prorroga-el-estado-de-emergencia-naciona-decretosupremo-n-058-2021-pcm-1938954-2/
- Dignan, L. (2018, 11 de diciembre). *Top cloud providers 2018: how AWS, Microsoft, Google, IBM, Oracle, Alibaba stack up*. ZD Net. https://www.zdnet.com/article/top-cloudproviders-2018-how-aws-microsoft-google-ibm-oracle-alibaba-stack-up/
- Firebase. (s. f.). *Firebase helps you build and run successful apps*. https://firebase.google. com/?hl=es-419
- González Morales, R. C., Palacín Inga, M. Á., Salazar Zevallos H. D., & Sánchez Llerena, J. J. (2018). *Plan de negocio para la intermediación entre restaurantes y personas que desean realizar reservas de mesa, selección de platos y bebidas y pagos de cuenta mediante una aplicación móvil* [Tesis de maestría, Universidad ESAN]*.* Repositorio ESAN.
- Google. (s. f.). *Cloud Storage*. cloud.google.com
- IBM. (s. f.). *IBM Cloud File Storage. Precios*. https://www.ibm.com/pe-es/cloud/ file-storage/pricing
- Instituto Nacional de Estadística e Informática. (2020). *Negocios de restaurantes disminuyeron 93,78 % en abril de 2020.* http://m.inei.gob.pe/prensa/noticias/ negocios-de-restaurantes-disminuyeron-9378-en-abril-de-2020-12271/
- Knust, J. (2019). *¿Clientes o fans?* América Economía. https://www.americaeconomia. com/analisis-opinion/clientes-o-fans
- Larcomar opera con 15 tiendas y un aforo máximo de 40 % en reapertura al público. (2020, 23 de junio). *Perú 21.* https://peru21.pe/economia/larcomar-operacon-15-tiendas-y-un-aforo-maximo-de-40-en-reapertura-al-publico-fotoscentros-comerciales-parque-arauco-nndc-noticia/
- Ley 29733 del 2011. Ley de Protección de Datos Personales. 2 de julio del 2011. https:// www.minjus.gob.pe/wp-content/uploads/2013/04/LEY-29733.pdf
- Lin, T.-Y., Michael, M., Belongie, S., Bourdev, L., Girshick, R., Hays, J., Perona, P., Ramanan, D., Zitnick, C., & Dollár, P. (2015). *Microsoft COCO: Common Objects in Context.* Cornell University. https://arxiv.org/abs/1405.0312
- Luca, M. (2016). *Reviews, reputation and revenue: the case of Yelp.com.* Harvard Business School. https://www.hbs.edu/ris/Publication%20Files/12-016\_a7e4a5a2-03f9- 490d-b093-8f951238dba2.pdf
- Microsoft. (s. f.). *Precios de Azure*. https://azure.microsoft.com/es-mx/pricing/#pro duct-pricing
- *Never wait in line to check out again*. (2020). Amazon. https://www.amazon.com/-/ es/b/ref=s9\_acss\_bw\_cg\_agojwo\_1b1\_w?node=20931388011&pf\_rd\_m= ATVPDKIKX0DER&pf\_rd\_s=merchandised-search-2&pf\_rd\_r=2E4QW7JK3B 8SEZ77HN0R&pf\_rd\_t=101&pf\_rd\_p=21afee40-195f-4f61-a605-d0666e13d db8&pf\_rd\_i=16008589011
- NVIDIA. (s. f.). *Jetson Nano Developer Kit*. https://developer.nvidia.com/embedded/ jetson-nano-developer-kit
- *Perú: Real Plaza certifica los protocolos de seguridad de sus malls*. (2020, 19 de junio). Perú Retail*.* https://www.peru-retail.com/ peru-real-plaza-certifica-los-protocolos-de-seguridad-de-sus-malls/
- *Rappi cumple un año en Perú con más de 2 millones de usuarios*. (2019, 19 de noviembre). Mercado Negro*.* https://www.mercadonegro.pe/marketing/ rappi-cumple-un-ano-en-peru-con-mas-de-2-millones-de-usuarios/
- Raschka, S. (2015). *Python machine learning*. Packt Publishing.
- Redmon, J., Divvala, S., Girshick, R., & Farhadi, A. (2018). *You Only Look Once: unified, realtime object detection.* University of Washington. https://pjreddie.com/media/ files/papers/yolo\_1.pdf
- Ruiz-Molina, M. E., Gil-Saura, I., & Berenguer-Contrí, G. (2014). Information and communication technology as a differentiation tool in restaurants. *Journal of Foodservice Business Research*, *17*(5), 410-428. DOI: 10.1080/15378020.2014.967639
- Salas Oblitas, L. (2020, 2 de septiembre). Restaurantes: ¿cómo ha cambiado el consumo del limeño ante la pandemia? *El Comercio.* https://elcomercio.pe/economia/peru/ restaurantes-como-ha-cambiado-el-consumo-del-limeno-ante-la-pandemiadelivery-venta-en-salon-negocios-gastronomicos-covid-19-ncze-noticia/
- Shekokar, N., Naringrekar, P., Kasat, A., Shah, M., & Jain, S. (2020). Shop and Go: an innovative approach towards shopping using Deep Learning and Computer Vision*.* En *2020 Third International Conference on Smart Systems and Inventive Technology (ICSSIT)* (pp. 1201-1206). DOI: 10.1109/ICSSIT48917.2020.9214256
- Simon, M., Van den Driest, F., & Wilms, T. (2016). Driving customer-centric growth: a practical roadmap*. Journal of Advertising Research*, *56*, 159-168*.*
- Tsoumakas, G. (2018). A survey of machine learning techniques for food sales prediction. *Artificial Intelligence Review*, *52*, 441-447.
- Villalobos, M. R. (2019, 16 de septiembre). Yape anuncia que se podrá usar aplicación sin ser cliente del BCP*. El Comercio*. https://elcomercio.pe/economia/dia-1/yape-tardetemprano-seremos-principales-rivales-bcp-ecpm-noticia-675370-noticia/

# Patente de un casco de seguridad plegable. Un desarrollo inspirado en la cultura *maker*

Víctor Caballero Rugel https://orcid.org/0000-0002-4846-4715

Marcos Fernando Ruiz Ruiz https://orcid.org/0000-0001-5147-8512

Universidad de Lima, Facultad de Ingeniería y Arquitectura, Lima, Perú

Recibido: 25 de mayo del 2021 / Aprobado: 27 de mayo del 2021 doi: https://doi.org/10.26439/ing.ind2022.n.5801

RESUMEN. Este estudio expone el desarrollo y patentado de un casco de seguridad plegable a partir de un procedimiento creado e inspirado en la cultura *maker*. A través de cuatro fases secuenciales —y de la combinación de estrategias inventivas— se presenta el procedimiento validado con la obtención de la patente n.º 000829-2020/DIN-INDECOPI en septiembre del año 2020. El nivel de transferencia de la metodología seguida constituye un aporte para cualquier desarrollo inventivo.

PALABRAS CLAVE: cultura *maker* / patentes / nuevos productos / innovaciones tecnológicas / cascos de seguridad

# PATENT FOR A FOLDABLE SAFETY HELMET. A DEVELOPMENT INSPIRED BY THE MAKER CULTURE

ABSTRACT. This study presents the development and patenting of a foldable safety helmet based on a process created and inspired by the maker culture. Through four sequential phases —and the combination of inventive strategies— the process is presented and validated by obtaining the patent n.º 000829-2020/DIN-INDECOPI in September 2020. The transfer level of the methodology followed constitutes a contribution to any inventive development.

KEYWORDS: maker culture / patents / new products / technological innovations / safety helmets

Correos electrónicos en orden de aparición: 20102238@aloe.ulima.edu.pe, mruiz@ulima.edu.pe

# INTRODUCCIÓN

La cultura *maker* nace a comienzos del siglo xxi con proyectos inspirados por el enfoque *do it yourself* (DIY), en los que se empleaba la electrónica, el *software* de programación y diversos tipos de soldadura. Asimismo, aplica técnicas de carpintería en metal y madera, de fabricación digital con tecnologías de impresión 3D (FDM, SLA o SLS), de procesos de mecanizado CNC, de corte láser, de uso de *software* CAD, de digitalización en 3D, así como de experimentación con diversos materiales y con un fuerte énfasis en compartir conocimiento y colaborar con otros (Asociación Makespace Madrid, s. f.). La cultura *maker* tiene una fuerte base en la teoría educativa del construccionismo (Domínguez González et al., 2019), así como un enfoque de aprender haciendo, por lo que resulta relevante para lo planteado por la conocida taxonomía de Bloom (Veytia Bucheli et al., 2019).

Si bien se debe conocer el uso de diversas tecnologías para desarrollar un producto en la cultura o movimiento *maker*, no se encuentra suficiente información de la relación de dicha cultura enfocada a la implementación de metodologías para la generación de propiedad intelectual a través de patentes (Tabarés Gutiérrez, 2018). En tal sentido, el objetivo de esta investigación fue dar a conocer los hallazgos obtenidos a partir de una combinación de metodologías innovadoras —inspiradas en la cultura del *do it yourself* (DIY)— a fin de generar propiedad intelectual a través de patentes.

En los trabajos realizados para los diversos ámbitos ingenieriles —como el sector de telecomunicaciones, minería, construcción, electricidad, gas, manufactura en general (3M Perú, 2003), y por normativa legal en seguridad y salud en el trabajo—, los usuarios, operadores o personas en general que llevan a cabo actividades de riesgo deben adoptar medidas de prevención (Ministerio de Trabajo y Promoción del Empleo, 2017). Una de ellas es el uso de cascos de seguridad como protección ante diversos peligros y riesgos mecánicos, siendo los más comunes los golpes en la cabeza y el cuerpo (Díaz Dumont et al., 2020). El modelo de casco de seguridad más utilizado es el que se muestra en la figura 1.

# Figura 1 *Casco de seguridad 3M blanco*

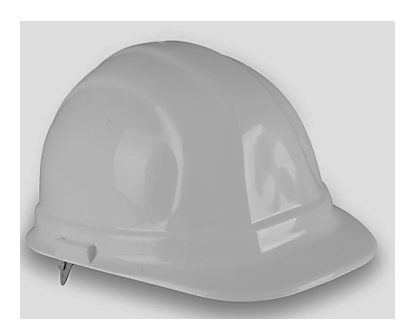

En la sección metodológica de este estudio, se describe el uso del *patient journey mapping*, un método desarrollado por la Universidad Tecnológica de Delft (s. f.), así como de la estrategia del cazador de cebras (Boza Olivari, 2018) y la teoría de resolución de problemas inventivos (TRIZ, por sus siglas en ruso) (Nishiyama et al., 2013). Estos procedimientos ayudaron a conducir el desarrollo del producto patentado haciendo uso de tecnologías vinculadas a la fabricación digital propuestas por la cultura *maker*. Los hallazgos y su discusión presentan el reporte final de concesión de la referida patente con resolución n.º 000829-2020/DIN, otorgada por el Instituto Nacional de Defensa de la Competencia y de la Protección de la Propiedad Intelectual (Indecopi) para el casco de seguridad plegable (Caballero Rugel, 2020), además de algunas consideraciones sobre sus ventajas y beneficios.

#### METODOLOGÍA

El uso del *patient journey mapping* nos permitió tener una visión amplia e interdependiente de los actores involucrados, que ofrecieron información valiosa para conocer mejor el problema y desarrollar una solución que elimine la causa raíz. En combinación con la estrategia del cazador de cebras —la cual brinda herramientas para alejarse de las tendencias y reglas normalizadas del mercado—, se aumentó de manera significativa las probabilidades de desarrollar un producto nuevo y potencialmente aceptable como patente. La teoría de resolución de problemas inventivos (TRIZ) permitió contar con una estructura para la gestión adecuada de las posibles contradicciones técnicas que surgieron con la estrategia del cazador de cebras.

Cada fase propuesta en el presente proyecto estuvo inspirada en la mencionada cultura *maker* y sus tres principios angulares: el uso de herramientas digitales para el diseño y fabricación de productos, el uso de medios digitales colaborativos y la fabricación por contratación (Morales Martínez & Dutrénit Bielous, 2017). De acuerdo con Cardona Liberato et al. (2019), Revuelta Domínguez y Guerra Antequera (2019), Pérez et al. (2020) y Weinstein (2015), los mencionados principios se complementan con la superación de obstáculos, recursividad, ver el potencial en objetos cotidianos, colaborar, proponer nuevas ideas, no poner límites, hacer, crear, jugar, imaginar para hacer, buscar oportunidades de aprender, entre otros. La tabla 1 presenta las cuatro fases que se siguen a lo largo del proyecto en relación con algunos principios teóricos y alcances del movimiento *maker*.

#### Tabla 1

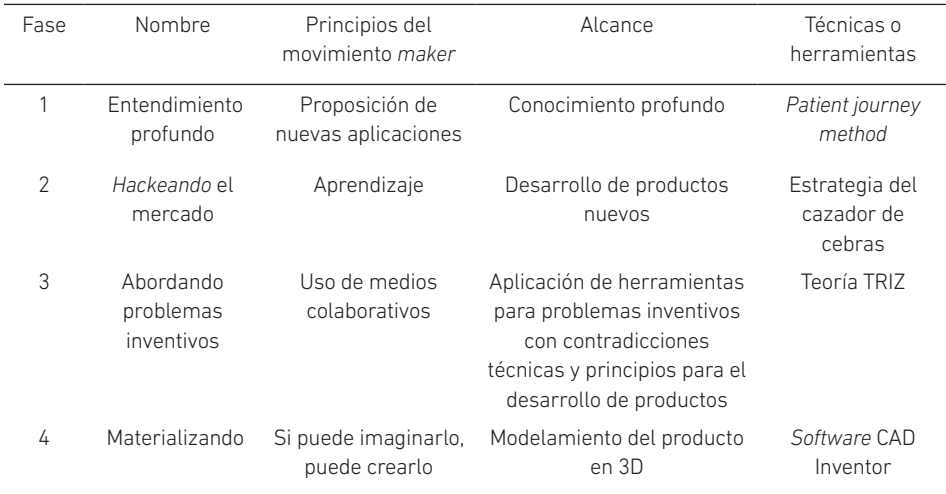

*Fases de diseño de la metodología usada*

#### Fase 1. Entendimiento profundo

En esta fase se aplicó el método *patient journey mapping*, desarrollado por la Universidad Tecnológica de Delft (Países Bajos), enfocado en el sector salud. Este método sirvió para analizar el contexto, los subsistemas y las diferentes partes interesadas en el proceso de tratamiento de un paciente, es decir, los actores y sus interdependencias, sus fases y las acciones involucradas (Universidad Tecnológica de Delft, s. f.). De esta manera, se obtuvo información sobre las interacciones, emociones y barreras de los participantes.

El *patient journey mapping* se puede emplear al inicio de un proceso de innovación a fin de generar una amplia descripción sistemática. Esto permite obtener una mejor comprensión de todo el proceso, pudiendo aplicarse modificaciones según diferentes necesidades (Dublin City University, s. f.). Consecuentemente, este método fue usado por la amplitud e involucramiento de diversos actores que, en la práctica, no suelen considerarse por centrarse solo en el usuario (Montalván Luma et al., 2019). Esto hizo posible observar las interdependencias de todos los actores involucrados, como se representa en la figura 2.

# Figura 2

*Ejemplo de uso del mapa concéntrico patient journey mapping*

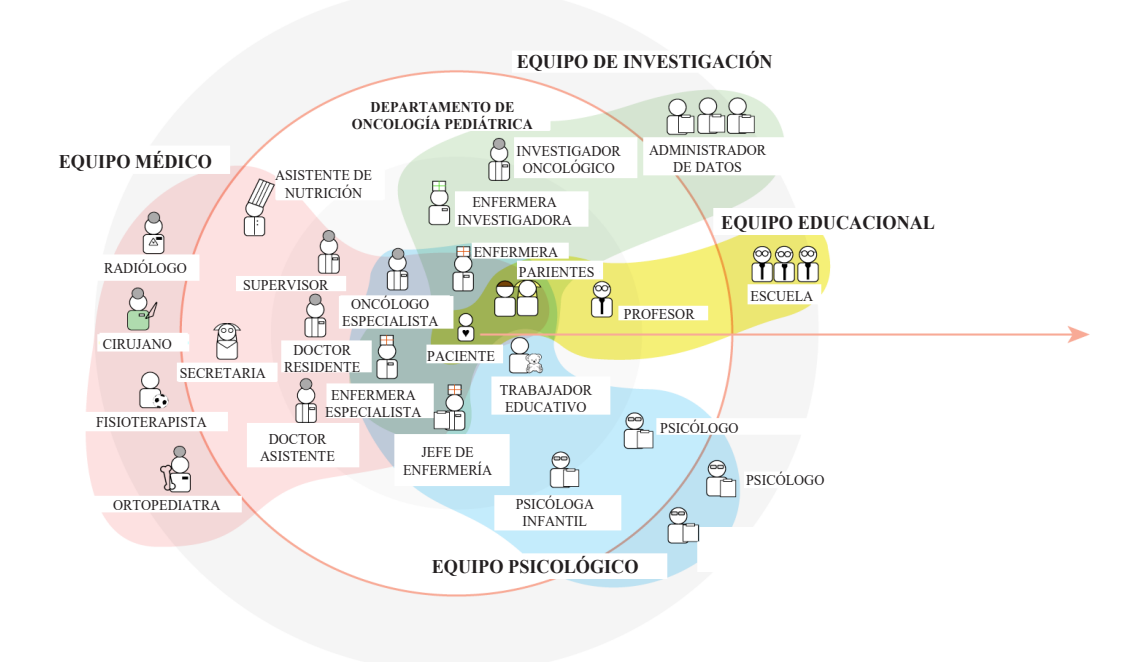

*Nota*. Adaptado de *MOOC Patient Journey. Handy information. Module 2* (p. 1), por Dublin City University, s. f. (https://www.dcu.ie/sites/default/files/2020-09/theory\_module\_2\_0.pdf ).

# Fase 2. *Hackeando* el mercado

Para aumentar la probabilidad de desarrollar algo novedoso —y potencialmente patentable—, se empleó la estrategia del cazador de cebras, que nos permite alejarnos de las normas, las creencias, las reglas y las tendencias del mercado. Esta técnica se relaciona con la ley de Say y la introducción de productos inéditos a mercados donde aún no hay consumidores. Hace uso de tres subetapas. La primera se orienta a encontrar las creencias de la industria y transgredirlas, eliminando la uniformidad que generan con dicho *statu quo* en la industria; como resultado, surge una idea innovadora que satisfaga el valor vacante. La segunda subetapa involucra la opinión del consumidor y el análisis de hábitos y comportamientos subconscientes del mismo, a fin de provocar asociaciones que relacionen el concepto desconocido con las creencias del consumidor e identifiquen el valor de carestía. La tercera y última subetapa implica la creación de una propuesta de valor que incremente el nivel de aceptación en el mercado (Boza Olivari, 2016).

Los métodos actuales para el desarrollo de productos, centrados en los usuarios o en la demanda (como *design thinking* y similares), son usados por diversas organizaciones y generan productos con altos niveles de aceptabilidad en el mercado. No obstante, tienen bajas barreras de ingreso de competidores porque —en su gran mayoría— carecen de novedad (Boza Olivari, 2020). En consecuencia, estos desarrollos de productos no son patentables, pues les falta este criterio (uno de los requisitos necesarios para proteger la propiedad intelectual por patentes). Haciendo uso de la estrategia del cazador de cebras, en cambio, se asegura un cierto nivel de novedad para que se otorgue una patente.

## Fase 3. Abordando problemas inventivos

Posteriormente —y para guiar la siguiente fase del desarrollo del casco de seguridad—, se usó la metodología de resolución de problemas basada en el conocimiento, la cual implica el análisis de, aproximadamente, un millón y medio de patentes de invención. Tal análisis permitió extraer ciertos principios que pueden aplicarse a problemas y campos sumamente diferentes.

El TRIZ, siglas en ruso de *teoría de resolución de problemas inventivos*, es un método sistémico desarrollado por el ingeniero Genrich Altshuller (Terninko, 2001). Los problemas con solución desconocida —o problemas inventivos que regularmente generan contradicciones técnicas— mejoran un aspecto del problema, aunque pueden empeorar otros tantos. En cambio, la metodología TRIZ comienza por abstraer un problema concreto en busca de un operador que facilite alguna solución abstracta para llegar a concretarla, en lugar de hacerlo por ensayo y error (Nishiyama et al., 2013). La figura 3 esquematiza la idea anteriormente señalada con un ejemplo algebraico.

#### Figura 3

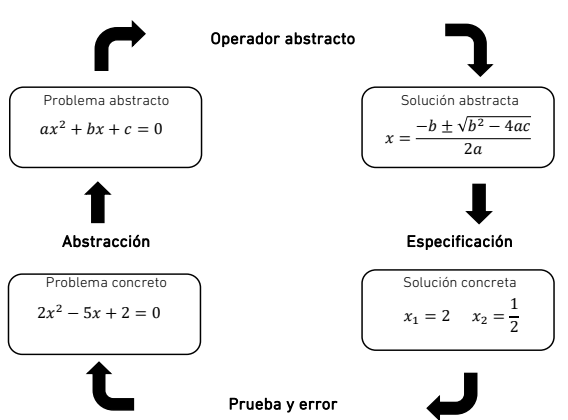

*Comparación de la metodología TRIZ y la de prueba y error en un ejemplo matemático*

*Nota.* De *TRIZ. Teoría de resolución de problemas inventivos* (p. 8), por J. C. Nishiyama, T. Zagorodnova y C. E. Requena, 2013, Universidad Tecnológica Nacional.

En efecto, la TRIZ permite contar con principios que ayudan a convertir la idea desarrollada en la fase 2 en un producto tangible. Estos principios brindan lineamientos para resolver potenciales contradicciones técnicas en el desarrollo de productos e indicaciones de potenciales soluciones. Es una suerte de guía procedimental para solucionar problemas.

# Fase 4. Materializando

En esta última fase, se empleó un *software* para el modelado paramétrico de sólidos en 3D. El paquete empleado fue el Autodesk Inventor Professional 2018, cuyos beneficios radican en la amplitud de diversos módulos para la elaboración de piezas mecánicas, diseño de cableado, diseño de tubos y tuberías, diseño de moldes y mecanizado, diseño de estructuras, análisis de elementos finitos, ensamblajes y simulación de productos. Su uso es frecuente en las diversas ramas de la ingeniería.

# RESULTADOS

Como ya se mencionó, el uso del *patient journey mapping* permitió tener una visión amplia de la interdependencia de los actores involucrados, de manera que fue posible obtener información valiosa para conocer mejor el problema y desarrollar una solución que permita eliminar la causa raíz. En combinación con la estrategia del cazador de cebras, que brinda herramientas para alejarse de las tendencias y de las reglas estandarizadas del mercado, se elevaron las probabilidades de desarrollo del producto nuevo haciéndolo potencialmente aceptable como patente. Por último, la teoría de resolución de problemas inventivos (TRIZ) otorgó una estructura de gestión para las posibles contradicciones técnicas que puedan surgir en el uso de la estrategia del cazador de cebras, así como brindar principios generales para su desarrollo. La tabla 2 presenta los resultados obtenidos luego de la implementación de cada una de las fases.

#### Tabla 2

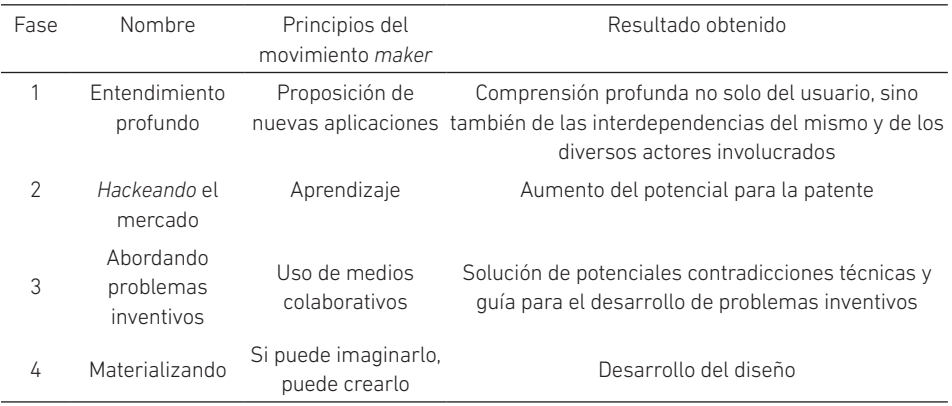

*Resultados generales por fase de diseño*

#### Fase 1. Entendimiento profundo

Con el *patient journey mapping* se observó, de manera profunda, el accionar de los usuarios y se determinó un comportamiento regular para los cascos de seguridad: los usuarios suelen colocar los cascos en el asiento del copiloto, en el asiento trasero, sobre el tablero del vehículo o colgado de una mochila o cinturón. Estos escenarios comunes reducen la vida útil de este equipo de protección personal (EPP), ya que el producto es expuesto a raspaduras y —de manera innecesaria— al sol o a fuentes intensas de radiación ultravioleta. Adicionalmente, se tiende a generar la pérdida de la resistencia mecánica por efecto del calor y del frío ("Cascos de seguridad: selección, uso y mantenimiento", 2017). Por otra parte, es bien sabido que los costos para el transporte logístico radican en dos aspectos principales: el peso y el volumen. Este último, incluso, es el más importante para el traslado de los cascos de seguridad.

Como resultado de esta fase inicial, se pudo resolver o paliar dos aspectos: por un lado, un mejor uso, cuidado y almacenamiento por parte del usuario final; y, por otro, una reducción de los costos de transporte para el producto. Esto fue posible gracias al acceso a plataformas sociales para cooperar y cuestionar información, poniendo en práctica uno de los principios del movimiento *maker* que propone nuevas aplicaciones de uso (Cardona Liberato et al., 2019).

#### Fase 2. *Hackeando* el mercado

El resultado de esta fase permitió la detección de la principal creencia de la industria: los cascos son rígidos y de forma curva. Para "transgredir" dicha creencia, se propuso alternativamente que los cascos no son rígidos ni de las formas curvas características. Posteriormente, se consideraron los aspectos encontrados en la primera fase para luego observar los hábitos y comportamientos de los usuarios. Esto permitió asociar un nuevo concepto de casco de seguridad —sin la rigidez tradicional y sin la forma curva con las creencias del consumidor: "el casco es incómodo, es difícil de almacenar y de transportar". Por último, se desarrolló una propuesta de valor a la que se denominó "casco de seguridad práctico, seguro y fácil de transportar". Esta fase aplicó también el principio *maker* sobre el aprendizaje, ya que, a través de diversas fuentes de información y búsqueda del arte previo, se pudo interactuar de cerca con el propio creador de la estrategia y comprender mejor el proceso de su aplicación y uso (Revuelta Domínguez & Guerra Antequera, 2019).

#### Fase 3. Abordando problemas inventivos

Como todo producto que interactúa con un ser humano, la ergonomía debe ser parte importante para su desarrollo. En este sentido, la teoría de resolución de problemas inventivos (TRIZ) brinda una guía conveniente para este requerimiento, así como para resolver las potenciales contradicciones técnicas (Saavedra & Lazo, 2013). Una de ellas es que resultó indispensable hacer plegable el casco de seguridad sin que pierda sus propiedades mecánicas ante un impacto. Esta fase consideró el llamado principio inventivo de segmentación —propio de la TRIZ—, que propone la división del producto en partes independientes. Asimismo, recurrió al principio inventivo de anidamiento para que se inserten objetos dentro de otros. Ambos principios permitieron obtener la reducción de los costos de la cadena logística, así como la disminución de la huella de carbono; incluso se optimizaron los espacios de almacenamiento y se mejoró el transporte final por parte del usuario.

Otros principios inventivos relacionados con la TRIZ fueron la equipotencialidad, el dinamismo y el desechar recubriendo. Con ellos, se decidió que el casco pueda desplegarse antes de que el usuario se lo coloque y se pliegue luego de retirarlo. Además, se desarrolló un sistema de sujeción de posición plegada y desplegada que pudiera ser maniobrada con una sola mano, buscando una condición de operación óptima por parte del usuario. Finalmente, se logró que el diseño sea compatible con sus consumibles, tafiletes o sistemas de sujeción internos. Esta fase también coincidió con uno de los principios del movimiento *maker*, porque con el tiempo se pudo acceder al intercambio de información entre inventores rusos y occidentales de manera colaborativa (Pérez et al., 2020).

#### Fase 4. Materializando

Con el *software* CAD Autodesk Inventor Professional 2018, se materializaron las imágenes del casco de seguridad plegable, que permite activar su forma de semicircunferencia con una sola mano por medio del sistema de giro radial y por efecto de la gravedad, que ejerce fuerza en sus partes móviles. El producto adquirió la forma de un casco que simula la circunferencia de la cabeza humana para luego asegurarla por medio de un elemento móvil que se libera y fija en dicha posición. Así, el producto se pudo usar sin inconvenientes para luego retirarlo plegando rápidamente con una sola mano un dispositivo de liberación del elemento movible. En conclusión, los resultados de esta fase permitieron la obtención de un producto que puede ser transportado en un espacio reducido, lo que disminuye los costos de almacenamiento, mejora la vida útil del casco y mantiene su compatibilidad con repuestos y accesorios. Las figuras 4, 5, 6 y 7 presentan las vistas del producto.

V. Caballero Rugel, M. F. Ruiz Ruiz

# Figura 4

*Vista inferior del casco de seguridad en posición extendida*

# Figura 5

*Vista isométrica del casco de seguridad en posición extendida*

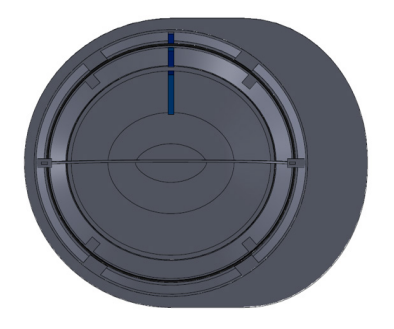

# Figura 6

*Vista inferior del casco de seguridad en posición plegada*

#### Figura 7

*Vista isométrica del casco de seguridad en posición plegada*

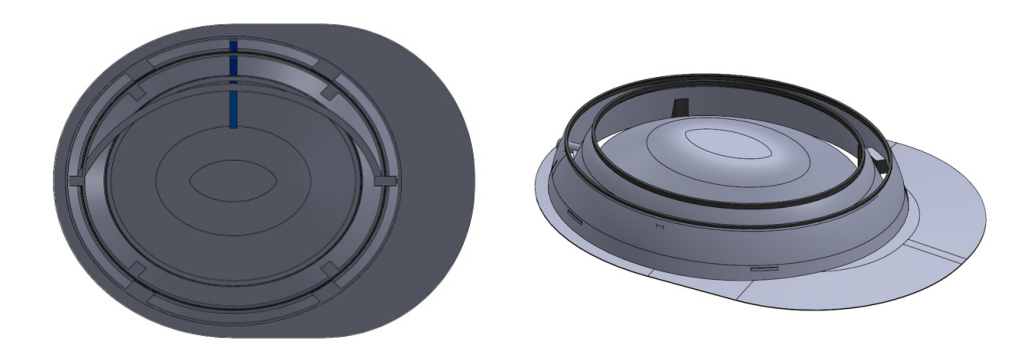

Esta cuarta fase se inspiró en el principio del movimiento *maker* vinculado al uso de herramientas digitales que permiten materializar lo que uno imagina (Weinstein, 2015). En efecto, se empleó el ya mencionado *software* de modelamiento asistido por computadora para convertir las ideas previas en objetos reales ilustrados a través de imágenes. Las vistas de las figuras 4, 5, 6 y 7 resultaron indispensables para efectuar el registro y solicitud de la patente con base en los requisitos estipulados por el Indecopi. Para ello, se utilizó el programa Patenta del Indecopi en su edición del 2018. En la figura 8 se detalla el procedimiento seguido hasta el resultado final.

#### Figura 8

*Etapas del procedimiento*

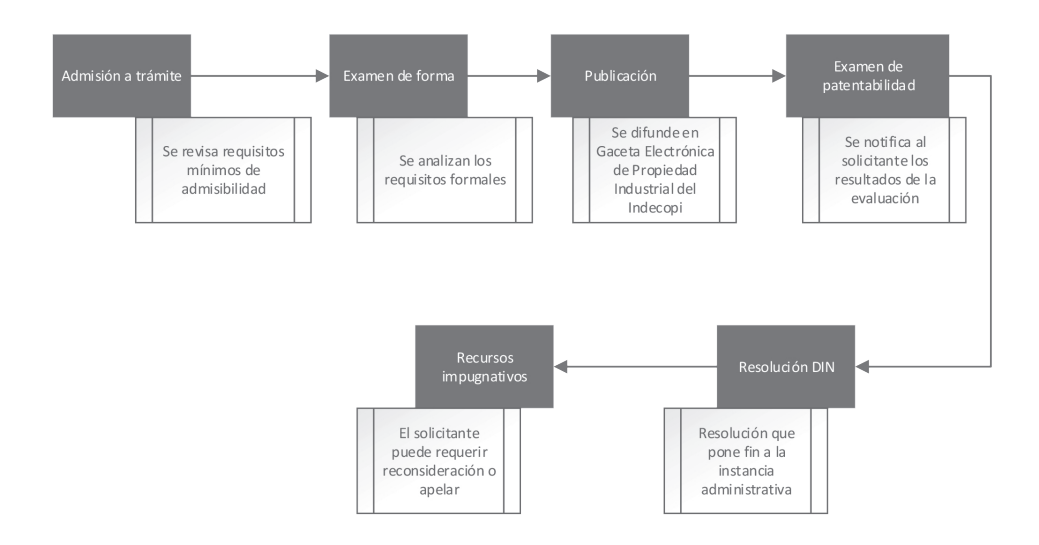

*Nota.* De *Guía sobre el procedimiento de patentes* (p. 7), por J. A. Ñahue Gaona, 2019, Patenta. Programa Nacional de Patentes del Indecopi (https://repositorio.indecopi.gob.pe/ handle/11724/7914).

Finalmente, el casco de seguridad plegable fue seleccionado y presentado en la Feria de Inventos y Diseños Industriales Expo Patenta 2018, organizada por el Indecopi en la ciudad de Lima (Indecopi, 2018).

# Figura 9

*Presentación del casco de seguridad plegable en Expo Patenta 2018*

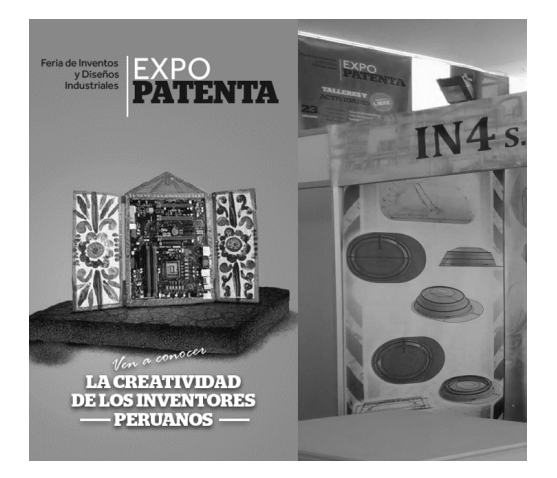

#### CONCLUSIONES

El método del *patient journey mapping*, la estrategia del cazador de cebras y la teoría de resolución de problemas inventivos (TRIZ) se constituyen en una posible guía y soporte para el desarrollo de productos patentables bajo la inspiración de la cultura *maker*; este fue el caso del casco de seguridad plegable. La evidencia se materializó a través de una solicitud de patente con fecha 29 de octubre del 2018, que fue concedida por el Indecopi el 3 de septiembre del 2020 con la resolución n.º 000829-2020/DIN-INDECOPI.

El diseño metodológico, seguido a través de cuatro fases, puede ser replicado en situaciones similares orientadas a la creación inventiva de otros productos. En la primera fase se busca obtener una visión amplia de los actores, incluidos los usuarios y sus interdependencias. En la segunda fase, es necesario salir del *statu quo* de la industria con el fin de incrementar el potencial de patentado y lograr una mejor aceptación del producto por parte del mercado. En la tercera fase se consideran principios tanto para el desarrollo del producto como para las potenciales contradicciones técnicas que generalmente se presentan en su desarrollo. En la última fase se diseña el producto con la ayuda de un *software* de modelado, recabando los planos indispensables para la documentación del trámite de patentado. La mentalidad del DIY (*do it yourself*) y el aprender haciendo forman parte de la cultura *maker* y se pueden integrar perfectamente al *patient journey mapping*, a la estrategia del cazador de cebras y a la teoría de resolución de problemas inventivos (TRIZ) para mejorar la probabilidad de patentar un producto. Si bien este procedimiento puede constituirse en un diseño metodológico funcional para personas y grandes empresas, no es excluyente para las pequeñas o medianas empresas que buscan desarrollar propiedad intelectual.

La cultura *maker* busca en esencia difundir el conocimiento sin restricciones. No obstante, el presente estudio concluye con la protección de la propiedad intelectual del producto desarrollado. Por tanto, es preciso recordar que —luego del periodo de protección provisto por la patente— el invento pasa a ser de dominio público y queda como referencia para el desarrollo de otros productos. El valor de la propuesta presentada no solo radica en la consecución de la patente del producto, sino especialmente en el potencial criterio de replicación o transferencia del procedimiento seguido para su desarrollo.

#### **REFERENCIAS**

- 3M Perú. (2003). *Casco de seguridad 3M. Modelo Americana c/Mega Ratchet* [Hoja técnica]. https://multimedia.3m.com/mws/media/782668O/american-helmet.pdf
- Asociación Makespace Madrid. (s. f.). *Manual supervivencia maker*. https://makespacemadrid.org/wp-content/uploads/2015/09/MSM03\_historia.pdf
- Boza Olivari, J. L. (2016, 27 de diciembre). Cómo no enseñarle a su hijo a montar bicicleta: aprendizaje e innovación. *Mirando los Negocios al Revés*. http://blogs.gestion.pe/

mirando-los-negocios-al-reves/2016/12/aprendizaje-e-innovacion-como-noensenarle-a-su-hijo-a-montar-bicicleta.html

- Boza Olivari, J. L. (2018). *Mirando los negocios al revés: cómo crear innovadoras ideas de*  negocio con la estrategia del cazador de cebras (2.ª ed.). ESAN Ediciones.
- Boza Olivari, J. L. (2020, 6 de julio). El *design thinking* no funciona para innovar. *Mirando los Negocios al* Revés. http://blogs.gestion.pe/mirando-los-negocios-alreves/2020/07/el-design-thinking-no-funciona-para-innovar.html
- Caballero Rugel, V. (2020). Resolución n.º 000829-2020/DIN-INDECOPI. Instituto Nacional de Defensa de la Compentencia y de la Protección de la Propiedad Intelectual.
- Cardona Liberato, N., Mileida Rodríguez, B., & Páez Fajardo, E. (2019). *Una experiencia pedagógica significativa basada en los principios del movimiento* maker *enfocada al fortalecimiento de las competencias tecnológicas y la integración de las TIC* [Trabajo de grado, Universidad Santiago de Cali]. Repositorio Universidad Santiago de Cali. https://repository.usc.edu.co/bitstream/handle/20.500.12421/4268/UNA%20 EXPERIENCIA%20PEDAG%C3%93GICA%20.pdf?sequence=3&isAllowed=y
- Cascos de seguridad: selección, uso y mantenimiento. (2017, 6 de febrero). *Revista Seguridad Minera*. https://www.revistaseguridadminera.com
- Díaz Dumont, J. R., Suárez Mansilla, S. L., Santiago Martínez, R. N., & Bizarro Huamán, E. M. (2020). Accidentes laborales en el Perú: análisis de la realidad a partir de datos estadísticos. *Revista Venezolana de Gerencia*, *25*(89), 312-329. https://www.redalyc.org
- Domínguez González, M. S., Mocencahua Mora, D., & González Calleros, J. M. (2019). Práctica docente apoyada en la cultura *maker* para educación secundaria. *Campus Virtuales*, *8*(2), 35-46.
- Dublin City University. (s. f.). *MOOC Patient Journey. Handy information. Module 2*. https:// www.dcu.ie/sites/default/files/2020-09/theory\_module\_2\_0.pdf
- Instituto Nacional de Defensa de la Competencia y de la Protección de la Propiedad Intelectual. (2018). *Catálogo de Inventos y Diseños Industriales 2018 Expo Patenta Digital*. https://www.indecopi.gob.pe/documents/2487468/2487652/ GUIA+FINAL+EXPO+PATENTA.pdf/38c18db2-b13f-5e86-ae1b-b312d4a191d3
- Ministerio de Trabajo y Promoción del Empleo. (2017). *Ley de Seguridad y Salud en el Trabajo, su reglamento y modificatorias* (edición concordada). http://www.mintra. gob.pe/CONSSAT/PDF/Plan\_Trabajo\_23052017\_MTPE.pdf
- Montalván Lume, J., Soria Morales, C., Hopkins Barriga, A., Ascue Yendo, R., & Ajito Lam, E. (2019). *Guía de investigación —en arte y diseño—*. *Diseño*. Pontificia Universidad Católica del Perú.
- Morales Martínez, Y. M., & Dutrénit Bielous, G. (2017). El movimiento *maker* y los procesos de generación, transferencia y uso del conocimiento. *Entreciencias: Diálogos en la Sociedad del Conocimiento*, *5*(15), 33-51. https://doi.org/10.22201/ enesl.20078064e.2017.15.62588
- Nishiyama, J. C., Zagorodnova, T., & Requena, C. E. (2013). *TRIZ. Teoría de resolución de problemas inventivos.* Universidad Tecnológica Nacional. https://www.fie.undef. edu.ar/ceptm/wp-content/uploads/2021/08/manualTrizLicRequena.pdf
- Ñahue Gaona, J. A. (2019). *Guía sobre el procedimiento de patentes*. Patenta. Programa Nacional de Patentes del Indecopi. https://repositorio.indecopi.gob.pe/ handle/11724/7914
- Pérez, J. A., Rodríguez, C. G., Rodríguez, M., & Villacreses, C. F. G. (2020). Espacios *maker*: herramienta motivacional para estudiantes de ingeniería eléctrica de la Universidad Técnica de Manabí, Ecuador. *Revista Espacios*, *41*, 12-19.
- Patenta. Programa Nacional de Patentes del Indecopi. (s. f.). *Programa PATENTA. Inventores independientes*. https://www.patenta.pe/independiente
- Revuelta Domínguez, F. I., & Guerra Antequera, J. (2019). La cultura *maker* en las dinámicas de construcción colaborativa de los videojugadores *online*. Caso de estudio Gumiparty. *Revista Latinoamericana de Tecnología Educativa (RELATEC)*, *18*(2), 171-188. https://doi.org/10.17398/1695-288X.18.2.171
- Saavedra, M. H., & Lazo, O. R. (2013). Aplicaciones de la metodología TRIZ en el diseño ergonómico de estaciones de trabajo. *Industrial Data*, *16*(1), 102-107. https://doi. org/10.15381/idata.v16i1.6424
- Tabarés Gutiérrez, R. (2018). The significance of technological culture in the maker movement. *Arbor*, *194*(789). https://doi.org/10.3989/arbor.2018.789n3013
- Terninko, J. (2001, 25 de junio). 40 inventive principles for social applications. *The TRIZ Journal*. http://triz-live.kobus.eu/40-inventive-principles-social-examples/
- Universidad Tecnológica de Delft. (s. f.). *Design in healthcare: using patient journey mapping*. https://online-learning.tudelft.nl/courses/design-in-healthcare-using-patientjourney-mapping/
- Veytia Bucheli, M. G., Flores, L. G., & Moreno Tapia, J. (2019). Clase invertida para el desarrollo de la competencia: uso de la tecnología en estudiantes de preparatoria. *Revista Educación*, *44*(1). https://doi.org/10.15517/revedu.v44i1.36961
- Weinstein, S. (2015). *Stgo. Makerspace. Narrativa de un espacio colaborativo* [Memoria para optar al título de sociólogo, Universidad de Chile]. Repositorio Académico de la Universidad de Chile. http://repositorio.uchile.cl/handle/2250/139745

# La inteligencia artificial en la gestión de PROYECTOS DE INVERSIÓN PIÍRI ICA del Ministerio de Vivienda, Construcción y Saneamiento

Johnny Óscar Álvarez Ochoa https://orcid.org/0000-0003-3256-7709 Universidad Nacional de Ingeniería, Facultad de Ingeniería Industrial y de Sistemas, Lima, Perú

Recibido: 24 de mayo del 2021 / Aprobado: 9 de junio del 2021 doi: https://doi.org/10.26439/ing.ind2022.n.5802

RESUMEN. Esta investigación tiene como objetivo determinar que la inteligencia artificial se relaciona con la gestión de proyectos de inversión pública en el Perú. Esto se demuestra en la revisión de bibliografía y el diseño de una encuesta, con una muestra censal. Según los resultados de la prueba Spearman, se comprueban las hipótesis descritas. Finalmente, se propone como aporte un modelo de optimización para la priorización de proyectos (MOPP).

PALABRAS CLAVE: inteligencia artificial / algoritmos / factores críticos / eficiencia / eficacia

# ARTIFICIAL INTELLIGENCE IN THE MANAGEMENT OF PUBLIC INVESTMENT PROJECTS OF THE MINISTRY OF HOUSING, CONSTRUCTION AND SANITATION

ABSTRACT. The research aims to determine that artificial intelligence is related to the management of public investment projects in Peru. This is demonstrated thanks to the study consisting of a literature review and the design of a survey, with a census sample. According to the results of the Spearman test, the described hypotheses are proved and as a contribution, an optimization model for project prioritization (MOPP) is proposed.

KEYWORDS: artificial intelligence / algorithms / critical factors / efficiency / effectiveness

Correo electrónico: johnnyalvarez025@gmail.com

# INTRODUCCIÓN

En todo el mundo, los proyectos se han convertido en un medio para mejorar el desempeño de la organización y la competitividad (Gällstedt, 2003). La inversión pública es necesaria para proveer bienes y servicios en mercados en los que el sistema de precios no puede operar u opera con deficiencias. Además, a través de las inversiones públicas, el Estado es capaz de innovar y hacer posibles actividades que de otra forma no se llevarían a cabo (Mazzucatto, 2015). Sin embargo, América Latina es una región donde los niveles de inversión pública son menores que en los países de Europa occidental o en los países más desarrollados del este asiático. Esto es un problema porque la inversión pública es necesaria para mejorar y ampliar la infraestructura y el acceso a servicios que en la región latinoamericana hacen mucha falta. Por ejemplo, el año 2014, en la región había 18,5 millones de personas sin acceso a la electricidad y, en el 2015, 24 millones no tenían acceso a fuentes mejoradas de abastecimiento de agua (Sánchez et al., 2017). Por ello, a nivel mundial, un estudio del McKinsey Global Institute (2013) encontró que podría ahorrarse hasta un millón de millones de dólares al año si se mejora la selección de los proyectos de inversión y los activos ya existentes se utilizan de la mejor manera posible.

Uno de los inconvenientes que presenta la priorización de proyectos es que no existe una propuesta clara, según su alcance, tiempo y recursos necesarios, dado que estos son finitos y no es posible ejecutar todos los proyectos que componen un portafolio al mismo tiempo. Asimismo, se tiene un gran nivel de incertidumbre en cuanto a los resultados esperados, dado que estos se conocen solo cuando el proyecto ha culminado, y es en las fases finales cuando se identifica si el proyecto ha generado o no valor para la institución, cuando ya no hay posibilidades de recuperar la inversión realizada.

En este trabajo se determinó que la inteligencia artificial (IA) se relaciona con la gestión de proyectos, lo cual permitió proponer un modelo de priorización de proyectos. Para ello, se tomó como base la tesis doctoral titulada *Factores críticos que influyen en la gestión de los proyectos de saneamiento del Ministerio de Vivienda, Construcción y Saneamiento de la República del Perú* (Álvarez Ochoa, 2021), que se encuentra en proceso de aprobación por la Universidad Nacional de Ingeniería. En ella se identificaron trece factores críticos que influyen en la gestión de proyectos de saneamiento (véase la tabla 1).

# Tabla 1

*Determinación de trece factores críticos en la gestión de proyectos de saneamiento*

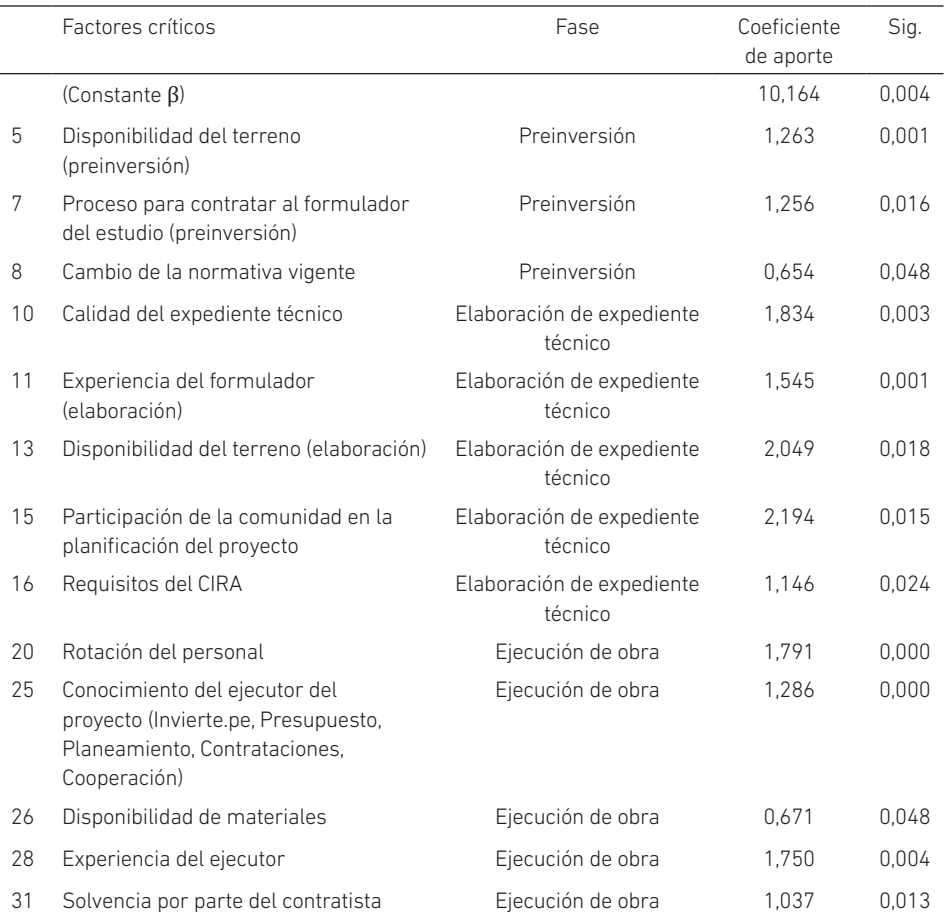

*Nota.* De *Factores críticos que influyen en la gestión de los proyectos de saneamiento*, por J. O. Álvarez Ochoa, 2021.

Con esta información, se plantea que los trece factores críticos durante el ciclo del proyecto sirven como punto de partida para llevarlo a una plataforma y someterlo a un análisis mediante la inteligencia artificial para lograr una mayor efectividad en la toma de decisiones.

El problema general que se plantea es este:

• ¿De qué manera la inteligencia artificial se relaciona con la gestión de proyectos de inversión pública en el Perú?

Los problemas específicos son los siguientes:

- ¿De qué manera la inteligencia artificial se relaciona con la preinversión de los proyectos de inversión pública en el Perú?
- ¿De qué manera la inteligencia artificial se relaciona con la elaboración de expedientes de los proyectos de inversión pública en el Perú?
- ¿De qué manera la inteligencia artificial se relaciona con la ejecución de los proyectos de inversión pública en el Perú?

Una vez planteados los problemas, tenemos los siguientes objetivos general y específicos:

- *• Objetivo general*. Determinar el nivel de relación entre la inteligencia artificial y la gestión de proyectos de inversión pública en el Perú.
- *• Objetivos específicos*. (i) Determinar el nivel de relación entre la inteligencia artificial y la preinversión de los proyectos de inversión pública en el Perú; (ii) determinar el nivel de relación entre la inteligencia artificial y la elaboración de expedientes de los proyectos de inversión pública en el Perú; y (iii) determinar el nivel de relación entre la inteligencia artificial y la ejecución de los proyectos de inversión pública en el Perú.

# MARCO TEÓRICO

# Base de la teoría burocrática

Max Weber (1864-1924) mencionó en su clásico libro *Economía y sociedad*, publicado en 1922, que las burocracias son importantes para el manejo de la república en las sociedades modernas y altamente desarrolladas; y encontró que, en lo esencial, operaba la misma lógica de funcionamiento tanto en una organización pública como en una organización privada de gran escala. El modelo burocrático de Weber supone que el comportamiento de los miembros de la organización es previsible, es decir que todos los empleados deberán comportarse de acuerdo con las normas y reglamentos de la organización, con la finalidad de que esta alcance la máxima eficiencia posible. Robert K. Merton, por su parte, observó las consecuencias imprevistas y denominó *disfunciones de la burocracia* a las anomalías en su modelo; en su planteamiento teórico burocrático, señala que los científicos dieron mucho énfasis a los resultados positivos de la organización burocrática y descuidaron las tensiones internas. Para Merton, no existe una organización totalmente racional y el formalismo no tiene la profundidad descrita por Weber. El concepto popular de burocracia se basa en la creencia de que el grado de eficiencia administrativa de ese sistema social racional es muy bajo. Esto es, el tipo ideal de burocracia sufre transformaciones cuando es operado por hombres. En síntesis, el

modelo burocrático de Weber es un proceso netamente conservador y es contrario a la innovación, donde el burócrata es un individualista apegado a las reglas; si bien es cierto que este modelo dio buenos resultados en el siglo xix, sin embargo, en la actualidad está condenado a desaparecer, debido a las nuevas condiciones modernas como las transformaciones del ambiente, de la tecnología, el cambio del comportamiento administrativo y el tamaño de las organizaciones.

#### Base de la teoría de la complejidad

Para Edgar Morin, la perspectiva semántica sobre el término *complejidad* hace referencia a fenómenos u objetos que se componen de elementos diversos, por lo que se establecen relaciones recíprocas entre sí y configuran un todo. Pero estas configuraciones del todo en las ciencias físicas han puesto de manifiesto factores que influyen en eventos, acciones, interacciones, determinaciones y azares. Ello le brinda a nuestro planeta rasgos de confusión, incertidumbre y desorden (Ortegón & Machicao, 2020).

Las nuevas tecnologías han cambiado la manera de comprender y manejar la complejidad en diferentes aspectos. Así, la inteligencia artificial (IA) se refiere a la capacidad de una máquina computacional u ordenador para solucionar por sí misma problemas complejos y determinados mediante la implementación de un algoritmo, que comienza por la identificación de un problema y su delimitación (Almonacid & Coronel, 2020). Para ello, se sirve del aprendizaje a partir de los datos, a semejanza de un pensamiento estructurado, similar al del cerebro humano (Alemán, 2017; Gutiérrez et al., 2017). Está centrada en la automatización de procesos para aprender fácilmente patrones en los datos que se le proporcionan. Con la visión por computadora y el procesamiento del lenguaje, la inteligencia artificial puede jugar al ajedrez, hacer sugerencias de compra, realizar preferencias de inversión, facilitar la predicción de ventas, el pronóstico del tiempo y, en general, las actividades basadas en patrones que pueden perfeccionarse (Cabanelas, 2019). Su fin es combinar técnicas y algoritmos para crear máquinas con capacidades similares a las que posee el ser humano, tales como razonamiento lógico, conocimiento, planificación, capacidad de procesamiento del lenguaje natural, percepción o inteligencia, en el más amplio sentido de la palabra (Observatorio Sector Público IECISA, 2017).

La inteligencia artificial ha producido cambios en varios sectores. Combinada con la robótica, en el área médica posibilita que algunas decisiones puedan ser obviadas de forma correcta (Beltrán et al., 2014). Los sistemas expertos proporcionan la facilidad de almacenar información y tomar decisiones gracias a sus algoritmos de trabajo, obteniendo diagnósticos de forma rápida y asertiva. En el campo de la gestión empresarial, se centra generalmente en la creación de sistemas inteligentes. Estos sistemas están diseñados para servir de soporte a los complejos análisis que se requieren en el

descubrimiento de las tendencias del negocio, con el fin de tomar decisiones eficientes y oportunas (Sosa, 2007). Asimismo, en la política internacional, ha reducido los costos de recopilación de información, ha disminuido la fricción del mercado e impulsado significativamente el proceso de expansión del mercado mundial (Faundez et al., 2020). Incluso, en educación, los ingenieros de aprendizaje tienen las habilidades necesarias para integrar la ingeniería y el pensamiento de sistemas con la ciencia del aprendizaje (Yepes & Martínez, 2019).

La automatización de procesos industriales y la gerencia integrada de producción han sido objeto de estudio por la comunidad científica durante las últimas décadas (Bravo et al., 2011). Sin embargo, a pesar de la popularidad actual de la inteligencia artificial y del aumento constante de publicaciones sobre esta tecnología, pocos estudios han investigado su aplicación en contextos públicos (Campion et al., 2020). Aun así, las organizaciones deben adaptar sus procesos estratégicos para hacer frente a los cambios en su entorno y hacerlo rápidamente (Aubry et al., 2007). En este sentido, la inteligencia artificial contribuye a predecir no solamente futuras aplicaciones, sino también establecer cuáles son las limitaciones para asegurar la calidad (Sánchez et al., 2020). Las administraciones públicas están descubriendo todo el poder de esta tecnología y los algoritmos (Escuela CLAD, 2021).

No obstante, si el ser humano puede mentir, manipular y ser manipulado, y si los algoritmos son obra del ser humano, entonces, los algoritmos pueden mentir, engañar, manipular y ser manipulados. Por ello, es preciso una labor regulatoria que identifique a los responsables del uso de algoritmos, prevenga y sancione este tipo de prácticas en defensa de los consumidores (Tapia, 2020). Los desarrollos de la inteligencia artificial avanzan a un ritmo mayor que la educación y el derecho sobre esta tecnología (Barrios et al., 2020). Por su parte, los *stakeholders*, que son un factor importante en el éxito de los proyectos en ingeniería, no son capaces de interactuar de una manera ordenada y no tienen una relación armónica, según la revisión de la literatura y la experiencia (Vahos et al., 2013).

Así, por ejemplo, la inteligencia artificial puede presentarse como un aliado al momento de moderar contenidos violentos o de noticias aparentes, pero su utilización sin intervención humana que contextualice y traduzca adecuadamente la expresión deja abierto el riesgo de que se genere una censura previa (Larrondo & Grandi, 2021). Por ello, se ha de demostrar un principio de transparencia, que contribuye directamente a los derechos y la autonomía de los usuarios, y un principio de seguridad, donde todo usuario ha de tener la capacidad de decidir si desea ser asistido por un robot y el derecho a recabar la información que considere necesaria de las decisiones derivadas del mismo (Sánchez et al., 2021).

Algunas instituciones han abordado los retos planteados por los desarrollos de la inteligencia artificial. La Organización para la Cooperación y el Desarrollo Económicos

(OCDE) cuenta con un Consejo sobre Inteligencia Artificial que publicó una serie de recomendaciones generales firmada por 42 países, que apuntan tanto a la responsabilidad y transparencia en la creación de la tecnología y su uso, así como al impulso estatal en la investigación, desarrollo, aplicación y cooperación internacional en temas vinculados con la inteligencia artificial (Abdala et al., 2019). Por su parte, la CAF busca apoyar y financiar proyectos innovadores, enfocados en resolver un problema público en una ciudad, basados en el uso estratégico de datos e inteligencia artificial (CAF Banco de Desarrollo de América Latina, 2020).

#### *Machine learning*

Es una rama de la inteligencia artificial que permite a un sistema aprender de los datos. El objetivo es desarrollar técnicas que hagan posible que las computadoras aprendan. De forma más concreta, los investigadores del aprendizaje de máquinas buscan algoritmos para convertir muestras de datos en programas de computadora, sin tener que escribir los últimos explícitamente. Los modelos o programas resultantes deben ser capaces de generalizar comportamientos e inferencias para un conjunto más amplio (potencialmente infinito) de datos.

#### *Deep learning*

Es un tipo de *machine learning* que entrena a una computadora para que realice tareas como las que hacemos los seres humanos, como el reconocimiento del habla, la identificación de imágenes o hacer predicciones. En lugar de organizar datos para que se ejecuten a través de ecuaciones predefinidas, el *deep learning* (DL) configura parámetros básicos acerca de los datos y entrena a la computadora para que aprenda por cuenta propia reconociendo patrones mediante el uso de muchas capas de procesamiento. El DL es una de las bases de la inteligencia artificial y actualmente concita el interés, en parte, por el auge que tiene ahora la inteligencia artificial. Las técnicas de DL han mejorado la capacidad de clasificar, reconocer, detectar y describir; en una palabra, entender. Ahora varias novedades están integrando avances en el aprendizaje a fondo (véase la figura 1).

Al mismo tiempo, las interfaces de humano a máquina han evolucionado considerablemente. El *mouse* y el teclado están siendo reemplazados con gesticulaciones, deslizamientos de los dedos, tacto y lenguaje natural, lo que genera un interés renovado en la inteligencia artificial y el *deep learning*.

# Figura 1

*Importancia del deep learning*

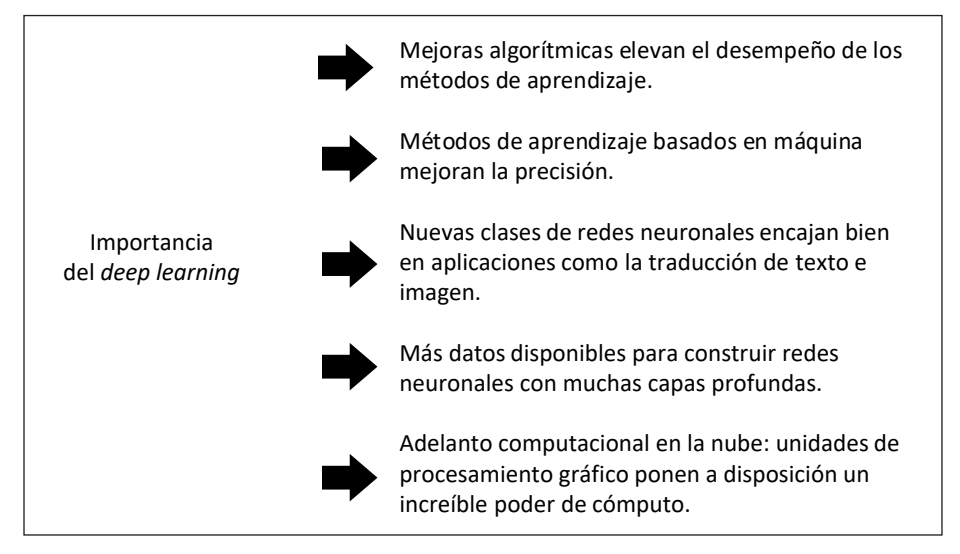

# FORMULACIÓN DE LAS HIPÓTESIS

## Hipótesis general

La inteligencia artificial se relaciona con la gestión de proyectos de inversión pública en el Perú.

# Hipótesis específicas

La inteligencia artificial se relaciona con la preinversión de los proyectos de inversión pública en el Perú.

La inteligencia artificial se relaciona con la elaboración de expedientes de los proyectos de inversión pública en el Perú.

La inteligencia artificial se relaciona con la ejecución de obra de los proyectos de inversión pública en el Perú.

# METODOLOGÍA

A continuación, se describe la metodología empleada para la presente investigación, según su tipo, diseño, nivel de investigación, población y muestra, así como sus definiciones operacionales.

Esta investigación es de tipo básico, ya que tiene el fin de obtener y recopilar información para construir una base de conocimiento que se irá agregando dentro de los conocimientos existentes. El diseño de investigación es no experimental, pues no se manipulan deliberadamente las variables; y es transversal porque se analizan los datos de un periodo de tiempo determinado, los cuales se obtienen de la observación de los fenómenos tal y como se presentan. El nivel de investigación es descriptivo, porque se describe a las variables en su forma natural pura; y correlacional, porque se midió la relación entre ambas. Respecto a la población, Hernández y Mendoza (2015) la definieron como el conjunto de todos los casos que concuerdan con una serie de especificaciones. En este estudio, la población fue constituida por 30 funcionarios con experiencia en proyectos de saneamiento y en la gestión de proyectos de inversión pública en el Perú. La muestra es de tipo censal, es decir, incluye en su totalidad a la población que va a ser investigada (Bernal, 2006).

#### Variable inteligencia artificial

La inteligencia artificial (IA) es entendida como una subdisciplina de las ciencias computacionales y las neurociencias cognitivas que involucra a la teoría de la computación, la teoría computacional de la mente, la lógica bivalente, así como variados modelos emergentes de lógicas polivalentes, la detección de patrones y las teorías de modelos de razonamiento bajo incertidumbre. Estudia las posibilidades de creación de máquinas pensantes basadas en modelos biomatemáticos que pueden ejercer las mismas labores que los humanos (Valbuena, 2021).

#### Variable gestión de proyectos de inversión pública en el Perú

#### *Preinversión*

- *• Experiencia del formulador*. Wallace (2014) menciona que, a través de la experiencia en la ejecución técnica, el proyecto se ejecuta según los estándares esperados.
- *• Conocimiento del formulador sobre la normatividad vigente*. El profesional que formula los proyectos debe conocer la normatividad vigente de Invierte.pe, la Ley de Presupuesto del Sector Público, el Centro Nacional de Planeamiento Estratégico (Ceplan), la Ley de Contrataciones del Estado, Endeudamiento y Cooperación Técnica Reembolsable y No Reembolsable.
- *• Disponibilidad del terreno*. La Resolución Ministerial 263-2017-VIVIENDA señala que antes de la ejecución del proyecto se debe requerir la información del terreno, observando su disponibilidad para constatar si el dueño del terreno es el Estado o es privado.

#### J. Ó. Álvarez Ochoa

#### *Elaboración de expedientes*

- *• Requisito del Certificado de Inexistencia de Restos Arqueológicos (CIRA) por el Ministerio de Cultura*. El Decreto Supremo 003-2014-MC, que aprueba el reglamento de intervenciones arqueológicas, señala que para la adjudicación de un proyecto es necesario tener un CIRA, donde se determine que en el lugar del futuro proyecto no existen vestigios arqueológicos.
- *• Estudio de impacto ambiental*. El Decreto Legislativo 1078, Ley del Sistema Nacional de Evaluación de Impacto Ambiental, indica que todo proyecto debe contar con la documentación adecuada, donde se evalúa el impacto ambiental. Es necesario que tenga aprobados los estudios de aprovechamiento hídrico (tanto de agua subterránea como superficial), así como la obtención de sus licencias, por la Autoridad Nacional del Agua (ANA).

# *Ejecución de obra, por parte de la entidad*

- *• Rotación del personal*. Vega Luna (2015) señala que la alta rotación contribuye a un retraso en las obras, ya que se requiere de nuevas actividades de capacitación, así como a la pérdida de tiempo en orientar al personal en las metas propuestas durante la ejecución del proyecto.
- *• Conocimiento del jefe de proyecto (normatividad vigente)*. Un jefe de proyecto debe trabajar con efectividad en la administración de proyectos de inversión pública, para lo cual precisa conocer la normatividad vigente, como la Ley de Presupuesto, la Ley de Contrataciones del Estado, Ceplan, Invierte.pe y Cooperación Técnica Reembolsable y No Reembolsable, a través de los cuales los procesos operativos y administrativos se llevan a cabo. Esto le permitirá generar ideas y soluciones, y establecer controles a la calidad de cada acción que se ejecute.
- *• Planificación de jefe de proyecto*. Los proyectos se deben realizar tal como se han planificado, aunque existe un margen de error por el que se suele ir modificando aspectos del proceso. La acertada gestión de estos elementos es lo que pone en evidencia las habilidades de un buen jefe de proyecto.

#### *Ejecución de obra, por parte del contratista*

- *• Disponibilidad de materiales*. Miranda (2011) señala que los materiales deben ser de fácil acceso y su localización cercana para disminuir los costos en traslados.
- *• Experiencia del ejecutor*. Miranda (2011) indica que la experiencia del ejecutor en proyectos de saneamiento debe tener una alta participación comunitaria y mostrar eficacia en la rápida construcción de los proyectos.

*• Solvencia por parte del contratista*. Miranda (2011) considera que los trabajos externos deben adjudicarse mediante un tipo de licitación para asegurar la competitividad. Es necesario que las empresas contratadas por el Estado tengan solvencia económica para garantizar que se cumpla de forma oportuna y adecuada la ejecución de los proyectos, evitando los riesgos tales como la paralización o el abandono.

# RESULTADOS

# Prueba de confiabilidad

El nivel de confiabilidad que demuestra el estudio y que es aprobatorio para su análisis se muestra en la tabla 2. Se obtuvo un nivel de 0,857, que es mayor que el parámetro de fiabilidad establecido > 0,800. Por lo tanto, sí existe confiabilidad del instrumento de investigación.

# Tabla 2 *Prueba de confiabilidad de las encuestas*

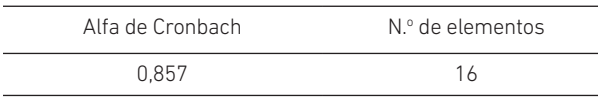

# Prueba de normalidad

El análisis de la distribución normal de la información demuestra que la información cuantitativa no es paramétrica o no tiene distribución normal (véase la tabla 3). Por lo tanto, para demostrar la hipótesis planteada, es necesario hacer un análisis de rho de Spearman.

#### Tabla 3

*Prueba de distribución paramétrica de las variables del estudio*

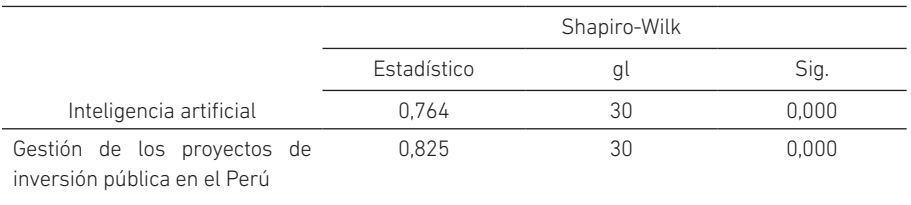

# Prueba de hipótesis

A continuación, se hace un análisis de la prueba de hipótesis para plantear si se cumple el objetivo del estudio.

# *Correlación de hipótesis general*

La regla de toma de decisión por medio del parámetro del valor *P* es 0,000 < 0,05, donde se demuestra que el rho de Spearman es 0,788; hay evidencia estadística para afirmar que la inteligencia artificial sí se relaciona de manera directa y con un nivel significativo igual a 0,001 con la gestión de los proyectos de inversión pública en el Perú. Por lo tanto, se comprueba la relación de la inteligencia artificial respecto a la gestión de los proyectos de inversión pública en el Perú.

## Tabla 4

*Prueba de correlación de hipótesis general*

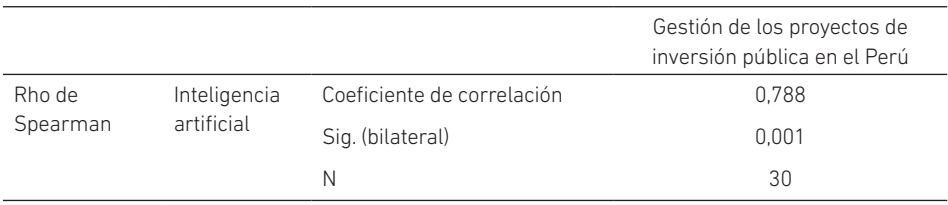

# Significancia: 0,05 (95,0 %; *z* = 1,96).

# *Correlación de hipótesis específica 1*

La regla de toma de decisión por medio del parámetro del valor *P* es 0,000 < 0,05, donde se demuestra que el rho de Spearman es 0,708; hay evidencia estadística para afirmar que la inteligencia artificial sí se relaciona de manera directa y con un nivel significativo igual a 0,004 con la preinversión en la gestión de los proyectos de inversión pública en el Perú. Por lo tanto, se comprueba la relación de la inteligencia artificial con la preinversión de los proyectos de inversión pública en el Perú.

#### Tabla 5

*Prueba de correlación de hipótesis específica 1*

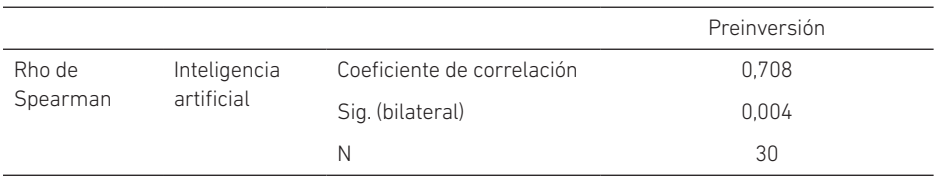

#### *Correlación de hipótesis específica 2*

La regla de toma de decisión por medio del parámetro del valor *P* es 0,000 < 0,05, donde se demuestra que el rho de Spearman es 0,742; hay evidencia estadística para afirmar
que la inteligencia artificial sí se relaciona de manera directa y con un nivel significativo igual a 0,002 con la elaboración de expedientes en la gestión de los proyectos de inversión pública en el Perú. Por lo tanto, se comprueba la relación de la inteligencia artificial con la elaboración de expedientes técnicos de los proyectos de inversión pública en el Perú.

#### Tabla 6

*Prueba de correlación de hipótesis específica 2*

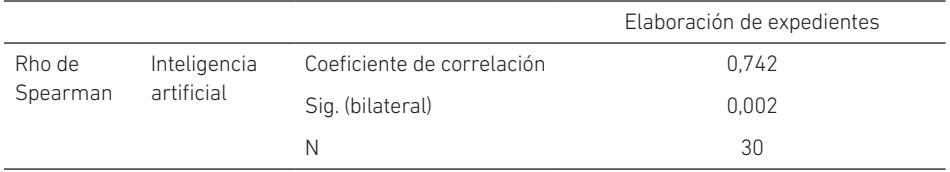

# *Correlación de hipótesis específica 3*

La regla de toma de decisión por medio del parámetro del valor *P* es 0,000 < 0,05, donde se demuestra que el rho de Spearman es 0,766; hay evidencia estadística para afirmar que la inteligencia artificial sí se relaciona de manera directa y con un nivel significativo igual a 0,005 con la ejecución de obra en la gestión de los proyectos de inversión pública en el Perú. Por lo tanto, se comprueba la relación de la inteligencia artificial con la ejecución de obra de los proyectos de inversión pública en el Perú.

## Tabla 7

*Prueba de correlación de hipótesis específica 3*

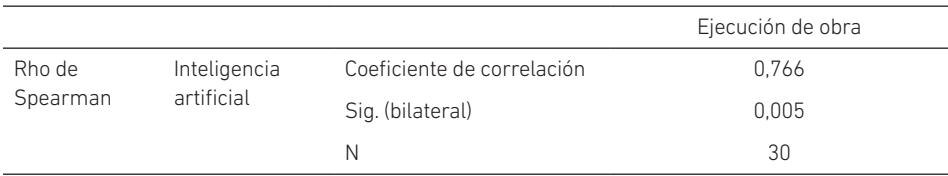

# Análisis descriptivo de las encuestas

En la tabla 8 se observan los resultados de la encuesta realizada a los 30 funcionarios expertos en gestión de proyectos de inversión pública (MVCS-PNSU). El instrumento está en función de los trece factores críticos detallados anteriormente y cuenta con tres preguntas sobre la inteligencia artificial en el ciclo de proyecto (Invierte.pe).

# Tabla 8

*Instrumento sobre la inteligencia artificial en la gestión de proyectos de inversión pública*

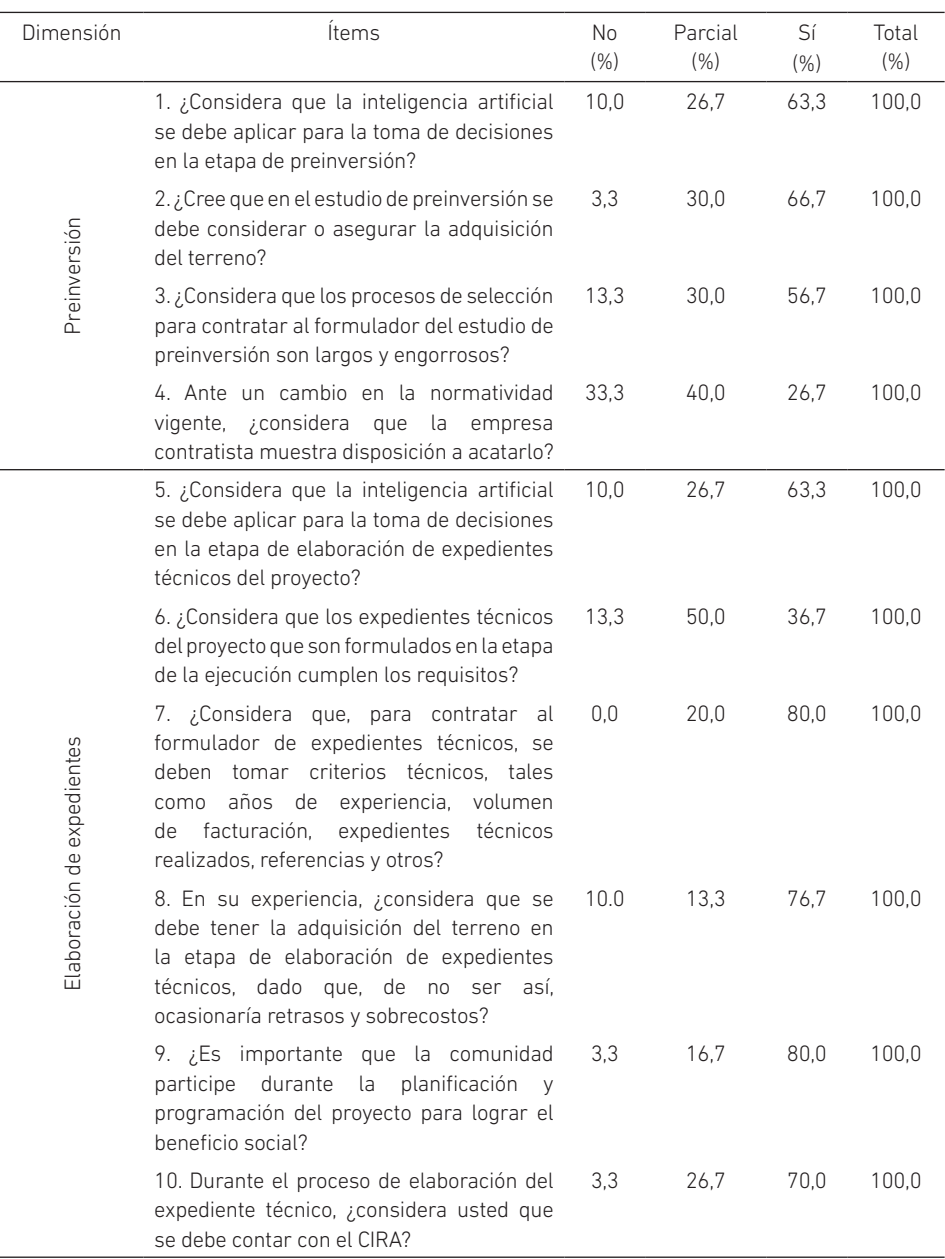

(*continúa*)

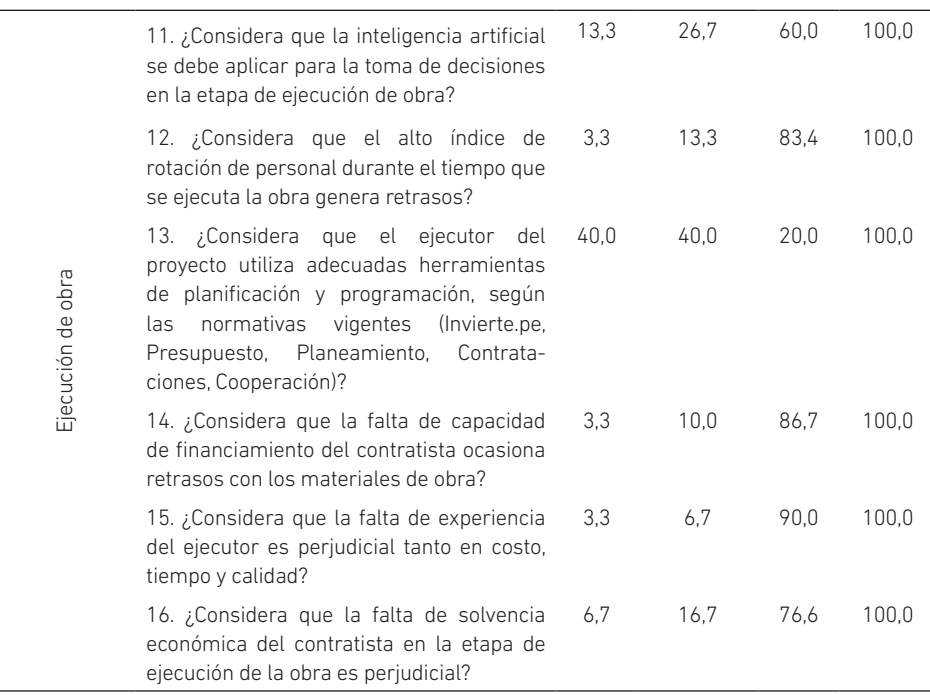

#### (*continuación*)

# Análisis del modelo de optimización de la inteligencia artificial en la gestión de proyectos de inversión pública

#### *Inteligencia artificial en la preinversión*

Se presenta la ponderación propuesta en la investigación que determina el nivel óptimo de los proyectos de saneamiento del Ministerio de Vivienda, Construcción y Saneamiento en la fase de preinversión.

Los tres valores de ponderación mostrados en la tabla 9 han sido evaluados por un juicio de expertos, que permite medir el nivel óptimo esperado sobre la eficiencia en la gestión de proyectos de saneamiento. El valor de la unidad es considerado como valor máximo en cada una de las encuestas. Utilizando la ecuación econométrica de regresión lineal múltiple, se puede determinar el valor mínimo de 10,164 y el valor óptimo igual a 19,683, que debería cumplir un proyecto de inversión pública en la etapa de preinversión.

# Tabla 9

*Ponderación de la inteligencia artificial en la preinversión*

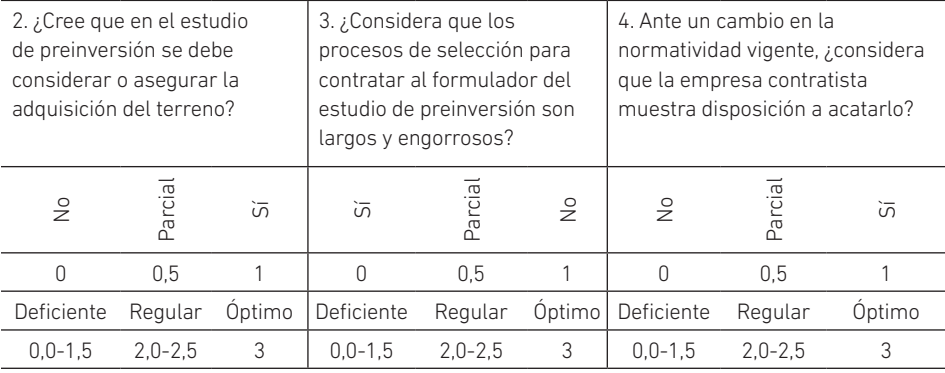

# Tabla 10

*Ponderación de los factores críticos de la inteligencia artificial en la preinversión*

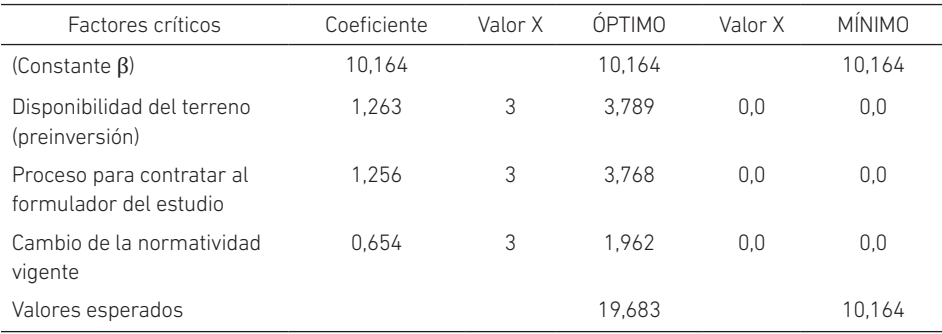

# Tabla 11

*Escenario posible de la ponderación de la inteligencia artificial en la preinversión*

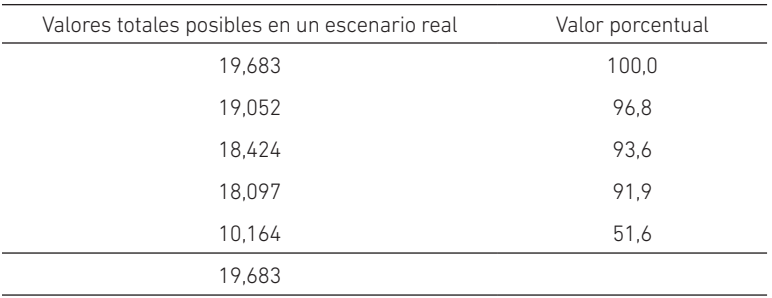

En la tabla 11 se recomienda al administrador del proyecto que, para ser eficiente en su gestión, debería tomar solo los valores mayores a 19,0. En caso de obtener valores mínimos o menores que los recomendados, tendría que evaluar los resultados de los factores de la tabla 9, a fin de poder realizar las acciones correspondientes para mejorar dicho resultado.

#### *Inteligencia artificial en la elaboración de expedientes*

Se presenta la ponderación propuesta en la investigación que determina el nivel óptimo de los proyectos de saneamiento del Ministerio de Vivienda, Construcción y Saneamiento en la fase de elaboración de expedientes.

Los cinco valores de ponderación mostrados en la tabla 12 han sido evaluados por un juicio de expertos, que permite medir el nivel óptimo esperado sobre la eficiencia en la gestión de proyectos de saneamiento. El valor de la unidad es considerado como valor máximo en cada una de las encuestas. Utilizando la ecuación econométrica de regresión lineal múltiple, se puede determinar el valor mínimo de 10,164 y el valor óptimo igual a 36,468, que debería cumplir un proyecto de inversión pública en la etapa de elaboración de expedientes.

#### Tabla 12

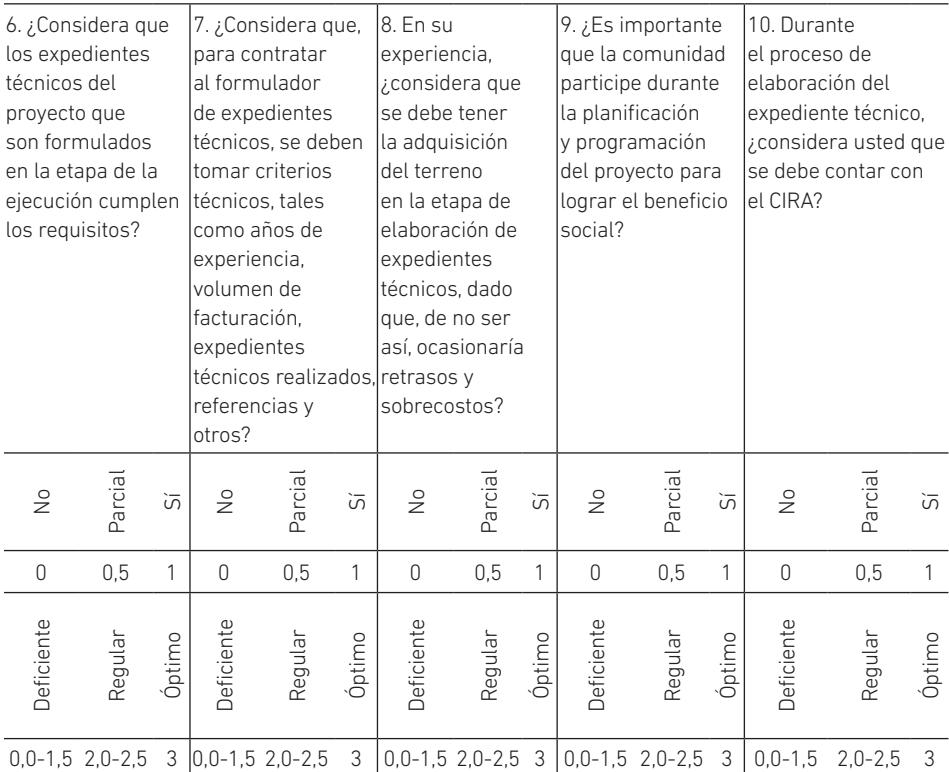

*Ponderación de la inteligencia artificial en la elaboración de expedientes*

# Tabla 13

*Ponderación de los factores críticos de la inteligencia artificial en la elaboración de expedientes*

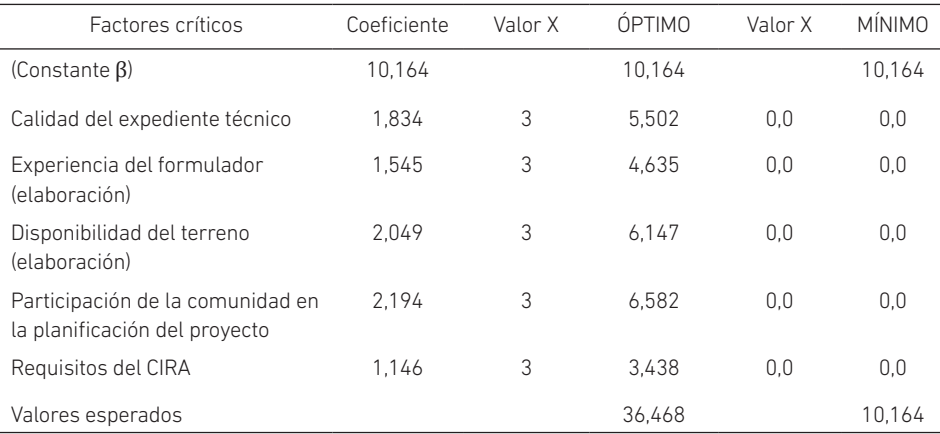

# Tabla 14

*Escenario posible de la ponderación de la inteligencia artificial en la elaboración de expedientes* 

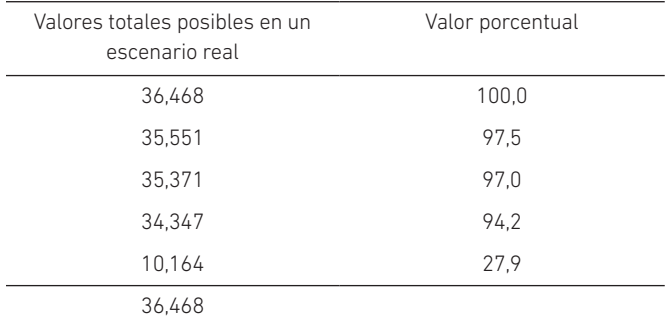

En la tabla 14 se recomienda al administrador del proyecto que, para ser eficiente en su gestión, debería tomar solo los valores mayores a 35,0. En caso de obtener valores mínimos o menores que los recomendados, tendría que evaluar los resultados de los factores de la tabla 12, a fin de poder realizar las acciones correspondientes para mejorar dicho resultado.

#### *Inteligencia artificial en la ejecución del proyecto*

Se presenta la ponderación propuesta en la investigación que determina el nivel óptimo de los proyectos de saneamiento del Ministerio de Vivienda, Construcción y Saneamiento en la fase de ejecución de obra.

Los cinco valores de ponderación mostrados en la tabla 15 han sido evaluados por un juicio de expertos, que permite medir el nivel óptimo esperado sobre la eficiencia en la gestión de proyectos de saneamiento. El valor de la unidad es considerado como valor máximo en cada una de las encuestas. Utilizando la ecuación econométrica de regresión lineal múltiple, se puede determinar el valor mínimo de 10,164 y el valor óptimo igual a 29,769, que debería cumplir un proyecto de inversión pública en la etapa de ejecución de obra.

### Tabla 15

*Ponderación de la inteligencia artificial en la ejecución de obra*

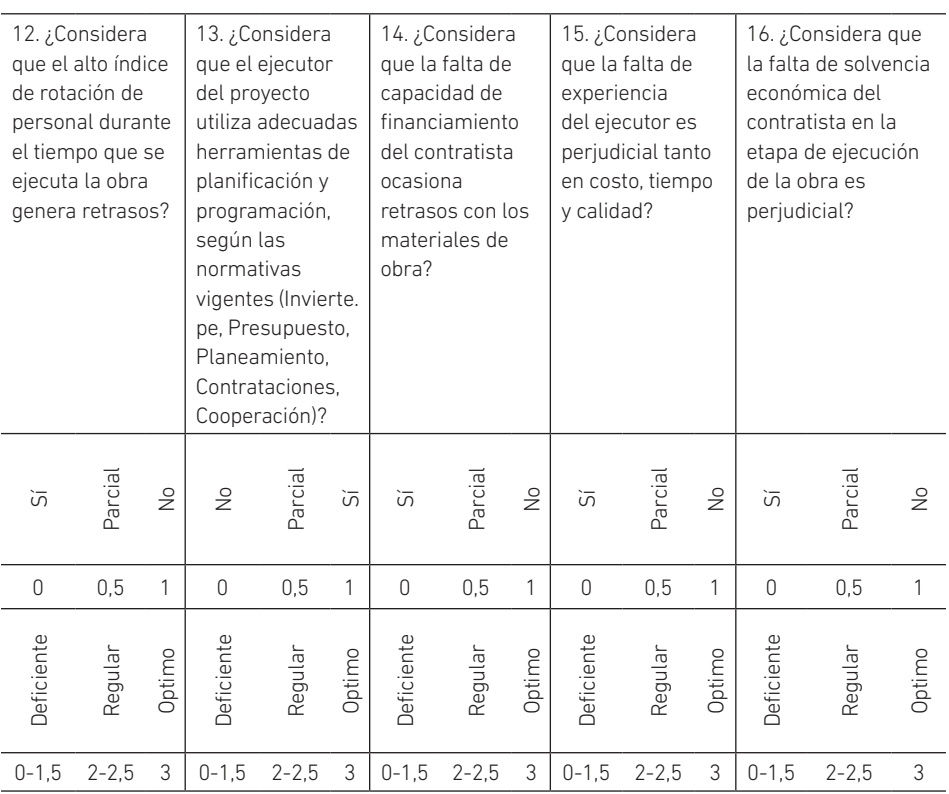

# Tabla 16

*Ponderación de los factores críticos de la inteligencia artificial en la ejecución de obra* 

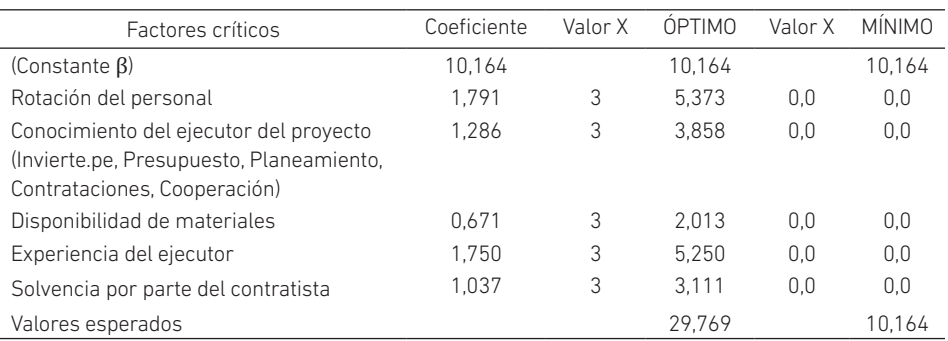

## Tabla 17

*Escenario posible de la ponderación de la inteligencia artificial en la ejecución de obra* 

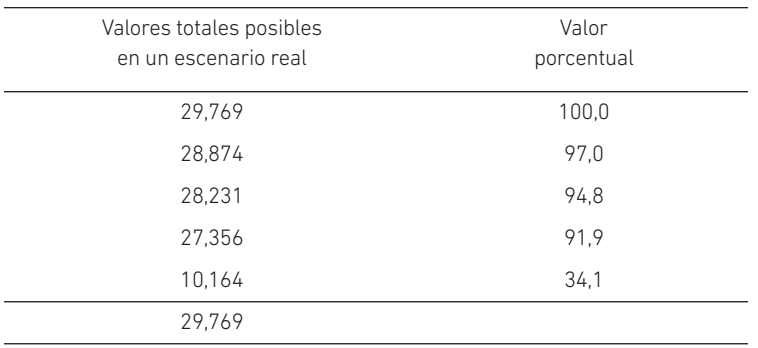

En la tabla 17 se recomienda al administrador del proyecto que, para ser eficiente en su gestión, debería tomar solo los valores mayores a 28,8. En caso de obtener valores mínimos o menores que los recomendados, tendría que evaluar los resultados de los factores de la tabla 15, a fin de poder realizar las acciones correspondientes para mejorar dicho resultado.

#### Modelo de optimización para la priorización de proyectos (MOPP)

Modelo econométrico:

Donde:

 $\beta_0$ ,  $\beta_1$  ...,  $\beta_{31}$  = factor beta  $X_1, X_2$  ...,  $X_{31}$  = factores críticos

 $\gamma$  = MOPP

 $\gamma$  =  $\beta_0$  +  $\beta_1 X_1 + \beta_2 X_2 + \beta_3 X_3 + \beta_4 X_4 + \beta_5 X_5 + \beta_6 X_6 + \beta_7 X_7 + \beta_8 X_8 + \beta_9 X_9$  $+ \beta_{10}X_{10} + \beta_{11}X_{11} + \beta_{12}X_{12} + \beta_{13}X_{13}$ 

MOPP = 10,164 + 1,263\**X*5 + 1,256\**X*7 + 0,654\**X*8 + 1,834\**X*10 + 1,545\**X*11 + 2,049\**X*13 + 2,194\**X*15 + 1,146\**X*16 + 1,791\**X*20 + 1,286\**X*25 + 0,671\**X*26 + 1,750\**X*28 + 1,037\**X*31

### Modelo de la investigación científica

### Figura 2

*Modelo de optimización de la inteligencia artificial en la gestión de proyectos de inversión pública*

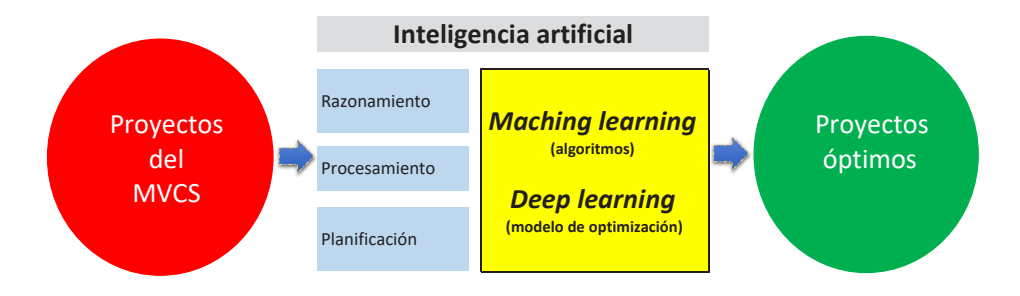

# **CONCLUSIONES**

- En cuanto a la hipótesis general sobre la relación de la inteligencia artificial con la gestión de proyectos de inversión pública en el Perú, se demostró, por el estadígrafo rho de Spearman igual a 0,788 y una significancia igual a 0,001, menor que 0,05, que existe relación directa y positiva entre la variable inteligencia artificial y la variable gestión de proyectos de inversión. Los resultados confirman el supuesto inicial, además de comprender la teoría de la complejidad, que plantea la existencia de factores críticos en la gestión de los proyectos que afectan a la complejidad de todo un sistema o proceso en la administración pública. En ese sentido, se han determinado trece factores críticos que son parte de un análisis factorial y un análisis econométrico previo de 31 factores críticos en el sector de vivienda, construcción y saneamiento, al que, como en muchos otros sectores ministeriales, se busca aportar por medio de un modelo de gestión moderna e innovadora. Finalmente, la contribución del estudio es el modelo de optimización para la priorización de proyectos (MOPP), para que forme parte del algoritmo y aprendizaje asistido para el *machine learning* de la inteligencia artificial.
- Se determinó la relación de la inteligencia artificial con los proyectos de inversión pública en el Perú en la fase de preinversión. Lo más importante fue el modelo de optimización de la inteligencia artificial en esta fase, pues se demostró que el modelo cumple con los parámetros metodológicos que lo respaldan.
- Se determinó la relación de la inteligencia artificial con los proyectos de inversión pública en el Perú en la fase de elaboración de expedientes. Lo más importante fue el modelo de optimización de la inteligencia artificial en

esta fase, pues se demostró que el modelo cumple con los parámetros metodológicos que lo respaldan.

• Se determinó la relación de la inteligencia artificial con los proyectos de inversión pública en el Perú en la fase de ejecución. Lo más importante fue el modelo de optimización de la inteligencia artificial en esta fase, pues se demostró que el modelo cumple con los parámetros metodológicos que lo respaldan.

# **REFERENCIAS**

- Abdala, M., Lacroix, S., & Soubie, S. (2019). *La política de la inteligencia artificial: sus usos en el sector público y sus implicancias regulatorias* [Documento de trabajo n.º 185]. CIPPEC. https://www.cippec.org/wp-content/uploads/2019/10/185-DT-Abdala-Lacroix-y-Soubie-La-pol%C3%ADtica-de-la-Inteligencia-Artifici....pdf
- Alemán, D. (2017). Artificial intelligence techniques applied to civil engineering problems*. Revista Arquitectura e Ingeniería*, *11*(3). https://dialnet.unirioja.es/ servlet/articulo?codigo=6452841
- Almonacid, J., & Coronel, Y. (2020). Aplicabilidad de la inteligencia artificial y la tecnología *blockchain* en el derecho contractual privado. *Revista de Derecho Privado*, *38*, 119-142. https://revistas.uexternado.edu.co/index.php/derpri/ article/view/6298
- Álvarez Ochoa, J. O. (2021). *Factores críticos que influyen en la gestión de los proyectos de saneamiento del Ministerio de Vivienda, Construcción y Saneamiento de la República del Perú* [Tesis doctoral no publicada, en proceso de aprobación]. Universidad Nacional de Ingeniería.
- Aubry, M., Hobbs, B., & Thuillier, D. (2007). A new framework for understanding organizational project management through the PMO. *International Journal of Project Management*, *25*, 328-336. https://isiarticles.com/bundles/Article/pre/ pdf/3179.pdf
- Beltrán, R., Maciel, R., & Jiménez, J. (2014). La tecnología y la inteligencia artificial como futuro en el área pública. *Universitas-XXI: Revista de Ciencias Sociales y Humanas*, *21*, 185-190. https://dialnet.unirioja.es/servlet/articulo?codigo=5968416
- Bernal, C. (2010). *Metodología de la investigación: administración, economía, humanidades*  y ciencias sociales (3.ª ed.). Pearson Educación. https://abacoenred.com/ wp-content/uploads/2019/02/El-proyecto-de-investigaci%C3%B3n-F.G.- Arias-2012-pdf.pdf
- Bravo, C., Aguilar Castro, J., Ríos, A., Aguilar Martin, J., & Rivas, F. (2011). Arquitectura basada en inteligencia artificial distribuida para la gerencia integrada de

producción industrial. *Revista Iberoamericana de Automática e Informática Industrial*, *8*(4), 405-417. https://polipapers.upv.es/index.php/RIAI/article/ view/9710

- Barrios, H., Díaz, V., & Guerra, Y. (2020). Subjetividades e inteligencia artificial: desafíos para "lo humano". *Veritas*, *47*, 81-107. https://scielo.conicyt.cl/scielo. php?pid=S0718-92732020000300081&script=sci\_abstract
- Cabanelas, J. (2019). Inteligencia artificial: ¿Dr. Jekyll o Mr. Hyde? *Mercados y Negocios*, *40*, 4-16. https://www.redalyc.org/jatsRepo/5718/571860888002/index.html
- CAF Banco de Desarrollo de América Latina. (2020). *Implementación de un proyecto para el uso estratégico de datos e inteligencia artificial en el sector público en una ciudad de un país socio de CAF.* https://www.caf.com/media/2678747/ sobre-los-proyectos-y-el-apoyo-de-caf-propuestas-uso-de-datos-y-ai-enel-sector-pu-blico.pdf
- Campion, A., Gasco-Hernández, M., Jankin, S. & Esteve, M. (2020). Overcoming the challenges of collaboratively adopting artificial intelligence in the public sector*. Social Science Computer Review*. https://doi.org/10.1177/0894439320979953
- Campos, C. (2019). Inteligencia artificial e innovación en la administración pública: (in) necesarias regulaciones para la garantía del servicio público. *Revista Vasca de Gestión de Personas y Organizaciones Públicas*, *número especial*, 74-91*.* https:// www.ivap.euskadi.eus/contenidos/informacion/rvgp\_ultimo\_numero/es\_def/ Campos%2074\_91.pdf
- Escuela CLAD. (Ed.). (2021). *Inteligencia artificial y ética en la gestión pública*. https:// clad.org/wp-content/uploads/2021/03/Libro-7-Inteligencia-artificial-y- %C3%A9tica-en-la-gesti%C3%B3n-p%C3%BAblica.pdf#page=15
- Faundez, A., Mellado, R., & Aldunate, E. (2020). Use of artificial intelligence by tax administrations: an analysis regarding taxpayers' rights in Latin American countries. *Computer Law and Security Review*, *38*, [105441]. https://doi. org/10.1016/j.clsr.2020.105441
- Gällstedt, M. (2003). Working conditions in projects: perceptions of stress and motivation among project team members and project managers. *International Journal of Project Management*, *21*(6), 449-455.
- Gutiérrez, M., Segovia, M., & Ramos, M. (2017). Análisis del riesgo de caída de cartera en seguros: metodologías de "inteligencia artificial" vs. "modelos lineales generalizados*". Economía Informa*, *407*, 56-86*.* https://www.sciencedirect.com/ science/article/pii/S0185084917300592
- Hernández, R., & Mendoza, P. (2018). *Metodología de la investigación. Las rutas cuantitativa, cualitativa y mixta*. McGraw-Hill Interamericana.
- Larrondo, M., & Grandi, N. (2021). Inteligencia artificial, algoritmos y libertad de expresión*. Universitas. Revista de Ciencias Sociales y Humanas*, *34*, 177-194. https://www.redalyc.org/jatsRepo/4761/476165932008/index.html
- Mazzucatto, M. (2015). *The Entrepreneurial State: debunking public vs. private sector myths*. Anthem Press. https://marianamazzucato.com/books/the-entrepreneurialstate
- McKinsey Global Institute. (2013). *Infrastructure productivity: how to save \$1 trillion a year*. https://www.mckinsey.com/business-functions/operations/our-insights/ infrastructure-productivitys?hl=es&lr=&id=SoMTEAAAQBAJ
- Miranda, J. J. (2011). Gestión de proyectos (4.ª ed.). https://silo.tips/queue/gestion-deproyectos?&queue\_id=-1&v=1630777790&u=MTkwLjIzNy4xNTcuMTYw
- Observatorio Sector Público IECISA. (2017). *Inteligencia artificial y su aplicación en los servicios públicos*. https://www.ospi.es/export/sites/ospi/documents/ informes/Informe\_IA\_Observatorio.pdf
- Ortegón, E., & Machicao, J. (2020). *Complejidad, inteligencia artificial y evolución en la gestión pública: retos y oportunidades*. Universidad Continental, Fondo Editorial. https://books.google.com.pe/
- Sánchez, R., Lardé, J., Chauvet, P., & Jaimurzina, A. (2017). *Inversiones en infraestructura en América Latina. Tendencias, brechas y oportunidades*. CEPAL. https://www. cepal.org/es/publicaciones/43134-inversiones-infraestructura-americalatina-tendencias-brechas-oportunidades
- Sánchez, J., Cambil, J., Villegas, M., & Luque, F. (2020). Impacto de la inteligencia artificial en calidad asistencial. El camino hacia el futuro*. Journal of Healthcare Quality Research*, *35*(6), 407-408.
- Sánchez, J., Cambil, J., Villegas, M., & Luque, F. (2021). Inteligencia artificial y robótica. Reflexiones sobre la necesidad de implementar un nuevo marco bioético*. Journal of Healthcare Quality Research*, *36*(2), 113-114. https://dialnet.unirioja. es/servlet/articulo?codigo=7842500
- Sosa, M. C. (2007). Inteligencia artificial en la gestión financiera empresarial. *Pensamiento & Gestión*, *23*, 153-186. https://www.redalyc.org/pdf/646/64602307.pdf
- Tapia, A. (2020, 4 de diciembre). Decálogo de la inteligencia artificial ética y responsable en la Unión Europea. *Diario La Ley*. http://www.aidaargentina.com/wp-content/ uploads/Dec%C3%A1logo\_de\_la\_inteligen...-1.pdf
- Vahos, L., Pastor, A., & Jiménez, J. (2013). Método para la formación de *stakeholder* en proyectos de ingeniería usando la metodología PMI y técnicas de inteligencia artificial*. Revista Ingenierías*, *12*(23), 157-168. http://www.scielo.org.co/pdf/ rium/v12n23/v12n23a13.pdf
- Valbuena, R. (2021). *Inteligencia artificial. Investigación científica avanzada centrada en datos.* Publicaciones Centro de Capacitación Alternativa. https://books.google. com.pe/
- Vega Luna, E. (2015, 9 de junio). ¿Por qué hay obras de agua y saneamiento paralizadas? Esta situación afecta tus derechos. *Blog de la Defensoría del Pueblo*. https:// www.defensoria.gob.pe/blog/obras-de-agua-paralizadas/
- Wallace, W. (2014). *Gestión de proyectos.* Edinburgh Business School. https://ebs.online. hw.ac.uk/documents/course-tasters/spanish/pdf/pr-bk-taster.pdf
- Yepes, N., & Martínez, Y. (2019, 10-13 de septiembre). *El proceso de enseñanza y aprendizaje digital en la cátedra de formulación y evaluación de proyectos de ingeniería.* Encuentro Internacional de Educación en Ingeniería ACOFI, Cartagena de Indias, Colombia. https://acofipapers.org/index.php/eiei/article/view/88

# Diseño y construcción de un sistema de control y seguimiento basado en servomotores para optimizar el ángulo de incidencia de la radiación solar

Daniel Antonio Bravo Pachas https://orcid.org/0000-0002-1612-5559

ALEXYS PUCH ARANCIBIA https://orcid.org/0000-0002-2540-7304

Arístides Sotomayor Cabrera https://orcid.org/0000-0001-9488-860X

Universidad de Lima, Facultad de Ingeniería y Arquitectura, Lima, Perú

Recibido: 2 de junio del 2021 / Aprobado: 29 de junio del 2021 doi: https://doi.org/10.26439/ing.ind2022.n.5803

RESUMEN. El proyecto de investigación consiste en el diseño y construcción de un prototipo de un sistema de seguimiento solar de dos ejes, el cual se basa en la automatización mediante un *software* de programación Arduino IDE con fotorresistores para posicionamiento del módulo fotovoltaico, con el fin de optimizar la captación de radiación solar. El resultado del desarrollo de la prueba experimental ha permitido concluir que la mayor generación de energía se ha logrado usando un sensor ACS712, con el que se obtuvieron mediciones de mayor radiación solar entre las 10:00 a. m. y las 5:00 p. m. Asimismo, entre las 11:45 a. m. y la 1:00 p. m., se produce una corriente que oscila entre 0,60 A y 0,62 A lográndose el rendimiento óptimo. Con el sistema de posición fija se alcanza 0,60 A a las 10:45 a. m. y se mantiene constante entre 0,60 A y 0,62 A hasta la 1:45 p. m. La potencia promedio obtenida para el panel en posición fija es de 5,37 W durante 7 horas, mientras que al aplicar el sistema de seguimiento solar se alcanzó 6,1 W, con lo que se produce un incremento del 13,67 %.

PALABRAS CLAVE: energía solar / conversión de energía / fotorresistores / paneles solares / servomecanismos / sistemas de control

Correos electrónicos en orden de aparición: 20163768@aloe.ulima.edu.pe, 20162414@aloe.ulima.edu.pe asotoma@ulima.edu.pe

# DESIGN AND CONSTRUCTION OF A CONTROL AND TRACKING SYSTEM BASED ON SERVOMOTORS TO OPTIMIZE THE ANGLE OF INCIDENCE OF SOLAR RADIATION

ABSTRACT. The research project consists of the design and construction of a prototype of a two-axis solar tracking system, which is based on automation using Arduino IDE programming software with photoresistors for positioning the photovoltaic module, in order to optimize the capture of solar radiation. The result of the development of the experimental test has allowed concluding that the greatest power generation has been achieved by using an ACS712 sensor, achieving measurements of greater solar radiation between 10:00 a. m. and 5:00 p. m. of the day. Likewise, between 11:45 a. m. and 1:00 p. m. a current is produced that oscillates between 0,60 A and 0,62 A, achieving optimal performance and with the fixed position system 0,60 A is reached at 10:45 a. m. and it remains constant between 0,60 A and 0,62 A until 1:45 p. m. The average power obtained for the panel in a fixed position is 5,37 watts for 7 hours, while when applying the solar tracking system 6,1 watts were reached, producing an increase of 13,67 %.

KEYWORDS: solar energy / energy conversion / photoresistors / solar panels / servomechanisms / control systems

# INTRODUCCIÓN

La energía solar es una excelente fuente alternativa comparada con las diferentes energías eléctricas existentes; además, es un recurso que está disponible en abundancia y es considerada como energía verde y gratuita (Chakraborty et al., 2015). El uso de energías, su agotamiento y la contaminación por los combustibles fósiles y termonucleares, así como la demanda creciente de energía durante los últimos años, han incentivado a los investigadores a desarrollar nuevas tecnologías con el fin de producir fuentes limpias y renovables, como la energía solar o eólica, consideradas energías inagotables y accesibles. La energía solar no contamina; su fuente es abundante, gratuita e inagotable; y requiere de un mínimo mantenimiento durante su etapa de funcionamiento. Por ello, la energía solar producida es considerada como la electricidad más limpia comparada con otras energías no renovables (Mansouri et al., 2018). En general, las diversas energías renovables tienen un bajo impacto ambiental, pero cuentan con una gran capacidad para generar trabajo y están distribuidas en diversos ámbitos geográficos para su explotación (Valencia et al., 2015). De acuerdo con Dalmazzo-Bermejo et al. (2017), una de las ventajas y beneficios de las energías renovables, como la energía solar, es que se caracterizan por brindar seguridad energética contribuyendo al crecimiento socioeconómico y al cuidado del medioambiente. Sin embargo, existen diversos obstáculos que dificultan la implementación de la energía solar, como las normas regulatorias y aspectos de índole económica, tecnológica y técnica.

A nivel mundial, se estima que más del 80 % de la demanda de energía proviene del uso de combustibles fósiles, considerados como energías no renovables. En Latinoamérica, incluyendo el Perú, dicha demanda se estima en un 74 % (Barragán et al., 2019). Estos datos reflejan que la gran mayoría de la población está acostumbrada al uso de combustibles fósiles, lo cual podría considerarse como una desventaja para la expansión e implementación de las fuentes de energía renovable. Sin embargo, en la actualidad, es cada vez más creciente el interés por la preservación del medioambiente, lo cual supondría que el 26 % de América Latina podría impulsar el uso de energías renovables.

Un estudio realizado por Qamar (2019) para implementar un proyecto solar en Pakistán indica que existen lugares donde la radiación solar dura entre 8 a 9 horas al día, lo que significa un potencial energético de 2,9 millones de megavatios anuales. Este proyecto consistía en crear un prototipo de seguimiento solar que minimice el ángulo de incidencia y logre la posición del panel para obtener la máxima irradiación, de manera que se produzca un rendimiento óptimo; esto contribuiría enormemente a la falta de energía y escasez en las ciudades de Pakistán; asimismo, implicaría un aumento en un 5 % de la oferta de energía.

El presente estudio de investigación consiste en el diseño y construcción de un sistema de control y seguimiento de servomotores para optimizar el ángulo de incidencia de la radiación solar. Está orientado teniendo en cuenta principalmente dos aspectos: los costos del diseño del prototipo y los aspectos de índole cultural. Para el diseño del prototipo, se utilizan materiales y herramientas de fácil accesibilidad, lo mismo que los programas, con lo cual se trata de mostrar de manera simplificada la funcionalidad del prototipo, al igual que su eficiencia y eficacia. Esta experiencia puede ser útil para los técnicos profesionales con el fin de que puedan diseñar y crear un propio prototipo con el objeto de aprovechar los beneficios de la energía eléctrica para uso doméstico o personal. Igualmente, el diseño a gran escala puede generar un impacto económico positivo por el acceso a una energía inagotable, que reduce los costos de la obtención de fuentes agotables. Sin embargo, una de las desventajas de crear prototipos alternos para la producción de energía con fuentes renovables a gran escala es que implica una alta inversión, pero a largo plazo genera ahorros e incluso mayores niveles de producción y almacenamiento de energía verde.

Como se ha indicado, los mayores costos en este prototipo se realizan durante la etapa de instalación, pero su versatilidad para adaptarse a cualquier lugar con presencia de una radiación prolongada durante el día es una gran ventaja, no solo por la disponibilidad abundante y gratuita del recurso, sino por su menor costo de conectividad. Según Valencia et al. (2015), la estrategia de políticas energéticas respecto al uso de este tipo de energía en América Latina y el Caribe se enfrenta a la alta inversión inicial, lo que en principio la hace menos competitiva; por ello, en muchos países se recurre al apoyo financiero de la entidad gubernamental para fomentar su implementación y participación. Asimismo, la inversión inicial dependerá en gran medida de la tecnología empleada para diseñar el prototipo, de la política regulatoria de mercado con tarifas adecuadas para su uso y de la disponibilidad sostenible de materias y herramientas para la instalación. Por ejemplo, en Brasil, algunos bancos facilitan financiamiento con tasas entre el 5,5 y el 10 % para la compra de materiales y herramientas (Guaita-Pradas & Blasco-Ruiz, 2020). Actualmente, la mayoría de los países mantienen políticas energéticas orientadas a promover el aprovechamiento de las fuentes de energía renovables como la solar, contribuyendo de esta manera a la economía de las personas (Talamon et al., 2019).

Por otra parte, hoy en día, existe una cultura en la que predomina la importancia de la preservación y cuidado del medioambiente, así como del uso de energías renovables en sustitución de las energías tradicionales, sin perder sus ventajas competitivas relacionadas con su eficiencia en el servicio ofrecido. Por lo tanto, se debe impulsar una cultura ecológica entre la población, en especial, en cuanto al uso de este tipo de prototipos con soluciones alternas y con mejores beneficios; de esta manera, se podrían crear prototipos similares y al mismo tiempo enseñar el sistema de funcionamiento completo para que pueda ser replicado en el Perú, en los lugares donde las condiciones técnicas y naturales sean factibles. La aplicación de este tipo de tecnología sería muy útil en comunidades rurales en donde es difícil el acceso a una red eléctrica nacional (Valencia et al., 2015); por ello, con este proyecto del diseño de un prototipo presentado, se pretende contribuir a cubrir las necesidades de la fuente de energía de las diferentes comunidades del ámbito nacional. Durante las últimas décadas, ha sido notorio el aumento de la electrificación en zonas rurales en el país, que ha pasado de un 8 % en el año 1993 al 29,5 % en el 2007, y alcanzó el 78 % en el 2015 (Feron & Cordero, 2018). Sin embargo, existe un 22 % de la población que no tiene acceso a la energía eléctrica, mientras que el diseño e instalación de este tipo de prototipos es factible y podría ayudar en la generación de electricidad.

Por otra parte, según Rivera et al. (2016), en las ciudades del Perú se encuentran contaminantes debido a los altos niveles de emisión de dióxido de carbono provenientes principalmente del parque automotor y las industrias, entre ellas, las fuentes de energía, que representan más del 60 %. En cambio, la generación de la energía solar, con una mínima participación, supone el 0,04 % del total de las diversas fuentes energéticas; sin embargo, en todo el país se dispone en abundancia de este recurso natural, que muy bien podría ser aprovechado en los diferentes lugares del Perú donde se tienen niveles de radiación solar suficientes para la generación de la energía eléctrica.

Cabe indicar que, en un sistema fotovoltaico para suministrar energía eléctrica a los hogares, la instalación de un sistema con una celda solar supondría por lo menos cuatro veces el tamaño del proyecto desarrollado, lo que representaría aproximadamente el 10 % del consumo de energía de un hogar (Rivera et al., 2016). Desde el punto de vista técnico, económico, ambiental y social, este proyecto traería grandes ventajas para el uso y aprovechamiento de energías renovables en sustitución de las energías no renovables. En el presente estudio de investigación, se describe un diseño de servomotores con el fin de optimizar el ángulo de captación de la energía solar en un prototipo de panel solar; los servomotores constan de dos ejes, vertical y horizontal, que se mueven siguiendo la dirección del sol hasta ubicarse en la posición más efectiva para captar la mayor intensidad de luz que será convertida en energía.

# METODOLOGÍA Y DISEÑO DEL PROTOTIPO

Teniendo en cuenta las diversas fuentes de energía utilizadas en el Perú y, en particular, con el fin de aprovechar mejor la energía solar, en la presente investigación se formula la siguiente pregunta: ¿es posible mejorar el rendimiento de conversión de energía de un panel solar a través de servomotores, con el fin de sustituir el uso de combustibles fósiles? A partir de esta hipótesis se lleva a cabo esta investigación haciendo uso del método científico. La aplicación de servomotores para ajustar la posición angular de los paneles solares optimizará su eficiencia en la conversión de energía, lo que se validará con el diseño y fabricación de un prototipo de un seguidor solar instalado en un panel fotovoltaico para la optimización de la conversión de energía a través del uso de servomotores. Para la implementación de un control automático que dirija el panel solar hacia la posición real del sol, se utilizan herramientas como microcontroladores (Arduino), sensores de luz, servomotores y un *software* de programación Arduino IDE, donde se incorpora el algoritmo de programación (El Hammoumi et al., 2018). El funcionamiento del módulo fijo radica en colocar el panel a 0 grados en posición al norte usando una brújula y, con un goniómetro, se ubica el módulo fijo a 12 grados respecto de la horizontal para que quede normal al plano determinado por la trayectoria solar. La corriente de cortocircuito del panel solar es medida mediante el sensor ACS712 y su programación en el *software* Arduino.

Para el diseño y la fabricación del prototipo de un sistema de control y seguimiento basado en servomotores para optimizar el ángulo de incidencia de la radiación solar, se puede apreciar en la tabla 1 los materiales utilizados, así como las funciones de cada componente.

#### Tabla 1

*Materiales utilizados en el diseño del prototipo y sus funciones*

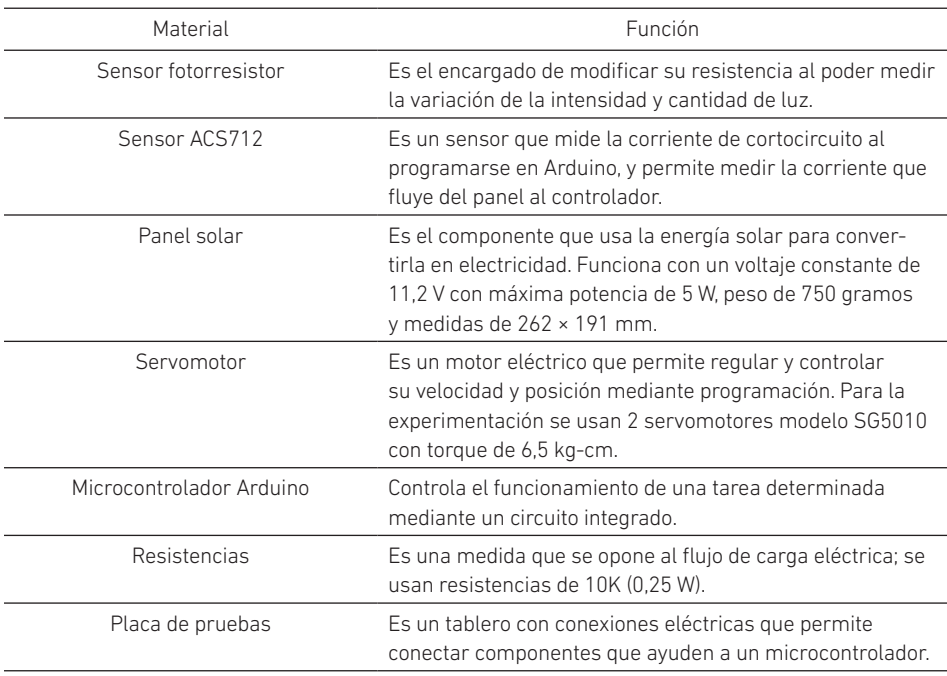

En el diseño del prototipo experimental se implementa un control automático a base de sensores de luz para mantener la posición ideal del panel solar, con el fin de

maximizar su rendimiento. La energía recolectada es calculada y se comprueba la hipótesis validando si este tipo de sistema es más eficiente que un sistema tradicional de un eje con movimiento basado en la hora del día (Chakraborty et al., 2015).

En primer lugar, para el prototipo experimental se emplea una tabla de madera donde se fija el panel solar, y se colocan los cuatro fotorresistores en cada esquina para determinar la posición del panel. Las cuatro esquinas se etiquetan con las siguientes denominaciones: superior derecha, superior izquierda, inferior derecha e inferior izquierda, respectivamente. Después, se suelda una resistencia de 10K en cada fotorresistor y se conecta cada uno mediante cables; se recomienda el uso de cables de diferentes colores para indicar los polos positivo y negativo. Luego se suelda un cable entre cada resistencia y fotorresistor para conectar este último con el Arduino, de manera que se pueda incluir el código leído por los fotorresistores con el fin de identificar y registrar las diferentes mediciones de cada fotorresistor (véase la figura 1). A continuación, se ensamblan los servomotores de modo que puedan quedar en posición de movimiento vertical y horizontal. De la misma forma, se conectan los servomotores (que funcionarán de forma directa) a la placa Arduino y, para medir la corriente, se incorpora el sensor ACS712 a un polo del cableado del panel solar, ya sea al positivo o negativo. En esta etapa, es necesario incluir un foco o batería externa para comprobar el funcionamiento del panel y lograr el paso regular de la electricidad. Finalmente, el sensor se conecta al Arduino y se digita el código para que pueda leer la intensidad de la corriente.

El funcionamiento del sistema de seguimiento solar consiste en mantener el panel solar en posición perpendicular al sol a través un servomotor vertical y otro horizontal. En este sentido, se utilizan cuatro fotorresistores para determinar en qué dirección debe orientarse el panel; para lograr este objetivo, se debe realizar una programación con los sensores, que consiste en hallar una diferencia entre las medidas de los fotorresistores para determinar el movimiento con el que los servomotores deben orientar el panel. Para el servomotor vertical, se calcula el promedio entre la medida del sensor superior derecho e izquierdo, y se compara con el promedio de los sensores inferior izquierdo y derecho, cuya diferencia es la que determinará en qué dirección se debe orientar el panel. La misma lógica se utiliza para el servomotor horizontal, pero en este caso se comparan las medidas de los sensores laterales, es decir, el promedio de los sensores superior izquierdo e inferior izquierdo con el promedio del superior derecho e inferior derecho; igualmente, la corriente de cortocircuito es medida con el sensor ACS712; de esta manera, se hace una comparación entre ambos sistemas instalados respecto a la medición de la corriente obtenida.

Respecto a las conexiones del sistema, las lecturas de los fotorresistores se obtienen a través de las entradas analógicas de 0 al 3 y del sensor ASC712 en la entrada 5 del Arduino 1. Luego se envían señales a los servomotores horizontal y vertical a través de las salidas digitales 9 y 10, respectivamente. Asimismo, tanto los servomotores como el sensor ASC712 requieren de una fuente de energía proveniente del mismo Arduino, que es de 5 V, así como sus respectivas conexiones a tierra (GND). A continuación, la figura 1 presenta un esquema de las conexiones realizadas en el experimento y la figura 2 muestra el diseño del prototipo.

# Figura 1

*Esquema de componentes y conexiones del diseño*

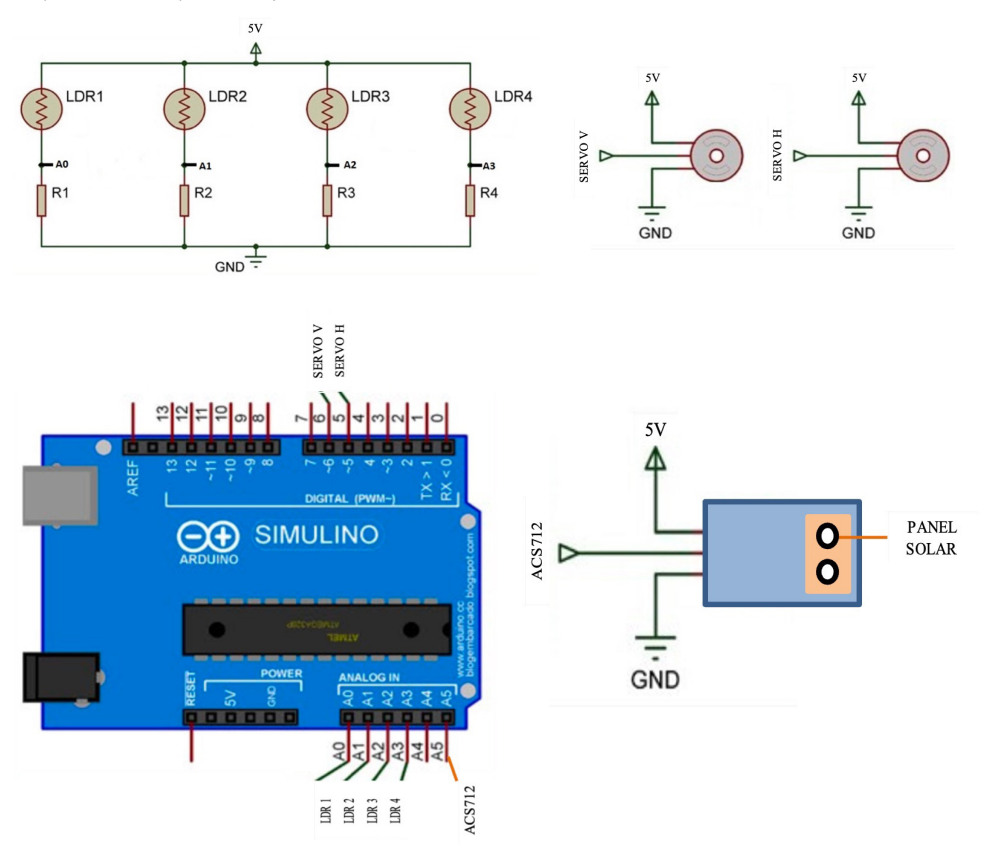

# Figura 2

*Diseño del prototipo de un sistema de control y seguimiento mediante servomotores* 

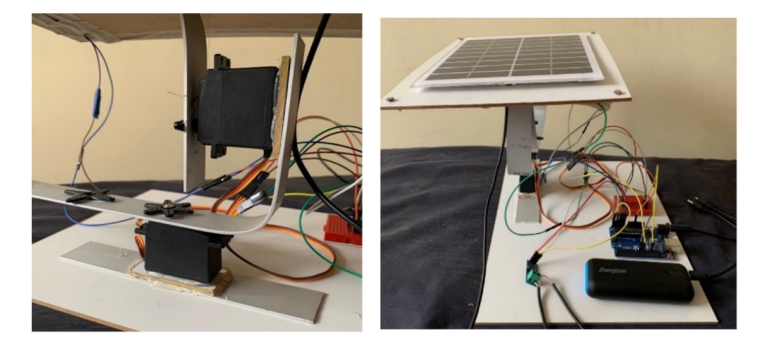

# RESULTADO Y DISCUSIÓN

El resultado del desarrollo de la prueba experimental ha validado la hipótesis de la pregunta de investigación. El sistema de prototipo presentado es el experimento adecuado y óptimo que nos lleva a afirmar que la mayor generación de energía se detecta mediante un sensor ACS712, donde el amperaje de mediciones obtenidas alcanza la mayor radiación del sol durante las horas de 10:00 a. m. hasta las 5:00 p. m. En la tabla 2 se presentan los resultados de las mediciones realizadas de la intensidad de la corriente tanto del módulo fijo de referencia, orientado hacia el norte con un ángulo respecto del plano horizontal de 12 grados, como del sistema de seguimiento solar.

#### Tabla 2

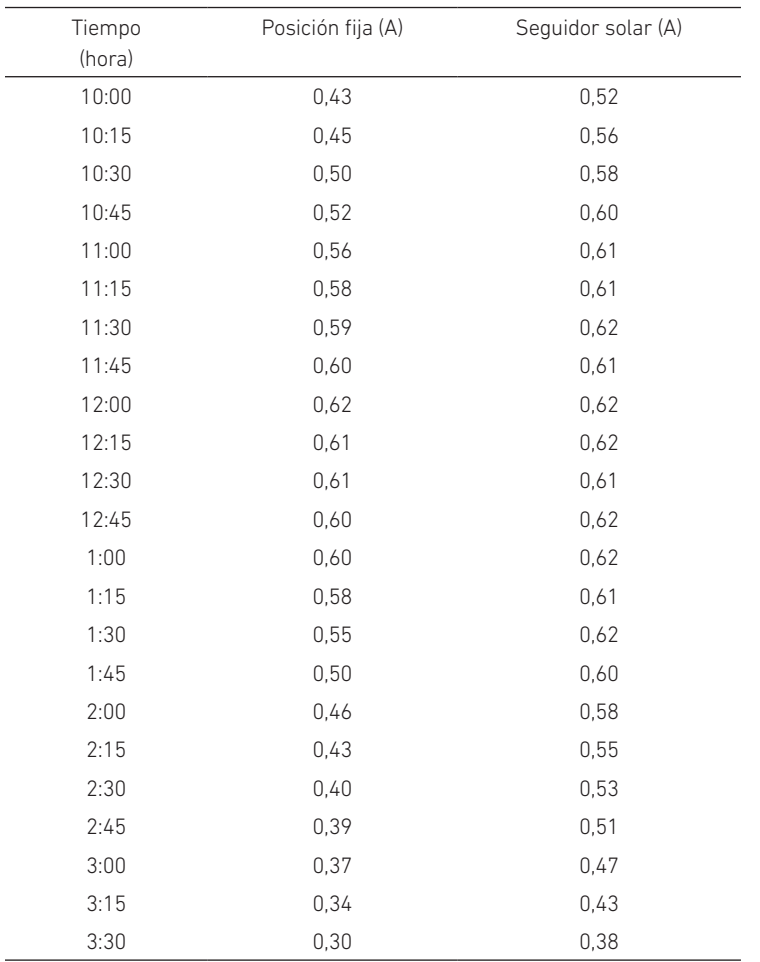

*Determinación del tiempo de medición de la intensidad de corriente cada 15 minutos*

(*continúa*)

A. Sotomayor Cabrera, D. A. Bravo Pachas, A. Puch Arancibia

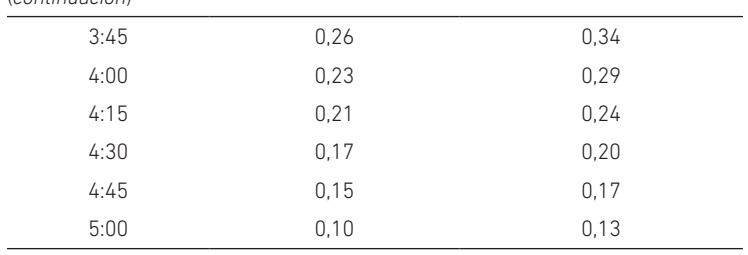

(*continuación*)

Igualmente, en la figura 3, se puede apreciar la tendencia de la curva, donde el nivel de intensidad de corriente del panel en posición fija y el seguidor solar alcanzan los valores más altos de radiación solar aproximadamente a partir de las 11:00 a. m. hasta las 2:00 p. m., lo que refuerza la validez del prototipo diseñado.

#### Figura 3

*Nivel de intensidad de corriente por hora del panel en posición fija y del seguidor solar*

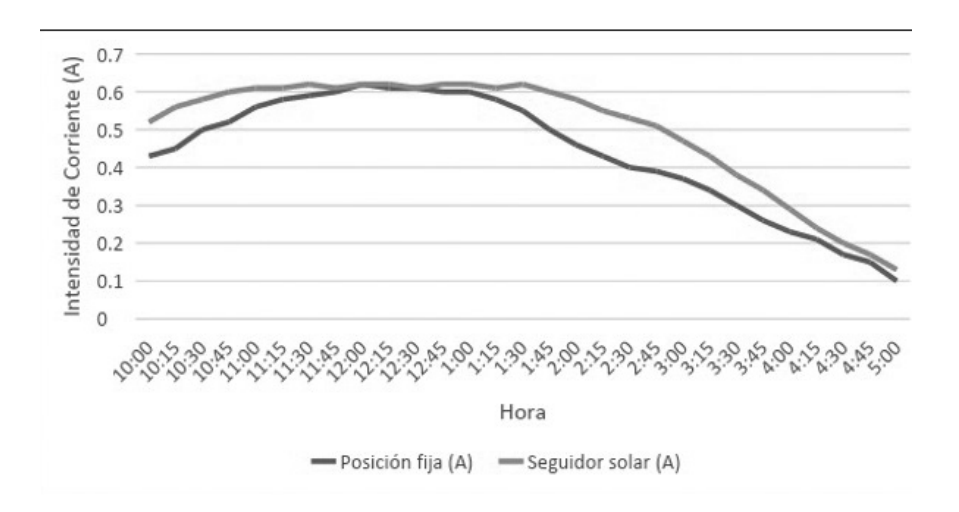

En la tabla 3, se puede observar que entre las 11:45 a. m. y la 1:00 p. m. se produce una corriente que oscila entre 0,60 A y 0,62 A alcanzando el mejor rendimiento posible; luego se inicia una caída constante durante las próximas horas; a diferencia del sistema de posición fija, con el sistema propuesto se llega a 0,6 A a las 10:45 a. m., y la corriente se mantiene constante entre 0,60 A y 0,62 A hasta la 1:45 p. m. Para calcular la potencia en vatios, se utiliza la fórmula *P* = *V* × *I* con la que se obtienen valores relevantes para distintas horas, utilizando un promedio de amperaje para cada hora y con un voltaje constante de 11,2 V. Para el panel en posición fija, se obtuvo una potencia

promedio de 5,37 W a lo largo de las 7 horas, mientras que al aplicar el sistema de seguimiento solar se obtiene una potencia promedio de 6,1 W; es decir, la cantidad de potencia obtenida se incrementó en un 13,67 %. En la tabla 4, se presenta el cálculo de la potencia consumida por el módulo con seguimiento solar, utilizando durante el experimento una fuente de alimentación externa. La potencia promedio obtenida por el módulo con seguimiento solar resulta mayor a pesar de estar afectada por el consumo de los componentes del sistema.

#### Tabla 3

*Cálculo de la potencia y comparación entre panel en posición fija y el seguidor solar*

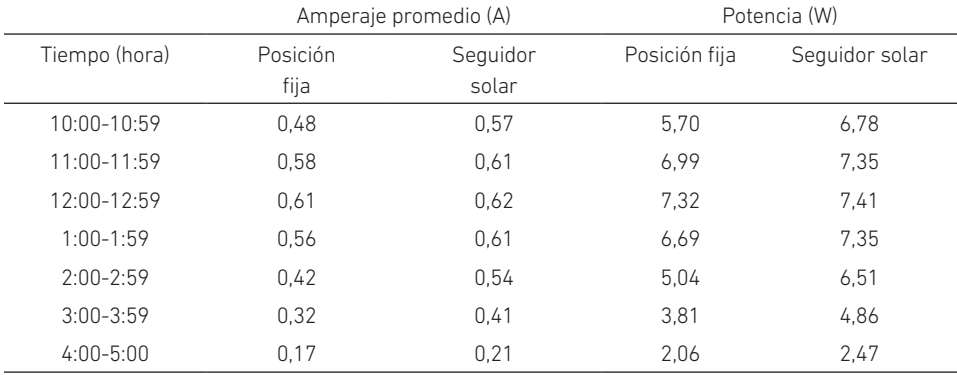

#### Tabla 4

*Potencia consumida por módulo con seguimiento solar*

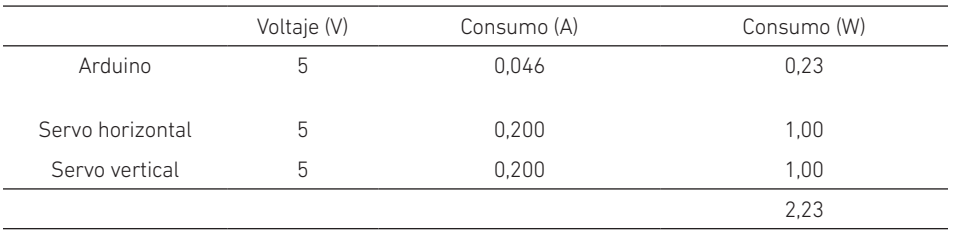

# CONCLUSIONES Y RECOMENDACIONES

- El desarrollo del diseño de un prototipo para la optimización del rendimiento de paneles solares permite concluir que es posible lograr grandes ventajas y beneficios, principalmente tecnológicos, como el ahorro de energía, la reducción de la contaminación y la optimización de celdas solares, entre otros.
- Para la realización de nuevos prototipos, se recomienda tomar en cuenta el peso de los materiales con el fin de establecer la potencia requerida de los

servomotores, así como para la construcción del mismo, con el fin de alcanzar un peso balanceado. Se debe considerar alguna variable adicional al funcionamiento del sistema para contribuir al rendimiento del prototipo.

- El resultado del experimento con un sensor ACS712 permite obtener mediciones de mayor radiación solar entre las 10:00 a. m. y las 5:00 p. m. En el caso del sistema de posición fija, entre las 11:45 a. m. y la 1:00 p. m., la corriente oscila entre 0,60 A y 0,62 A alcanzando el mejor rendimiento, mientras que con el módulo con seguimiento solar se llega a 0,60 A a las 10:45 a. m., manteniéndose constante entre 0,60 A y 0,62 A hasta la 1:45 p. m. La potencia obtenida, en promedio, para el panel en posición fija es de 5,37 W en un tiempo de 7 horas; en cambio, al aplicar el sistema de seguimiento solar, se alcanzó 6,1 W, produciéndose un incremento del 13,67 %.
- Es importante fomentar el desarrollo de proyectos de esta índole, que optimicen el uso de energías renovables, para contribuir a la cultura de responsabilidad humana en el aprovechamiento de energías limpias (en comparación con el uso y agotamiento de combustibles fósiles) y la necesidad de reducir la contaminación ambiental.
- Finalmente, se recomienda para futuras investigaciones considerar la variable nubosidad en la programación del sistema, ya que influye en el nivel de radiación solar sobre el panel, así como alguna otra condición meteorológica que se presente. El diseño propuesto se puede adaptar ajustando la posición con relación a la nubosidad para conseguir captar mayor radiación solar.

# **REFERENCIAS**

- Barragán, E., Zalamea, E., Terrados, J., & Vanegas, Pablo. (2019). Factores que influyen en la selección de energías renovables en la ciudad. *EURE (Santiago)*, *45*(134), 259-277. https://dx.doi.org/10.4067/S0250-71612019000100259
- Chakraborty, S., Das, S., Sadhu, P. K., & Sastry, O. S. (2015). Design and experimental execution of a microcontroller (μC)‐based smart dual‐axis automatic solar tracking system. *Energy Science & Engineering*, *3*(6), 558-564. http://dx.doi. org/10.1002/ese3.102
- Dalmazzo-Bermejo, E., Valenzuela-Klagges, B., & Espinoza-Brito, L. (2017). Producción de energía renovable no tradicional en América Latina: economía y políticas públicas. *Apuntes. Revista de Ciencias Sociales*, *44*(81), 67-87. http://dx.doi. org/10.21678/apuntes.81.806
- El Hammoumi, A. E., Motahhir, S., Ghzizal, A. E., Chalh, A., & Derouich, A. (2018). A simple and low‐cost active dual‐axis solar tracker. *Energy Science & Engineering*, *6*(5), 607-620. http://dx.doi.org/10.1002/ese3.236
- Feron, S., & Cordero, R. R. (2018). Is Peru prepared for large-scale sustainable rural electrification? *Sustainability, 10*(5), 1683. http://dx.doi.org/10.3390/su10051683
- Guaita-Pradas, I., & Blasco-Ruiz, A. (2020). Analyzing profitability and discount rates for solar PV plants. A Spanish case. *Sustainability*, *12*(8), 3157. http://dx.doi. org/10.3390/su12083157
- Mansouri, A., Krim, F., & Khouni, Z. (2018). Design of a prototypical dual-axis tracker solar panel controlled by geared dc servomotors. *Scientia Iranica*, *25*(6), 3542-3558. http://dx.doi.org/10.24200/sci.2018.20045
- Qamar, U. H. (2019). Design and implementation of solar tracker to defeat energy crisis in Pakistan. *International Journal of Engineering and Manufacturing*, *9*(2), 31. http:// dx.doi.org/10.5815/ijem.2019.02.03
- Rivera, H., Quintana, M., & Teixeira, V. (2016). Implementación de un sistema fotovoltaico en el distrito de San Borja, para aprovechar la energía solar durante los meses de verano. *Tecnia*, *26*(1), 115. https://doi.org/10.21754/tecnia.v26i1.13
- Talamon, A., Papp, R. V., Vokony, I., & Hartmann, B. (2019). Global solar energy trends and potential of building sector in Hungary. *Interdisciplinary Description of Complex Systems*, *17*(1-A), 51-57. http://dx.doi.org/10.7906/indecs.17.1.7
- Umbarila Valencia, L. P., Alfonso Moreno, F. L., & Rivera Rodríguez, J. C. (2015). Importancia de las energías renovables en la seguridad energética y su relación con el crecimiento económico. *Revista de Investigación Agraria y Ambiental*, *6*(2), 231-241.

# Conteo de gránulos usando redes neuronales tipo U-Net y componentes conectados

Juan Felipe Monsalvo Salazar https://orcid.org/0000-0002-9450-2401 Organización Corona, Medellín, Colombia

Juan Rodrigo Jaramillo Posada https://orcid.org/0000-0001-8057-5274 Adelphi University, Facultad de Negocios, Nueva York, Estados Unidos

Recibido: 2 de junio del 2021 / Aprobado: 11 de junio del 2021 doi: https://doi.org/10.26439/ing.ind2022.n.5804

RESUMEN. Este trabajo desarrolla una metodología para automatizar el conteo de gránulos remanentes en una taza sanitaria (prueba ASME A112.19.2-2018/CSA B45.1- 18). Esta metodología integra una red convolucional U-Net que fue entrenada con 3678 imágenes y una variación del algoritmo de componentes conectados. Los resultados arrojan una precisión superior al 98 % para valores entre 0 y 180 gránulos. La metodología se implementó en la línea de producción.

PALABRAS CLAVE: inteligencia artificial / visión por computadora / redes neuronales / automatización

# COUNTING GRANULES WITH U-NET NETWORKS AND CONNECTED COMPONENTS

ABSTRACT. This research develops a methodology to automate the process of counting the number of granules that remains in a toilet after being flushed (ASME A112.19.2-2018/CSA B45.1-18). This work integrates a U-Net convolutional network with a variation of the connected component algorithm. The training set consisted of 3678 images. Results show an accuracy above 98% between 0 and 180 granules. The methodology has been implemented in the production line.

KEYWORDS: artificial intelligence / computer vision / neural networks / automation

Correos electrónicos en orden de aparición: jmonsalvo@corona.com.co, jjaramillo@adelphi.edu

# INTRODUCCIÓN

Existen muchas aplicaciones en las que se requiere el conteo de elementos, como los cultivos de bacterias, el manejo de multitudes o el conteo de unidades producidas (manufactura) o recolectadas (agricultura). El conteo de unidades puede ser muy dispendioso debido a la cantidad de elementos involucrados, la frecuencia requerida y los errores. En muchos casos, la automatización de dichos procesos es compleja por la dificultad para organizar los elementos por contar, como ocurre con los cultivos de bacterias o con las personas presentes en una multitud. En estos casos, el conteo utilizando visión artificial se convierte en una alternativa con gran potencial.

Las primeras aplicaciones para el conteo de objetos con visión artificial se basan en la identificación de objetos similares con base en sus colores. Uno de los primeros métodos para contar objetos en imágenes es la transformación de los círculos de Hough (Hough, 1962), que identifica los bordes de objetos circulares en imágenes. Este método solo funciona bien para objetos redondeados. Otro de los métodos básicos es el de los componentes conectados, que reconoce los elementos presentes en una imagen mediante la identificación de los píxeles del mismo color que se conectan de forma horizontal, vertical o diagonal. Los resultados de estos métodos son muy sensibles a los cambios de color generados por los cambios de luz, la inclinación y distancia de la cámara, el contacto entre objetos similares, etcétera. Dichos resultados se pueden mejorar ligeramente convirtiendo las imágenes a tonos grises o solo blanco y negro. La librería OpenCV (Bradski, 2000) contiene los algoritmos para generar círculos de Hough y componentes conectados. Desafortunadamente, los márgenes de error generados con estos métodos son muy altos para implementaciones en el sector real.

De otro lado, el avance en la velocidad de cálculo en los procesadores y en las unidades de procesamiento gráfico ha potenciado el desarrollo de las redes neuronales. Entre los adelantos de las redes neuronales, destacan las redes neuronales convolucionales (Fukushima, 1980), las cuales se utilizan para el análisis de imágenes y fotografías, entre muchas otras aplicaciones (Shamsaldin et al., 2019). El uso de las redes convolucionales permite la aplicación de filtros para procesar las imágenes y lograr la identificación de objetos por medio de otras técnicas como las mencionadas anteriormente (círculos de Hough y componentes conectados) o los mapas de densidad (también denominados mapas de calor). La aplicación de múltiples filtros hace posible la segmentación de las imágenes, que conduce a simplificar las imágenes removiendo fondos y objetos que no son de interés para facilitar su interpretación. Una de las variantes de las redes convolucionales son las redes U-Net (Ronneberger et al., 2015), las cuales presentan muy buen desempeño en la segmentación de imágenes, con múltiples aplicaciones en el campo de la radiología, así como en la generación de mapas de densidad.

Las redes convolucionales tienen un rol preponderante en las aplicaciones de la visión artificial al conteo de elementos presentes en imágenes. Para el conteo de grandes cantidades de objetos en una misma imagen, como en cultivos, automóviles y multitudes, la aproximación que ofrece mejores resultados hasta el momento es la utilización de redes convolucionales para generar mapas de densidad. Estos mapas se procesan utilizando modelos de regresión para estimar el número de objetos en la imagen original. Algunas de las aplicaciones más recientes en esta dirección son los trabajos de Wu et al. (2019) para el conteo de plántulas de arroz y de Zhao et al. (2018) para el conteo de multitudes. Wu et al. (2019) utilizan drones que toman fotografías a color, las cuales son procesadas utilizando una red convolucional para generar mapas de densidad a los que se les aplica una regresión para estimar el número de plántulas. El modelo se entrenó usando 40 fotografías con números de plántulas entre 3732 y 16 173. La precisión obtenida por el modelo fue de aproximadamente el 93 %. Por su parte, Zhao et al. (2018) emplean una red convolucional restringida para generar mapas de densidad, acompañada de una función de pérdida reticular. Esta técnica permite el mejoramiento de los mapas en cada convolución. Luego se le aplica un modelo de regresión al mapa de densidades final para estimar el número de objetos en la multitud. Los resultados presentados por los autores superan otros métodos existentes en la literatura utilizando el set de imágenes anotadas ShanghaiTech partes A y B. Finalmente, Ilyas et al. (2020) presentan una revisión detallada del conteo de multitudes, en la cual se resalta el éxito de las diferentes variaciones de redes convolucionales para generar mapas de densidad más precisos, y plantean la integración de máquinas de Boltzmann y redes convolucionales como una de las estrategias más prometedoras hacia el futuro.

Otra área importante es el conteo de células y bacterias, que se realiza en diagnósticos médicos e investigaciones biológicas. Tradicionalmente, este conteo se hace de forma manual con la ayuda de equipos de laboratorio o componentes químicos. Por su parte, Alam e Islam (2019) utilizan la red preentrenada YOLO (*You Only Look Once*) para identificar y contar tres clases diferentes de células sanguíneas (glóbulos rojos, glóbulos blancos y plaquetas) con una precisión del 96 %. Otra aplicación interesante es descrita en Yong et al*.* (2019) para detectar y contar insectos nocivos en los cultivos para la producción de aceite en China. El estudio evaluó tres conocidos modelos de la literatura (R-CNN, R-FCN y SSD). Los autores reportan resultados superiores al modelo tradicional ResNet-50 con una precisión del 77,14 %. Finalmente, Dobrescu et al. (2019) plantean una aplicación para contar el número de hojas en plantas. Los autores utilizaron el modelo VGG16 (red neuronal convolucional) y la entrenaron con la técnica de propagación relevante. Dicha red produce un mapa de densidades que alimenta una red neuronal tradicional de tres capas con 1024, 512 y un nodo respectivamente. Los resultados obtenidos superan los del modelo de redes convolucionales ResNet-50.

J. F. Monsalvo Salazar, J. R. Jaramillo Posada

#### Descripción del problema

Corona es una empresa multinacional con sede en Colombia que se especializa en la fabricación de productos cerámicos; su división de baños y cocina se enfoca en el desarrollo y fabricación de porcelana sanitaria (lavamanos, sanitarios, pedestales). Al ser una empresa multinacional con exportaciones a toda América, debe cumplir con diferentes estándares de calidad y desempeño que certifican la calidad del producto comercializado. Uno de ellos es la norma americana ASME A112.19.2-2018/CSA B45.1-18, "Ceramic Plumbing Fixtures", la cual especifica las pruebas y desempeño que deben cumplir los sanitarios. En el numeral 7.5 se encuentra la prueba de gránulos (*granule and ball test*) que evalúa el manejo de cargas livianas; esta prueba consiste en agregar 2500 gránulos redondos de polietileno de alta densidad (PEAD), de un diámetro aproximado de 4 mm, y 100 bolas de *nylon*, de un diámetro aproximado de 6,35 mm, en el pozo del sanitario. La figura 1 muestra imágenes de los gránulos y bolas usados en la prueba.

#### Figura 1

*Gránulos para la prueba ASME A112.19.2-2018* 

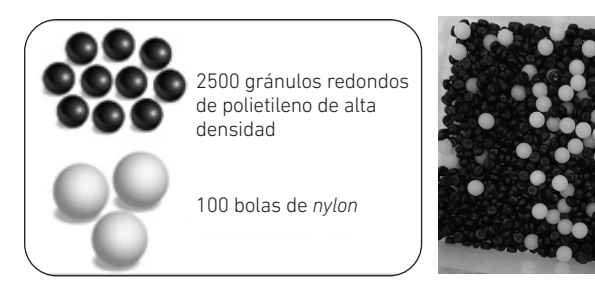

La prueba requiere descargar el sanitario y, después, contar los gránulos y bolas visibles que quedan en el pozo. El ensayo se considera satisfactorio si, al ejecutar la prueba tres veces seguidas, en ninguna de las ocasiones quedan visibles más de 125 gránulos o 5 bolas de *nylon* en el pozo del sanitario. La prueba, a pesar de ser sencilla de realizar, es un cuello de botella dentro del plan de calidad de evaluación de los productos, ya que el hecho de realizar el conteo de los gránulos de manera manual por operarios del laboratorio puede llegar a consumir un periodo de tiempo considerable (10 minutos) y más si se considera que la prueba debe efectuarse tres veces por cada sanitario evaluado. Por eso, surge la oportunidad de mejorar este proceso de evaluación al implementar una herramienta de visión artificial que realice el conteo de forma automática, precisa y en un menor tiempo.

# MATERIALES Y MÉTODOS

Para estimar el número de gránulos remanentes en la taza durante la prueba ASME A112.19.2-2018/CSA B45.1-18, se desarrolló un algoritmo de componentes conectados para analizar imágenes segmentadas con una red convolucional del tipo U-Net. Para desarrollar el algoritmo, se siguieron estos pasos:

- 1. Recolección de información
- 2. Segmentación de imágenes
- 3. Entrenamiento de la red U-Net
- 4. Ajuste del algoritmo de componentes conectados
- 5. Evaluación de la metodología en el campo
- 6. Implementación en la línea de producción

Inicialmente, se recolectaron videos simulando los resultados de la prueba con remanentes de gránulos en el espejo de agua entre 1 y 180 unidades; estos videos se tomaron para diferentes referencias de tazas sanitarias bajo múltiples condiciones de iluminación. La duración de cada video es de aproximadamente 30 segundos. Es importante anotar que cada imagen es ligeramente distinta, ya que en los videos aparecen los gránulos en movimiento. Los videos se procesaron para obtener varias imágenes de cada configuración grabada para un total de 3678 imágenes. La figura 2 muestra imágenes de dos videos diferentes.

### Figura 2

*Imágenes de cada configuración grabada*

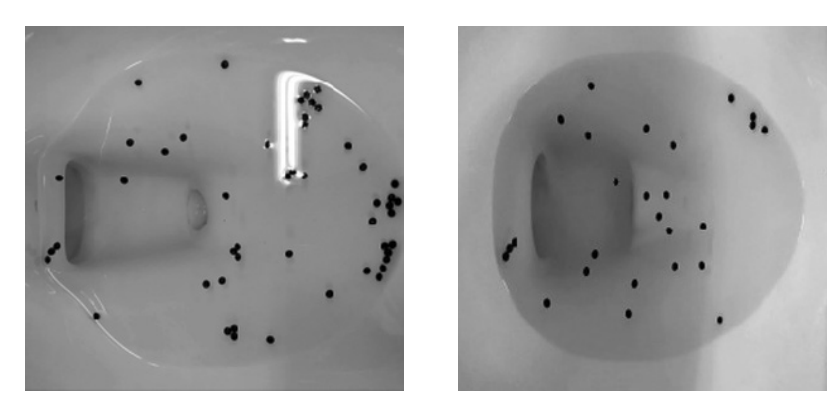

El siguiente paso del proceso consistió en segmentar las imágenes. El proceso de segmentación consiste en remover el fondo de la imagen dejando solamente los gránulos. Dado el número de imágenes disponibles (3678 imágenes), hacer la segmentación de forma manual no es práctico. Afortunadamente, las imágenes digitales se representan como matrices. Una imagen a color se constituye con tres matrices, para los niveles de rojo, verde y azul (RGB). Como en este caso los colores no son importantes, las imágenes se pueden convertir a tonos de gris, lo cual elimina dos matrices. Una forma de segmentar las imágenes en gris es aplicar un filtro a la imagen. Los filtros se representan como matrices y la operación para aplicar el filtro se denomina una convolución. Luego de múltiples experimentaciones con diferentes filtros, se encontró que el filtro H (figura 3) genera resultados aceptables. El valor óptimo de *K* varía en función de la luz en la imagen.

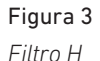

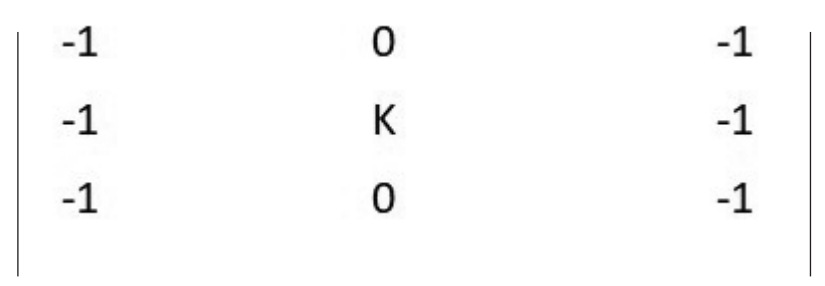

Al utilizar el filtro H, se hace necesario calibrar el valor de *K* para cada video. Después de algunos análisis, se encontró que el valor óptimo de *K* varía entre 7,5 y 12,5. La figura 4 muestra los resultados obtenidos al aplicar el filtro a las imágenes de la figura 2.

#### Figura 4

*Imagen original (izquierda) y segmentación generada con el filtro H (derecha)*

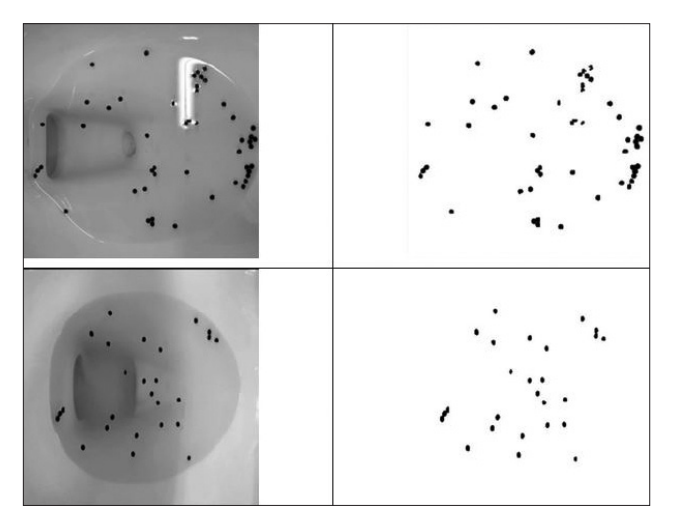

Desafortunadamente, calibrar el valor de *K* para cada imagen es ineficiente. Por este motivo, se incorporó una red U-Net para eliminar la sensibilidad de *K* a las diferentes condiciones de iluminación. Para entrenar la red U-Net se utilizaron 2869 imágenes con sus correspondientes segmentaciones (set para entrenamiento) y 809 imágenes para la validación (set para validación). Las segmentaciones fueron obtenidas aplicando el filtro H con valores de *K* controlados para garantizar la mejor segmentación. El conjunto imagen original e imagen segmentada del set de entrenamiento fue sometido a un proceso de distorsión (*data augmentation*) para abarcar mayores escenarios e incrementar el número de imágenes disponibles. Así, durante este proceso, las imágenes originales fueron transformadas aplicando rotaciones horizontales y verticales, desplazamientos en los dos ejes, así como acercamientos (véase la figura 5).

#### Figura 5

 $\mathfrak{c}$  $50$ 50 100 100 150 150 150  $200$ 200  $200 -$ 250 250 250  $10<sub>c</sub>$  $\overline{150}$  $\overline{200}$  $\overline{250}$  $\frac{1}{150}$  $\overline{200}$  $\overline{250}$  $\frac{1}{100}$  $750$  $\frac{1}{200}$ s.  $100$  $250$  $\mathfrak{g}$ 50  $50$ 50 100 100 150 150 150 200 200 200 250 250 250  $\overline{50}$  $10<sub>c</sub>$  $15<sup>2</sup>$  $200$  $25<sub>0</sub>$  $100$  $150$  $200$  $\overline{250}$  $100$  $200$  $\overline{250}$ 150

*Distorsión de imágenes*

La figura 6 muestra los detalles de la red U-Net utilizada en este estudio. La U-Net procesa imágenes redimensionadas a 256 × 256 píxeles, como las que aparecen en la parte izquierda de la figura 4, y genera imágenes como las que se muestran en la parte derecha de la figura 4.

J. F. Monsalvo Salazar, J. R. Jaramillo Posada

### Figura 6

*La red U-Net utilizada en este estudio*

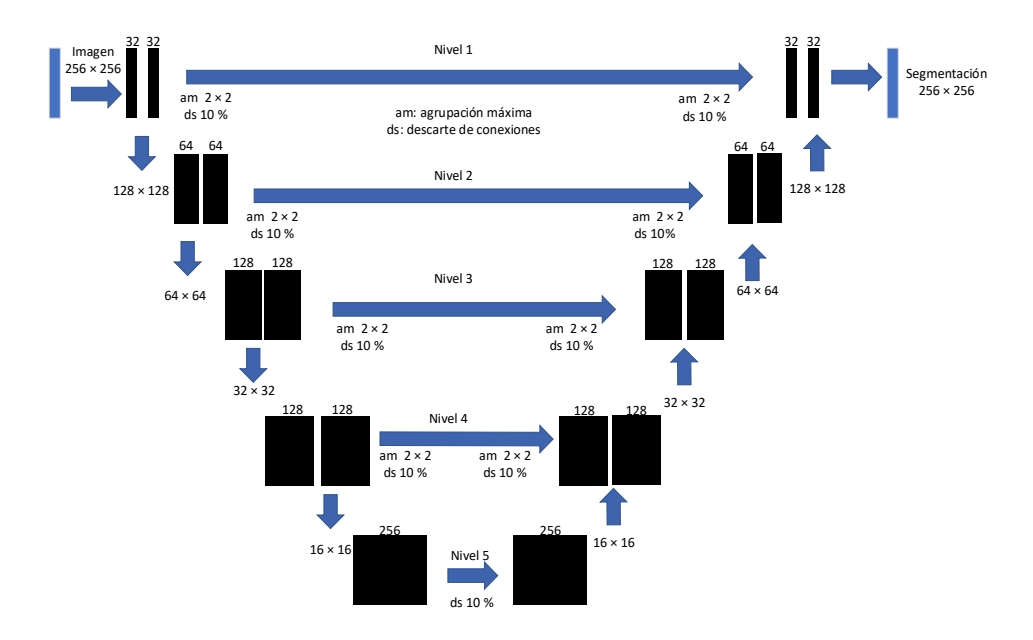

La U-Net cuenta con cinco niveles, comienza con una imagen y va generando más imágenes aplicando filtros convolucionales (similares al filtro H). Cada nivel contiene dos series de filtros convolucionales; por ejemplo, el nivel 1 contiene 32 filtros en cada serie. En cada nivel se aplica la agrupación máxima para reducir cada imagen en un 50 % y un descarte aleatorio de conexiones del 10 % para prevenir sobreajuste del modelo. La red U-Net, primero, genera una gran cantidad de imágenes utilizando los filtros convolucionales. Los tamaños de las imágenes se van reduciendo a la mitad hasta que la red alcanza el nivel 5. En ese momento, la red comienza a consolidar imágenes hasta llegar de nuevo al nivel 1, generando una nueva imagen. Una de las características más interesantes de la red U-Net es la retroalimentación que ocurre en cada nivel entre las imágenes generadas y las imágenes consolidadas. La U-Net, como todas las redes neuronales, requiere entrenamiento para procesar las imágenes. El proceso de entrenamiento genera los valores asociados a cada filtro.
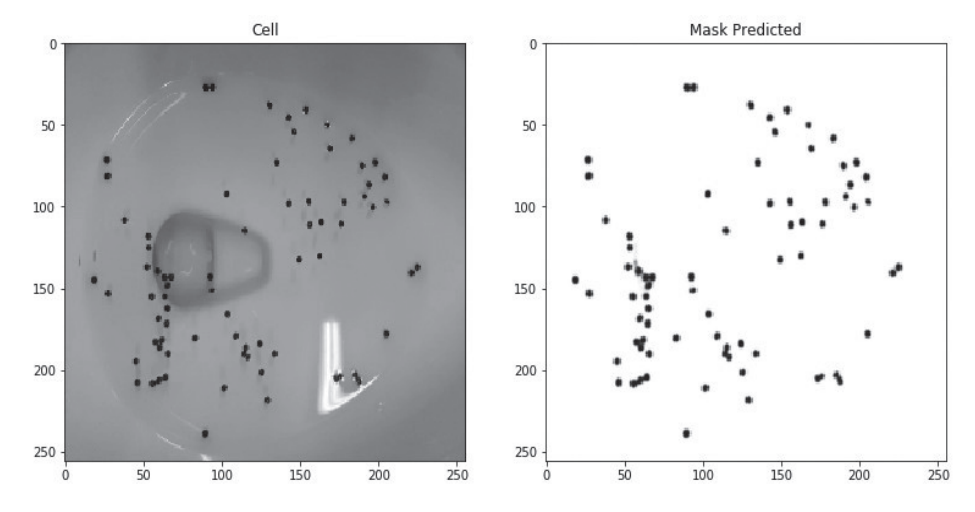

### Figura 7

*Resultados de la U-Net*

La U-Net se entrenó durante 30 ciclos (*epochs*); cada ciclo consiste en alimentar todas las imágenes, generar las respectivas segmentaciones, comparar cada segmentación con la segmentación original y ajustar todos los valores asociados a los filtros en función de las diferencias (errores) entre las segmentaciones originales y las generadas por la U-Net. La figura 8 muestra la evolución del nivel de error durante el proceso de entrenamiento. El eje Y representa el error como pérdida logarítmica (*log loss*) y el eje X, los ciclos. La curva azul grafica el error para el grupo de entrenamiento y la curva naranja, el error para el grupo de validación. Es importante anotar que solo el error del grupo de entrenamiento se utiliza para el ajuste de la U-Net. La cruz roja representa el mejor modelo. El entrenamiento de la U-Net tardó aproximadamente 30 minutos.

### Figura 8

*Pérdida logarítmica (log-loss) de la U-Net*

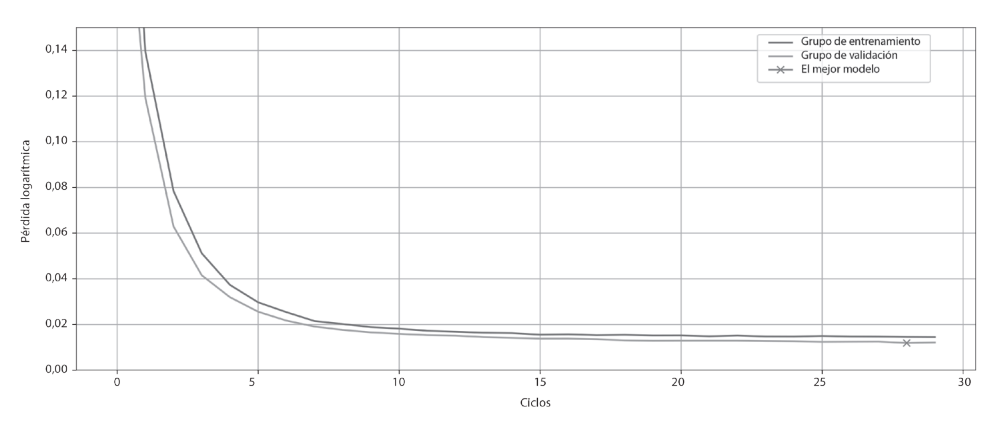

Al finalizar este proceso, se logra tratar la imagen recibida por el sistema de visión artificial eliminando toda información que no es importante para el conteo, de manera que queda una imagen donde se identifican claramente los gránulos y se elimina cualquier reflejo o forma del pozo. El componente final del modelo desarrollado es el algoritmo para estimar el número de gránulos que aparecen en la segmentación generada por la red U-Net. Para dicho conteo, se utiliza el algoritmo de componentes conectados, el cual cuenta el número de componentes presente en la imagen. El algoritmo detecta los píxeles negros que son contiguos para hallar los componentes. Algunos de los componentes contienen más de un gránulo. Cuando dos o más gránulos aparecen juntos, el algoritmo los reporta como un solo componente. Por este motivo, el algoritmo de componentes conectados se modifica de la siguiente manera:

- 1. Identificar cada componente
	- a. Definir cada componente con base en los píxeles contiguos del mismo color (verticales, horizontales o diagonales)
- 2. Obtener el número de píxeles para cada componente
- 3. Encontrar la moda para el número de píxeles de cada componente
- 4. Dividir el número de píxeles de cada componente por la moda
	- a. Redondear el valor obtenido
- 5. Sumar los valores obtenidos en el paso 4

La figura 9 muestra una imagen segmentada (izquierda) y los componentes detectados (derecha). En este caso, el número de gránulos obtenidos por el algoritmo de componentes conectados es de 40 unidades.

### Figura 9

*Componentes conectados*

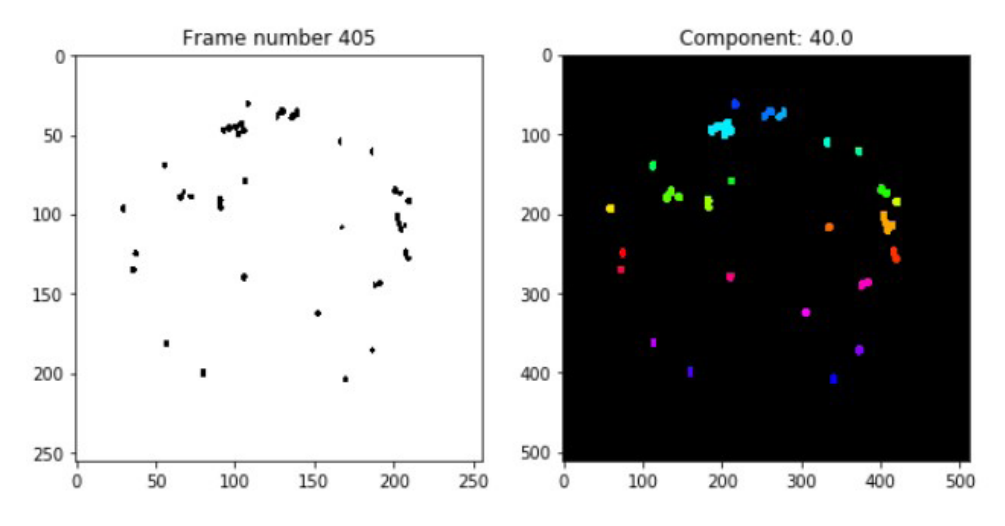

En resumen, la metodología utilizada para el conteo de los gránulos es de la siguiente manera:

- 1. Para cada imagen en el video:
	- a. Generar la segmentación con la U-Net
	- b. Aplicar el algoritmo modificado de componentes conectados
- 2. Promediar el número de gránulos encontrados para cada imagen

La red se programó en Python 3.7 utilizando Keras, Tensor Flow y OpenCV. La computadora que se utilizó tiene un procesador i7-8700K @ 3.7 GHz, una memoria RAM de 32 GB y una tarjeta gráfica NVIDIA GeForce GTX 1080 de 8 GB de memoria dedicada.

### RESULTADOS

Para validar la precisión de la metodología, se recolectaron nuevos videos de forma controlada, garantizando diferentes niveles de iluminación y cantidades de gránulos representativas de la operación normal del proceso de control de calidad. Con el fin de recolectar los videos, se procedió de la siguiente manera:

- 1. Se seleccionan tres tazas distintas y tres ubicaciones distintas (variación de la luz).
- 2. Para cada taza y ubicación:
	- a. Se agregan cinco gránulos en el pozo de la taza.
	- b. Se utiliza el método desarrollado para contar los gránulos.
	- c. Se repiten los pasos a y b hasta llegar a un valor de 180 gránulos.
- 3. Se promedia el resultado de cada medición en los tres escenarios distintos.

La tabla 1 y la figura 10 muestran la precisión obtenida. En la figura 10, la línea azul es el dato real de gránulos en el pozo y la línea roja es el conteo realizado por el método desarrollado. Entre 0 gránulos y 100 gránulos, el error es del 0 %; entre 100 y 130 gránulos, el error es en promedio del 1 %; finalmente, entre 130 y 180 gránulos, se encuentra un error en promedio del 2 %, lo que representaría en el peor de los casos (180 gránulos) un desvío de ± 4 gránulos.

J. F. Monsalvo Salazar, J. R. Jaramillo Posada

# Tabla 1

*Tabla de resultados*

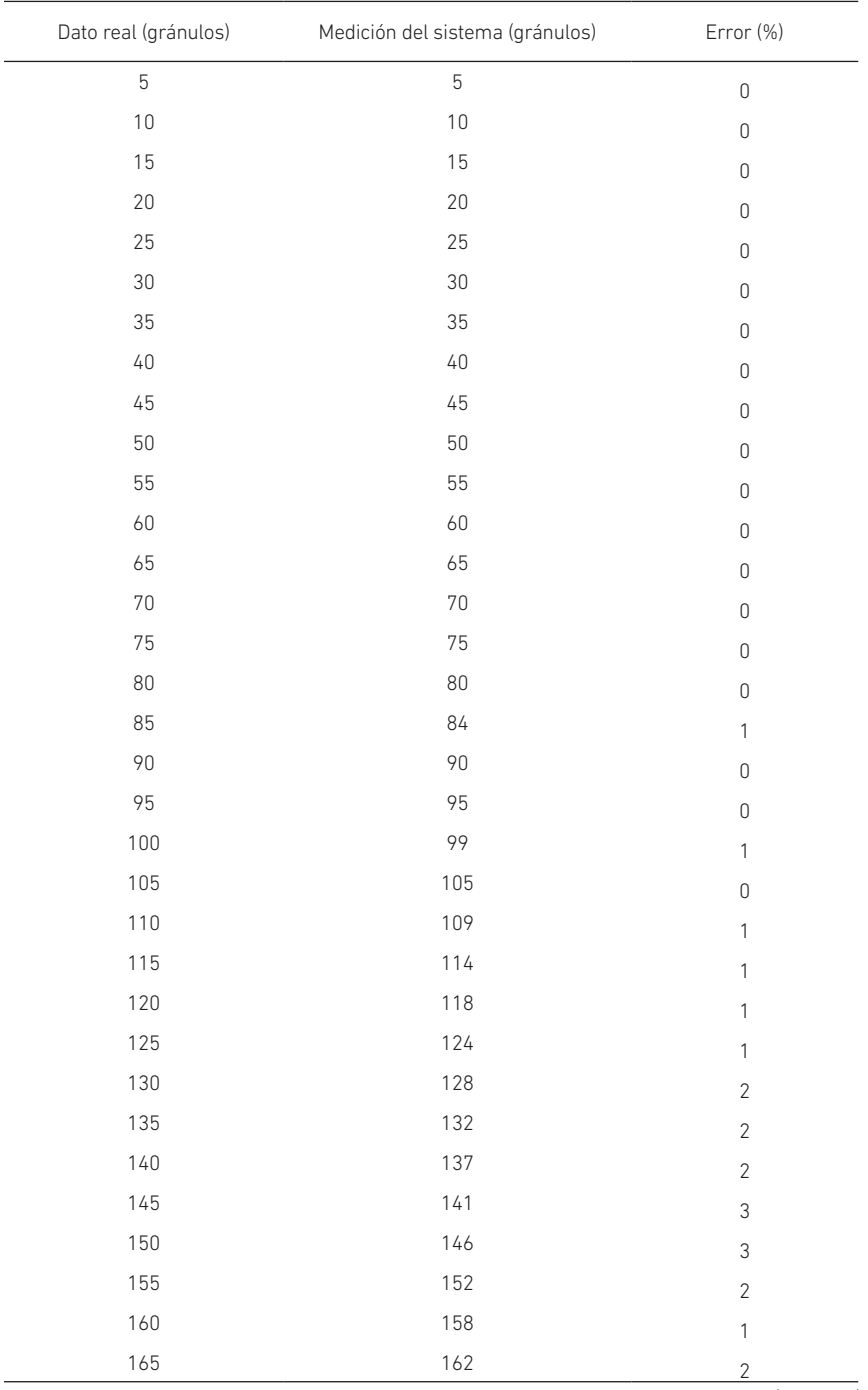

(*continúa*)

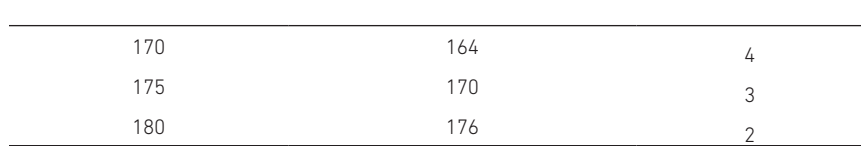

### (*continuación*)

### Figura 10

*Precisión de la metodología*

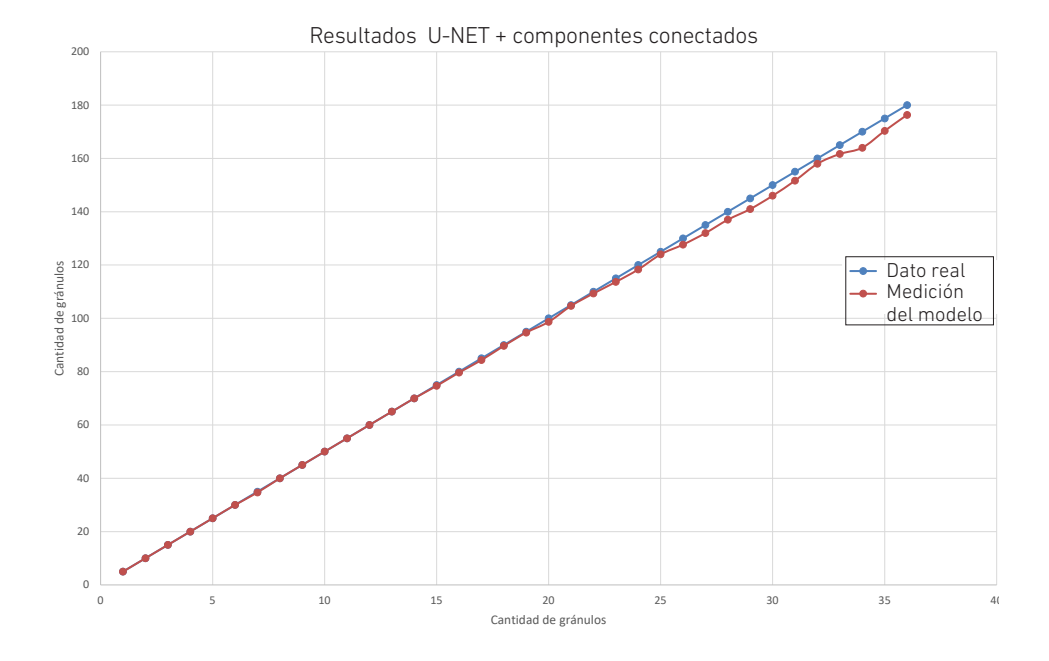

Estos resultados nos muestran que la precisión del método se ve afectada a medida que se aumenta la cantidad de gránulos en el pozo y la aglomeración de estos en clústeres, comportamiento asociado al proceso de dividir el número de píxeles de cada componente por la moda del número de píxeles. Este resultado es coherente con los obtenidos por otros investigadores, en los cuales los métodos para el conteo de aglomeraciones no funcionan bien con el conteo de elementos con bajas densidades y viceversa. La precisión obtenida está por encima de la alcanzada por otros métodos descritos en la literatura, como los mencionados anteriormente. Adicionalmente, la precisión alcanzada para el nivel crítico de la norma (125 gránulos) permite la implementación del método en el ambiente industrial garantizando la confiabilidad de los resultados.

Finalmente, el método implementado reduce el tiempo de ejecución de la prueba en un 90 %, ya que los resultados que arroja el método son instantáneos, agilizando de manera satisfactoria el cuello de botella de esta prueba (el conteo manual de los gránulos). Asimismo, permite la creación de un archivo digital, eliminando el error humano y facilitando la trazabilidad.

### Montaje y despliegue

Al lograr desarrollar una herramienta rápida y precisa en el conteo de gránulos, también se debe implementar un aplicativo cómodo e intuitivo que facilite el uso de esta herramienta, así como un montaje donde repose el sistema de visión artificial y que sea asequible rápidamente para cuando se requiera su uso. Con estas premisas se elaboró el montaje que se observa en la imagen de la derecha de la figura 11. Este montaje consiste en un sistema de manos libres donde reposa la cámara y que permite su posicionamiento tanto en el plano vertical como en el horizontal, brindando la posibilidad de abarcar las diferentes geometrías y tamaños presentes en las variadas referencias de sanitarios que se fabrican en Corona. Está acompañado de una interfaz gráfica que permite la interacción con el sistema de visión artificial (véase la figura 11).

# Figura 11

*Montaje del sistema de visión artificial*

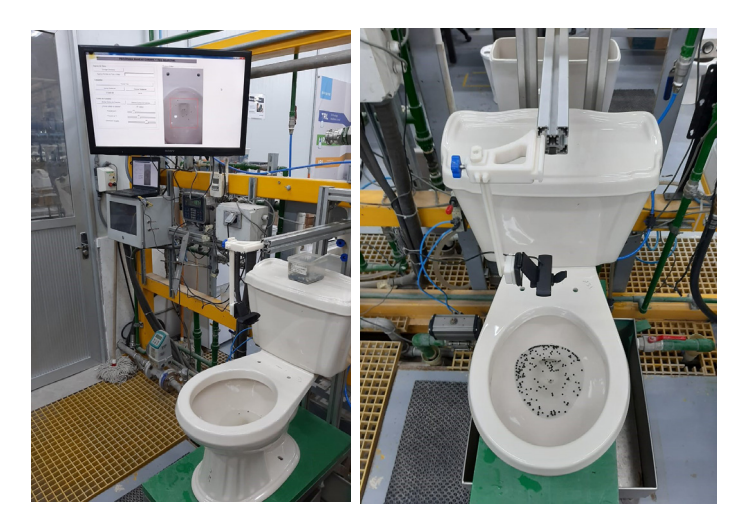

La interfaz gráfica, que fue desarrollada en Python 3.7 usando la librería Tkinter, sirve para interactuar con la cámara y realizar grabaciones o fotografías del sanitario evaluado, con lo cual se puede generar una evidencia histórica de las pruebas realizadas. Igualmente, la interfaz permite correr la metodología desarrollada; para ello, se tiene un paso intermedio de calibración de la herramienta, ya que se necesita delimitar el espacio del video donde se realizará el conteo (véase la figura 12).

### Figura 12

*Interfaz de usuario y calibración de la metodología*

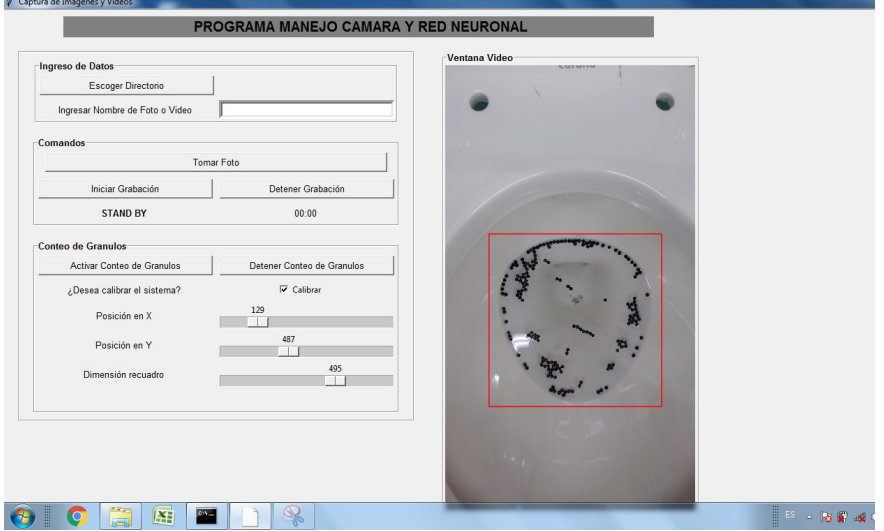

Una vez que se realiza la calibración, se puede usar el botón de *activar conteo de gránulos* para hacer el llamado al método desarrollado. Esto activará una ventana emergente como la que se observa en la figura 13, donde se verá la imagen recibida por la U-Net y la segmentación creada por dicha red. En la parte inferior de la interfaz, aparecerá un mensaje donde se indica la totalidad de gránulos contados y si el resultado de dicho conteo se puede considerar como conforme o no, según la normatividad mencionada.

### Figura 13

*Aplicativo funcionando*

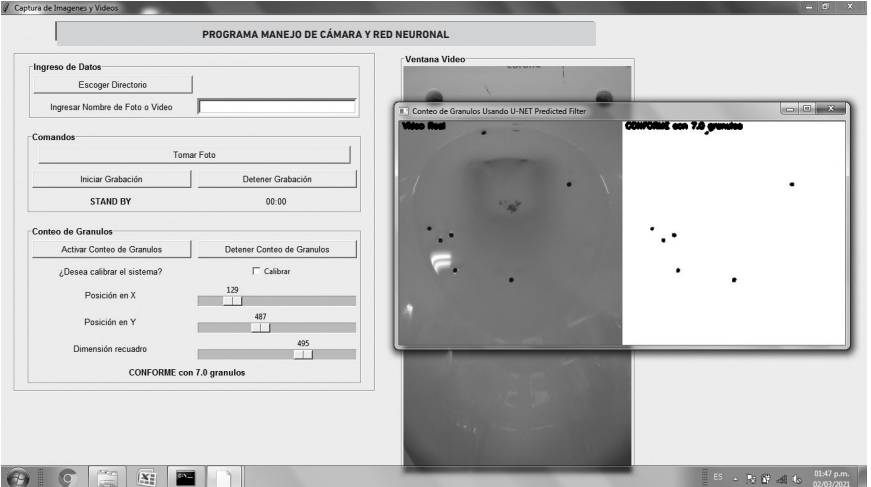

J. F. Monsalvo Salazar, J. R. Jaramillo Posada

### CONCLUSIONES Y RECOMENDACIONES

La motivación de este trabajo es la agilización del proceso para aplicar la norma ASME A112.19.2-2018/CSA B45.1-18, "Ceramic Plumbing Fixtures", para la evaluación de sanitarios. En este sentido, se presenta una solución novedosa para el conteo de gránulos en imágenes utilizando redes neuronales en combinación con un algoritmo tradicional para automatizar la aplicación de la norma. En particular, este trabajo desarrolla un filtro (H), que permite el preprocesamiento de imágenes para el entrenamiento del algoritmo de forma eficiente; una red U-Net para la segmentación de las imágenes; e integra un algoritmo de componentes conectados con modificaciones para el conteo de gránulos. La precisión de los resultados obtenidos se compara positivamente con los reportados en la literatura para problemas similares. La metodología desarrollada es de fácil implementación en el ambiente industrial y disminuye el tiempo para la evaluación de una taza sanitaria en un 90 %. Actualmente, la solución reemplazó el conteo de gránulos de forma manual y está completamente integrada al proceso de producción.

### **REFERENCIAS**

- Alam, M., & Islam, M. (2019). Machine learning approach of automatic identification and counting of blood cells. *Healthcare Technology Letters*, *6*(4), 103-108. DOI: 10.1049/ htl.2018.5098
- Bradski, G. (2000). The OpenCV Library. *Journal of Software Tools*, *25*, 120-125.
- Dobrescu, A., Giuffrida, M., & Tsaftaris A. (2019). Understanding deep neural networks for regression in leaf counting. En *IEEE/CVF Conference on Computer Vision and Pattern Recognition Workshops (CVPRW)* (pp. 2600-2608). DOI: 10.1109/ CVPRW.2019.00316
- Fukushima, K. (1980). Neocognitron: a self-organizing neural network model for a mechanism of pattern recognition unaffected by shift in position. *Biological Cybernetics*, *36*(4), 193-202
- Hough, P. (1962). *Method and means for recognizing complex patterns* (US Patent 3, 069,654, Ser. N.º 17,7156 Claims).
- Ilyas, N., Shahzad, A., & Kim, K. (2020). Convolutional-neural network-based image crowd counting: review, categorization, analysis, and performance evaluation. *Sensors*, *20*(1), 43. https://www.mdpi.com/1424-8220/20/1/43
- Ronneberger, O., Fischer, P., & Brox, T. (2015). *U-Net: convolutional networks for biomedical image segmentation*. https://arxiv.org/abs/1505.04597
- Shamsaldin, A., Fattahb, P., Rashid, T., & Al-Salihi, N. (2019). A study of the convolutional neural networks applications. *UKH Journal of Science and Engineering*, *3*(2), 31-40.
- Wu, J., Yang, G., Yang, X., Xu, B., Han, L., & Zhu, Y. (2019). Automatic counting of in situ rice seedlings from UAV images based on a deep fully convolutional neural network. *Remote Sensing*, *11*(6), 691. https://doi.org/10.3390/rs11060691
- Yong, H., Hong, Z., Yangyang, F., Shuaisheng, J., & Jianjian, W. (2019). Application of deep learning in integrated pest management: a real-time system for detection and diagnosis of oilseed rape pests. *Mobile Information Systems*, *2019*, Artículo 4570808. https://doi.org/10.1155/2019/4570808
- Zhao, M., Zhang, J., Zhang, C., & Zhang, W. (2018). Towards locally consistent object counting with constrained multi-stage convolutional neural networks. En *Asian Conference on Computer Vision* (pp. 247-261). Springer.

# Implementación de un *m-commerce* modelo *dropshipping* por medio de una aplicación móvil con tecnología de realidad aumentada

Luis Enrique Angulo Montes https://orcid.org/0000-0003-2706-1850

Ángela Viviana Montoya Buendía https://orcid.org/0000-0002-6771-9285

Jorge Alfredo Montoya Barragán https://orcid.org/0000-0002-0397-3217

Universidad de Lima, Facultad de Ingeniería y Arquitectura, Lima, Perú

Recibido: 21 de abril del 2021 / Aprobado: 3 de mayo del 2021 doi: https://doi.org/10.26439/ing.ind2022.n.5806

RESUMEN. Esta nueva realidad nos ha demostrado que es inevitable migrar a una nueva forma de comercio, sin fronteras, en busca de ahorro en los costos y precios del producto o servicio. Sobre la base de una metodología exploratorio-descriptiva, se propone innovar a la hora de vender prendas de vestir vía web mediante el uso de una aplicación de realidad aumentada y maniquíes inteligentes que permiten asegurar a los clientes que la talla escogida es la correcta.

PALABRAS CLAVE: comercio electrónico / comercio móvil / realidad aumentada / *dropshipping* / prendas de vestir

# IMPLEMENTATION OF AN M-COMMERCE DROPSHIPPING MODEL THROUGH A MOBILE APPLICATION WITH AUGMENTED REALITY TECHNOLOGY

ABSTRACT. This new reality has shown us that it is inevitable to migrate to a new form of trade, without borders, looking for savings at costs and prices of the product or service. Based on an exploratory-descriptive methodology, we propose to innovate when selling clothing via the web by using an augmented reality application and intelligent mannequins that allow us to assure customers that the size chosen is the correct one.

KEYWORDS: electronic commerce / mobile commerce / augmented reality / dropshipping / clothing

Correos electrónicos en orden de aparición: 20141569@aloe.ulima.edu.pe, 20140865@aloe.ulima.edu. pe, jamonto@ulima.edu.pe

### INTRODUCCIÓN

Hoy en día, las formas más tradicionales de mostrar y ofertar los productos al público son los comerciales televisivos, la publicidad radial, videos o fotos en las redes sociales, *banners*, *pop-ups*, entre otros. Sin embargo, estas no se ajustan al comportamiento actual del *shopper* peruano. De la población del Perú, el 75 % cree que la tecnología mejora su vida, el 72 % se siente abrumado por la gran cantidad de ofertas publicitarias que existen en el mercado y el 49 % quiere tener una elección y no verse sesgado por estas (Núñez, 2018).

En cuanto a la venta de ropa por internet, se tienen muchos anuncios, pero existe un gran problema: las personas no pueden probar los artículos antes de comprarlos, lo que genera devoluciones, pérdida de tiempo e insatisfacción en los clientes. Para solucionar este problema, en este artículo, se parte de los innovadores avances tecnológicos de países tercermundistas y su uso de realidad aumentada en la publicidad, ventas y procesos, para demostrar la viabilidad tecnológica, social y económica de la implementación de un servicio de *m-commerce* modelo *dropshipping* por medio de una aplicación con tecnología de realidad aumentada. Para ello, se revisan los objetivos del proyecto, se analiza el servicio planteado, las metodologías utilizadas y sus resultados, así como las conclusiones del mismo.

Actualmente, la coyuntura de la crisis mundial por la pandemia del COVID-19 ha demostrado la necesidad de una transformación digital que sea impulsada tanto por el Estado como por iniciativa de las empresas privadas (Pichihua, 2021). En este sentido, se activó en el Perú el Sistema Nacional de Transformación Digital (SNTD), que promueve el buen uso de herramientas digitales. Esto ha ocurrido, por ejemplo, en el caso de la banca peruana, en la cual la mayoría de las empresas buscan simplificar y agilizar trámites mediante la mejora de su aplicación móvil y banca por internet, logrando eficiencia en los negocios y apertura de nuevos mercados (BBVA, 2020).

La realidad aumentada es una herramienta que recién está tomando relevancia en mercados como el Perú, donde en un inicio solo los rubros del entretenimiento vieron su valor. Ahora, cada vez son más las empresas que se suman al uso de esta tecnología como base de su negocio o como una herramienta para impulsar sus ventas. Tal es el caso de Tariy, una empresa de tecnología que se dedica a buscar sectores o empresas donde se pueda implementar la realidad aumentada con el fin de hacer productos o servicios más atractivos y cercanos (Astete, 2020).

Estos últimos años, en el Perú se ha implementado el uso de la realidad aumentada en nuevos rubros, como en el sector educativo (específicamente en los colegios que ofrecen el curso de anatomía interactiva), en el sector gastronómico (con restaurantes que presentan menús didácticos) y en empresas fabricantes de cuadernos con diseños de tapas interactivas ("Tecnología: 5 ejemplos del uso de la realidad aumentada en el Perú", 2020). Sin embargo, como otros autores lo muestran, el Perú aún se encuentra en una etapa inicial de uso de esta tecnología. En países de Europa y en Estados Unidos, donde la realidad aumentada está más avanzada, se ha incursionado en el rubro de la moda creando espejos interactivos que ayudan a que las personas se prueben la ropa sin necesidad de hacer colas por un vestidor ("Tecnología: 5 ejemplos del uso de la realidad aumentada en el Perú", 2020).

En el sector *retail*, la transformación digital también fue necesaria para continuar con las ventas, a pesar de la coyuntura del país por las restricciones contra el COVID-19. Un claro ejemplo es Fazil, una aplicación de *m-commerce* creada por el grupo Falabella que permite comprar productos de Tottus, Sodimac, Falabella y Farmacia Universal desde un celular y entrega el producto en pocas horas (Chócale, 2020). Así le hace frente a los *m-commerce* que actualmente se encuentran en el mercado, como Rappi y Cornershop.

En los últimos años, el sector *retail* se ha encontrado en auge, con un crecimiento del 12,6 %. A pesar de eso, no es diferenciado, ya que utiliza herramientas que no son disruptivas y no generan un valor agregado que destaque a los productos ofrecidos en los sitios web. Las empresas pertenecen a una industria cada vez más competitiva y tienen la necesidad de potenciar sus ventas, por lo que se encuentran en una constante búsqueda de canales de venta adicionales, como los *marketplaces*, para satisfacer las nuevas necesidades del consumidor ("¿Qué esperar de sector *retail* en el 2018?", 2018).

Según IAB Perú (2018), el mercado peruano está formado por más de 5,1 millones de compradores y tiene un potencial de 16 millones. Sin embargo, se presentan barreras de bancarización, desconocimiento y desconfianza en cuanto a comprar por internet. Sin embargo, las ventas por internet toman más fuerza sobre los canales de distribución de los *retailers* tradicionales y modernos, siendo los *smartphones*, televisores y *tablets* los dispositivos con mayor penetración y uso en cuanto a publicidad, por la credibilidad que les dan los usuarios (Ipsos, 2018). Con respecto al tema de cultura digital y sociedad, se debe tener mucho cuidado, puesto que es muy común que las personas que forman parte del sector sepan o hayan sufrido casos de robos o estafas, debido a la poca seguridad que la mayoría de los negocios *online* ofrecen.

Un *m-commerce* o *mobile commerce* consiste en la venta de productos y servicios a través de una plataforma optimizada para dispositivos móviles, como *smartphones* y *tablets*. Gracias al rápido crecimiento tecnológico de los celulares inteligentes, posee las ventajas de ser una innovadora manera de generar ventas, permitir el acceso desde cualquier lugar y a cualquier hora, así como la dispensabilidad de una computadora (Visa Empresarial, 2015).

El proyecto gira en torno a la realidad aumentada, que significa, en términos coloquiales, la mejora de la realidad en la que uno vive; mientras que, en términos técnicos, es la superposición de elementos virtuales sobre una visión de la realidad, aportando

información adicional a dicha realidad (Bejerano, 2014). Actualmente esta tecnología se encuentra en el campo comercial, por ejemplo, en campañas publicitarias; en la medicina, para facilitar operaciones; en la educación, mediante la complementación de materiales didácticos con modelos virtuales; en la arquitectura, creando modelos 3D; en diversas categorías de juegos, de los que mejora el volumen de venta; y en las ventas de muebles en empresas como IKEA (Cosmos, 2018).

En este artículo se propone crear un *m-commerce* que ofrezca los productos a través de una aplicación móvil haciendo uso de realidad aumentada, con lo que se busca agilizar el proceso de selección de productos por parte de los clientes indirectos, mejorar la relación *business-to-consumer* a través del *dropshipping*, y eliminar costos de almacenamiento, alquiler, servicios básicos, personal de venta y gestión de *stocks* (Campaña Esteve, 2021).

El servicio principal se brinda a las empresas, que son los clientes directos, también conocidos como clientes primarios, y consiste en ofrecer sus productos a través de una aplicación de realidad aumentada, lo que les permitirá generar ventas mediante un canal adicional y tener a su disposición un catálogo de productos que, de forma innovadora, refleje con exactitud sus características. En la aplicación, podrán ver los productos que se ofrecen a los clientes, con una interfaz especial para datos importantes como el volumen de ventas, la cantidad de pedidos, entre otros.

Por otro lado, los clientes indirectos o secundarios, que son los consumidores de los clientes directos, podrán ver el producto que ellos deseen de una forma más precisa y dinámica, que les permitirá escoger el producto con mayor seguridad y exactitud en cuanto a medidas y diseños, mejorando así el servicio de venta mediante una aplicación. Esto se debe a la realidad aumentada, tecnología que se encuentra en pleno desarrollo y progreso constante. Además, esta aplicación permite obtener mayor información de la empresa, así como descuentos especiales e información sobre las marcas con las que se trabaja. De esta forma, se agrega confiabilidad, aumenta la intención de compra y se sientan las bases para una posterior fidelización.

El modo de distribución del proyecto es *dropshipping*, lo que significa que el fabricante almacena los productos en su empresa para la posterior entrega directa al cliente final; la empresa intermediaria se encarga solo del flujo de información (Ruiz, 2017). Su función es recibir las órdenes de los clientes finales y transmitir estos requerimientos al fabricante. Este sistema necesita de una buena estructura de información entre el *retailer* y el fabricante para que se pueda transmitir información exacta sobre el producto respecto a la disponibilidad. Por otro lado, se entorpece cuando una orden contiene productos de diversos fabricantes, ya que llegan en tiempos distintos y cualquier falla produce un efecto negativo en el consumidor. Además, hacer el seguimiento de las órdenes se complica y exige un sistema integrado por parte de los actores principales (Chopra & Meindl, 2013).

### Tabla 1

*Canvas del proyecto*

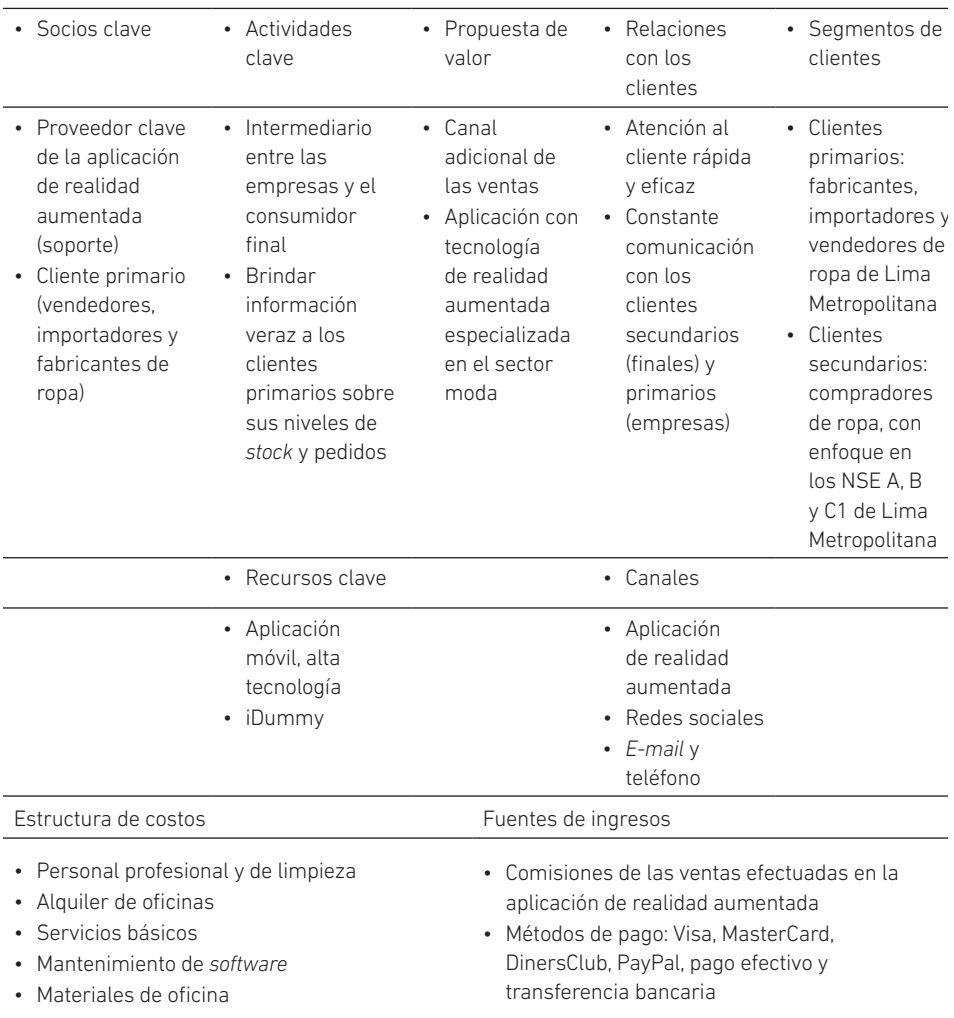

# METODOLOGÍA

La investigación tiene una metodología exploratorio-descriptiva y está basada en un enfoque cuantitativo, debido al uso de un proceso secuencial, deductivo y probatorio; a la vez, usa instrumentos estandarizados, prueba de hipótesis y teoría. No se tenían antecedentes claros sobre el tema de investigación, debido a que la venta de ropa mediante un *m-commerce* con realidad aumentada es un modelo que no se ha explotado en el mercado peruano y, por ende, es poco estudiado. Se hicieron estudios iniciales de tipo exploratorio para entender las variables asociadas a la compra de ropa por internet y los medios en los que se efectúa, estableciendo las bases o prioridades para continuar con la parte descriptiva de la investigación. En esta segunda parte, se logra especificar las características de compra, lugares o plataformas de preferencia, logrando describir la información obtenida (Hernández & Mendoza, 2018).

En cuanto al proceso de digitalización de la prenda, se hace uso de los maniquíes inteligentes. Una vez que se tienen las prendas en el estudio de digitalización, se colocan una a la vez en los maniquíes inteligentes. Posteriormente, se procederá a tomar las fotografías alrededor de los maniquíes. El diseñador se encarga de digitalizar y crear la base de datos de cada prenda para subirla a la aplicación móvil. La tecnología aplicada en este proceso se desarrollará con empresas como BeepVip, 360° Virtual o NextLatam.

Por otro lado, para llevar a cabo el estudio de mercado se realizaron encuestas a personas naturales o clientes indirectos (consumidor final), llegando a un grupo representativo de la población limeña que compra de forma frecuente por internet o tiene intención de hacerlo. Con esto se validan las preferencias, intención de compra e intencionalidad de las personas respecto al uso de una aplicación, así como el *ticket* promedio de compra por transacción y la cantidad de compras que se generan al año. Se obtuvo como resultado que las personas tienden a comprar prendas de vestir 9 veces al año y su promedio de compra anual es de 725,4 soles.

Para la ubicación de las oficinas, se utiliza el *ranking* de factores, una herramienta que toma en cuenta ciertos factores clave con el fin de tener una ubicación óptima. Para ello, se consideran el costo y la disponibilidad del área, la percepción de los clientes sobre el distrito, la calidad telefónica y de internet móvil, así como la cercanía a los clientes primarios (fabricantes, distribuidores o importadores). Además, el establecimiento de los espacios físicos de la oficina se ejecuta a través de un diagrama relacional, que permite obtener la mejor distribución posible de oficinas evitando cruces de personas en el proceso de digitalización o inconvenientes en el tránsito interno del personal administrativo.

En cuanto al análisis económico y financiero del proyecto, se identificó la inversión y reinversión en el tercer año, financiación tanto propia como de terceros y la producción estimada hasta el 2025. De tal forma se realizó el presupuesto de ingresos, costos y gastos para poder proyectar un estado de resultados, balance inicial y los flujos de fondo económicos y financieros. Para efectuar la medición del proyecto, se identificó el valor actual neto (VAN), la tasa interna de retorno (TIR) y el periodo de recupero. Se obtuvo la viabilidad del proyecto, debido a que hay un retorno sobre la inversión en el tiempo adecuado.

Para recopilar información de fuentes secundarias, se recurrió a diversas fuentes como Euromonitor para encontrar el tamaño de mercado, Produce y el Instituto Nacional de Estadística e Informática (INEI) para saber qué productos son fabricados en el Perú, y Veritrade para saber cuáles son los productos importados.

### RESULTADOS

Para digitalizar las prendas en realidad aumentada, se deben tomar fotografías de 360° de la prenda en el maniquí. Como resultado de este proceso, el cliente podrá ver al inicio un maniquí virtual con las medidas ingresadas en la aplicación y verificar si la talla escogida es la correcta. Luego, con ayuda de una persona que le apunte con la cámara del celular, los clientes podrán ver cómo les quedan las prendas sin necesidad de ir a la tienda. Finalmente, a través de la pasarela de pagos de la aplicación, tendrán la opción de comprar las prendas y recibirlas en su hogar.

## Figura 1

*Proceso de visualización de realidad aumentada*

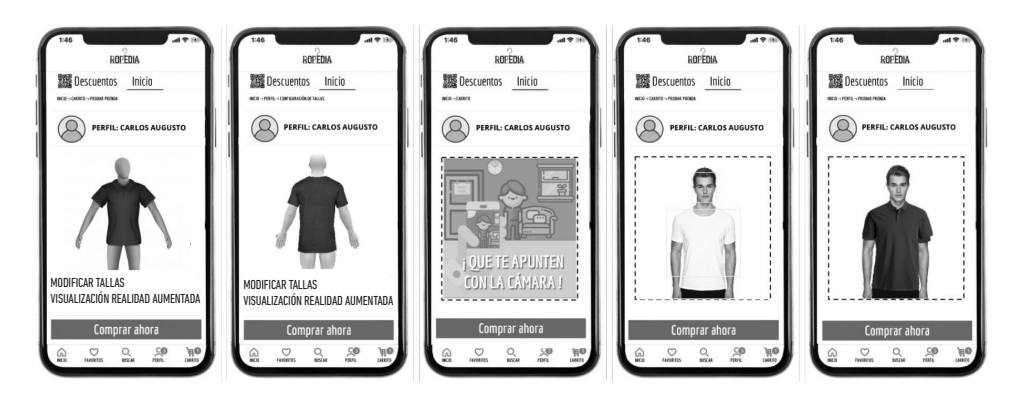

En cuanto a la localización de la oficina, se obtuvo como resultado que la mejor ubicación para las oficinas era en el distrito de Ate, por sus atributos resaltantes como el bajo costo por metro cuadrado de terreno, cercanía al mercado de clientes primario, menor costo de licencia de funcionamiento y, como último factor, la calidad telefónica e internet móvil.

### Tabla 2

*Factores para la microlocalización*

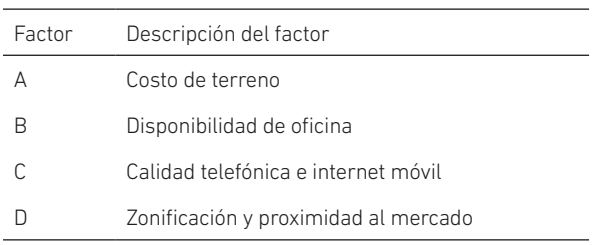

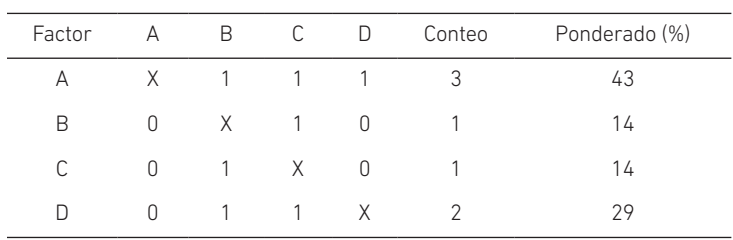

Tabla 3 *Ranking de factores para microlocalización*

La presente investigación se limitó a Lima Metropolitana, con posibilidad de expansión a otras ciudades de diversos países con sistemas de distribución más avanzados. Además, la investigación se ajusta a las personas de NSE A, B y C1 y de un rango de edad de 18 a 35 años. Para analizar el nivel socioeconómico, se hizo una proyección del 2019 al 2025 según los informes anuales de la Asociación Peruana de Empresas de Inteligencia de Mercados (APEIM) desde el 2015 hasta el 2018. Se halló el valor nominal y porcentual con respecto a la población total de Lima Metropolitana de los segmentos A, B y C1.

Sobre la base de lo segmentado previamente, se realizó la selección de mercado meta. Este es influenciado por la intención e intensidad de compra de los consumidores finales o clientes indirectos. Estos datos fueron obtenidos en la encuesta realizada por los investigadores, donde el 44,0 % de los encuestados considera que sí usaría la aplicación (intención) y el 64,4 % considera que estarían muy dispuestos a realizar la compra (intensidad) bajo la modalidad de distribución *dropshipping* y una aplicación de realidad aumentada.

### Tabla 4

*Mercado meta*

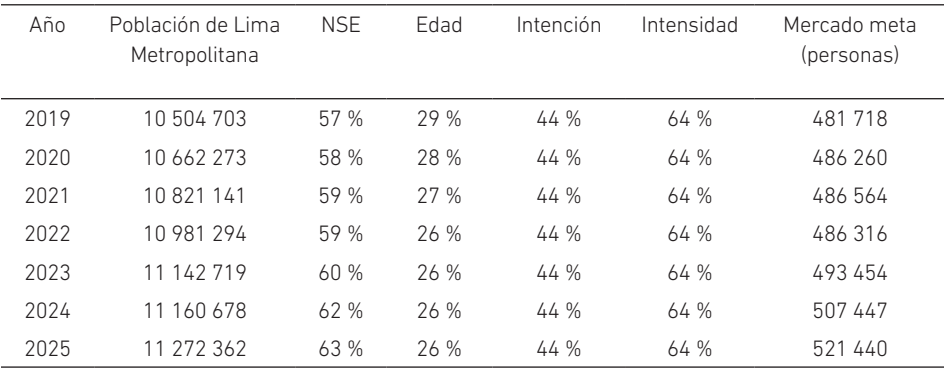

Para la determinación de la demanda del proyecto, se propone abarcar el 4 % de la participación de mercado y anualmente este valor se incrementará en un punto porcentual, ya que el mercado no está explotado y la empresa aplicará estrategias que permitan la adquisición de nuevos clientes y la fidelización de los que ya están captados.

A partir de esta demanda específica, se determina la demanda del proyecto en soles a través del *ticket* promedio de compra por persona que se obtuvo de las encuestas realizadas. Las empresas fabricantes de ropa, por lo general, tienen un margen de entre el 70 y el 80 % sobre el costo de producción, según un extrabajador de Linio. Sin embargo, se plantea un margen sobre el costo de venta del 25 % con el fin de ser atractivos tanto para el cliente primario como secundario.

### Tabla 5

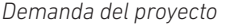

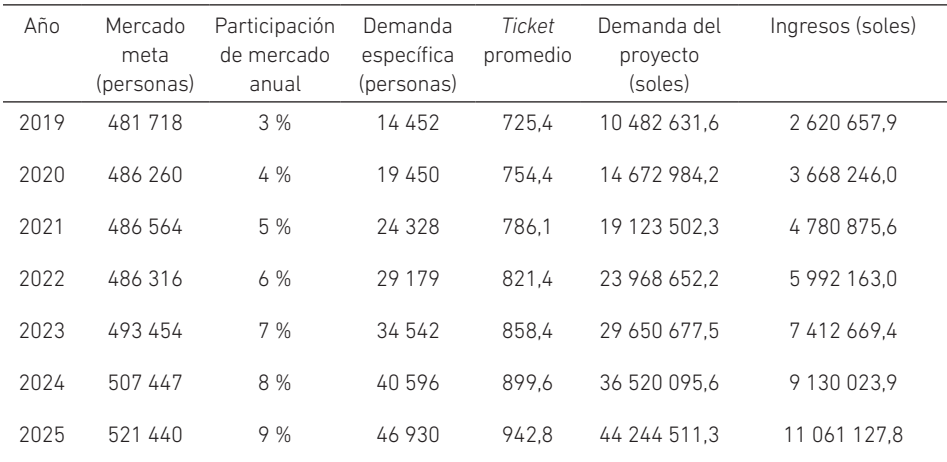

La tabla 6 muestra los resultados de la evaluación económica, donde se observa que el proyecto es viable económicamente, debido a que tiene un VAN económico mayor a 0, por cada sol invertido se obtiene un beneficio de 5444 soles, la TIR es mayor que el COK y se estima un periodo de recuperación de la inversión de 2,42 años. El COK que se utilizó para descontar el flujo es 13,80 %.

### Tabla 6

*Resultados económicos*

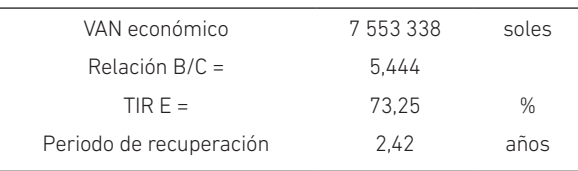

### CONCLUSIONES

Se concluye que el proyecto es viable tecnológica y socialmente. Se ha logrado crear las bases de un *m-commerce* modelo *dropshipping*, donde en el último año de vida del proyecto se obtiene un mercado potencial de 521 440 personas, de las cuales se alcanza al 9 % o 46 930 personas.

La aplicación es creada según los principios del UX/UI, que analiza la experiencia e interacción del cliente con la aplicación para hacerla fácil de usar y entender. Para ello, la información está bien estructurada, logrando que la navegación por parte de los usuarios sea intuitiva y evitando la necesidad de un área de soporte. Se usa como referencia a empresas con aplicaciones como Linio, Alibaba, Uber, Rappi, Glovo e IKEA, que actualmente son muy usadas por la población limeña.

El aporte social de la empresa se refleja de diversas maneras. Deja un valor agregado acumulado de más de 200 millones de soles a lo largo de la vida útil del proyecto, crea 17 puestos de trabajo y reduce la huella de carbono al disminuir el consumo de plásticos, gasolina e impresiones de recibos.

Se concluye que el proyecto es viable económicamente. Requiere una inversión total de 1 699 541 soles, la cual se recupera en el segundo año, logrando ser viable económica y financieramente con un VAN de 7 553 338 soles y una TIR de 73,25 %, siendo esta última mayor que el COK. Esta inversión será financiada en un 35,30 % por acreedores financieros y en un 64,70 % por los accionistas.

### **REFERENCIAS**

- Asociación Peruana de Empresas de Inteligencia de Mercados. (2018). *Niveles socioeconómicos 2017*.
- Astete, J. (2020, 26 de marzo). Realidad aumentada: cómo las empresas peruanas están utilizando esta tecnología*. La República*. https://larepublica.pe/tecnologia /2020/03/26/realidad-aumentada-en-peru-el-innovador-uso-de-esta-tecnologia-para-el-desarrollo-en-diversos-sectores-del-pais-video-smartphoneandroid-iphone/?ref=lre
- BBVA. (2020, 31 de marzo). *Digitalización: ¿qué se ha hecho en Perú y cuáles son los retos a futuro?* https://www.bbva.com/es/pe/digitalizacion-que-se-ha-hecho -en-peru-y-cuales-son-los-retos-a-futuro/
- Bejerano, P. (2014). El origen de la realidad aumentada. *ThingBig*. https://blogthinkbig. com/realidad-aumentada-origen
- Campaña Esteve, B. (2021, 18 de febrero). Qué es y cómo aprovechar el *dropshipping* para mejorar tu *e-commerce. Blog IEBS*. https://www.iebschool.com/blog/ el-dropshipping-e-commerce/
- Chócale. (2020, 29 de abril). *Fazil: Tottus estrenó su app de supermercado a domicilio.* https://chocale.cl/2020/04/fazil-aplicacion-supermercados-tottus/
- Chopra, S., & Meindl, P. (2013). *Supply chain management*. Pearson.
- Cosmos, J. (2018, 20 de marzo). *Ikea Place, su aplicación de realidad aumentada para decorar tu casa llega a los móviles Android con ARCore*. Xataka Android. https://www. xatakandroid.com/aplicaciones-android/ikea-place-su-aplicacion-de-realidadaumentada-para-decorar-tu-casa-llega-a-los-moviles-android-con-arcore
- *Crecimiento y perspectivas de las ventas online en Perú*. (2019, 1 de marzo). Mercados & Regiones. http://www.mercadosyregiones.com/2019/03/01/ crecimiento-y-perspectivas-de-las-ventas-online-en-peru/
- Euromonitor International. (2018). *E-commerce in Peru. Analysis.*
- Gómez, C. (2018). *Importancia del e-commerce en las pequeñas y medianas empresas de México*. Universidad Autónoma de Chihuahua.
- Hernández, R., & Mendoza, C. (2018). *Metodología de la investigaci*ó*n. Las rutas cuantitativa, cualitativa y mixta.* McGraw-Hill Interamericana.
- IAB Perú. (2018, 25 de julio). *Los guerreros del e-commerce dominando la cancha del comercio electr*ó*nico*. https://iabperu.com/news/iab-day-los-guerreros-del-ecommerce-dominando-la-cancha-del-comercio-electronico
- Instituto Nacional de Estadística e Informática. (2001). *Perú: estimaciones y proyecciones de población, 1950-2050*. https://www.inei.gob.pe/media/MenuRecursivo/publicaciones\_digitales/Est/Lib0466/Libro.pdf
- Instituto Nacional de Estadística e Informática. (2018). *Perú: crecimiento y distribución de la población, 2017.* https://www.inei.gob.pe/media/MenuRecursivo/publicaciones\_digitales/Est/Lib1530/libro.pdf
- Ipsos. (2017a, 29 de mayo). *Yo soy, el shopper peruano digitalizado.* https://www.ipsos. com/es-pe/yo-soy-el-shopper-peruano-digitalizado
- Ipsos. (2017b, 30 de noviembre). *Perfil del smartphonero*. https://www.ipsos.com/es-pe/ perfil-del-smartphonero
- Ipsos. (2018, 3 de octubre). *Hábitos, usos y actitudes hacia el internet.* https://www. ipsos.com/sites/default/files/ct/publication/documents/2018-10/habitos\_del\_ internet.pdf
- Núñez, G. (2018, 2 de julio). *Volver al futuro: la reinvención del comportamiento del shopper*. Ipsos. https://www.ipsos.com/sites/default/files/ct/publication/documents/2018-07/volver\_al\_futuro.pdf
- Pichihua, S. (2021, 6 de enero). Avances y retos en transformación digital en el Perú para el 2021. *El Peruano*. https://elperuano.pe/noticia/112992-avances-y-retos-entransformacion-digital-en-el-peru-para-el-2021
- Purswani, R. (2017, 23 de junio). 8 sectores en los que aplicar la realidad aumentada (AR) y la realidad virtual (VR) antes de 2020. *Overlap.* https://www.overlap. net/blog/8-sectores-los-aplicar-la-realidad-aumentada-ar-la-realidad-virtual-vr-2020/
- ¿Qué esperar de sector *retail* en el 2018? (2018, 23 de febrero). *El Comercio*. https://elcomercio.pe/economia/peru/esperar-sector-retail-2018-noticia-499718-noticia
- Ruiz, I. (2017, 25 de octubre). ¿Qué es el *dropshipping* y cómo puede ayudarte en tu negocio? *Blog de Webempresa*. https://www.webempresa.com/blog/que-esdropshipping.html
- Tecnología: 5 ejemplos del uso de la realidad aumentada en el Perú. (2020, 1 de marzo). *Expreso*. https://www.expreso.com.pe/tecnologia/tecnologia-5-ejemplos-del -uso-de-la-realidad-aumentada-en-el-peru/
- Thomas, D. (2014, 8 de agosto). *Cómo la realidad aumentada está cambiando el mundo*. BBC News. https://www.bbc.com/mundo/noticias/2014/08/140808\_realidad\_ aumentada\_aplicaciones\_am
- Vegas, E. (2019, 21 de marzo). *Burger King y su campaña de realidad aumentada.* Emiliusvgs. https://emiliusvgs.com/burger-king-campana-realidad-aumentada/
- Visa Empresarial. (2015, 11 de febrero). *El comercio móvil, m-commerce*. https://visaempresarial.com/pe/noticias/el-comercio-movil-m-commerce\_330

# Métodos y recursos en la instrumentación científica alternativa orientada a la enseñanza en ciencias e ingeniería\*

### Aurelio Arbildo López https://orcid.org/0000-0003-1107-3582

### Ernesto Daniel Buendía Platas

https://orcid.org/0000-0001-8265-630X Universidad de Lima, Facultad de Ingeniería y Arquitectura, Lima, Perú

### Eduardo H. Montoya Rossi

https://orcid.org/0000-0002-3792-0228 Universidad Nacional Mayor de San Marcos, Facultad de Química e Ingeniería Química, Lima, Perú

Recibido: 7 de junio del 2021 / Aprobado: 18 de junio del 2021 doi: https://doi.org/10.26439/ing.ind2022.n.5807

RESUMEN. Como resultado del desarrollo de instrumentos científicos de bajo costo y buen desempeño, se han realizado algunos arreglos experimentales, aplicación de métodos de medición y herramientas (tanto gráficas como formales) para obtener resultados confiables. Muchos de los ensayos fueron pruebas de concepto que, a pesar de no ser cuantitativos, han sido rescatados por su valor en el entendimiento de algunos fenómenos físicos y químicos, útiles en la enseñanza de ciencias e ingeniería. Se analizan algunos métodos usando dos de los recursos disponibles normalmente en una computadora personal: el micrófono y la cámara web; el primero para pruebas basadas en sonido y la segunda para espectrometría tanto de radiación visible como de fotones Raman. Las técnicas descritas han sido examinadas como apoyo al desarrollo de instrumentos científicos alternativos (ICA).

PALABRAS CLAVE: instrumentos científicos / experimentación científica

<sup>\*</sup> Agradecemos al Instituto de Investigación Científica (IDIC) por financiar algunos de los desarrollos que han servido de insumo en la elaboración de este artículo. Correos electrónicos en orden de aparición: aarbildo@ulima.edu.pe, ebuendia@ulima.edu.pe, emontoyar@unmsm.edu.pe

# METHODS AND RESOURCES IN ALTERNATIVE SCIENTIFIC INSTRUMENTATION FOR TEACHING SCIENCES AND ENGINEERING

ABSTRACT. As a result of the development of low cost and high-performance scientific instruments, it has been developed some experimental set ups, measurement methods and tools (numerical and graphic) in order to obtain trustable results. Some of the assays were proof of concept that, in spite of been qualitative, have been rescued taking into account their value in the understanding of physical and chemical phenomena useful for teaching Science and Engineering. Some cases, developed by using two of the resources normally standard in personal computers such as the microphone and web cam, for sound-based tests and visible light as well as Raman spectrometry, are presented. The techniques have been developed in support of the development of Scientific Alternative Instruments (ICA in Spanish).

KEYWORDS: scientific instruments / scientific experimentation

### INTRODUCCIÓN

En la instrumentación científica tradicional, se encapsulan todos los elementos del instrumento en equipos de propósito específico, con poca o nula posibilidad de modificación por el usuario. Este concepto ha evolucionado hacia sistemas basados en alguna plataforma programable, como computadoras personales, microcontroladores u otros sistemas de desarrollo de bajo costo usados para construir instrumentos versátiles, conservando la calidad de las mediciones; esto es lo que llamamos *instrumentación científica alternativa*.

Dado que tales plataformas soportan interfases de digitalización de señales de variada resolución, así como por ser capaces de incorporar cámaras fotográficas o de video y otros dispositivos de uso masivo, en los últimos años ha proliferado el desarrollo de instrumentos alternativos orientados a la espectrometría, muy útiles para la enseñanza de ciencias e ingeniería. Estos van desde instrumentos simples fabricados por estudiantes, como los discutidos por Kovarik et al. (2020), hasta otros extremadamente retadores en términos de resolución, sensibilidad y costo, como la espectrometría Raman que ha sido trabajada por varios autores (Dhankhar et al., 2021; Montoya et al., 2015; Emmanuel et al*.*, 2021; Sinhaa & Biswas, 2020; Young & Sung, 2020). Las plataformas más usadas funcionan en computadoras personales y también se emplean microcontroladores Arduino, como en el trabajo de El Hammoumi et al*.* (2018) para la medición de variables características en generación solar fotovoltaica. Por otro lado, Li et al. (2016) hacen una revisión de microbiosensores con énfasis en circuitos CMOS, y algo parecido se puede encontrar en el trabajo de Li et al. (2017) para espectrometría en el infrarrojo cercano con el chip optoelectrónico OPT101. La lista de artículos que abordan el concepto de instrumentación científica alternativa es extensa y actual, por lo que vale la pena rescatar los métodos que se utilizan con más frecuencia en el desarrollo de tal instrumentación desde el punto de vista de la experiencia propia.

Muchos detalles de los ensayos previos, normalmente usados como pruebas de concepto, no se describen en los artículos publicados. Sin embargo, son útiles no solo para los desarrolladores de instrumentos, sino también en el ámbito académico para la formación de competencias estudiantiles, orientados al entendimiento de los fenómenos, así como para entrenamiento de futuros investigadores y como sugerencias para los docentes.

El hecho de que el desarrollo de instrumentación alternativa requiera proponer un instrumento completo obliga a los desarrolladores a crear muchas técnicas y métodos propios que no aparecen en las publicaciones, generalmente por razones de espacio. Por otro lado, en el caso de la instrumentación convencional, ese conocimiento la mayoría de las veces no es publicado por ser útil para limitar la competencia. En ese sentido, en este trabajo se describe una serie de métodos planteados por los autores desde la segunda década de este siglo, que han surgido como parte del desarrollo propio de instrumentación alternativa y están centrados en el uso de la tarjeta de sonido y la cámara web disponibles en las computadoras empleadas para el instrumento.

### MATERIAL Y MÉTODOS

El desarrollo de un instrumento científico alternativo (ICA) como un espectrómetro de radiación visible de radiación Raman, de absorción atómica o cualquier otro en cualquier disciplina del conocimiento puede estar orientado tanto a la construcción del instrumento en sí tanto como a una aplicación específica, quedando el instrumento disponible para otros usos. Desde que un instrumento debe ser preciso y a la vez exacto, se necesitan métodos para garantizar estas características, que cumplan con el requerimiento de buena sensibilidad para mediciones de eventos escasos, como el caso de la emisión de fotones Raman, que ocurren unos pocos por millón.

### Conformación del instrumento

El instrumento alternativo está conformado por el arreglo experimental, el *hardware* de digitalización y análisis, y el *software*. El arreglo está compuesto por los elementos de medición y sus accesorios de acople con el proceso experimental que, en el caso de instrumentación basada en la luz, está constituido por lentes y espejos; los elementos de medición primaria requieren generalmente acondicionamiento de señal. El *hardware* típico es una computadora personal o plataformas de desarrollo como Arduino y sus variantes o Raspberry Pi, ambos con una variada oferta de interfases, ya sea para digitalizar o para conversión digital/analógica.

Para lograr el bajo costo con relación al instrumento convencional equivalente, se recurre a los dispositivos estándares en las computadoras, como tarjetas de sonido o cámaras web, y una serie de accesorios que por su producción y uso masivo ofrecen una excelente relación precio/*performance*. Una tarjeta de sonido típica permite resoluciones temporales menores que 10 microsegundos y resoluciones de 0,015 % en la medición de los valores de señal. Las interfases de audio, asimismo, pueden ser adaptadas para medir otras señales de voltaje con adaptadores de fácil construcción. Adicionalmente, se pueden usar dispositivos conectables a través del puerto USB, cuyo desempeño ha ido aumentando a lo largo de los años. Al igual que la calidad de las mediciones con micrófonos, las mediciones usando cámaras web también son precisas, toda vez que la oferta de dichos dispositivos es muy amplia y competitiva.

### Pruebas de concepto

En las pruebas de concepto, generalmente cualitativas, se hacen ensayos que permiten asegurar que los elementos fundamentales que se van a usar sean, en primera aproximación, útiles en el desarrollo del instrumento. En la figura 1(a), se aprecia un arreglo muy

simple de prueba de concepto de un espectrofotómetro de radiación visible iluminado por diodo emisor de luz (LED), en el cual se ensayaron tanto pedazos de DVD como rejillas de difracción comerciales de muy bajo costo; en la figura 1(b), se muestra el esquema (simulación) del fenómeno. El ensayo permite corroborar los estimados de dimensiones de las partes del espectrofotómetro, de tal manera que se tenga un instrumento pequeño sin pérdida de todo el rango de longitudes de onda en el espectro visible y se puedan hacer ajustes de tiempos de exposición en el dispositivo de captura de imagen.

### Figura 1

*Prueba de concepto de difracción de luz LED blanca*

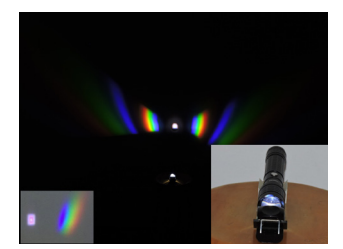

(a) Prueba de concepto (b) Esquema conceptual

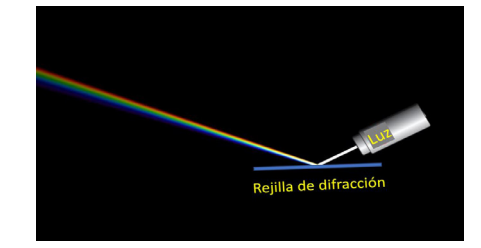

Las pruebas de concepto requieren también garantizar que el instrumento mismo sea capaz de servir para el propósito previsto, por lo que también debe comprobarse la capacidad de las otras partes funcionales del ICA. Por ejemplo, en el uso del micrófono para hacer pruebas acústicas, es necesario verificar, en los casos más estrictos, que el envío del estímulo tomando en cuenta la respuesta dinámica del emisor, los tiempos de tránsito, el ancho de banda del receptor, la sincronización del *software* y los tiempos de análisis estén acordes con las exigencias del dispositivo o instrumento previsto.

En la figura 2, se detalla el arreglo experimental para ensayos de estímulo/ respuesta con sonido. En la figura 2(a), se muestra una panorámica del sistema de emisión de sonido, en el que por el parlante se emitirá un sonido de muy corta duración (< 5 ms) que será reflejado en el techo y captado en el micrófono luego de un trayecto esperado de 8 ms. Según el esquema en la parte inferior, en la figura 2(b), se muestra la ubicación del micrófono a la altura del emisor del parlante.

A. Arbildo López, E. D. Buendía Platas, E. H. Montoya Rossi

### Figura 2

*Arreglo experimental para pruebas con sonido*

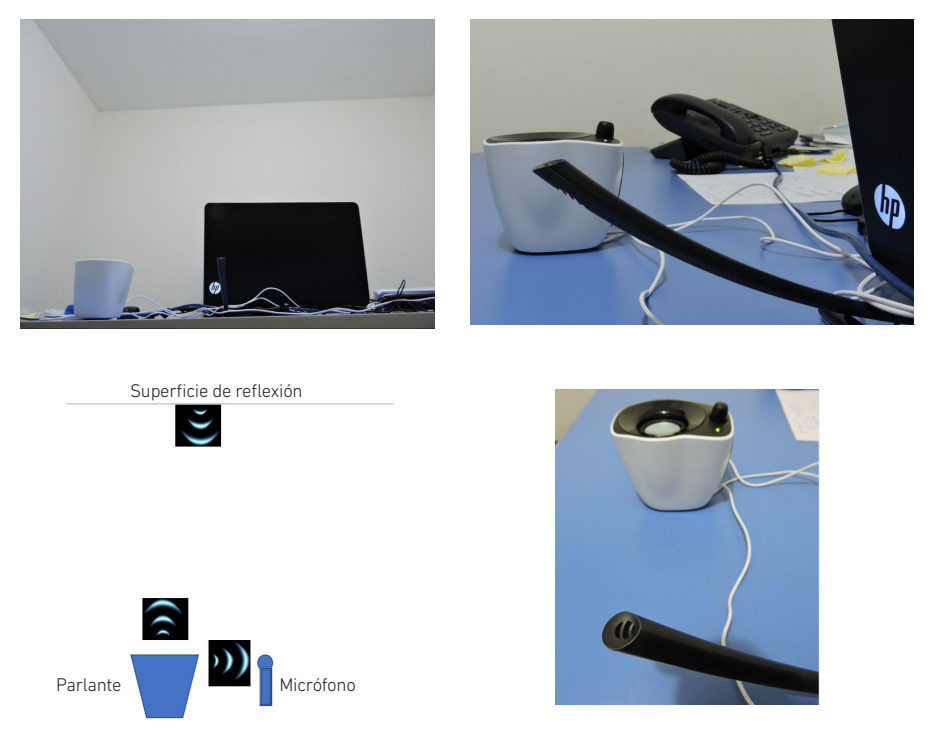

(a) Vista panorámica del experimento y esquema de viaje del estímulo sonoro

(b) Detalles del arreglo: micrófono, parlante y computadora

Para tener un patrón reconocible del estímulo en un tiempo menor que 5 ms, es obligatorio usar sonido de frecuencia alta, que desde el punto de vista del *software* y las capacidades de la tarjeta de audio está garantizado; sin embargo, debe considerarse el rango dinámico tanto del parlante como del micrófono. Como el parlante es un dispositivo mecánico, es necesario vencer la inercia del dispositivo, por lo que se debe emitir sonido de muy bajo volumen (amplitud de la onda), subirlo rápidamente, mantenerlo el tiempo deseado y cortarlo bruscamente.

La figura 3 muestra el código fuente en LabVIEW™; en la parte superior del diagrama se inicializa y configura la salida de parlantes al máximo volumen y se pasa a la función que emite el sonido recibiendo de la parte inferior la onda senoidal modulada (punto a punto en máscara.vi), para que la amplitud del estímulo sea tal que el volumen suba, se mantenga y baje bruscamente, tal como se mencionó en el párrafo anterior.

### Figura 3

*Programa de estímulo/respuesta para la medición de velocidad del sonido*

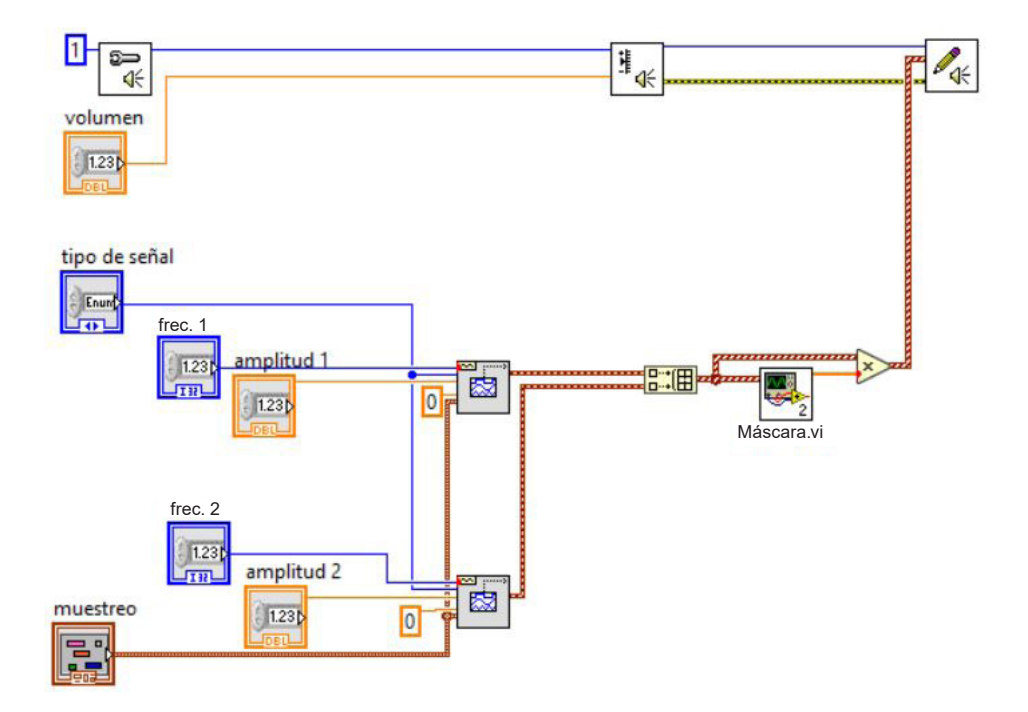

La cámara web es muy útil en experimentos cualitativos o cuantitativos con los que, con la ayuda de herramientas de procesamiento de imágenes, se complementa la enseñanza experimental de fenómenos físicos. En la figura 4, se observa un arreglo experimental muy simple para ver el comportamiento de los fluidos, así como algunos de los métodos usados para sortear dificultades experimentales, como la de cuantificación. La figura 4(a) muestra el arreglo experimental en el que el fluido es impulsado por gravedad; para un mejor contraste, se usa fondo negro, y como el fluido (agua) es transparente, se han utilizado trazas de líquido fluorescente (remojando la punta de un resaltador de textos) y luz violeta para lograr fluorescencia y mejorar el contraste. En la figura 4(b), se aprecia el detalle de chorro y en 4(c) la escala graduada usada a la altura del plano del chorro para la calibración, que se representa en el perfil de línea de 4(d) para tener la cuantificación en centímetros por píxel. Los perfiles de línea se emplean en las imágenes (e) y (f) para medir el ancho inicial del chorro y en (g) y (h) para estimar el perfil aproximado de velocidades.

A. Arbildo López, E. D. Buendía Platas, E. H. Montoya Rossi

## Figura 4

*Experimento de dinámica de fluidos*

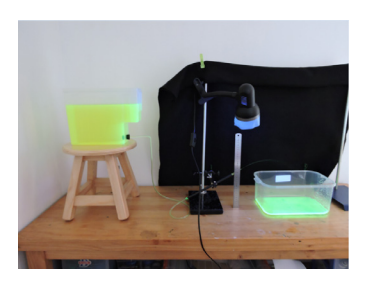

(a) Arreglo experimental (b) Detalle del chorro

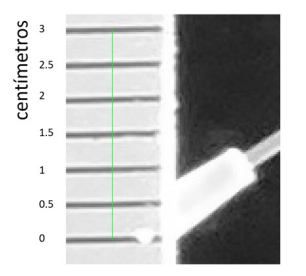

(c) Detalle de escala para la calibración

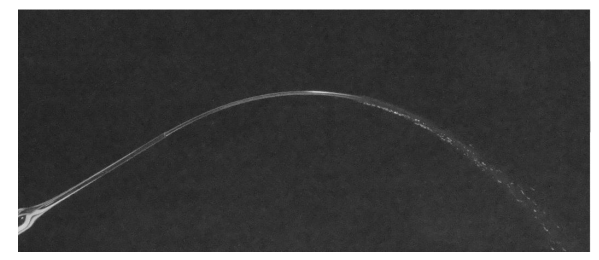

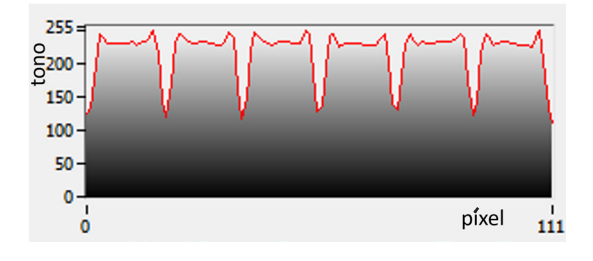

(d) Perfil de línea de calibración

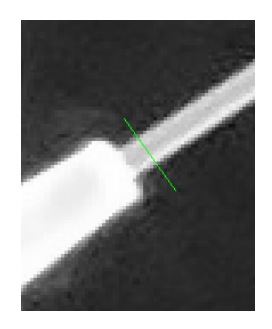

(e) Diámetro de chorro

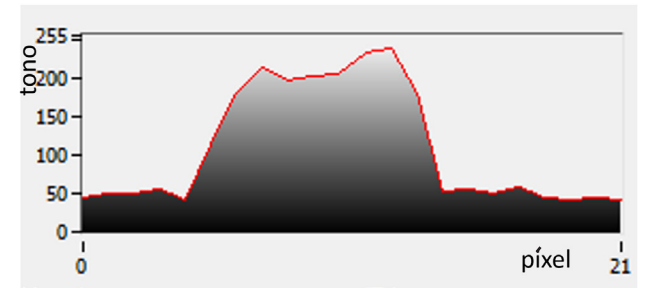

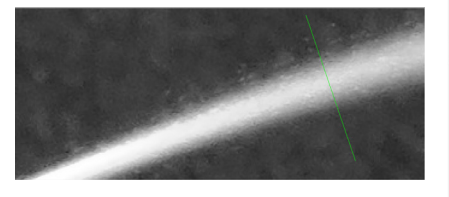

(g) Para perfil de velocidad

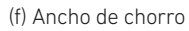

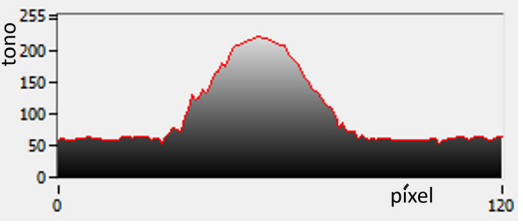

(h) Perfil aproximado de velocidades

La parábola predicha por el fenómeno gravitatorio también es posible obtenerla con la aplicación sucesiva de funciones de procesamiento de imágenes, como se observa en la figura 5. Sucesivamente se extrae la componente de intensidad en el modelo HSI de la representación de color, luego se selecciona la región de interés aplicando una máscara y, después, se convierte a binario los tonos de gris con la función umbral; a continuación, se aplica un filtro para eliminar partículas aisladas y llenar agujeros para completar la región del chorro que la función umbral hubiera eliminado artificialmente. Por último, con la función esqueleto, se obtiene la mejor línea de trayectoria que permita hacer el contraste teoría-experimento.

### Figura 5

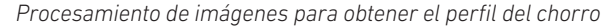

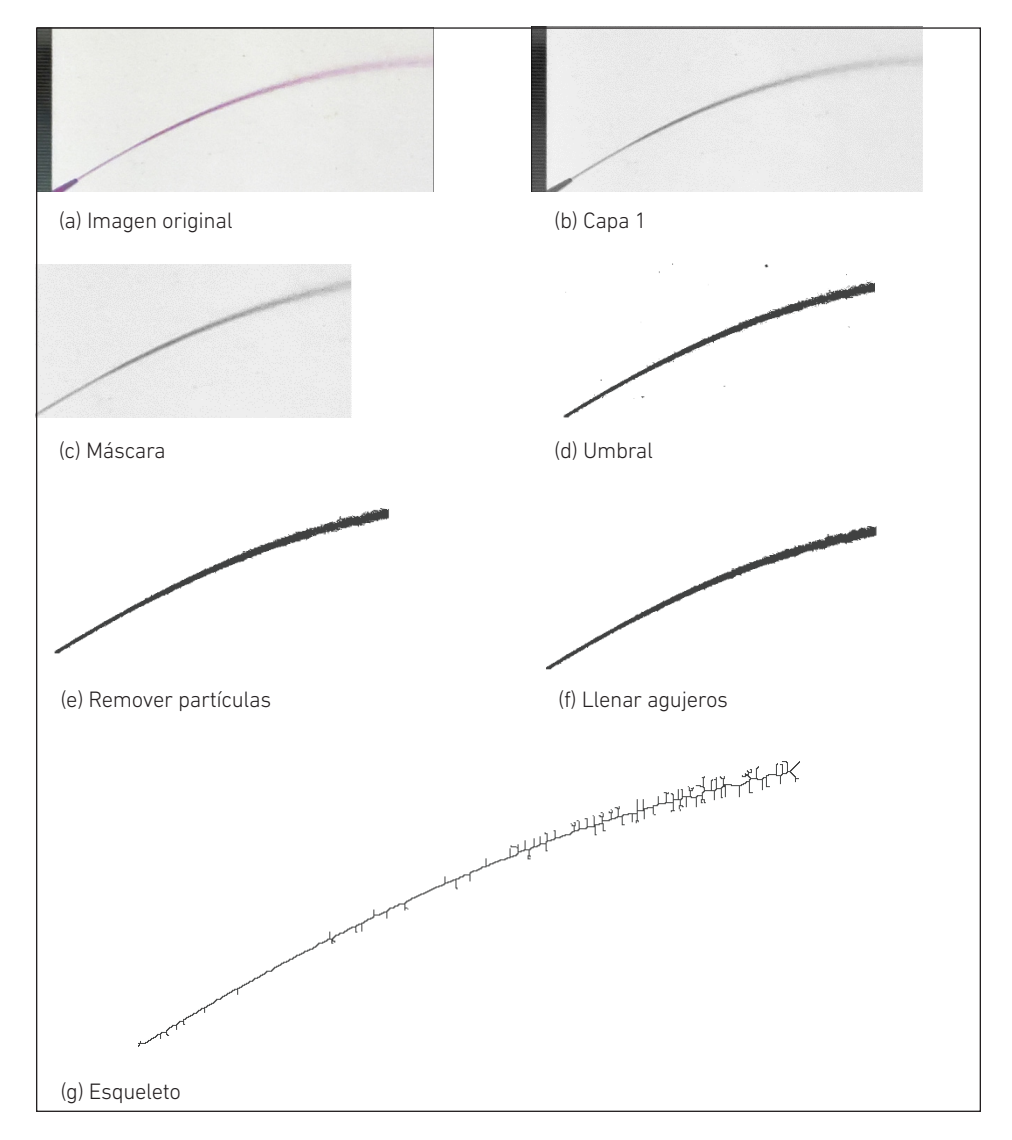

#### Obtención de data significativa

Al igual que en el uso del micrófono, el de la cámara web requiere de métodos que garanticen mediciones de calidad, particularmente por dos razones fundamentales: (1) las cámaras web están diseñadas para mostrar imágenes agradables a la vista tanto en textura como en color, por lo que hay mucho procesamiento interno que altera la información primaria captada por los sensores de la cámara; y (2) las imágenes estándar son representadas en 8 bits por capa y con corrección gamma incluida; sin embargo, la resolución en la digitalización interna es de mayor precisión, por lo que la información cruda almacenada en los registros internos asociados a la matriz de sensores es mucho más precisa que la entregada en la imagen. El acceso a la información digitalizada que se almacena en los registros internos de la cámara permite usar los datos crudos a 10, 11 o 12 bits de resolución.

En la figura 6, se observa la información, en tonos de gris, correspondiente a los datos crudos (formato RAW) almacenados en la memoria de la cámara para el doblete de la emisión del mercurio, guardado a 10 bits de resolución, en matriz de sensores con filtro de Bayer. El espectro fue captado en un espectrómetro de radiación visible construido bajo el concepto de ICA; en espectrofotometría, el eje X corresponde a la longitud de onda. El acceso a la data original, además de ganar en resolución en la medición, permite aplicar criterios del manejo de la data en función del fenómeno en estudio y de las características del arreglo de sensores y del filtro para garantizar resultados acordes con el objetivo de la medición. Entre las alternativas exploradas, está la de desfasar una columna en la imagen original y sumarla a la misma, dado que las líneas espectrales son verticales; esto mantiene la resolución espacial y es equivalente al promedio corrido de dos en dos de las columnas de la matriz. Otra alternativa es la de sumar los valores de 4 en 4 píxeles y asignar el valor al centroide, reduciendo la imagen a ¼ de su tamaño con una aparente mejora en la resolución en términos de longitudes de onda. Los algoritmos de las cámaras, generalmente, suavizan la imagen tomando en cuenta píxeles en vecindades mayores de 4, por lo que alteran artificialmente la resolución de las mediciones.

### Figura 6

*Detalles del doblete del mercurio y valores almacenados en el registro de la cámara*

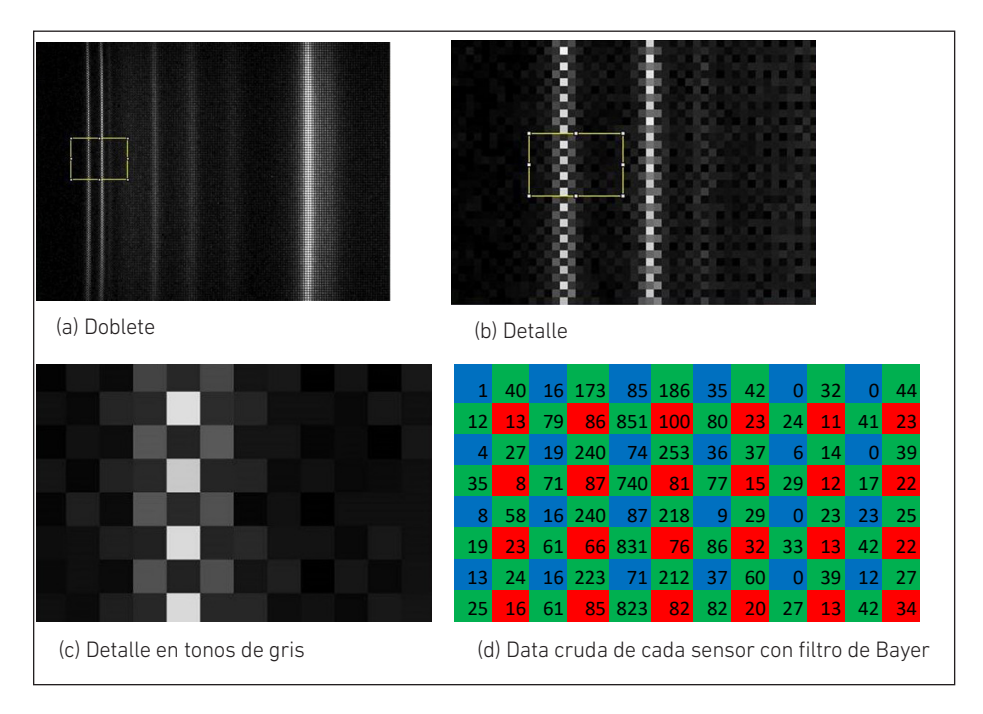

### Métodos en la medición y procesamiento de datos

Con cierta frecuencia es necesario linealizar el eje X, ya sea para corregir distorsiones ópticas o para comparar espectros obtenidos en condiciones experimentales no estandarizadas, o con dos o más instrumentos no lineales diferentes. En estos casos, es conveniente redistribuir los valores almacenados en los sensores para conservar el número de fotones captados que, de otra forma, podría, artificialmente, alterar las áreas de los picos en ciertas longitudes de onda respecto a otras. Desde que el objetivo es corregir las distorsiones de manera no uniforme o no lineal en el espacio de la imagen y al mismo tiempo conservar el número de fotones detectados, se requiere redistribuir los valores medidos en un espacio diferente dentro de la imagen, para lo cual se ha utilizado un criterio de redistribución lineal solo en la vecindad del centroide del nuevo píxel. Para ello, se aplica un criterio de pesos en función de la distancia al nuevo valor. En la figura 7, se muestra el esquema de contribuciones de los vecinos a un píxel a color centrado en el punto de confluencia de las flechas.

A. Arbildo López, E. D. Buendía Platas, E. H. Montoya Rossi

### Figura 7

*Redistribución de valores con el criterio de las distancias*

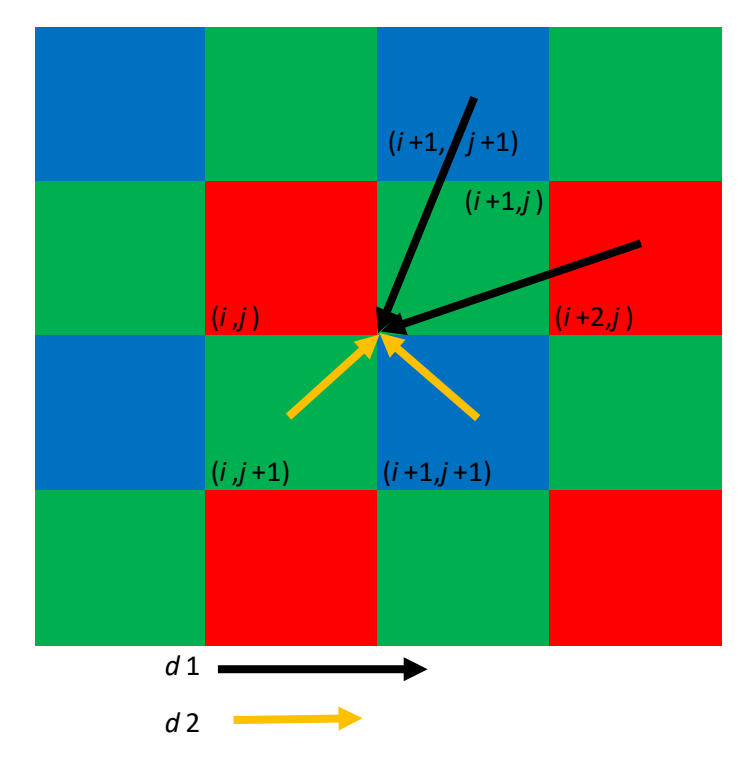

El esquema de redistribución se hace de manera inversamente proporcional a la distancia generando los siguientes valores:

$$
G(m, n) = 0.5 * (s(i, j + 1) + s(i + 1, j))
$$
  
R(m, n) = w1 \* s(i, j) + w2 \* s(i + 2, j), y  
B(m, n) = w2 \* s(i + 1, j - 1) + w1 \* s(i + 1, j + 1)

Donde *s* es el valor almacenado en una posición determinada (*i*, *j*) y R, G y B son los nuevos valores del contenido de rojo, verde y azul para una nueva ubicación (*m*, *n*) con *w*1 = 0,690983 y *w*2 = 0,309017.

Un barrido punto a punto de una imagen con este esquema genera una imagen RGB en la que se redistribuye mejor la distancia relativa de los sensores respecto al centro del filtro de Bayer. Modificaciones sencillas de las fórmulas permiten también hacer un barrido sensor a sensor para obtener una imagen de más resolución suavizada.

En espectrometría, los espectros generalmente son verticales, por lo que la redistribución se hace solo en la horizontal cuando se requiere redistribuir no linealmente los píxeles. Con esta metodología es posible también hacer transformaciones lineales para expandir o comprimir el ancho del espectro o no lineales para linealizar espectros. Esta metodología es una alternativa al método de desfase.

Para comprimir un espectro en un menor número de valores en la abscisa, se ha desarrollado el algoritmo siguiente:

$$
G(k) = aF(i-1) + \sum_{j=i}^{i+b-1} F(j) + cF(i+b)
$$

Donde *G*(*k*) es el nuevo espectro obtenido a partir del espectro *F*(*j*) redistribuyendo según el esquema de la figura 8.

#### Figura 8

*Esquema de redistribución horizontal* i = round(k ∗ f) + 1, round(*k*\**f*) es el valor truncado del producto de *k* por *f* (*kf* en la figura)

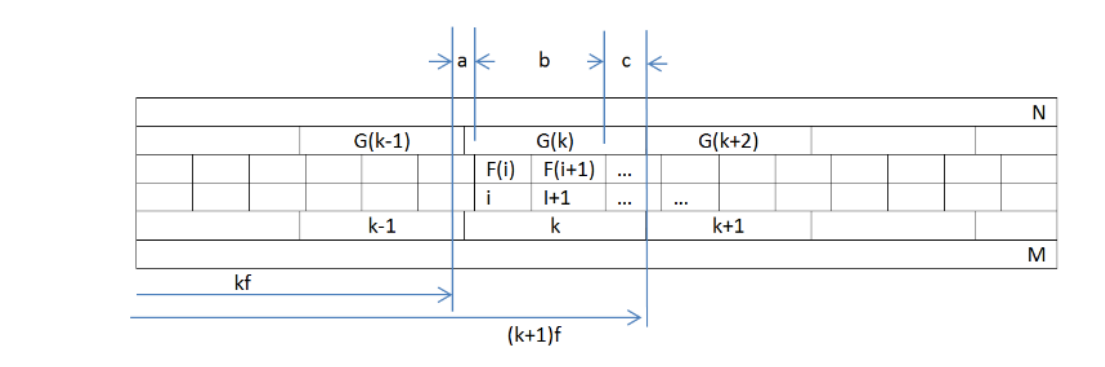

Donde *k* es el índice del *k*-ésimo elemento del nuevo espectro, que se corresponde con el *i*-ésimo elemento del espectro original; *b* es el número de elementos enteros del espectro original que se incluirá en *G*(*k*).

 $i = \text{round}(k * f) + 1$ , round $(k * f)$  es el valor truncado del producto de *k* por  $f(kf)$  en la figura)

$$
b = \text{round}(k * f + 1) - i,
$$

 $f = \frac{\text{tamaño original}}{\text{nuevo tamaño}}$ , relación de tamaños

Para *b* = 0, la sumatoria es nula

Esta metodología puede ser usada tanto para escalar espectros como para generar filtros de correlación aplicables a espectros cuya resolución no es uniforme a lo largo de la abscisa.

## RESULTADOS Y DISCUSIÓN

Experimentos muy simples de pruebas de concepto como el mostrado en la figura 1(a), cuando se sustentan con la teoría del fenómeno en estudio, permiten enseñar conceptos como los órdenes de difracción observables (en este caso: –2, –1, 0, 1, 2) y ver incluso los detalles del emisor de luz en el orden cero (véase el inserto inferior izquierdo de la figura 1a), tomado con iluminación tenue y menor tiempo de exposición.

### Experimentos con micrófono

La prueba de concepto mostrada en la figura 2 —necesaria para garantizar que es posible medir con precisión diferencias de tiempo muy precisas y que los estímulos de muy corta duración con el parlante son factibles— permite hacer mediciones de la velocidad del sonido.

La distancia *D* recorrida por el sonido en el tiempo de vuelo es:

 $D = (h^2 + L^2)^{1/2} + (h - L)$ 

Donde *h* es la altura neta desde el parlante hasta la superficie reflectora, y *L* la distancia entre el parlante y el micrófono.

En la figura 9, se presenta el registro del estímulo (sonido emitido por el parlante) micrófono, en el que se observa claramente la estructura del estímulo, entre los 96 y 100 ms aproximadamente; y, luego de unos pocos milisegundos, el retorno del frente de onda al micrófono.

### Figura 9

*Estímulo/respuesta con escala de tiempo en segundos*

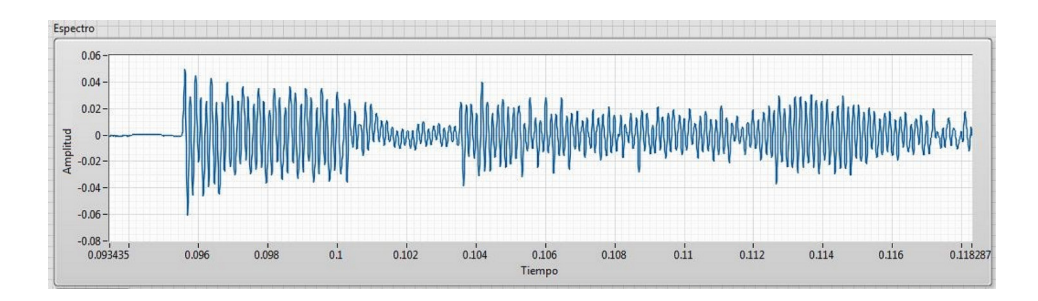
En la tabla 1 se muestran los datos y la muy buena precisión de la medición que permite calcular un valor de la velocidad del sonido de 340,7 ± 0,2 m/s, a una temperatura de 18 °C.

#### Tabla 1

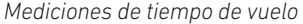

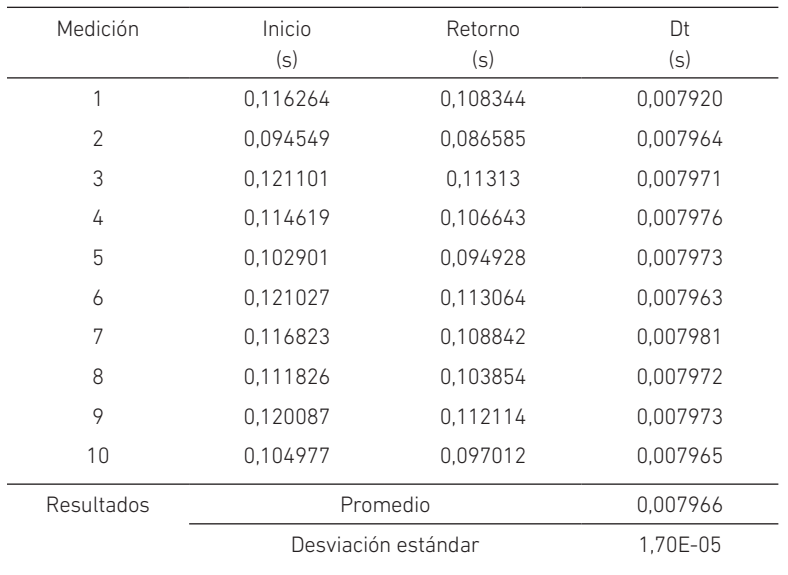

Los tiempos iniciales y finales fueron encontrados por simple inspección visual de los frentes de onda del estímulo y la respuesta; sin embargo, también es posible utilizar metodologías matemáticas de correlación para tomar en cuenta el desfase de toda la estructura del estímulo respecto a la respuesta.

En la figura 10, se muestran algunas imágenes de pruebas de concepto para determinar la factibilidad de usar un robot en el control de calidad del montaje de cerámicas en pisos. En la figura 10(a), se observa la cerámica, que ha sido marcada en un reticulado de puntos de estímulo (golpe con un martillo muy pequeño) que será sondeado con un micrófono de bajo costo. En 10(b) y 10(c), se presentan los espectros de frecuencia en zona sólida y hueca respectivamente, y en 10(d), las áreas bajo la curva en las zonas de alta y baja frecuencia, respectivamente. En 10(e), se aprecia, en escala de grises, la gráfica de relación de áreas sólido/hueco que permite identificar la zona hueca correspondiente a un agujero de desagüe, cuya existencia ya era conocida.

## Figura 10

*Uso de un micrófono para detectar espacios huecos debajo de cerámicas*

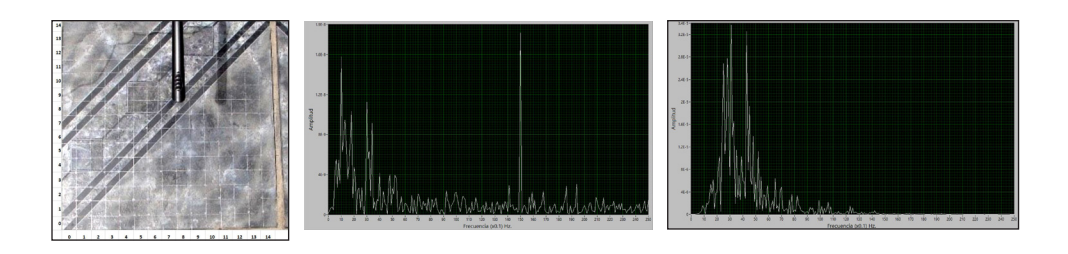

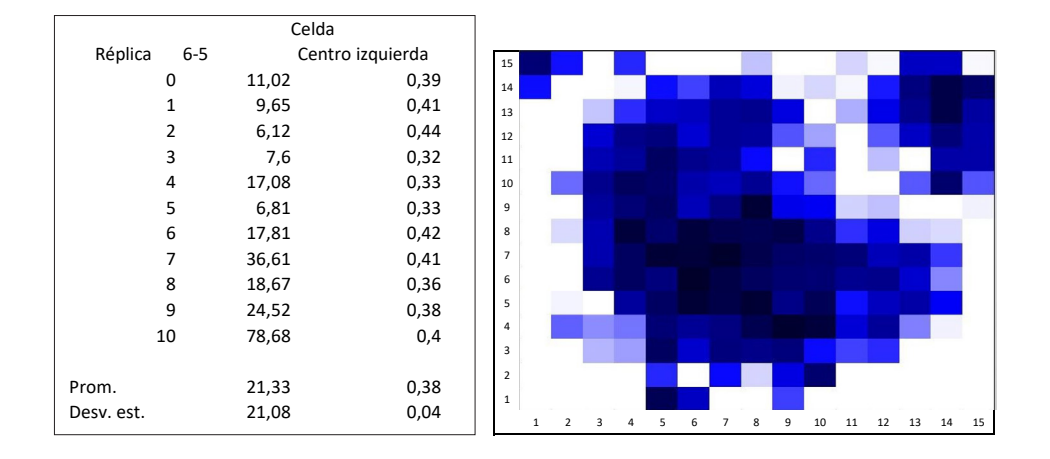

#### Experimentos con cámaras fotográficas o de video

En el punto "Obtención de data significativa", se mostró la necesidad de usar la data cruda para el análisis de la información obtenida desde los espectros de descomposición de la luz en espectrofotómetros de muy bajo costo. La figura 11 muestra el resultado de una de las técnicas mencionadas en dicho apartado, que consiste en sumar y promediar la imagen original con la misma imagen desfasada en un píxel en las columnas. En la primera fila, está la imagen a tratar; en la figura 11(a), se observa el espectro de la imagen tal cual, donde las imperfecciones se deben a la naturaleza misma del filtro de Bayer que en una vertical tiene solo sensores rojo-verde y en la siguiente solo verdeazul. Al sumar y promediar con la imagen desfasada se obtiene el espectro mostrado en 11(b). Es un método muy simple que conserva la resolución intrínseca de la cámara tomando en cuenta solo el píxel real que pretende el filtro de Bayer.

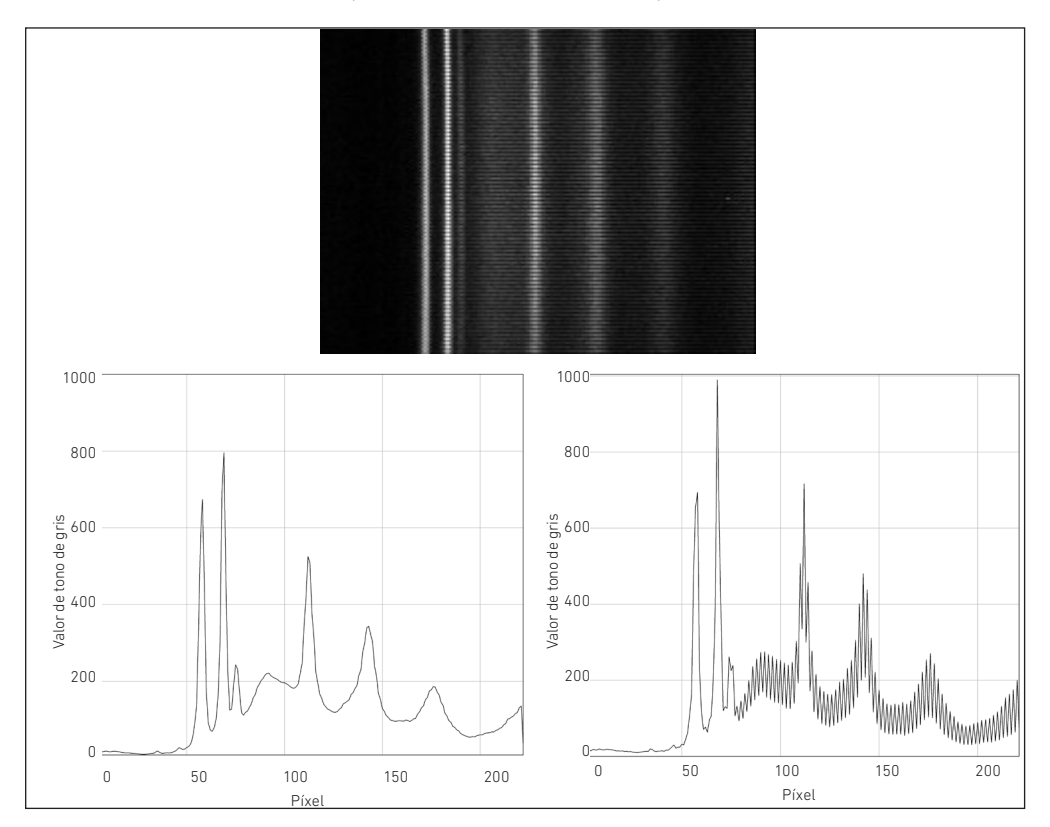

#### Figura 11

*Tratamiento de información cruda por desfase de una columna de píxeles*

El método de redistribución de valores definido en el apartado "Métodos en la medición y procesamiento de datos" tiene muchas aplicaciones. Una de ellas es la renormalización de espectros, ya sea con transformaciones lineales o no lineales, así como el uso de filtros de correlación de resolución variable construidos, en los que se requiera usar modelo de picos obtenido en experimentos en vez de usar picos modelados matemáticamente, que no siempre reflejan la realidad.

En la figura 12(a), se muestra el resultado de aplicar el método de redistribución sobre un pico modelo gaussiano; en 12(b), un pico obtenido en un experimento y los correspondientes picos de resolución variable en 12(c), para ser usados como filtro de correlación, así como su aplicación en una región de un espectro, tal como aparecen en 12(d) y los detalles en 12(e).

A. Arbildo López, E. D. Buendía Platas, E. H. Montoya Rossi

## Figura 12

*Redistribución de un pico filtro modelo de 20 píxeles a resoluciones de menor ancho de pico a media altura*

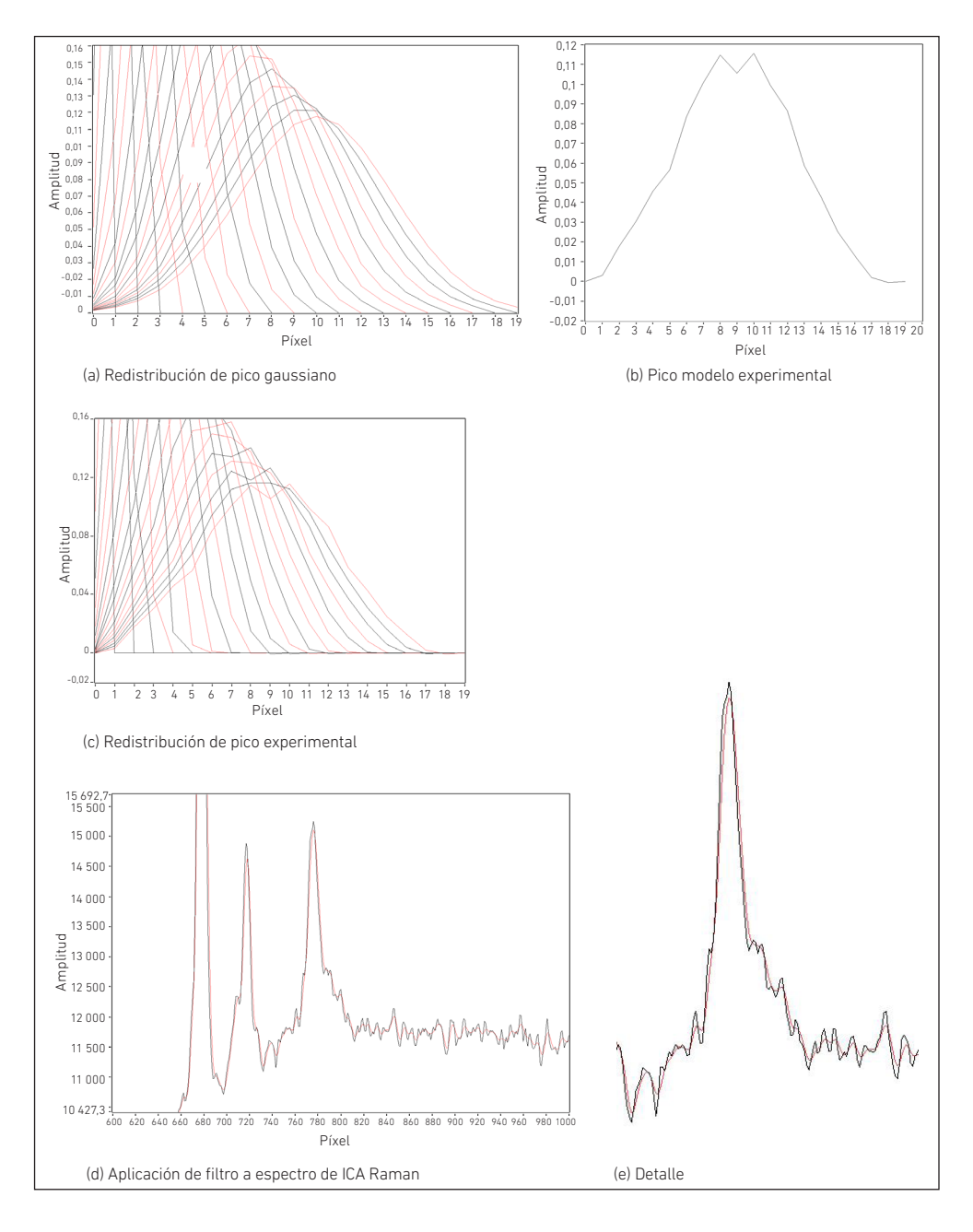

En la figura 13, se presenta la aplicación de la redistribución con propósitos de linealización. En este caso, se usa una curva de calibración no lineal de la posición del píxel en función de la longitud de onda y se redistribuye para forzar que la relación posición vs. longitud de onda sea lineal.

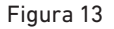

*Linealización de espectro Raman* 

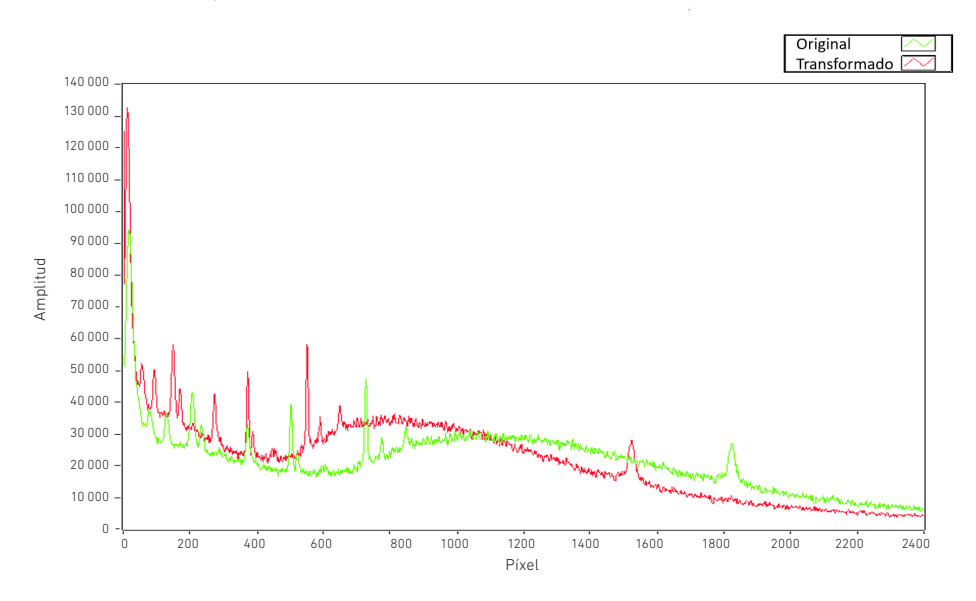

El espectro original (en verde) ha sido redistribuido de tal manera que la coincidencia entre las longitudes de onda inicial y final sean las mismas, y que el ancho de cada canal tenga un valor en longitud de onda constante (espectro lineal).

Como complemento de los métodos mostrados líneas arriba, también se ha ensayado la fusión de espectros como alternativa a las variaciones de resolución, cuando se focaliza alternando en longitudes de onda bajas, medias y altas para reconstruir un espectro uniformemente focalizado en las tres regiones. Como prueba de concepto, se utilizó un espectrofotómetro de radiación visible y se aplicaron funciones triangulares para migrar progresivamente del primer al segundo espectro y del segundo al tercero. En la prueba de concepto, se sumaron los tres espectros resultantes para recuperar el original.

## **CONCLUSIONES**

En el desarrollo de instrumentos virtuales, se requiere afinar cada aspecto del conjunto, desde el arreglo físico de los componentes hasta las rutinas de cálculo y análisis, así como la presentación de resultados. El desarrollo de pruebas de concepto, desde el fenómeno mismo, así como las partes físicas en presencia del fenómeno, requiere ser optimizado parte por parte, además de su acople entre partes físicas y con la componente lógica. Como parte de la experiencia en el desarrollo de varios instrumentos alternativos, se muestra que un instrumento hecho en casa es capaz de competir en calidad de mediciones con instrumentos comerciales a costos mucho menores, incluso en órdenes de magnitud, y superarlos en prestaciones con la aplicación de rutinas de *software* que van desde las operaciones básicas hasta la aplicación de funciones matemáticas más elaboradas, como funciones especiales y transformadas de Fourier tanto para el espacio como el tiempo, en simultáneo de tiempo/espacio y frecuencia.

A diferencia de los instrumentos comerciales que funcionan como cajas negras, el desarrollo de los instrumentos y los métodos aplicados tienen mucho valor en la formación de los estudiantes de ciencias e ingeniería, porque en ese proceso se afina cada una de las etapas de la cadena correspondientes a las mediciones de precisión. Por eso, concluimos que son de vital importancia en la formación de futuros investigadores científicos, tanto desde el punto de vista cualitativo como cuantitativo, y pueden ser aplicados tempranamente en el pregrado. Asimismo, son valiosos como posibles semillas de emprendimientos comerciales.

## **REFERENCIAS**

- Dhankhar, D., Nagpal, A., & Rentzepis, P. M. (2021). Cell-phone camera Raman spectrometer. *Review of Scientific Instruments*, *92*(5), 1-8. https://doi.org/10.1063/5.0046281
- El Hammoumi, A., Motahhir, S., Chalh, A., El Ghzizal, A., & Derouich, A. (2018). Low-cost virtual instrumentation of PV panel characteristics using Excel and Arduino in comparison with traditional instrumentation. *Renewables: Wind, Water, and Solar*, *5*(1), 1-16. https://jrenewables.springeropen.com/articles/10.1186/s40807 -018-0049-0
- Kovarik, M. L., Clapis, J. R., & Romano-Pringle, K. A. (2020). Review of student-built spectroscopy instrumentation projects. *Journal of Chemical Education*, *97*(8), 2185-2195. https://doi.org/10.1021/acs.jchemed.0c00404
- Li, H., Liu, X., Li, L., Mu, X., Genov, R., & Mason, A. (2016). CMOS electrochemical instrumentation for biosensor microsystems: a review. *Sensors, 17*(12), 74. http:// dx.doi.org/10.3390/s17010074
- Li, T., Zhong, F., Pan, B., Li, Z., Huang, C., & Deng, Z. (2017). A brief review of OPT101 sensor application in near-infrared spectroscopy instrumentation for intensive care unit clinics. *Sensors, 17*(8), 1701. http://dx.doi.org/10.3390/s17081701
- Montoya, E. H., Arbildo, A., & Baltuano, O. (2015). A homemade cost effective Raman spectrometer with high performance. *Journal of Laboratory Chemical Education*, *3*(4), 67-75. http://article.sapub.org/10.5923.j.jlce.20150304.02.html
- Emmanuel, N., Nair, R. B., Abraham, B., & Yoosaf, K. (2021). Fabricating a low-cost Raman spectrometer to introduce students to spectroscopy basics and applied instrument design. *Journal of Chemical Education*, *98*(6), 2109-2116. https://pubs.acs. org/doi/10.1021/acs.jchemed.0c01028
- Sinhaa, R. K., & Biswas, P. (2020). Structural elucidation of Levofloxacin and Ciprofloxacin using density functional theory and Raman spectroscopy with inexpensive labbuilt setup [Resumen]. *Journal of Molecular Structure*, *1222*, 128946 https://doi. org/10.1016/j.molstruc.2020.128946
- Young, C. C., & Sung, I. A. (2020). Fabricating a Raman spectrometer using an optical pickup unit and pulsed power. *Scientific Reports*, *10*, 11692. https://doi.org/10.1038/ s41598-020-68650-7

# Big data en el mundo del retail: segmentación de clientes y sistema de recomendación en una cadena de supermercados de Europa

César Rogelio Cam Gensollen https://orcid.org/0000-0003-1935-3853 Universidad de Lima, Facultad de Ingeniería y Arquitectura, Lima, Perú

Recibido: 31 de mayo del 2021 / Aprobado: 29 de junio del 2021 doi: https://doi.org/10.26439/ing.ind2022.n.5808

RESUMEN. En esta investigación se presentan los conceptos y técnicas utilizados en un proyecto de *big data* para una compañía europea de supermercados. Se propuso la segmentación de clientes, utilizando el algoritmo k-medias, y un sistema de recomendación a través de la librería LightFM de Python. Entre las principales conclusiones, se puede indicar la importancia de definir adecuadamente el problema por resolver, el uso correcto de la infraestructura de *big data*, y la relevancia del análisis exploratorio del conjunto de datos y su preprocesamiento, así como la aplicación de la metodología de proyectos TDSP (*Team Data Science Process*), orientada a los proyectos de *big data*.

PALABRAS CLAVE: *retail* / segmentación / sistema de recomendación / *big data /* aprendizaje automático

## BIG DATA IN THE RETAIL WORLD: CUSTOMER SEGMENTATION AND RECOMMENDER SYSTEM IN A EUROPEAN SUPERMARKET CHAIN

ABSTRACT. In this research, we want to present the concepts and techniques used in a big data project for a European supermarket company, through a customer segmentation proposal, using the k-means algorithm, and a recommender system, via Light FM library. The main conclusions include the importance of adequately defining the problem to be solved, the correct use of the big data infrastructure, the relevance of the exploratory analysis of the dataset and its pre-processing, as well as the use of the TDSP methodology (Team Data Science Process), oriented to big data projects.

KEYWORDS: retail / segmentation / recommender system / big data / machine learning

Correo electrónico: crcam@ulima.edu.pe

## INTRODUCCIÓN

De acuerdo con Schermann et al. (2014), el término *big data* resume los desarrollos tecnológicos en el área de almacenamiento y procesamiento de datos, que brindan la posibilidad de manejar aumentos exponenciales en el volumen de datos presentados en cualquier tipo de formato en periodos de tiempo que disminuyen constantemente (Chen, Chiang & Storey, 2012; Lycett, 2013). El *big data* brinda la oportunidad no solo de manejar, sino también de usar y agregar valor a grandes cantidades de datos provenientes de redes sociales, imágenes y otras tecnologías de información y comunicación (Schermann et al., 2014).

Por otro lado, en estos tiempos de gran incertidumbre, el negocio de *retail* necesita reinventarse por múltiples motivos: pandemia, exceso de competencia, consumidores más exigentes, presión regulatoria, globalización, entre otros. Y es ahí donde el *big data* y toda su potencia pueden entrar en juego para ayudar a las empresas a monetizar los datos, en particular para comprender hábitos de consumo y poder atender a los clientes de forma más eficiente (Cam et al., 2020). En ese sentido, se usará la información de una cadena de supermercados localizada en más de veinte países de Europa. Los datos para el presente trabajo corresponden a tiendas localizadas en España.

El propósito de este trabajo es presentar los pasos que se pueden desarrollar para poder atender estos retos a través de una propuesta de *big data*, desplegando la infraestructura en nube para procesar grandes volúmenes de información y así comprender los hábitos de consumo de los clientes. Esto permite desarrollar una propuesta de segmentación de clientes y un sistema de recomendación que dan soporte al desarrollo de acciones comerciales focalizadas por cada segmento de clientes.

Como antecedentes de la propuesta de segmentación de clientes utilizando el algoritmo de k-medias, la revisión de literatura menciona, entre otros, los trabajos de Chen, Sain y Guo (2012); Pascal et al. (2015); Aryuni et al. (2018), y Kansal et al. (2018). De igual forma, con respecto a los sistemas de recomendación, en la revisión de literatura correspondiente, se pueden hallar, entre otros, los trabajos de Christodoulou et al. (2017) y de Fang et al. (2018).

La contribución principal del presente trabajo puede considerarse en dos sentidos. El primero de ellos es la aplicación práctica del aprendizaje automático a dos situaciones específicas: la segmentación de clientes y el desarrollo de un sistema de recomendación en una cadena de supermercados. El segundo aporte corresponde a la utilización de forma práctica y concreta de la metodología TDSP a la gestión de este proyecto.

De acuerdo con la metodología de proyectos propuesta, se han seguido estas etapas: la comprensión del negocio, la captura de datos, el modelado y, finalmente, la aceptación y puesta en producción. En la parte de arquitectura de *big data*, se han utilizado los microservicios de AWS*.*

## MATERIALES Y MÉTODOS

## Definición del problema

El problema consiste en identificar hallazgos relevantes en los datos, que permitan proponer acciones comerciales. Por lo tanto, los retos que plantea este problema son estos:

- Entender qué le interesa al consumidor
- Proponer una segmentación de consumidores
- Crear una infraestructura de *big data*
- Proponer un sistema de recomendaciones que permita personalizar ofertas para incrementar la facturación y fidelizar la cartera de clientes

## Propuesta de solución

La segmentación de clientes consiste en clasificar a los consumidores en diferentes grupos según ciertas características, necesidades o deseos comunes. En ese orden de ideas, es importante indicar que, en la gran mayoría de los casos, las empresas son conscientes de la importancia de la segmentación de mercado; sin embargo, no conocen cómo desarrollar un proceso de segmentación eficiente o cómo aplicarla, por lo que pierden mucha efectividad cuando se dirigen al consumidor. Esto provoca que los programas de fidelización y las promociones no tengan éxito, además del desperdicio de recursos de *marketing* (Doğan et al., 2018).

Asimismo, la segmentación es importante para que la empresa pueda crear segmentos rentables y reaccionar al segmento seleccionado en función de sus ventajas competitivas (Doğan et al*.,* 2018).

Se plantea la propuesta de solución a través de las siguientes etapas:

- Primera etapa:
	- Análisis descriptivo de la muestra de datos
	- Propuesta de fuente externa para lograr una mejor segmentación
	- Primera segmentación
- Segunda etapa:
	- Creación de una infraestructura de *big data* en nube
	- Análisis descriptivo del conjunto de datos
	- Optimización del modelo de segmentación utilizando fuentes de datos externas propuestas en la primera segmentación

#### C. R. Cam Gensollen

- Definición e implementación de un modelo de recomendación de productos sobre la base de los segmentos obtenidos
- Tercera etapa:
	- Propuesta y ejecución de análisis avanzado
	- Presentación de resultados a la unidad de negocio:
		- > Segmentos obtenidos
		- Hallazgos relevantes
		- Resultados del modelo de recomendación
		- Propuesta de acciones o comunicaciones segmentadas a los consumidores, en función de sus intereses

#### Gestión de proyectos

Un componente relevante dentro de un proyecto de *big data* es la propia gestión del proyecto, porque ayuda a cumplir con los objetivos que se está buscando alcanzar, y a definir los roles y tareas asociadas al proceso de entrega de valor.

Otro componente importante es la exploración y experimentación. Las áreas de negocio no son capaces de definir requisitos detallados al principio, y lo más probable es que, antes de encontrar un buen modelo, se tendrá que probar y descartar otros. Los sucesivos refinamientos de modelos ya incluyen el cambio como un elemento fundamental y beneficioso (Cam et al., 2020).

Desde ese punto de vista, se considera que la metodología TDSP (*Team Data Science Process*) de Microsoft proporciona el marco de referencia necesario, por tratarse de una metodología ágil e iterativa que permite entregar soluciones y aplicaciones en contextos de *big data*, así como definir los roles que intervienen en el proyecto (Microsoft, 2021). La figura 1 muestra la representación gráfica del ciclo de vida de TDSP.

#### Figura 1

*Representación gráfica del ciclo de vida de TDSP*

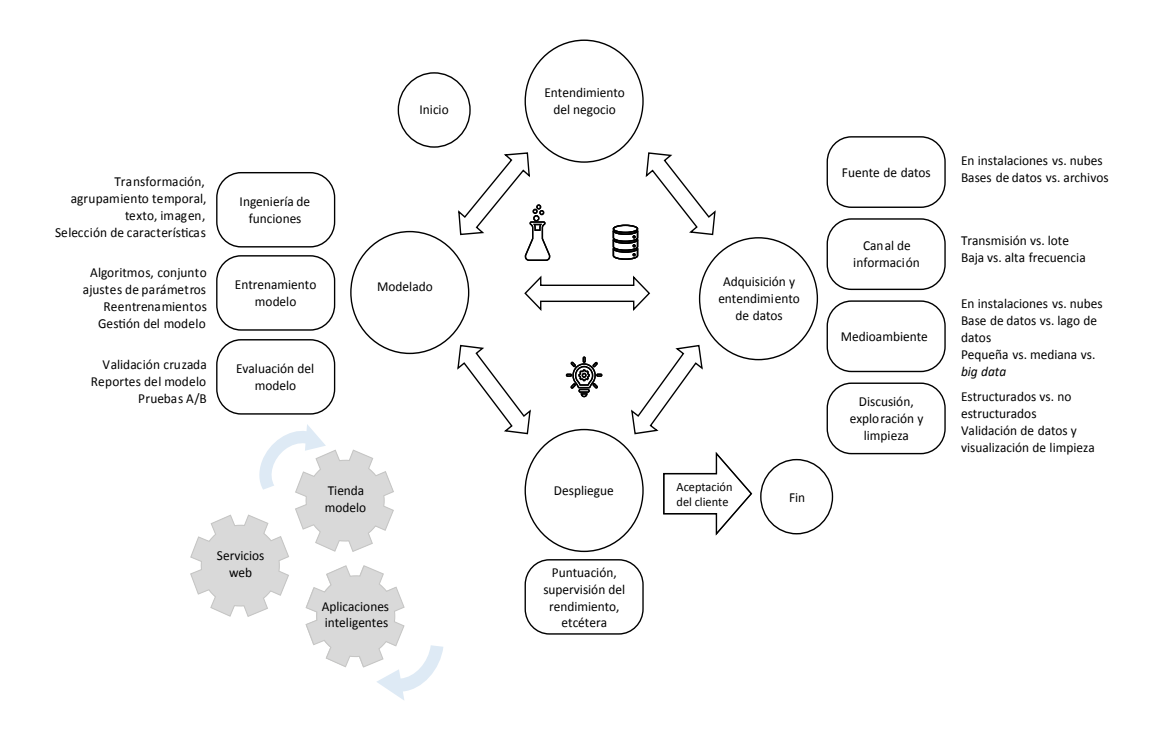

Nota. De *What is the Team Data Science Process*, por Microsoft, 2021 (https://docs.microsoft. com/en-us/azure/architecture/data-science-process/overview). Derechos de autor 2021 Microsoft.

El ciclo de vida de un proyecto desde la metodología TDSP comprende las siguientes etapas iterativas:

- *• Comprensión del negocio*. Conocer el modelo de negocio y, por ende, el modelo de datos de la empresa en donde se está ejecutando el proyecto.
- *• Captura de datos*. Producir un *dataset* de alta calidad y desarrollar una tubería (*pipeline*) que permita trabajar adecuadamente con los datos. Para lograr esto, se deben desarrollar tres actividades: ingesta de datos, análisis exploratorio de los datos (preprocesar los datos) y configuración de una arquitectura de *big data*.
- *• Modelado*. En esta fase se está considerando el proceso de modelado (véase la figura 2).

## Figura 2

*Proceso de modelado*

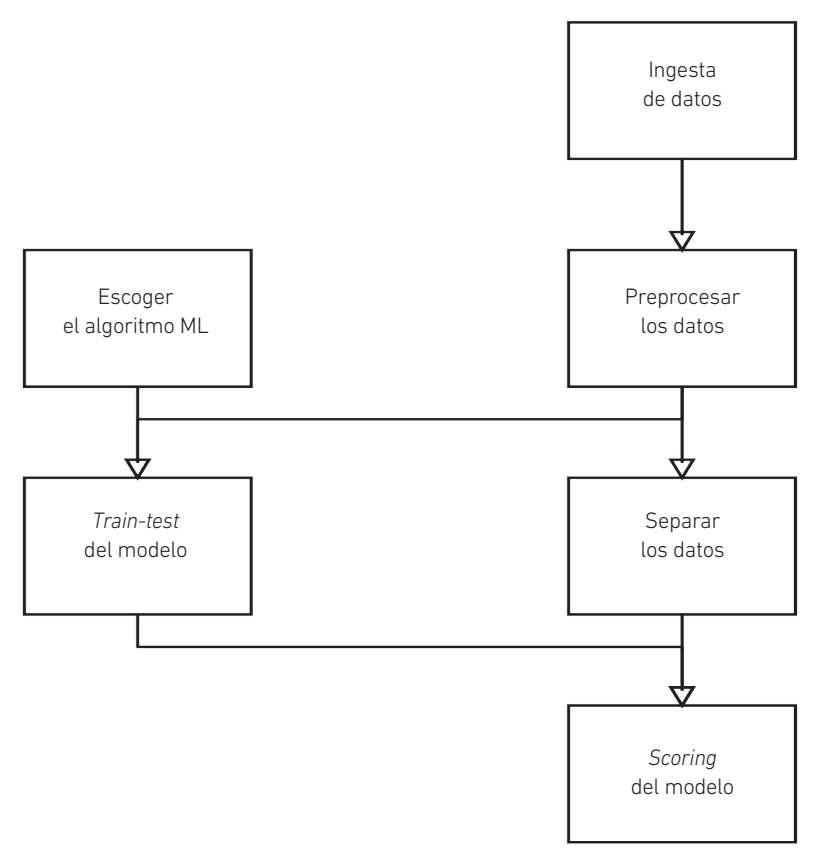

Nota. De *Memoria trabajo final. Máster en Big Data Engineer* (p. 6), por C. Cam, G. Hidalgo, C. Huérfano y J. Medina, 2020, Universidad de Barcelona.

- *• Aceptación y puesta en producción*. Entre los detalles del producto de datos que se entregará al área usuaria, se tienen las siguientes consideraciones:
	- Iterar y entregar lo más pronto posible al área usuaria a fin de conseguir retroalimentación temprana.
	- El área usuaria valida los modelos y se procede a su operacionalización, considerando que se deben desplegar en la forma en que serán utilizados por el área usuaria.
	- Con retroalimentación del área usuaria, definir un producto mínimo viable (MVP) que puede darse a través de los servicios web, tableros o aplicaciones corporativas.

Entonces, al utilizar esta metodología de proyectos TDSP en este caso de aplicación, se tiene lo siguiente:

#### Comprensión del negocio

De acuerdo con lo presentado anteriormente, el contexto de negocios para este caso de aplicación es el de una cadena de supermercados. Por lo tanto, el modelo de negocios se sustenta en la atención presencial a través del formato de tiendas (canal presencial) y la atención virtual a través de la página web (canal digital). En ambos canales, la empresa tiene una oferta amplia y variada de productos perecibles y envasados, orientados principalmente al consumo de alimentos. Una gran cantidad de tiendas a lo largo de la nación aumenta la presencia y cobertura de la cadena. El canal virtual está dirigido a atender a los clientes que buscan experiencias más digitales al momento de la compra; por lo tanto, es de especial importancia el contenido relevante que se vaya a colocar en la página web, así como la facilidad de navegación y de pago con medios digitales.

Los retos para esta empresa están en entender qué segmentos de clientes pueden identificar desde la perspectiva de los datos y desarrollar un sistema de recomendación que ayude a aumentar las ventas, de acuerdo con los gustos y preferencias de los clientes.

#### Captura de datos

Para el presente proyecto, se usarán dos tipos de fuentes de datos:

- *• Fuentes de datos internas*. Conformadas por la información interna de la empresa que fue entregada para este propósito, se trata de fuentes supervisadas y son cuatro bases de datos que contienen la información de productos (*products*), tiendas (*stores*), clientes (*customers*) y boletas (*tickets*). En la primera segmentación, se utilizará una muestra del conjunto de datos y, en la segunda segmentación, se usa la totalidad de datos disponibles. Esto es así con el objetivo de hacer una primera aproximación a la solución.
- *• Fuentes de datos externas*. Con la finalidad de enriquecer el proceso de segmentación de clientes, se propone la captura de tuits de los clientes, dado que la compañía realiza una fuerte promoción al uso de la aplicación móvil a fin de aumentar la venta en el canal digital. Posteriormente, se propone la utilización de la información oficial del Instituto Nacional de Estadística (INE) y de Nutriscore (Cam et al., 2020).

#### C. R. Cam Gensollen

## Figura 3

*Arquitectura de big data*

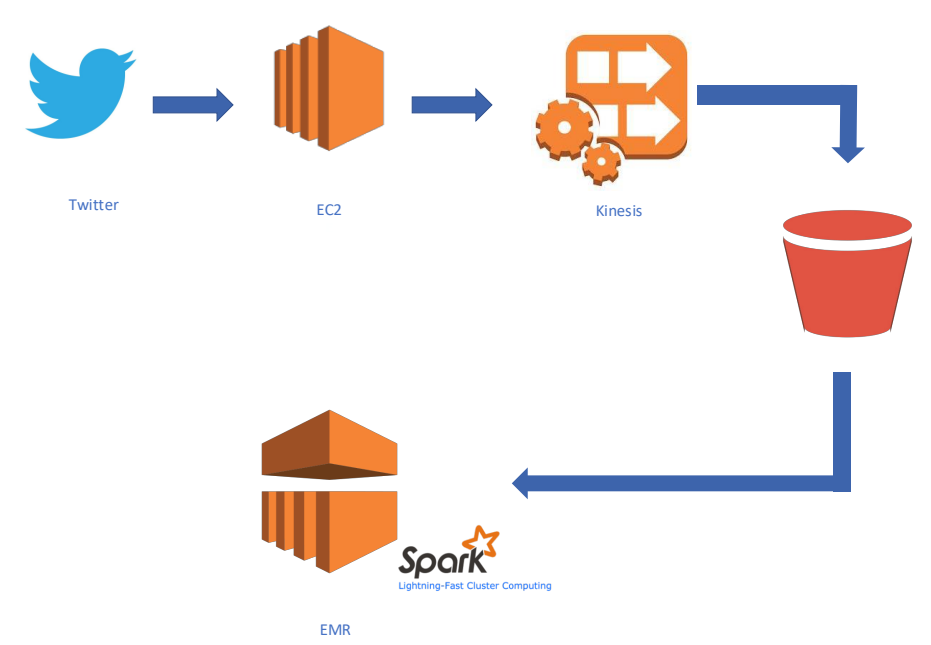

*Nota.* De *Memoria trabajo final. Máster en Big Data Engineer* (p. 9), por C. Cam, G. Hidalgo, C. Huérfano y J. Medina, 2020, Universidad de Barcelona.

Una vez concluido el primer análisis exploratorio con la muestra de datos, se procede a desplegar la siguiente arquitectura de *big data* en Amazon Web Services (AWS):

- *• EMR (siglas en inglés de Amazon Elastic MapReduce)*. Clúster configurado con un nodo maestro y dos nodos esclavos para el entrenamiento y calificación del modelo, la generación de la segmentación y el sistema de recomendación. El criterio principal para elegir las instancias fue la memoria, dado que el procesamiento del *script* de Python utiliza *dataframes* de Pandas que carga a memoria los datos en tiempo de ejecución. Se seleccionan instancias de 32 GB de memoria (un maestro y dos esclavos), y se utiliza la configuración "m5.2xlarge", pues se realiza una prueba con la configuración inmediatamente menor a esta, "m5.xlarge" de 16 GB de memoria; sin embargo, al ejecutar la unión entre las tablas de *tickets* y productos, se obtiene un error de *out of memory* y no fue posible ejecutar el *script* de Python (Gulabani, 2017).
- *• EC2 (abreviatura en inglés de Amazon Elastic Compute Cloud)*. Se configura una instancia de EC2 independiente para la captura de la información de Twitter y se apalanca en el servicio de Kinesis Firehose (servicio para cargar datos en

tiempo real de manera fiable) para la ingesta de la información al *bucket* de S3 (abreviatura en inglés de Amazon Simple Storage Service). Un *bucket* es un contenedor de objetos. Un objeto es un archivo y cualquier metadato que describa ese archivo.

*• S3*. Se utiliza un *bucket* de S3 como sistema de almacenamiento.

Tal como se propone en la etapa de captura de datos, se utiliza Twitter como fuente de datos externa. Para tal efecto se ha considerado la tubería representada en la figura 4.

#### Figura 4

*Tubería para captura de tuits*

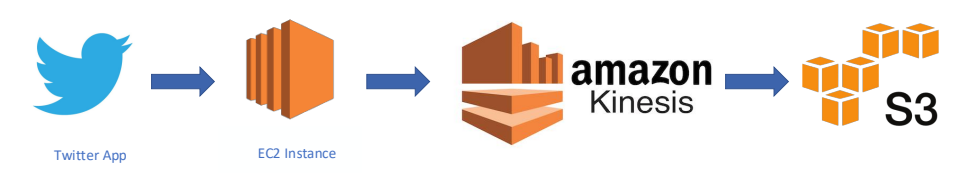

*Nota*. De *Memoria trabajo final. Máster en Big Data Engineer* (p. 10), por C. Cam, G. Hidalgo, C. Huérfano y J. Medina, 2020, Universidad de Barcelona.

#### Modelado

En esta etapa del proyecto, la idea es poder identificar las variables más representativas que serán utilizadas en los modelos de aprendizaje automático. Este paso es de vital importancia, pues requiere que el equipo del proyecto sea capaz de identificar adicionalmente las variables explícitas, aquellas que contienen potenciales hallazgos relevantes y que pueden generar un alto valor para el negocio. En otras palabras, si bien los datos "crudos", una vez preprocesados, se pueden usar directamente en los modelos de aprendizaje automático, a menudo es necesario identificar ciertas relaciones o variables que no son tan explícitas y que pueden enriquecer el modelamiento; de ahí que sea de especial interés en esta actividad la participación de los analistas del negocio a fin de contextualizar los requerimientos y preguntas que los diferentes modelos deben tratar de solucionar (Cam et al., 2020).

Al identificar las mejores relaciones y variables, se deben realizar dos tareas en paralelo: seleccionar los modelos de aprendizaje automático que se van a utilizar y separar los datos en grupos de datos para entrenamiento y prueba (*training* y *testing*), con la finalidad de ejecutar los modelos seleccionados. Una vez obtenidos los resultados, se procede a medir la *performance* de estos, por ejemplo, con la métrica RMSE (el error cuadrático medio mide la cantidad de error entre dos conjuntos de datos y es una de las estadísticas más usadas) o la matriz de confusión, según corresponda. Esta revisión del rendimiento de los algoritmos debe hacerse de forma conjunta con los analistas del negocio, de forma tal que se puedan recoger sus impresiones respecto de cuáles son los algoritmos que se ajustan más a las necesidades del negocio y si es necesario replantear las relaciones y variables o refinar los modelos de aprendizaje automático con la finalidad de obtener mejores resultados (Cam et al., 2020). Todo esto, tal como se muestra en figura 1.

#### *Primera segmentación*

En este primer ejercicio de generación de segmentos (clústeres), se utilizará la muestra de datos del primer análisis descriptivo (muestra de datos). Para este fin, se hará la generación de clústeres a través de k-medias, que es un algoritmo iterativo donde el número *k* de clústeres o segmentos está predeterminado y el algoritmo iterativamente asigna cada dato a uno de los *k* clústeres en función de la similitud de características (Cam et al., 2020). Este algoritmo pertenece al ámbito de los algoritmos no supervisados, dado que las observaciones que se desea segmentar no cuentan con una etiqueta que permita determinar de qué grupo es cada dato.

De acuerdo con Pérez (2013), k-medias es el algoritmo más importante de clasificación no jerárquica desde los puntos de vista conceptual y práctico. Parte de unas medias arbitrarias y, mediante pruebas sucesivas, contrasta el efecto que sobre la varianza residual tiene la asignación de cada uno de los casos a cada uno de los segmentos. En otras palabras, se busca que cada dato se encuentre muy cerca de los de su mismo segmento y los segmentos lo más lejos posible entre ellos.

En el presente trabajo, se utiliza el criterio gráfico del "codo" para especificar el número *k* de segmentos (clústeres) por ser encontrados, ya que este es un método que utiliza la distancia media de los datos a su centroide. Eso significa que se fija en las distancias dentro del clúster; por lo tanto, cuanto más grande es el número de segmentos *k*, la varianza intraclúster tiende a disminuir.

En esta primera segmentación, se va a construir un juego de datos con la base de datos *customers* como la base principal, buscando asociaciones con las otras tres bases de datos a través de variables sintéticas. A efectos de identificación, se mantienen el código del cliente y la edad.

Las variables sintéticas que se van a crear son las siguientes: antigüedad de cliente (fecha del último *ticket* menos la fecha de registro como cliente) en la tabla de *customers*; y, en la tabla de *tickets*, promedio de visitas al mes (promedio de *tickets* generados por un cliente en un mes), artículos por mes (promedio de artículos adquiridos por mes por un cliente), cancelado por mes (promedio de pagos mensuales de un cliente) y descuento

por mes (promedio de descuentos recibidos al mes por un cliente). Estas variables se complementan con siete variables sintéticas que se desarrollan para los siete grupos de mercancías de la tabla de *products* (promedio mensual de consumo por grupo de mercancías por cliente en cada visita).

Asimismo, se procederá en ambas segmentaciones al proceso de normalización de datos a fin de evitar que las variables con mayores unidades tengan mayor influencia en la distancia. Asimismo, los valores nulos, duplicados o inconsistentes serán eliminados.

#### *Segunda segmentación*

En este segundo ejercicio de generación de segmentos, se explora la posibilidad de enriquecer los datos de la compañía de supermercados con datos externos a la organización, como los tuits que los clientes emiten en la cuenta oficial de la empresa y que permiten valorar si esta red social puede ayudar a enriquecer el proceso de segmentación. Asimismo, se contribuirá con el área de Mercadotecnia y Digital, que tiene interés en investigar sobre cómo el coronavirus ha afectado al sector *retail* y el apoyo que las redes sociales suponen para la compañía.

Para este efecto, se usarán las infraestructuras de *big data* presentadas en las figuras 5 y 6; de esta manera, se pueden gestionar mayores volúmenes de datos y recoger tuits en tiempo real. La propuesta consiste en analizar la información que se recoge en tiempo real y así poder evaluar si es posible obtener información que pueda complementar el presente trabajo, tanto para la segmentación como para el sistema de recomendación.

Dadas las lecciones aprendidas de la segmentación inicial, los atributos seleccionados para este proceso de segmentación son antigüedad, promedio de visitas, cancelado por mes, descuento por mes y la nueva columna que se crea al calcular el gasto en el supermercado en relación con la renta media de la comunidad. Con este juego de datos, se procede a utilizar el algoritmo de k-medias, con un valor sugerido de cinco segmentos (criterio gráfico del "codo"), lo cual arroja una clasificación adecuada. De las diversas iteraciones, se puede concluir que la variable antigüedad es la predominante en el proceso de segmentación; por ende, la integridad entre las tablas de clientes y *tickets* resulta fundamental para la propuesta.

#### *Sistema de recomendación*

El sistema de recomendación se desarrollará en función de dos estrategias. La primera busca identificar el cliente y sus hábitos de consumo para sugerir, según este historial, un conjunto de diez productos que se asemejen a lo que un cliente consume, pero que nunca ha consumido. La segunda está orientada a sugerir un conjunto de diez productos, pero en función del producto seleccionado en el instante por el consumidor. Dicho esto, se concluye que para la primera estrategia se requiere del conocimiento del cliente, de sus hábitos de compra y de un entendimiento de la frecuencia de compra de los productos. Mientras que la segunda estrategia solamente necesita que un cliente, así sea nuevo, seleccione un producto para poder sugerir la nueva compra.

De forma complementaria, se ata a la estrategia comercial la segmentación de los clientes a través de un clúster. Así el sistema podrá identificar la categoría a la que pertenece el cliente cuando esté haciendo el ofrecimiento de productos, a través de cualquiera de las dos estrategias anteriores, y se podrá hacer un ofrecimiento atractivo con el fin de que se materialice la sugerencia hecha por el sistema de recomendación. A continuación, se presentan los respectivos flujos para cada una de las estrategias propuestas.

En el flujo 1, el cliente ingresa a la tienda, el sistema de recomendación identifica sus hábitos de consumo y, con base en ese historial, ofrece nuevos productos. Asimismo, según la segmentación del cliente, se realiza una oferta comercial esperando incrementar la tasa de conversión (productos sugeridos/productos comprados).

#### Figura 5

*Flujo 1: cliente habitual llega a la tienda*

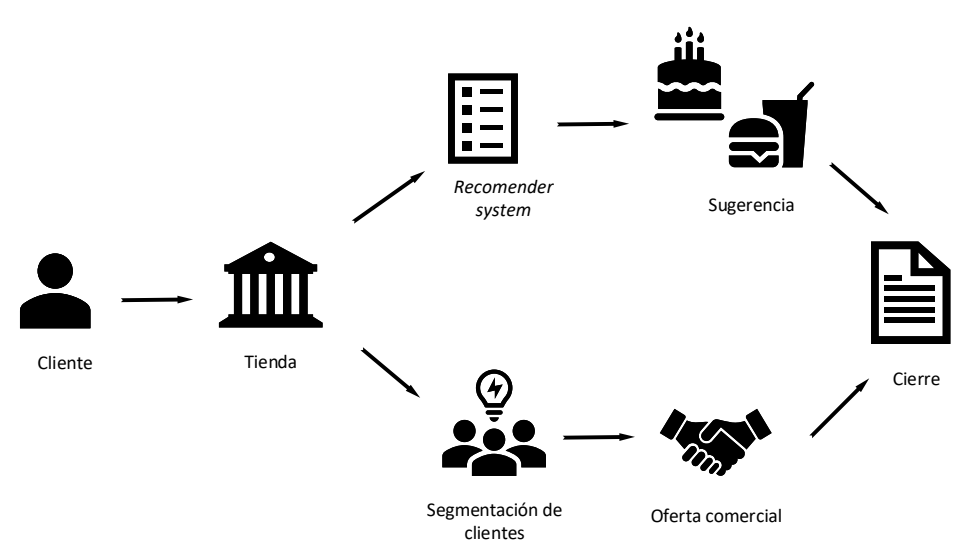

*Nota*. De *Memoria trabajo final. Máster en Big Data Engineer* (p. 36), por C. Cam, G. Hidalgo, C. Huérfano y J. Medina, 2020, Universidad de Barcelona.

En el flujo 2, el cliente no habitual ingresa a la tienda, selecciona uno de los productos disponibles, el sistema de recomendación sugiere, según afinidad al producto escogido, los nuevos productos. Adicionalmente, si el cliente cuenta con atributos suficientes para ser segmentado, se realiza una oferta comercial con el objetivo de incrementar la tasa de conversión (productos sugeridos/productos comprados).

#### Figura 6

*Flujo 2: cliente no habitual llega a la tienda*

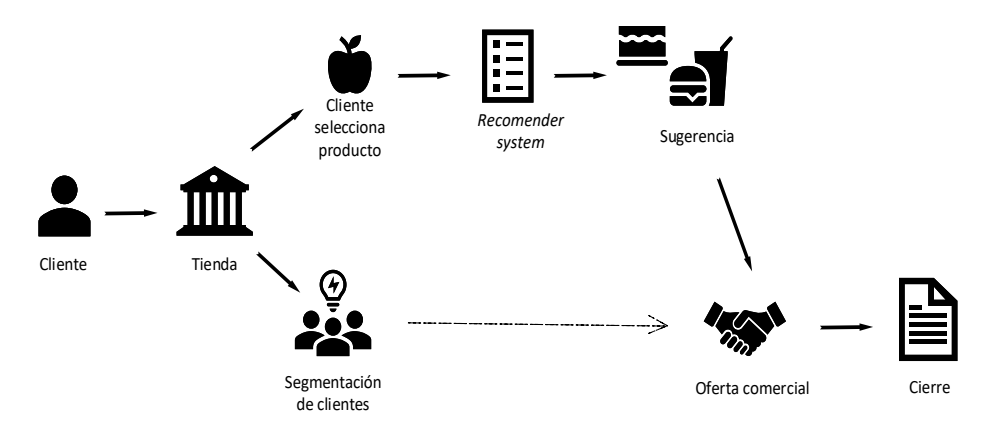

*Nota.* De *Memoria trabajo final. Máster en Big Data Engineer* (p. 37), por C. Cam, G. Hidalgo, C. Huérfano y J. Medina, 2020, Universidad de Barcelona.

Para la construcción del modelo de recomendación, se utilizará la librería LightFM de Python optimizada para la creación de este tipo de sistemas, así como las tablas de productos y *tickets*.

#### Aceptación y puesta en producción

Entre los detalles del producto de datos que se entregará al área usuaria, se presenta las siguientes consideraciones:

- Se debe iterar y entregar lo más pronto posible al área usuaria a fin de conseguir retroalimentación temprana.
- El área usuaria decide qué es importante y qué no lo es.
- Con la aceptación de los modelos, se procede a su operacionalización considerando que se debe desplegar en la forma como serán utilizados por el área usuaria: a través de una interfaz API (*application programming interface* o interfaz de programación de aplicaciones). Esta es un conjunto de definiciones y protocolos que permiten la comunicación entre dos aplicaciones de *software* mediante un conjunto de reglas.
- Con retroalimentación del área usuaria, se define un producto mínimo viable que puede darse a través de aplicaciones web, tableros de control o

#### C. R. Cam Gensollen

aplicaciones corporativas, y que contenga las funcionalidades requeridas por el área usuaria.

Igualmente, es recomendable considerar las siguientes perspectivas, como componentes importantes de la mejora continua para futuros proyectos:

- Perspectiva de la alta dirección
	- Presentar los resultados del proyecto, que sean tangibles y alineados con los objetivos estratégicos de la organización.
	- Asegurar el presupuesto necesario para el mantenimiento y operación por el ciclo de vida del proyecto a través de un plan de negocio debidamente sustentado.
- Perspectiva del área usuaria
	- Es nuestra razón de ser, es importante recibir su retroalimentación a fin de mejorar.
	- Detectar de forma conjunta nuevas oportunidades de negocio y repetir el ciclo.
	- Dar soporte y capacitación a los usuarios.
	- Revisar posibles mejoras luego de tres meses de uso.
- Perspectiva de datos
	- Actualizar los datos con regularidad (mensual, trimestral).
	- Identificar posibles cambios en las tendencias.
	- Monitorear redes sociales a fin de seguir enriqueciendo los datos institucionales.
	- Recomendar al área de finanzas que revise regularmente las variables económicas que puedan tener impacto en el modelo: cambio de tarifas, alteraciones en el tipo de cambio, cambios regulatorios.
- Perspectiva de la arquitectura de *big data*
	- Establecer políticas de ciberseguridad.
	- Monitorear la escalabilidad de la arquitectura.
	- Optimizar costos de iteración.
	- Prever picos de demanda, sobre todo en campañas.
	- Revisar qué se puede mejorar de los procesos ya realizados.
- Definir qué nuevas prácticas de la industria pueden incorporarse.
- Revisar qué componentes de la arquitectura merecen actualizarse, mejorarse o descartarse según la política de AWS.
- Perspectiva del modelo
	- Evaluar constantemente, sobre todo al inicio, la *performance* de los modelos a fin de buscar refinamiento.
	- Medir si los resultados obtenidos por los modelos se acercan a lo esperado en los resultados del negocio.

## RESULTADOS

#### Primer análisis exploratorio de los datos

Para poder efectuar esta tarea con la muestra inicial de datos, se desarrolló un código en lenguaje de programación Python con la finalidad de realizar el análisis descriptivo de este primer juego de datos. A continuación, se hace una breve descripción de la muestra de datos utilizada.

#### Tabla 1

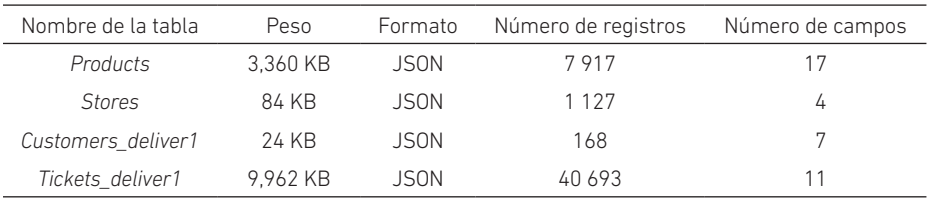

*Fuentes de datos internos para el primer análisis exploratorio*

*Nota*. De *Memoria trabajo final. Máster en Big Data Engineer* (p. 17), por C. Cam, G. Hidalgo, C. Huérfano y J. Medina, 2020, Universidad de Barcelona.

La idea de este primer análisis descriptivo de los datos es identificar registros duplicados, registros vacíos y valores atípicos, así como empezar a entender la estructura de datos en cada archivo, en donde podemos resaltar, entre otras, la siguiente información:

- Se encontró dos valores atípicos en la base de datos Products, totalizando 222 ocurrencias.
- El 94,2 % de los productos no requieren pesaje.
- Solo el archivo *stores* presentó cuatro registros duplicados.

#### C. R. Cam Gensollen

- La mayor cantidad de tiendas se ubica en ciudades principales. La ciudad con mayor representación de tiendas es Madrid con 71 (12,86 %), le sigue Barcelona con 39 (7,06 %) y Valencia con 19 (3,44 %). Al parecer, la cantidad de locales está muy ligada al índice poblacional de España.
- La primera tienda se inauguró hace cinco años y la última hace un año.
- Considerando los registros, se observa una fuerte concentración de aperturas en el segundo semestre del 2018 y el primer semestre del 2019.
- Las personas que son clientes se encuentran en un rango de 20 a 76 años, con una media de 50 años; la mayor concentración se presenta en las personas de 50 y 60 años.
- Si bien el campo género tiene vacíos, la mayoría de los clientes son mujeres, que representan el 75,2 %, mientras que los hombres solo llegan al 24,8 %.
- El primer cliente registrado fue hace cinco años y el último fue hace un año.
- Los clientes están registrados solo en diez tiendas de todas las que se encuetran en el país. Por otro lado, el registro de los clientes se ha mantenido constante en el tiempo, pero se evidencian tres momentos claves en que el registro fue superior al promedio: diciembre del 2015 a febrero del 2016, julio del 2017 a agosto del 2017 y febrero del 2018 a marzo del 2018. El último periodo fue el más representativo de los registros.

Asimismo, de acuerdo con lo analizado, la relación entre las bases de datos se aprecia en la tabla 2.

#### Tabla 2

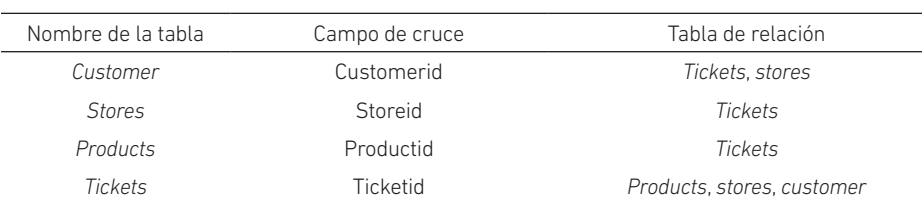

*Relaciones entre bases de datos*

*Nota*. De *Memoria trabajo final. Máster en Big Data Engineer* (p. 20), por C. Cam, G. Hidalgo, C. Huérfano y J. Medina, 2020, Universidad de Barcelona.

• Cuando se relacionan los *tickets* con los productos, se evidencia que todos los productos que se venden no se encuentran relacionados en la tabla de productos. Solo se tienen 14 263 registros de *tickets*, lo cual equivale al 35,05 % de la información. La cantidad de productos que podemos identificar es solo el 44 % de los existentes en la tabla de productos.

- La relación de las tablas de *tickets* y *customers* es perfecta y no tenemos pérdida de información.
- La relación de las tablas de *tickets* y *stores* es perfecta y no tenemos pérdida de información.
- Las compras realizadas están ligadas a las tiendas de las ciudades de Zaragoza, Santander y Pamplona, las cuales no son las ciudades donde existe la mayor cantidad de tiendas que tiene la compañía. Adicionalmente, las compras no corresponden a las tiendas recientemente abiertas.
- Los productos que más se consumen según el tipo de mercado se muestran en la figura 7.

Figura 7

*Productos más consumidos por tipo de mercado*

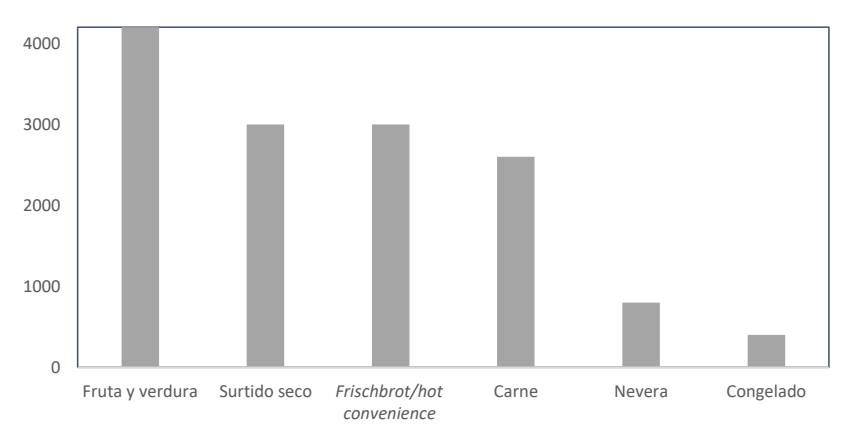

Tipo de compras

- Analizando quién compra más, encontramos que el 78,2 % de los compradores son mujeres y el 21,8 % son varones.
- Analizando la relación de lo que más se compra con respecto al género, la tendencia entre hombres y mujeres se observa en la figura 8.

*Nota.* De *Memoria trabajo final. Máster en Big Data Engineer* (p. 22), por C. Cam, G. Hidalgo, C. Huérfano y J. Medina, 2020, Universidad de Barcelona.

#### C. R. Cam Gensollen

## Figura 8

*Productos más consumidos por género*

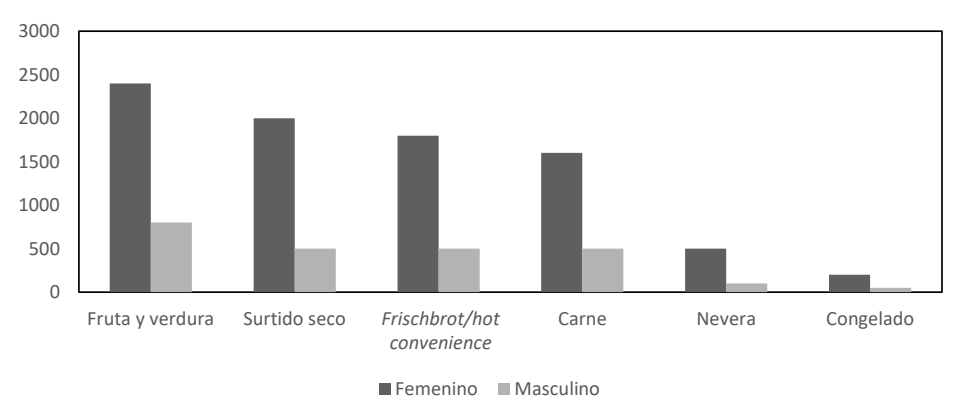

Tendencia de compras vs. género

*Nota*. De *Memoria trabajo final. Máster en Big Data Engineer* (p. 22), por C. Cam, G. Hidalgo, C. Huérfano y J. Medina, 2020, Universidad de Barcelona.

## Segundo análisis exploratorio de los datos

En este caso, se utiliza un conjunto de datos mayor que la muestra: los incrementos se han producido en los archivos de clientes y *tickets*, mientras que las demás tablas permanecen iguales; de ahí la necesidad de construir las arquitecturas de *big data* en la nube. En la tabla 3, se describe cada una de las tablas utilizadas.

#### Tabla 3

*Fuentes de datos internos para el segundo análisis exploratorio*

| Nombre de<br>tabla | Peso     | Formato     | Número de<br>archivos | Número de<br>registros | Número de<br>campos |
|--------------------|----------|-------------|-----------------------|------------------------|---------------------|
| Products           | 3.360 KB | <b>JSON</b> |                       | 7917                   | 17                  |
| Stores             | 84 KB    | <b>JSON</b> |                       | 1 1 2 7                | 4                   |
| Customers          | 7.299 KB | <b>JSON</b> |                       | 49 998                 | 8                   |
| <b>Tickets</b>     | 3.13 GB  | JSON        | 20                    | 13 238 241             | 11                  |

*Nota.* De *Memoria trabajo final. Máster en Big Data Engineer* (p. 17), por C. Cam, G. Hidalgo, C. Huérfano y J. Medina, 2020, Universidad de Barcelona.

Para llevar a cabo este segundo análisis descriptivo, se vuelve a utilizar el mismo código de lenguaje de programación en Python (Singh, 2019) del primer análisis. Los principales hallazgos en los archivos *customers* y *tickets* son los siguientes:

- La base de datos de clientes contiene 547 registros duplicados.
- Los clientes están en un rango de 17 a 119 años; podemos considerar edades atípicas a partir de los 80 años en adelante. La media de edad de las personas está sobre los 45 años.
- El campo género de clientes tiene las dos categorías y presenta una mayor concentración en las mujeres, las cuales constituyen el 66,3 % y los hombres el 33,6 %. Existen valores que están fuera de ambas categorías, los cuales se tendrán que eliminar.
- La variable *store* contiene 551 comercios.
- El primer cliente registrado fue hace cinco años y el último fue hace un año. Podemos notar que existe una mayor concentración de vinculaciones entre el 2018 y el 2019. Estas vinculaciones representan el 92 % del total.
- La base de datos *tickets* cuenta con 117 122 registros duplicados y no contiene vacíos.
- El 88 % de las compras se realizaron con la tarjeta DigitalCard y el 11,5 % con la tarjeta Mobile.
- Las compras se realizaron solamente en 557 tiendas de las 1127 que en total tiene la marca.
- Las compras registradas corresponden a cuatro meses de actividad de las tiendas.

Asimismo, se debe mencionar que en este segundo análisis descriptivo se mantienen las relaciones entre las bases de datos, tal como se indicó en el primer análisis (véase la tabla 2). Entonces, al realizar el análisis correspondiente de acuerdo con estas relaciones, se observa lo siguiente:

- Cuando se relacionan los *tickets* con los productos, se halla que todos los productos que se venden no se encuentran relacionados en la tabla de productos. Solo hay 4 597 204 registros de *tickets*, lo cual equivale al 34,72 % de la información. La cantidad de productos que se pueden identificar es de solo el 27,28 % de los existentes en la tabla de productos.
- El cruce de las tablas de *tickets* y de clientes solo permite determinar 1 083 325 registros, lo cual equivale al 8,18 % de la información. Ahora bien, este cruce representa solo 3800 clientes únicos, que equivalen al 7,6 % de los clientes de la tabla de *customers*.
- La relación de las tablas de *tickets* y *stores* es perfecta y no existe pérdida de información.
- Las compras realizadas están ligadas a las tiendas en las ciudades de Madrid, Zaragoza, Sevilla y Barcelona, donde la marca tiene mayor presencia de tiendas.
- De la base de datos de productos, podemos observar que las categorías que más se consumen son fruta y verdura, surtido seco, *frischbrot*/*hot convenience*, carne, nevera, congelado.
- Analizando quién compra más, puede verse que la distribución por género es de 58,5 % mujeres, 30,1 % hombres y 11,3 % con género no clasificado.
- Analizando la relación de lo que más se compra con respecto al género, la tendencia entre hombres y mujeres se observa en la figura 9.

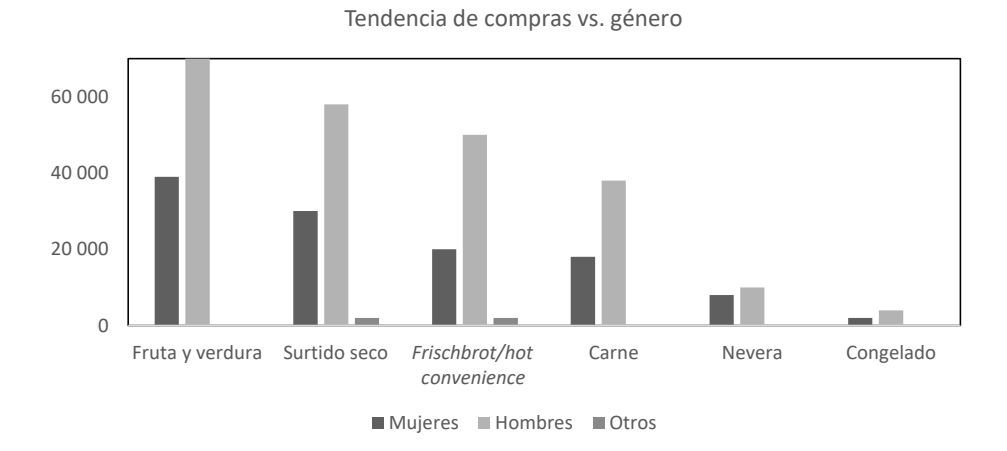

Figura 9

*Productos más consumidos por género*

*Nota*. De *Memoria trabajo final. Máster en Big Data Engineer* (p. 22), por C. Cam, G. Hidalgo, C. Huérfano y J. Medina, 2020, Universidad de Barcelona.

Se observa, al revisar la correlación entre las variables continuas, que las variables monto original y monto extendido (*original amount* y *extended amount*) de la tabla de *tickets* tienen una alta correlación.

#### Figura 10

*Correlación entre variables*

| Tipo de tarjeta - 1.0               |                      | 0.0                   | 0.0                    | 0.0                            |                                 |                          | $-0.0 - 0.0 - 0.0$ | 0.0                                            | $-0.0$ $-0.0$ $-0.0$ $-0.0$            |                              |                             |                         | $-0.0$                            | $-0.0$       | $-0.0$       |  |        |
|-------------------------------------|----------------------|-----------------------|------------------------|--------------------------------|---------------------------------|--------------------------|--------------------|------------------------------------------------|----------------------------------------|------------------------------|-----------------------------|-------------------------|-----------------------------------|--------------|--------------|--|--------|
| Monto extendido - 0.0               |                      | 1.0                   | 0.0                    | 1.0                            | $0.0 \ 0.3$                     |                          | 0.2                |                                                | $-0.0$ $-0.2$ $-0.2$ $-0.1$ $-0.4$     |                              |                             |                         | 0.1                               | 0.0          | 0.0          |  | $-1$   |
| Número de línea -                   | 0.0                  | 0.0                   | 1.0                    | 0.0                            |                                 |                          | $-0.0 - 0.0 - 0.0$ | $-0.0$ 0.0                                     |                                        |                              | $0.0 -0.0 0.0$              |                         | 0.0                               | $-0.0 - 0.1$ |              |  |        |
| Monto original - 0.0                |                      | 1.0                   | 0.0                    | 1.0                            | 0.0                             | 0.3                      | 0.3                |                                                | $-0.0$ $-0.2$ $-0.2$ $-0.2$ $-0.4$ 0.1 |                              |                             |                         |                                   | 0.0          | 0.0          |  | $-0,8$ |
| ID del producto - - 0.0             |                      | 0.0                   | $-0.0$                 | 0.0                            | 1.0                             | $-0.0$                   | 0.1                |                                                | $0.0$ -0.1 -0.2 -0.0 -0.2 -0.2         |                              |                             |                         |                                   | 0.0          | $-0.0$       |  |        |
| Cantidad - $-0.0$                   |                      | 0.3                   | $-0.0$                 | 0.3                            |                                 | $-0.0$ 1.0               | 0.1                |                                                | $0.0 -0.1 -0.0 0.0$                    |                              |                             | 0.0                     | $-0.0$                            | 0.0          | 0.0          |  | $-0,6$ |
| Descuento total - -0.0 0.2 -0.0 0.3 |                      |                       |                        |                                | 0.1                             | 0.1                      | 1.0                | 0.0                                            |                                        |                              | $-0.1$ $-0.1$ $-0.1$ $-0.2$ |                         | 0.1                               | 0.0          | 0.0          |  |        |
| $Ciudad -$                          | $0.0\quad 0.0$       |                       | $-0.0 - 0.0$           |                                | 0.0                             | 0.0                      | 0.0                | 1.0                                            | 0.0                                    | $-0.0$                       | $-0.0$                      | 0.0                     | $-0.0$                            | $-0.0$       | $-0.0$       |  | $-0,4$ |
| Edad límie - - 0.0 - 0.2            |                      |                       | 0.0                    |                                | $-0.2 -0.1$                     |                          | $-0.1 - 0.1$       | 0.0                                            | 1.0                                    | 0.1                          | 0.0                         | 0.2                     | 0.1                               | $-0.0$       | $-0.0$       |  |        |
| Nombre de la categoría - -0.0 -0.2  |                      |                       |                        |                                |                                 |                          |                    | $0.0$ $-0.2$ $-0.2$ $-0.0$ $-0.1$ $-0.0$ $0.1$ |                                        | 1.0                          | 0.5                         | 0.3                     | 0.0                               | 0.0          | 0.0          |  | $-0,2$ |
| Apellido - -0.0 -0.1                |                      |                       |                        |                                | $-0.0$ $-0.2$ $-0.0$ 0.0 $-0.1$ |                          |                    | $-0.0$ 0.0                                     |                                        | 0.5                          | 1.0                         | 0.3                     | $-0.1$                            | $-0.0$       | $-0.0$       |  |        |
| Producto a escala - -0.0 -0.4       |                      |                       | 0.0                    |                                | $-0.4$ $-0.2$ 0.0 $-0.2$        |                          |                    | 0.0                                            | 0.2                                    | 0.3                          | 0.3                         | 1.0                     | 0.1                               | 0.0          | 0.0          |  | $-0,0$ |
| Peso del producto - -0.0 0.1        |                      |                       | 0.0                    |                                | $0.1 - 0.2$                     | $-0.0$                   | 0.1                | $-0.0$ 0.1                                     |                                        | 0.0                          | $-0.1$                      | 0.1                     | 1.0                               | $-0.0$       | 0.0          |  |        |
| Género - - 0.0                      |                      | 0.0                   | $-0.0$                 | 0.0                            | 0.0                             | 0.0                      | 0.0                | $-0.0 - 0.0$                                   |                                        | 0.0                          | $-0.0$                      | 0.0                     | $-0.0$                            | 1.0          | 0.1          |  | $-0,2$ |
| Edad - $-0.0$                       |                      | 0.0                   | $-0.1$                 | 0.0                            | $-0.0$ 0.0                      |                          | 0.0                |                                                | $-0.0 - 0.0$                           | 0.0                          | $-0.0$                      | 0.0                     | 0.0 <sub>1</sub>                  | 0.1          | 1.0          |  |        |
|                                     | ٠<br>Tipo de tarjeta | л.<br>Monto extendido | . .<br>Número de línea | $\mathbf{I}$<br>Monto original | л.<br>ID del producto           | $\mathbf{r}$<br>Cantidad | Descuento total    | . .<br>Ciudad                                  | $\sim$<br>Edad límie                   | п.<br>Nombre de la categoría | $\mathbf{I}$<br>Apellido    | л.<br>Producto a escala | $\mathbf{I}$<br>Peso del producto | п.<br>Género | - 11<br>Edad |  |        |

*Nota.* De *Memoria trabajo final. Máster en Big Data Engineer* (p. 24), por C. Cam, G. Hidalgo, C. Huérfano y J. Medina, 2020, Universidad de Barcelona.

#### Primera segmentación

A fin de facilitar esta primera aproximación a la segmentación, se excluyeron los registros con valores nulos en la columna edad. Se llevaron a cabo tres iteraciones. En la primera, con todas las variables, se obtuvo superposición de los puntos de varios clústeres, pero no se logró una agrupación limpia; por lo tanto, se desechó esta opción. Para la segunda iteración, se decidió eliminar la edad, pues excluye registros y no contribuye a la clusterización. En este caso, se observa que la superposición ha mejorado; sin embargo, se obtiene una agrupación que no es muy limpia y se puede ver que las variables sintéticas de los grupos de mercancías tampoco aportan al agrupamiento; por lo tanto, también se desecha esta opción. En la tercera iteración, se elimina la variable edad y las variables sintéticas de los grupos de mercancías. En esta oportunidad sí se obtienen seis clústeres claramente definidos con baja superposición (solo en dos grupos) y con los centroides bien ubicados. Por lo tanto, se considera a la tercera opción como el mejor resultado de la segmentación (Cam et al., 2020).

## Tabla 4

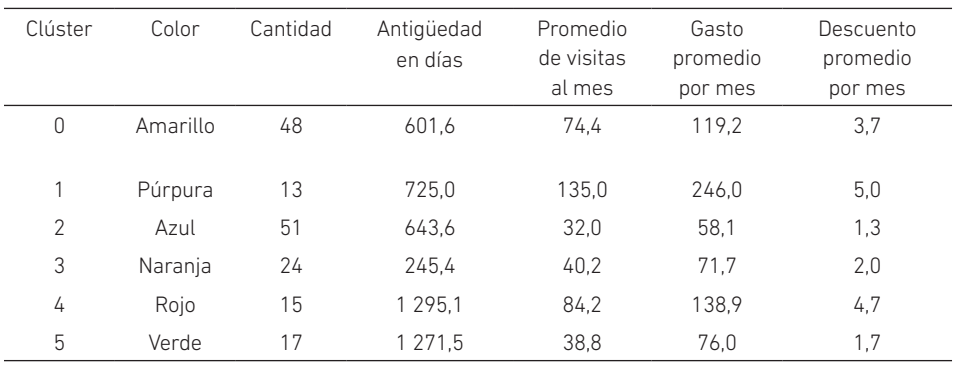

*Resultados de la primera segmentación*

*Nota.* De *Memoria trabajo final. Máster en Big Data Engineer* (p. 18), por C. Cam, G. Hidalgo, C. Huérfano y J. Medina, 2020, Universidad de Barcelona.

## Figura 11

*Representación gráfica de la primera segmentación* 

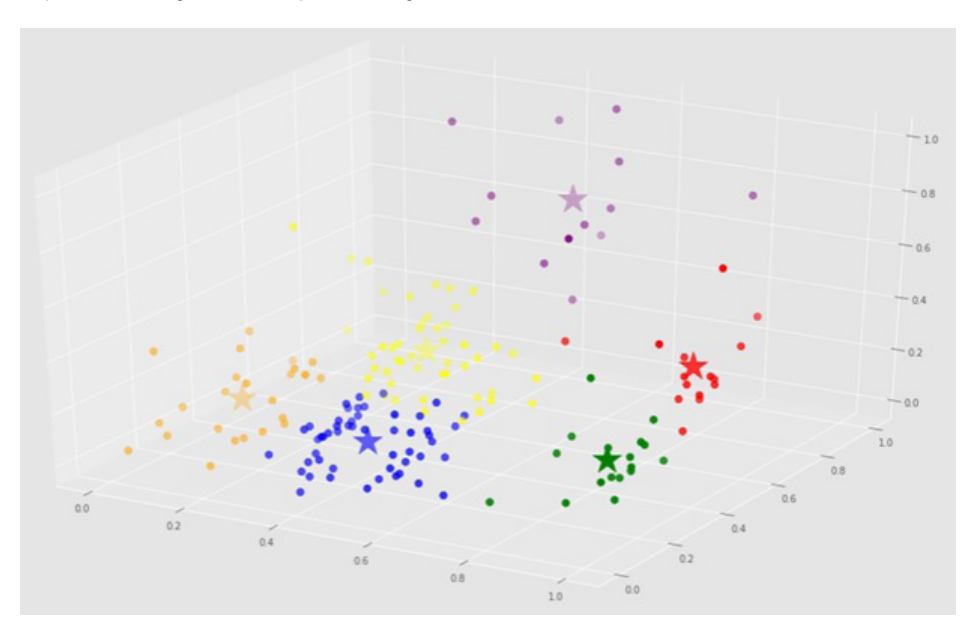

*Nota.* De *Memoria trabajo final. Máster en Big Data Engineer* (p. 28), por C. Cam, G. Hidalgo, C. Huérfano y J. Medina, 2020, Universidad de Barcelona.

#### Segunda segmentación

La revisión posterior de los tuits extraídos en tiempo real muestra que no existe información relevante para mejorar la segmentación de clientes y que el flujo de estos es muy bajo. Dada esta situación, se decide capturar los tuits antiguos (es decir, los que figuran "escritos" en la cuenta oficial, ya no en tiempo real). El resultado es igualmente deficiente: no hay información que ayude a mejorar significativamente el modelo de segmentación. Asimismo, se debe mencionar que no se pudo relacionar el código de cliente con el usuario de Twitter.

Ante los resultados obtenidos, se consideran dos alternativas adicionales de fuentes externas. La primera fue la exploración sobre la información nutricional, pero esto no fue posible porque la información nutricional (Nutriscore) no era de directa aplicación sobre la tabla de productos, por lo que esta alternativa se descartó. La segunda alternativa fue utilizar la renta media por hogar por comunidad autónoma; para tal efecto, se consiguió esta información oficial a través del portal web del Instituto Nacional de Estadística (Cam et al., 2020).

A continuación, se mezcla esta información de renta media con los datos del archivo stores.csv, a fin de que cada *store id* tenga asociada su respectiva renta media por comunidad. Para lograr eso, se tuvo que completar la comunidad autónoma por ciudad/distrito del *store id*.

Con este nuevo archivo de *stores* y usando el *store id* como elemento de conexión, agregamos a cada código de cliente el ratio de compra/renta, que se obtiene al dividir la compra mensual entre la renta media mensual de la comunidad. Esta nueva columna compra/renta se usará como nueva fuente externa a fin de mejorar la segmentación. Los resultados de la segunda segmentación se muestran en la tabla 5.

#### Tabla 5

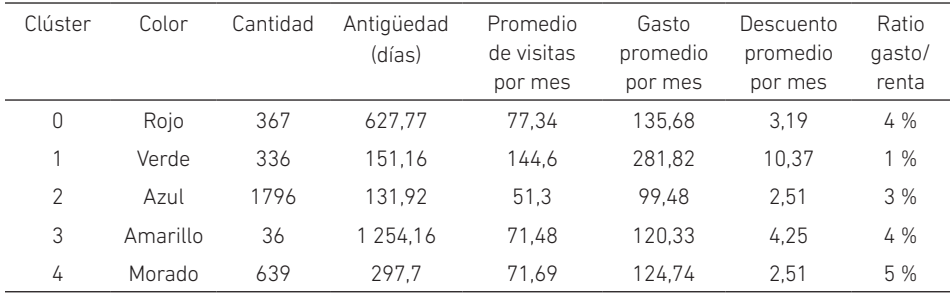

*Resultados de la segunda segmentación*

*Nota.* De *Memoria trabajo final. Máster en Big Data Engineer*, por C. Cam, G. Hidalgo, C. Huérfano y J. Medina, 2020, Universidad de Barcelona.

Con base en estos hallazgos, proponemos los siguientes segmentos de clientes:

- *• Clientes tradicionales (segmento 0 rojo)*. El segmento 0 representa el 12 % del total de clientes, con una antigüedad media de 627 días, 9 visitas al mes en promedio (más que la media general) y el segundo promedio más alto de gastos de los segmentos presentados. El descuento proporcionado a este segmento se encuentra muy cercano al promedio de descuento general.
- *• Clientes potenciales (segmento 1 verde)*. Estos clientes (el 11 % de la base) se caracterizan por ser los segundos más jóvenes en términos de vinculación con la empresa (promedio de 151,16 días), pero con el más alto consumo en comparación con el resto de segmentos (281,8 euros por mes). Para favorecer su crecimiento, se encuentra que es el segmento con el mayor descuento ofrecido por la compañía.
- *• Clientes masivos (segmento 2 azul)*. Este segmento representa el 57 % de la base de clientes. Son clientes con antigüedad promedio de 132 días, su frecuencia de visita es la más baja (51,3 en promedio al mes), al igual que el consumo que realizan en las tiendas, donde pagan 99 euros por mes en promedio. Dadas sus características, son también los clientes con el menor porcentaje de descuentos aplicados.
- *• Clientes fieles/antiguos (segmento 3 amarillo)*. Corresponden al 1 % de la base y se caracterizan por haberse vinculado en promedio hace 3,4 años; además, las visitas por mes son un poco más elevadas que la media general. Tienen la segunda mayor tasa de descuento, atendiendo de esta forma su fidelidad.
- *• Clientes recientes (segmento 4 morado)*. Este segmento representa el 20 % de la base de clientes y ronda el año desde su vinculación. Son clientes con consumo, visitas y descuentos cercanos al promedio.

Esta segunda segmentación, caracterizada por los hábitos de consumo, tiene como objetivo principal clasificar a los clientes por la gama de productos que consumen, con la finalidad de ejecutar el sistema de recomendación por cada segmento. Así pues, la recomendación estaría atada a la afinidad de consumo del segmento propio sin interactuar con los segmentos adyacentes (Cam et al., 2020).

#### Sistema de recomendación

Tal como se indicó anteriormente, se definieron dos estrategias. En la primera, el sistema identifica los hábitos de consumo de un cliente y, de acuerdo con ellos, realiza la recomendación. En este caso, se tomó un cliente al azar y se encontró que los diez productos más consumidos y los productos sugeridos fueron los que se observan en la tabla 6.

#### Tabla 6

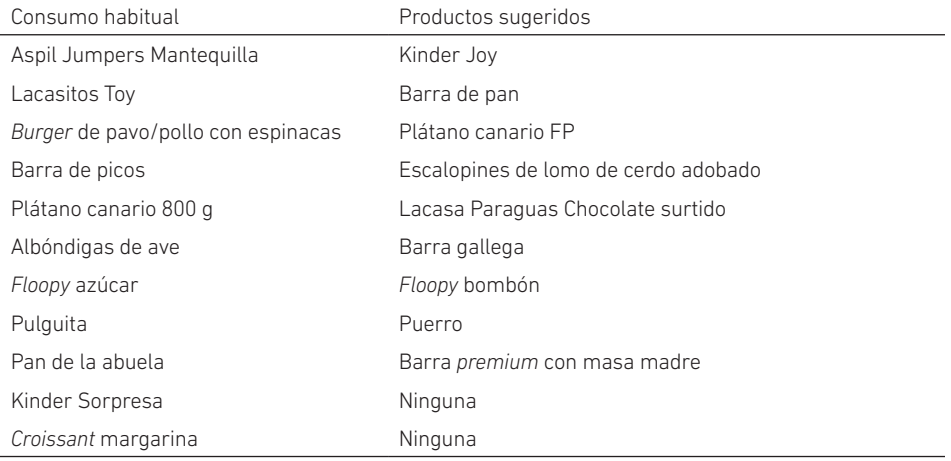

*Resultados de la primera estrategia del sistema de recomendación*

*Nota*. De *Memoria trabajo final. Máster en Big Data Engineer* (p. 39), por C. Cam, G. Hidalgo, C. Huérfano y J. Medina, 2020, Universidad de Barcelona.

En la segunda estrategia, el consumidor escoge un producto y se le recomiendan diez productos afines. Se tomó como ejemplo el código de producto 82620, que corresponde al pimiento rojo, y se obtuvieron las siguientes sugerencias:

- Cuétara Mini Campurrianas
- **Berenjena**
- Cebolla 2 kg
- Pimiento rojo granel
- Casa Macán Queso, barra gallega
- Sanase Color n.° 7.77, rubio almendra
- Col picuda
- Brillante Tripack Integquinoa 2+1
- Cebolla 750 g

Al medir el rendimiento del modelo, se obtuvo una precisión del 90,88 %. La precisión mide la proporción de elementos positivos entre los *k* elementos mejor clasificados; en este caso, *k* corresponde a los diez productos recomendados. Como tal, la precisión está centrada en la calidad de la clasificación en la parte superior de la lista, sin considerar qué tan buena o mala sea el resto de su clasificación, siempre que los primeros *k* elementos sean en su mayoría positivos. Esta métrica es adecuada si solo se va a mostrar a los usuarios la parte superior de la lista (Witten, 2017; Falk, 2019).

Aquí es importante recordar, que, según el segundo análisis descriptivo, solo se ha podido identificar el 27,28 % de los productos que figuran en la tabla de *tickets*, lo cual refuerza la idea acerca de la relevancia de la integridad y la consistencia de las tablas que intervienen en un proyecto de *big data*.

## **CONCLUSIONES**

Inicialmente se tenía el objetivo de segmentar clientes según su consumo de productos; sin embargo, esto no fue posible porque era necesario aplicar varias variables sintéticas para completar el análisis y, finalmente, estas no fueron determinantes al momento de clasificar. El sentido común indicaba que debería existir esa segmentación cruzada, pero la realidad de los datos mostró lo contrario; la antigüedad fue la variable dominante en la formación de clústeres.

Esta dificultad permite resaltar la importancia de los análisis descriptivos de datos llevados a cabo antes de la primera y de la segunda segmentación, porque estos dan lugar al proceso de entender las características de los datos no solo desde la mirada estadística, sino, sobre todo, desde el punto de vista del negocio. Asimismo, cabe mencionar que la integridad de las bases de datos es de gran importancia, pues aporta sustancialmente al análisis exploratorio de los datos, así como al desarrollo en la etapa de modelado.

Es de suma utilidad el uso de una metodología de proyectos basada en agilidad, pues aporta flexibilidad y productividad en un entorno de incertidumbre y requisitos cambiantes, en donde hay que conjugar la experimentación con la entrega de resultados que tengan un impacto en el negocio. El trabajo en equipo en los proyectos de *big data* es fundamental para alcanzar los resultados.

Indudablemente, emplear la infraestructura adecuada para resolver problemas de *big data* no solo permite tener tiempos de respuesta ideales para la exploración, construcción y análisis de los modelos estadísticos, sino también enriquecer, por medio de fuentes alternativas de datos, todo el trabajo realizado con las fuentes de información tradicionales. No siempre las fuentes externas pueden resultar de utilidad; es necesario explorar fuentes alternativas de valor a fin de mejorar la fase de modelado. Debido a la estructura de las bases de datos, fue muy complicado encontrar una relación, por la baja frecuencia de tuits y su nula conexión con las variables con las que trabajamos.

En la misma línea de pensamiento, cabe resaltar la relevancia de los sistemas de recomendación dentro del mundo del consumo masivo. Su explotación y uso se produce en sectores tan diversos como películas, videos, música, libros, hoteles, restaurantes, etcétera, y se han convertido en una estrategia comercial muy potente y presente en el mundo actual.

#### **REFERENCIAS**

- Aryuni, M., Didik Madyatmadja, E., & Miranda, E. (2018). Customer segmentation in XYZ Bank using k-means and k-medoids clustering. En *Proceedings of 2018 International Conference on Information Management and Technology, ICIMTech 2018* (pp. 412-416). https://doi.org/10.1109/ICIMTech.2018.8528086
- Cam, C., Hidalgo, G., Huérfano, C., & Medina, J. (2020). *Memoria trabajo final. Máster en Big Data Engineer*. Universidad de Barcelona.
- Chen, D., Sain, S. L., & Guo, K. (2012). Data mining for the online retail industry: a case study of RFM model-based customer segmentation using data mining. *Journal of Database Marketing & Customer Strategy Management*, *19*(3), 197-208.
- Chen, H., Chiang, R. H. L., & Storey, V. C. (2012). Business intelligence and analytics: from big data to big impact. *MIS Quarterly*, *36*(4), 1165-1188. https://doi. org/10.2307/41703503
- Christodoulou, P., Christodoulou, K., & Andreou, A. S. (2017). A real-time targeted recommender system for supermarkets. En *Proceedings of the 19th International Conference on Enterprise Information Systems. Volumen 2: ICEIS 2017* (pp. 703-712). https://doi.org/10.5220/0006309907030712
- Doğan, O., Ayçin, E., & Bulut, Z. A. (2018). Customer segmentation by using RFM model and clustering methods: a case study in retail industry. *International Journal of Contemporary Economics and Administrative Sciences*, *8*(1), 1-19.
- Falk, K. (2019). *Practical recommender systems*. Manning.
- Fang, Y., Xiao, X., Wang, X., & Lan, H. (2018). Customized bundle recommendation by association rules of product categories for online supermarkets. En *2018 IEEE Third International Conference on Data Science in Cyberspace (DSC)* (pp. 472-475). https://doi.org/10.1109/DSC.2018.00076
- Gulabani, S. (2017). *Practical Amazon EC2, SQS, Kinesis, and S3: A hands-on to AWS*. Apress. https://doi.org/10.1007/978-1-4842-2841-8
- Kansal, T., Bahuguna, S., Singh, V., & Choudhury, T. (2018). Customer segmentation using k-means clustering. En *Proceedings of the International Conference on Computational Techniques, Electronics and Mechanical Systems, CTEMS 2018* (pp. 135-139). https://doi.org/10.1109/CTEMS.2018.8769171
- Kumar, V., & Reinartz, W. (2018). *Customer relationship management: concept, strategy, and tools* (3.a ed.). Springer. https://doi.org/10.1108/IJBM-11-2014-0160
- Lycett, M. (2013). "Datafication": making sense of (big) data in a complex world. *European Journal of Information Systems*, *22*(4), 381-386. https://doi.org/10.1057/ ejis.2013.10
- Microsoft. (2021, 11 de diciembre). *What is team data science process?* https://docs.microsoft.com/en-us/azure/architecture/data-science-process/overview
- Pascal, C., Ozuomba, S., & Kalu, C. (2015). Application of k-means algorithm for efficient customer segmentation: a strategy for targeted customer services. *International Journal of Advanced Research in Artificial Intelligence*, *4*(10), 40-44. https://doi. org/10.14569/ijarai.2015.041007
- Pérez, C. (2013). *Análisis multivariante de datos. Aplicaciones con IBM SPSS, SAS y*  STATGRAPHICS (1.ª ed.). Garceta.
- Schermann, M., Hemsen, H., Buchmüller, C., Bitter, T., Krcmar, H., Markl, V., & Hoeren, T. (2014). An interdisciplinary opportunity for information systems research. *Business and Information Systems Engineering*, *6*(5), 261-266. https://doi. org/10.1007/s12599-014-0345-1
- Singh, P. (2019). *Machine learning with PySpark*. Apress. https://doi. org/10.1007/978-1-4842-4131-8
- Witten, I. H., Eibe, F., & Hall, M. A. (2017). *Data mining: practical machine learning tools and techniques*. Morgan Kaufmann.
# Relevancia de la gestión de riesgos en la cadena de suministro: resultados prácticos y lecciones aprendidas

# Neyfe Sablón Cossío

https://orcid.org/0000-0002-6691-0037 Universidad Técnica de Manabí, Facultad de Ingeniería, Portoviejo, Ecuador

# Roxanna Alba Cruz

https://orcid.org/0000-0003-0161-391x Universidad de Matanzas "Camilo Cienfuegos", Facultad de Ingeniería, Matanzas, Cuba

# Arialys Hernández Nariño

https://orcid.org/0000-0002-0180-4866 Universidad de Ciencias Médicas de Matanzas, Facultad de Ingeniería, Matanzas, Cuba

Recibido: 27 de abril del 2021 / Aprobado: 6 de julio del 2021 doi: https://doi.org/10.26439/ing.ind2022.n.5809

RESUMEN. El objetivo de este artículo es valorar la relevancia de la gestión de riesgos en cadenas de suministro. En este sentido, se seleccionó un grupo de herramientas para análisis y evaluación del riesgo, y se las aplicó en un proceso de partes interesadas de una cadena inmobiliaria cubana, mediante el método de caso de BestLog. El estudio se clasifica como cualitativo, descriptivo y exploratorio. Se realizó un estudio de siete herramientas para el análisis de los riesgos, además de la revisión de la literatura sobre el tema. Los resultados fundamentales son la aplicación práctica de un grupo de las herramientas previamente estudiadas y los análisis derivados que confirmaron la utilidad del enfoque de riesgos en la gestión de las cadenas de suministro. El valor teórico de este trabajo es la sistematización de las herramientas de riesgo, y el valor práctico reside en la determinación de acciones para la mitigación de los riesgos en un caso de estudio cubano, así como en las lecciones aprendidas tras la aplicación inicial de la herramienta seleccionada.

PALABRAS CLAVE: riesgos / cadenas de suministro / ISO 28000

Correos electrónicos en orden de aparición: nsabloncossio@gmail.com, roxanna.alba.cruz@gmail.com, arialishn.mtz@infomed.sld.cu

# RELEVANCE OF RISK MANAGEMENT IN THE SUPPLY CHAIN: PRACTICAL RESULTS AND LESSONS LEARNED

ABSTRACT. The objective of this article is to value the relevance of risk management in supply chains. That is why a group of tools for risk analysis and evaluation were selected and applied in a stakeholder process of a Cuban real estate chain. It was realized using the BestLog case method. The study is classified as qualitative, descriptive and exploratory. It was realized a study of seven tools for the identification of risk with the study of the literature on this subject. The principal results are the identification of the attributes of each tool and the risk matrix of this study case. The theoretical value of this work is the systematization of risk tools, and the practical value is focused on determining actions to mitigate risks in the Cuban case study, and also learning lessons after the initial application of the selected tool.

KEYWORDS: risks / supply chains / ISO 28000

# INTRODUCCIÓN

La gestión de la cadena de suministro se posiciona con mayor fuerza en el sector empresarial, por su impacto directo en los niveles de competitividad de los sectores productivos (Bautista-Santos et al., 2015). Esto influye de manera directa en la satisfacción de los mercados nacionales e internacionales (López Nava et al., 2014). Como consecuencia, se genera un engranaje entre los diferentes eslabones de la cadena y los *stakeholders* que en ella intervienen, en muchos casos para minimizar el riesgo en el desarrollo de cada una de sus actividades y así garantizar operaciones más rentables, eficientes y seguras (Torres Betancurth, 2019).

En un mundo globalizado, donde el flujo de productos y servicios de la cadena de suministro tiene un alcance internacional, se hace imprescindible gestionar el riesgo o, al menos, tener planes que mitiguen en mayor o menor medida los potenciales riesgos a los que se puede enfrentar cualquier organización (Hermoso Orzáez & Garzón Moreno, 2019). El efecto de la incertidumbre de la demanda y la aversión al riesgo también influye en las decisiones de la cadena (Zhou et al., 2018) y su perspectiva de cliente. Por su parte, Urciuoli y Hintsa (2017) definen una metodología para determinar las inseguridades, riesgos y vulnerabilidad de la gestión de la cadena. Un estudio de la evaluación de riesgos ante una situación excepcional que interrumpa las operaciones portuarias es otro ejemplo de este tema, donde la toma de decisiones en tiempo real necesita de métodos matemáticos en diferentes escenarios y del cálculo de sus rendimientos (DiMase et al., 2016; Thekdi & Santos, 2016). En el caso de los productos, se investiga cómo lograr la trazabilidad en la cadena, de tal manera que se garantice el conocimiento de los materiales en cada momento y la identificación de los riesgos (Nanyunja et al., 2016; Pinotti et al., 2016; Walker et al., 2016).

El objetivo de este artículo es valorar la relevancia de la gestión de riesgos en las cadenas de suministro. Un antecedente de este trabajo es el estudio de Alba Cruz et al. (2021), relacionado con un análisis preliminar de esta temática.

#### Evolución de la gestión de riesgos en la cadena de suministro

El riesgo es la exposición a una situación en la que es posible sufrir un daño o estar en peligro. Es la vulnerabilidad o amenaza de que ocurra un evento y sus efectos sean negativos, y que alguien o algo puedan verse afectados por él. La cantidad de documentos relacionados con las palabras clave *risk in supply chain*, en inglés, en la base de datos de Scopus desde el 2015 al 2020 fue de 6732 en documentos totales.

N. Sablón Cossío, R. Alba Cruz, A. Hernández Nariño

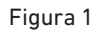

*Número de documentos por año en la base de datos Scopus (2015-julio del 2020)* 

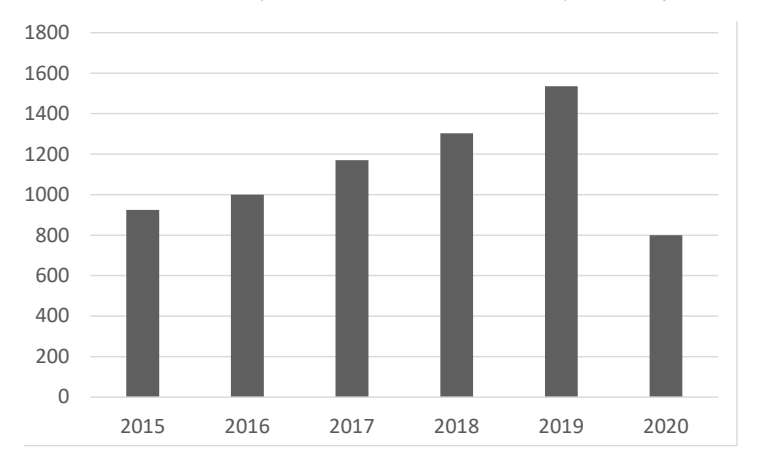

Las universidades y centros de investigación lideran la producción científica sobre este tema, como se observa en la figura 2.

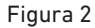

*Número de documentos por afiliación en la base de datos Scopus (2015-julio del 2020)*

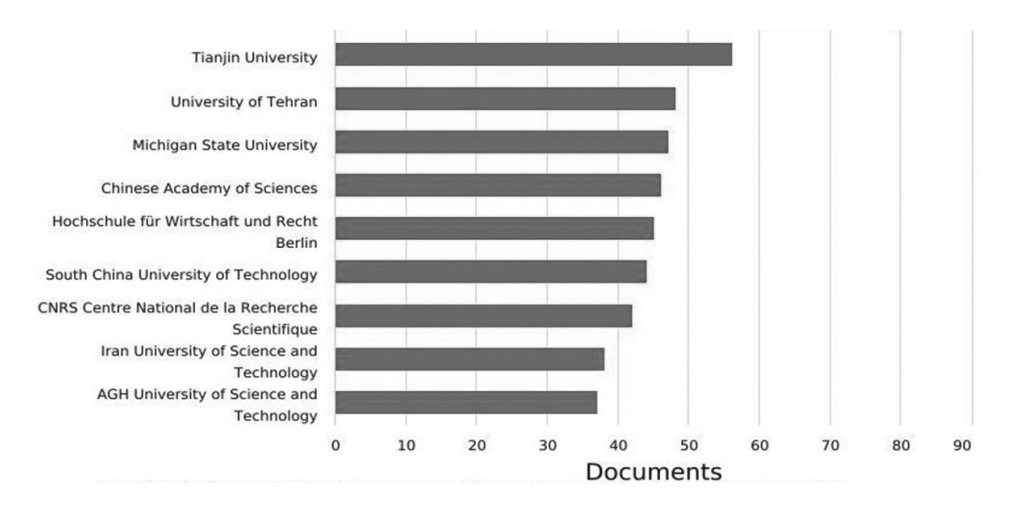

Algunos autores utilizan técnicas matemáticas avanzadas como el modelo de evaluación exhaustiva *AHP-fuzzy* para analizar cuantitativamente los riesgos, con base en el proceso de jerarquía analítica y la teoría de la matemática difusa (Li et al., 2016); el estudio de incertidumbre y riesgo de la cadena de suministro y el efecto moderador de la flexibilidad, con el modelado de ecuaciones estructurales (Sreedevi & Saranga, 2017); además de la utilización de simulaciones que aplican la analogía al sistema inmune biológico humano (Srinivasan & Tew, 2017).

Se plantea que el riesgo asociado a la cadena de suministro representa la amenaza más grande tanto para empresas manufactureras, empresas de servicios y operadores logísticos (Marín, 2017). Debido a estas necesidades, surgió a nivel internacional la norma ISO 28000:2007, que regula los riesgos en la cadena de suministros. Esto demuestra la importancia de este tema para las investigaciones actuales.

## La norma ISO 28000:2007 y la gestión de riesgos

La norma ISO 28000:2007 establece requisitos para un sistema de gestión de la seguridad y posee elementos congruentes con el sistema de gestión de la calidad (Cárdenas, 2015). La ISO 28000:2007 permite a una organización establecer un sistema de gestión global de la seguridad de la cadena de suministro (Maheca Sánchez, 2016).

El principal objetivo es mejorar la seguridad de las cadenas de suministro mediante el análisis de los riesgos y planes de reacción adecuados. Para ello, se requiere que la cadena evalúe el entorno de seguridad en el que opera, que determine si se implementan medidas adecuadas y si la organización cumple con otros requisitos reglamentarios que la norma exige. Esta norma se aplica en diferentes contextos (Parra Silva et al., 2016), desde pequeñas empresas hasta multinacionales, de manufactura, de servicios, almacenamiento o transporte en cualquier etapa de la producción o la cadena de suministro. Estas normas tienen como objetivos:

- Establecer, implementar, mantener y mejorar un sistema de gestión de la seguridad.
- Asegurar la conformidad con la política de gestión de la seguridad establecida.
- Demostrar dicha conformidad ante otros.
- Buscar certificación/registro del sistema de gestión de la seguridad, por un organismo de certificación de tercera parte o acreditado.
- Realizar una autodeterminación y autodeclaración de la conformidad con esta norma (Instituto Colombiano de Normas Técnicas y Certificación, 2008).

Según Casallas Rairán y Moreno Garzón (2016), esta norma se basa en la metodología planificar-hacer-verificar-actuar, al promover la mejora continua de los procesos. Se la describe así:

- Planificar: establecer los objetivos y procesos necesarios para entregar resultados de acuerdo con la política de seguridad de la organización.
- Hacer: implementar los procesos.
- Verificar: supervisar y medir procesos según la política de seguridad, objetivos, metas, requisitos legales y otros, y reportar resultados.
- Actuar: tomar acciones para mejorar continuamente el desempeño del sistema de gestión de la seguridad.

La clave reside en la identificación, análisis y evaluación de los riesgos presentes en la organización o actividad, considerando cinco aspectos:

- 1. La situación real en la que se encuentra en cuanto a sus riesgos y su protección.
- 2. Las vulnerabilidades, riesgos y amenazas existentes.
- 3. El impacto de la potencial materialización de estos riesgos o amenazas.
- 4. Los riesgos concretos asumidos.
- 5. La dimensión de las medidas de control y seguridad por implementar para la disminución o control del impacto o consecuencias.

## Herramientas para la definición de los riesgos en las cadenas de suministro

A continuación, se exponen siete perspectivas de análisis según la clasificación de riesgo y las formas de determinación de su nivel de criticidad.

## *Herramienta 1. Evaluación de la probabilidad e impacto de los riesgos*

En la matriz de la tabla 1, el riesgo se valora según dos criterios: la probabilidad de que ocurra y el impacto que traerá a la empresa. Se utilizan las filas y columnas para determinar la gravedad del riesgo, que puede ser bajo (verde), moderado (amarillo), alto (anaranjado) y extremo (rojo).

## Tabla 1

*Matriz de riesgos* 

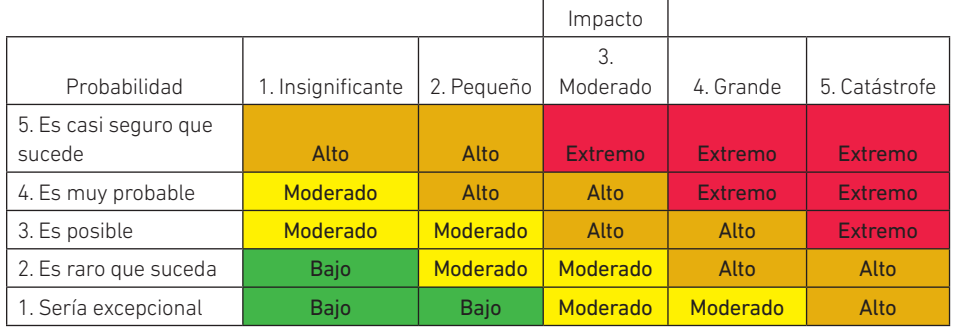

*Nota.* Elaboración propia tomando como base a Sánchez Rojas y Tirado García (2018).

## *Herramienta 2. Matriz de riesgos*

Al evaluar un riesgo que es una amenaza, se determina el nivel de probabilidad con los siguientes colores: verde para bajo, amarillo para medio y rojo para muy alto. La matriz también permite analizar oportunidades siguiendo la misma lógica, donde verde es alto, amarillo es medio y rojo es bajo (véase la tabla 2).

## Tabla 2

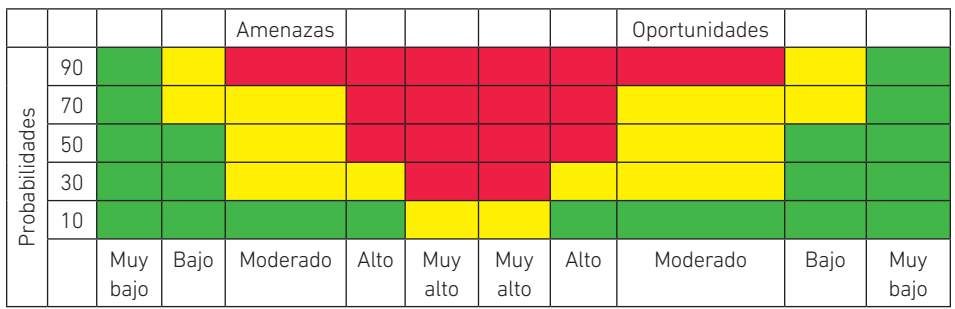

*Matriz de riesgos* 

*Nota*. Elaboración propia tomando como base a Cárdenas Rico et al. (2020).

En el eje horizontal (impacto), se miden las variaciones según la escala: muy bajo, bajo, moderado, alto y muy alto. Cada cadena puede asumir el nivel de prioridad que precise conferir a los riesgos. Algunas empresas buscan estrategias incluso para riesgos moderadamente críticos, es decir, aquellos que se ubican en la banda amarilla de la matriz, pero esto dependerá del contexto.

## *Herramienta 3. Matriz estándar de PMBOK*

La matriz estándar de PMBOK (Project Management Institute, 2013) utiliza cinco variaciones en cada vector. En el eje vertical (probabilidad), se tiene una escala de 1 % a 90 %, donde: entre 1 % y 10 % significa muy bajo; entre 11 % y 30 % significa bajo; entre 31 % y 50 % significa moderado; entre 51 % y 70 % significa alto; y entre 71 % y 90 % significa muy alto (véase la tabla 3).

## Tabla 3

*Matriz de probabilidad e impacto*

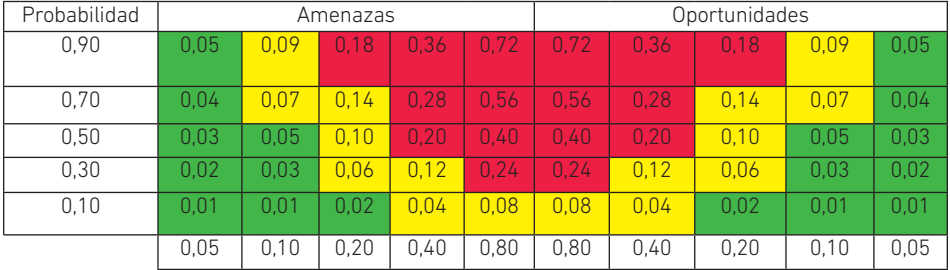

*Nota.* De *Guía de los fundamentos para la dirección de proyectos. (Guía del PMBOK)* (p. 331), por Project Management Institute, 2013. Derechos de autor 2013 Project Management Institute.

Se especifican las combinaciones de probabilidad e impacto que llevan a calificar los riesgos con una prioridad baja, moderada o alta. El área de color rojo (las cifras más altas) representa un riesgo alto, el área de color verde (las cifras más bajas) representa un riesgo bajo y el área color amarillo (cifras intermedias) representa el riesgo moderado (Project Management Institute, 2013).

## *Herramienta 4. Matriz de riesgos y consecuencias*

El criterio de riesgo, cuyo impacto perjudicará la calidad del producto, los costos y los tiempos de producción, se determina por los procesos, etapas y actividades identificados. Los criterios y consecuencias para cada nivel de riesgo se explican en Pulido-Rojano y Bocanegra-Bustamante (2015), como se observa en la tabla 4.

## Tabla 4

*Matriz de riesgos y consecuencias*

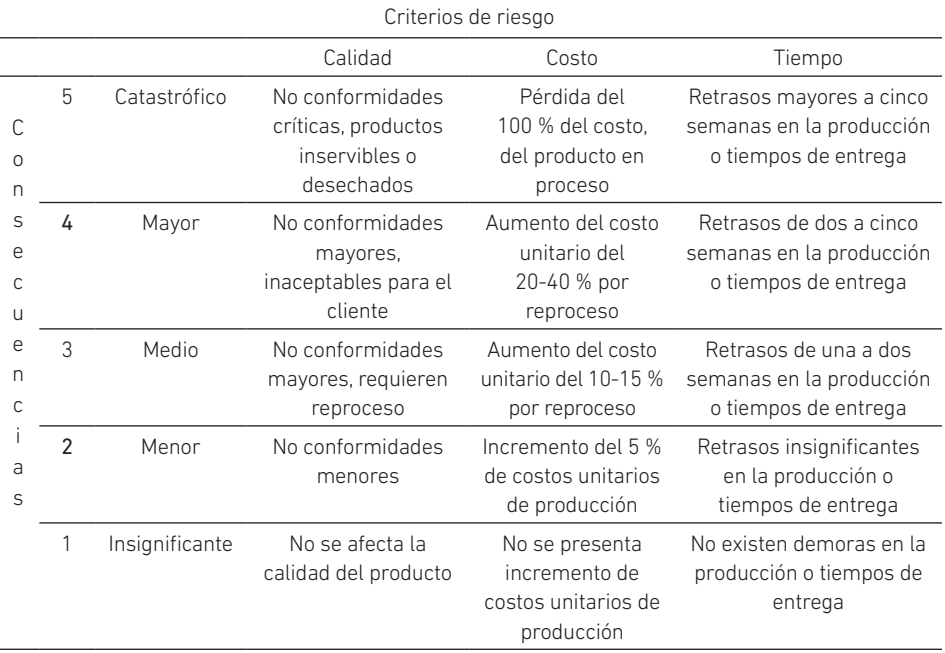

*Nota.* De "Mitigación de defectos en productos manufacturados", por A. D. Pulido-Rojano y C. A. Bocanegra-Bustamante, 2015, *Ingeniería y Competitividad*, *17*(1), p. 168. Creative Commons.

## *Herramienta 5. Matriz de calificación y análisis de riesgo*

La evaluación del riesgo se obtiene al multiplicar la posibilidad y las consecuencias de cada riesgo (Pulido-Rojano et al., 2018). Por otro lado, para cada nivel de consecuencia y posibilidad (en un rango de uno a cinco), el riesgo puede tomar valores de 1 a 25, que se usan como una medida de clasificación (véase la tabla 5). En este contexto, los riesgos pueden ser clasificados como muy bajos, bajos, moderados, altos o muy altos.

N. Sablón Cossío, R. Alba Cruz, A. Hernández Nariño

# Tabla 5

*Matriz de calificación y análisis de riesgo*

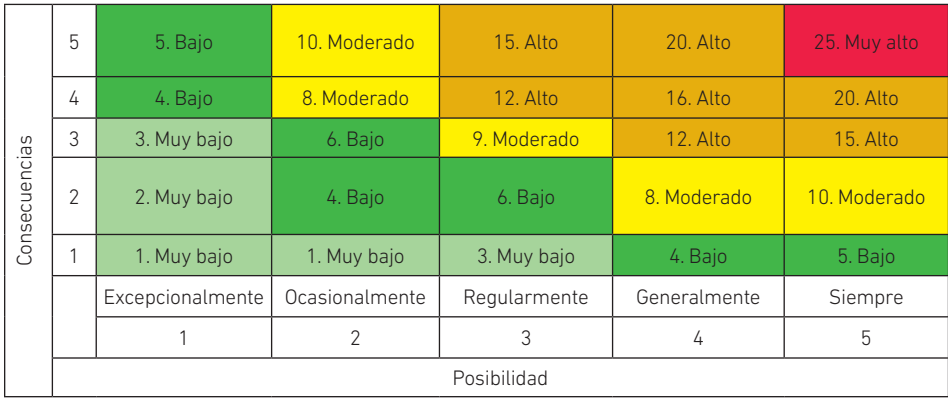

*Nota.* De *Configuración de herramientas guía para la gestión integral de riesgos de inocuidad según ISO 31000 e ISO 22000* (vol. 1), por P. Poveda Orjuela y M. López Giraldo, 2010, Uninorte.

*Herramienta 6. Matriz de riesgo según la repercusión y la probabilidad de que ocurra dicho riesgo*

En otra propuesta, cada uno de los factores de riesgo implicados se relaciona con el nivel de riesgo, que viene dado por:

Ni = ri \* pi

ri: repercusión del factor de riesgo i

pi: probabilidad de que ocurra dicho riesgo

El nivel de riesgo total dependerá de la interdependencia de los distintos factores de riesgo. Si se representa cada uno de estos factores en un eje de coordenadas, se obtendría la clásica matriz de riesgo (véase la tabla 6).

## Tabla 6

*Matriz de riesgo*

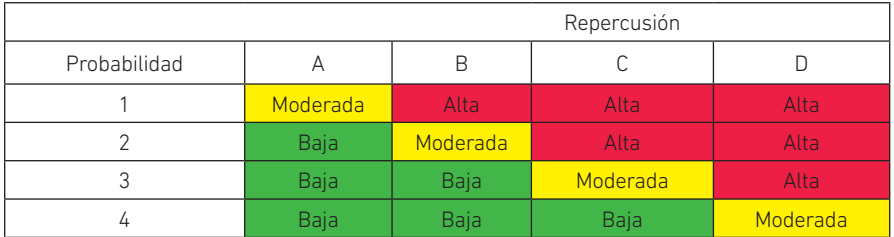

*Nota.* De "Priorización de riesgos operacionales para un proveedor de tercera parte logística - 3PL", por J. C. Osorio, D. F. Manotas y L. Rivera, 2017.

#### *Herramienta 7. Matriz de acciones*

La estructura de la matriz de acciones (Ma) muestra secuencialmente las causas o riesgos identificados en las diferentes etapas del proceso (véase la tabla 7). Se describen los riesgos y cómo se presentan, así como la evaluación del riesgo en términos de posibilidad y consecuencia. De esta manera, se centra la atención en los riesgos con más alta evaluación, ya que representan un mayor impacto en el deterioro de la calidad, el consumo de recursos y los retrasos en los tiempos de producción y entrega (Pulido-Rojano et al., 2018).

## Tabla 7

*Matriz de acciones*

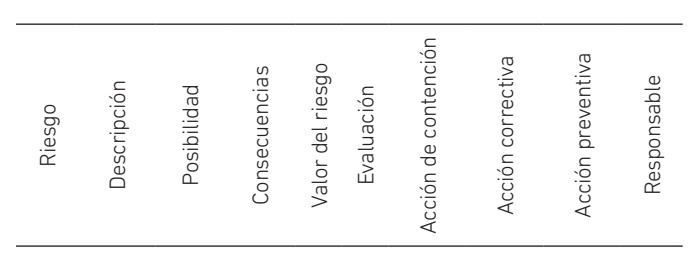

*Nota.* Adaptado de "Mejora de procesos de producción a través de la gestión de riesgos y herramientas estadísticas", por A. D. Pulido-Rojano, A. Ruiz-Lázaro y L. E. Ortiz-Ospino, 2018, *Ingeniare. Revista Chilena de Ingeniería, 28*(1), p. 65.

Todas estas herramientas poseen como punto en común la identificación y valoración del riesgo. Las principales diferencias radican en los criterios de clasificación y sus escalas de valoración. A efectos de este estudio, se destacan: la matriz de riesgos y consecuencias con sus criterios de calidad, costo y tiempo, congruentes con el desempeño de los procesos en la cadena de suministro; la matriz de calificación y análisis de riesgos, y la matriz de acciones, para tomar decisiones según la evaluación del riesgo.

# MATERIALES Y MÉTODOS

En este artículo, se desarrolla un estudio de caso, que se clasifica como descriptivo y exploratorio, en una cadena de suministro de servicios de la ciudad de Matanzas, Cuba. Se definieron tres etapas, en aproximación al método BestLog (Guerola Pérez, 2009).

En la etapa I (descripción del problema y los desafíos), se caracterizó la cadena de suministro y de la organización mediante el mapa de la cadena (Hernández Nariño et al., 2021); y, posteriormente, se describió el problema. Entonces se desplegaron los pasos siguientes:

- 1. Se listaron las partes interesadas mediante una tormenta de ideas con los colaboradores. En ella se preguntó quiénes compartían relaciones de proveedores y clientes, empezando por la empresa que brinda el servicio constructivo. Los actores están conformados por las empresas, entidades, organizaciones, pymes, asociaciones, bancos y organizaciones gubernamentales que inciden en la cadena.
- 2. Se describió a los actores, clientes, proveedores (no solo de las materias primas fundamentales, sino también de maquinarias, piezas de repuesto, envases y embalajes) y colaboradores (relaciones), así como los flujos de materiales, informativos y financieros. En este paso, se utilizó la entrevista que se encuentra en la tabla 8.

### Tabla 8

*Entrevista a cada actor de la cadena*

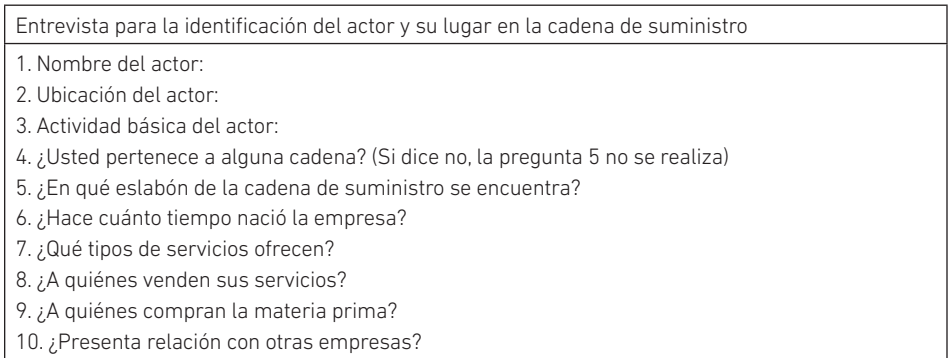

Nota. Adaptado de "Análisis de la cadena de suministro de cacao en el contexto de la Amazonía ecuatoriana", por I. L. Cañadas Salazar y N. Sablón Cossío, 2019, *ECA Sinergia*, *10*(2), p. 20.

- 3. Se clasificaron los actores según su actividad principal en la cadena, de acuerdo con los procesos de distribución, producción, aprovisionamiento (proveedores), venta mayorista, almacenamiento, comercialización y servicios.
- 4. Se identificó el problema mediante la aplicación de la lista de chequeo del modelo de referencia para la logística competitiva (MRL), que evalúa ocho variables: demanda, proveedores, compras, almacenamiento, distribución, transporte, servicio al cliente y medioambiente. Para evaluar el comportamiento de cada aspecto, se utiliza una escala Likert de 1 a 5, donde 1 representa la evaluación menor (Acevedo Urquiaga et al., 2020).

En la etapa II (solución), a partir de la combinación de las herramientas para el análisis del riesgo, estudiadas previamente, se identificó y valoró los riesgos en la entidad objeto de estudio, de la forma siguiente:

- 1. Se analizaron los procesos, su configuración e información relevante, a través de la revisión de fichas de proceso y diagramas de flujo, considerando que en la entidad se implementa el sistema de gestión de la calidad. Se registraron los aspectos siguientes: misión, objetivos, alcance, entradas, salidas, grupos de interés, características de calidad, actividades, procesos relacionados, registros, variables de control, inspecciones y sistema de información (Medina León et al., 2019).
- 2. A partir de la observación directa y entrevistas a responsables del proceso, se listaron los riesgos sobre la base de las siguientes preguntas: ¿qué efectos adversos, errores o fallos pueden afectar, de manera significativa, determinada secuencia de actividades y el cumplimiento de los objetivos del proceso? En otras palabras, se trata de determinar todas las posibilidades de variabilidad en el proceso que afecten su eficiencia y eficacia. ¿Qué consecuencias se derivarían si ocurre este riesgo? Estas consecuencias se asociaron a los criterios de costos, calidad y tiempo; y, en una escala de 1 a 5, se determinó su magnitud, según se muestra en la matriz de riesgos y consecuencias.
- 3. Se procedió a la evaluación del riesgo según la matriz de criterios y consecuencias. Se apoyó este análisis con el criterio de los especialistas, la revisión de documentos y reportes de gestión para detectar los principales fallos generados en los últimos cinco años. Con ello se aplicó un análisis de frecuencia que facilitara la definición del grado de posibilidad de que ocurra el riesgo: excepcionalmente, ocasionalmente, regularmente, generalmente o siempre.
- 4. Con la participación de los especialistas de la empresa se definieron las acciones por ejecutar de acuerdo con el riesgo, su consecuencia y criticidad, según la matriz de acciones.

En la etapa III (valoración de las lecciones aprendidas), se valoraron las lecciones aprendidas en el proceso de estudio, como resultado de la aplicación de las herramientas.

# RESULTADOS

## Etapa I. Descripción del problema y los desafíos

El estudio se centra en una cadena inmobiliaria creada en el año 1994 en Cuba. Esta empresa cuenta con una dirección general y seis delegaciones territoriales. A la vez, a estas pertenecen diecisiete unidades de inversiones y seis almacenes; estos últimos distribuidos en las provincias de La Habana, Matanzas, Villa Clara, Ciego de Ávila, Camagüey y Holguín (véase la figura 3).

### Figura 3

*Mapa de la cadena de la entidad en estudio* 

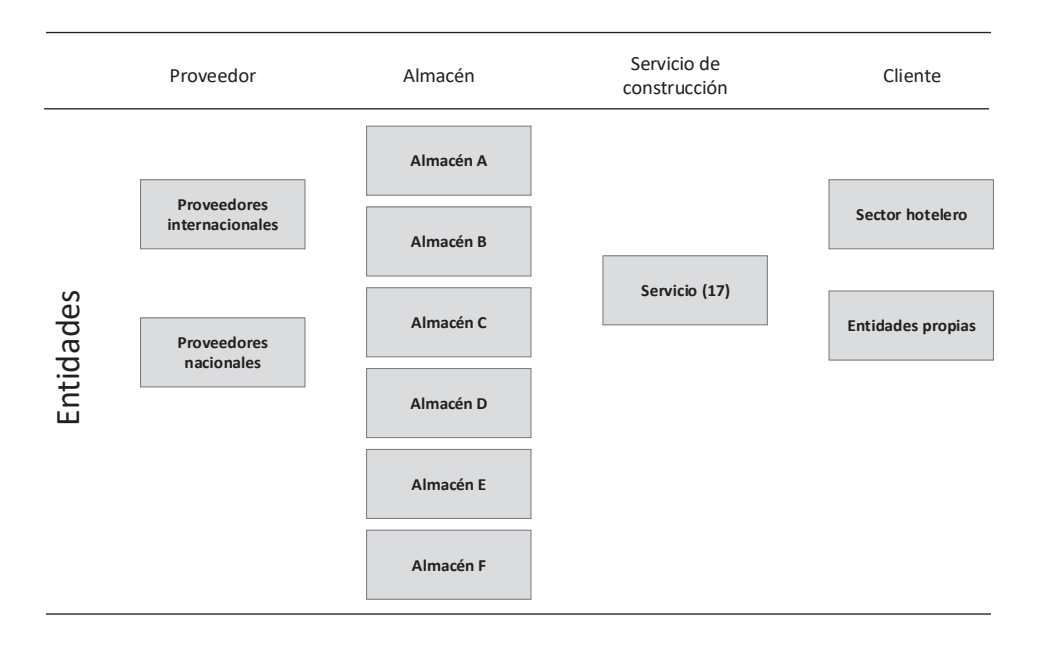

La empresa objeto de estudio se dedica a las siguientes actividades:

- 1. Brindar servicios de arrendamiento de inmuebles y medios a entidades
- 2. Brindar servicios de administración de viviendas del fondo habitacional
- 3. Realizar el proceso inversionista en el turismo

El objetivo de la cadena es garantizar el desarrollo de instalaciones para el turismo, lo cual comprende la realización del proceso inversionista en tiempo, calidad y costo en correspondencia con las exigencias de ese sector y la economía del país. Para ello, utiliza tecnologías de avanzada, así como personal de dirección y técnico altamente calificado. En este caso, se estudia específicamente una unidad de servicio de inversiones, que dispone de un área de aseguramiento, para la compra y venta de productos que satisfacen las necesidades técnicas demandadas por cada cliente.

El área de compras gestiona tanto productos suministrados por proveedores nacionales como aquellos suministrados por proveedores del territorio. Las compras se realizan de forma puntual o agrupadas. La segunda variante genera una disminución en los costos de transporte y ofertas más económicas.

En el proceso de transporte de los productos, se utilizan servicios de terceros o de los propios clientes. De esta forma, se logra una mayor integración y especialización en toda la cadena de suministros.

Asimismo, se cuenta con una entidad rectora para la gestión de los suministros tanto para las nuevas inversiones como para el mantenimiento de las instalaciones existentes. Este proceso empieza por un pedido, realizado por los clientes (Unidad Básica de Inversiones, UBI), que se asegura de tres formas: (a) con las existencias en los inventarios de todo el país, (b) con proveedores del territorio provincial o con nacionales, o (c) se importa. Para la segunda y tercera variante, el pedido es procesado de forma individual o como una compra agrupada; su aseguramiento se produce a través de los departamentos de compras nacionales o locales, o de una entidad importadora respectivamente. La empresa estudiada atiende a diversos clientes, recibe servicios de terceros, y tiene proveedores territoriales y nacionales (véase la figura 4).

#### Figura 4

*Relación con clientes, proveedores y terceros de la entidad en estudio*

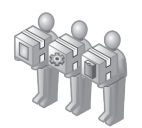

Proveedores territoriales: A a F Proveedores nacionales: A a E

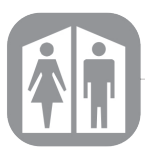

Servicios de terceros

Importación (empresa de importación A, empresa B)

Transporte<br>(transportista A, transportista B y los propios clientes)

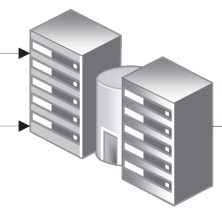

Entidad

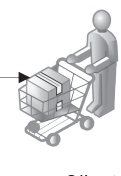

Clientes 1.Cliente A 2. Cliente B 3. Cliente C 4. Cliente D 5. Cliente E 6. Cliente F

Se identificó como *problema principal* la presencia frecuente de no conformidades de calidad, costo y tiempo en el proceso de aseguramiento mediante compras agrupadas. Precisamente, los aspectos del modelo de referencia más influyentes en dicho problema fueron demanda, proveedores, compras, distribución, transporte y servicio al cliente.

Los insumos con las mayores no conformidades corresponden a los principales productos comercializados por la empresa: cemento *winflex fiber*, madera aserrada de pino, *plywood* baquelizado negro y otros (Alba Cruz, 2020). Estas no conformidades afectan la calidad de servicio y los niveles de inventarios. La compañía, a partir de lo anterior, precisaba definir acciones correctivas, pero no tenía claro cómo ejecutarlas, al entender que las decisiones que debía adoptar no solo afectaban a un proceso, sino a varias operaciones dentro y fuera de la organización.

## Etapa II. Solución

Después de un análisis exhaustivo de los procesos en fichas y diagramas de flujo, se identificaron los riesgos siguientes:

- A. La UBI vende los recursos a su constructor sin esperar la distribución de los mismos.
- B. El departamento de compras nacionales le vende las compras agrupadas al constructor sin previa consulta con el departamento de aseguramiento de la delegación.
- C. Se emplea un tiempo prolongado para transportar los recursos.
- D. Hay una espera dilatada por la entrada de materia prima.
- E. Se reciben recursos que no corresponden a lo solicitado en el pedido o en mal estado técnico.
- F. El proveedor no entrega el total de los recursos solicitados en un pedido.

Una vez identificados los riesgos de mayor peso para la empresa y a partir de la herramienta 4, se procede a determinar las consecuencias para la empresa, según los criterios de riesgo de calidad, costo y tiempo (véase la tabla 9).

# Tabla 9

*Matriz de riesgos y consecuencias*

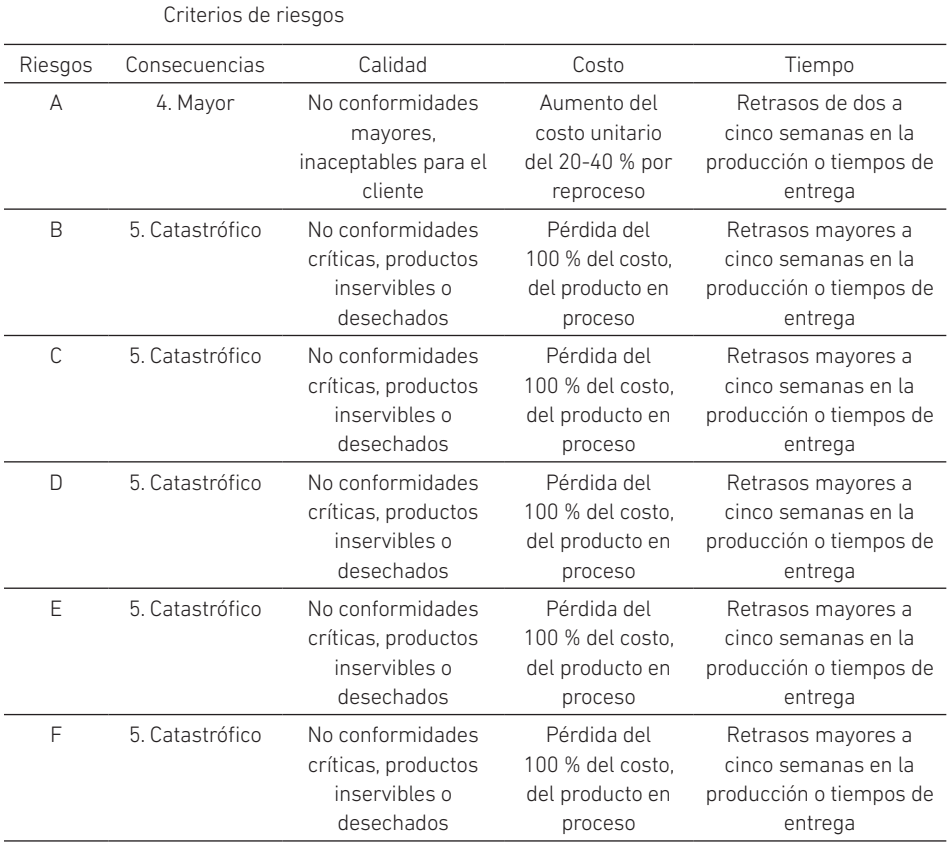

El análisis de la posibilidad de ocurrencia de los riesgos comenzó por el registro de los fallos generados en los últimos cinco años, que se muestra en la figura 5.

N. Sablón Cossío, R. Alba Cruz, A. Hernández Nariño

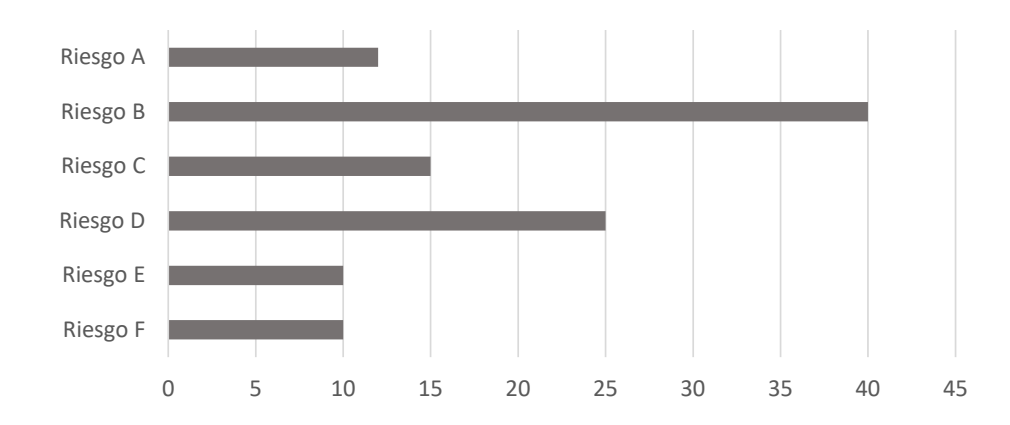

## Figura 5

*Frecuencia de ocurrencia de cada riesgo en el periodo 2017-2021*

A partir de este análisis y asumiendo que la posibilidad valorada como "siempre" se produciría si el fallo ocurre todos los meses del año (12 veces por año), los riesgos se clasifican de la siguiente manera: los riesgos A, C, E y F se producen excepcionalmente, B regularmente y D ocasionalmente. Estos datos son acordes con la tormenta de ideas desarrollada por el personal encargado directamente del proceso de compras agrupadas. La tabla 10 refleja la evaluación del riesgo según la posibilidad de que ocurra y su valor.

## Tabla 10

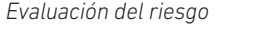

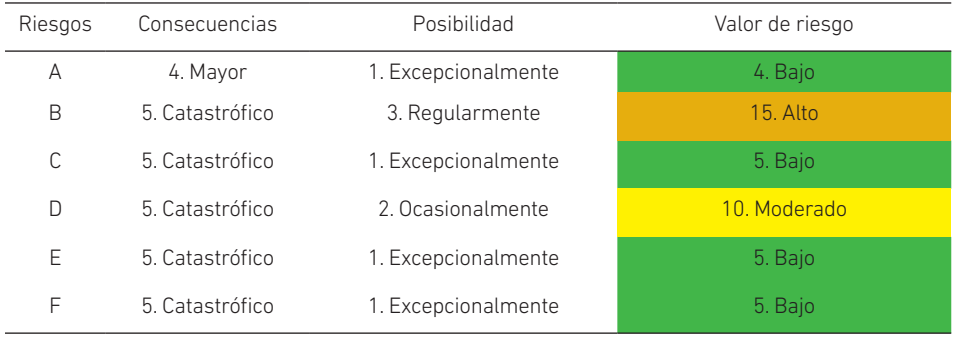

Una vez que los riesgos se han identificado y clasificado, es el momento de constituir los planes de contención, corrección y prevención, que deberán ser conocidos por toda la organización. La tabla 11 presenta la descripción y valoración junto a las acciones preventivas y correctivas concebidas para su manejo.

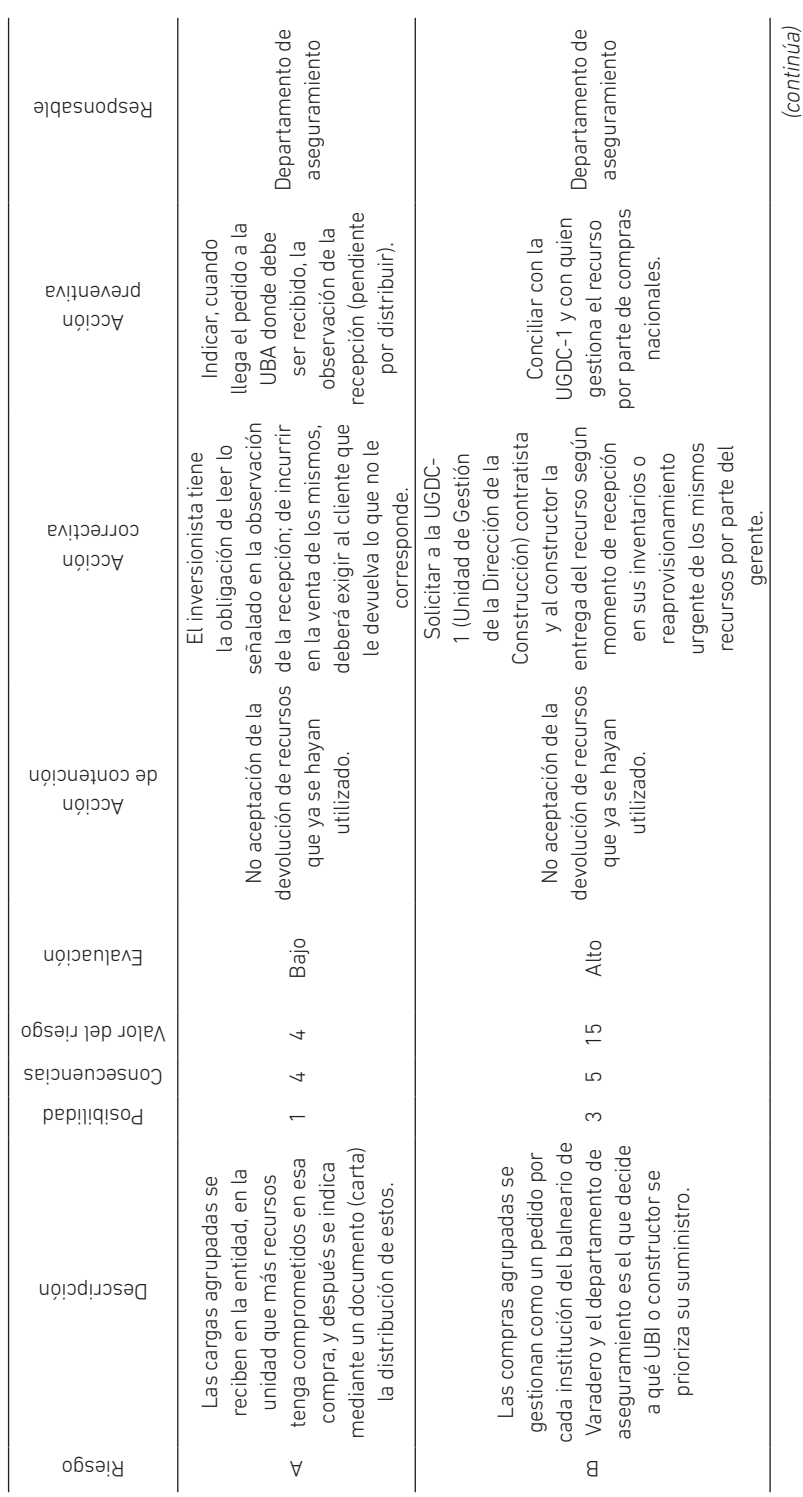

Matriz de acciones para el proceso de compras agrupadas *Matriz de acciones para el proceso de compras agrupadas*

Tabla 11

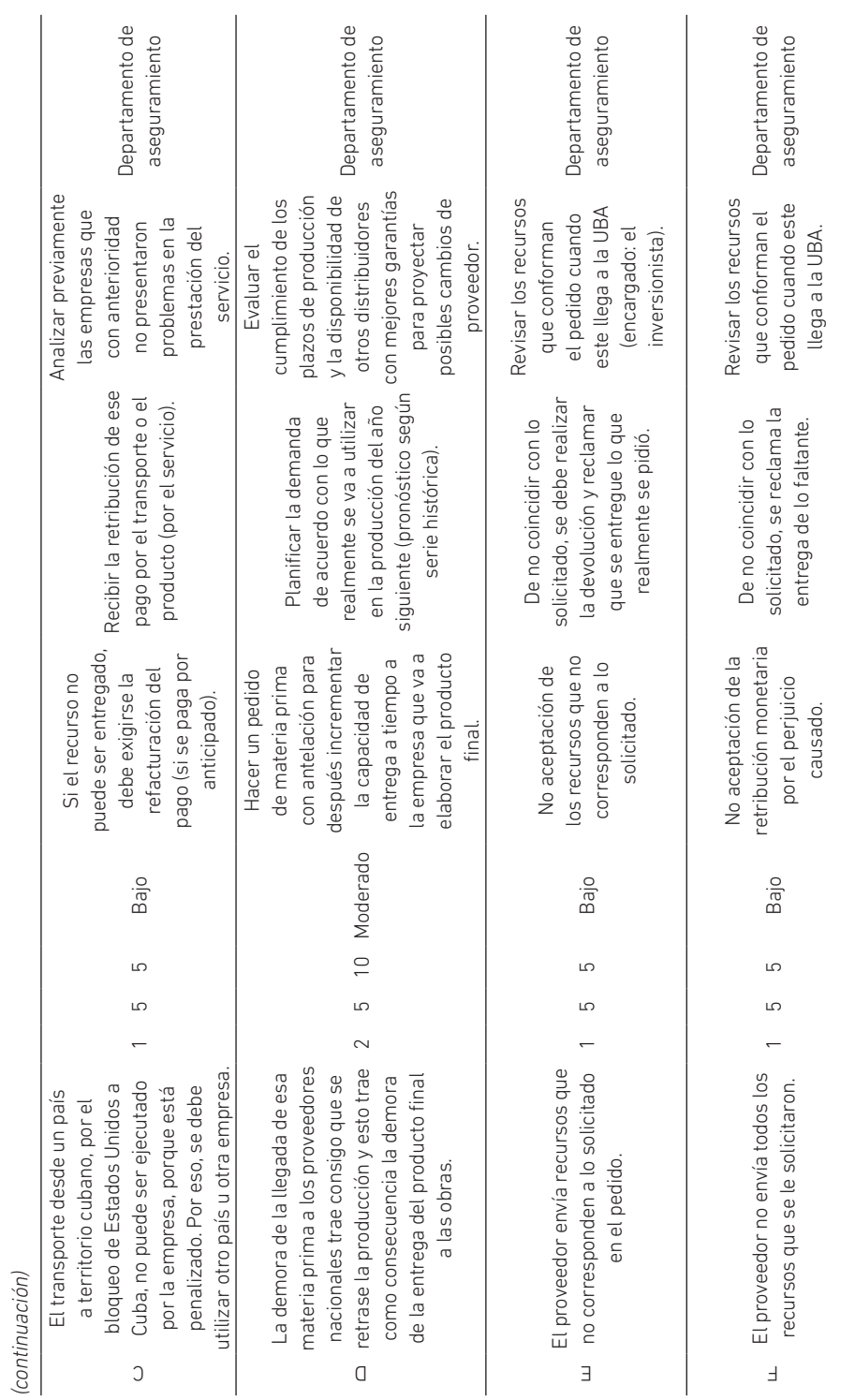

236 Ingeniería Industrial, edición especial/2022

*(continuación)*

#### Etapa III. Valoración de las lecciones aprendidas

Desde el punto de vista técnico, mediante el uso de una herramienta para la identificación de los riesgos en un actor de una cadena inmobiliaria cubana, se identificaron oportunidades de mejora en este y otros eslabones de la cadena.

El estudio de la gestión de compras asume un enfoque más proactivo y sistémico al establecer acciones correctivas y preventivas, y, a su vez, abarcar otras decisiones operativas y logísticas asociadas, como planificación de la demanda, aprovisionamiento, distribución, planificación de los recursos, análisis de proveedores, además de decisiones financieras que pueden afectar el proceso y el cumplimiento de sus objetivos.

Sin duda, el análisis de riesgos —enmarcado en la norma y con herramientas científicas— potencia parámetros clave de desempeño de una cadena: desde la mejora de los tiempos de entrega y la calidad de los productos, hasta la disminución de los costos. Estos resultados pueden favorecer la adopción de un sistema de seguridad normalizado, congruente con otros sistemas de gestión de la calidad que puedan coexistir en la organización.

# DISCUSIÓN

Autores como Pulido-Rojano et al. (2018) enfocan el análisis de riesgos en procesos de producción, mientras que Casallas Rairán y Moreno Garzón (2016) se centran en los sistemas de gestión en la cadena de suministro. En el segundo caso, algunos investigadores estudian la trazabilidad y análisis de riesgo (DiMase et al., 2016); en cambio, otros, como El Baz y Ruel (2021), toman por objeto los vínculos entre riesgos y sostenibilidad. Estos análisis muestran la aplicación de los riesgos a diferentes variables y contextos organizacionales, a diferencia de este trabajo, que se enfoca en herramientas posibles para la identificación de los riesgos en una cadena de suministro.

Los resultados prácticos reflejan la importancia de la gestión del riesgo en las cadenas de suministro para el beneficio de los objetivos organizacionales en términos de tiempo y costo. Por ejemplo, la presencia del riesgo de mayor impacto (el departamento de compras nacionales le vende las compras agrupadas al constructor sin previa consulta con el departamento de aseguramiento de la delegación) puede afectar directamente la efectividad de las operaciones, ya sea por demoras en el cronograma, o por mayores costos al no considerar la capacidad operativa de la compañía, lo que generaría distorsiones en el manejo de los inventarios.

La detección de los riesgos, en esta investigación, contribuye a una mayor capacidad de respuesta de la empresa ante un problema o crisis, ya que es sumamente trascendental que exista una previa planeación para el manejo de potenciales peligros que puedan perturbar el servicio o la producción. Indudablemente, una mayor visibilidad de los riesgos permite pronosticar, gestionar y mitigar preventivamente cualquier evento adverso en el desarrollo de las actividades tanto internas como externas de la entidad.

La aplicación de estas herramientas y sus análisis asociados favorecieron la consideración de factores clave como el conocimiento del entorno; las vulnerabilidades y amenazas que pudieran impedir el logro de los objetivos organizacionales; y la definición de una combinación de medidas correctivas, preventivas y de contención según la naturaleza y magnitud del riesgo.

# CONCLUSIONES

La gestión de riesgos en cadenas de suministros es un campo de gran consideración para organizaciones de servicios y de producción; así lo manifiesta su avance en el volumen de producción científica que ha alcanzado en los últimos años.

Los principios y requisitos presentados en la norma ISO 28000 sistematizan cómo la institución debe establecer, documentar, implementar, mantener y mejorar continuamente un sistema eficaz de gestión de la seguridad. La aplicación de estas herramientas, según los principios de la norma ISO 28000, en la unidad de servicios de inversiones favoreció la proyección de decisiones más oportunas para las compras agrupadas, enfocadas en minimizar o eliminar no conformidades relativas a tiempos de entrega, calidad del producto y costos; así como establecer alertas sobre consecuencias negativas que pueden traer a la organización y a la cadena de suministros en que se integra.

Sin embargo, no solo los riesgos constituyen el foco de atención, sino también su impacto en el funcionamiento armónico de los procesos logísticos y de las relaciones entre actores de la cadena, además de su relevancia para la garantía de un nivel de servicio que satisfaga las exigencias de los clientes. Precisamente, el aporte de este estudio es que se centra en la integración al sistema de gestión y toma de decisiones de las organizaciones cubanas los preceptos que promueve la ISO 28000 sobre la gestión de la seguridad, a través de la aplicación práctica de herramientas de análisis de riesgos, y la combinación de estos aspectos con enfoques como la mejora continua de procesos y la cadena de suministro.

## **REFERENCIAS**

Alba Cruz, R. (2020). *Análisis del sistema logístico en la empresa Almest* [Monografía docente]. Universidad de Matanzas "Camilo Cienfuegos". http://monografias. umcc.cu/monos/2020/IngInd/mo2096.pdf

- Alba Cruz, R., Hernández Nariño, A., & Sablón Cossío, N. (2021, 23-25 de marzo). *Gestión de riesgo en una cadena de suministro cubana: beneficios y lecciones aprendidas*. X Convención Científica Internacional "CIUM 2021", Varadero, Cuba.
- Acevedo Urquiaga, A. J., Sablón Cossío, N. S., Acevedo Suárez, J. A., González Rodríguez, Y., & Martín Marrero, A. (2020). Analysis of the hospital supply chain in Cuban territory. *DYNA*, *87*(215), 9-17. http://www.scielo.org.co/scielo.php?script=sci\_ arttext&pid=S0012-73532020000400009
- Bautista Santos, H., Martínez Flores, J. L., Fernández Lambert, G., Bernabé Loranca, M. B., Sánchez Galván, F., & Sablón Cossío, N. (2015). Integration model of collaborative supply chain. *DYNA*, *82*(193), 145-154. https://revistas.unal.edu.co/index. php/dyna/article/view/47370/0
- Cárdenas Rico, A. G., Mora Blanco, C. F., & Serna García, O. A. (2020). *Gestión de riesgos para empresas pymes de ingeniería que ejecutan obras de infraestructura* [Tesis de especialización, Universidad EAN]. Biblioteca Digital Minerva. https:// repository.ean.edu.co/bitstream/handle/10882/10216/MoraChristian2020. pdf?sequence=1&isAllowed=y
- Casallas Rairán, J. A., & Moreno Garzón, M. F. (2016). Desarrollo del sistema de gestión de la seguridad para la cadena de suministro basado en los requisitos de la norma ISO 28000:2007 para la línea de oxígeno domiciliario en Praxair S. A. [Proyecto de grado, Universidad Libre]. Repositorio Institucional Unilibre. https://repository.unilibre.edu.co/handle/10901/10355
- Cañadas Salazar, I. L., & Sablón Cossío, N. (2019). Análisis de la cadena de suministro de cacao en el contexto de la Amazonía ecuatoriana. *ECA Sinergia*, *10*(2), 17-28. https://revistas.utm.edu.ec/index.php/ECASinergia/article/view/1483
- DiMase, D., Collier, Z. A., Carlson J., Gray, R. B., & Linkov, I. (2016). Traceability and risk analysis strategies for addressing counterfeit electronics in supply chains for complex systems. *Risk Analysis*, *36*(10), 1834-1843. https://www.ecianow.org/ assets/docs/GIPC/Traceability%20And%20Risk%20Analysis.pdf
- El Baz, J., & Ruel, S. (2021). Can supply chain risk management practices mitigate the disruption impacts on supply chains' resilience and robustness? Evidence from an empirical survey in a COVID-19 outbreak era. *International Journal of Production Economics*, *233*. https://www.researchgate.net/deref/https%3A%2F%2Fdoi. org%2F10.1016%2Fj.ijpe.2020.107972
- Guerola Pérez, S. (2009). *Siemens e-integration. BestLog Good Practice Cases*. http://www. bestlog.org\_index.php\_eID=tx\_nawsecuredl&u=1100&file=uploads\_tx\_bestlogorg\_bestLog\_best\_practice\_Siemens\_e- integration.pdf
- Hernández Nariño, A., Sablón Cossío, N., Sánchez Galván, F., Bailón, F. R. O., Risco, G. G. Z., & Urquiaga, A. J. A. (2021). *Herramientas y guía metodológica para la elaboración de mapas de cadenas de suministro: una combinación de procesos, flujos y actores*. Grupo de Producción y Servicios de la Universidad Técnica de Manabí.
- Hermoso Orzáez, M. J., & Garzón Moreno, J. (2019, 10-12 de julio). *Methodology of risk management in the supply chain. A case study applied*. 23rd International Congress on Project Management and Engineering, Málaga, España*.* http://dspace.aeipro. com/xmlui/handle/123456789/2361
- Instituto Colombiano de Normas Técnicas y Certificación. (2008). *Normas ISO 28000:2008. Planeación de la oferta y la demanda en una cadena de suministro: administración de la variabilidad predecible*. https://www.timon.com.co/wp-content/uploads/ ntc28000.pdf
- Li, M., Du, Y., Wang, Q., Sun, C., Ling, X., Yu, B., Tu, J., & Xiong Y. (2016). Risk assessment of supply chain for pharmaceutical excipients with AHP-fuzzy comprehensive evaluation. *Drug Development and Industrial Pharmacy*, *42*(4), 676-684. https//doi. org/10.3109/03639045.2015.1075027
- López Nava, G., Martínez Flores, J. L., Cavazos Arroyo, J., & Mayett Moreno, Y. (2014). La cadena de suministro del mezcal del estado de Zacatecas: situación actual y perspectivas de desarrollo. *Contaduría y Administración*, *59*(2), 227-252. https:// www.redalyc.org/articulo.oa?id=39530479010
- Maheca Sánchez, D. A. (2016). *Análisis normativo para la seguridad en procesos del comercio y la cadena logística* [Ensayo de grado, Universidad Militar Nueva Granada]. Repositorio Institucional UMNG. https://repository.unimilitar.edu.co/bitstream/ handle/10654/7856/MahechaDiro2015.pdf?sequence=1&isAllowed=y
- Marín, P. (2017). *Gestión de riesgos en la cadena de suministros* [Presentación en Prezi]. https://prezi.com/odfn8bt-p3vq/gestion-de-riesgos-en-la-cadena-de-suministros/
- Medina León, A., Nogueira Rivera, D., Hernández Nariño, A., & Comas Rodríguez, R. (2019). Procedimiento para la gestión por procesos: métodos y herramientas de apoyo. *Ingeniare. Revista Chilena de Ingeniería*, *27*(2), 328-342. http://dx.doi.org/10.4067/ S0718-33052019000200328
- Nanyunja, J., Jacxsens, L., Kirezieva, K., Kaaya, A. N., Uyttendaele, M., & Luning, P. A. (2016). Shift in performance of food safety management systems in supply chains: case of green bean chain in Kenya versus hot pepper chain in Uganda. *Journal of the Science of Food and Agriculture*, *96*(10), 3380-3392. https://pubmed. ncbi.nlm.nih.gov/26538231/
- Osorio, J. C., Manotas, D. F., & Rivera, L. (2017). Priorización de riesgos operacionales para un proveedor de tercera parte logística - 3PL. *Información Tecnológica*, *28*(4), 135-144. https://dx.doi.org/10.4067/S0718-07642017000400016
- Parra Silva, S., Rosales Ariza, G., & Afanador Sastre, E. (2016). *Beneficios y ventajas competitivas de la norma ISO 28000 para la seguridad en la cadena de suministros de empresas nacionales* [Ensayo de especialización, Universidad Militar Nueva Granada]. Repositorio Institucional UMNG. https://repository.unimilitar.edu.co/ bitstream/handle/10654/15762/Parra%20Silva%20Samuel%20%202016.pdf? sequence=1&isAllowed=y
- Pinotti, L., Ottoboni, M., Giromini, C., Dell'Orto, V., & Cheli, F. (2016). Mycotoxin contamination in the EU feed supply chain: a focus on cereal byproducts. *Toxins*, *8*(2), 45. https://doi.org/10.3390/toxins8020045
- Project Management Institute. (2013). *Guía de los fundamentos para la dirección de*  proyectos. (Guía del PMBOK) (5.ª ed.). https://sistemastic.files.wordpress.com/ 2017/07/guia\_de\_los\_fundamentos\_para\_la\_direccion\_de\_proyectospmbok\_5ta\_edicion\_espanol.pdf
- Poveda Orjuela, P., & López Giraldo, M. (2010). *Configuración de herramientas guía para la gestión integral de riesgos de inocuidad según ISO 31000 e ISO 22000* (vol. 1). Uninorte.
- Pulido-Rojano, A. D., & Bocanegra-Bustamante, C. A. (2015). Mitigación de defectos en productos manufacturados. *Ingeniería y Competitividad*, *17*(1), 161-172. https:// www.redalyc.org/articulo.oa?id=291339265014
- Pulido-Rojano, A. D., Ruiz-Lázaro, A., & Ortiz-Ospino, L. E. (2018). Mejora de procesos de producción a través de la gestión de riesgos y herramientas estadísticas. *Ingeniare. Revista Chilena de Ingeniería, 28*(1), 56-67. https://scielo.conicyt.cl/scielo. php?script=sci\_abstract&pid=S0718-33052020000100056&lng=en&nrm=iso
- Sánchez Rojas, J. D., & Tirado García, W. F. (2018). Formulación de una propuesta de mejoramiento de la cadena de distribución, basada en la aplicación de la norma ISO 28000:2007 en la empresa Computec Outsoursing S. A. S. [Trabajo de grado, Universidad Cooperativa de Colombia]. Repositorio Institucional. https:// repository.ucc.edu.co/bitstream/20.500.12494/6741/2/2018\_Formulacion\_ Mejoramiento\_Distribución.pdf
- Sreedevi, R., & Saranga, H. (2017). Uncertainty and supply chain risk: the moderating role of supply chain flexibility in risk mitigation. *International Journal of Production Economics*, *193*, 332-342. https://ideas.repec.org/a/eee/proeco/ v193y2017icp332-342.html
- Srinivasan, R., & Tew, J. D. (2017). Supply chain immune system: concept, framework, and applications. *International Journal of Logistics Research and Applications*, *20*(6), 515-531. https://www.tandfonline.com/doi/full/10.1080/13675567.2017.1324834
- Thekdi, S. A., & Santos, J. R. (2016). Supply chain vulnerability analysis using scenario-based input-output modeling: application to port operations. *Risk Analysis*, *36*(5), 1025-1039. https://doi.org/10.1111/risa.12473
- Torres Betancurth, J. P. (2019). *La seguridad en la cadena de suministros como estrategia de competitividad de las organizaciones* [Tesis de maestría, Universidad Cooperativa de Colombia]. Repositorio Institucional. https://repository.ucc.edu.co/bitstream/20.500.12494/10948/1/2019\_seguridad\_cadena\_suministros.pdf
- Urciuoli, L., & Hintsa, J. (2017). Adapting supply chain management strategies to security – an analysis of existing gaps and recommendations for improvement. *International Journal of Logistics Research and Applications*, *20*(3), 276-295. https:// www.tandfonline.com/doi/abs/10.1080/13675567.2016.1219703
- Walker, M. J., Burns, D. T., Elliott, C. T., Gowland, M. H., & Mills, E. N. (2016). Is food allergen analysis flawed? Health and supply chain risks and a proposed framework to address urgent analytical needs. *The Analyst*, *141*(1), 24-35. https://doi. org/10.1039/c5an01457c
- Zhou, Y. W., Li, J., & Zhong, Y. (2018). Cooperative advertising and ordering policies in a two-echelon supply chain with risk-averse agents. *Omega*, *75*(C), 97-117. https:// ideas.repec.org/a/eee/jomega/v75y2018icp97-117.html

# Planificación del layout para la fabricación de alimentos en la industria 4.0. Una revisión de literatura

María Teresa Noriega Araníbar https://orcid.org/0000-0001-6824-1415

PEDRO CARREÑO BARDALES https://orcid.org/0000-0001-5163-911X

LINCOLN ERWIN BETALLELUZ PALLARDEL https://orcid.org/0000-0002-8557-4315

Laura del Carmen Gricelda Mansilla Pérez https://orcid.org/0000-0002-9281-8584

> Ana María Almandoz Núñez https://orcid.org/0000-0002-9139-1099

> José Luis Ugarte Gómez https://orcid.org/0000-0003-2927-1472

Rosa Patricia Larios Francia https://orcid.org/0000-0002-1471-9185

Universidad de Lima, Facultad de Ingeniería y Arquitectura, Lima, Perú

Recibido: 12 de mayo del 2021 / Aprobado: 21 de junio del 2021 doi: https://doi.org/10.26439/ing.ind2022.n.5810

RESUMEN. La presente investigación reporta el análisis de estudios publicados en las bases de datos Scopus y Google Scholar entre los años 2011 y 2020. El objetivo es examinar qué nuevas formas de planificar el diseño de instalaciones se han desarrollado para la fabricación de alimentos en la cuarta generación industrial. La justificación teórica de esta investigación es que se realiza con el propósito de confrontar la teoría de la planificación del *layout* utilizando el SLP con otras existentes. A partir de un diseño documental, exploratorio y sistematizado, los resultados revelan que se mantiene el *systematic layout planning* (SLP) y que su aplicación brinda facilidades para el mantenimiento, el mejor

Correos electrónicos en orden de aparición: manorieg@ulima.edu.pe, pcarren@ulima.edu.pe, lbetta@ ulima.edu.pe, lmansill@ulima.edu.pe, aalmando@ulima.edu.pe, jugarte@ulima.edu.pe, rlariosf@ulima. edu.pe

M. T. Noriega Araníbar, P. Carreño Bardales, L. E. Betalleluz Pallardel, L. C. G. Mansilla Pérez...

manejo de inventarios, la reducción de costos y la sostenibilidad en la industria de los alimentos.

PALABRAS CLAVE: metodología SLP / mantenimiento industrial / control de costos / industria alimentaria / edificios sostenibles / diseño industrial

# LAYOUT PLANNING FOR FOOD MANUFACTURING IN INDUSTRY 4.0 A LITERATURE REVIEW

ABSTRACT. The present research reports the analysis of studies published in the Scopus and Google Scholar databases between the years 2011 and 2020. The objective is to examine what new ways of planning facility design have been developed for food manufacturing for the fourth industrial generation. The theoretical justification for this research is that it is conducted for the purpose of confronting the theory of layout planning using the SLP with other existing ones. From a documentary, exploratory and systematized design, the results reveal that systematic layout planning (SLP) is maintained and that its application allows facilities for maintenance, better inventory management, cost reduction and sustainability in the food industry.

KEYWORDS: systematic layout planning / plant maintenance / cost control / food industry / sustainable buildings / industrial design

# INTRODUCCIÓN

La presente investigación toma como referencia la industria de alimentos en el Perú, la cual aporta el 20 % del PBI manufacturero y el 2,6 % del PBI nacional; además, las empresas de esta industria están evolucionando según las tendencias y exigencias del mercado por productos saludables, y ya no solo se centran en mejorar la calidad de sus productos, sino en innovar ("Industria de alimentos registraría la tasa de crecimiento más alta de los seis últimos años", 2019). Asimismo, según la Superintendencia Nacional de Aduanas y de Administración Tributaria, el sector de alimentos y bebidas para marzo del 2021 ha presentado un incremento del 20,2 % en las exportaciones, logrando una gran presencia en los mercados europeo y norteamericano (como se cita en Instituto Nacional de Estadística e Informática, 2021).

La industria de alimentos se dedica a la elaboración de productos que son imprescindibles en el día a día, pues cubren una necesidad básica difícil de eliminar del presupuesto, independientemente de la situación financiera del consumidor. Por eso, se fabrica en grandes volúmenes para aprovechar las economías de escala, y es así como el diseño de la instalación cobra un papel importante al buscar eficiencias que redunden en rentabilidad para la empresa, aprovechando el uso de tecnologías facilitadoras.

Durante las restricciones por la pandemia del COVID-19 en el 2020, algunas empresas de este sector redujeron sus carteras para centrarse en producir solo unos pocos productos, en lugar de seguir fabricando su gama completa. De esta manera, se volvieron más eficientes y capaces de satisfacer la mayor demanda de los productos elegidos, a pesar de factores externos, como la necesidad de desinfectar el equipo después de cada cambio de turno, así como la reducción de la mano de obra como resultado de la expansión de la enfermedad. Además, la nueva forma de vida ha tenido un gran impacto en los alimentos envasados, porque los compradores han reaccionado a la cuarentena acumulando existencias; y, ante el cierre de las opciones de servicio de alimentos, las ocasiones para comer se trasladaron al hogar. Las empresas líderes en la venta de este tipo de alimentos son Gloria S. A. y Alicorp S. A. A. (Euromonitor International, 2020).

Estos cambios en la cartera de las empresas, en los canales de distribución y en las formas de producir exigen también nuevas formas de gestionar las operaciones. Sin embargo, de las industrias en el Perú ligadas al consumo masivo, se podría decir que solo el 1 % ya pertenece a la categoría 4.0, como estima Mary Wong, gerente general adjunta de GS1 Perú (como se cita en Mendoza, 2017).

La industria 4.0 pretende lograr una mayor participación de la inteligencia artificial en los procesos productivos, buscando crear *smart factories* o fábricas inteligentes. La automatización, el *big data*, los sistemas ciberfísicos y los procesos controlados por robots consiguen una mayor flexibilidad en los procesos, control en línea, adaptabilidad, eficiencia en los costos, mayor productividad y uso de recursos. Estos serían los aspectos positivos (Urban et al., 2020), pero también generan preocupación los aspectos sociales que afectan al recurso humano si no se adecúa a la nueva realidad (Gasca-Hurtado & Machuca-Villegas 2019).

Se esboza la visión de una fábrica inteligente caracterizada por la completa conexión en red de todas las partes y procesos de producción, control en tiempo real a través de sistemas ciberfísicos, mayor uso de robots y sistemas de producción inteligente y adaptable, que deberían contribuir a incrementar la productividad mediante la eficiencia de los recursos (Peruzzini et al., 2020).

Para que una planta pueda organizarse a fin de incorporar la tecnología planteada en los párrafos precedentes, es necesario que su distribución haya sido planificada para soportar la incorporación de los factores de producción, los mecanismos de control y los sistemas de automatización. El diseño de las instalaciones involucra la distribución de planta proponiendo el ordenamiento físico de los factores de la producción, en el cual cada uno de ellos está ubicado de tal forma que las operaciones sean seguras, satisfactorias y económicas en el logro de sus objetivos (Díaz Garay et al., 2007).

Un diseño adecuadamente planificado puede contribuir en gran medida a la mejora del uso de recursos, eficiencia energética de los sistemas de fabricación, reducción de los costos, aumento de la productividad y la creación sostenible de valor (Lamba et al., 2020; Ahmadi et al., 2017). Para Drira et al. (2007) y Suhardi et al. (2019), el diseño de las instalaciones es un factor importante para el rendimiento de una empresa, pues mejora su productividad y también proporciona los medios para la aplicación de las herramientas *Lean Manufacturing* (Naqvi et al., 2016). Finalmente, es una decisión a largo plazo, ya que cualquier cambio en la distribución existente generalmente conlleva un coste de reordenación muy elevado (Matai et al., 2010).

El planeamiento sistemático de la distribución, también conocido como SLP (*systematic layout planning*), es una forma organizada de planificar un diseño de planta y comprende un conjunto de fases y procedimientos para identificar, calificar y visualizar los elementos y áreas involucradas (Muther & Hales, 2015). También incluye una serie de herramientas que permiten optimizar una planta y minimizar los costos (Díaz Garay & Noriega Araníbar, 2017). Tanto para la distribución general de las áreas como para el diseño detallado, el procedimiento es el siguiente:

- Analizar los elementos de entrada, como el producto, la cantidad, el recorrido, los servicios y el tiempo, así como el tipo de distribución más adecuado.
- Identificar el flujo de materiales y las relaciones entre áreas; en este punto, es necesario elaborar una tabla relacional y el diagrama relacional.
- Calcular el espacio requerido y el disponible.
- Elaborar diferentes alternativas de distribución, que pueden ser modificadas por las limitaciones que se encuentren.
- Finalmente, se evalúan las alternativas y se aprueba aquella que permita el mejor recorrido y la mejora de la productividad.

Este procedimiento ha sido probado para diferentes procesos en planta, como en el caso de un taller de producción de tuberías en un astillero (Fafandjel et al., 2009), o en la distribución de las instalaciones de quirófano (Lin et al., 2013). Por lo tanto, surge la pregunta: ¿esta forma organizada de planificar el diseño de las instalaciones SLP se mantendrá ante la generación de la industria 4.0, o existen otras formas que se están aplicando en esta nueva generación?

Finalmente, con respecto a la industria 4.0 y su conexión con el aspecto académico, Cugno et al. (2021) indican que varios autores han señalado que su implantación es un proceso complejo y que las distintas empresas se enfrentan a una serie de diferentes barreras, las cuales tienen un impacto en el rendimiento actual. Por eso, es necesario su estudio para poder plantear alternativas tecnológicas, aunque no queda claro en ese trabajo en qué medida las diferentes barreras, incentivos y características de las empresas influyen en la relación entre la apertura a la industria 4.0 y el rendimiento de las empresas.

La justificación teórica de esta investigación es que se realiza con el propósito de confrontar la teoría de la planificación del *layout* utilizando el SLP con otras existentes, considerando la generación 4.0 solo para la fabricación de alimentos. El objetivo es examinar qué nuevas formas de planificar el diseño de instalaciones se han desarrollado para la fabricación de alimentos en la cuarta generación industrial.

# METODOLOGÍA

El tipo de diseño que se ha elegido es documental sistematizado, con un alcance exploratorio y descriptivo. En su desarrollo se ha utilizado la revisión sistemática de literatura que, como afirman Tranfield et al. (2003), recopila y analiza críticamente múltiples trabajos de investigación a través de un proceso sistemático, que comprende tres fases: planificar la revisión especificando el objetivo, ejecutar la revisión con la literatura pertinente utilizando criterios de inclusión y exclusión, y reportar los resultados de la revisión.

El primer paso en esta investigación fue realizar una búsqueda en la base de datos de Google Scholar utilizando las palabras clave: *design of facilities* y *food industry* en el título, resumen y palabras clave; de esta manera, se encontraron 47 artículos publicados. Así también con las palabras clave *design of facilities* e *industy 4.0* se hallaron 20 artículos publicados y con *diseño de instalaciones* e *industria 4.0* se ubicaron 8 artículos publicados. Una búsqueda en la base de datos de Scopus con las mismas palabras clave dio como resultado 22 artículos.

La búsqueda bibliográfica se limitó a los artículos de revistas indexadas publicados desde el 2011 hasta el 2021 en las bases de datos Scopus y Google Scholar. Las fechas se eligieron para garantizar que los resultados estuvieran actualizados y fueran relevantes en el contexto de la generación 4.0 que desarrolla la investigación.

Cada uno de los artículos fue sometido a una primera evaluación. La selección de los artículos tomó en cuenta la aplicación de una nueva forma de planificar el diseño de las instalaciones en una industria de alimentos. Al final de esta etapa, quedaron un total de 23 artículos como resultado de esta búsqueda.

Finalmente, se revisaron los artículos considerando las siguientes preguntas: ¿cuál es la producción científica acerca de la forma de planificar el diseño de las instalaciones en la industria de los alimentos?, ¿cuál es el alcance y el enfoque metodológico que aplicaron?, ¿qué sistema de planificación de diseño aplicaron?, ¿cuáles son los beneficios que se logran por la forma de planificar el diseño de instalaciones en las investigaciones realizadas?

En la selección de artículos, se consideraron los siguientes criterios de inclusión:

- Estudios desarrollados en contextos vinculados a la ingeniería industrial
- Artículos escritos en español y en inglés
- Artículos de revistas arbitradas en línea y a texto completo
- Artículos publicados entre los años 2011 y 2020

Se ha excluido en la revisión de literatura trabajos de investigación para optar grados o títulos académicos, así como libros. El análisis de cada uno de los artículos se trabajó con tablas dinámicas en Excel para organizar y estandarizar el manejo de la información de acuerdo con categorías y subcategorías, las cuales se presentan en la tabla 1.

# Tabla 1

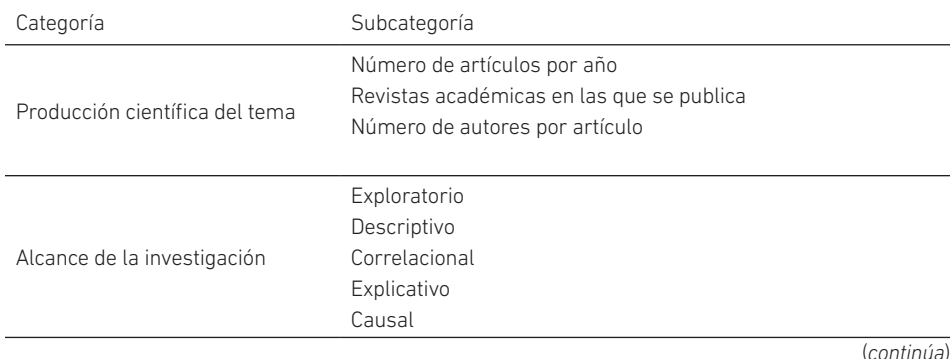

## *Categorías de la revisión de literatura*

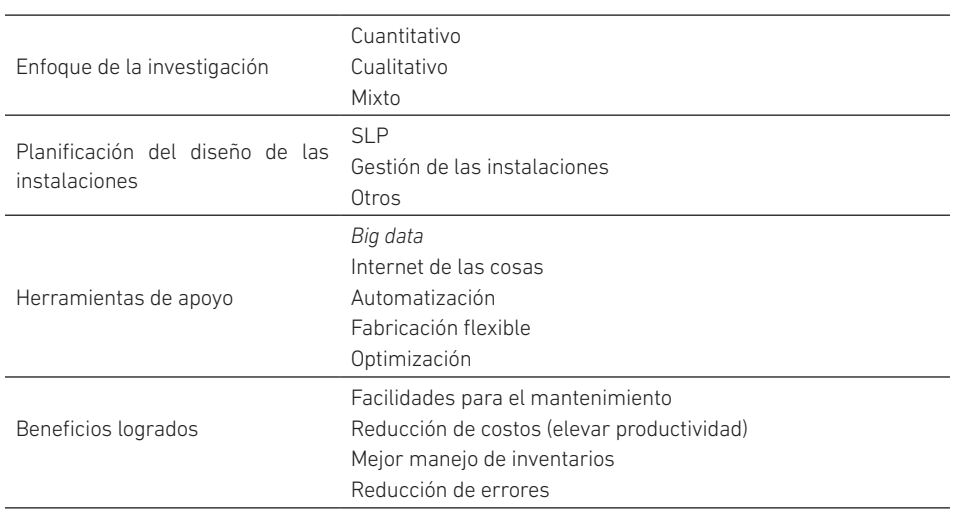

(*continuación*)

## RESULTADOS

Las investigaciones revisadas han sido ejecutadas en un 70,5 % por docentes universitarios de carreras de ingeniería industrial, negocios, mecánica e institutos tecnológicos. Además, se observa la participación de estudiantes de maestría y doctorado en un 5,12 %. Finalmente, expertos e investigadores participan con un 19,25 % y un 4,88 % corresponde a miembros de empresas, lo que refleja un enfoque multidisciplinario para abordar el tema. El 44,87 % de los artículos presenta la coautoría de dos y tres autores.

5

6

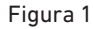

 $\overline{2}$ 

 $\Omega$ 

 $\mathbf{1}$ 

 $\overline{2}$ 

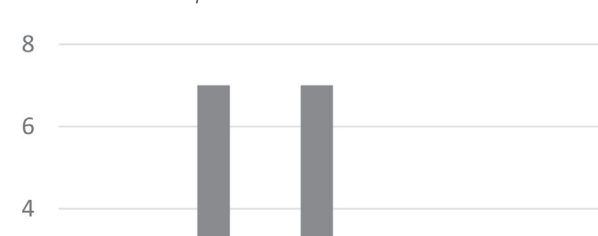

3

 $\overline{4}$ 

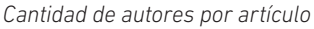

 $\overline{7}$ 

# En la tabla 2 se listan las revistas especializadas en ingeniería y producción, de donde se extrajeron los artículos científicos analizados en la revisión de literatura.

# Tabla 2

*Cantidad de artículos por revista*

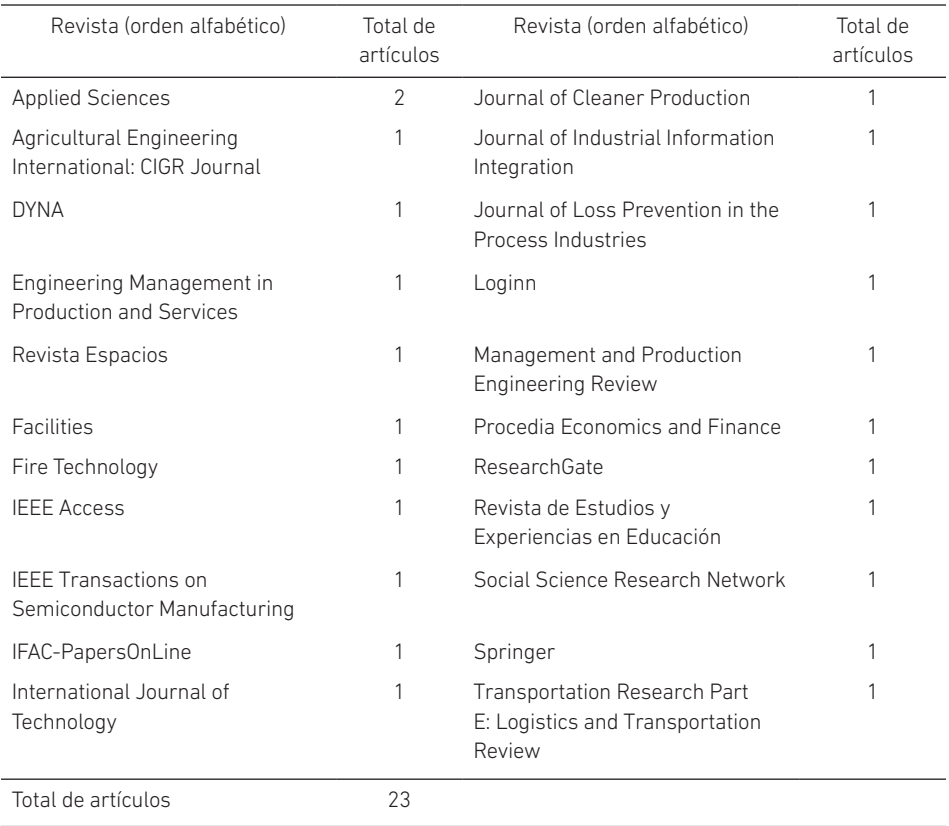

Se aprecia en la figura 2 el creciente interés por la investigación sobre temas referidos a la industria 4.0 en el sector de alimentos en los tres últimos años.

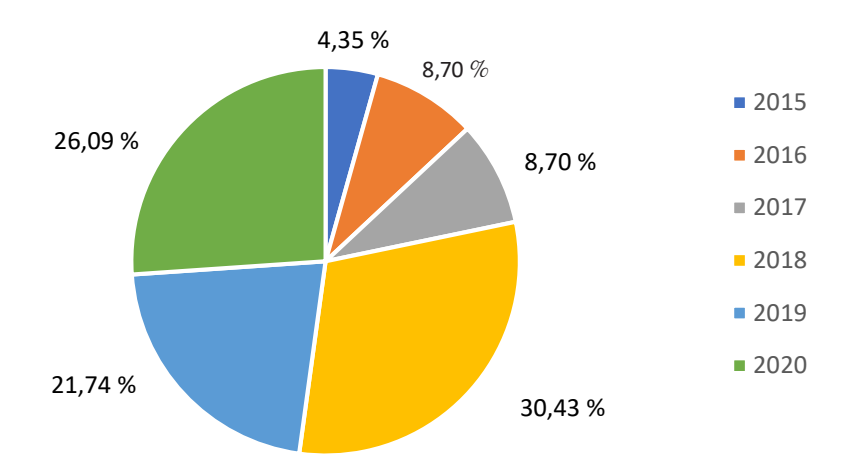

# Figura 2

*Porcentaje de artículos por año*

# Alcance de la investigación y enfoque del estudio

La metodología empleada en gran parte de las investigaciones es explicativa o exploratoria, con un enfoque cuantitativo en mayor proporción, como corresponde al desarrollo de los estudios de ingeniería.

# Figura 3

*Alcance de la investigación por artículo*

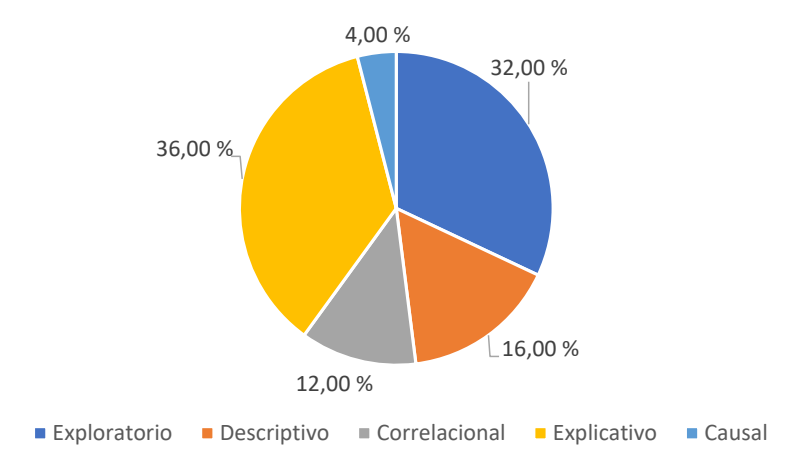

M. T. Noriega Araníbar, P. Carreño Bardales, L. E. Betalleluz Pallardel, L. C. G. Mansilla Pérez...

#### Figura 4

*Enfoque del estudio por artículo*

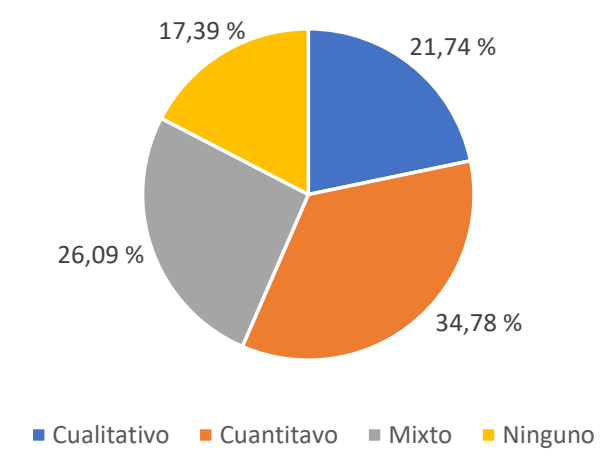

# Planificación del diseño de las instalaciones

Los artículos revisados de Lamba et al. (2020), de Alpala et al. (2018), y de Neghabi y Ghassemi Tari (2016) presentan la planificación de las instalaciones con la metodología SLP, y utilizan para su desarrollo el análisis producto-cantidad, la representación y análisis del proceso, las técnicas de análisis de recorrido para optimizar los procesos, así como el análisis de relaciones entre actividades para minimizar el movimiento de los recursos y reducir los costos.

Zileska-Pancovska et al. (2017) exponen la gestión de las instalaciones para planificar, diseñar, construir y gestionar el espacio, con el propósito de mejorar la capacidad de la organización para competir en el mercado. Para ello, integran factores de sostenibilidad en el diseño de instalaciones a fin de proporcionar beneficios económicos y, al mismo tiempo, ser amigables con el medioambiente.

Kikolski y Ko (2018) proponen una nueva metodología considerando principalmente el tipo y características del proceso de fabricación. Su método se despliega en cuatro etapas: (i) la definición del tipo de línea de producción, (ii) la determinación de los factores que afectan la distribución de los puestos de trabajo, (iii) la determinación del criterio de optimización y (iv) la selección del método de optimización en función de las características del proceso de fabricación.

### Herramientas de apoyo

El problema de diseño se aborda de la manera más eficaz y eficiente cuando combina diferentes recursos para producir una variedad de productos. Por ello, los artículos
científicos evaluados, en la planificación del *layout*, aplican *big data*, internet de las cosas, realidad aumentada (Peña Galvis & Palacio Osorio, 2018; González et al., 2020; Kumar et al., 2018; Rejeb, 2019), así como la automatización y la fabricación flexible (Peña Galvis & Palacio Osorio, 2018; Prasad & Jayswal, 2019; Schmaler et al., 2017). Se incluye el modelamiento de simulación y algoritmos de optimización (Wang et al., 2020; Chu & Law, 2019; Zukhruf et al., 2020), como el algoritmo *close neighbor*, utilizado para satisfacer las demandas de los procesos (Benítez Nara et al., 2019); o el modelo de la plataforma Excel GAMS, que propone una estrategia de capacidad dinámica, analizando sus efectos en las decisiones de localización de las instalaciones, el transporte y los flujos de materiales, así como el rendimiento de la cadena de suministro en términos de objetivos económicos, ambientales y sociales (Morales Chávez et al., 2018).

# Beneficios logrados por la planificación del diseño de las instalaciones

En las experiencias reportadas, se nota una marcada tendencia a desarrollar el diseño para que contribuya a la reducción de costos, la disminución de errores y las facilidades para el mantenimiento. De esta manera, se logra un incremento de la productividad total y un mejor manejo de inventarios en los almacenes a fin de atender a un mercado tan demandante como el de los alimentos.

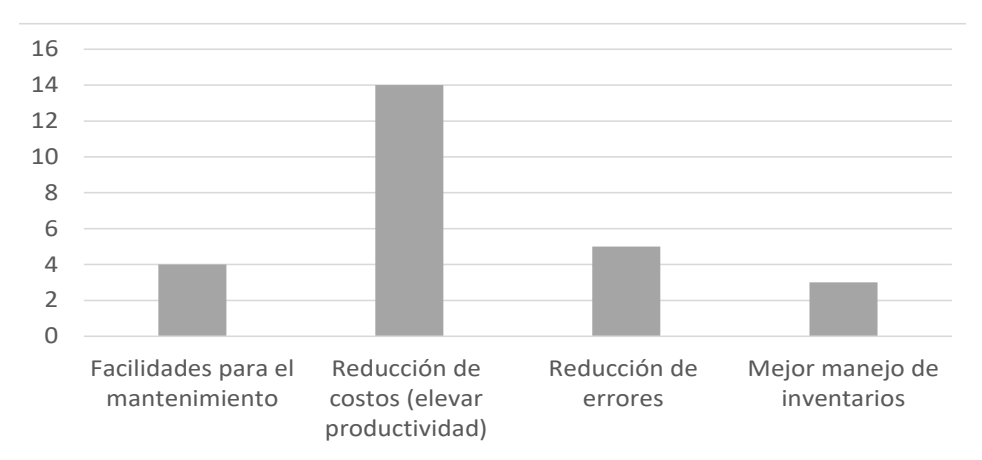

Figura 5

*Beneficios para el diseño de instalaciones por artículo*

# DISCUSIÓN

La técnica más empleada para el diseño de instalaciones es la planificación sistemática del diseño con un enfoque exacto, heurístico y evolutivo (Al-Zubaidi et al., 2020). Sin embargo, existen diferentes herramientas para planificar y evaluar el diseño de las instalaciones; algunos autores proponen soluciones innovadoras como Rejeb (2019), que sostiene que la realidad aumentada podría servir para evaluar los criterios y limitaciones de diseño en función de las instalaciones existentes disponibles, y para considerar los nuevos planes de diseño de las instalaciones. Lamba et al. (2020) y Alpala et al. (2018) complementan el método tradicional SLP con simulaciones para el rediseño de plantas de los sectores de confección, calzado, bebidas y alimentos.

Lamba et al. (2020) proponen abordar los problemas en el diseño modelando un programa dinámico de diseño celular para todo el horizonte temporal, considerando la minimización del consumo de energía eléctrica, los costos de manipulación y la reordenación de materiales. Para ello utilizan un programa no lineal entero mixto, con el *software* de optimización LINGO 10 y un metaheurístico basado en recocido simulado (SA). Luego, bajo ciertos supuestos, formulan un modelo matemático que permite plantear diseños inter/intracelulares óptimos para todos los periodos de tiempo y sostenibles en un entorno dinámico.

Alpala et al. (2018) abarcan la metodología SLP en un contexto de la industria 4.0, llamado SLP Modulary 4.0, con diferentes herramientas de diseño (análisis productocantidad, análisis y representación del proceso productivo, análisis de factores y limitaciones, análisis relacional). Así generan alternativas de diseño mediante la simulación del proceso productivo (CAD) y diseño 3D, con los que logran diseños óptimos.

Para diseñar una estación de trabajo, el usuario potencial no debe ser generalizado, sino específico en términos de ubicación y sexo. Es importante que se utilicen los datos antropométricos apropiados para la ubicación y la población objetivo, pues una diferencia significativa generaría un ambiente inseguro para el personal y baja productividad (Samuel et al., 2016).

Es de vital importancia considerar la variación en la demanda y la productividad para mejorar un diseño de instalaciones. Los algoritmos de optimización basados en enjambres son herramientas valiosas para optimizar los terminales marítimos de contenedores (Zukhruf et al., 2020). Se recomienda un proceso de fabricación reconfigurable, de acuerdo con el mercado, que se adapte rápidamente a los cambios de la demanda; para esto se sugiere alinearse a seis características: escalabilidad, modularidad, personalización, integralidad, convertibilidad, capacidad de diagnóstico, reducción de costos (Prasad & Jayswal, 2019).

Kumar et al. (2018) plantean el diseño de una distribución basado en datos a gran escala (*big data*) para que pueda afrontar los cambios que se den en la demanda del producto, en la mezcla de productos y en la eliminación o incorporación de nuevos productos, a fin de que sea robusta y sostenible. El diseño es clave para la industria 4.0, para lograr precisión y exactitud en los procesos de fabricación con el uso eficiente de los recursos como la energía eléctrica (sostenibilidad medioambiental), el mantenimiento y los riesgos (sostenibilidad social), y la manipulación de materiales (sostenibilidad económica), a fin de lograr una disposición eficaz y eficiente que permita el ahorro de costos.

Por su parte, Zileska-Pancovska et al. (2017) muestran un modelo que con la ayuda de *software* puede predecir los factores que influyen para la evaluación de la sostenibilidad del diseño de la instalación con beneficios económicos, satisfacción de los clientes y sostenible para el ambiente.

Lo más novedoso en el contexto de la industria 4.0 sería el que las plantas puedan redistribuirse, por ejemplo, en caso de que se presenten variaciones en la demanda, mediante algoritmos genéricos que garanticen la no interferencia entre los componentes de la línea automatizada (Wang et al., 2020) y, por supuesto, estrategias de cambios orientados a poder ser flexibles en la manufactura ajustando tres elementos: manejo de los vehículos de acarreo vacíos, balance de las secuencias de producción y replanteamiento continuo de cronogramas de producción y entrega a través de algoritmos de recorrido o ruteo (Schmaler et al., 2017).

Las empresas que han aplicado la industria 4.0 utilizan conceptos como el internet de las cosas o la automatización, en busca de procesos controlados de manera virtual, lo que reduce el número de operarios. La automatización de máquinas operadas de manera programada requiere menos equipos auxiliares; de esta manera, los ambientes son más eficientes y los procesos más flexibles e inteligentes, modificando los espacios en planta y optimizando los ambientes (Peña Galvis & Palacio Osorio, 2018).

En el aspecto educativo, para implementar la industria 4.0 en la formación universitaria, se debe considerar un enfoque de experiencia activa con el uso intensivo de laboratorios para simular diferentes escenarios (Garcés & Peña, 2020).

#### CONCLUSIONES

Los hallazgos de esta investigación advierten que el SPL se sigue aplicando en la planificación del diseño de instalaciones, complementado con el uso de nuevos algoritmos, *software* y diferentes herramientas como el *big data*, internet de las cosas, la simulación del proceso productivo (CAD) y el diseño 3D.

La evidencia también confirma que, en los últimos años, la industria de alimentos ha atravesado por importantes avances tecnológicos, por la implementación de metodologías, técnicas y herramientas de la industria 4.0 que le permitirían una fabricación inteligente y sostenible. A pesar del camino aún pendiente, ya se viene aplicando en la planificación de recursos, en la ejecución de la fabricación, en el control de calidad, en el diseño y en la gestión de las instalaciones para optimizar procesos. No obstante, aún se necesita mayor desarrollo en temas complementarios para el estudio de la demanda, los recursos humanos, la seguridad y la ergonomía, así como el mantenimiento.

Finalmente, los resultados conducen a dos líneas recomendadas de profundización. Por un lado, investigar la viabilidad de las tecnologías de la industria 4.0 entre las

pequeñas y medianas empresas, ya que son los principales establecimientos del sector alimentario para muchos países. Por otro lado, seguir estudiando la implementación curricular del SPL en las carreras de ingeniería industrial, con un enfoque más actualizado y orientado a la realización de simulaciones en los laboratorios con una nueva mirada hacia la experiencia activa. Las experiencias aquí expuestas constituyen un aporte para comprender los desafíos y oportunidades en la implementación de aplicaciones para la industria 4.0 y para seguir reflexionando en torno a ellas.

#### **REFERENCIAS**

- Al-Zubaidi, S. Q. D., Fantoni, G., & Failli, F. (2021). Analysis of drivers for solving facility layout problems: a literature review. *Journal of Industrial Information Integration, 21*, 100187*.* https://doi.org/10.1016/j.jii.2020.100187
- Ahmadi, A., Saman, M., Reza, M., & Jokar, A. (2017). A survey on multi-floor facility layout problems*. Computers & Industrial Engineering*, *107*, 158-170.
- Alpala, L. O., Alemany, M. del M. E., Peluffo, D. H., Bolaños, F. A., Rosero, A. M., & Torres, J. C. (2018). Methodology for the design and simulation of industrial facilities and production systems based on a modular approach in an "industry 4.0" context. *DYNA*, *85*(207), 243-252. https://doi.org/10.15446/dyna.v85n207.68545
- Bargegol, I., Najafi Moghaddam Gilani, V., & Jamshidpour F. (2017). Relationship between pedestrians' speed, density and flow rate of crossings through urban intersections (case study: Rasht metropolis). *International Journal of Engineering, Transactions B: Applications*, *30*(12), 1814-1821.
- Benítez Nara, E. O., Kothe, J. V., Baierle, I. C., Schaefer, J. L., & Vidal, B. E. (2019, 15-18 de octubre). *Modular layout using the grouping of machines: a case study based on process variables*. XXXIX Encontro Nacional de Engenharia de Produção "Os desafios da engenharia de produção para uma gestão inovadora da logística e operações", São Paulo, Brasil.
- Chu, M. L., & Law, K. H. (2019). Incorporating individual behavior, knowledge, and roles in simulating evacuation. *Fire Technology*, *55*(2), 437-464.
- Cugno, M., Castagnoli, R., & Büchi, G. (2021). Openness to industry 4.0 and performance: the impact of barriers and incentives. *Technological Forecasting and Social Change*, *168*, 120756.
- Demartini, M., Pinna, C., Tonelli, F., Terzi, S., Sansone, C., & Testa, C. (2018). Food industry digitalization: from challenges and trends to opportunities and solutions. *IFAC-PapersOnLine*, *51*(11), 1371-1378.
- Diao, P.-H., & Shih, N.-J. (2019). BIM-based AR Maintenance System (BARMS) as an intelligent instruction platform for complex plumbing facilities. *Applied Sciences*, *9*(8), 1592.
- Díaz Garay, B., Jarufe Zedán, B., & Noriega Araníbar, M. T. (2007). *Disposición de planta* (2.a ed.). Universidad de Lima, Fondo Editorial.
- Díaz Garay, B., & Noriega Araníbar, M. T. (2017). *Manual para el diseño de instalaciones manufactureras y de servicios*. Universidad de Lima, Fondo Editorial.
- Drira, A., Pierreval, H., & Hajri-Gabouj, S. (2007). Facility layout problems: a survey. *Annual Reviews in Control*, *31*(2), 255-267
- Euromonitor International. (2020, abril). *Packaged Food Peru*. https://www.euromonitor. com/packaged-food-in-peru/report#
- Fafandjel, N., Rubeša, R., & Matulja, T. (2009). Improvement of industrial production process design using systematic layout planning. *Strojarstvo*, *51*(3), 177-186.
- Garcés, G., & Peña, C. (2020). Ajustar la educación en ingeniería a la industria 4.0: una visión desde el desarrollo curricular y el laboratorio. *Revista de Estudios y Experiencias en Educación*, *19*(40), 129-148.
- Gasca-Hurtado, G., & Machuca-Villegas, L. (2019). Era de la cuarta revolución industrial. *RISTI. Revista Ib*é*rica de Sistemas e Tecnologias de Informa*ção, *2019*(34), xi-xv. https://doi.org/10.17013/risti.34.0
- González, Y., Manzano, O., & Jiménez, L. A. (2020). Cualificación del talento humano frente a la organización 4.0 y sus innovaciones. *Revista Espacios*, *41*(49). https://revistaespacios.com/a20v41n49/a20v41n49p18.pdf
- Huang, S., Wang, G., Yan, Y., & Hao, J. (2018). Similarity coefficient of RMS part family grouping considering reconfiguration efforts. *IEEE Access*, *6*, 71871-71883.
- Industria de alimentos registraría la tasa de crecimiento más alta de los seis últimos años. (2019, 28 de enero). *Gestión*. https://gestion.pe/economia/industria-alimentosregistraria-tasa-crecimiento-alta-seis-ultimos-anos-257014-noticia/?ref=gesr
- Instituto Nacional de Estadística e Informática. (2021, 11 de mayo). *Evolución de las exportaciones e importaciones* [Informe técnico]*.* https://www.inei.gob.pe/media/ MenuRecursivo/boletines/boletin-export-import.pdf
- Jiang, Y., Khattak, A., Hu, L., Zhu, J., & Yao, Z. (2016). Analytical modeling of two-level urban rail transit station elevator system as phase-type bulk service queuing system. *European Transport-Trasporti Europei*, (62).
- Kikolski, M., & Ko, C.-H. (2018). Facility layout design review of current research directions. *Engineering Management in Production and Services*, *10*(3), 70-79.
- Kumar, R., Singh, S. P., & Lamba, K. (2018). Sustainable robust layout using big data approach: a key towards industry 4.0. *Journal of Cleaner Production*, *204*, 643-659.
- Lamba, K., Kumar, R., Mishra, S., & Rajput, S. (2020). Sustainable dynamic cellular facility layout: A solution approach using simulated annealing-based meta-heuristic. *Annals of Operations Research*, *290*(1), 5-26. https://doi.org/10.1007/ s10479-019-03340-w
- Lin, Q. L., Liu, H. C., Wang, D. J., & Liu, L. (2013). Integrating systematic layout planning with fuzzy constraint theory to design and optimize the facility layout for operating theatre in hospitals. *Journal of Intelligent Manufacturing*, *26*(1), 87-95.
- Matai, R., Singh, S. P., & Mittal, M. L. (2010). Facility layout problem: a state-of-the-art review. *Vilakshan: The XIMB Journal of Management*, *7*(2), 81-106.
- Mendoza, M. (2017, 19 de octubre). El Perú solo tiene un 1 % de industrias 4.0. *El Comercio.* https://elcomercio.pe/economia/peru-1-industrias-4-0-noticia-467091-noticia/
- Morales Chávez, M. M., Sarache, W., & Costa, Y. J. (2018). Towards a comprehensive model of a biofuel supply chain optimization from coffee crop residues. *Transportation Research Part E: Logistics and Transportation Review*, *116*, 136-162.
- Muther, R., & Hales, L. (2015). *Systematic layout planning* (4.ª ed.). Management & Industrial Research Publications.
- Naqvi, S. A. A., Fahad, M., Atir, M., Zubair, M., & Shehzad, M. M. (2016). Productivity improvement of a manufacturing facility using systematic layout planning. *Cogent Engineering*, *3*(1), 1207296.
- Neghabi, H., & Ghassemi Tari, F. (2016). A new concept of adjacency for concurrent consideration of economic and safety aspects in design of facility layout problems. *Journal of Loss Prevention in the Process Industries*, *40*, 603-614.
- Peña Galvis, O. L., & Palacio Osorio, G. J. (2018). Impacto de las nuevas tecnologías de "industry 4.0" en Colombia. *Revista Loginn: Investigación Científica y Tecnológica*, *2*(2), 113-121. https://doi.org/10.23850/25907441.2007
- Peruzzini, M., Wognum, N., Bil, C., & Stjepandic, J. (2020). Special issue on 'transdisciplinary approaches to digital manufacturing for industry 4.0' [Editorial]. *International Journal of Computer Integrated Manufacturing*, *33*(4), 321-324.
- Prasad, D., & Jayswal, S. C. (2019). Reconfigurable manufacturing system a new class of manufacturing system. *Management and Production Engineering Review*, *10*(4), 37-47.
- Randolph, J. (2009). A guide to writing the dissertation literature review. *Practical Assessment, Research, and Evaluation*, *14*(1), 13.
- Rejeb, A. (2019). The challenges of augmented reality in logistics: a systematic literature review. *Social Science Research Network, 134*(2), 281-311. https://papers.ssrn. com/sol3/papers.cfm?abstract\_id=3446102
- Samuel, T. M., Aremu O. O., Salami, I. O., Adetifa, B. O., Onu, L. I., Adegbite S. E., & Olokoshe, A. A. (2016). Anthropometric studies for designing to fit gari-frying workers. *Agricultural Engineering International: CIGR Journal*, *18*(1), 180-191.
- Sa'udah, N., Amit, N., & Ali, M. N. (2015). Facility layout for SME food industry via value stream mapping and simulation. *Procedia Economics and Finance*, *31*, 797-802.
- Schmaler, R., Hammel, C., Schmidt, T., Schoeps, M., Luebke, J., & Hupfer, R. (2017). Strategies to empower existing automated material handling systems to rising requirements. *IEEE Transactions on Semiconductor Manufacturing*, *30*(4), 440-447.
- Suhardi, B., Anisa, N., & Laksono, P. W. (2019). Minimizing waste using lean manufacturing and ECRS principle in Indonesian furniture industry. *Cogent Engineering*, *6*. DOI: 10.1080/23311916.2019.1567019
- Tranfield, D., Denyer, D., & Smart, P. (2003). Towards a methodology for developing evidence-informed management knowledge by means of systematic review. *British Journal of Management*, *14*(3), 207-222.
- Urban, W., Łukaszewicz, K., & Krawczyk-Dembicka, E. (2020). Application of industry 4.0 to the product development process in project-type production. *Energies*, *13*(21), 1-20.
- Wang, S., Guo, R., Wang, H., & Vogel-Heuser, B. (2020). Safe three-dimensional assembly line design for robots based on combined multiobjective approach. *Applied Sciences*, *10*(24), 8844.
- Zileska-Pancovska, V., Petrusheva, S., & Petrovski, A. (2017). Predicting sustainability assessment at early facilities design phase. *Facilities*, *35*(7-8), 388-404.
- Zukhruf, F., Frazila, R. B., & Widhiarso, W. (2020). A comparative study on swarm-based algorithms to solve the stochastic optimization problem in container terminal design. *International Journal of Technology*, *11*(2), 374-387.

# Reconocimiento de expresiones faciales y características personales como herramienta para identificar personas en un sistema de transporte público

Uwe Rojas Villanueva https://orcid.org/0000-0003-0423-1001

Juan Carlos Goñi Delión https://orcid.org/0000-0001-8855-9543

Fabricio Paredes Larroca https://orcid.org/0000-0001-8857-9253 Universidad de Lima, Facultad de Ingeniería y Arquitectura, Lima, Perú

Recibido: 21 de mayo del 2021 / Aprobado: 30 de junio del 2021 doi: https://doi.org/10.26439/ing.ind2022.n.5811

RESUMEN. La inteligencia artificial en la actualidad tiene muchas aplicaciones. En este artículo se plantea el reconocimiento facial basado en inteligencia artificial usando *machine learning* para identificar, a través de lenguaje Python, a personas que se encuentran extraviadas, raptadas o que han cometido delitos. La plataforma de desarrollo Jetson Nano identifica y envía una alerta a través de un mensaje de texto SMS a las unidades de supervisión y control de información para la toma de decisión y respuesta. Este dispositivo funciona con el sistema operativo Ubuntu, que tiene la capacidad de trabajar en forma autónoma (*standalone*), es pequeño y de fácil accesibilidad en espacios reducidos. Asimismo, la herramienta puede predecir el estado de ánimo de las personas a través de gestos realizados en el rostro con la aplicación del algoritmo de Viola-Jones.

PALABRAS CLAVE: inteligencia artificial / reconocimiento facial (informática) / algoritmos computacionales / aprendizaje automático

Correos electrónicos en orden de aparición: urojas@ulima.edu.pe, jgoni@ulima.edu.pe, fparedes@ulima.edu.pe

# RECOGNITION OF FACIAL EXPRESSIONS AND PERSONAL FEATURES AS A TOOL TO IDENTIFY PEOPLE IN A PUBLIC TRANSPORT SYSTEM

ABSTRACT. The use of artificial intelligence nowadays has many applications. This paper proposes the use of artificial intelligence based facial recognition using machine learning to identify through Python language, people who are missing, abducted or have committed crimes. The Jetson Nano development platform identifies and sends an alert via SMS text message to the monitoring and information control units for decision making and response. This device is based on the Ubuntu operating system, which can work standalone, is small, and allows easy accessibility in confined spaces. The tool can also predict people's moods through gestures made on the face with the application of the Viola-Jones algorithm.

KEYWORDS: artificial intelligence / human face recognition (computer science) / computer algorithms / machine learning

# INTRODUCCIÓN

En la actualidad, está tomando importancia la identificación de rostros de personas con cámaras instaladas en las calles de las ciudades, debido a circunstancias adversas para la población como la inseguridad ciudadana y la necesidad de identificar personas, analizar sus estados de ánimo y otros. Este trabajo propone el uso de una tecnología que permita hacer estudios de forma masiva en aquellos lugares donde las cámaras o servicios del Estado no son capaces de tener algún tipo de acceso. Para esta aplicación se ha realizado un reconocimiento biométrico (Duró, 2001) a través de un trabajo multidisciplinario, utilizando metodologías que permitan obtener reconocimiento de patrones para clasificar rostros (Gualdrón, 2013). Este tipo de aplicaciones identifica rostros de enojo, cansancio, miedo, felicidad, tristeza, sorpresa y normalidad (Andrago Calvachi, 2019).

La inteligencia artificial se ha convertido en una herramienta indispensable en nuestra sociedad y puede ayudar a mejorar el bienestar humano (Estévez Martín & Ramírez Barredo, 2018). Para la realización del trabajo se utiliza el dispositivo Jetson Nano, de la compañía NVIDIA, catalogada como líder en computación de inteligencia artificial. La figura 1 muestra el procesador Jetson Nano, que contiene cinco puertos USB, un conector RJ45 y un conector HMI. Jetson Nano es un dispositivo electrónico que puede ejecutar una variedad de librerías de aplicación para *machine learning* utilizando tecnologías como TensorFlow, PyTorch, Caffe/Caffe2, Keras, MXNet y otros.

#### Figura 1

*Procesador Jetson Nano, con cinco puertos USB, un conector RJ45 y un conector HMI*

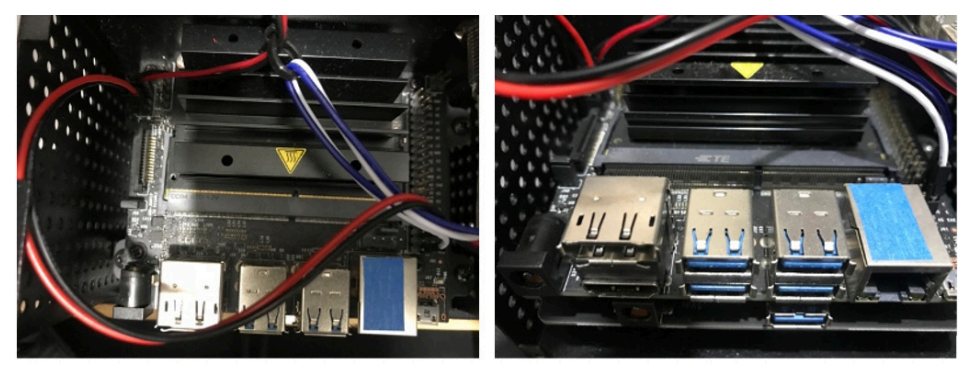

Una de las principales aplicaciones de Jetson Nano se encuentra en el reconocimiento de imágenes, la detección y localización de objetos; actualmente, se utiliza en seguridad ciudadana para la identificación de personas, en el entretenimiento, entre otros fines. Jetson Nano es capaz de trabajar por más de diez horas, alimentado por una batería de 18 V y 3000 mA de polímero de litio. En la figura 2, se observa el dispositivo Jetson Nano con extensión de disco SSD 240 GB, conectada por USB 3.1.

U. Rojas Villanueva, J. C. Goñi Delión, F. Paredes Larroca

# Figura 2

*Jetson Nano con extensión de disco SSD 240gb, conectada por USB 3.1*

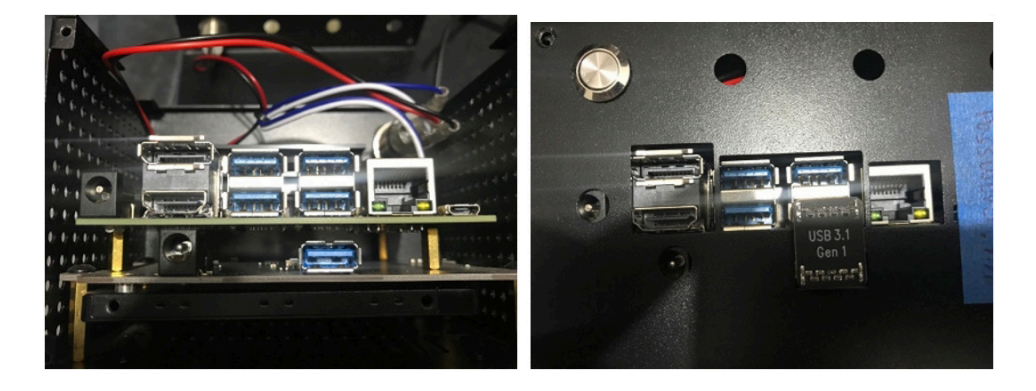

Para la programación de Jetson Nano, el sistema operativo está basado en Ubuntu 18.04 LTS (véase la figura 3). El algoritmo propuesto es el algoritmo de detección Viola-Jones, que es un sistema capaz de detectar el estado de ánimo en la cara de una persona, para lo cual usa una cámara de video. En el proceso, la cámara captura una imagen y el *software* implementado con el algoritmo de Viola-Jones genera un conjunto de fotogramas con un identificador particular igual a 21 fotos en escala de grises; con ello crea una base de datos que luego servirá para poder hacer la inferencia del análisis deseado.

# Figura 3

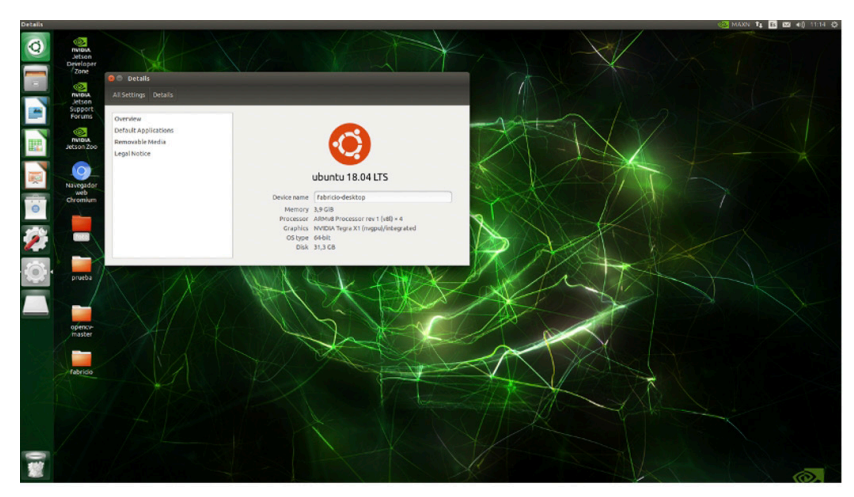

*Sistema operativo en Jetson Nano, Ubuntu 18.04 LTS*

En una segunda etapa, se utiliza un *software* implementado con lenguaje de programación Python, que usa la cámara web para comparar una imagen actual con las imágenes contenidas en la base de datos. Luego, por métodos de entrenamiento y aprendizaje (*machine learning*), se obtiene un *software* capaz de predecir un conjunto de imágenes en tiempo real.

Este mecanismo de identificación facial se deberá implementar en un sistema de transporte público masivo en la ciudad de Lima, principalmente en el servicio del Metropolitano, donde cada una de las puertas de acceso de las estaciones de ingreso y salida contará con un dispositivo de reconocimiento facial como el planteado en este trabajo.

# MARCO TEÓRICO

#### Algoritmo de detección de Viola-Jones

El algoritmo de Viola-Jones (Viola et al., 2005) es un algoritmo de detección de las características más relevantes de un rostro humano mediante el uso de filtros (véase la figura 4), que se asemejan a las funciones base de las transformadas características Haarlike (véase la figura 5; Lienhart & Maydt, 2002) que se presentan como nuestro kernel convolucional utilizado en SVM (*support vector machine*). Estos filtros se aplican sobre la imagen y dan la posibilidad de obtener muchos resultados llamados *clasificadores*. Sin embargo, estos usualmente no son útiles por su baja eficiencia; entonces, se aplica el algoritmo AdaBoost (Wei et al., 2004), cuya función es tomar clasificadores débiles que no son útiles para estos fines y combinarlos para construir un clasificador fuerte con características relevantes. El algoritmo de Viola-Jones emplea una "cascada de clasificadores", que básicamente es un árbol de decisión en cascada.

#### Figura 4

*Algoritmo de Paul Viola y Michael Jones*

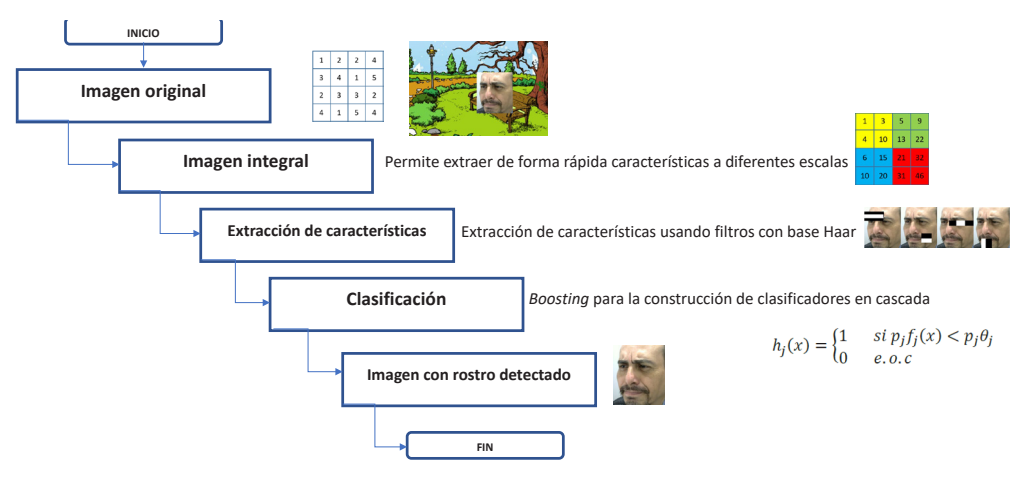

#### Haar-like

En el trabajo presentado por Viola-Jones existen tres tipos para la extracción de características (*features*)*.* La figura 4 muestra ejemplos de *features* de dos, tres y cuatro rectángulos, y su posición relativa a la ventana de búsqueda (Lienhart & Maydt, 2002). La suma de los píxeles en las áreas grises se resta de la de las áreas blancas. Los *features* son los siguientes:

- a. *Features* de dos rectángulos cuyo valor es la diferencia entre las sumas de los píxeles contenidos en ambos rectángulos. Las regiones tienen la misma área y forma, y son adyacentes (véase la figura 5, A, B).
- b. *Features* de tres rectángulos que calculan la diferencia entre los rectángulos exteriores y el interior multiplicado por un peso para compensar la diferencia de áreas (véase la figura 5, C).
- c. *Features* de cuatro rectángulos que computan la diferencia entre pares diagonales de rectángulos (véase la figura 5, D).

#### Figura 5

*Features A y B de dos rectángulos, C de tres rectángulos, D de cuatro rectángulos y posición relativa a la ventana de búsqueda*

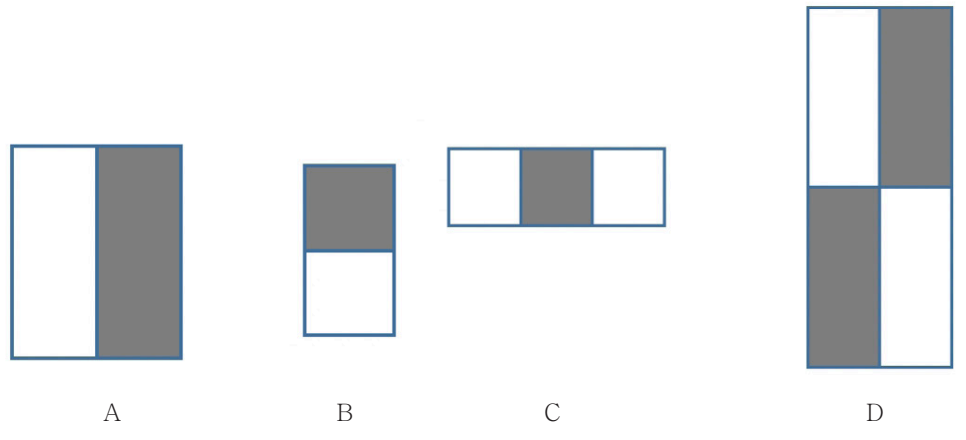

*Nota.* De "An Extended Set of Haar-Like Features for Rapid Object Detection", por R. Lienhart y J. Maydt, en *Proceedings. International Conference on Image Processing* (vol. I), 2002 (DOI: 10.1109/ ICIP.2002.1038171). Derechos de autor 2002 IEEE.

# Imagen integral

Una imagen integral es la suma de los píxeles de un rectángulo, la cual puede ser calculada de manera muy eficiente empleando una representación intermedia denominada

imagen integral. La imagen integral en el punto (x, y) contiene la suma de todos los píxeles que están arriba y hacia la izquierda de ese punto en la imagen original (véase la figura 6). 6 3 2 1 3

## Figura 6

*Imagen integral a partir de una imagen original*

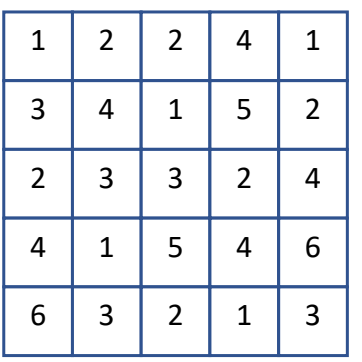

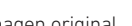

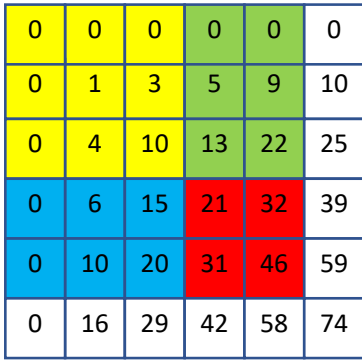

Imagen original and a settlement of the line of the line of the line of the line of the line of the line of the line of the line of the line of the line of the line of the line of the line of the line of the line of the li

$$
ii(x, y) = \sum_{x' \le x, y' \le y} i(x', y')
$$
.................(2.1)

La descripción matemática (2.1) de la imagen integral proveniente de una imagen (imagen original). La imagen integral se puede calcular en un solo barrido de la imagen empleando el siguiente par de sentencias recurrentes:<br>.

Para una matriz de orden 3:

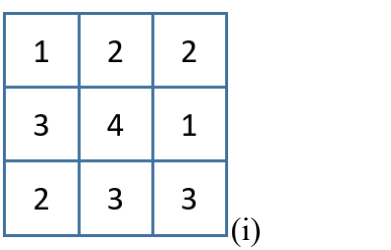

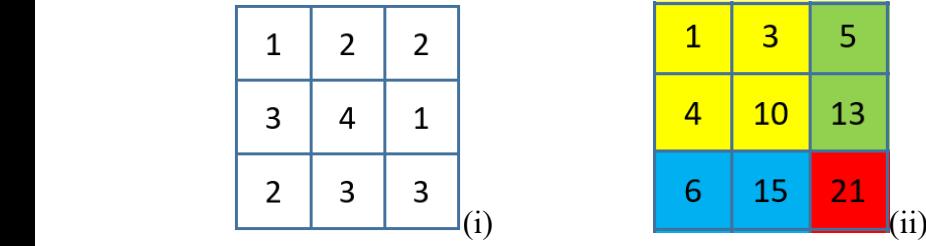

Para matriz (i):

 $s(x = 0, y = 0) = s(x = 0, y = -1) + i(x = 0, y = 0) = 1$  (suma de fila)  $s(x = 0, y = 1) = s(x = 0, y = 0) + i(x = 0, y = 1) = 3$  (suma de fila)  $s(x = 1, y = 0) = s(x = 1, y = -1) + i(x = 1, y = 0) = 3$  (suma de fila)  $s(x = 1, y = 1) = s(x = 1, y = 0) + i(x = 1, y = 1) = 7$  (suma de fila)

#### Generalizando: Generalizando: Generalizando:

(, ) = (, 1) + (, )……………………………………………………….…….(2.2) (, ) = (, 1) + (,)……………………………………………………….…….(2.2) Para matriz (ii): Para matriz (ii):  $ii(x = 0, y = 1) = i(x = 0, y = 0) + i(x = 0, y = 1) = 3$  $ii(x = 1, y = 0) = i(x = 0, y = 0) + i(x = 1, y = 0) = 4$ *ii*(*x* = 0, *y* = 1) = i(*x* = 0, *y* = 0) + i(*x* = 0, *y* = 1) = 3  $i\mu(x-1, y-1) - i(x-0, y-0) + i(x-0, y-1)$ Generalizando: en el control de la control de la control de la control de la control de la control de la control de la control de la control de la control de la control de la control de la control de la control de la contr *ii*(*x* = 0, *y* = 1) = i(*x* = 0, *y* = 0) + i(*x* = 0, *y* = 1) = 3 *Para matriz (i):*  $\mathcal{L} = \mathcal{L} \mathcal{L} = \mathcal{L} \mathcal{L} = \mathcal{L} \mathcal{L} \mathcal{L} = \mathcal{L} \mathcal{L} \mathcal{L} \mathcal{L}$ (, ) = ( 1, ) + (, )…………………………...……………………………….(2.3) (, ) = (1, ) + (, )…………………………...……………………………….(2.3) *ii*(*x* = 1, *y* = 1) = *i*(*x* = 0, *y* = 0) + *i*(*x* = 0, *y* = 1) + *i*(*x* = 1, *y* = 0) + *i*(*x* = 1, *y* = 1) = 10

Se observa que (x, y) es la suma acumulada de la fila x, con  $s(x, -1) = 0$  y  $ii(-1, y) = 0$ .

# Clasificación: proceso de aprendizaje

Es necesario realizar un proceso de entrenamiento supervisado para crear la cascada de clasificadores. Este proceso se lleva a cabo mediante un algoritmo basado en AdaBoost (Zerrouki et al., 2018), un metaalgoritmo adaptativo de *machine learning* cuyo nombre es una abreviatura de *adaptive boosting*. El *boosting* consiste en tomar una serie de clasificadores débiles y combinarlos para construir un clasificador fuerte con la precisión deseada. AdaBoost fue introducido por Freund y Schapire en 1995 para resolver muchas de las dificultades prácticas asociadas al proceso de *boosting.*

En el procedimiento de Viola-Jones, AdaBoost se utiliza tanto para seleccionar un pequeño set de *features* de las 180 000 posibles como para entrenar el clasificador. Para seleccionar *features*, se entrenan clasificadores débiles limitados a usar una única *feature*. Para cada *feature*, el clasificador débil determina el valor umbral que minimiza los ejemplos mal clasificados. Un clasificador débil *hj* (*x*), por tanto, consiste en una *feature*  $f_{j\prime}$  un valor umbral  $\Theta_{j}$  y un coeficiente  $p_{j\prime}$  la dirección la indica el signo de desigualdad.

$$
h_j(x) = \begin{cases} 1 & \text{ si } p_j f_j(x) < p_j \theta_j \\ 0 & e.o.c \end{cases}
$$

#### *Algoritmo AdaBoost*

- 1. Se parte de un conjunto de imágenes  $(x_1, y_1), ..., (x_n, y_n)$ , donde  $y_i = 0, 1$  para ejemplos negativos y positivos respectivamente.<br>.
- a  $y_i$  = 0, 1 re: ie posit 2. Se inicializan los pesos  $w_{1,i} = \frac{1}{2m}, \frac{1}{2l}$  $, 1, 2, 3,$  para *yi*= 0, 1 respectivamente, donde *m* es el número de negativos y *l* es el número de positivos.
- 3. Para cada ronda, *t* = 1, ... , *T*: ∈.
	- 3.1 Normalizar los pesos:  $w_{t,i} \leftarrow \frac{w_{t,i}}{\sum_{j=1}^{n} w_{t,j}}$
- 3.2 Para cada *feature j*, entrenar un clasificador *hj* que solo use una *feature*. El ∈. 1− error se evalúa teniendo en cuenta los pesos  $w_t$ ,  $\ \in_j = \Sigma_i \qquad w_i | h_j(x_i) - y_i|$ or and odds rodial by, or and the set of the property of the set of the set of the set of the set of the set o<br>explicit the set of the set of the set of the set of the set of the set of the set of the set of the set of the
	- $3.3$   $\,$  Se escoge el clasificador  $h_{_{t'}}$  con menor error  $\in_t$ .
- clasifica correctamente y 1 en caso contrario; y  $\beta_t = \frac{\epsilon_t}{1-\epsilon_t}$ 3.4 Se actualizan los pesos:  $w_{t+1,i} = w_{t,i} \beta_t^{1-e_i}$ , donde  $e_i = 0$  si el ejemplo  $x_i$  se

∈. El clasificador fuerte final es este:

$$
h(x) = \left\{1 \text{ si } \sum_{t=1}^{T} \alpha_t h_t(x) \ge \frac{1}{2} \sum_{t=1}^{T} \alpha_t 0 \text{ e.o.c.} \right\}, \text{ donde: } \alpha_t = \frac{1}{\beta_t}
$$

#### METODOLOGÍA

 <sup>=</sup> 1− rrollo Jetson Nano, del fabricante NVIDIA. Jetson Nano es una robusta minicomputadora web; también puede procesar audio. El sistema operativo se encuentra embebido en una portatit con una gran potencia de procesamiento y, a ta vez, de bajo consumo de energia:<br>trabajando a su máxima potencia, es 10 vatios. Tiene la capacidad de trabajar con proce-Para este estudio se implementó una aplicación que utiliza una plataforma de desaportátil con una gran potencia de procesamiento y, a la vez, de bajo consumo de energía: samiento paralelo para realizar la clasificación de objetos obtenidos con una cámara tarjeta mini-SD de alta velocidad, bajo la plataforma de Linux con una integración de 128 *core* Maxwell GPU en un procesador *quad core* ARM A57 de 64 bits, con 4 GB de memoria tipo LPDDR4. Esto permite optimizar sustancialmente el tiempo de desarrollo de la aplicación y los costos de horas inmersos en el proyecto. Una de las principales características es el uso de *frameworks*, como TensorFlow, Visionworks y CUDA Toolkit. Adicionalmente, posee entradas y salidas digitales para poder recibir señales y generar salidas al mundo exterior. Asimismo, tiene la posibilidad de generar dos señales PWM para uso de servomotores o motores de DC. La cámara es una *webcam* modelo C505 HD de *logitech* de 720 píxeles con velocidad de captura de 30 *frames* por segundo o FPS.

En la aplicación planteada, se usa la programación en Python a través de las librerías OpenCV2, CV2 para la detección, análisis y tratamientos de imágenes mediante algoritmos de inteligencia artificial. Otra de las herramientas utilizadas es el *numpy*, que es una potente estructura de datos que implementa matrices multidimensionales que garantizan los cálculos eficientes entre las matrices. Estos paquetes son indispensables para el uso de *machine learning.*

El algoritmo de Viola-Jones —visto en el marco teórico— tiene una probabilidad de éxito del 99,9 % y una probabilidad de falla del orden del 3,33 %, donde solo procesa

la información de la imagen en escala de grises. Lo que usa de la imagen es la llamada *imagen integral* para determinar si en una imagen se encuentra una cara. En la figura 7, se observa el esquema del motor de inferencia del algoritmo de Viola-Jones. Este algoritmo divide la imagen integral de prueba en subregiones de tamaños diferentes y las utiliza como una serie de clasificadores "cascada". El ahorro computacional de tiempo en detectar la cara según sus características personales es considerablemente bajo, ya que no se procesan las regiones de la imagen que no contienen un rostro facial presente.

#### Figura 7

*Implementación del algoritmo de Viola-Jones en la aplicación*

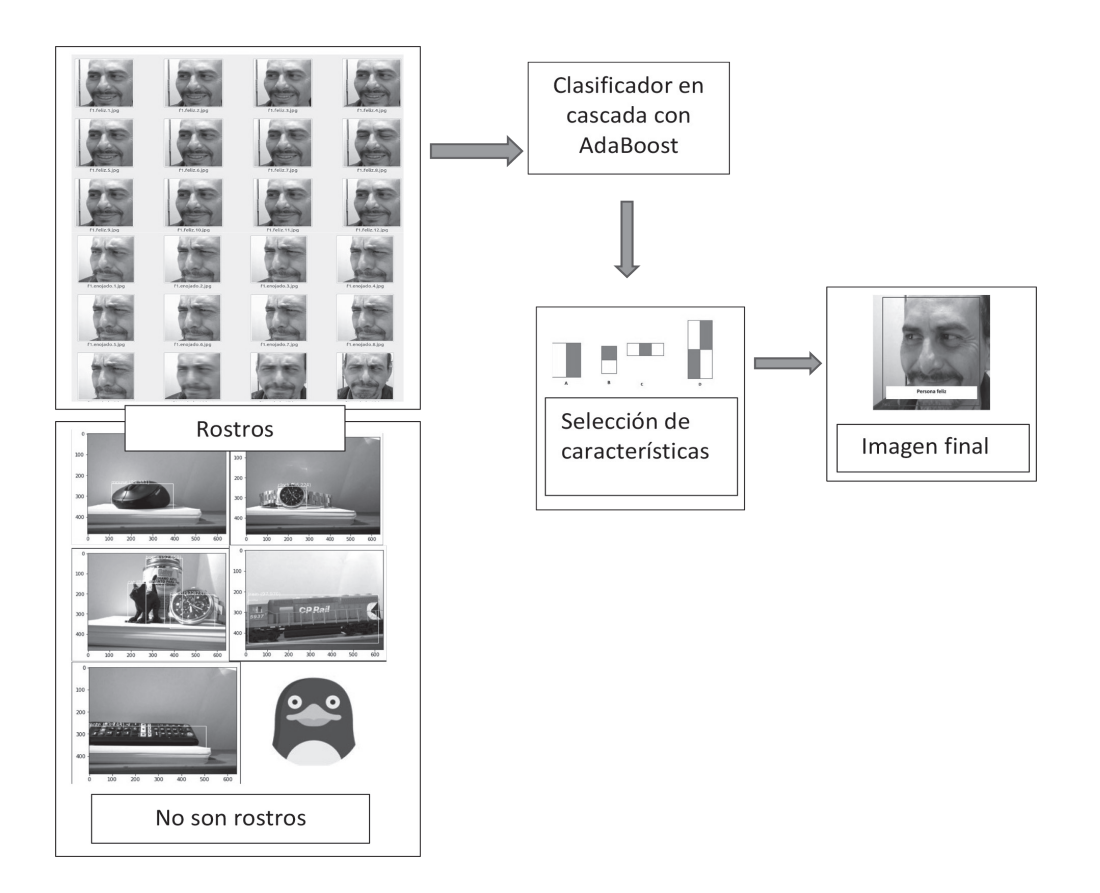

Un ejemplo de la base de datos obtenida se presenta en la figura 8. El *dataset*, en este caso, se consigue a través de la cámara web frente a la persona, que captura diferentes instantes. En total se tomaron 21 capturas o fotogramas, creando un archivo llamado trainingdata.yml.

# Figura 8

*Fotogramas de la captura de gestos con expresión enojada*

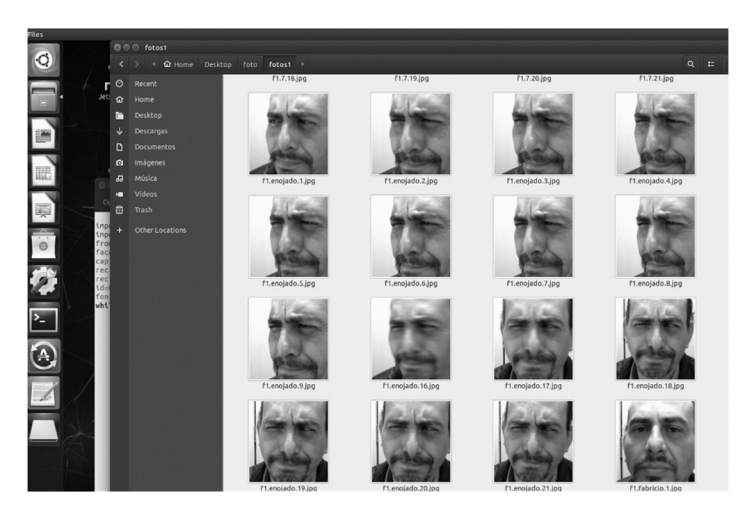

Teniendo una base de datos muy amplia de imágenes de rostros y de estados de ánimo, se realiza el entrenamiento del algoritmo con las imágenes, seleccionando las características necesarias de los gestos faciales para el funcionamiento adecuado de los clasificadores en cascada. La figura 9 muestra el *dataset* de gestos con expresión de felicidad.

#### Figura 9

*Fotogramas de la captura de gestos con expresión de felicidad*

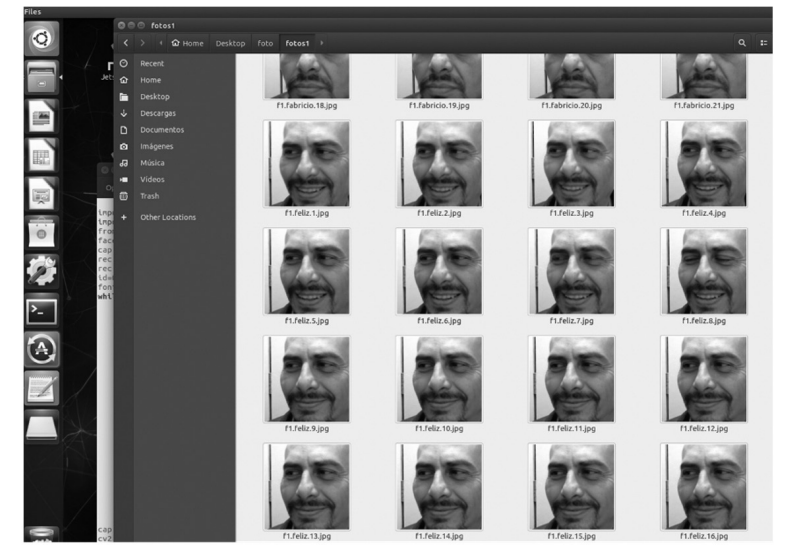

De la misma manera, en la figura 10 se presenta una base de datos en la que se destaca una particularidad especial: incluye los lentes de una persona en su rostro. La persona puede estar enojada, o triste o inmutable, pero el algoritmo en cascada ha sido preparado para reconocer esta peculiaridad.

#### Figura 10

*Fotogramas de la captura de cara con lentes*

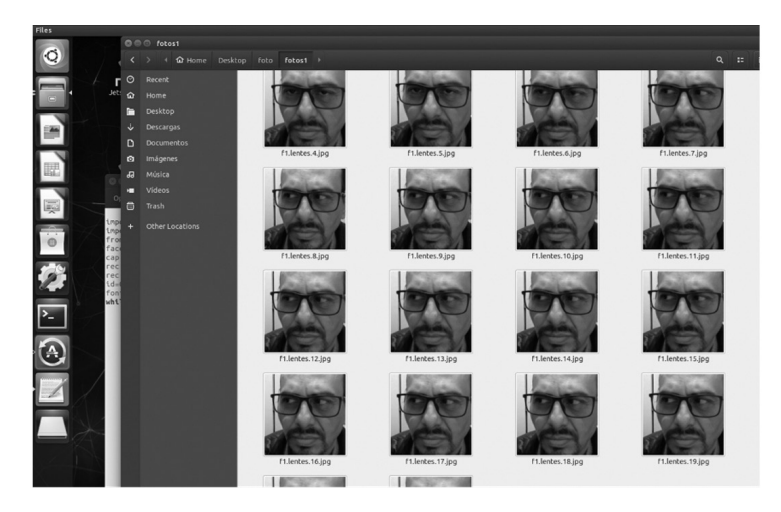

Las figuras expuestas en los resultados corresponden a la base de datos que permite hacer la inferencia en el sistema gestual.

#### **RESULTADOS**

Los resultados que se describen a continuación muestran la obtención de algunas características propias de las personas identificadas con algunos rasgos significativos. Con el desarrollo y la mejora del *software* se podría conseguir una mejor fusión de las características.

El sistema propuesto es capaz de identificar una foto exhibida desde un celular frente a la cámara web e indicar su estado de ánimo o algunos rasgos significativos, como se observa en el siguiente ejemplo. La figura 11 es la foto en cámara web de un rostro frente a un teléfono celular. El algoritmo de Viola-Jones traduce las características de la imagen y el procesador Jetson Nano hace un diagnóstico de coincidencia de características.

## Figura 11

*Fotografía de una persona con característica de pelo negro*

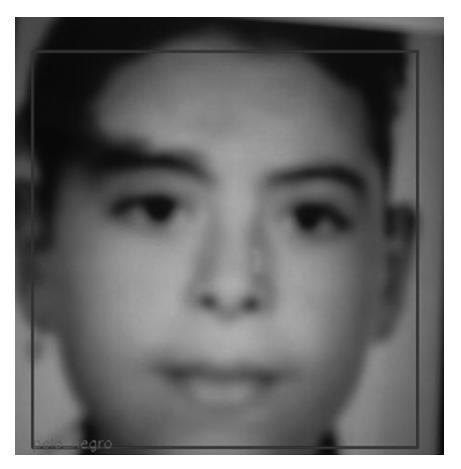

*Nota.* Niño de 10 años con pelo negro.

La figura 12 compara la imagen de un rostro facial con lentes, obtenida a través de la cámara web en tiempo real, y hace un reconocimiento de los lentes como una característica resaltante.

## Figura 12

*Comparación de imagen obtenida de una persona con lentes a través de la cámara web en tiempo real y reconocimiento de lentes*

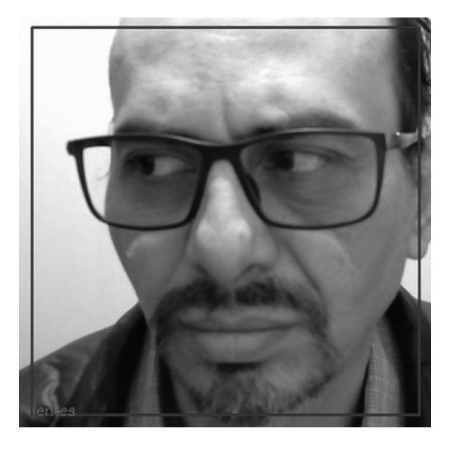

*Nota.* Persona adulta con lentes.

Las siguientes fotografías son procesadas a través de la cámara web, frente a la persona en tiempo real. La figura 13 compara la imagen obtenida a través de la cámara web en tiempo real y hace un reconocimiento de los gestos de la persona enojada como una característica resaltante. La figura 14 compara la imagen obtenida a través de la cámara web en tiempo real y hace un reconocimiento de los gestos de la persona en estado de felicidad, como una nueva característica resaltante. Finalmente, en la figura 15 se compara la imagen obtenida a través de la cámara web en tiempo real y se realiza un reconocimiento de la persona, etiquetada con su nombre, de acuerdo con la base de datos proporcionada al sistema.

#### Figura 13

*Comparación de la imagen obtenida a través de una cámara web en tiempo real y reconocimiento de gestos faciales de enojo*

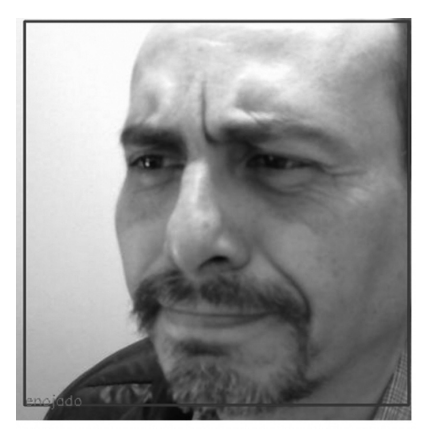

*Nota.* Persona adulta enojada.

#### Figura 14

*Comparación de imagen obtenida a través de la cámara web en tiempo real y reconocimiento de gestos faciales de felicidad*

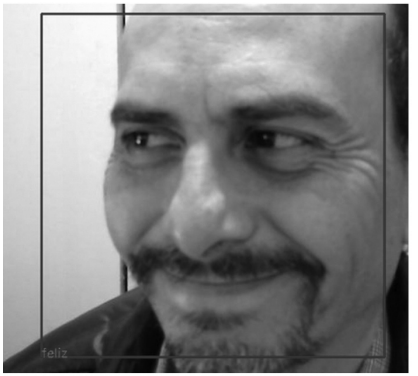

*Nota.* Persona adulta feliz.

#### Figura 15

*Comparación de imagen obtenida a través de la cámara web en tiempo real y reconocimiento del nombre completo de la persona y datos complementarios*

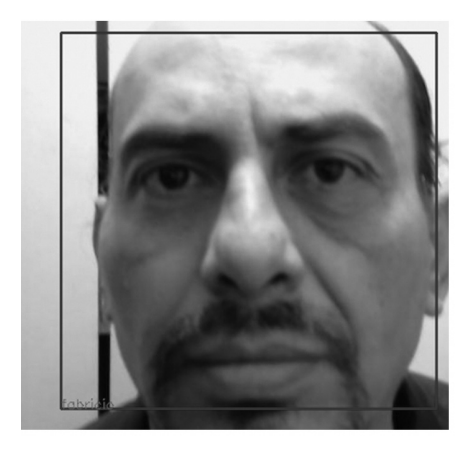

*Nota.* Nombre de la persona.

#### **CONCLUSIONES**

- El algoritmo propuesto puede ser implementado en procesadores comerciales Jetson Nano NVIDIA con características de procesamiento bastante altos y con un bajo consumo energético.
- El algoritmo de Viola-Jones es fácil de implementar si se cuenta con una imagen en la tarjeta de memoria micro-SD que contenga todos los *frameworks* adecuadamente instalados.
- El lenguaje Python, combinado con los nuevos *frameworks* desarrollados y de libre instalación, hace que estos sistemas tengan un costo de programación aceptable y de rápido desarrollo; sin embargo, se necesita una buena calidad en la cámara web para que el algoritmo cumpla con los requerimientos mínimos de luminosidad.
- Si bien el algoritmo aún no trabaja de forma combinada con todas las opciones de identificación de parámetros, tanto gestuales como características de rostro con lentes, esta investigación abre una importante oportunidad para nuevos desarrollos en el campo del uso de la identificación de personas con ciertas características, por ejemplo, un tatuaje como señal distintiva, al igual que el reconocimiento facial.
- No solo la inteligencia artificial puede ayudar a predecir imágenes y dar como resultado una acción de alerta, sino que también puede combinar acciones tales como habilitar las salidas digitales o PWM de la tarjeta de desarrollo Jetson Nano. Un ejemplo es encender una luz de alerta en la caseta de los vigilantes en el Metropolitano o encender una alarma sonora para tener una acción preventiva, embebido en el procesador Jetson Nano.
- Si estos sistemas se encuentran, por ejemplo, en la línea de buses del Metropolitano de Lima, si se identifica a una persona que es buscada, se sabe en qué estación ha subido, en que vehículo se encuentra y en qué estación se ha retirado, reduciendo el espacio de búsqueda, y con ello se focaliza el accionar de la policía o autoridades de control.
- La inteligencia artificial no solo puede estar restringida al reconocimiento facial, sino también al reconocimiento del número de placa de los vehículos y modelos de automóviles, junto a sus propias características.
- En una línea de producción, con la inteligencia artificial se puede detectar características como una etiqueta mal puesta, la falta de una pastilla en un blíster o un componente electrónico. La inteligencia artificial puede ser aplicada a diferentes situaciones; no obstante, este algoritmo es bastante apropiado para el reconocimiento facial.

# **REFERENCIAS**

- Andrago Calvachi, M. A. (2019). *Uso de reconocimiento facial de emociones basado en técnicas de deep learning para el mejoramiento de la educación* [Tesis de maestría, Universidad Israel]. Universidad Israel, Repositorio Digital. http://repositorio. uisrael.edu.ec/handle/47000/2297
- Duró, V. E. (2001). *Evaluación de sistemas de reconocimiento biométrico*. Escuela Universitaria Politécnica de Mataró, Departamento de Electrónica y Automática.
- Estévez Martín, A., & Ramírez Barredo, B. (2018). Smartcity: la inteligencia artificial en la ciudad del futuro. Estudio del caso Amazon Go. En *Actas ICONO14. VI Congreso Internacional Ciudades Creativas* (pp. 199-215). Asociación de Comunicación y Nuevas Tecnologías.
- Gualdrón, O. E., Duque Suárez, O. M., & Chacón Rojas, M. A. (2013). Diseño de un sistema de reconocimiento de rostros mediante la hibridación de técnicas de reconocimiento de patrones, visión artificial e IA, enfocado a la seguridad e interacción robótica social. *Mundo FESC*, *3*(6), 16-28.
- Lienhart, R., & Maydt, J. (2002). An extended set of Haar-like features for rapid object detection. *Proceedings. International Conference on Image Processing* (vol. I, pp. 900-905). DOI: 10.1109/ICIP.2002.1038171
- Planells Lerma, J. (2009). *Implementación del algoritmo de detección facial de Viola-Jones* [Trabajo de fin de carrera]. Universitat Politècnica de València. Escola Tècnica Superior d'Enginyeria Informàtica.
- Viola, P., Jones, M. J., & Snow, D. (2005). Detecting pedestrians using patterns of motion and appearance. *International Journal of Computer Vision*, *63*(2), 153-161.
- Wei, Y., Bing, X., & Chareonsak, C. (2004). FPGA implementation of AdaBoost algorithm for detection of face biometrics. En *IEEE International Workshop on Biomedical Circuits and Systems* (pp. S1/6-17). DOI: 10.1109/BIOCAS.2004.1454161
- Zerrouki, N., Harrou, F., Sun, Y., & Houacine, A. (2018). Vision-based human action classification using adaptive boosting algorithm. *IEEE Sensors Journal*, *18*(12), 5115-5121. DOI: 10.1109/JSEN.2018.2830743

# Enfoque de riesgos en la gestión de la cadena de suministros en el sector industrial

Sophia Cristina Uribe https://orcid.org/0000-0003-4158-691X

Nicolás Francisco Salazar Medina https://orcid.org/0000-0001-9583-9746 Universidad de Lima, Facultad de Ingeniería y Arquitectura, Lima, Perú

Recibido: 22 de abril del 2021 / Aprobado: 27 de mayo del 2021 doi: https://doi.org/10.26439/ing.ind2022.n.5812

RESUMEN. El estudio tuvo como finalidad brindar un marco referencial para gestionar los riesgos en la cadena de suministros a través de la revisión bibliográfica, de tal forma que se puedan reducir los riesgos inherentes en las empresas del sector industrial. La investigación fue de tipo sustantiva para identificar las fuentes relacionadas con los riesgos e incertidumbres organizacionales. Posterior a ello, se brinda un enfoque de gestión de riesgos subdividido en etapas: identificación de riesgos, análisis de riesgos, y control y seguimiento de riesgos. Entre las técnicas e instrumentos para gestionar los riesgos, se destacan los flujos de comunicación, el sistema ERP, el método de reglas de asociación, entre otros.

PALABRAS CLAVE: gestión de riesgos / cadena de suministro / industria

# RISK APPROACH TO SUPPLY CHAIN MANAGEMENT IN THE INDUSTRIAL SECTOR

ABSTRACT. The purpose of the study was to provide a referential framework to manage risks in the supply chain through a bibliographic review, in such a way that the inherent risks in companies in the industrial sector can be reduced. The investigation was substantive to identify sources related to organizational risks and uncertainties were identified. Subsequently, a risk management approach is provided and subdivided into stages of risk identification, risk analysis; and risk control and monitoring. Among the techniques and instruments to manage risks, it is possible to use communication flows, the use of ERP system, and the method of association rules, among others.

KEYWORDS: risk management / supply chain / industries / industry

Correos electrónicos en orden de aparición: sophiacabezasuribe@gmail.com, nsalazar@ulima.edu.pe

### INTRODUCCIÓN

Históricamente, la manufactura era un flujo de productos desde proveedores de materias primas hasta los fabricantes y luego a los mercados; así, la gestión se centraba en las cadenas de suministro para productos manufacturados y la fabricación de bienes, los cuales eran vistos como la actividad principal de la mayoría de las empresas y de las economías de los países (Ellram et al., 2004). La cadena de suministros se volvió más importante durante la Segunda Guerra Mundial por su requerimiento en las organizaciones militares. En los años posteriores, se produjo la evolución de los equipos logísticos, tales como contenedores y *pallets*, entre otros, en conjunto con la automatización de la gestión de inventarios (Blume Global, 2021).

Hoy en día, el ciclo de vida del producto en el sector industrial es más corto y la creciente demanda ha llevado a una mayor complejidad en la cadena de suministros. Asimismo, debido a la presión de los costos y las ventajas competitivas de un entorno globalizado, las empresas del sector están adoptando estrategias de globalización y subcontratación; no obstante, surgirían problemas si ocurren eventos inesperados (Tang & Musa, 2011).

En un contexto en el que la competencia global se intensifica, las cadenas de suministros son cada vez más largas y complejas, por lo que la probabilidad de no lograr el desempeño deseado aumenta, principalmente debido al riesgo de que se presenten fallas (Tummala & Schoenherr, 2011). Así pues, el riesgo es mayor; por lo tanto, las empresas que participan deben cooperar estratégicamente con sus proveedores clave y clientes para sobrevivir, competir y prosperar (Zhao et al., 2013).

En este artículo se busca responder esta pregunta de investigación: ¿qué técnicas e instrumentos existen para la gestión de riesgos en la cadena de suministros en las empresas del sector industrial? El objetivo fue el siguiente: desarrollar una metodología de prevención de riesgos para la cadena de suministros de las empresas del sector industrial.

En tal sentido, este trabajo desarrolla, en primer lugar, la metodología considerando los criterios para la revisión bibliográfica. Después, se analizaron las fuentes de riesgo e incertidumbre dentro de la cadena de suministros en las empresas industriales, a las cuales se les asignó un código para un mejor entendimiento. Posteriormente, se identifica el enfoque de riesgos aplicable al sector industrial mediante un análisis de sus etapas. Finalmente, se brindaron soluciones a los riesgos encontrados a partir de los aportes de diversos autores expertos en el tema. La originalidad de este artículo proviene del análisis detallado de la gestión de riesgos. También se proporcionaron revisiones exhaustivas sobre las técnicas e instrumentos utilizados para una mejor gestión de riesgos en la cadena de suministros.

Los resultados de la presente investigación se consideran importantes porque la metodología brindada en el marco referencial sirve como base para que una empresa en el sector industrial adopte un enfoque de riesgos en la cadena de suministros. Además, se describen técnicas e instrumentos como alternativa de solución a los riesgos encontrados en el marco referencial. Cabe resaltar que los resultados obtenidos son abordados de forma general.

# METODOLOGÍA

Dado que el objetivo es exponer los conocimientos sobre el enfoque de riesgos en la gestión de la cadena de suministros en el sector industrial, la metodología utilizada fue la investigación sustantiva que, según Nieto (2018), sirve como base para la investigación aplicada y tiene como finalidad incrementar los conocimientos científicos.

El enfoque de la investigación fue documental, ya que se revisaron diversas bases de datos para la recolección de la información. De acuerdo con Rizo (2015), la investigación documental utiliza como fuentes primarias los documentos impresos, digitales y audiovisuales. De esta forma, analiza reflexiones teóricas para obtener conclusiones al respecto. El método utilizado fue el científico, dado que la finalidad del artículo es la obtención de nuevos conocimientos mediante la observación y análisis de la información, lo que conduce a establecer una metodología y las herramientas que se van a utilizar. Asimismo, esta investigación es de nivel descriptivo. Según Moreno (2005), los estudios descriptivos especifican las características de individuos, grupos o información; de esta forma describen, analizan e interpretan las características correspondientes.

Los tipos de fuentes revisadas son los siguientes:

- Fuentes primarias: informes científicos, publicaciones periódicas, normas
- Fuentes secundarias: revistas de resúmenes bibliográficos

Se empleó la técnica de revisión bibliográfica, es decir, la recolección de información sobre un tópico específico. Se compone de cuatro fases (Gómez et al., 2014):

- 1. *Definición del problema*. Falta de soluciones para la gestión de riesgos en la cadena de suministros en las empresas del sector industrial.
- 2. *Búsqueda*. Se usaron buscadores académicos, que incluyen las bases de datos principales como Scopus, ScienceDirect, Springer, entre otras, mediante las palabras clave detalladas en la tabla 1 en el idioma inglés entre los años 2000 y 2020.

#### Tabla 1

*Búsqueda de información*

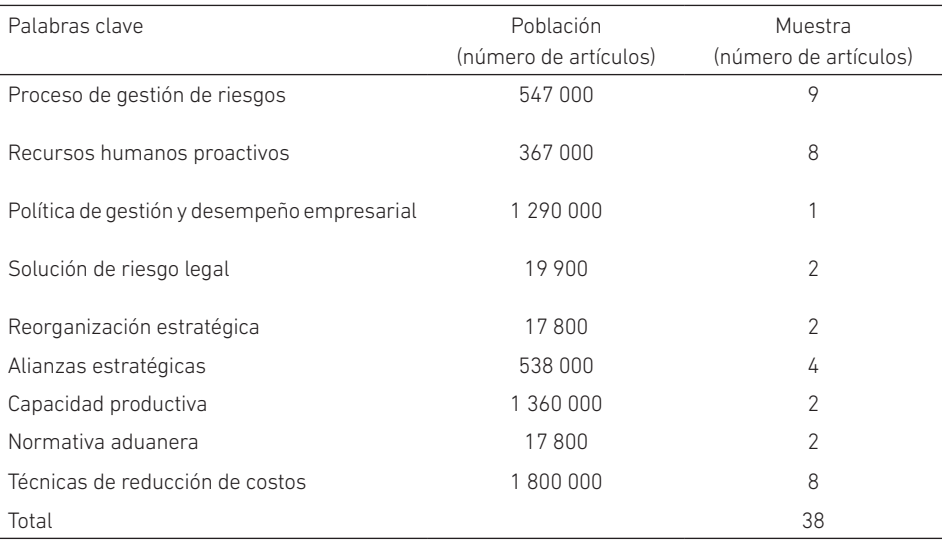

Para el presente trabajo de investigación, se consideró un muestreo por conveniencia, que es un tipo de método de muestreo no probabilístico en el que la muestra se toma de un grupo de objetos de fácil contacto o de fácil acceso para el investigador. El buscador arrojó soluciones prácticas (técnicas y herramientas) para los riesgos que se encuentran en la cadena de suministro, según las palabras clave de la tabla 1. Asimismo, cabe mencionar que dichos resultados se encontraron como máximo en las cinco primeras páginas; por tal motivo, la muestra de artículos corresponde a las que se encontraron en ellas.

- 3. *Organización*. Como parte del marco referencial, se procedió a buscar las fuentes e incertidumbres más frecuentes en la cadena de suministros en empresas del sector industrial. De la revisión de literatura, en cada documento analizado se identificaron las partes principales como el problema, la importancia y la solución que brinda. Así se clasificó la información de acuerdo con los riesgos encontrados en la cadena de suministros en las empresas del sector industrial.
- 4. *Análisis de la información*. Se llevó a cabo una lectura minuciosa de la bibliografía seleccionada, lo que significó la reflexión e interpretación de las técnicas e instrumentos que utilizó cada autor.

Entre las limitaciones que se tuvo en el periodo de estudio, figura el hecho de no considerar aquellos trabajos que no brindaban una información idónea en cuanto a soluciones a los riesgos de la cadena de suministros para las empresas del sector industrial.

# **RESULTADOS**

#### Marco referencial

El marco referencial comprende la definición de riesgo e incertidumbre y las fuentes de riesgos. Asimismo, se detallan las etapas para aplicar el enfoque de la gestión de riesgos. Por último, se especifican los resultados de la revisión de literatura, haciendo énfasis en las técnicas e instrumentos para mitigar los riesgos en la cadena de suministros en el sector industrial.

#### *Fuentes de riesgos en la cadena de suministros*

Como premisa resulta conveniente definir el riesgo y la incertidumbre. De acuerdo con Burns et al. (2015), el riesgo se refiere a un entorno donde se conocen los resultados asociados con una decisión y la probabilidad de que ocurran dichos resultados de forma diferente. En cambio, la incertidumbre es un escenario donde no se pueden conocer los posibles resultados y, por lo tanto, tampoco se puede estimar la probabilidad de que estos resultados ocurran. En la tabla 2 se describen las incertidumbres y riesgos más frecuentes en la cadena de suministros en el sector industrial.

#### Tabla 2

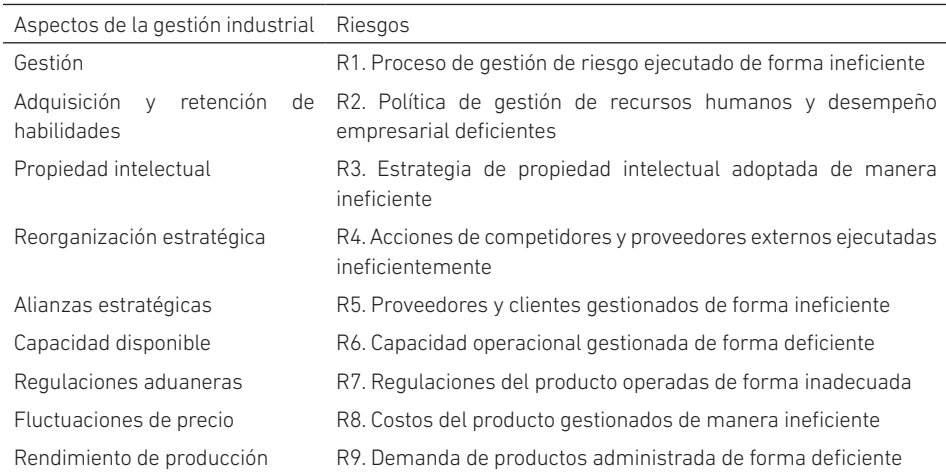

*Aspectos y riesgos más frecuentes en la cadena de suministros en el sector industrial*

*Nota.* Elaboración propia a partir de Cucchiella y Gastaldi (2006), y de Finch (2004).

#### *Enfoque de la gestión de riesgos*

De acuerdo con Kaplan y Mikes (2012), resulta pertinente un marco referencial para limitar los riesgos dentro de la cadena de suministros en las empresas industriales mediante las fases siguientes:

#### Fase 1. Identificación del riesgo

La gestión de riesgos en las empresas del sector industrial busca abordar las tres dimensiones del constructo de riesgo: la probabilidad de ocurrencia, las consecuencias del resultado y las vías causales mediante el análisis de las fuentes. De esta manera, busca comprender aquellos riesgos que pueden impulsar una secuencia particular de eventos y cómo estos podrían manejarse para mejorar las posibilidades de resultados positivos en términos de desempeño; como corolario, se evitan consecuencias negativas (Ritchie & Brindley, 2007).

Para medir el riesgo, se calcula como se muestra en la expresión 1 (Celaya y López, 2004):

$$
Riesgo = \frac{Costos y gastos fijos}{Ingressos - Costos y gastos variables}
$$
\n(1)

matriz de riesgos (Aven, 2016; IBM, 2017). Se representa en la expresión 2: El riesgo como tal tiene dos dimensiones: las consecuencias del suceso y la probabilidad de que suceda, las cuales se clasifican en una escala de 1 a 5 de acuerdo con la

$$
Riesgo = Probabilidad \times Consecuencia
$$
 (2)

#### Fase 2. Análisis del riesgo

Para el análisis del riesgo, en las tablas 3, 4 y 5 se detallan las escalas correspondientes.

#### Tabla 3

*Escala de probabilidad*

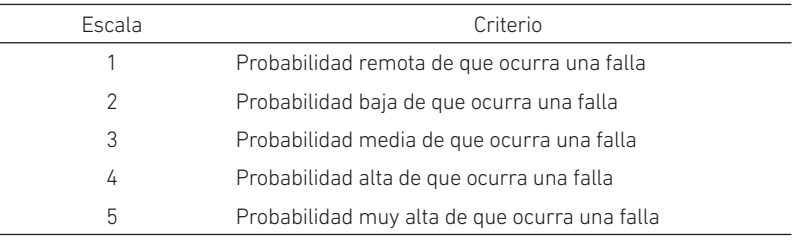

*Nota.* Adaptado de *Risk Analysis and Ordinal Risk Rating Scales — A Closer Look*, por K. Waldron, 2015, IVT Network (https://www.ivtnetwork.com/article/risk-analysis-and-ordinal-riskrating-scales%E2%80%94-closer-look). Derechos de autor 2015 IVT Network.

#### Tabla 4

*Escala de consecuencias*

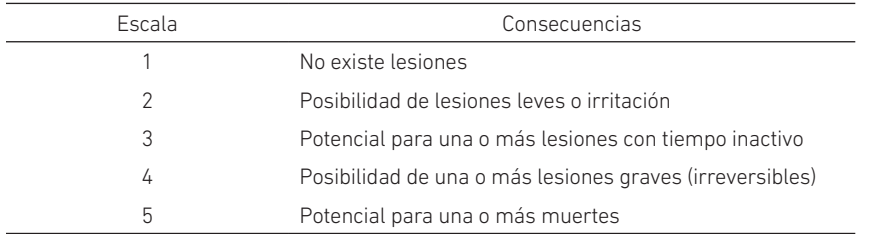

*Nota.* Adaptado de "Risk Matrix as Tool for Risk Assessment in the Chemical Process Industries", por B. Ruge, en C. Spitzer, U. Schmocker y V. Dang (Eds.), *Probabilistic Safety Assessment and Management* (p. 2696), 2004, Springer. Derechos de autor 2004 Springer.

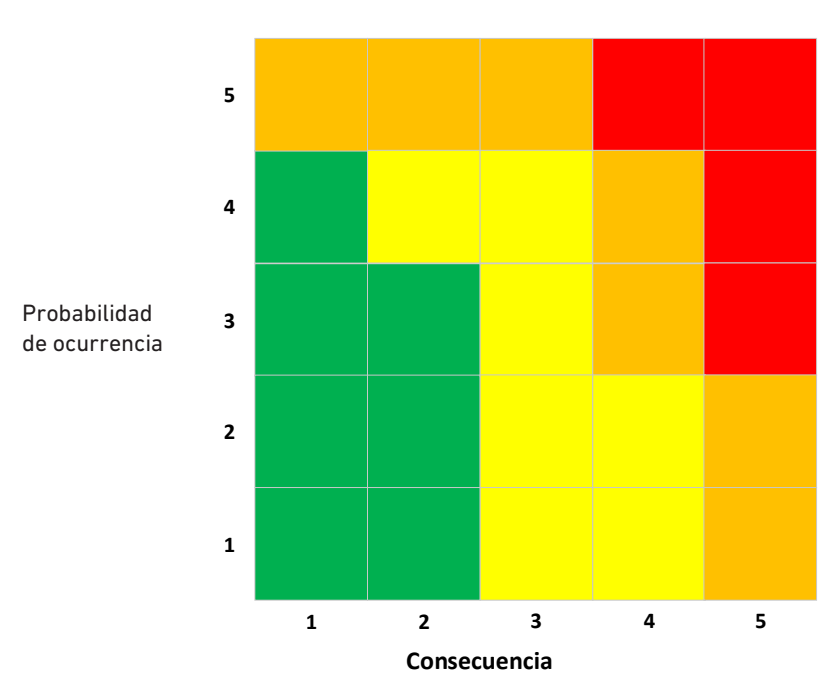

## Figura 1

*Matriz de criticidad*

*Nota.* Adaptado de "Risk Matrix as Tool for Risk Assessment in the Chemical Process Industries", por B. Ruge, en C. Spitzer, U. Schmocker y V. Dang (Eds.), *Probabilistic Safety Assessment and Management* (p. 2694), 2004, Springer. Derechos de autor 2004 Springer.

#### A partir de la figura 1, se tiene la siguiente interpretación:

#### Tabla 5

*Escala de nivel de riesgo*

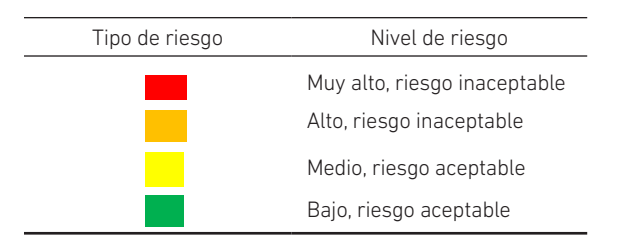

*Nota*. Adaptado de "Risk Matrix as Tool for Risk Assessment in the Chemical Process Industries", por B. Ruge, en C. Spitzer, U. Schmocker y V. Dang (Eds.), *Probabilistic Safety Assessment and Management* (p. 2695), 2004, Springer. Derechos de autor 2004 Springer.

Si el riesgo resultante es inaceptable, se deberían implementar medidas de protección para trasladar el riesgo al área aceptable. Sin embargo, es recomendable tomar medidas adicionales para mitigar aún más el riesgo asociado. A continuación, se describen las formas en las que se puede afrontar un riesgo (Watt, 2014):

- a. Evitar: si se puede evitar que suceda, entonces, no afectará a la empresa.
- b. Mitigar: si no se puede evitar el riesgo, se lo puede mitigar. Esto significa tomar algún tipo de acción que hará que cause el menor daño a la compañía.
- c. Transferencia: una forma eficaz de afrontar un riesgo en una empresa es tercerizar el servicio que corresponda, como, por ejemplo, contratando un seguro.
- d. Aceptar: cuando no se puede evitar, mitigar o transferir un riesgo, se debe aceptar. Al aceptar un riesgo, se analizan las alternativas y se sabrá lo que ocurrirá posterioriormente.

En este caso, el análisis realizado permite predecir y controlar el riesgo en la cadena de suministros de las empresas del sector industrial, por lo que esta metodología (etapas del enfoque de riesgos) permitirá reducir el riesgo inherente al uso de equipos en los procesos de producción, así como el riesgo para los trabajadores (Qing-gui et al., 2012). Por tal motivo, se debe desarrollar en la organización una cultura de seguridad (Nordlöf et al., 2015).

En el ámbito empresarial, la prevención de contingencias tiene como objetivo aminorar las posibilidades de fracaso y asegurar la continuidad de las actividades productivas o de servicio, así como también reducir los riesgos y un posible daño a la marca en términos de su reputación (Fernandes & Saldanha da Gama, 2008). Para implementar una prevención de contingencias en la etapa de diseño, se debe tomar en consideración las características operativas, así como el tiempo de respuesta. De lo contrario, la cadena de suministro puede incurrir en escasez debido a la sobreestimación de la capacidad de producción (Ebrahim et al., 2014).

#### Fase 3. Control y monitoreo del riesgo

En esta fase se debe evaluar la eficacia de las medidas de control y asegurar que los riesgos se hayan reducido adecuadamente, así como que no se hayan creado otros peligros. Cuando se produce un cambio significativo, se debe verificar que no haya nuevos peligros que deban abordarse (Lele, 2012).

Del marco referencial brindado sobre las etapas de la gestión de riesgos, se ha elaborado un flujograma a manera de resumen que se observa en la figura 2.

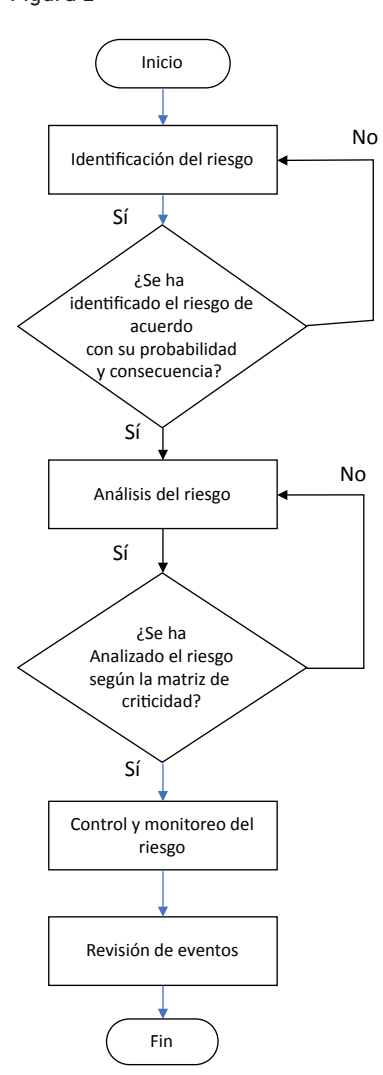

Figura 2

#### Revisión de literatura

Los resultados obtenidos a partir del muestreo detallado en la tabla 1 se exponen a continuación. Es importante mencionar que las referencias citadas son el sustento que se pudo consultar con respecto al tema.

En primer lugar, para hacer frente a la falta de un proceso de gestión de riesgos, de acuerdo con Tummala y Schoenherr (2011), resulta pertinente aplicar el proceso de gestión de riesgos de la cadena de suministros, el cual se divide en las fases de identificación de riesgos, medición de riesgos y evaluación de riesgos, mitigación de riesgos y planes de contingencia, y control y seguimiento de riesgos. Esto coincide con otros estudios relacionados (Ghadge et al., 2012; Lavastre et al., 2014; Tang & Musa, 2011). De igual forma, se puede emplear un modelo matemático mediante un enfoque lingüístico difuso (Kirkire et al., 2015); o un sistema de soporte de decisiones basado en múltiples agentes por medio de la utilización de la tecnología de la información, lo que permite una respuesta más eficiente (Giannakis & Louis, 2011). Leveson (2015) brinda otra solución que se basa en un modelo teórico del sistema de accidentes laborales, considerando principios básicos de la teoría de la confiabilidad. De igual forma, se pueden evaluar las prácticas de los trabajadores y, de ser el caso, implementar capacitaciones (Bevilacqua & Ciarapica, 2018; Xie & Guo, 2018).

En segundo lugar, para hacer frente a la falta de política de gestión de recursos humanos y desempeño empresarial, diversos autores sugieren la implementación de la gestión de recursos humanos ecoamigable (Kim et al., 2019; Renwick et al., 2013; Úbeda et al., 2021), la gestión de recursos humanos (Kaya et al., 2010; Paillé et al., 2014; Pham et al., 2019; Olson et al., 2018), así como la gestión de ausencias y presentismo laboral (Baker‐McClearn et al., 2010). Con respecto a los riesgos legales, se tuvo en cuenta a Moorhead y Vaughan (2015), quienes indicaron que se debe implementar una gestión de riesgos legales a través del cumplimiento de las normas y leyes vigentes.

Para hacer frente a la falta de reorganización estratégica, resulta conveniente mapear nuevos procesos, conocer competidores y una reestructuración organizativa (Kaplan & Norton, 2006). Además, de acuerdo con Meier (2011), para enmendar la falta de alianzas estratégicas, se puede emplear la gestión del conocimiento, así como incentivos y comunicación (Agarwal et al., 2010; Gulati et al., 2012), y capacidades tecnológicas (Haeussler et al., 2012).

Con respecto a la falta de capacidad de producción, se pueden desarrollar programas de capacidad financiera, que son útiles para la educación de los trabajadores (Mundy, 2011). Asimismo, Banaeianjahromi y Smolander (2019) señalan que las organizaciones deben mejorar su comunicación y colaboración para encontrar menos obstáculos en lo que respecta a la capacidad disponible. En adición, Loucopoulos et al. (2015) indican que
se debe tener en consideración un modelo que comprenda las necesidades del cliente, los *stakeholders*, los objetivos empresariales, entre otros.

En cuanto a la falta de regulaciones aduaneras, de acuerdo con Boyd et al. (2003), son necesarias nuevas regulaciones, debido a que el desarrollo del comercio electrónico representa altos costos de envío. A la vez, se requiere un mayor conocimiento sobre las leyes aduaneras (Frank et al., 2015).

Para la falta de cobertura de los costos de producción, se puede tener en cuenta el control de costos (Babatunde, 2017). Por último, para un bajo rendimiento de producción, se debe tener en consideración mejorar el nivel de optimismo de los trabajadores (Green et al., 2004), así como la aplicación del mantenimiento productivo total (Hooi & Leong, 2017; Kumar & Gopal, 2014; Wickramasinghe & Perera, 2016), la gestión del conocimiento (Tan & Wong, 2015), la metodología de modelización del valor de fabricación (Tonelli et al., 2016), la automatización del proceso de producción (Liao & Tu, 2008) y las herramientas de producción Lean (Klimecka-Tatar, 2017).

Para finalizar la revisión bibliográfica, se detallan las técnicas e instrumentos empleados por cada autor mencionado en la tabla 6.

#### Tabla 6

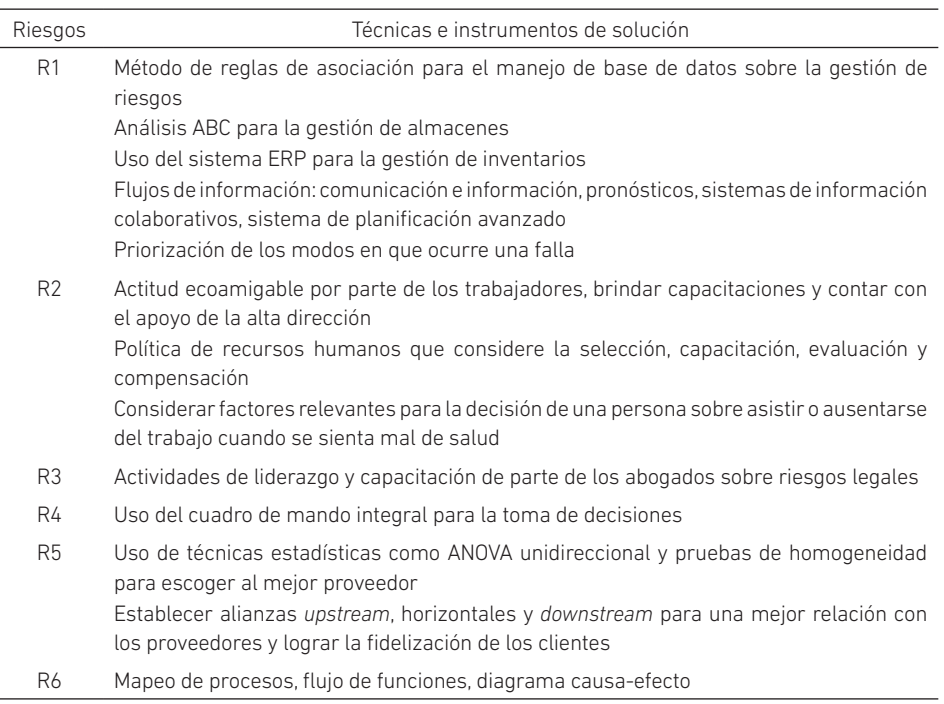

*Técnicas e instrumentos de solución*

(*continúa*)

#### S. C. Uribe, N. F. Salazar Medina

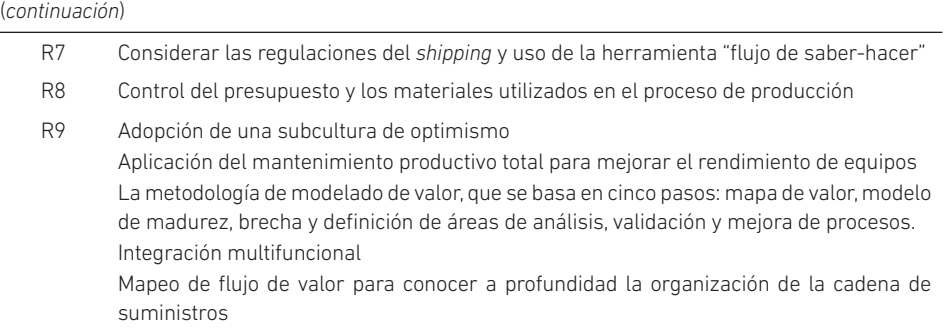

Cabe mencionar que, además de las técnicas e instrumentos de solución brindados para hacer frente a los riesgos que se presentan en la cadena suministros, se puede considerar la norma ISO 28001 (2007), que permite un sistema de gestión de seguridad desde la fabricación hacia los puntos de venta. Igualmente, la norma ISO 31000 (2009) o la ISO 31010 (2019), que brindan las directrices, principios y técnicas para la gestión de riesgos en las empresas.

## CONCLUSIONES

Las etapas consideradas en el presente modelo permiten una gestión integral para la prevención de riesgos inherentes en la cadena de suministros para las empresas del sector industrial, dado que proporcionan información útil en un contexto determinado mediante la identificación, análisis y control, y monitoreo de los riesgos.

La matriz de criticidad permite identificar el riesgo inherente a los equipos, así como los riesgos a los que se encuentran expuestos los trabajadores. En efecto, cualquier riesgo debería situarse en la escala de aceptable en todo momento; caso contrario, se tienen que aplicar las medidas de protección pertinentes.

La revisión de la literatura ha hecho posible identificar técnicas y herramientas, tales como el uso del sistema ERP, el mapeo de procesos, el control presupuestal, entre otros, que ayudan a solucionar los riesgos más frecuentes en la gestión de la cadena de suministros. Desde una perspectiva de investigación académica, los resultados de la investigación contribuyen al marco teórico tanto del enfoque de riesgos en la cadena de suministros como de las técnicas y herramientas de solución.

Es recomendable, para futuros trabajos, realizar investigaciones aplicadas a sectores industriales específicos, tomando en consideración las fases del enfoque de riesgos y las técnicas y herramientas de solución según el problema encontrado. Asimismo, se sugiere efectuar una revisión de literatura con otros tipos de enfoques para mejorar la gestión de la cadena de suministros, tales como el enfoque Lean, de ciclo, de logística interna, etcétera.

### **REFERENCIAS**

- Agarwal, R., Croson, R., & Mahoney, J. T. (2010). The role of incentives and communication in strategic alliances: an experimental investigation. *Strategic Management Journal*, *31*(4), 413-437. DOI: 10.1002/smj.818
- Aven, T. (2016). Risk assessment and risk management: review of recent advances on their foundation. *European Journal of Operational Research*, *253*(1), 1-13. DOI: 10.1016/j.ejor.2015.12.023
- Babatunde, L. (2017). Effect of cost control and cost reduction techniques in organizational performance. *International Business and Management*, *14*(3), 19-26. http://www. cscanada.net/index.php/ibm/article/download/9686/pdf
- Banaeianjahromi, N., & Smolander, K. (2019). Lack of communication and collaboration in enterprise architecture development. *Information Systems Frontiers*, *21*, 877-908. https://doi.org/10.1007/s10796-017-9779-6
- Baker-McClearn, D., Greasley, K., Dale, J., & Griffith, F. (2010). Absence management and presenteeism: the pressures on employees to attend work and the impact of attendance on performance. *Human Resource Management Journal*, *20*(3), 311-328. DOI: 10.1111/j.1748-8583.2009.00118.x
- Bevilacqua, M., & Ciarapica, F. E. (2018). Human factor risk management in the process industry: a case study. *Reliability Engineering & System Safety*, (169), 149-159. DOI: 10.1016/j.ress.2017.08.013
- Blume Global. (2021). *The history and evolution of global supply chain*. https://www. blumeglobal.com/learning/history-of-supply-chain/
- Boyd, S., Hobbs, J., & Kerr, W. (2003). The impact of customs procedures on business to consumer e-commerce in food products. *Supply Chain Management: An International Journal*, *8*, 195-200. DOI: 10.1108/13598540310484591
- Burns, B., Barney, J., Angus, R., & Herrick, H. (2015). Enrolling stakeholders under conditions of risk and uncertainty. *Strategic Entrepreneurship Journal*, *10*(1), 97-106. DOI: 10.1002/sej.1209
- Celaya, R., & López, M. (2004). ¿Cómo determinar su riesgo empresarial? *Revista Escuela de Administración de Negocios*, *52*, 68-75. https://journal.universidadean.edu.co/ index.php/Revista/article/download/309/296/
- Cucchiella, F., & Gastaldi, M. (2006). Risk management in supply chain: a real option approach. *Journal of Manufacturing Technology Management*, *17*(6), 700-720. DOI: 10.1108/17410380610678756
- Ebrahim, A., Niroomand, I., & Kuzgunkaya, O. (2014). Responsive contingency planning in supply risk management by considering congestion effects. *Omega*, *48*, 19-35. DOI: 10.1016/j.omega.2014.03.002
- Ellram, L. M., Tate, W. L., & Billington, C. (2004). Understanding and managing the services supply chain. *Journal of Supply Chain Management*, *40*(4), 17-32. DOI: 10.1111/j.1745-493x.2004.tb00176.x
- Fernandes, L., & Saldanha da Gama, F. (2008, octubre). *Contingency planning A literature review*. SCMCC-08 Supply Chain Management and Competitiveness, India.
- Finch, P. (2004). Supply chain risk management. *Supply Chain Management, 9*(2), 183-196. DOI: 10.1108/13598540410527079
- Frank, K., Penuel, W., & Krause, A. (2015). What is a "good" social network for policy implementation? The flow of know-how for organizational change. *Journal of Policy Analysis and Management*, *34*(2), 1-58. DOI: 10.1002/pam.21817
- Ghadge, A., Dani, S., & Kalawsky, R. (2012). Supply chain risk management: present and future scope. *The International Journal of Logistics Management*, *23*(3), 313-339. DOI: 10.1108/09574091211289200
- Giannakis, M., & Louis, M. (2011). A multi-agent based framework for supply chain risk management. *Journal of Purchasing and Supply Management*, *17*(1), 23-31. DOI: 10.1016/j.pursup.2010.05.001
- Gómez, E., Navas, D., Aponte, G., & Betancourt, L. (2014). Literature review methodology for scientific and information management, through its structuring and systematization. *DYNA*, *81*(184), 158. DOI: 10.15446/dyna.v81n184.37066
- Green, K., Medlin, B., & Whitten, D. (2004). Developing optimism to improve performance: an approach for the manufacturing sector. *Industrial Management & Data Systems*, *104*(2), 106-114. DOI: 10.1108/02635570410522071
- Gulati, R., Wohlgezogen, F., & Zhelyazkov, P. (2012). The two facets of collaboration: cooperation and coordination in strategic alliances. *Academy of Management Annals*, *6*(1), 531-583. DOI: 10.5465/19416520.2012.691646
- Haeussler, C., Patzelt, H., & Zahra, S. A. (2012). Strategic alliances and product development in high technology new firms: the moderating effect of technological capabilities. *Journal of Business Venturing*, *27*(2), 217-233. DOI: 10.1016/j.jbusvent.2010.10.002
- Hooi, L. W., & Leong, T. Y. (2017). Total productive maintenance and manufacturing performance improvement. *Journal of Quality in Maintenance Engineering*, *23*(1), 2-21. DOI: 10.1108/JQME-07-2015-0033
- IBM. (2017). *How risk assessment scores are calculated*. https://www.ibm.com/support/ knowledgecenter/SSYMRC\_6.0.5/com.ibm.rational.test.qm.doc/topics/c\_how\_ risk\_is\_calculated.html
- International Dynamic Advisors. (2007). *Buenas prácticas para la implementación de la seguridad para la cadena de suministro*. https://www.intedya.com/internacional/ fichasproducto/Presentacion\_iso-28001-buenas-practicas-para-laimplementacion-de-la-seguridad-para-la-cadena-de-suministro-.pdf
- ISO Tools. (2009). *¿Qué es la ISO 31000?* https://www.isotools.org/normas/riesgos-yseguridad/iso-31000/
- ISO Tools. (2019, 4 de septiembre). IEC 31010: 2019. Gestión de riesgos: técnicas de evaluación de riesgos*. Blog Calidad y Excelencia*. https://www.isotools. org/2019/09/04/iec31010-2019-tecnicas-evaluacion-gestion-riesgos/
- Kaplan, R., & Mikes, A. (2012). Managing risks: a new framework*. Harvard Business Review*. https://hbr.org/2012/06/managing-risks-a-new-framework
- Kaplan, R., & Norton, D. (2006). How to implement a new strategy without disrupting your organization. *Harvard Business Review*. https://hbr.org/2006/03/how-toimplement-a-new-strategy-without-disrupting-your-organization
- Kaya, N., Koc, E., & Topcu, D. (2010). An exploratory analysis of the influence of human resource management activities and organizational climate on job satisfaction in Turkish banks. *The International Journal of Human Resource Management*, *21*(11), 2031-2051. DOI: 10.1080/09585192.2010.505104
- Kim, Y. J., Kim, W. G., Choi, H. M., & Phetvaroon, K. (2019). The effect of green human resource management on hotel employees' eco-friendly behavior and environmental performance. *International Journal of Hospitality Management*, (76), 83-93. DOI: 10.1016/j.ijhm.2018.04.007
- Kirkire, M. S., Rane, S. B., & Jadhav, J. R. (2015). Risk management in medical product development process using traditional FMEA and fuzzy linguistic approach: a case study. *Journal of Industrial Engineering International*, *11*(4), 595-611. DOI: 10.1007/s40092-015-0113-y
- Klimecka-Tatar, D. (2017). Value Stream Mapping as Lean Production tool to improve the production process organization — Case study in packaging manufacturing. *Production Engineering Archives*, *17*, 41-45. DOI: 10.30657/pea.2017.17.09
- Kumar, R., & Gopal, R. (2014). Integrating Six Sigma culture and TPM framework to improve manufacturing performance in SMEs. *Quality and Reliability Engineering International*, *30*(5), 745-765. DOI: https://doi.org/10.1002/qre.1525
- Lavastre, O., Gunasekaran, A., & Spalanzani, A. (2014). Effect of firm characteristics, supplier relationships and techniques used on Supply Chain Risk Management (SCRM): an empirical investigation on French industrial firms. *International Journal of Production Research, 52*(11), 3381-3403. DOI: 10.1080/00207543.2013.878057
- Lele, D. V. (2012). Risk assessment: a neglected tool for health, safety, and environment management. *Indian Journal of Occupational and Environmental Medicine*, *16*(2), 57-58. DOI: 10.4103/0019-5278.107064
- Leveson, N. (2015). A systems approach to risk management through leading safety indicators. *Reliability Engineering & System Safety*, (136), 17-34. DOI: 10.1016/j. ress.2014.10.008
- Liao, K., & Tu, Q. (2008). Leveraging automation and integration to improve manufacturing performance under uncertainty: an empirical study. *Journal of Manufacturing Technology Management*, *19*(1), 38-51. DOI: 10.1108/17410380810843444
- Loucopoulos, P., Stratigaki, C., Danesh, M. H., Bravos, G., Anagnostopoulos, D., & Dimitrakopoulos, G. (2015). Enterprise capability modeling: concepts, method, and application. En *2015 International Conference on Enterprise Systems (ES)* (pp. 66-77). DOI: 10.1109/ES.2015.14
- Meier, M. (2011). Knowledge management in strategic alliances: a review of empirical evidence. *International Journal of Management Reviews*, *13*(1), 1-23.
- Moorhead, R., & Vaughan, S. (2015). *Legal risk: Definition, management and ethics*. SSRN. https://papers.ssrn.com/sol3/Delivery.cfm/SSRN\_ID2594228\_code90930. pdf?abstractid=2594228&mirid=1
- Moreno, P. (2005). *Metodolog*í*a de la investigaci*ó*n*. http://biblioteca.udgvirtual.udg.mx/ jspui/bitstream/123456789/3830/1/Metodolgia\_investigación.pdf
- Mundy, S. (2011). *Financial capability: why is it important and how can it be improved. Perspective Report*. CfBT Education Trust. https://www.educationdevelopmenttrust. com/educationdevelopmenttrust/files/0f/0fbddece-6d06-478f-abd7- 4c40ce591d0d.pdf
- Nieto, E. (2018). *Tipos de investigaci*ó*n*. Repositorio Institucional USDG. https://core.ac.uk/ download/pdf/250080756.pdf
- Nordlöf, H., Wiitavaara, B., Winblad, U., Wijk, K., & Westerling, R. (2015). Safety culture and reasons for risk-taking at a large steel-manufacturing company: investigating the worker perspective. *Safety Science*, *73*, 126-135. https://doi.org/10.1016/j. ssci.2014.11.020
- Olson, E. M., Slater, S. F., Hult, G. T., & Olson, K. M. (2018). The application of human resource management policies within the marketing organization: the impact on business and marketing strategy implementation. *Industrial Marketing Management*, *69*, 62-73. DOI: 10.1016/j.indmarman.2018.01.029
- Paillé, P., Chen, Y., Boiral, O., & Jin, J. (2014). The impact of human resource management on environmental performance: an employee-level study. *Journal of Business Ethics*, *121*(3), 451-466. DOI: 10.1007/s10551-013-1732-0
- Pham, N. T., Tučková, Z., & Jabbour, C. J. (2019). Greening the hospitality industry: how do green human resource management practices influence organizational citizenship behavior in hotels? A mixed-methods study. *Tourism Management*, *72*, 386-399. DOI: 10.1016/j.tourman.2018.12.008
- Qing-gui, C., Kai, L., Ye-jiao, L., Qi-hua, S., & Jian, Z. (2012). Risk management and workers' safety behavior control in coal mine. *Safety Science*, *50*(4), 909-913. https://doi. org/10.1016/j.ssci.2011.08.005
- Renwick, D. W., Redman, T., & Maguire, S. (2013). Green human resource management: a review and research agenda. *International Journal of Management Reviews*, *15*(1), 1-14. DOI: 10.1111/j.1468-2370.2011.00328.x
- Ritchie, B., & Brindley, C. (2007). Supply chain risk management and performance: a guiding framework for future development. *International Journal of Operations & Production Management*, *27*(3), 303-322. DOI: 10.1108/01443570710725563
- Rizo, J. (2015). *Técnicas de investigación documental.* Universidad Nacional Autónoma de Nicaragua. https://repositorio.unan.edu.ni/12168/1/100795.pdf
- Ruge, B. (2004). Risk matrix as tool for risk assessment in the chemical process industries. En C. Spitzer, U. Schmocker y V. Dang (Eds.), *Probabilistic safety assessment and management* (pp. 2693-2698). Springer.
- Tan, L. P., & Wong, K. Y. (2015). Linkage between knowledge management and manufacturing performance: a structural equation modeling approach. *Journal of Knowledge Management*, *19*(4), 814-835. DOI: 10.1108/JKM-11-2014-0487
- Tang, O., y Musa, S. N. (2011). Identifying risk issues and research advancements in supply chain risk management. *International Journal of Production Economics*, *133*(1), 25-34. DOI: 10.1016/j.ijpe.2010.06.013
- Tonelli, F., Demartini, M., Loleo, A., & Testa, C. (2016). A novel methodology for manufacturing firms value modeling and mapping to improve operational performance in the industry 4.0 era. *Procedia CIRP*, *57*, 122-127. DOI: 10.1016/j. procir.2016.11.022
- Tummala, R., & Schoenherr, T. (2011). Assessing and managing risks using the Supply Chain Risk Management Process (SCRMP). *Supply Chain Management, 16*(6), 474-483. DOI: 10.1108/13598541111171165
- Úbeda, M., Claver, E., Marco, B., & Zaragoza, P. (2021). Corporate social responsibility and firm performance in the hotel industry. The mediating role of green human resource management and environmental outcomes. *Journal of Business Research*, *123*, 57-69. DOI: 10.1016/j.jbusres.2020.09.055
- Waldron, K. (2015, 21 de diciembre). *Risk analysis and ordinal risk rating scales A closer look*. IVT Network. https://www.ivtnetwork.com/article/risk-analysis-andordinal-risk-rating-scales%E2%80%94-closer-look
- Watt, A. (2014). *Project management.* BCcampus Open Education.
- Wickramasinghe, G., & Perera, A. (2016). Effect of total productive maintenance practices on manufacturing performance. *Journal of Manufacturing Technology Management*, *27*(5), 713-729. DOI: 10.1108/JMTM-09-2015-0074
- Xie, X., & Guo, D. (2018). Human factors risk assessment and management: process safety in engineering. *Process Safety and Environmental Protection*, *113*, 467-482. DOI: 10.1016/j.psep.2017.11.018
- Zhao, L., Huo, B., Sun, L., & Zhao, X. (2013). The impact of supply chain risk on supply chain integration and company performance: a global investigation. *Supply Chain Management*, *18*(2), 115-131. DOI: 10.1108/13598541311318773

# Proyección climática para el periodo 2006-2075 para el valle de Jauja, simulada por la intercomparación de modelos acoplados CSIRO Mk 3.0, MIROC-ESM y CNRM de fase 5 (CMIP5)\*

Yvan García López https://orcid.org/0000-0001-9577-4188

Héctor Bedón Monzón https://orcid.org/0000-0001-7231-4795 Universidad de Lima, Facultad de Ingeniería y Arquitectura, Lima, Perú

Moisés Durán Gómez https://orcid.org/0000-0001-5077-7350 Grupo de Investigación en Tecnologías Exponenciales (GITX ULIMA), Instituto de Investigación Científica (IDIC), Lima, Perú

Recibido: 1 de junio del 2021 / Aprobado: 9 de julio del 2021 doi: https://doi.org/10.26439/ing.ind2022.n.5813

RESUMEN. Se evaluaron los datos climáticos para el valle de Jauja, región Junín, sierra central del Perú para el siglo xxi, como lo simulan los modelos climáticos utilizados en la fase 5 por la intercomparación de modelos acoplados (CMP5). Los modelos utilizados fueron tres: CSIRO Mk 3.6, MIROC-ESM y CNRM-CM5, respectivamente, a una resolución espacial de 1,875 × 1,86°, 2,81 × 1,87° y 1,41 × 1,40°, construidos con data meteorológica observada en el valle de Jauja durante el periodo 1975-2005, empleando el escenario RCP2.6 y 8.5 del IPCC. El objetivo del presente trabajo es proporcionar proyecciones climáticas locales para esta área, generando una primera base de datos climáticos futura de la región, como herramienta de toma de decisiones por parte de agricultores y otros usuarios de la cuenca. Las proyecciones climáticas muestran un calentamiento significativo desde 2,0 grados de temperatura para el escenario RCP2.6 hasta 3,5 grados de temperatura para el escenario RCP8.5, esperado en toda el área evaluada del valle de

<sup>\*</sup> Este trabajo fue apoyado conjuntamente por la Universidad Nacional Agraria La Molina; el Programa Nacional de Investigación Agraria (PNIA), bajo 006-2016-INIA-PNIA-IE; la comunidad de San Lorenzo, Jauja, región Junín; y el Grupo de Investigación en Tecnologías Exponenciales (GITX ULIMA) del Instituto de Investigación Científica (IDIC) de la Universidad de Lima. Correos electrónicos en orden de aparición: ygarcia@ulima.edu.pe, hbedon@ulima.edu.pe, moi.duran.peru@gmail.com

Jauja para los próximos cincuenta años, junto con una disminución de la precipitación. Las proyecciones de precipitación dependen de la resolución horizontal, lo que sugiere la necesidad de simulaciones adicionales con una resolución más alta, especialmente para una representación adecuada de eventos climáticos extremos.

PALABRAS CLAVE: modelos climáticos / temperatura / precipitación

# CLIMATE PROJECTION FOR THE PERIOD 2006-2075 FOR THE JAUJA VALLEY, SIMULATED BY THE INTERCOMPARISON OF COUPLED MODELS CSIRO MK 3.0. MIROC-ESM AND CNRM PHASE 5 (CMIP5)

ABSTRACT. The climatic data for the Jauja valley, Junín region, central highlands of Peru for the xxi century were evaluated, as simulated by the climatic models used in phase 5 by the Intercomparison of coupled models (CMP5). The models used were three (03): CSIRO Mk 3.6, MIROC ESM and CNRM CM5, respectively, at a spatial resolution of 1,875  $\times$  1.86°, 2,81  $\times$  1.87° and 1,41  $\times$  1,40°, built by observed meteorological data in the Jauja valley during the 1975-2005 period, using the IPCC RCP2.6 and 8.5 scenario. The present work is to provide local climate projections for this area, generating a first future climate database for the region, as a decision-making tool for farmers and other users of the basin. The climatic projections show a significant warming from 2,0 degrees of temperature for the RCP2.6 scenario to 3,5 degrees of temperature for the RCP8.5 scenario expected in the entire evaluated area of the Jauja valley for the next fifty years, together with a decrease in precipitation. Precipitation projections are dependent on horizontal resolution, suggesting the need for additional simulations at higher resolution, especially for adequate representation of extreme weather events.

KEYWORDS: climate models / temperature / precipitation

### INTRODUCCIÓN

### Cambio climático mundial

El clima del planeta se ha mantenido en equilibrio debido a su resiliencia, pero en la actualidad estamos experimentando cambios climáticos por el incremento de la concentración de dióxido de carbono (CO $_{\textrm{\tiny{2}}}$ ) y otros gases de efecto invernadero, generados por las actividades antropogénicas y el consumo de combustibles fósiles, estimulado por el crecimiento económico y demográfico. En consecuencia, de las temperaturas que se han registrado los últimos 171 años en la superficie de la Tierra, las que corresponden al periodo 1995-2006 fueron las más cálidas. Entre 1906 y el 2005, la temperatura del planeta tuvo una variabilidad climática de incremento en 0,74 °C. En el 2018, el Panel Intergubernamental de Cambio Climático (IPCC, por sus siglas en inglés) publicó un informe sobre los impactos del calentamiento global de 1,5 °C en el mejor escenario y de hasta 2,0 °C en el peor escenario para los próximos cincuenta años. Los informes del IPCC muestran estudios regionales de modelos climáticos en todo el mundo y las rutas más dramáticas de concentración de CO $_{_2}$  y otros gases de efecto invernadero. Los cambios en el clima, cuando ocurren como eventos extremos, representan amenazas importantes para los ecosistemas, economías y sociedades, sobre todo para las que dependen del uso de los recursos hídricos para la agricultura, la ganadería y la producción de energía (Mello et al., 2015; Thomas et al., 2011).

El cambio climático antropogénico se manifiesta en la temperatura y la precipitación, y es probable que sea un grave riesgo para la sociedad humana, la economía y los ecosistemas, pues provocaría pérdida de la agricultura, escasez de agua e impactos negativos generalizados en la salud, así como el aumento de la mortalidad inducida por el calor extremo (Chaudhary et al., 2012; Jain et al., 2012; Kumar et al., 2006; Kumar & Ladha, 2011; Ravindranath et al., 2011; Sharmila et al., 2015). Se espera que los efectos del cambio climático sean mayores en los países en desarrollo, pues dependen de la producción primaria como una fuente importante de ingresos (Kumar et al., 2006).

### Sistema climático

El sistema climático, según el National Centre for Atmospheric Research (NCAR), se encuentra conformado por océano-tierra-atmósfera, debido a que integra procesos fisicoquímicos en nuestra atmósfera e interactúa con el océano, continentes, hielo, nieve. Incluye los flujos de los procesos de radiación, convección, entre otros. Se representa con modelos acoplados (véase la figura 1).

Y. García López, H. Bedón Monzón, M. Durán Gómez

### Figura 1

*Sistema climático con flujos de proceso océano-tierra-atmósfera*

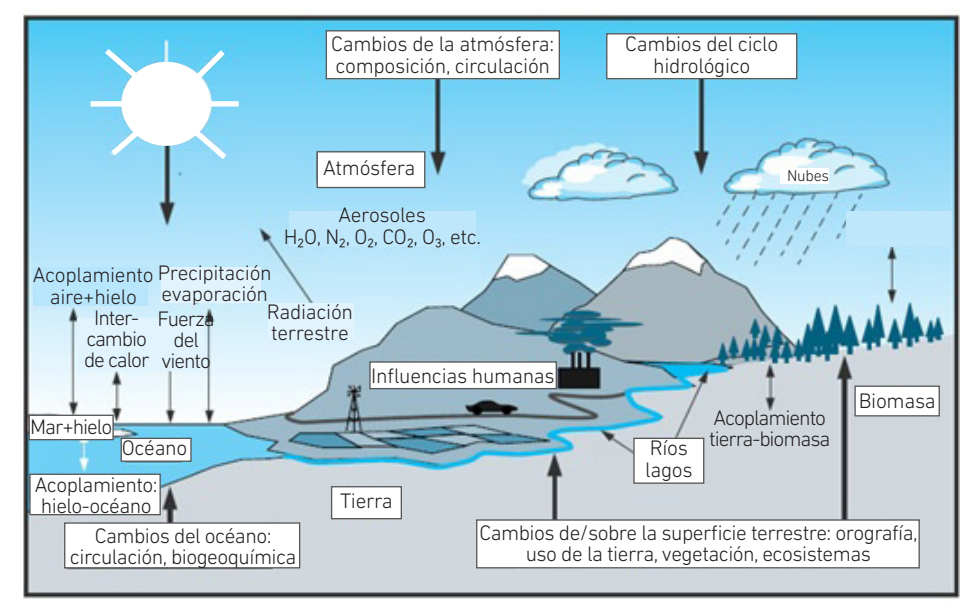

*Nota*. Replicado del CIIFEN (2021).

Los modelos climáticos se clasifican en los siguientes tipos: modelos de circulación global (MCG o GCM, por sus siglas en inglés), que rodea a todo el planeta; y modelos de circulación regional (MCR o RCM, por sus siglas en inglés), que se limitan a una región climática. La información proporcionada por los modelos GCM tiene resolución de alrededor de 100 y 200 km de cuadrícula, la cual es usada para el soporte en la toma de decisiones a escala internacional (por ejemplo, en las reuniones e informes periódicos del IPCC), pero no se considera para tomar decisiones para un determinado país y menos para una ciudad. Estos son llamados escenarios climáticos locales y tienen una incertidumbre considerable.

Los especialistas en el clima han logrado desarrollar modelos de simulación climática a nivel de cuadrículas más pequeñas (local). Los escenarios climáticos tienen un gran margen de incertidumbre, pero son robustos para ser usados en planificación y formulación de políticas para las tareas humanas que puedan proyectarse a más de una década en el futuro, como el manejo forestal, la planificación hídrica, el desarrollo urbano, la agricultura, el turismo, entre otras (Brunet et al., 2006).

En la elaboración de proyecciones del clima en modelos de circulación global (GCM), se ha puesto a disposición para la fase 5 del proyecto la comparación de modelos

acoplados (CMIP5). Estos modelos del sistema terrestre (MST o ESM, por sus siglas en inglés) comprenden la interacción de la atmósfera, la tierra y la vegetación, además de tomar en cuenta el ciclo del carbono y la química de la atmósfera (Taylor et al., 2012), a diferencia de los modelos anteriores de fase 3. Esta nueva generación de modelos está impulsada por el forzamiento de la composición del aire —definida recientemente como "forzamiento histórico"— en las actuales condiciones de clima y por la ruta de concentración representativa (RCP) para escenarios futuros (Moss et al., 2010).

Por lo tanto, estudiaremos cuatro RCP: RCP2.6, RCP4.5, RCP6.0 y RCP8.5 (de forzamiento radiativo que va de menor a mayor hasta el año 2100). El grupo de datos resultantes de las simulaciones ayudará a iniciar estudios futuros de cambio climático y en la línea de base del Quinto Informe de Evaluación del Panel Intergubernamental sobre Cambio Climático, titulado *Assessment Report 5* (IPCC, 2014).

# DATOS Y ÁREA DE ESTUDIO

### Datos de modelos climáticos

El estudio presenta el análisis de variables climáticas de temperaturas máximas y mínimas, así como de precipitación, para el periodo 2006-2075 en el valle de Jauja a partir de la calibración de la información histórica de los modelos MIROC-ESM, CSIRO Mk 3.6 y CNRM-CM5, de forma conjunta con la información histórica observada disponible del SENAMHI, estación Jauja, Junín, del periodo 1970-2005.

### Tabla 1

*Modelos utilizados CMIP5*

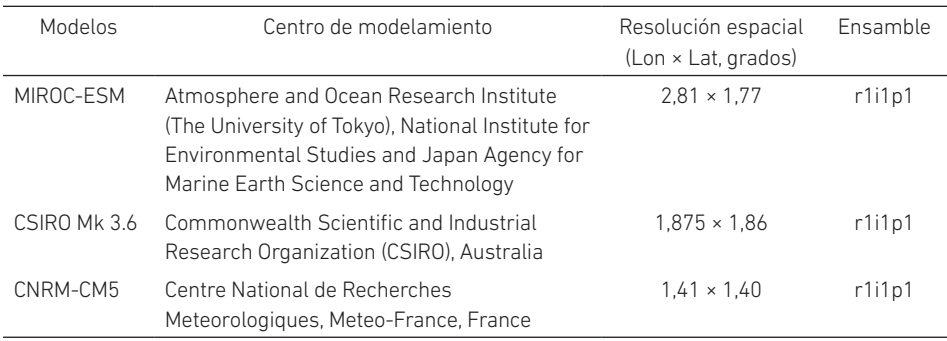

*Nota.* Elaborado con información de IPCC (2018).

La tabla 1 muestra los modelos utilizados, con sus respectivas resoluciones espaciales y argumento de ensamble. Las variables de estudio y sus proyecciones fueron procesadas por el método de *downscaling* empleando el *software* MeteoLab; también se evaluaron mediante la prueba estadística t-Student pareada y la prueba de Mann-Kendall.

## Área de estudio

El Perú tiene una superficie de 1 285 215 km<sup>2</sup> y comprende tres regiones geográficas: la costa con el 11 % del territorio, la sierra con el 29 % y la selva con el 60 %. Políticamente está divido en 24 regiones. La provincia de Jauja se encuentra en el departamento de Junín, con coordenadas 11°46'30'' S, 75°30'0'' W (véase la figura 2).

### Figura 2

*Ubicación de Jauja en el mapa geográfico y político del Perú*

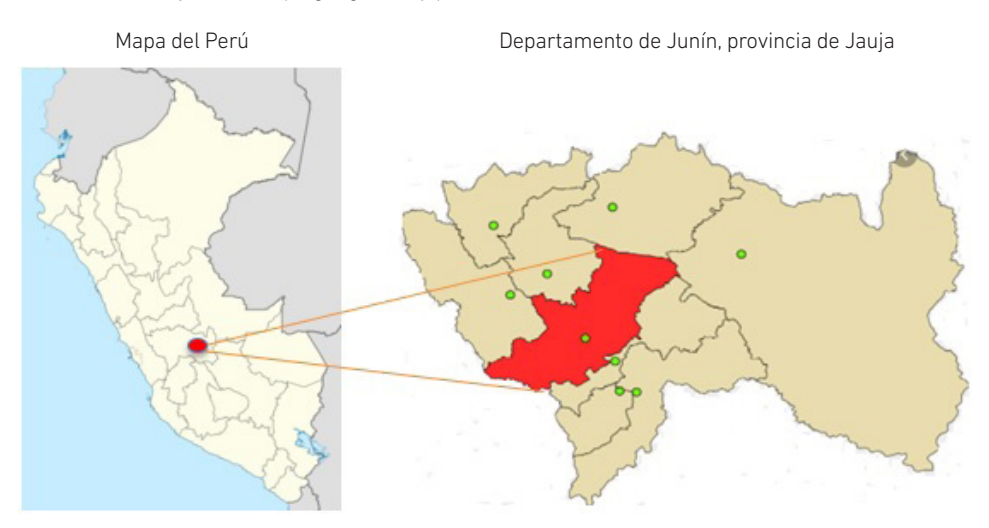

El valle de Jauja, ubicado en la cuenca del río Mantaro, se encuentra en el centro del Perú, con un rango de 10º34'30'' S a 13º35'30'' S y 73º55'00'' W a 76º40'30'' W, cubriendo un área de aproximadamente 34 km<sup>2</sup>. Es una de las más amplias zonas productivas de la serranía peruana, alberga numerosos poblados y se caracteriza por un clima templado, moderadamente lluvioso y con amplitud térmica moderada (Instituto Geofísico del Perú [IGP], s. f.). Sin embargo, diferentes estudios regionales han demostrado que la productividad agrícola debería disminuir aproximadamente en un 10 a 20 % en este siglo debido a los impactos del cambio climático (Ministerio del Ambiente, 2010). Asimismo, el Cuarto Censo Nacional Agrario del Perú, realizado el 2012, mostró que el 51 % del territorio agrícola es regado exclusivamente por agua de lluvia y el 81 % de la producción de los ocho cultivos alimentarios principales es críticamente vulnerable a la sequía. Es preciso mencionar que la agricultura depende en gran medida de la disponibilidad de agua en las cuencas, donde las descargas son suministradas principalmente por los glaciares

de montaña; sin embargo, en los últimos 35 años su disponibilidad ha disminuido en aproximadamente un 22 %, un volumen equivalente al consumo de agua en la ciudad de Lima durante 10 años (Autoridad Nacional del Agua, 2010). Estos escenarios suponen un riesgo, ya que la agricultura es un sector estratégico para el desarrollo del país, que concentra el 31 % de la PEA (población económicamente activa) nacional, el 65 % de la PEA rural (Instituto Nacional de Estadística e Informática [INEI], 2019) y el 54,6 % de la fuerza laboral.

Actualmente, los pobladores de Jauja diversifican sus fuentes de ingresos entre la agricultura y el ganado, actividades de subsistencia para ellos. Según el IGP (2005), la mayor cantidad de tierras agrícolas se encuentran en la cuenca central y sur del río Mantaro, que abarca el 82 % del total de tierras agrícolas en la cuenca.

# METODOLOGÍA

### Métodos de corrección de sesgo

En este estudio, se utilizaron dos métodos para la corrección de sesgo: delta y escalamiento lineal para la precipitación y las temperaturas. Estos métodos de corrección de sesgo se realizaron diariamente desde 1975 al 2005.

#### *Escalamiento lineal de precipitación y temperatura*

El método de escalamiento lineal o *linear scaling* (LS) tiene como objetivo hacer coincidir perfectamente la media mensual de los valores corregidos con la de los observados (Lenderink et al., 2007). Funciona con valores de corrección mensuales basados en las diferencias entre los datos observados y los datos sin procesar (datos sin formato de los modelos climáticos globales [MCG], en este caso). La precipitación generalmente se corrige con un multiplicador y la temperatura con un término aditivo sobre una base mensual:

$$
P_{cor,m,d} = P_{raw,m,d} x \frac{\mu(P_{obs,m})}{\mu(P_{raw,m})}
$$

$$
T_{cor,m,d} = T_{raw,m,d} + \mu(T_{obs,m}) - \mu(T_{raw,m})
$$

*Pcor, m, <sup>d</sup>* y *Tcor, m, <sup>d</sup>* mes *m*, y *Praw, m, d* y *Traw, m, d* son la precipitación bruta y la temperatura el día *d* del mes *m*. µ*Pobs, <sup>m</sup>* de la precipitación observada en el mes *m* dado).Donde: *Pcor, m, d* y *Tcor, m, d* son la precipitación y la temperatura corregidas el día *d* del µ(.) representa el operador de expectativa (por ejemplo, μP<sub>obs m</sub> representa el valor medio

#### *Serie de tiempo de cambio de delta de precipitación y temperatura Pcor, m, <sup>d</sup>* y *Tcor, m, <sup>d</sup>* Serie de tiempo de cambio de delta de precipitación y temperatur ,, = ,,

El enfoque de cambio de delta se basa en la transferencia de la señal de cambio mensual µ*Pobs, <sup>m</sup> Pcor, m, <sup>d</sup>* y *Tcor, m, <sup>d</sup>* ,, = ,, + µ�,� − µ(,) µ(,) promedio entre el control de MCG y el periodo de escenario de MCG a una serie de tiempo observada: *Pcor, m, <sup>d</sup>* y *Tcor, m, <sup>d</sup> Pcor, m, <sup>d</sup>* y *Tcor, m, <sup>d</sup>*

> $T_{d,m}^{seen} = T_{d,m}^{obs} + (T_m^{MCGseen} - T_m^{MCGcon})$  $P_{d,m}^{seen} = P_{d,m}^{obs} + (P_m^{MCGseen}/P_m^{MCGcon})$  $\frac{1}{2}$ − <del>1</del>,000 → 1,000 → 1,000 → 1,000 → 1,000 → 1,000 → 1,000 → 1,000 → 1,000 → 1,000 → 1,000 → 1,000 → 1,000 → 1,000 → 1,000 → 1,000 → 1,000 → 1,000 → 1,000 → 1,000 → 1,000 → 1,000 → 1,000 → 1,000 → 1,000 → 1,000 → 1,000 → 1

del periodo de control, y  $T_m^{MCGscen}$  y  $P_m^{MCGscen}$  son temperatura mensual promedio de<br>. Donde:  $T^{obs}_{d,m}$  y  $P^{obs}_{d,m}$  corresponden a la observación de temperatura y precipitación diarias,  $T_m^{MCGcon}$  y  $P_m^{MCGcon}$  son temperatura mensual promedio de MCG y precipitación / ) MCG y precipitación del periodo de escenario.  $P_{d,m}^{obs}$  corresponden a la observación de

 y particular para evitar una variabilidad considerable en las señales de cambio diarias que  $y = \frac{1}{2}$  del escenario se derivaron de los valores medios mensuales. Elegimos este enfoque Debe destacarse que las señales de cambio entre la línea base de MCG y el periodo se habrían producido al utilizar factores de cambio diarios.<br>.

### Modelos climáticos globales (CMIP5)

### $\overline{y}$ *Proyección del cambio climático futuro (RCP2.6 y RCP8.5)*

En el presente estudio, para la emisión de gases de efecto invernadero (GEI), usaremos y debe a agentes radiativos y GEI, sin incluir los efectos directos del albedo. El término *ruta* y ción del cambio climático futuro en el valle de Jauja. Un RCP es una ruta representativa y dia mandritra dia kaominina dia kaominina dia kaominina dia kaominina dia kaominina dia kaominina dia kaomin<br>Kaominina dia kaominina dia kaominina dia kaominina mpikambana amin'ny fivondronan-kaominina arao amin'ny fivo ya da wasan da wasan da ya da ya da ya da ya da ya da ya da ya da ya da ya da ya da ya da ya da ya da ya da ya<br>Marejeo trayectoria tomada en el tiempo para llegar a ese resultado (Moss et al., 2010). cuatro escenarios de emisión o *representative concentration pathway* (RCP) para la evaluade niveles de CO $_{\rm _2}$  y cada uno característico de forzamiento radiativo. El forzamiento se señala que no solo los niveles de CO $_{_2}$  son de interés en el largo plazo, sino también la

Se trabaja en un clima con estado estable, y es necesario un balance de energía entre los flujos de entrada y salida de la tierra. De acuerdo con el balance de energía global, existe un exceso de 1 W/m<sup>2</sup> aproximadamente (Wild et al. 2013), el cual permite mantener temperaturas que hacen posible la vida sobre la Tierra. Sin embargo, si se tuviera un exceso mayor, el efecto en el clima sería de mayor calentamiento. El forzamiento radiativo de 4,5 W/m<sup>2</sup> del clima sería el exceso del balance de energía cuando este llegue a su equilibrio en el año 2100 (Taylor et al., 2012).

El escenario RCP2.6 es una ruta donde el forzamiento radiativo se estabiliza aproximadamente en 3 W/m<sup>2</sup> antes del año 2100 y luego disminuye. La ruta del RCP4.5 es

seleccionada como una ruta central, aunque la elección de esta ruta para los diferentes modelos no difiere mucho con respecto a sus resultados antes del año 2030 (Taylor et al., 2012). Los aspectos socioeconómicos que subyacen a cada ruta RCP no son únicos; por ejemplo, los procesos consultivos locales (RCP2.6 y RCP4.5) con menor forzamiento radiativo no se derivan de los de mayor forzamiento radiativo (RCP6.0 o incluso RCP8.5). Las diferencias entre los RCP no pueden, por tanto, interpretarse directamente como resultado de la política climática o particulares desarrollos socioeconómicos. Cualquier diferencia se puede atribuir, en parte, a las disimilitudes entre los modelos y las hipótesis de escenarios (científico, económico y tecnológico).

# DISCUSIÓN DE RESULTADOS

El comportamiento de los valores históricos de los tres modelos evaluados sobreestima los valores reales de promedios mensuales observados de precipitación en el periodo 1975-2005, como se observa en la figura 3. Presentan distribuciones mensuales similares durante el año promedio, con valores de correlación de Pearson positivos mayores que 0,7, muy similares entre sí, que alcanzaron el mayor valor de correlación, 0,794, para el modelo de MIROC-ESM.

### Figura 3

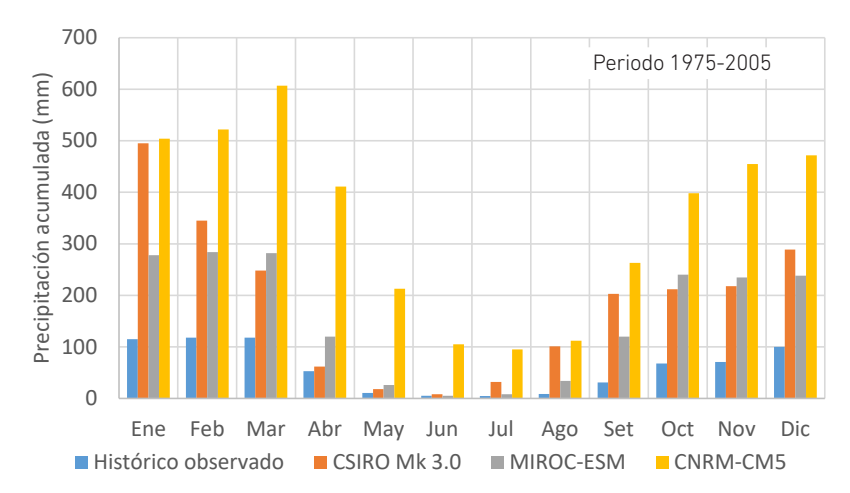

*Precipitación acumulada promedio mensual observada e histórica de los modelos CSIRO Mk 3.0, MIROC-ESM y CNRM-CM5 para el periodo del 1975-2005*

En la tabla 2, se registran las pruebas estadísticas para cada uno de los modelos empleados de MIROC-ESM, CNRM-CM5 y CSIRO Mk 3.6 acerca de los valores de precipitación observada e histórica de los modelos climáticos globales en el periodo 1975-2005.

### Tabla 2

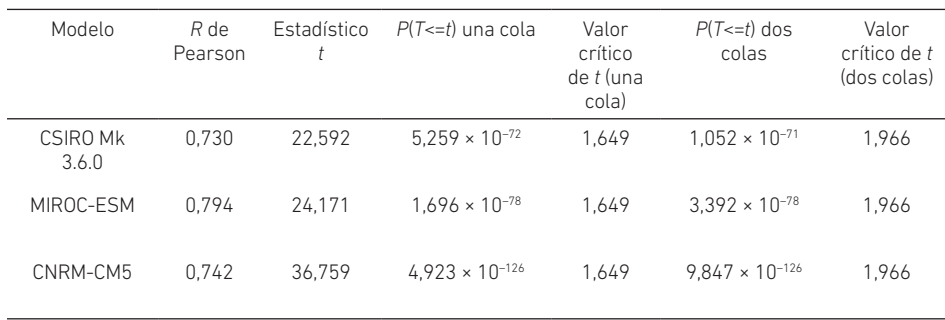

*Prueba t de Student pareada para los valores de precipitación observada e histórica de los modelos climáticos globales en el periodo 1975-2005*

En el caso de la temperatura máxima, en la figura 4, los valores históricos de los modelos CSIRO Mk 3.6.0 y MIROC-ESM sobreestiman los valores reales de promedios mensuales observados en el periodo 1975-2005, mientras que el modelo CNRM-CM5 los subestima. Se presentan distribuciones mensuales muy diferenciadas durante el año promedio: en el modelo MIROC-ESM, se obtuvo el menor valor de correlación de Pearson, 0,076, debido al aumento de temperatura en los meses que corresponden a la estación de invierno. Asimismo, el modelo CNRM-CM5 también obtuvo un bajo valor de correlación de Pearson, 0,150, pudiéndose apreciar que presenta un comportamiento desigual al observado en la mayoría de los meses de la segunda mitad del año. El modelo CSIRO Mk 3.6.0 obtuvo un valor de correlación moderado de 0,496, sobreestimando los valores al observar y presentar un mayor gradiente de disminución de temperatura en los meses de invierno, en comparación con los valores observados.

### Figura 4

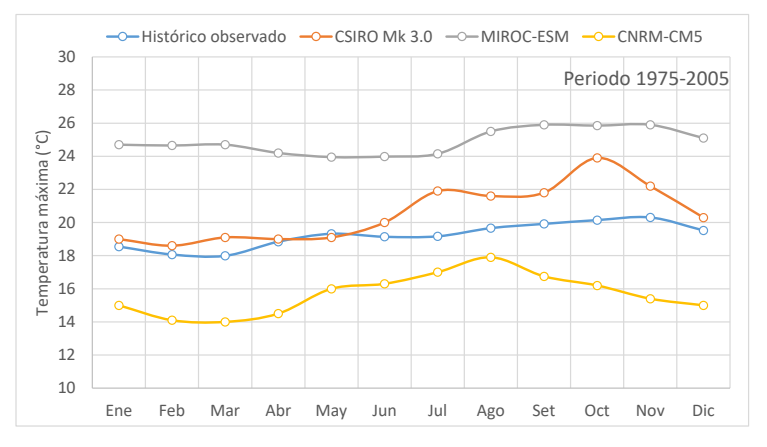

*Temperatura máxima promedio mensual observada e histórica de los modelos CSIRO MK 3.0, MIROC-ESM y CNRM-CM5 en el periodo 1975-2005*

En la tabla 3, se registran las pruebas estadísticas para cada uno de los modelos empleados de MIROC-ESM, CNRM-CM5 y CSIRO Mk 3.6 acerca de los valores de temperatura máxima observada e histórica de los modelos climáticos globales en el periodo 1975-2005.

### Tabla 3

*Prueba t de Student pareada para los valores de temperatura máxima observada e histórica de los modelos climáticos globales en el periodo 1975-2005*

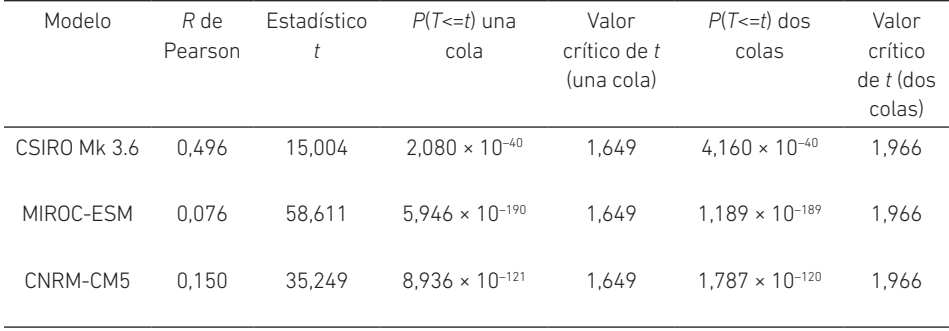

Respecto a las temperaturas mínimas, en la figura 5, los valores históricos de los modelos MIROC-ESM y CNRM-CM5 presentan correlaciones de Pearson de 0,760 y 0,821, respectivamente, con variaciones mensuales similares al comportamiento anual de los valores observados en el periodo evaluado. El modelo CNRM-CM5 es el más próximo a los valores observados, mientras que en el modelo MIROC-ESM se presentan datos sobreestimados. Sin embargo, el modelo CSIRO Mk 3.0 obtuvo un bajo valor de correlación, 0,193, al considerar el aumento de temperatura en época de invierno; asimismo, sobreestima valores en todos los meses.

### Figura 5

*Temperatura mínima promedio mensual observada e histórica de los modelos CSIRO MK 3.0, MIROC-ESM y CNRM-CM5 en el periodo 1975-2005*

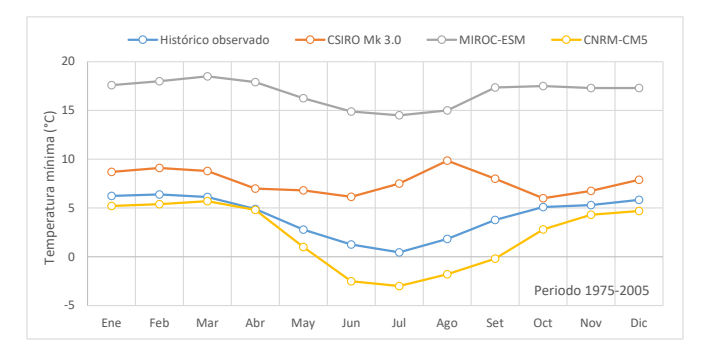

### Tabla 4

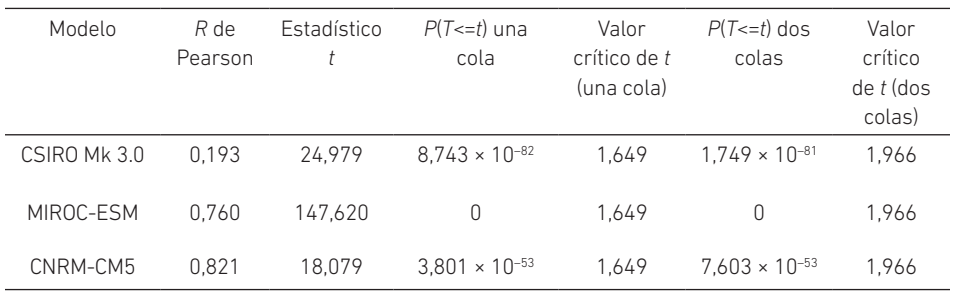

*Prueba t de Student pareada para los valores de temperatura mínima observada e histórica de los modelos climáticos globales en el periodo 1975-2005*

### Precipitación en el periodo 1975-2075

En la figura 6, las proyecciones de precipitación del modelo CSIRO Mk 3.0 sugieren un incremento de las lluvias en los meses siguientes para los periodos futuros. La distribución por el método de corrección LS es la que sugiere incrementos significativos, particularmente para el periodo 2006-2030. Asimismo, ambos escenarios apuntan a similares incrementos de lluvias en los primeros meses del año y los meses de otoño, más una reducción en las precipitaciones en los últimos meses del año para el mismo periodo 2006-2030. En los modelos MIROC-ESM y CNRM-CM5 (véanse las figuras 7 y 8, respectivamente), las proyecciones adoptan distribuciones mensuales de lluvia acumulada similares a los datos observados para ambos escenarios y métodos de corrección. La precipitación acumulada proyectada para los modelos climáticos globales MIROC-ESM, CNRM-CM5 y CSIRO Mk 3.0 del periodo 1975-2075 con corrección delta y LS se muestra en la figura 9 (a-b-c-d). Estos modelos sugieren variaciones no significantes, con la excepción del escenario RCP8.5 del modelo CSIRO Mk 3.0, el cual posee una tendencia negativa en un 95 % de datos analizados, según la prueba no paramétrica de la pendiente de Sen-Mann-Kendall, con una reducción proyectada de 0,678 %.

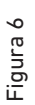

Precipitación acumulada mensual proyectada por periodos con el modelo CSIRO MK 3.0 y dos métodos de corrección *Precipitación acumulada mensual proyectada por periodos con el modelo CSIRO Mk 3.0 y dos métodos de corrección*

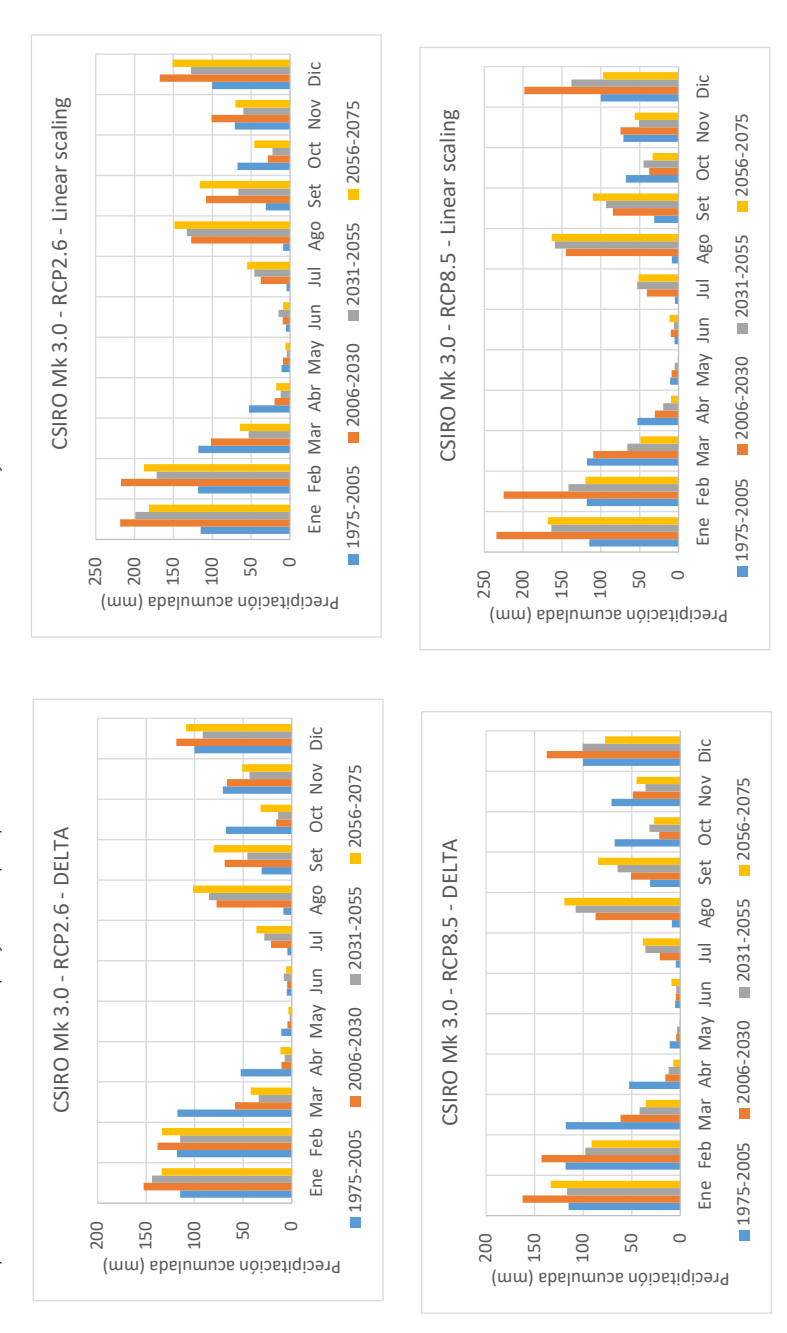

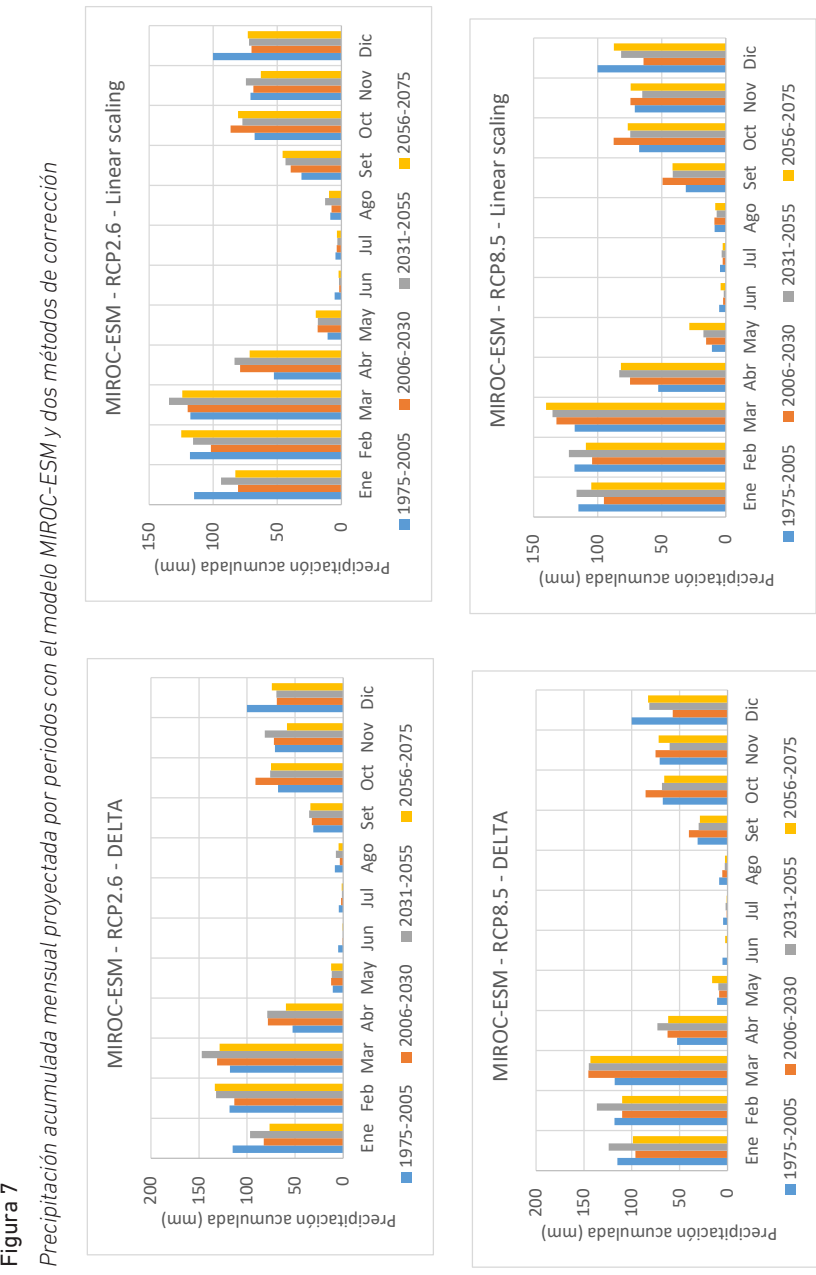

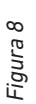

Precipitación acumulada mensual proyectada por periodos con el modelo CNRM-CM5 y dos métodos de corrección *Precipitación acumulada mensual proyectada por periodos con el modelo CNRM-CM5 y dos métodos de corrección*

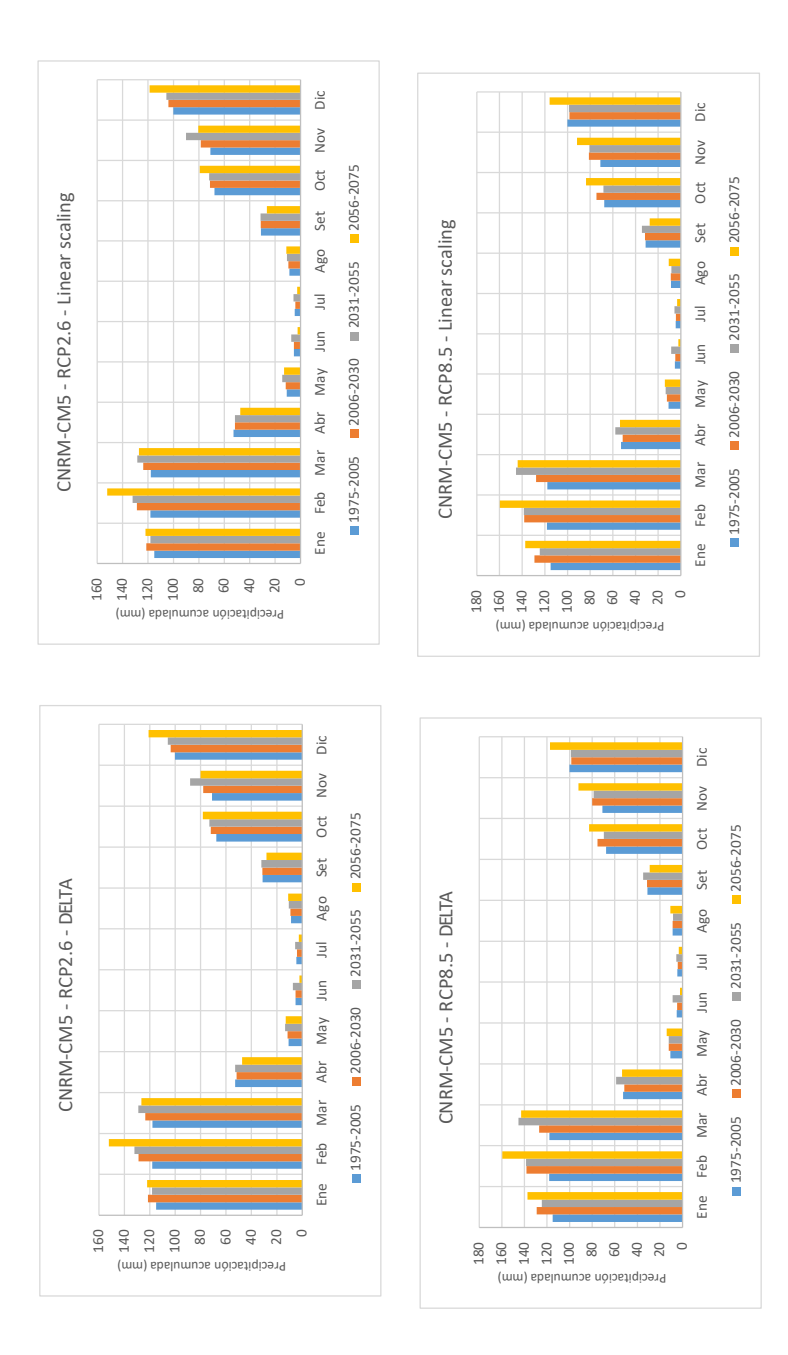

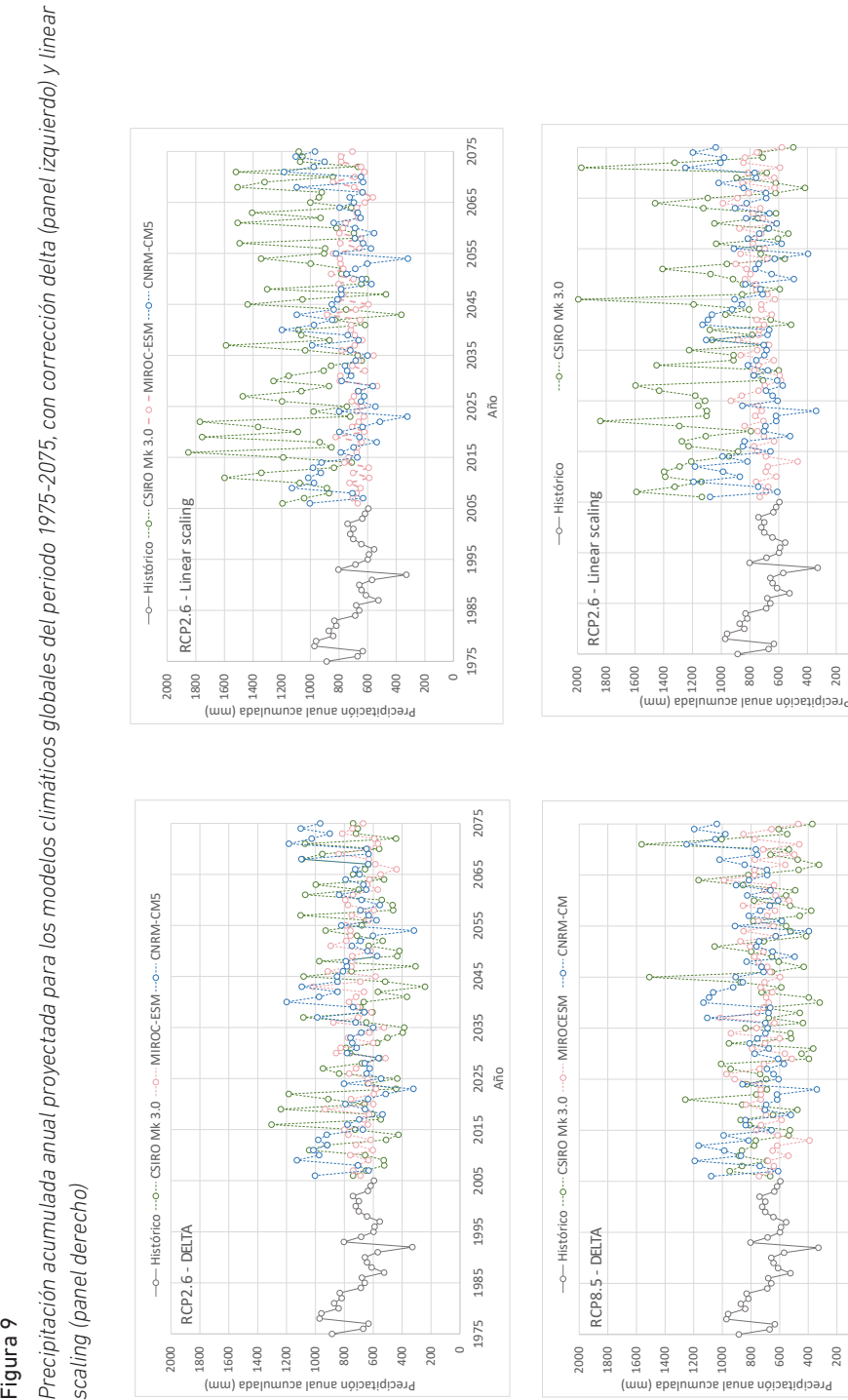

 $\circ$ 

Año

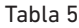

*Prueba no paramétrica (pendiente Sen-Mann-Kendall) para los valores de precipitación obtenidos mediante la corrección delta para el periodo 2006-2075*

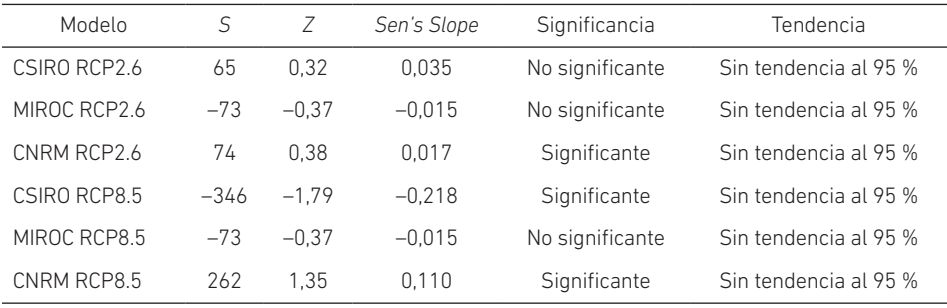

En la tabla 5, se registran las pruebas no paramétricas para cada uno de los modelos empleados de CSIRO RCP2.6, MIROC RCP2.6, CNRM RCP2.6, CSIRO RCP8.5, MIROC RCP8.5, CNRM RCP8.5, para los valores de precipitación obtenidos mediante la corrección delta para el periodo 2006-2075.

### Tabla 6

*Prueba no paramétrica (pendiente Sen-Mann-Kendall) para los valores de precipitación obtenidos mediante la corrección LS para el periodo 2006-2075*

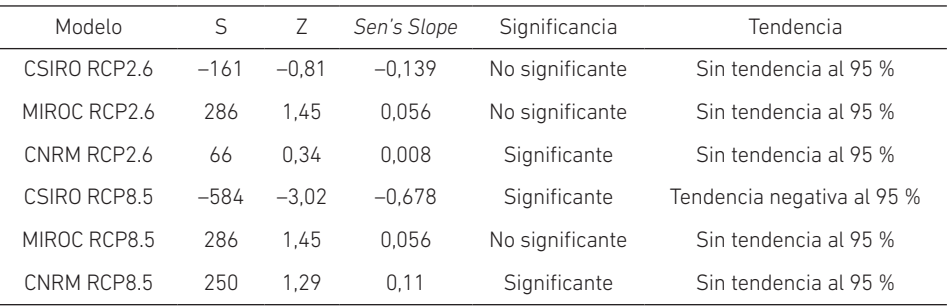

En la tabla 6, se registran las pruebas no paramétricas para cada uno de los modelos empleados de CSIRO RCP2.6, MIROC RCP2.6, CNRM RCP2.6, CSIRO RCP8.5, MIROC RCP8.5, CNRM RCP8.5, para los valores de precipitación obtenidos mediante la corrección *linear scaling* para el periodo 2006-2075.

### Temperatura máxima en el periodo 1975-2075

La temperatura máxima mensual proyectada por periodos para los modelos CSIRO Mk 3.0, MIROC-ESM y CNRM-CM5, así como los dos métodos estadísticos de corrección, se presentan en las figuras 10, 11 y 12, respectivamente. La figura 13 (a-b-c-d) muestra la temperatura máxima anual proyectada para los modelos climáticos globales CSIRO Mk 3.0, MIROC-ESM y CNRM-CM5, del periodo de 1975-2075, con corrección delta y LS. En el caso de las proyecciones de temperaturas máximas, todos los modelos, escenarios y métodos de corrección sugieren incrementos significantes de la temperatura máxima promedio de hasta 4 °C, siendo los escenarios RCP8.5 los más críticos. El modelo CSIRO Mk 3.0 sugiere en el escenario RCP2.6 una estabilización en el aumento de temperaturas a partir del año 2055, y la distribución de temperaturas mensuales es similar en los periodos 2031-2055 y 2056-2075. El modelo CNRM-CM5 presenta el menor incremento de temperaturas, menos de 2 °C en promedio.

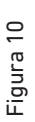

Temperatura máxima mensual proyectada por periodos con el modelo CSIRO Mk 3.0 y dos métodos estadísticos de corrección *Temperatura máxima mensual proyectada por periodos con el modelo CSIRO Mk 3.0 y dos métodos estadísticos de corrección*

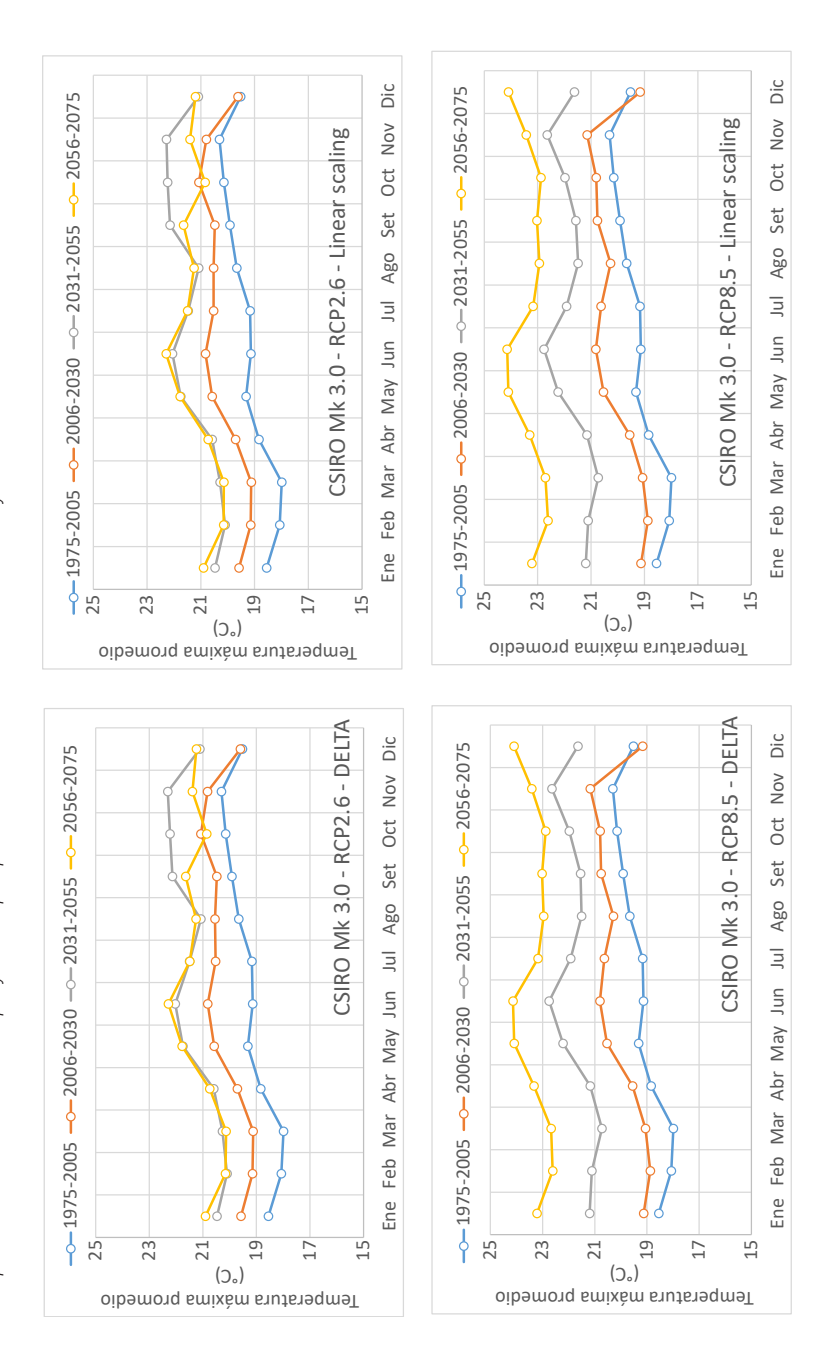

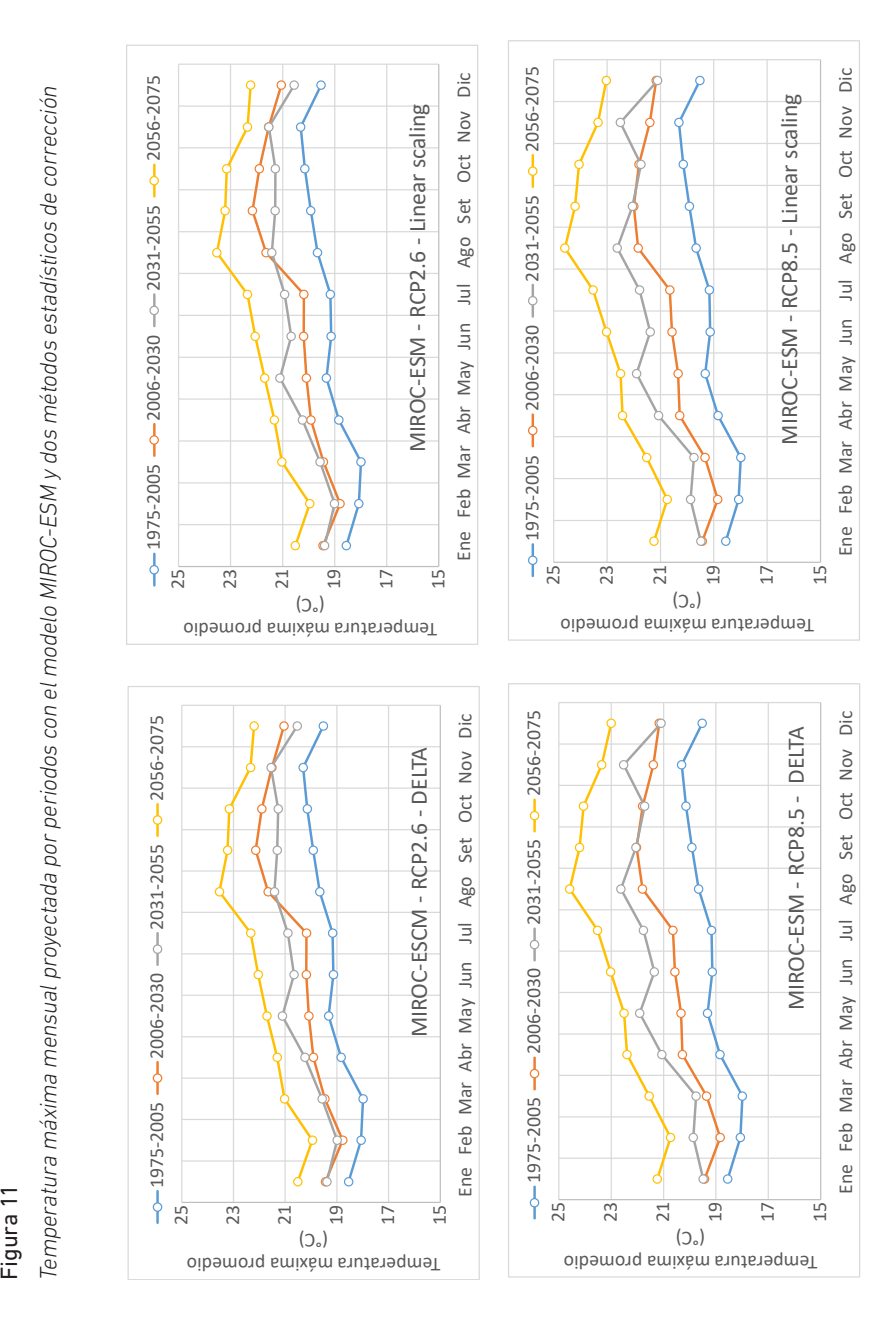

316 Ingeniería Industrial, edición especial/2022

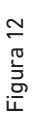

Temperatura máxima mensual proyectada por periodos con el modelo CNRM-CM5 y dos métodos estadísticos de corrección *Temperatura máxima mensual proyectada por periodos con el modelo CNRM-CM5 y dos métodos estadísticos de corrección*

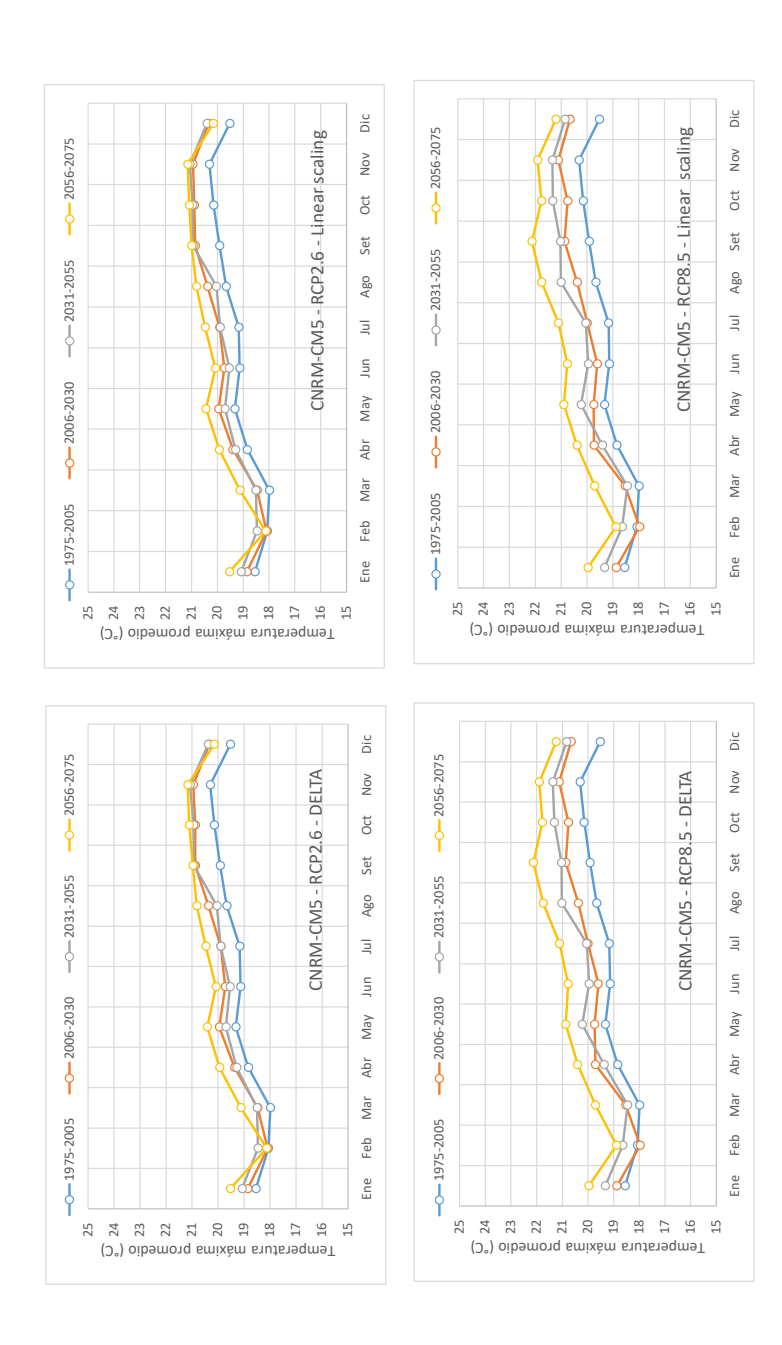

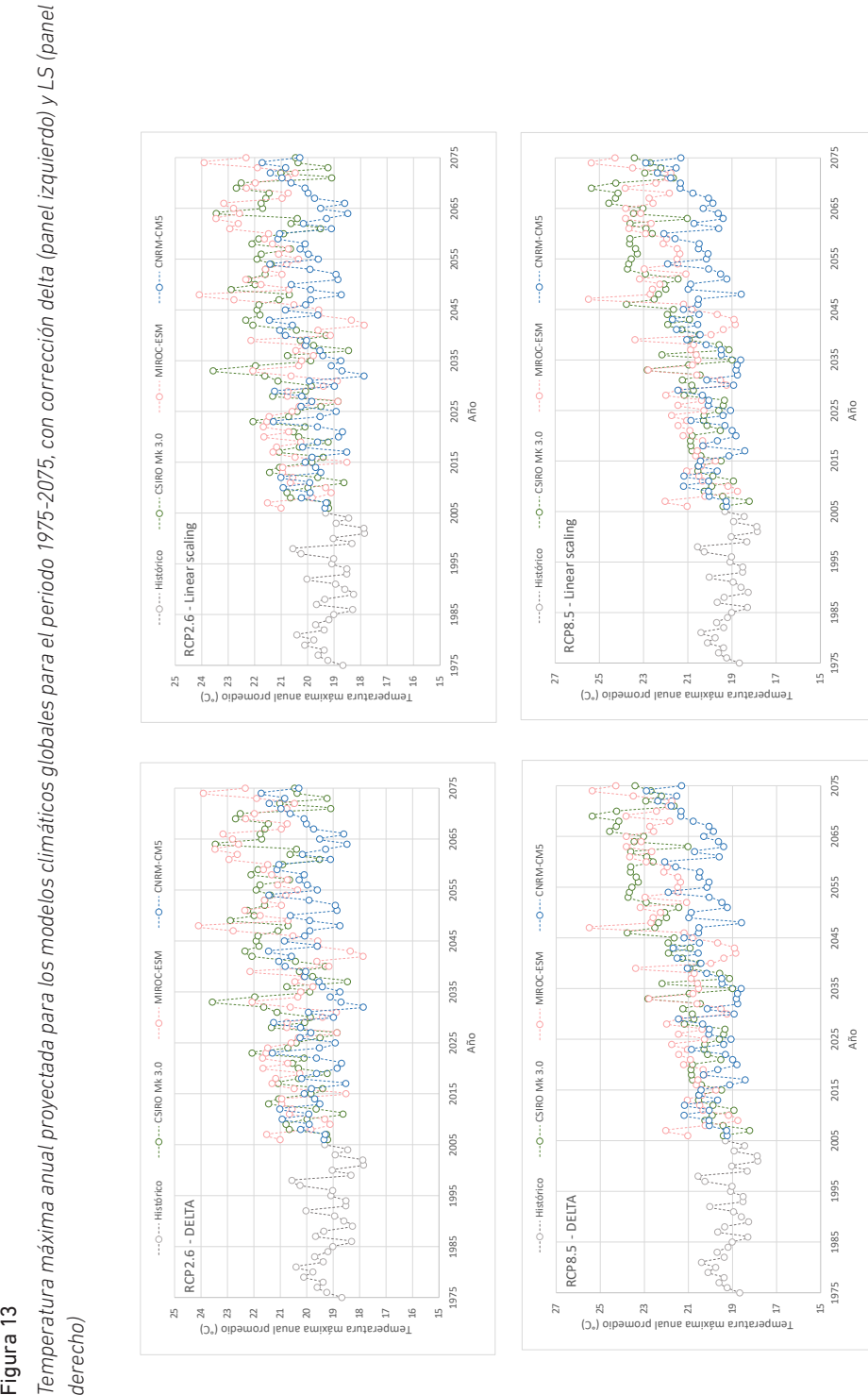

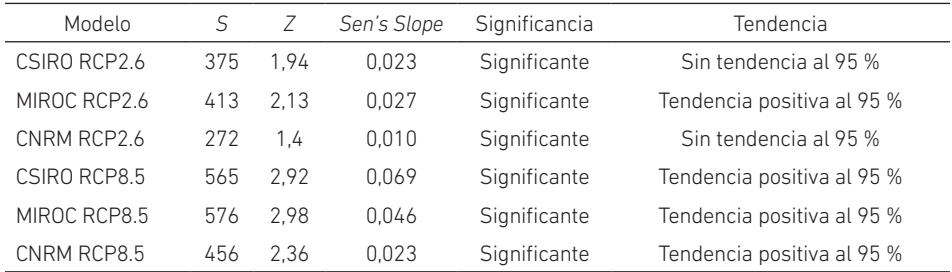

### Tabla 7

*Prueba no paramétrica (pendiente Sen-Mann-Kendall) para los valores de temperatura máxima obtenidos mediante la corrección delta para el periodo 2006-2075*

En la tabla 7, se registran las pruebas no paramétricas para cada uno de los modelos empleados de CSIRO RCP2.6, MIROC RCP2.6, CNRM RCP2.6, CSIRO RCP8.5, MIROC RCP8.5, CNRM RCP8.5, para los valores de temperatura máxima obtenidos mediante la corrección delta para el periodo 2006-2075.

### Tabla 8

*Prueba no paramétrica (pendiente Sen-Mann-Kendall) para los valores de temperatura máxima obtenidos mediante la corrección LS, para el periodo 2006-2075*

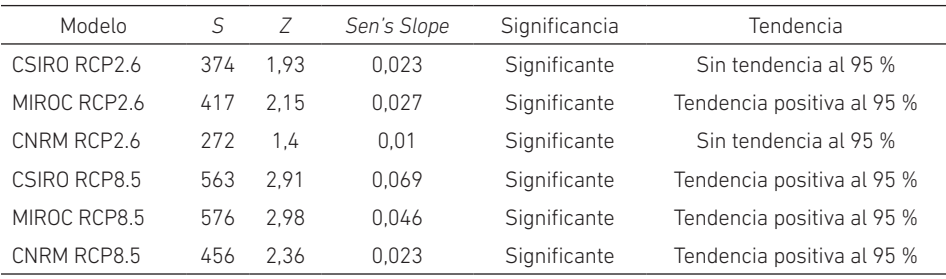

En la tabla 8, se registran las pruebas no paramétricas para cada uno de los modelos empleados de CSIRO RCP2.6, MIROC RCP2.6, CNRM RCP2.6, CSIRO RCP8.5, MIROC RCP8.5, CNRM RCP8.5 para los valores de temperatura máxima obtenidos mediante la corrección LS para el periodo 2006-2075.

### Temperatura mínima en el periodo 1975-2075

La temperatura mínima mensual proyectada por periodos con el modelo CSIRO Mk 3.0, MIROC-ESM y CNRM-CM5, así como los dos métodos estadísticos de corrección, se presentan en las figuras 14, 15 y 16, respectivamente. La figura 17 (a-b-c-d) muestra la temperatura mínima anual proyectada para los modelos climáticos globales CSIRO Mk 3.0, MIROC-ESM y CNRM-CM5 para el periodo 1975-2075, con corrección delta y LS. Las proyecciones de las temperaturas mínimas exhiben incrementos significativos, según el análisis no paramétrico de Sen-Mann-Kendall, alcanzando aumentos de hasta 3 a 3,5 °C en los escenarios RCP8.5, con distribuciones uniformes en el modelo CSIRO Mk 3.0. Asimismo, ambos métodos de corrección brindan similares distribuciones mensuales de proyecciones.

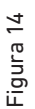

Temperatura mínima mensual proyectada por periodos con el modelo CSIRO Mk 3.0 y dos métodos de corrección *Temperatura mínima mensual proyectada por periodos con el modelo CSIRO Mk 3.0 y dos métodos de corrección*

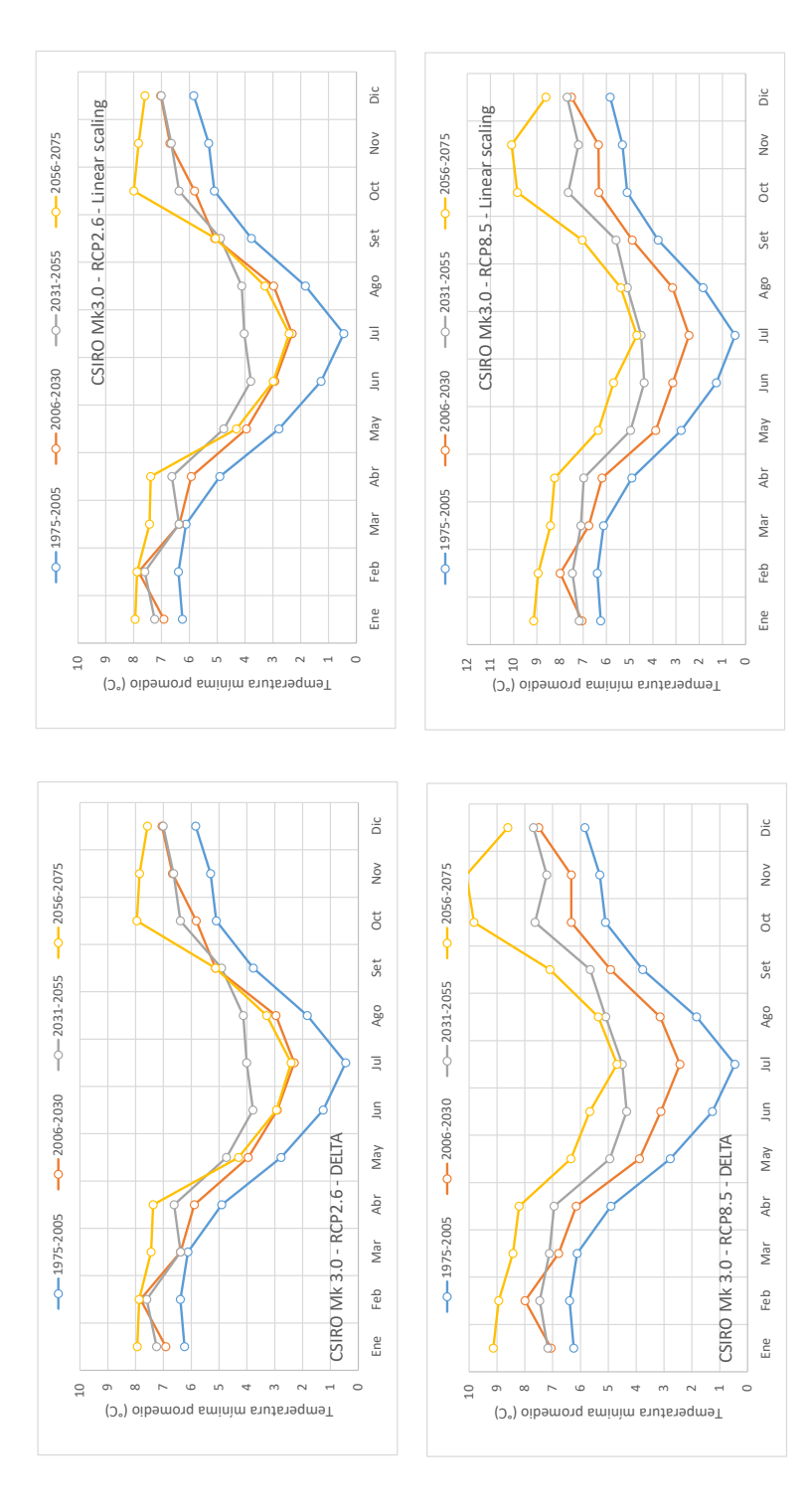

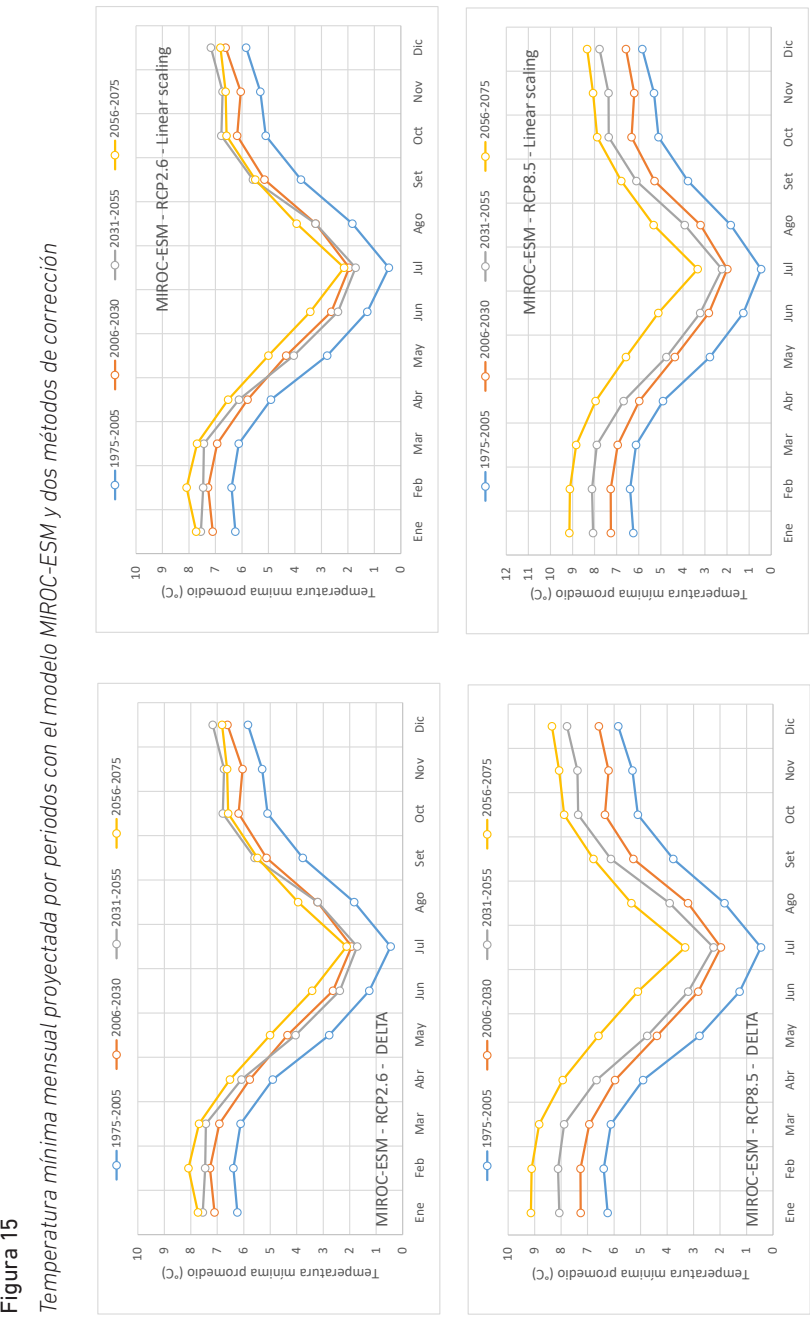

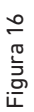

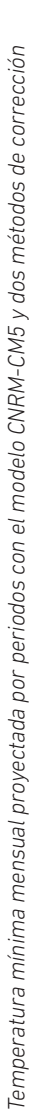

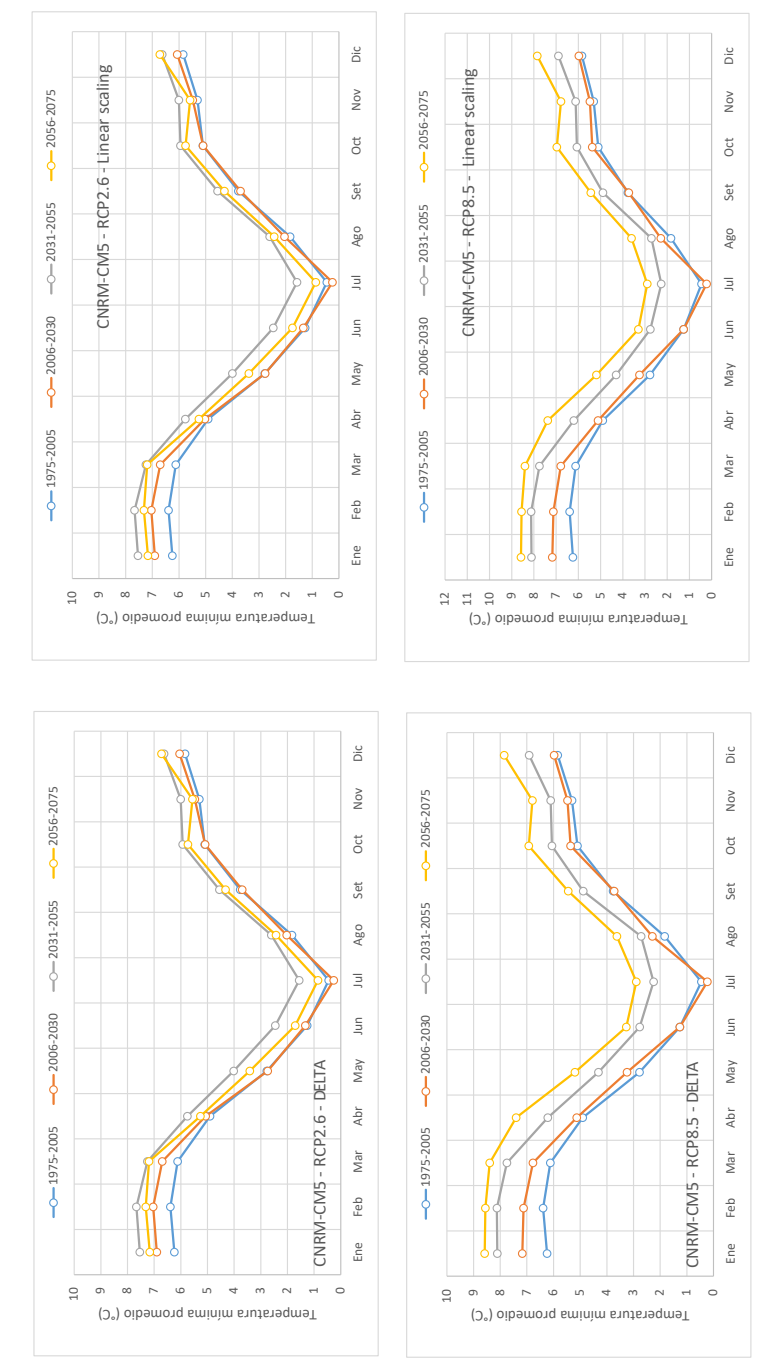

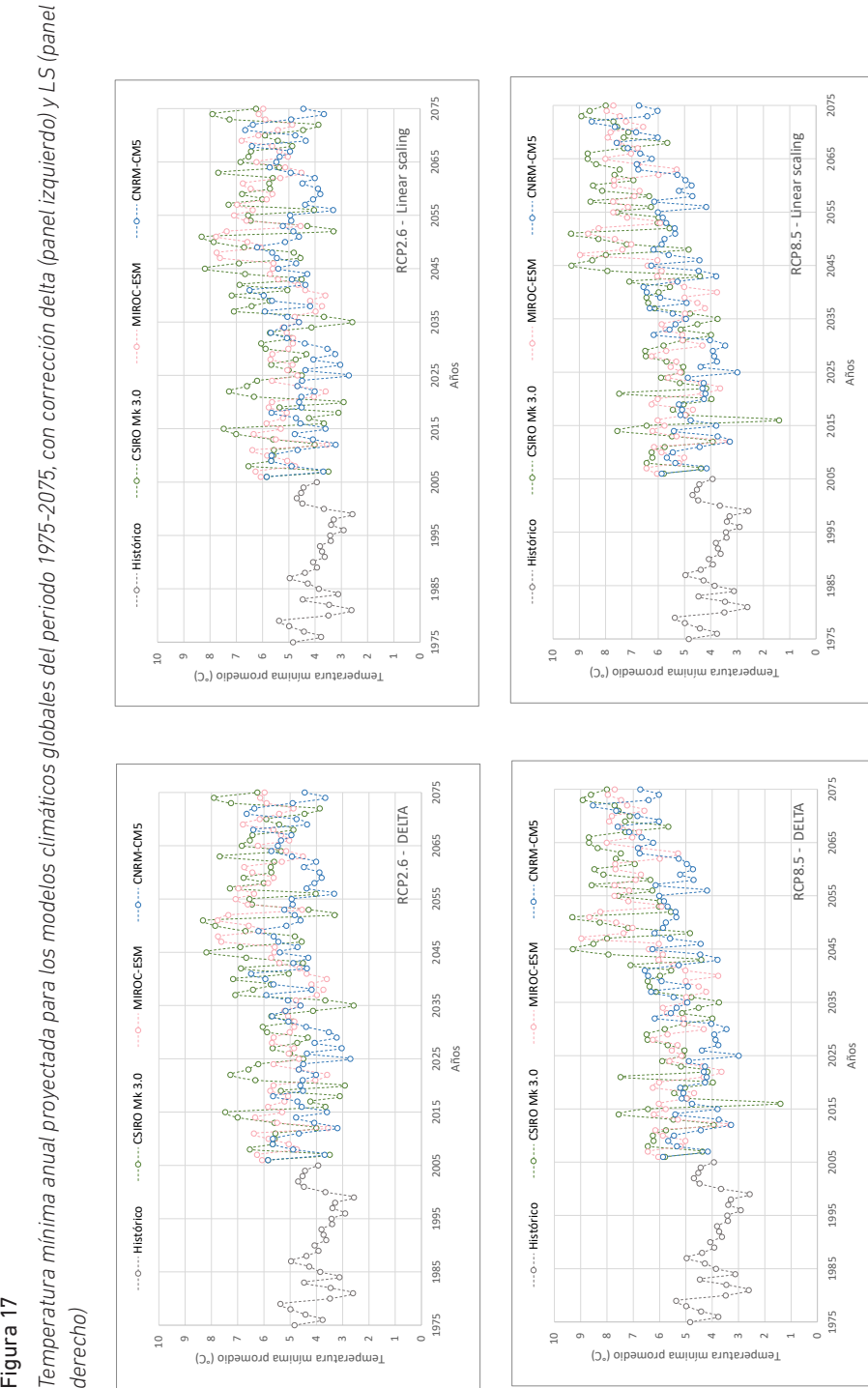

Y. García López, H. Bedón Monzón, M. Durán Gómez
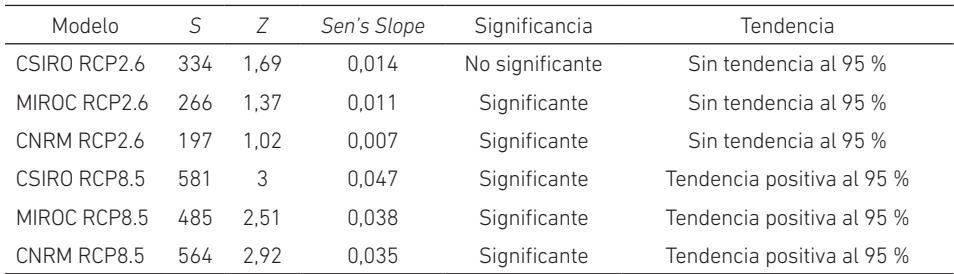

#### Tabla 9

*Prueba no paramétrica (pendiente Sen-Mann-Kendall) para los valores de temperatura mínima obtenidos mediante la corrección delta para el periodo 2006-2075*

En la tabla 9, se registran las pruebas no paramétricas para cada uno de los modelos empleados de CSIRO RCP2.6, MIROC RCP2.6, CNRM RCP2.6, CSIRO RCP8.5, MIROC RCP8.5, CNRM RCP8.5, para los valores de temperatura mínima obtenidos mediante la corrección delta para el periodo 2006-2075.

## Tabla 10

*Prueba no paramétrica (pendiente Sen-Mann-Kendall) para los valores de temperatura mínima obtenidos mediante la corrección LS para el periodo 2006-2075*

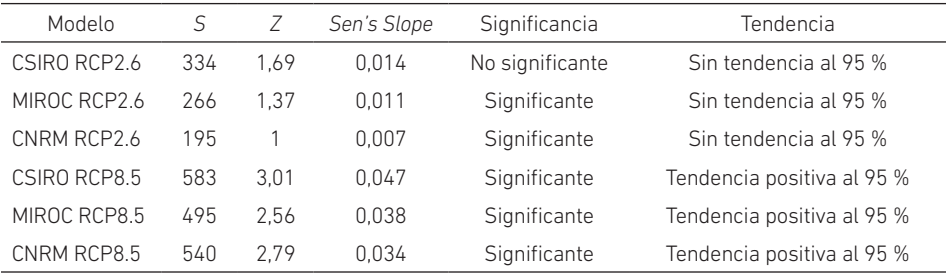

En la tabla 10, se registran las pruebas no paramétricas para cada uno de los modelos empleados de CSIRO RCP2.6, MIROC RCP2.6, CNRM RCP2.6, CSIRO RCP8.5, MIROC RCP8.5, CNRM RCP8.5, para los valores de temperatura mínima obtenidos mediante la corrección LS para el periodo 2006-2075.

Los resultados del valle de Jauja para el periodo observado (1975-2005) muestran que la correlación de los modelos MIROC-ESM, CSIRO Mk 3.0 y CNRM-CM5 para cada una de las variables de precipitación, temperatura máxima y mínima con valores moderados de correlación de Pearson es de 0,79, 0,50 y 0,821, respectivamente. Además, las proyecciones de precipitación por el modelo MIROC-ESM no presentan variaciones significativas en el periodo proyectado, 2006-2075, para los escenarios RCP2.6 y RCP8.5 y modelos de corrección de precipitación y temperatura; sin embargo, los demás modelos sugieren reducciones significativas, mas no en tendencia en el 95 % de los datos. Respecto a las proyecciones de temperaturas máximas, el modelo CSIRO Mk 3.0 exhibe incrementos significativos en el escenario RCP8.5, de hasta 3,5 °C, así como en el escenario RCP2.6, mas no es una tendencia en el 95 % de los datos. Las temperaturas mínimas proyectadas cuentan con un significante incremento, según el modelo CNRM-CM5, de hasta 2,0 °C para el escenario RCP2,6, y de hasta 3,5 °C para el escenario RCP8.5.

#### CONCLUSIONES

Los resultados obtenidos a través de los modelos MIROC-ESM, CSIRO Mk 3.0 y CNRM-CM5 coinciden razonablemente bien con los conjuntos de datos de observación en el valle de Jauja, pero con distribuciones mensuales muy diferenciadas durante el año promedio. El modelo MIROC-ESM se presenta con un aumento de temperatura en los meses que corresponden a la estación de invierno. Por otro lado, el modelo CNRM-CM5 exhibe un comportamiento desigual al observado en la mayoría de los meses de la segunda mitad del año; y el modelo CSIRO Mk 3.6 muestra un mayor gradiente de disminución de temperatura en los meses de invierno con respecto a los valores observados. Los experimentos de reducción de escala en este valle no tienen un impacto negativo en la usabilidad de la información producida aquí. Los cambios proyectados de temperatura y precipitación durante la temporada de lluvias que se presentan en este estudio indican un alto nivel de consenso para los aumentos tanto de temperatura como de precipitación durante la temporada de lluvias a fines del siglo xxi. Las respuestas del clima se encuentran dentro del rango plausible de escenarios climáticos futuros predichos por el conjunto de modelos acoplados CMIP5, lo que brinda confianza en su uso para estudios de adaptación y modelado de impactos de aguas abajo, como un ejemplo de buenas prácticas en la generación de datos climáticos futuros. En escalas de tiempo diarias, es posible que aumenten las precipitaciones extremas al día en un número menor de días en el futuro, lo que eleva el riesgo de inundaciones graves en un clima cambiante.

Finalmente, los escenarios evaluados sugieren que con el incremento de concentración de CO<sub>2</sub> en la atmósfera hasta niveles ponderados por el escenario RCP2.6 se producirán incrementos en la temperatura de hasta 2 °C hacia el año 2075, mas no se generarán significativas variaciones de precipitación acumulada anual. Sin embargo, de alcanzar los límites del escenario RCP8.5, es probable un incremento de hasta 3,5 °C en las temperaturas y una posible reducción de la precipitación en los últimos meses del año y aumento en los meses de verano (enero y febrero); esto resulta en una reducción anual de la precipitación acumulada. Los métodos de corrección empleados presentaron significativas diferencias en sus valores proyectados en la variable de precipitación, pero no en las temperaturas.

### **REFERENCIAS**

- Andersen, L. E., Breisinger, C., Jemio, L. C., Mason-D'Croz, D., Ringler, C., Robertson, R. D., Verner, D., & Wiebelt, M. (2016). *Climate change impacts: prospects for 2050 in Brazil, Mexico, and Peru*. International Food Policy Research Institute. http:// ebrary.ifpri.org/cdm/ref/collection/p15738coll2/id/130258%0Ahttp://dx.doi. org/10.2499/9780896295810%0Ahttp://ebrary.ifpri.org/cdm/ref/collection/ p15738coll2/id/130258
- Aumont, O., & Bopp, L. (2006). Globalizing results from ocean in situ iron fertilization studies. *Global Biogeochemical Cycles*, *20*(2), 1-15.
- Autoridad Nacional del Agua. (2010). *Proyecto "Obras de control y medición de agua por bloques de riego en el valle Guadalupito": estudio de preinversión a nivel de perfil*. MINAG/ANA. https://repositorio.ana.gob.pe/handle/20.500.12543/2233
- Autoridad Nacional del Agua. (2014). *Inventario nacional de glaciares y lagunas*. http:// www.ana.gob.pe/media/981508/glaciares.pdf
- Brunet, M., Saladié, O., Jones, P., Sigró, J., Aguilar, E., Moberg, A., Lister, D., Walther, A. M., Lopez, D., & Almarza, C. (2006). The development of a new dataset of Spanish daily adjusted temperature series (SDATS) (1850-2003). *International Journal of Climatology*, *26*, 1777-1802.
- Cariolle, D., & Teyssèdre, H. (2007). A revised linear ozone photochemistry parameterization for use in transport and general circulation models: multiannual simulations. *Atmospheric Chemistry and Physics*, *7*(9), 2183-2196.
- Chaudhary, D. P., Ashwani K., Mandhania, S. S., Srivastava, P., & Kumar, R. S. (2012). *Maize as fodder? An alternative approach* [Boletín técnico, 04]. Directorate of Maize Research.
- Côté, M., & Texeira, S. (2012). *Integración del cambio climático en los procesos nacionales de desarrollo y en la programación de países de las Naciones Unidas*. Programa de las Naciones Unidas para el Cambio Climático. http://www.undp.org/content/dam/ undp/library/Environment and Energy/Climate Change/Capacity Development/ PNUD-GuíaCambioClimáticoES-Web.pdf
- Eisner, S., Voss, F., & Kynast, E. (2012). Statistical bias correction of global climate projections – consequences for large scale modeling of flood flows. *Advances in Geosciences*, *31*, 75-82.
- Fang, G. H., Yang, J., Chen, Y. N., & Zammit, C. (2015). Comparing bias correction methods in downscaling meteorological variables for a hydrologic impact study in an arid area in China. *Hydrology and Earth System Sciences*, *19*(6), 2547-2559.
- Frölicher, T. L., Sarmiento, J. L., , Paynter, D. J., Dunne, J. P., Krasting, J. P., & Winton, M. (2015). Dominance of the Southern Ocean in anthropogenic carbon and heat uptake in CMIP5 models. *Journal of Climate*, *28*(2), 862-886.
- Gordon, H. B., Rotstayn, L. D., McGregor, J. L., Dix, M. R., Kowalczyk, E. A., O'Farrell, S. P., Waterman, L. J., Hirst, A. C., Wilson, S. G., Collier, M. A., Watterson, I. G., & Elliott, T. I. (2002). *The CSIRO Mk3 climate system model* [Informe]. CSIRO Atmospheric Research. http://scholar.google.com/scholar?hl=en&btnG=Search&q=intitle:Th e+CSIRO+Mk3+Climate+System+Model#0
- Instituto Geofísico del Perú. (s. f.). *El clima en el Perú. Jauja.* http://met.igp.gob.pe/clima/ HTML/jauja.html
- Instituto Geofísico del Perú. (2005). *Atlas climático de precipitación y temperatura del aire en la cuenca del río Mantaro*. https://repositorio.igp.gob.pe/handle/20.500.12816/714
- Instituto Nacional de Estadística e Informática. (2017). *Perú: evolución de los indicadores de empleo e ingresos por departamennto, 2007-2016*. https://www.inei.gob.pe/ media/MenuRecursivo/publicaciones\_digitales/Est/Lib1441/libro.pdf
- Instituto Nacional de Estadística e Informática. (2019). *Perú: evolución de los indicadores de empleo e ingresos por departamento, 2007-2018.* https://www.inei.gob.pe/media/ MenuRecursivo/publicaciones\_digitales/Est/Lib1678/libro.pdf
- Intergovernmental Panel on Climate Change. (2014). *Fifth Assessment Report (AR5)*. https://archive.ipcc.ch/report/ar5/index.shtml
- Intergovernmental Panel on Climate Change. (2018). *Global warming of 1.5°C* [Informe especial]. https://www.ipcc.ch/sr15/
- Jain, T. B., Pilliod, D. S., Graham, R. T., Lentile, L. B., & Sandquist, J. E. (2012). Index for characterizing post-fire soil environments in temperate coniferous forests. *Forests*, *3*, 445-466. https://doi.org/10.3390/f3030445
- Janes, T., McGrath, F., Macadam, I., & Jones, R. (2019). High-resolution climate projections for South Asia to inform climate impacts and adaptation studies in the Ganges-Brahmaputra-Meghna and Mahanadi Deltas. *Science of the Total Environment*, *650*, 1499-1520. https://doi.org/10.1016/j.scitotenv.2018.08.376
- Kumar, M., Bhatt, V. P., & Rajwar, G. S. (2006). Plant and soil diversities in a sub tropical forest of the Garhwal Himalaya. *Ghana Journal of Forestry*, *19-20*, 1-19.
- Kumar, V., & Ladha, J. K. (2011). Chapter six. Direct seeding of rice: recent developments and future research needs. En *Advances in agronomy* (vol. 111, pp. 297-413). Elsevier. http://dx.doi.org/10.1016/B978-0-12-387689-8.00001-1.
- Laufkötter, C., Vogt, M., Gruber, N., Aita-Noguchi, M., Aumont, O., Bopp, L., Buitenhuis, E., Doney, S. C., Dunne, J., Hashioka, T., Hauck, J., Hirata, T., John, J., Le Quéré, C., Lima, I. D., Nakano, H., Seferian, R., Totterdell, I., Vichi, M., & Völker, C. (2015). Drivers and uncertainties of future global marine primary production in marine ecosystem models. *Biogeosciences*, *12*(23), 6955-6984.
- Lenderink, G., Buishand, A., & Van Deursen, W. (2007). Estimates of future discharges of the river Rhine using two scenario methodologies: direct versus delta approach. *Hydrology and Earth System Sciences*, *11*(3), 1145-1159.
- Mello, C. R., Ávila, L. F., Viola, M. R., Curi, N., & Darrel, N. Ll. (2015). Assessing the climate change impacts on the rainfall erosivity throughout the twenty-first century in the Grande River Basin (GRB) headwaters, Southeastern Brazil. *Environmental Earth Sciences*, *73*(12), 8683-8698.
- Ministerio del Ambiente. (2010). *El Perú y el cambio climático. Segunda comunicación nacional del Perú a la Convención Marco de las Naciones Unidas sobre Cambio Climático*. https://sinia.minam.gob.pe/documentos/ segunda-comunicacion-nacional-peru-convencion-marco-las-naciones
- Moss, R. H., Edmonds, J. A., Hibbard, K. A., Manning, M. R., Rose, S. K., Van Vuuren, D. P., Carter, T. R., Emori, S., Kainuma, M., Kram, T., Meehl, G. A., Mitchell, J. F. B., Nakicenovic, N., Riahi, K., Smith, S. J., Stouffer, R. J., Thomson, A. M., Weyant, J. P., & Wilbanks, T. J. (2010). The next generation of scenarios for climate change research and assessment. *Nature*, *463*(7282), 747-756. http://dx.doi.org/10.1038/ nature08823
- Ramos Jáuregui, L. Y. (2014). *Estimación del efecto del cambio climático en la precipitación en la costa norte del Perú usando simulaciones de modelo climáticos globales* [Tesis de licenciatura, Universidad Agraria La Molina]. Repositorio Geofísico Nacional. http://repositorio.igp.gob.pe/handle/IGP/84
- Ravindranath, N., Rao, S., Sharma, N., Nair, M., Gopalakrishnan, R., Rao, A., Malaviya, S., Tiwari, R., Sagadevan, A., Munsi, M., Krishna, N., & Govindasamy, B. (2011). Climate change vulnerability profiles for North East India. *Current Science*, *101*, 384-394.
- Schwinger, J., Tjiputra, J. F., Heinze, C., Bopp, L., Christian, J. R., Gehlen, M., Ilyina, T., Jones, C. D., Salas-Mélia, D., Segschneider, J., Séférian, R., & Totterdell, I. (2014). Nonlinearity of ocean carbon cycle feedbacks in CMIP5 Earth system models. *Journal of Climate*, *27*(11), 3869-3888.
- Séférian, R., Bopp, L., Gehlen, M., Orr, J. C., Ethé, C., Cadule, P., Aumont, O., Salas-Mélia, D., Voldoire, A., & Madec, G. (2013). Skill assessment of three Earth system models with common marine biogeochemistry. *Climate Dynamics*, *40*(9-10), 2549-2573.
- Séférian, R., Ribes, A., & Bopp, L. (2014). Detecting the anthropogenic influences on recent changes in ocean carbon uptake. *Geophysical Research Letters*, *41*(16), 5968-5977.
- Sharmila, S., Joseph, S., Sahai, A. K., Abhilash, S., & Chattopadhyay, R. (2015). Future projection of Indian summer monsoon variability under climate change scenario: an assessment from CMIP5 climate models. *Global and Planetary Change*, *124*, 62-78. https://doi.org/10.1016/j.gloplacha.2014.11.004
- Taylor, K. E., Stouffer, R. J., & Meehl, G. A. (2012). An overview of CMIP5 and the experiment design. *Bulletin of the American Meteorological Society*, *93*(4), 485-498.
- Thomas, D. S. G., Twyman, Ch., Osbahr, H. & Hewitson, B. (2011). Adaptation to climate change and variability: farmer responses to intra-seasonal precipitation trends in South Africa. En C. Williams & D. Kniveton (Eds.), *African Climate and Climate Change. Advances in Global Change Research* (vol. 43, pp. 155-178). Springer. https://doi.org/10.1007/978-90-481-3842-5\_7
- Thomson, A. M., Calvin, K. V., Smith, S. J., Kyle, G. P., Volke, A., Patel, P., Delgado-Arias, S., Bond-Lamberty, B., Wise, M. A., Clarke, L. E., & Edmonds, J. A. (2011). RCP4.5: a pathway for stabilization of radiative forcing by 2100. *Climatic Change*, *109*(1), 77-94.
- Voldoire, A., Sánchez-Gómez, E., Salas-Mélia, D., Decharme, B., Cassou, C., Sénési, S., Valcke, S., Beau, I., Alias, A., Chevallier, M., Déqué, M., Deshayes, J., Douville, H., Fernández, H., Madec, G., Maisonnave, E., Moine, M.-P., Planton, S., Saint-Martin, D., Szopa, S., Tyteca, … Chauvin, F. (2013). The CNRM-CM5.1 global climate model: description and basic evaluation. *Climate Dynamics*, *40*(9-10), 2091-2121.
- Watanabe, S., Hajima, T., Sudo, K., Nagashima, T., Takemura, T., Okajima, H., Nozawa, T., Kawase, H., Abe, M., Yokohata, T., Ise, T., Sato, H., Kato, E., Takata, K., Emori, S., & Kawamiya, M. (2011). MIROC-ESM 2010: model description and basic results of CMIP5-20c3m experiments. *Geoscientific Model Development*, *4*(4), 845-872.
- Wild, M., Folini, D., Schär, C., Loeb, N., Dutton, E. G., & König-Langlo, G. (2013). The global energy balance from a surface perspective. *Climate Dynamics*, *40*(11-12), 3107-3134.

# Análisis, selección e implementación de la turbina de un turbocompresor para su acoplamiento en el prototipo de planta OTEC-CC-MX-1kWe

Daniel Alejandro Amaro Rosas https://orcid.org/0000-0002-6507-8592

Enrique Alberto Avilés Encalada https://orcid.org/0000-0003-3651-6124

Luis Melesio García Juárez https://orcid.org/0000-0002-8223-6345

 Jarmen Said Virgen Suárez https://orcid.org/0000-0003-4153-9451 Universidad del Caribe, Facultad de Ingeniería, Cancún, México

Recibido: 31 de mayo del 2021 / Aprobado: 2 de julio del 2021 doi: https://doi.org/10.26439/ing.ind2022.n.5814

RESUMEN. Se propone implementar la turbina de un turbocompresor al prototipo de planta OTEC para generar 1 kWe. Se definió el radio como parámetro físico para la selección del turbocompresor, se seleccionó el tipo de acoplamiento y se realizaron pruebas en la turbina mediante un compresor de aire. Se obtuvo un máximo de 3400 rpm, generando 1255,2 We, según datos del proveedor. Así se comprueba que acoplar la turbina de un turbocompresor es técnicamente viable.

PALABRAS CLAVE: turbocompresores / acoplamientos / energía eléctrica

Correos electrónicos en orden de aparición: 160300046@ucaribe.edu.mx, 160300017@ucaribe.edu.mx, 160300035@ucaribe.edu.mx, jvirgen@ucaribe.edu.mx

## ANALYSIS, SELECTION AND IMPLEMENTATION OF THE TURBINE OF A TURBOCHARGER FOR ITS COUPLING IN THE OTEC-CC-MX-1KWE PROTOTYPE PLANT

ABSTRACT. It is proposed to implement a turbocharger turbine to the OTEC plant prototype to generate 1 kWe. The radius was defined as a physical parameter for the turbocharger selection, the type of coupling was selected, tests were carried out on the turbine using an air compressor, obtaining a maximum of 3400 rpm, generating 1255,2 We, according to data from supplier, proving that coupling the turbine of a turbocharger is technically feasible.

KEYWORDS: turbochargers / couplings / electric power

## INTRODUCCIÓN

La humanidad ha tenido la obligación de implementar fuentes de energía alternas para satisfacer sus necesidades. El uso excesivo de combustibles fósiles y gas natural ha provocado un aumento en la temperatura media global y con ello el cambio climático, por lo que en la actualidad se busca utilizar fuentes de energía limpia para mitigar estos efectos.

Garduño et al. (2017) mencionan que una fuente potencial de energía limpia es la del gradiente térmico de los océanos, la cual ha sido estudiada desde finales del siglo pasado. El sistema de conversión de energía térmica oceánica (OTEC, por sus siglas en inglés) utiliza para su funcionamiento el ciclo termodinámico Rankine (cerrado) para generar electricidad. Las plantas OTEC de ciclo cerrado están compuestas por cuatro equipos principales: (i) condensador, (ii) evaporador, (iii) bomba y (iv) turbina. En diferentes partes del mundo se han desarrollado prototipos de planta OTEC y algunas de ellas siguen en funcionamiento. Por su parte, la Universidad del Caribe está elaborando un prototipo de planta OTEC de ciclo cerrado con el objetivo de generar 1 kWe; sin embargo, aún no se encuentra en funcionamiento, debido a que no cuenta con la turbina diseñada para el sistema.

De acuerdo con Wong et al. (2013), el turboexpansor es el componente más caro de todo el sistema. Por ello, investigan el rediseño y adecuación de un turbocompresor para un sistema ORC de 1 kWe. El Instituto de Ingeniería, Desalación y Energías Alternas (IIDEA) busca generar energía eléctrica aprovechando los recursos geotérmicos mediante un ciclo binario de evaporación instantánea (CBEI). El CBEI desarrollado contaba con el diseño de una turbina de vapor para su implementación en el sistema; sin embargo, se indagó por un sistema alternativo que cumpliera la misma función que la turbina de vapor; por eso, se llevó a cabo el acoplamiento de un turbocompresor a dicho ciclo para realizar las pruebas correspondientes con el objetivo de generar 1 kW de potencia (Mora, 2016). En este sentido, Domínguez (2016) realizó un análisis de las propiedades termomecánicas del material de la microturbina a partir de su geometría y condiciones ideales de operación para obtener un modelo simplificado que ayude a visualizar en primera instancia la distribución de los esfuerzos presentes en el rotor durante su comportamiento dentro del CBEI. Finalmente, Campos (2017) presenta el diseño y construcción de una turbina de vapor en laboratorio adaptándola a un generador eléctrico, el cual está basado principalmente en turbinas de generación industrial debido a la escasa información en potencias menores a 1 kW. Está diseñada para poder ser utilizada, en menor escala, en cualquier aplicación de una máquina térmica rotatoria. La mayoría de las piezas son metálicas, a excepción de algunos empaques y juntas de polímeros especiales para altas temperaturas.

En el presente artículo, se plantea utilizar la turbina de un turbocompresor para realizar las pruebas de generación de energía eléctrica. Para ello se realizó una investigación de proyectos similares, así como sobre los elementos necesarios para la generación de energía eléctrica y los sistemas de acoplamiento que existen para unir la turbina con el alternador. De esta manera, se puede probar que una turbina de turbocompresor es capaz de funcionar en el prototipo de planta OTEC y alcanzar una generación de 1 kWe.

## Problemática

La turbina tipo Curtis, que se puede observar en la figura 1, fue diseñada específicamente para el prototipo de planta OTEC-CC-MX-1kWe con el objetivo de alcanzar la generación de 1 kWe. Actualmente, se encuentra en proceso de manufactura en la empresa Todo Inoxidable S. A. de C. V. en Cancún, Quintana Roo. Las partes móviles están hechas de aluminio, pues este material presenta menor resistencia al movimiento rotatorio y una alta resistencia a la corrosión; mientras que las partes fijas son de acero inoxidable.

Sin embargo, debido al tamaño de la turbina: 403 mm × 28,3 mm × 25,6 mm (Cerezo et al., 2019), los costos de fabricación son elevados en comparación con las turbinas comerciales. Además, la manufactura de la turbina ha tenido grandes retrasos por diferentes aspectos ajenos, por lo que se ha extendido el plazo de entrega de la misma y hasta la fecha aún no se encuentra terminada; por tanto, aún no se han podido hacer las pruebas correspondientes con el prototipo de planta OTEC.

#### Figura 1

*Diagrama 3D de la turbina de prototipo OTEC-CC-1kWe*

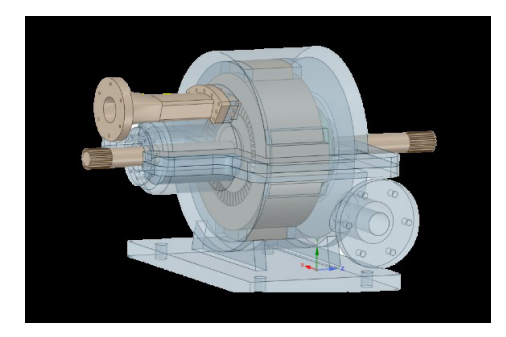

*Nota.* De *Análisis del funcionamiento y eficiencia de una turbina de conversión de energía térmica oceánica (OTEC) por simulación mediante el programa ANSYS Fluent* (p. 25), por L. M. Brito et al., 2019, Universidad del Caribe.

## Hipótesis

El prototipo de planta OTEC-CC-MX-1kWe fue diseñado con una turbina especial para alcanzar 1 kWe. Sobre esta base surgen las siguientes preguntas:

- ¿La turbina de un turbocompresor puede sustituir a la turbina diseñada para el prototipo?
- ¿Cuáles son las variables involucradas en el análisis físico de la turbina del turbocompresor que se escogerá para el prototipo?
- ¿Es necesario realizar modificaciones al prototipo para integrar la turbina de un turbocompresor?

La implementación de la turbina de un turbocompresor comercial al prototipo de planta OTEC-CC-MX-1kWe permitirá sustituir a la turbina diseñada originalmente para el prototipo, propiciando la realización de las pruebas de funcionamiento correspondientes para la generación de 1 kWe.

## METODOLOGÍA

Para la selección e implementación del turbocompresor en un sistema OTEC, se adecuó y modificó la metodología de Wong et al. (2013), utilizada para la selección y adaptación de un turbocargador a un turboexpansor para un ciclo orgánico Rankine, de acuerdo con las necesidades requeridas del proyecto (véase la figura 2). tilizada para la selecció

## Figura 2

.<br>Metodología para selección y adaptación de un turbocompresor para el prototipo de planta OTEC *CC-MX-1kWe*

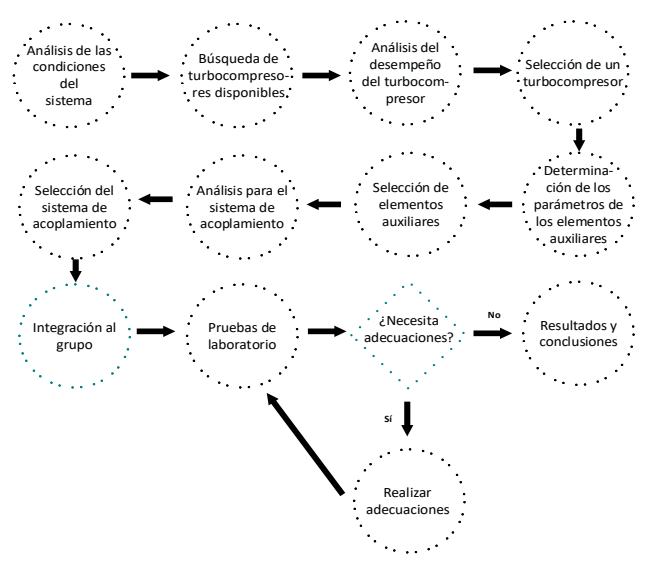

*Nota.* Elaboración propia con información obtenida de la metodología de Wong et al. (2013).

#### Análisis para la selección del turbocompresor

Cabe señalar que se plantea la obtención de 1250 W de potencia de flecha, ya que los alternadores tienen una eficiencia que va desde un 80 % hasta un 95 % (Labollita, 2008); de esta manera, se obtiene 1 kWe en el peor de los casos. Para la selección del turbocompresor, se consideraron las condiciones físicas teóricas del fluido de trabajo a la entrada y salida de la turbina del prototipo OTEC-CC-MX-1kWe (véase la tabla 1).

### Tabla 1

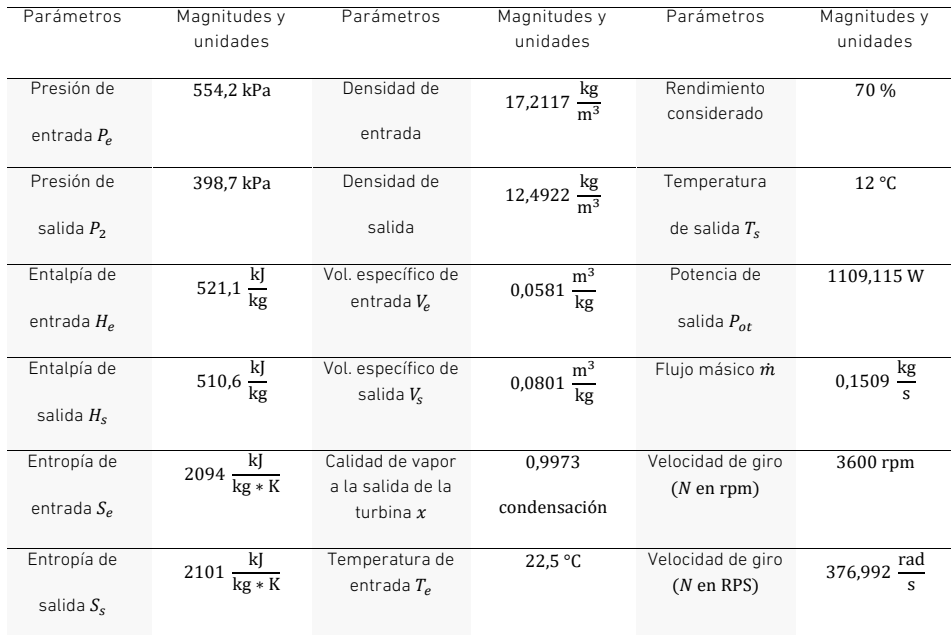

*Condiciones del fluido de trabajo a la entrada y salida de la turbina* 

*Nota.* De *Desarrollo de prototipos y microplantas para la obtención y almacenamiento de energía a partir de gradientes de temperatura específicamente diseñados* (p. 12), por A. E. Cerezo et al., 2018.

#### *Balance de energía y determinación de trabajo de flecha*

Se realizó el balance de energía para determinar el trabajo de flecha que necesita generar la turbina del turbocompresor para otorgar la potencia de salida requerida por el generador eléctrico para alcanzar 1 kWe.

Como el prototipo OTEC es un sistema cerrado, la energía de entrada  $\left(E_{in}\right)$  es igual  $\frac{1}{2}$ a la energía de salida  $(\dot{E}_{out})$ . Çengel y Cimbala (2018) señalan que, en el análisis de de energía del volumen de control es cero, de lo cual se deducen las ecuaciones 1 y 2.<br>. energía de los flujos estacionarios, la razón de cambio respecto al tiempo del contenido

$$
\dot{E}_{in} = \dot{E}_{out} \tag{1}
$$

$$
\dot{m}_{in}\left(h_{in}+\frac{v_{in}^2}{2}+gZ_{in}\right)=\dot{W}_{out}+\dot{m}_{out}\left(h_{out}+\frac{v_{out}^2}{2}+gZ_{out}\right) \tag{2}
$$

Debido a que la diferencia de alturas entre la entrada y la salida de la turbina es despreciable, la ecuación 2 se reduce a la ecuación 3.

$$
\dot{m}_{in}\left(h_{in} + \frac{v_{in}^2}{2}\right) = \dot{W}_{out} + \dot{m}_{out}\left(h_{out} + \frac{v_{out}^2}{2}\right)
$$
\n(3)

El flujo másico es constante en la entrada y la salida de la turbina  $(\dot{m})$ , por ser un sistema cerrado. Entonces, la potencia a la salida de la turbina del fluido  $(\dot{W}_{out})$  queda definida por la ecuación 4.

$$
\dot{W}_{out} = \dot{m} \left[ (h_{in} - h_{out}) + \left( \frac{v_{in}^2 - v_{out}^2}{2} \right) \right] \tag{4}
$$

De esta forma, el trabajo de flecha de la turbina  $(\dot{W}_{flecha})$  se expresa en la ecuación 5, considerando la eficiencia de la turbina  $(\eta_{turbina})$ .

$$
\dot{W}_{flexina} = \dot{W}_{out} \cdot \eta_{turbina} \tag{5}
$$

#### Determinación del momento angular

Asimismo, se determinaron las ecuaciones de momento angular para posteriormente determinar el torque.

El momento angular  $(\vec{L})$ , según Serway y Jewett (2008), es dependiente del vector posición (i) y del vector cantidad de movimiento (p).

$$
\vec{L} = \vec{r} \times \vec{p} \tag{6}
$$

Ya que ( $\vec{p}$ ) es una masa ( $\dot{m}$ ) que se mueve a cierta velocidad ( $\vec{v}$ ), se puede representar con la ecuación 7.

$$
\vec{p} = m\vec{v} \tag{7}
$$

Sustituyendo la ecuación 6 en la ecuación 7, se obtiene la ecuación 8 para $(\vec{L})$ .

$$
\vec{L} = \vec{r} \times (m\vec{v}) \tag{8}
$$

#### Determinación del torque

Como cuarto paso, se determinó el torque; posteriormente, el radio de la turbina del turbocompresor; y, consecuentemente, el número de revoluciones por minuto (N) necesarias para conseguir el  $W_{flex}$ que se desea.

El torque o momento par  $(\tau)$  de cualquier sistema, según Serway y Jewett (2008), está dado por la ecuación 9.

$$
\sum \tau = \frac{\partial \vec{L}}{\partial t}
$$
 (9)

El vector posición depende de dos variables:  $\vec{L} = (\vec{r}, \vec{p})$ . Al desarrollar las derivadas parciales y sustituyendo lo deducido en la ecuación 8, se obtuvo la ecuación 10 para la determinación de  $(\tau)$ .

$$
\sum \tau = \frac{\partial \vec{L}}{\partial t} = \frac{\partial \vec{r}}{\partial t} \times (m\vec{v}) + \vec{r} \times \frac{\partial (m\vec{v})}{\partial t}
$$
(10)

En el primer término de la ecuación 10,  $\left(\frac{\partial \vec{r}}{\partial t} \times (m\vec{v})\right)$ , la derivada parcial del vector posición con respecto al tiempo da como resultado el vector velocidad,  $(\frac{\partial \vec{r}}{\partial t} = \vec{v})$  y el resultado del producto cruz entre  $\vec{V}$  y  $m\vec{v}$  es igual a 0 por tratarse de vectores paralelos.<br>En el segundo término velocidad da como resultado el vector aceleración  $\left(\frac{\partial \vec{v}}{\partial t} = \vec{a}\right)$  y el resultado de multiplicar la masa por el vector aceleración es el vector fuerza ( $m\vec{a} = \vec{F}$ ). Simplificando la ecuación 10 en la ecuación 11:

$$
\tau = \vec{r} \times \vec{F} \tag{11}
$$

La magnitud del producto cruz de la ecuación 11 se define, según Hibbeler (2010), como la ecuación 12, donde el ángulo  $\theta$  está dado por i y F. Para establecer este ángulo, se debe considerar a  $\vec{r}$  como un vector deslizante, de manera que  $\theta$  se pueda construir correctamente. Como en este caso el ángulo e es igual a 90°, entonces:

$$
\tau = rF \operatorname{sen}(\theta) = rF \tag{12}
$$

Además,  $F$  se representa como el producto de  $m$  y  $a$ , cuya expresión se aprecia en la ecuación 13.

$$
F = ma \tag{13}
$$

Al multiplicar la aceleración angular  $(\alpha)$  por r, se obtiene la aceleración tangencial  $(a)$ , lo que se representa en la ecuación 14.

$$
a = \alpha \cdot r \tag{14}
$$

Sustituyendo las ecuaciones 12, 13 y 14, se obtuvo la ecuación 15 para determinar  $(\tau)$ , además de la ecuación 16 para la sumatoria de todos los momentos  $(\tau)$ .

$$
\tau = mr^2 \alpha \tag{15}
$$

Análisis, selección e implementación de la turbina de un turbocompresor = a + (14) and (14) and (14) and (14) and (14) and (14) and (14) and (14) and (14) and (14) and (14) and (14) and (14) and (14) and (14) and (14) and (14) and (14) and (14) and (14) and (14) and (14) and (14) and (14) and i, selección e implementación de la turbina de un turbocompresor

$$
\sum \tau = \sum (mr^2 \alpha) \tag{16}
$$

Jewett (2008), (*I*) se representa en la ecuación 17.<br>1 La sumatoria de las *m* multiplicada por el  $r^2$  representa el momento de inercia (*I*) Le sematorie de tas *m* mattiplisade por et resprésente et moments de morela (1)<br>y su valor depende del caso de estudio. Para el caso de un disco sólido, según Serway y as  $m$  multiplicada por el  $r^2$  representa el momento de inercia (

$$
I = \frac{1}{2}mr^2\tag{17}
$$

Por lo tanto,  $(τ)$  se representa como en la ecuación 18:<br>1

$$
\tau = \frac{1}{2}mr^2\alpha
$$
 (18)  
nción de la velocidad angular

## ncion c Representación del torque en función de la velocidad angular

la aceleración angular (*α*) se representa como ω con respecto al tiempo (*t*), como se<br>observa en la ecuación 20. kepresentacion del torque en funcion de la velocidad angular<br>Una vez determinado (τ) para la turbina del prototipo OTEC-CC-MX-1kWe, se calculó  $\sigma_N$  =  $\sigma_N$ una vez determinado (τ) para la turbina del prototipo UTEC-CC-MX-TKWe, se calculo<br>el (τ) en función de la velocidad angular (ω) en la ecuación 19. Para esto, se sabe que<br>la aceleración angular (α) co representa semo () se observa en la ecuación 20.  $\frac{1}{2}$ <sup>30</sup> (19)

$$
\omega = \frac{2\pi N}{60} = \frac{\pi N}{30}
$$
 (19)

$$
\alpha = \frac{\omega}{t}
$$
 (20)

Las ecuaciones 18, 19 y 20 para obtener la representación de τ de la ecuación 22. Sabiendo que el flujo másico *m*ese presenta como en la ecuación 21, se sustituyen<br>cuaciones 18, 19 v 20 para ebtener la representación de <del>a de la ecuación 22</del> r, se sasmayen<br>ición 22.

$$
\dot{m} = \frac{m}{t} \tag{21}
$$

$$
\tau = \frac{1}{2}\dot{m}r^2\omega
$$
 (22)

 $\overline{2}$ Sustituyendo <sup>ω</sup> <sup>=</sup> <sup>2</sup>π <sup>60</sup> <sup>=</sup> π <sup>30</sup> (19) como función del radio en la ecuación 23, se obtiene la ecuación 24 <sup>2</sup> ̇ (24) para τ.

$$
\omega = \frac{v}{r} \tag{23}
$$

$$
\tau = \frac{1}{2} m r v \tag{24}
$$

El momento par relaciona la  $W_{flecha}$  con ω, según lo escrito en la ecuación 25.

$$
\tau = \frac{\dot{W}_{flecha}}{\omega} \tag{25}
$$

## *Determinación del número de revoluciones requeridas* ̇ ℎ

<u>r stermmacien ast namere as reretaciones regueriass</u><br>Con las deducciones anteriores, se pudo determinar el valor *N* para obtener como función del *r* de la turbina del turbocompresor. ω (25) on las deducciones anteriores, se pudo determinar el valor  $N$  para obtener como funci

Primero, se igualaron las ecuaciones 24 y 25 como se observa en la ecuación 26.

$$
\frac{\dot{W}_{flecha}}{\omega} = \frac{1}{2} \dot{m} r v \tag{26}
$$

Luego, se sustituyó el valor de ω, escrito en la ecuación 19, para obtener la ecuación 27.<br>Liz

$$
\frac{W_{flecha}}{\left(\frac{\pi N}{30}\right)} = \frac{1}{2} \dot{m} r v
$$
\n(27)

α του και στο κατά του και το στο κατά του κατά του κατά του και του κατά του.<br>Finalmente, se simplificó y despejó de la ecuación anterior. Así se obtuvo la ecua-<br>- 20 με το κατά το κατά το κατά το κατά του κατά του κατά Finamente, se simplifies y aespejo de la ecadeien anterior. Así se ostavo la ecad<br>ción 28, que permite conocer las revoluciones por minuto necesarias para alcanzar la<br>potencia de flecha dependiendo del radio del redete de ción zo, que permite conocer las revoluciones por minuto necesa<br>potencia de flecha dependiendo del radio del rodete de la turbina.

$$
N = \frac{60 W_{flecha}}{\pi m r v} \tag{28}
$$

#### *Obtención del trabajo de flecha*

suchoen een assije ee neen.<br>Sustituyendo los valores de la tabla 1 en la ecuación 4, se calculó que el valor de  $\dot{W}_{out}$ ,<br>baio condiciones ideales, es de 1.59 kW. bajo condiciones ideales, es de 1,59 kW. ̇ t<sup>i</sup>  $u t$ 

$$
\dot{W}_{out} = 0,1509 \frac{\text{kg}}{\text{s}} \left[ \left( 521, 1 \frac{\text{kJ}}{\text{kg}} - 510, 6 \frac{\text{kJ}}{\text{kg}} \right) \right]
$$

$$
+ \left( \frac{\left( 18,9043 \frac{\text{m}}{\text{s}} \right)^2 - \left( 14,1231 \frac{\text{m}}{\text{s}} \right)^2}{2} \right) \left( \frac{1 \frac{\text{kJ}}{\text{kg}}}{1000 \frac{\text{m}^2}{\text{s}^2}} \right) \right]
$$

$$
\dot{W}_{out} = 0,1509 \frac{\text{kg}}{\text{s}} \left( 10,5 \frac{\text{kJ}}{\text{kg}} + 0,0789 \frac{\text{kJ}}{\text{kg}} \right)
$$

$$
\dot{W}_{out} = 1,5963 \text{ kW}
$$

de 80 % (Labollita, 2008). Por tanto, al requerir que la  $\dot{W}_{out}$  del prototipo sea de 1 kWe, se Para la determinación del  $\dot{W}_{flexha}$ , se consideró que el alternador tiene una eficiencia ̇ busca que la flecha otorgue 1250 W. ̇ a la determinación del  $\dot{W}_{elech}$ , se consideró que el alt

$$
W_{flecha} = 1250 \, \text{W} = 1,6762 \, \text{HP}
$$

Se calculó el  $\eta_{turbina}$  deseado despejando la eficiencia de la ecuación 5, lo que dio un resultado de 0,78 o de 78,3 %. <sup>s</sup> ��521,1 kJ kg − 510,6 kJ<br>510,6 kJ<br>510,6 kJ

$$
\eta_{turbina} = \frac{\dot{W}_{flecha}}{\dot{W}_{out}} = \frac{1,25 \text{ kW}}{1,5963 \text{ kW}} = 0,783
$$

$$
\eta_{turbina}=78.3\,\%
$$

## $Selección$  del turbocompresor

Tomando en cuenta el diámetro de la tubería por la que pasa el fluido de trabajo del prototipo OTEC-CC-MX-1kWe, que es de 24,33 mm (Cerezo et al., 2018), se cotizaron turbocompresores con un diámetro de entrada similar para minimizar las pérdidas de energía. En la tabla 2 se muestran cuatro diferentes turbocompresores y las *N* necesarias de cada uno para la generación de 1250 W de  $\dot{W}_{flecha}$ . Para el cálculo de las *N* de los turbocompresores se utilizó la ecuación 28.

### Tabla 2

̇ *Comparación de turbocompresores de acuerdo con su diámetro y las rpm*

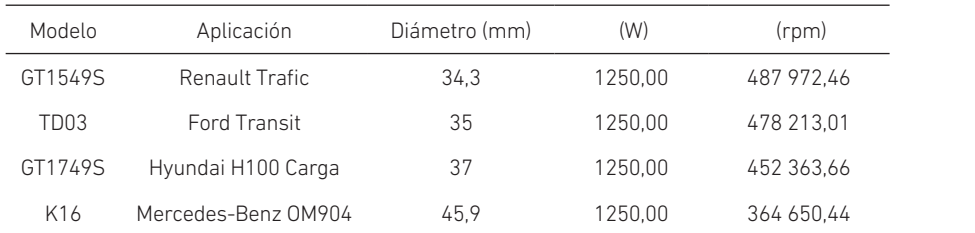

En la figura 3, se comparan cuatro diferentes turbocompresores. Se observa que el valor del número de revoluciones (*N*) es inversamente proporcional al diámetro de entrada de la turbina; es decir, mientras mayor sea el diámetro, las revoluciones necesarias disminuyen.

#### Figura 3

*Comparación de la turbina de turbocompresores de acuerdo con las rpm y el diámetro de entrada* 

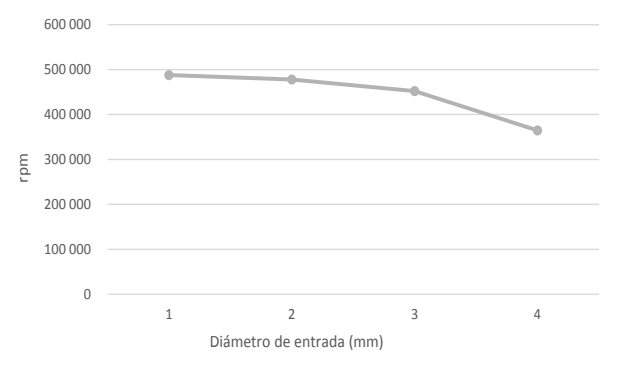

Una vez establecida esta relación y con base en las altas revoluciones que un turbocompresor de dimensiones más pequeñas requiere para la generación de 1250 W, se concluyó que el turbocompresor más adecuado es el K16, con un diámetro de entrada de 45,9 mm, como el que se muestra en la figura 4. Cabe recalcar que con el sistema de acoplamiento se planea obtener en promedio entre 3600 y 4000 rpm, ya que los alternadores comerciales se vuelven más eficientes a estas rpm.

#### Figura 4

*Vista frontal del turbocompresor Suotepower K16*

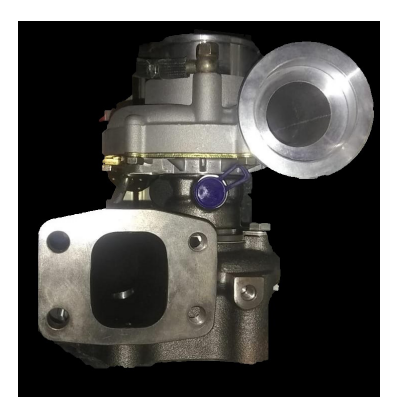

Se realizó la curva de potencia de la turbina del turbocompresor K16 respecto a (*N*), utilizando la ecuación 28 (véase la figura 5). En esta figura, se observa que *N* es directamente proporcional a  $\dot{W}_{flex}$ además de que para la generación de 1250 W se requerirán 364 650 rpm.

## Figura 5

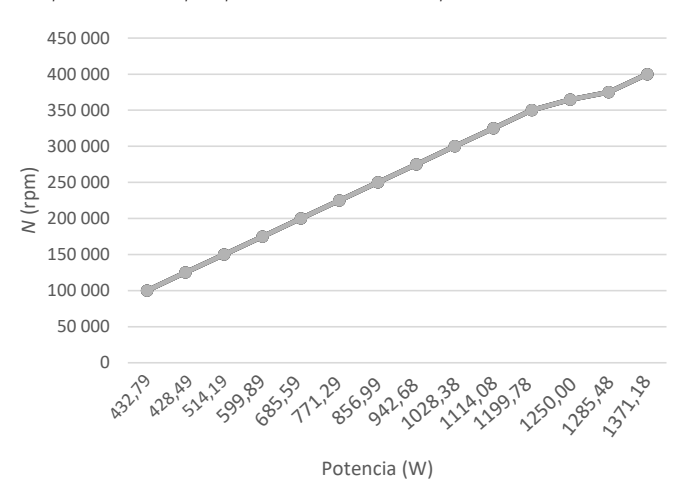

*Comportamiento rpm-potencia del turbocompresor K16*

## Selección del sistema de acoplamiento

Para el acoplamiento, se consideraron las características de los ejes de la turbina y el alternador. El eje de la turbina tiene un diámetro de 5,6 mm y cuenta con una cuerda inversa con una longitud de  $3/4$  in y 0,8 mm de paso de cuerda. El alternador tiene una entrada al inicio del eje que permite introducir un dado de  $5/16$  in para integrarse a un sistema que permita girar el rotor.

Con la finalidad de hacer uso de la cuerda de la turbina y la entrada del alternador, se seleccionó un sistema de acoplamiento rígido de sujeción para integrar la turbina al alternador y, de esta manera, transmitir de una forma más precisa el torque. En la figura 6, se puede observar el diseño de la pieza de acoplamiento.

## Figura 6

*Pieza de acoplamiento. Diagrama 3D, plano y pieza manufacturada en latón*

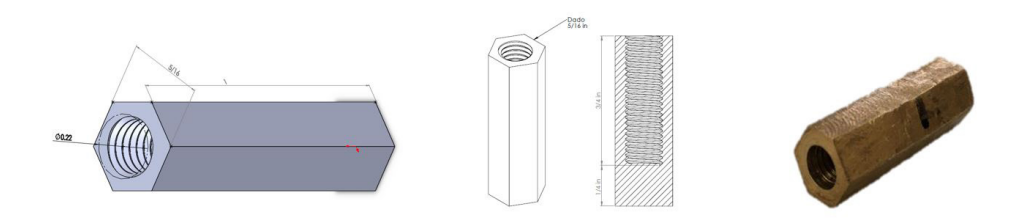

Una vez trazado el diseño del sistema de acoplamiento en el *software* SolidWorks, se procedió a realizar la manufactura en latón, en el taller de torno El Chilango. Las propiedades del material permiten elaborar la cuerda, aun tomando en cuenta el alto grado de precisión que implica.

## Reajuste de la ecuación de la determinación del torque y obtención de las rpm requeridas

Para el reajuste de las ecuaciones del torque, se consideró el valor del momento de inercia (*I*) obtenido con el *software* SolidWorks, ya que comprende la geometría completa en lugar de un disco sólido, como se plantea en las ecuaciones utilizadas en el apartado "Análisis para la selección del turbocompresor". En la figura 7, se presenta la geometría de la turbina realizada en el *software* SolidWorks y en la tabla 3 se muestra el valor del momento de inercia de la turbina.

## Figura 7

*Diagrama 3D de la turbina del turbocompresor K16 en el software SolidWorks*

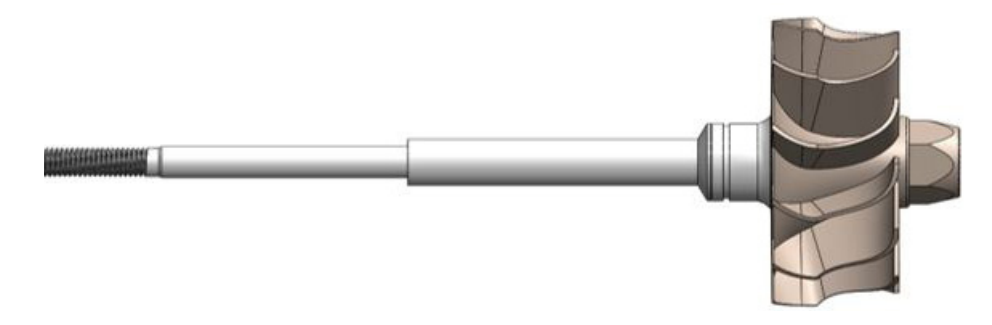

Para el reajuste de las ecuaciones del torque, se consideró el momento de inercia (*I*) como una variable conocida, puesto que el *software* SolidWorks comprende la geometría completa en lugar de un disco sólido, como se plantea en el apartado "Determinación del torque". A continuación, se presenta el desarrollo del reajuste a la determinación del torque y de la obtención de rpm reales con los datos de la tabla 3.

## Figura 8

*Momento de inercia de la turbina del turbocompresor K16 en el software SolidWorks*

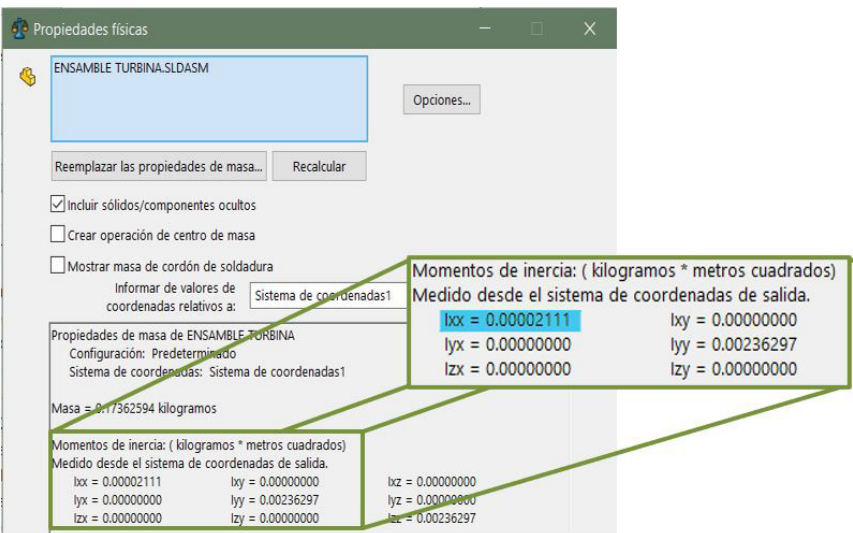

## Tabla 3

*Datos que se van a utilizar para el cálculo del número de rpm*

| Parámetro                                   | Magnitud                      |
|---------------------------------------------|-------------------------------|
|                                             |                               |
| Tiempo $(t)$                                | 1 <sub>s</sub>                |
| Momento de inercia $(I)$                    | $21,11 \times 10^{-6}$ kg · m |
| obtenido por SolidWorks                     |                               |
| Potencia de flecha considerando la          |                               |
| eficiencia del alternador $(\dot{W}_{flex}$ | 1250 W                        |

La ecuación 15 del apartado "Determinación del torque" relaciona el torque (τ) con el momento de inercia (*I*) y la aceleración angular (α); la ecuación 20 representa la aceleración angular en función de la velocidad angular con respecto al tiempo (*t*), y la ecuación 25 relaciona el torque con la potencia de flecha  $\dot{W}_{flexha}$  y la velocidad angular (ω) en el apartado "Representación del torque en función de la velocidad angular". Sustituyendo ω la ecuación 20 en la ecuación 15, obtenemos:<br>.

$$
\tau = I \frac{\omega}{t}
$$
 (29)

Se igualan las ecuaciones 25 y 29:

$$
I\frac{\omega}{t} = \frac{\dot{W}_{flecha}}{\omega} \tag{30}
$$

 $t$   $\omega$ <br>Se despeja (ω) de la ecuación 30: ω

 $\overline{a}$ 

$$
\omega = \sqrt{\frac{t \dot{W}_{flecha}}{I}}
$$
 (31)

مة السبب<br>Se realiza el análisis dimensional para corroborar que las unidades sean las correctas para la velocidad angular:

$$
[\omega] = \sqrt{\frac{[s] \left[ kg \frac{m^2}{s^3} \right]}{[kg \cdot m^2]}} = \sqrt{\frac{1}{s^2}} = \left[ \frac{1}{s} \right] = \left[ \frac{rad}{s} \right]
$$

.<br>Se sustituyen los valores de la tabla 4 en la ecuación 31: de la tal

s

$$
\omega = \sqrt{\frac{(1 \text{ s})(1250 \text{ W})}{21,11 \times 10^{-6} \text{ kg} \cdot \text{m}^2}} = 7695,0401 \frac{\text{rad}}{\text{s}}
$$

Por último, se convierten los <mark>rad</mark><br>s a rpm:

7695,0401 
$$
\frac{\text{rad}}{\text{s}} \left( \frac{1 \text{ revolución}}{2\pi \text{ rad}} \right) \left( \frac{60 \text{ s}}{1 \text{ min}} \right) = 73\,482,2206\,\text{rpm}
$$

Esto quiere decir que el turbocompresor K16 requiere un total de 73 482,2206 rpm para producir 1250 W. Por tanto, no existe un riesgo de fractura o desgaste, puesto que se encuentra dentro de su rango de trabajo normal. En la figura 9, se puede observar el comportamiento de la potencia de flecha de la turbina en relación con las rpm generadas.

#### Figura 9

*Comportamiento rpm-potencia de la turbina del turbocompresor K16*

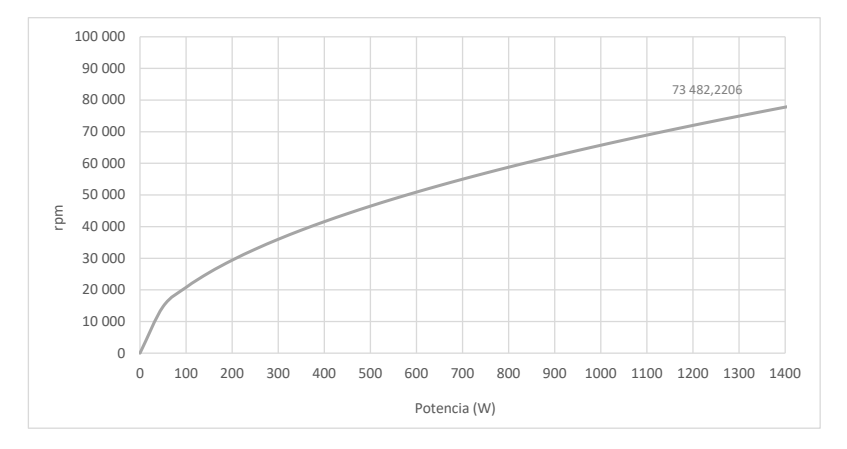

#### Análisis de semejanza del gas refrigerante R-152a y el aire a 1 atm de presión a 25 °C

Considerando la situación actual del prototipo, en la que no se pueden realizar pruebas de funcionamiento porque no están terminadas las instalaciones de las tuberías de PVC para los sistemas auxiliares ni de la tubería de cobre para el gas refrigerante R-152a, ni hay la posibilidad de un cambio de laboratorio que cuente con la instalación eléctrica para los equipos del prototipo, se llegó a la conclusión de realizar las pruebas de funcionamiento con condiciones semejantes, pero utilizando aire a 1 atm de presión a 25 °C de temperatura. Por ello, se decidió realizar un análisis de semejanza entre el gas refrigerante R-152a y el aire a 1 atm a 25 °C. Cabe destacar que ambos fluidos presentan propiedades diferentes y la única variable del aire que se puede controlar es la velocidad a la que ingresa al sistema, por lo que se busca que, al realizar las pruebas de funcionamiento, los resultados obtenidos con aire sean semejantes a los obtenidos con gas refrigerante R-152a variando únicamente la velocidad de entrada del aire.

Para realizar el análisis de semejanza, en primer lugar, se utilizará el número adimensional de Reynolds (*Re*), cuyo fenómeno predomina en el prototipo, por lo que se obtendrá para el gas refrigerante R-152a. Después, se determinará la velocidad del aire a 1 atm a 25 °C que es necesaria para igualar el número de Reynolds provisto por el gas refrigerante y cuyo resultado indicará a qué velocidad se necesita ingresar el aire para producir resultados semejantes a los producidos por el R-152a.

### *Cálculo del número de Reynolds para el gas refrigerante R-152a*

Para el cálculo del número de Reynolds para el gas refrigerante R-152a, se consideraron los parámetros de presión y temperatura descritos en Cerezo et al. (2018) y se obtuvo la viscosidad dinámica del gas refrigerante en la entrada de la turbina utilizando el *software* CoolProp de Python (Bell et al., 2014), como se ilustra en la tabla 4.

## Tabla 4

#### *Datos del gas refrigerante R-152a a la entrada de la turbina*

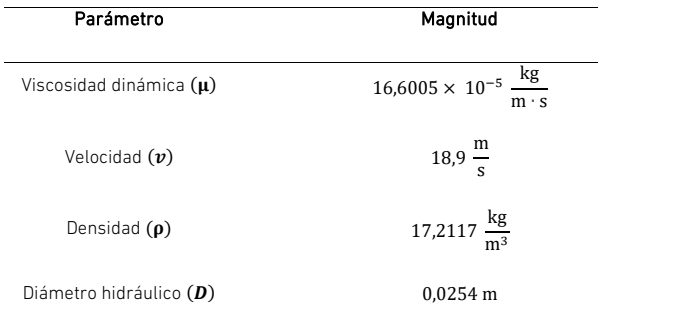

*Nota.* Elaboración propia con datos obtenidos de Cerezo et al. (2018) mediante el *software*  s CoolProp.

Velocidad () 18,9 <sup>m</sup>

Çengel y Cimbala (2018) señalan que la ecuación del número de Reynolds se obtiene de la siguiente manera:

$$
Re = \frac{\rho v D}{\mu} \tag{32}
$$

Se sustituyen los valores del gas refrigerante R-152a de la tabla 4 en la ecuación 32: <sup>μ</sup> (32) s

$$
Re = \frac{\left(17,2117\,\frac{\text{kg}}{\text{m}^3}\right)\left(18,9\,\frac{\text{m}}{\text{s}}\right)\left(0,0254\,\text{m}\right)}{16,6005 \times 10^{-5}\,\frac{\text{kg}}{\text{m} \cdot \text{s}}}
$$

 $Re = 49773,5044$  ∴ Flujo turbulento

#### Cálculo de la velocidad del aire a 1 atm a 25 °C

Para el cálculo de la velocidad de entrada del aire a 1 atm a 25 °C, se consideraron 1 and of calcale de la verbenada de entricida del aire d' i diffi d'Eo e, se consideraren.<br>algunos parámetros como la viscosidad dinámica y la densidad del aire obtenida de n animala (2018), como se ilustra en la tabla 5.<br>Çengel y Cimbala (2018), como se ilustra en la tabla 5.

#### Tabla 5

*Datos del aire a 1 atm a 25 °C*

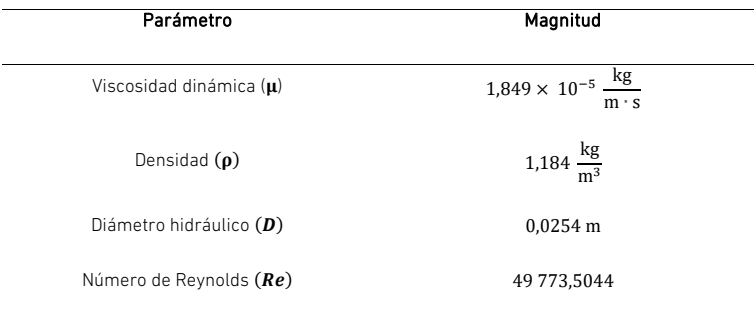

Despejando la velocidad (*v*) de la ecuación 32:

$$
v = \frac{\mu Re}{\rho D} \tag{33}
$$

Se realiza el análisis dimensional para corroborar que las unidades sean las correctas para la velocidad:

$$
[v] = \frac{\left[\frac{\text{kg}}{\text{m} \cdot \text{s}}\right]}{\left[\frac{\text{kg}}{\text{m}^3}\right] \text{m}} = \frac{\left[\text{kg} \cdot \text{m}^3\right]}{\left[\text{kg} \cdot \text{m}^2 \cdot \text{s}\right]} = \left[\frac{\text{m}}{\text{s}}\right]
$$

Se sustituyen los valores del aire a 1 atm a 25 °C de la tabla 5 en la ecuación 33:

$$
v = \frac{\left(1,849 \times 10^{-5} \frac{\text{kg}}{\text{m} \cdot \text{s}}\right) (49\ 773,5044)}{\left(1,184 \frac{\text{kg}}{\text{m}^3}\right) (0,0254 \text{ m})}
$$

$$
v = 30,6019 \frac{\text{m}}{\text{s}}
$$

Esto quiere decir que si ingresamos aire a 1 atm de presión y 25 °C a una velocidad de 30,6019 m/s tendríamos resultados semejantes a los que se logran si se ingresara el gas refrigerante R-152a a una velocidad de 18,9 m/s, parámetro establecido para el prototipo en etapas previas.

## Elementos auxiliares seleccionados para la generación eléctrica

En este apartado se describen los elementos auxiliares que se implementarán para la conversión de energía mecánica a energía eléctrica.

## *Alternador*

El alternador transformará la energía mecánica producida por la flecha del turbocompresor a energía eléctrica. En la figura 10, se puede ver el alternador seleccionado para la generación eléctrica, que es el de un automóvil marca Chevy, modelo 2004. Las especificaciones del fabricante indican la generación de 12 V a 105 A obteniendo 1250 W de potencia eléctrica. Se consideró de esta manera debido a que la eficiencia de los alternadores es de un 80 %, lo que genera un total de 1000 W de potencia eléctrica.

## Figura 10

*Alternador de automóvil marca Chevy, modelo 2004*

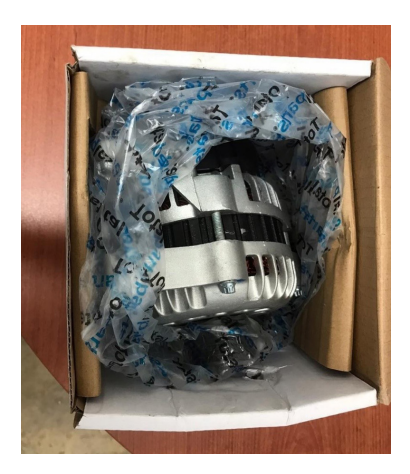

## Desacoplamiento de la polea del alternador

Debido a que el sistema de acoplamiento seleccionado requiere únicamente de la entrada hexagonal con medida de 5/16 in, la polea acoplada al eje del alternador debe ser retirada, puesto que únicamente añade peso al eje provocando una mayor resistencia al giro. En la figura 11, se puede apreciar el alternador con la polea y el alternador sin la polea.

## Figura 11

*Alternador para automóvil marca Chevy, modelo 2004, con polea (a la izquierda) y sin polea (a la derecha)*

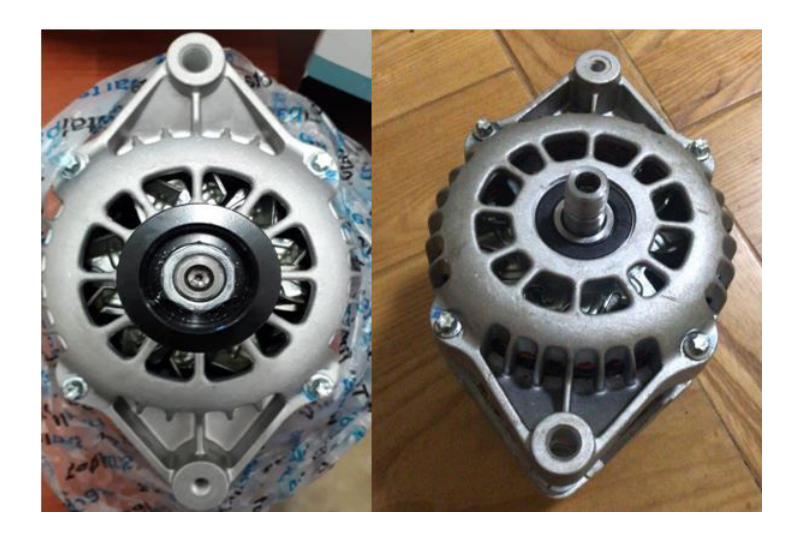

## *Batería*

Es necesaria una batería capaz de almacenar 12 V de corriente directa a 105 A de energía eléctrica producida por el alternador anteriormente mencionado. En la figura 12, se muestra la batería seleccionada para el almacenamiento de energía eléctrica: es de la marca Trojan, modelo T-1275 Master-Vent.

Figura 12 *Batería Trojan T-1275*

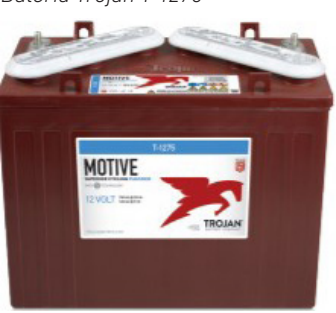

## *Inversor*

Por último, para convertir los 12 V de corriente directa a 110 V de corriente alterna, es necesario un inversor. El inversor seleccionado fue de la marca Duralast de 1000 W de potencia eléctrica, como se aprecia en la figura 13.

## Figura 13

*Inversor Duralast de 1000 W*

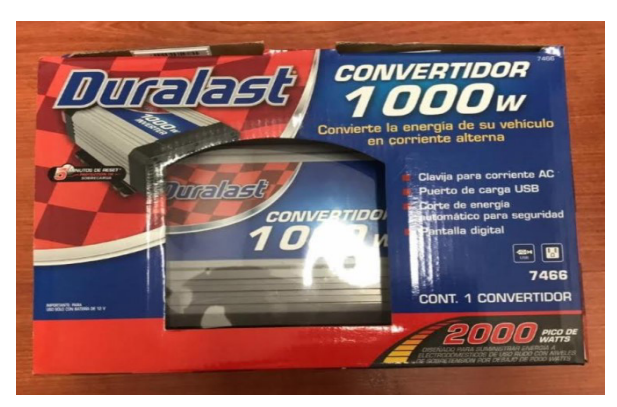

## Pruebas de laboratorio

Para poder efectuar las pruebas experimentales, se acopló el eje del turbocompresor al eje del alternador y la entrada de la turbina del turbocompresor a un compresor de aire de 9,65 bar de capacidad. Las pruebas experimentales se realizaron a una presión máxima de 9 bar —debido a recomendaciones del fabricante para no dañar el equipo con el fin de suministrar el fluido necesario para el accionamiento del mecanismo. Una vez que el aire entra a la turbina del turbocompresor y es expandido, es dirigido a la sección de descarga de la carcasa de la turbina (véase la figura 14).

## Figura 14

*Turbocompresor acoplado al alternador conectado a la batería para pruebas experimentales*

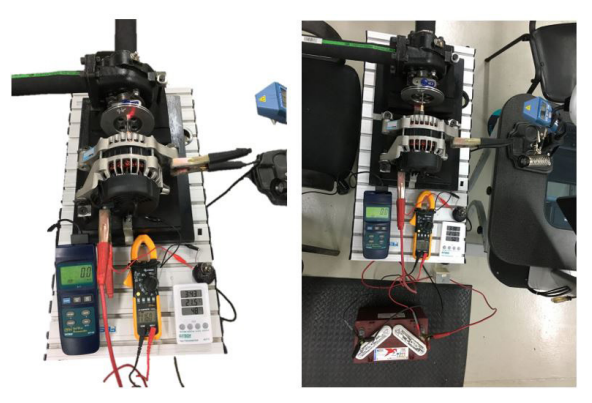

Las conexiones realizadas en el alternador para corroborar la carga de la batería se representan en el diagrama eléctrico de la figura 15.

## Figura 15

*Diagrama de conexión eléctrica para cargar una batería utilizando un alternador para pruebas de banco* 

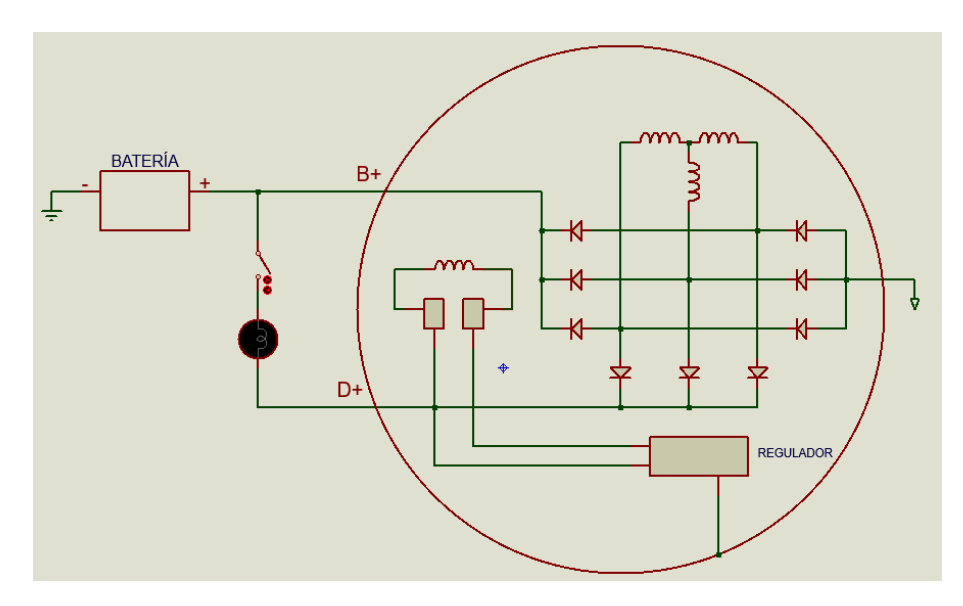

*Nota.* De *Cómo funciona un alternador y cómo usarlo de generador sin modificarlo* (7:43), por Recalibrando, 2019, YouTube (https://youtu.be/tb6saM6C7F4).

El diagrama encerrado por un círculo representa al alternador con su regulador acoplado. La terminal con la simbología B+ representa la salida para la carga de corriente e irá conectada directamente a la terminal positiva de la batería Trojan. En cambio, la terminal con la simbología D+ representa el circuito de excitación y se conecta de forma paralela a la conexión de la terminal B+, con la diferencia de que esta irá conectada a una lámpara de 12 V que se encenderá inmediatamente simulando la luz testigo del tablero de un automóvil y se deberá apagar al momento de alcanzar las rpm necesarias para inducir el alternador, creando un campo magnético que propiciará un potencial eléctrico positivo a la batería.

## **RESULTADOS**

Los parámetros que se tomaron en cuenta para la obtención de los resultados fueron los siguientes: rpm, velocidad del aire a la entrada del sistema y temperatura del aire a la entrada del sistema. De estos, el parámetro más importante es el rpm debido al funcionamiento del turbocompresor, por lo que nos permitirá entender el desempeño del mismo. Es necesario destacar que las mediciones se hicieron por separado, ya que al medir la velocidad del aire a la entrada disminuían considerablemente las rpm, porque el instrumento de medición obstruía el paso del aire a la entrada de la turbina. Asimismo, todas las mediciones fueron realizadas en un ciclo de 80 segundos, tomando lectura cada 5 segundos, pues el compresor de aire no mantiene una presión constante de 9 bar, sino que disminuye hasta los 6 bar, accionándose y regresando a la presión inicial; por eso, se tomó ese periodo como un ciclo.

En la figura 16, se presentan los resultados de las rpm obtenidas respecto al tiempo. Como se puede observar, la turbina acoplada al generador eléctrico alcanza un máximo de 3400 rpm a los 25 segundos y comienza a descender debido a la caída de presión del compresor de aire.

#### Figura 16

*Comportamiento de las rpm con relación al tiempo*

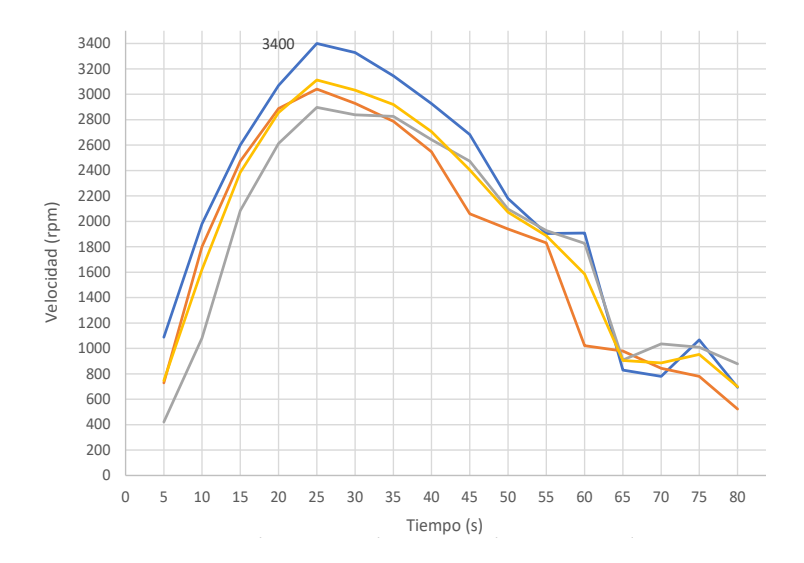

Dicho lo anterior, mientras mayor sea el número de rpm obtenidas, mayor será la corriente eléctrica generada, debido a las condiciones del generador eléctrico. Cabe recalcar que todas las pruebas realizadas poseen un comportamiento similar y las variaciones se pueden atribuir al compresor de aire, que no mantiene una presión constante.

Las rpm del turbocompresor acoplado al alternador fueron medidas utilizando un tacómetro láser de la marca Monarch, el cual tiene ±0,01 % de error en las mediciones. El tacómetro funciona por medio de un emisor y un receptor de luz, por lo que fue necesario colocar una superficie reflejante en la pieza de acoplamiento, capaz de recibir y enviar el

destello de luz al tacómetro. Asimismo, tanto la velocidad de entrada del aire al sistema como su temperatura fueron medidas utilizando un anemómetro de hilo caliente de la marca CFM Extech, que tiene una precisión de medición de la velocidad del aire de ±5 % + dígitos y ±0,8 °C de precisión para medir la temperatura, cuyo funcionamiento se basa en un puente de Wheatstone.

A pesar de no lograr controlar los parámetros establecidos para alcanzar la generación de 1250 W de potencia de flecha, el turbocompresor llegó a un máximo de 34 800 rpm sin estar acoplado al generador, con una potencia de flecha de 280,3521 W. Y, al estar acoplado, el generador alcanzó 3400 rpm; de mantener constante este número de rpm, se tendría una intensidad de corriente de 104,6 A, con lo que se obtendría una potencia de 1255,2 We, según datos del proveedor (véase la figura 17).

#### Figura 17

*Curva de comportamiento del alternador*

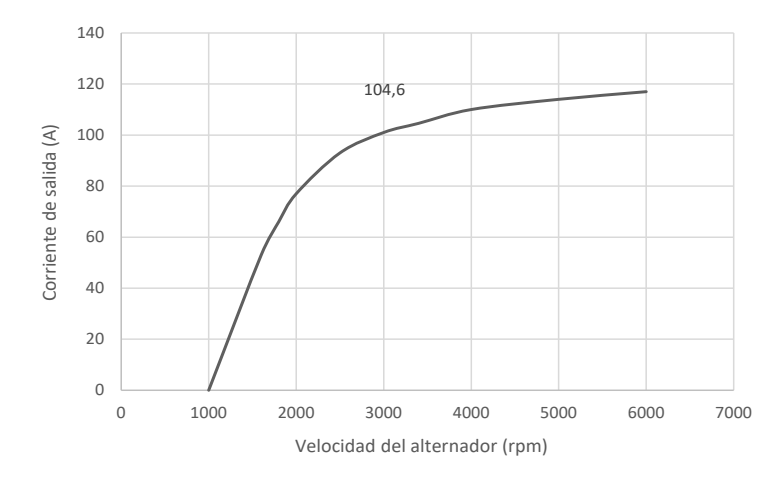

Como se puede observar, las rpm obtenidas no fueron constantes debido a que la presión en el compresor de aire disminuía. Esto se debe a que, mientras se llevaban a cabo las pruebas, el fluido escapaba al medioambiente, lo cual propiciaba que el generador no mantuviera las rpm constantes y, por lo tanto, no se obtenía la generación eléctrica esperada. Por eso, se propone el uso del nitrógeno, por su fácil estabilidad de presión a diferentes temperaturas, así como la implementación de una bomba de aire que sea capaz de mantener la velocidad constante. Además, parámetros como la longitud o el tipo de acoplamiento entre el turbocompresor y el generador pueden ser modificados para obtener resultados diferentes, ya que la distancia y la geometría de este acoplamiento influyen de forma directa en la generación de energía eléctrica, al ser esta la que transmite el torque del turbocompresor al generador.

## CONCLUSIONES

El sistema OTEC tiene un gran campo de aplicación en las condiciones del mar Caribe mexicano. Por otro lado, los turbocompresores, al ser turbomáquinas diseñadas para los vehículos de combustión interna, poseen características que les permiten funcionar a altas temperaturas para aprovechar los gases de escape y transformarlos en energía mecánica por medio del giro de la turbina. Dada la necesidad del prototipo de planta OTEC-CC-MX-1kWe de emplear una turbina, que funciona con un fluido de trabajo, se vuelve factible el uso de una turbina de un turbocompresor, haciendo una analogía del fluido de trabajo con los gases de escape de un motor de combustión interna.

Se seleccionó el turbocompresor K16 por tener un mayor diámetro de rodete; este requiere de un menor número de rpm para alcanzar la potencia de flecha de 1250 W. De la misma manera, se escogieron los elementos secundarios para la generación de energía eléctrica: alternador Chevy, modelo 2004; batería Trojan T-1275, y un inversor a 1000 W.

Cabe recalcar que las pruebas se hicieron con un compresor de aire de 9,65 bar de capacidad, pero las pruebas experimentales se llevaron a cabo a una presión máxima de 9 bar, debido a recomendaciones del fabricante para no dañar el equipo; con esto se buscaba obtener una velocidad del aire de 30,6 m/s. Sin embargo, debido a los límites de presión antes mencionados, el aire únicamente alcanzó una velocidad que oscilaba desde los 16,9 m/s hasta los 18,4 m/s, provocando una reducción del 40 % en la velocidad de entrada del aire a la turbina del turbocompresor. Por tal motivo, la velocidad del aire calculada en el apartado "Análisis de semejanza del gas refrigerante R-152a y el aire a 1 atm de presión a 25 °C" no se pudo alcanzar, ya que el compresor de aire no mantiene la presión necesaria para alcanzar dicha velocidad, además de no mantener la temperatura constante. Esto provoca cambios en las propiedades del aire y, a su vez, impide el control de ambos parámetros a la entrada de la turbina del turbocompresor.

Sin embargo, si se mantuvieran constantes las rpm conseguidas durante las pruebas suministrando aire a la turbina, se obtendría una generación de 1255,2 We, lo cual cumple con los objetivos planteados para el proyecto.

En trabajos futuros, se realizará la integración al prototipo de planta OTEC-CC-MX-1kWe, junto con los elementos secundarios para la generación de energía eléctrica limpia (en comparación con otras, como la energía proveniente de fuentes fósiles) y renovable, pues se obtiene de una fuente que no se agota. Posteriormente, se realizará un diseño de experimentos para determinar los parámetros que intervienen de forma directa en el comportamiento del turbocompresor y, de esta manera, se conseguirán resultados más precisos.

#### **REFERENCIAS**

- Bell, I. H., Wronski, J., Quoilin, S., & Lemort, V. (2014). Pure and pseudo-pure fluid thermophysical property evaluation and the open-source thermophysical property library CoolProp. *Industrial & Engineering Chemistry Research*, *53*, 2489- 2508. DOI: 10.1021/ie4033999
- Brito, L. M., Cerezo, A. E., Pérez, O. S., Pérez, V. J., Romero, M. V., & Sánchez, N. M. (2019). *Análisis del funcionamiento y eficiencia de una turbina de conversión de energía térmica oceánica (OTEC) por simulación mediante el programa ANSYS Fluent* [Informe técnico]. Universidad del Caribe.
- Campos, A. (2017). *Diseño y construcción de una turbina de vapor y su adaptación a un generador eléctrico* [Tesis de licenciatura, Universidad Nacional Autónoma de México]. Repositorio Institucional UNAM. http://132.248.9.195/ptd2017/ noviembre/0768562/Index.html
- Çengel, Y. A., & Cimbala, J. M. (2018). *Mecánica de fluidos: fundamentos y aplicaciones* (4.a ed.). McGraw-Hill Interamericana.
- Cerezo, A. E., Amaro, R. D., Avilés, E. E., García, J. L., Virgen, S. J., Romero, M. V., & Tobal, C. J. (2019). *Características técnicas de los componentes del prototipo OTEC-CC-MX-1kWe* [Manuscrito no publicado]. CEMIE-Océano.
- Cerezo, A. E., Romero, M. V., Sánchez, N. M., Bárcenas, G. J., Camarillo, C. B., Cacciari, C. G., & Rosado, C. E. (2018). *Desarrollo de prototipos y microplantas para la obtención y almacenamiento de energía a partir de gradientes de temperatura específicamente diseñados* [Manuscrito no publicado]. CEMIE-Océano.
- Domínguez, G. P. (2016). *Análisis del material y predicción de falla de la microturbina de un turbocargador modificado para un ciclo geotérmico* [Tesis de maestría, Universidad Nacional Autónoma de México]. Repositorio Institucional UNAM. http://132.248.9.195/ptd2016/agosto/0750098/Index.html
- Extech Instruments. (2005). *Manual de operador. Termo anemómetro PCM de alambre caliente para servicio pesado. Modelo 407119A*. Final Test. http://www.finaltest. com.mx/v/vspfiles/assets/datasheet/407119A\_UMsp.pdf
- Garduño, R. E., García, H. A., Rodríguez, C. Y., Bárcenas, G. J., Alatorre, M. M., Cerezo, A. E., Tobal, C. J., Romero, M. V., & Silva, C. R. (2017). *Conversión de energía térmica oceánica (OTEC)*. CEMIE-Océano.
- Hibbeler, R. C. (2010). *Ingeniería mecánica. Estática* (12.ª ed.). Prentice Hall.
- Labollita, S. (2008). *Diseño de generadores eléctricos de muy alta velocidad de giro*. Instituto Balseiro; Comisión Nacional de Energía Atómica; Universidad

Nacional del Cuyo. https://www.sistemamid.com/panel/uploads/biblioteca/ 2014-07-04\_12-30-46106136.pdf

- Monarch Instrument. (2004). *Manual de instrucciones. Pocket Laser Tach 200*. https:// monarchserver.com/Files/pdf/1071-4838-410%20PLT200%20Span.pdf
- Mora, J. M. (2016). *Acoplamiento de un turbocompresor a un ciclo geotermoeléctrico de baja potencia* [Tesis de licenciatura, Universidad Nacional Autónoma de México]. Repositorio Institucional UNAM. http://132.248.9.195/ptd2016/marzo/0741818/ Index.html
- Norton, R. L. (2011). Diseño de máquinas. Un enfoque integrado (4.ª ed.). Pearson.
- Recalibrando. (2019, 7 de noviembre). *Cómo funciona un alternador y cómo usarlo de generador sin modificarlo* [Video]. YouTube. https://youtu.be/tb6saM6C7F4
- Serway, R., & Jewett, J. (2008). *Física para ciencias e ingeniería* (7.ª ed., vol. 1). Cengage Learning.
- Wong, C. S., Meyer, D., & Krumdieck, S. (2013, 17-20 de noviembre). *Selection and conversion of turbocharger as turbo-expander for organic Rankine cycle (ORC)*. 35th New Zealand Geothermal Workshop: 2013 Proceedings, Rotorua, Nueva Zelanda. https://www.geothermal-energy.org/pdf/IGAstandard/NZGW/2013/ Wong\_Final.pdf

# Disponibilidad de biomasa para una biorrefinería de pequeña escala. Un caso de estudio basado en SIG

## María Antonieta Riera

https://orcid.org/0000-0002-7195-2821 Universidad Técnica de Manabí, Facultad de Ingeniería, Portoviejo, Ecuador

Ricardo Raúl Palma https://orcid.org/0000-0002-1864-7625 Universidad Nacional de Cuyo, Facultad de Ingeniería, Mendoza, Argentina

Recibido: 1 de junio del 2021 / Aprobado: 21 de junio del 2021 doi: https://doi.org/10.26439/ing.ind2022.n.5815

RESUMEN. En esta ocasión, se estimó la cantidad de residuos agrícolas que puede ser usada como materia prima en una biorrefinería. Se tomó como caso de estudio el país Ecuador, porque tiene gran actividad de este tipo. Se construyó una serie de tiempo para la producción agrícola anual empleando el modelo ARIMA por medio del *software* RStudio. Para los principales cultivos, se estimó la cantidad de residuos generados y, después, se realizó un análisis de redes vectoriales a través del *software* GRASS GIS. Los resultados indicaron que la principal fuente aparente de residuos es el banano, del cual se obtendrían hojas, cáscara, raquis y vástago, útiles en la elaboración de bioproductos. Con el uso del SIG se determinó que la mayor cantidad de cultivos se encuentran en dos regiones del país, con distancias superiores a 500 metros respecto a la red vial. Las características de Ecuador posibilitan la instalación futura de biorrefinerías de pequeña escala en el país.

PALABRAS CLAVE: biorrefinerías / residuos agrícolas / plátanos / sistemas de información geográfica

Correos electrónicos en orden de aparición: maria.riera@utm.edu.ec, rpalma@uncu.edu.ar

## BIOMASS AVAILABILITY FOR A SMALL-SCALE BIOREFINERY. A CASE STUDY BASED ON GIS

ABSTRACT. On this occasion, the amount of agricultural waste was estimated, to be used as raw material in a biorefinery. The country Ecuador was taken as a case study, as it is a country with great activity of this type. A time series for annual agricultural production was constructed using the ARIMA model through RStudio software. For the main crops, the number of residues generated was estimated and after that, an analysis of vector networks was carried out through the GRASS GIS software. The results indicated that the main apparent source of waste is the banana, from which leaves, peel, rachis, and stem would be obtained, useful in the production of bioproducts. Using the GIS, it was determined that the largest number of crops are found in two regions of the country, with distances greater than 500 meters from the road network. The characteristics of Ecuador make possible the future installation of small-scale biorefineries in the country.

KEYWORDS: bio-refineries / agricultural wastes / bananas / geographic information systems
### INTRODUCCIÓN

Los sistemas de información geográfica (SIG) son una técnica geomática especializada que permite gestionar y analizar la información espacial para resolver problemas frecuentemente relacionados con la geografía y la distribución espacial (Instituto de Investigación de Recursos Biológicos Alexander von Humboldt, 2006). La ubicación de biomasa disponible para la instalación de una biorrefinería es un campo que en los últimos años emplea los SIG como herramienta de apoyo. Su uso integrado con herramientas de toma de decisión ha intervenido en el desarrollo de una metodología para planificar la ubicación óptima de plantas de biomasa (Jeong & Ramírez-Gómez, 2018).

La instalación de una biorrefinería implica una gran inversión, por lo que se requiere un análisis cuidadoso de su ubicación, que considere la selección de cultivos y biomasa de los campos circundantes. Algunos factores que pueden influir en la decisión de una instalación son el costo de transporte, el costo de inventario y pérdida. Las incertidumbres en la ubicación de la biorrefinería provienen principalmente de la posible falta de biomasa, que es un aspecto crítico para el funcionamiento de una biorrefinería, porque depende del clima y es muy estacional; por otra parte, se encuentra la volatilidad de los precios, que resulta determinante para seleccionar la biomasa que se va a utilizar (Serrano-Hernández et al., 2021).

Se considera biomasa a cualquier material orgánico (vivo o residual) proveniente de plantas, árboles, algas, organismos marinos, microorganismos o animales, que pueden someterse a tratamientos físicos, químicos, biológicos o a una combinación de estos (Fantini, 2017; Lewandowski et al., 2018). La biomasa se clasifica según su origen en cultivos energéticos, residuos agroindustriales, residuos de poda de árboles y residuos municipales e industriales. De acuerdo con su generación, pueden ser de primera, segunda o tercera. Los de primera generación son los cultivos energéticos o aquellos destinados a la alimentación humana. Los de segunda generación comprenden la fracción biodegradable de productos, desechos y residuos de la agricultura, silvicultura, ganadería, crianza e industrias relacionadas, así como la fracción de residuos municipales e industriales (Aristizábal-Alzate et al., 2020). La tercera generación de biomasa corresponde a las macroalgas y microalgas (Hong & Wu, 2020; Siqueira et al., 2016).

Los residuos agroindustriales incluyen los provenientes de la agricultura y los generados en la industria como resultado de la transformación de la materia prima. Entre los primeros se encuentran los residuos del campo y del preprocesamiento del cultivo, constituidos en su mayoría por celulosa, hemicelulosa y lignina (Mehariya et al., 2020), útiles para la producción de bioplásticos, biocombustibles, biofertilizantes, entre otros. Este tipo de residuo es una fuente potencial especialmente para la instalación de biorrefinerías de pequeña escala, las cuales son industrias ubicadas por lo general en áreas rurales, para el aprovechamiento simultáneo de los residuos de la agroindustria (Gómez-Soto et al., 2019). Estas tienen el potencial de utilizar los recursos locales disponibles e involucrar a las partes interesadas para el desarrollo conjunto y el despliegue del mercado (De Visser & Van Ree, 2016).

Existen algunas experiencias de integración de este tipo en Latinoamérica. En Colombia, por ejemplo, desde el 2006 se desarrolla el proyecto Biorrefinerías Rurales Sociales (Birus), que busca promover el desarrollo rural en comunidades de pocos recursos, para lo cual propone la producción y utilización de etanol hidratado, usando como materia prima los cultivos de yuca, batata y sorgo dulce. Un caso similar se presenta en Panamá, donde a través de una cooperativa se emplean los desechos orgánicos de fincas lecheras y porquerizas de zonas rurales para construir pequeñas cocinas a biogás producido en biodigestores instalados en dichas fincas. Proyectos similares existen en Brasil, orientados a potenciar la producción de energía a pequeña escala, ya sea en tierras marginales en asociación con cultivos de alimentos o en tierras áridas del país (Trigo et al., 2014).

Las biorrefinerías constituyen una gran oportunidad, particularmente en los países en vías de desarrollo y con vocación agrícola, donde la agricultura es una porción importante de la economía y la sociedad (Bisang & Trigo, 2017). Un país en el que podría aplicarse este tipo de negocios es Ecuador, pues se caracteriza por poseer una economía primaria que depende en gran medida de la producción agrícola (Arévalo-Luna, 2014). En el año 2019, se reportaron 1 439 504 hectáreas (ha) sembradas con cultivos permanentes y 769 708 ha ocupadas por cultivos transitorios y barbechos (Instituto Nacional de Estadística y Censos [INEC], 2020), donde destaca con mayor producción la caña de azúcar (para azúcar), además del banano, el maíz duro seco y el arroz en cáscara (Ministerio de Agricultura y Ganadería [MAG], 2020a).

Toda esta labor agrícola genera residuos que, por lo general, son destinados a la alimentación animal, o son quemados, o simplemente no aprovechados (Riera et al., 2019). La presencia de metabolitos primarios y secundarios entre los constituyentes de estos recursos posibilita su uso en la cadena de suministros de una biorrefinería de pequeña escala, cuya motivación principal es la reutilización local de materiales, minimizando los costos de reciclaje y transporte (Bruins & Sanders, 2012). La biomasa residual se caracteriza por tener un costo relativamente bajo si se compara con el ocasionado por la recolección, el transporte y el procesamiento respectivo (Obi et al., 2016), razón por la cual es necesario optimizar los tiempos de entrega, diseño de rutas, selección de flota, transportadores y programación de despachos (Salas-Navarro et al., 2019).

El uso de residuos agrícolas como materia prima para una biorrefinería puede apoyarse en el análisis de datos geoespaciales para evaluar la ubicación de cultivos y áreas potencialmente cultivadas, así como la logística necesaria para determinar requerimientos de transporte y almacenamiento (Dragone et al., 2020). El análisis de datos

geoespaciales se utiliza en proyectos para la ubicación de biomasas residuales con fines energéticos. Tal es el caso de una investigación realizada en Bolivia, donde se aplicó en un entorno de sistemas de información geográfica para localizar puntos de recolección de biomasa agrícola, que se convertiría en fuente de energía renovable. Así, se podría expandir el uso de biomasa en el sector energético de dicho país (Morato et al., 2019).

En España se empleó un enfoque de SIG basado completamente en *software* de código abierto para la gestión de los residuos de olivares como una opción válida de biocombustible sólido para la producción de energía en la región (Latterini et al., 2020). En un trabajo similar desarrollado en México, se usó una herramienta basada en sistemas de información geográfica con el fin de involucrar restricciones ambientales, sociales y geográficas para determinar, a través de datos históricos de disponibilidad de biomasa residual, regiones viables para ubicar instalaciones de sistemas para su procesamiento (Santibáñez-Aguilar et al., 2018).

En este sentido, el presente trabajo tiene como propósito estimar la cantidad de biomasa disponible proveniente de los residuos agrícolas e identificar los puntos de generación, con el fin de facilitar la instalación de biorrefinerías de pequeña escala, teniendo en cuenta los canales de acceso y la distribución de biomasa. A tal efecto, se describe a continuación la metodología empleada, los resultados obtenidos y las respectivas conclusiones.

#### METODOLOGÍA

#### Identificación de rubros cultivables

Se consultó en el Sistema de Información Agropecuaria del Ministerio de Agricultura y Ganadería (INEC, 2020; MAG, 2021b) las cifras agroproductivas del país para los últimos cinco años. La información procesada permitió identificar los rubros con mayor producción y rendimiento, considerándolos como posibles materias primas para una biorrefinería de pequeña escala.

#### Estimación de la producción agrícola

En esta etapa, se consultó la producción de los principales cultivos del país desde el año 1961 hasta el año 2019. Para ello, se emplearon dos fuentes: la información oficial reportada por la Organización de las Naciones Unidas para la Alimentación y Agricultura (FAO) sobre la producción agrícola de Ecuador desde 1961 al 2001 (FAO, 2018), y el registro actualizado hasta mayo del 2020 del Ministerio de Agricultura y Ganadería del país, que contiene los datos del INEC para la Encuesta de Superficie y Producción Agropecuaria Continua (ESPAC) de los años 2002 al 2020 (MAG, 2021a).

En el periodo evaluado, se destacan los eventos climáticos de El Niño de 1982-1983, 1997-1998 y en años posteriores, que causaron daños significativos a la agricultura de Ecuador. De igual modo, el incremento en la temperatura y las variaciones en el nivel de precipitaciones como consecuencia del cambio climático han afectado a la actividad agrícola en algunas zonas del país (CEPAL, 2012; Toulkeridis et al., 2020).

Los datos respectivos fueron sometidos a un análisis exploratorio. Luego fueron convertidos a estacionarios y transformados con el propósito de eliminar la tendencia, de modo que pudieran ser tratados y utilizados para estimar la producción de los cinco años siguientes (2021-2025) usando el método ARIMA.

El pronóstico se hizo a través del método de media móvil integrada autorregresiva (ARIMA, por sus siglas en inglés), que se usa para explicar el comportamiento de una serie de tiempo no estacionaria, asumiendo que alguna diferencia adecuada del proceso es estacionaria; este método es de fundamental importancia para la predicción y el control de procesos de este tipo (Box et al., 2016). Los modelos ARIMA combinan tres tipos de procesos: autorregresión (AR), diferenciación para modelar la integración de la serie (I) y media móvil (MA). Se describe en términos de (*p*, *d*, *q*), donde *p*, *d* y *q* son parámetros que toman valores enteros no negativos y representan el orden del componente autorregresivo, el grado de diferenciación para la estacionariedad y el orden del componente de la media móvil, respectivamente (Gras, 2001). De acuerdo con Box et al. (2016), la forma general del modelo ARIMA (*p*, *d*, *q*) se expresa según las ecuaciones 1 y 2:

$$
(1 - \phi_1 B - \phi_2 B^2 - \dots - \phi_p B^p)(1 - B)^d z_t = (1 + \theta_1 B + \theta_2 B^2 + \dots + \theta_q B^q) a_t
$$
 (1)

$$
\varphi(B)z_t = \Phi_p(B)\nabla^d z_t = \Theta_0 + \Theta_q
$$
\n(2)

Donde: ∇ = (1 − *B*), *B* es el operador retardo, *a*<sup>t</sup> es la perturbación aleatoria, φ<sub>ρ</sub>(*B*) es un polinomio de orden *p* en *B* con parámetros ϕ*<sup>i</sup>* , y θ*<sup>q</sup>* (*B*) es un polinomio de orden *q* en *B* con parámetros θ*<sup>i</sup>* . Además, ϕ(*B*) es el operador autorregresivo (que se asume estacionario); es decir, las raíces de  $\varphi(B) = 0$  se encuentran fuera del círculo unitario. φ(*B*) = ϕ(*B*)∇ es el operador autorregresivo generalizado, no estacionario con *d* de las raíces de φ(*B*) = 0 igual a la unidad, quedando *d* raíces unitarias. Por último, θ(*B*) es el operador promedio móvil que se supone que es invertible, de modo que las raíces de  $\theta(B) = 0$  se encuentran fuera del círculo unitario.

La aplicación de ARIMA requiere que las series de tiempo sean estacionarias y no exista tendencia en varianza. El método comienza con un análisis inicial de los datos, basado en un análisis gráfico de la serie de tiempo y en la evaluación de su autocorrelación.

Luego se estiman los parámetros en el modelo considerado tentativamente y se ajusta. El modelo está ajustado correctamente si los residuales son pequeños, están distribuidos aleatoriamente y no contienen información útil. Si el modelo especificado no es satisfactorio, el proceso se repite mediante un nuevo modelo diseñado para mejorar el planteado inicialmente. Este procedimiento se repite de manera iterativa hasta que se encuentra un procedimiento satisfactorio (Hanke & Wichern, 2010).

La librería *forecast* del *software* RStudio dispone de algoritmos de pronóstico automático para series de tiempo univariadas. La función auto.arima realiza la elección del orden del modelo (*p*, *d*, *q*) utilizando pruebas de raíz unitaria y el criterio de información de Akaike (AIC), expresado según la ecuación 3, el cual es un estimador que predice el error relativo de la calidad de un modelo desarrollado para un conjunto de datos (Hyndman & Khandakar, 2008).

$$
AIC = L * (\theta, \hat{x}_0) + 2q \qquad L * (\theta, \hat{x}_0) + 2q \tag{3}
$$

Donde: *q* es el número de parámetros en θ más el número de valores libres en *x*<sub>0</sub>, y tanto  $\theta$  como  $\bm{\hat{x}_0}$  denotan las estimaciones de θ y  $\bm{\mathsf{z}_0}$ . El AIC puede seleccionar entre los tipos de error cuadrático medio (MSE) o el error porcentual absoluto medio (MAPE), dado que se basa en la probabilidad más que en los pronósticos de un paso. Finalmente, se selecciona el modelo que minimiza el AIC entre todos los que son apropiados para los datos (Hyndman & Khandakar, 2008).

#### Estimación de biomasa disponible

Los residuos agrícolas pueden ser utilizados para la producción de moléculas plataforma (*chemical building-block*), que luego pueden ser convertidas en productos químicos intermedios o productos finales (Chávez-Sifontes, 2020), tales como biopolímeros, biofertilizantes, biofibras, biocombustibles, entre otros de valor agregado.

Para los cultivos con mayor producción estimada, se determinó la cantidad de biomasa disponible por concepto de residuos provenientes de la actividad agrícola. Para ello, se utilizó la tasa de generación de residuos (RGR) de cada producto agrícola, reportada por algunos autores en investigaciones afines (véase la tabla 1). La RGR se define como la relación —en base seca— entre el peso del residuo producido y el peso total del producto principal del cultivo (Araújo et al., 2018). Luego, la cantidad de residuos por rubro se calculó usando la ecuación 3.

Cantidad aproximada de residuos = Producción estimada \* RGR (4)

#### Tabla 1

*Tasa de generación de residuos* 

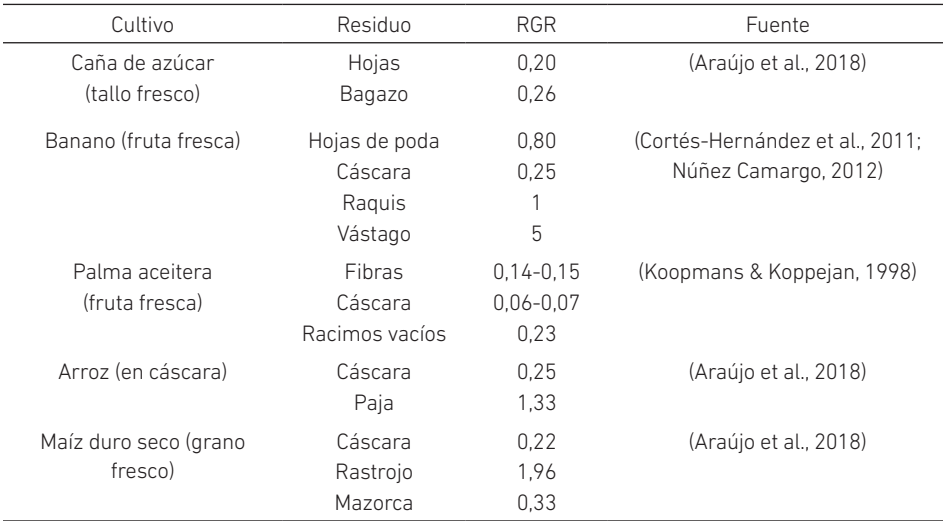

La información calculada permitió identificar el cultivo con la mayor cantidad estimada de residuos.

#### Análisis de redes vectoriales

El análisis de redes vectoriales es una herramienta que usa datos espaciales basados en red, que incluye enrutamiento, direcciones de viaje, instalaciones más cercanas y análisis de área de servicio, lo cual permite modelar dinámicamente condiciones realistas de la red para la toma de decisiones (Bhambulkar, 2011). A partir de un SIG con esta función, es posible encontrar caminos más cortos, conexión cíclica de nodos dados, conexión óptima de los nodos de la red, subdivisión de una red en subredes y asignación de subredes para los centros más cercanos (Netele, 2004).

Se analizó la accesibilidad a los puntos de generación de biomasa en forma de residuos, procedentes de los principales cultivos identificados. Al igual que Czapiewski (2018), el estudio emplea un análisis de red que resulta en un mapa que demuestra el acceso hacia los distintos cultivos. Para ello se utilizó la información espacial publicada por el MAG para el año 2020 concerniente a la estimación de superficie sembrada para los principales cultivos identificados (MAG, 2020b), además de los datos geográficos correspondientes a la red vial estatal del país registrados en el Sistema Nacional de Información (SNI), a partir de información suministrada por el Instituto Geográfico Militar y el Ministerio de Transporte y Obras Públicas del país (SNI, 2014).

El procesamiento de los datos se realizó utilizando la herramienta vectorial de análisis de redes del *software* GRASS GIS, siguiendo el procedimiento descrito por Ciolli et al. (2009) y Zimmermann (2017). La preparación de la red se hizo con la función v.net de GRASS, cuya función principal es crear una red vectorial a partir de líneas vectoriales y puntos, generando nodos a partir de intersecciones en un mapa de líneas vectoriales, conectando un mapa de líneas vectoriales con un mapa de puntos y estableciendo nuevas líneas entre pares de puntos vectoriales (Blazek, 2014). Luego se utilizó la función v.net. iso, la cual divide una red en bandas entre isolíneas de coste, tomando la distancia desde el centro de la red. Los nodos centrales deben estar abiertos (costos ≥ 0) y los costos correspondientes se utilizan en el cálculo (Blazek et al., 2014).

#### *Softwares utilizados*

Para el procesamiento estadístico de los datos se utilizó el *software* RStudio versión 4.0.5, mientras que la información espacial se analizó usando GRASS GIS versión 7.8.5.

#### RESULTADOS

#### Rubros cultivables

En total, se identificaron 37 productos, que pueden cultivarse solos o asociados. Un cultivo es solo cuando el área está sembrada o plantada con un único tipo de cultivo, bien sea que esté en campo abierto o bajo invernadero. Por el contrario, es asociado cuando en el mismo terreno se encuentran en forma intercalada dos o más cultivos plantados. Se encontró, además, que la mayor concentración de tierras cultivadas se ubica en las regiones costa y sierra del país. Para el año 2020, como consecuencia de la pandemia del COVID-19, el INEC cambió la metodología para la recolección de los datos, por lo que no se cuenta con los registros de producción para todos los rubros producidos. A partir de los datos consultados, se conoció que los cinco cultivos con mayor producción anual registrada fueron la caña de azúcar, el banano, la palma aceitera, el arroz y el maíz duro seco (véase la tabla 2).

#### Tabla 2

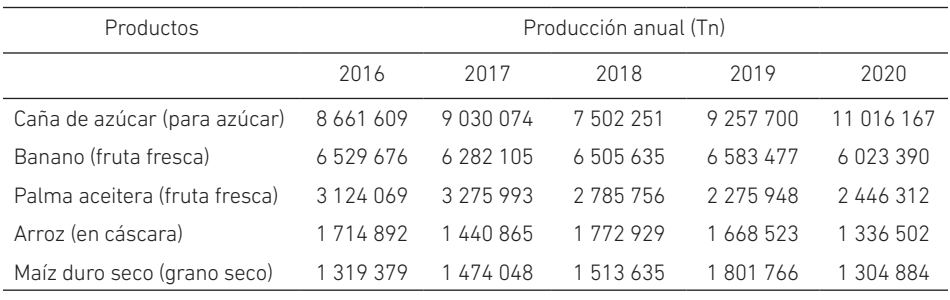

*Cultivos con mayor producción en Ecuador del 2016 al 2020*

*Nota.* Elaborado con información tomada de MAG (2021b).

#### Estimación de la producción agrícola

Se comenzó con un análisis exploratorio del registro histórico para la producción de los cultivos seleccionados en la etapa anterior (véase la figura 1). En todos los rubros, se observa una tendencia creciente, lo cual sucede cuando los datos no son estacionarios. Asimismo, en los gráficos se nota una gran variabilidad en cuanto a la varianza, lo que evidencia la no estacionariedad en los datos. Para confirmar este supuesto, se realizó un test de raíces (Dickey-Fuller, aumentada), estableciéndose como hipótesis para la serie H0: no estacionaria y H1: estacionaria. Los resultados respectivos se muestran en la tabla 3.

#### Figura 1

4 000 000

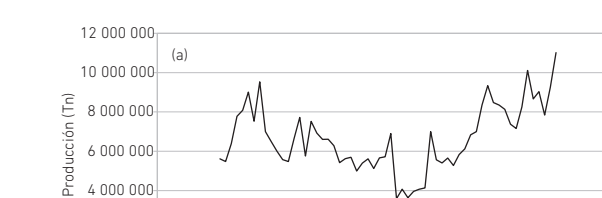

*Registro histórico en la producción agrícola de Ecuador*

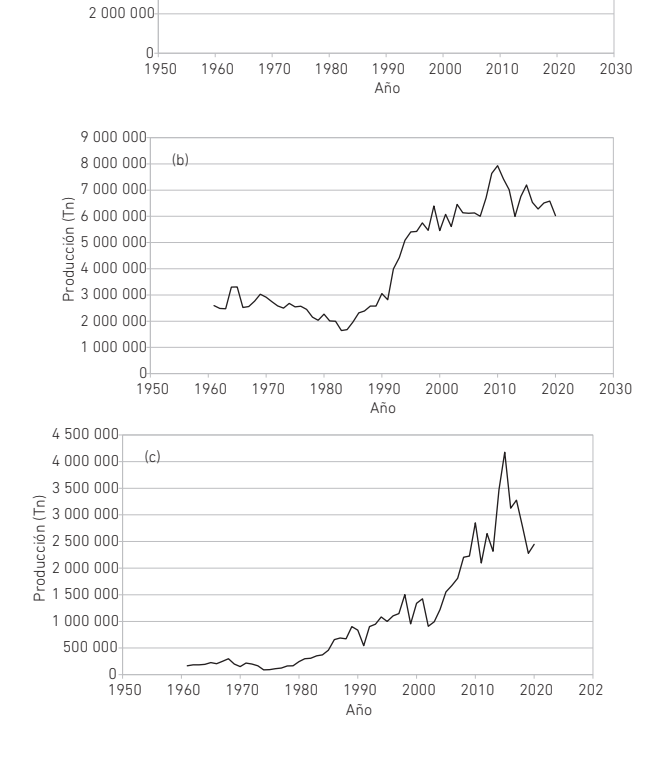

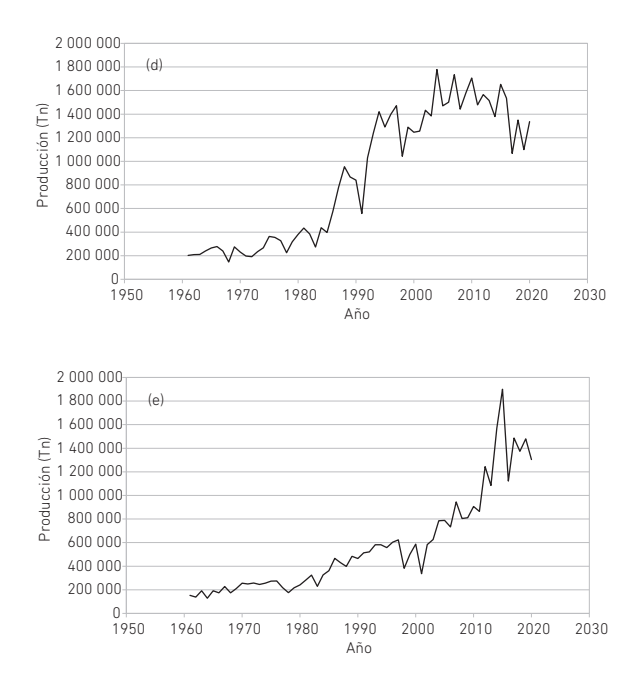

*Nota.* (a) Caña de azúcar. (b) Banano. (c) Palma aceitera. (d) Arroz. (e) Maíz duro seco.

### Tabla 3

*Resultados del test de raíces*

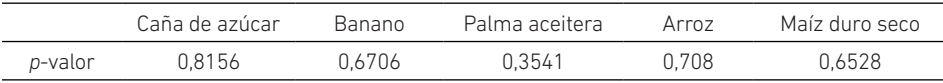

Con un *p*-valor > 0,05 no rechazamos la hipótesis nula; así, confirmamos la no estacionariedad de los datos. Para convertir la serie de datos en estacionaria, se procedió a eliminar la tendencia en media con la función logarítmica y, posteriormente, fue diferenciada para eliminar la heterocedasticidad (véase la figura 2).

# Figura 2

*Series de datos transformadas*

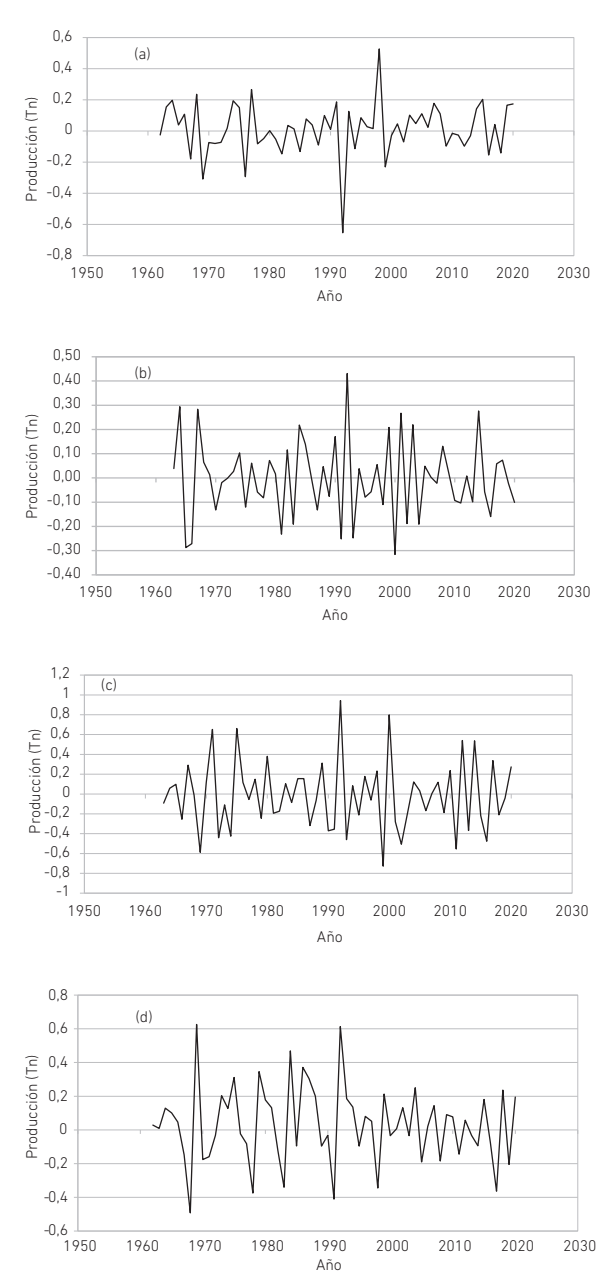

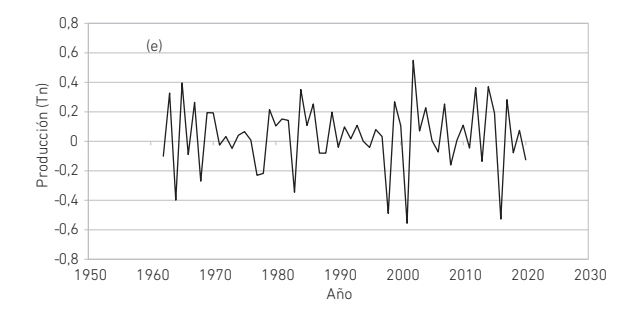

*Nota.* (a) Caña de azúcar. (b) Banano. (c) Palma aceitera. (d) Arroz. (e) Maíz duro seco.

Inicialmente, se probó transformando cada una de las series con la función logarítmica y luego diferenciándolas. La serie de datos para la producción de caña de azúcar, arroz y maíz se diferenció una vez, mientras que para el banano y la palma aceitera se diferenció dos veces. El comportamiento de la transformación ln(*x*), *D*(–1), *D*(–1) es apropiado para generar la serie, sin patrón ni tendencia, lo cual indica que la serie es estacionaria en media y varianza (Ruiz-Ramírez et al., 2011). Se aplicó nuevamente el test de Dickey-Fuller, aumentada, y con un *p*-valor de 0,01 < 0,05 se comprueba la estacionariedad de los datos. Finalmente, se utilizó la función auto.arima de la librería Forecast del *software* RStudio para estimar el mejor modelo ARIMA para cada conjunto de datos (véase la tabla 4).

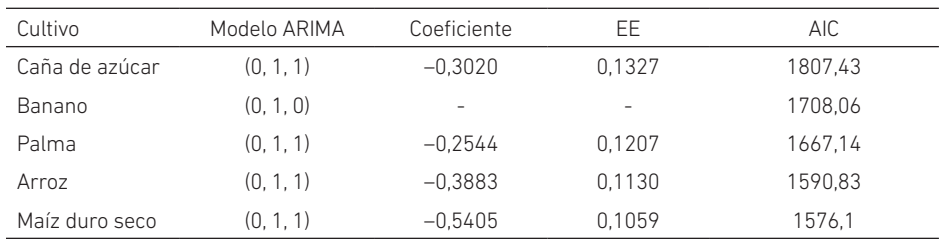

#### *Parámetros del modelo autorregresivo ARIMA*

Tabla 4

*Nota*. EE: error estándar. AIC: criterio de información de Akaike.

Una vez definido el mejor modelo para cada serie, se simuló la producción de cada cultivo para los próximos cinco años (véase la figura 3). Los pronósticos se muestran como una línea azul, los intervalos de predicción del 80 % como un área sombreada oscura y los intervalos de predicción del 95 % como un área sombreada clara. De acuerdo con los resultados obtenidos, se espera una producción constante para los próximos cinco años, excepto para el maíz duro seco, para el que se proyecta un crecimiento (véase la tabla 5) manteniendo la superficie actual. Los pronósticos a partir de un registro histórico según la metodología ARIMA, aunque no permiten simular un comportamiento exacto en el tiempo, son una buena herramienta para obtener niveles máximos y mínimos del evento que se evalúa (Amaris et al., 2017).

#### Tabla 5

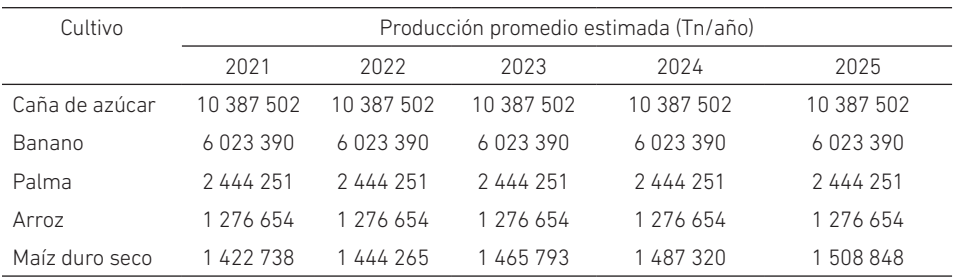

*Producción estimada para los próximos cinco años* 

#### Figura 3

*Estimación de cultivos producidos entre 2020 y 2025*

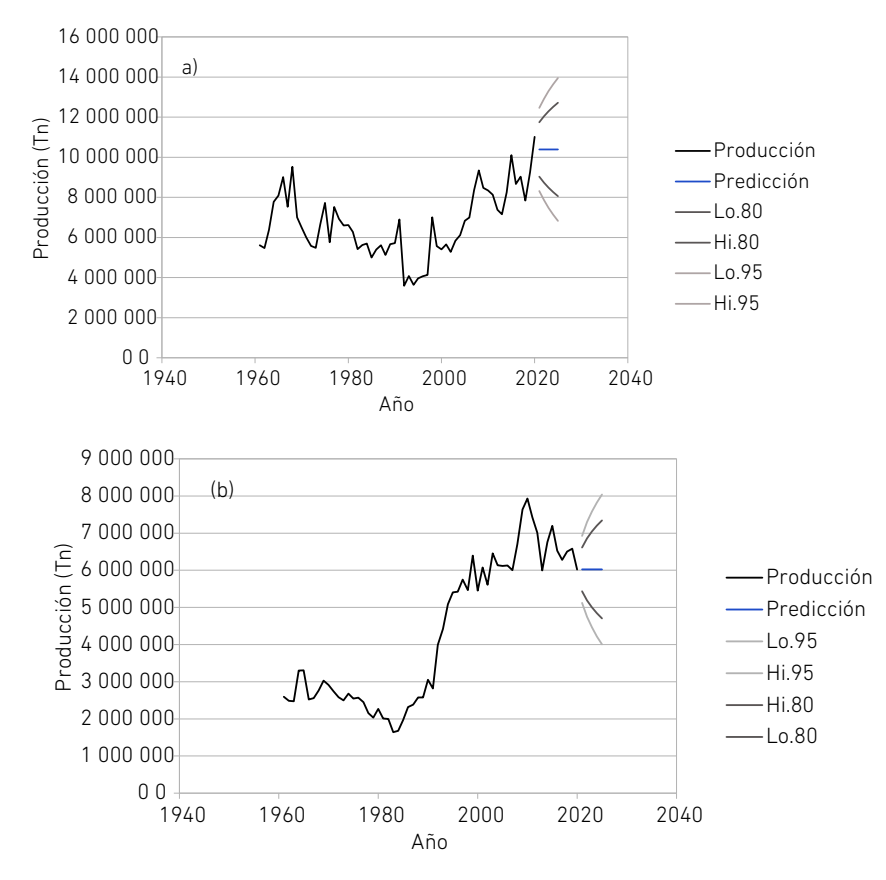

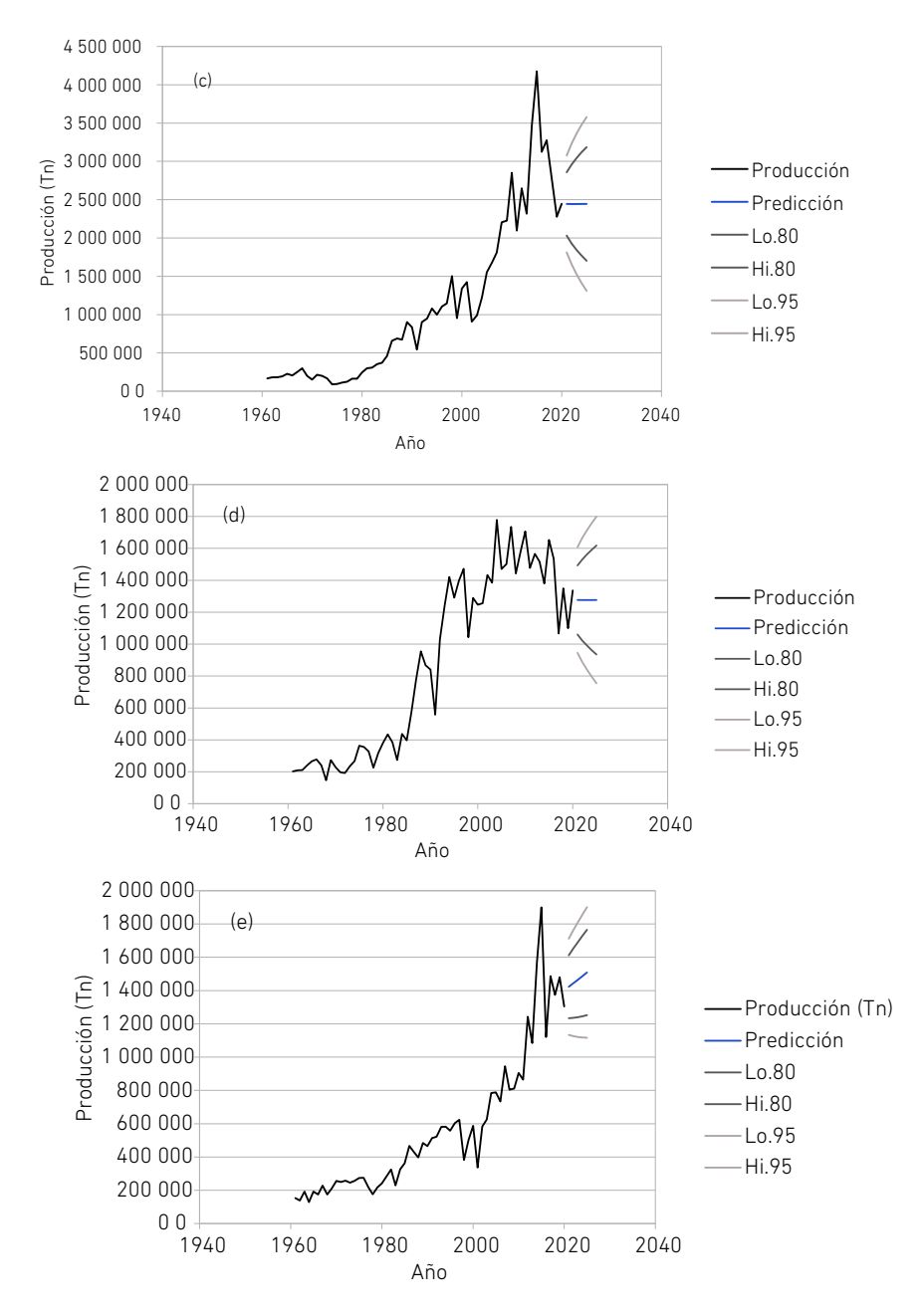

*Nota.* (a) Caña de azúcar. (b) Banano. (c) Palma aceitera. (d) Arroz. (e) Maíz duro seco.

#### Estimación de biomasa disponible

Usando la proyección de producción agrícola y el valor de RGR, se estimó la cantidad de residuos generados por año y, de este modo, se conoció la cantidad de biomasa disponible por concepto de residuos generados (véase la tabla 6).

#### Tabla 6

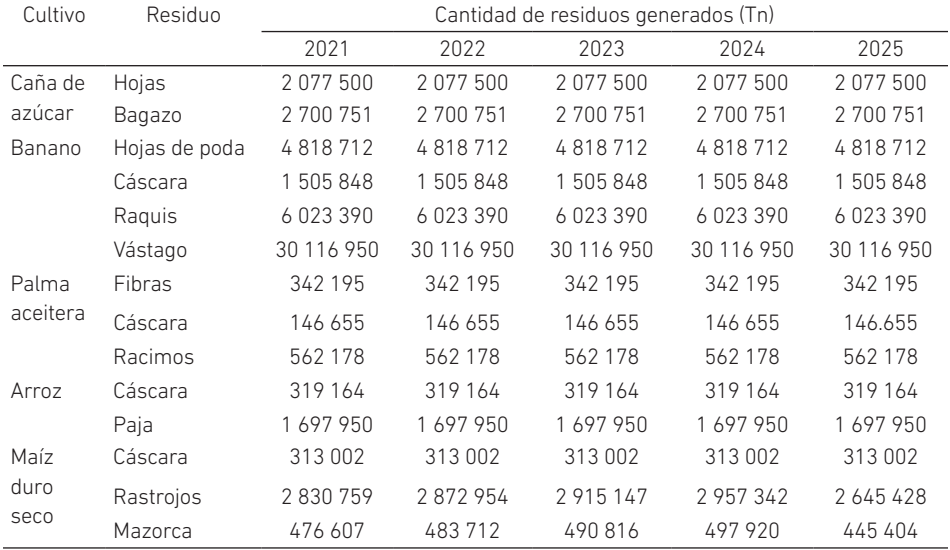

*Cantidad estimada de residuos generados* 

De acuerdo con esta estimación, se espera que en el año 2021 se generen cerca de 56 millones de toneladas de residuos por la actividad agrícola de la caña de azúcar, banano, palma, arroz y maíz duro seco. La mayor cantidad de residuos estaría dada por el banano, seguido de la caña de azúcar y, por último, el maíz duro seco (véase la figura 4). Aunque estos residuos representan la mayor cantidad, no se excluye el resto de los generados, puesto que todos poseen compuestos de interés para ser utilizados en una biorrefinería de pequeña escala.

#### Figura 4

*Cantidad estimada de residuos (Tn) para el año 2021*

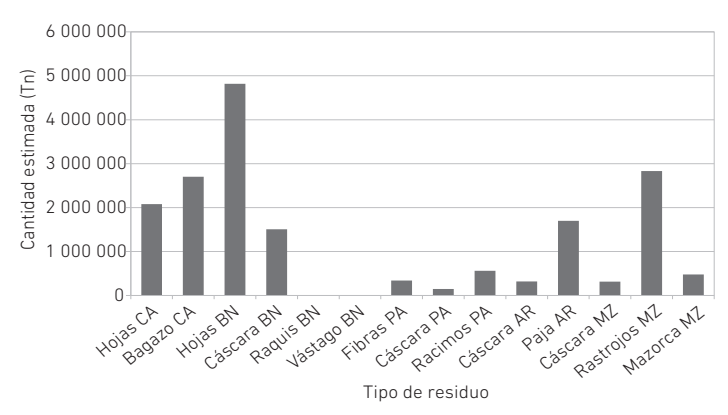

Este procedimiento también se aplicó en Brasil a partir de datos de producción agrícola entre los años 2004 y 2014. Para los principales cultivos identificados, la cantidad promedio de residuos agroindustriales disponibles se estimó en 108 millones de toneladas por año. Entre los residuos más adecuados para utilizarlos como materia prima, destacaron la paja y hojas de soya, cáscara y rastrojo de maíz, además de las hojas y el bagazo de caña de azúcar (Araújo et al., 2018).

#### Análisis de redes vectoriales

Para los cultivos con mayor cantidad de residuos estimados, se determinó su ubicación geográfica a partir de datos espaciales (véase la figura 5). La mayor parte de los cultivos se encuentran en la región costa del país, específicamente en las provincias de Santa Elena, Guayas, Babahoyo y El Oro. Una pequeña parte se ubica en las provincias de Loja y Bolívar de la región sierra.

#### Figura 5

*Distribución geográfica de los cultivos*

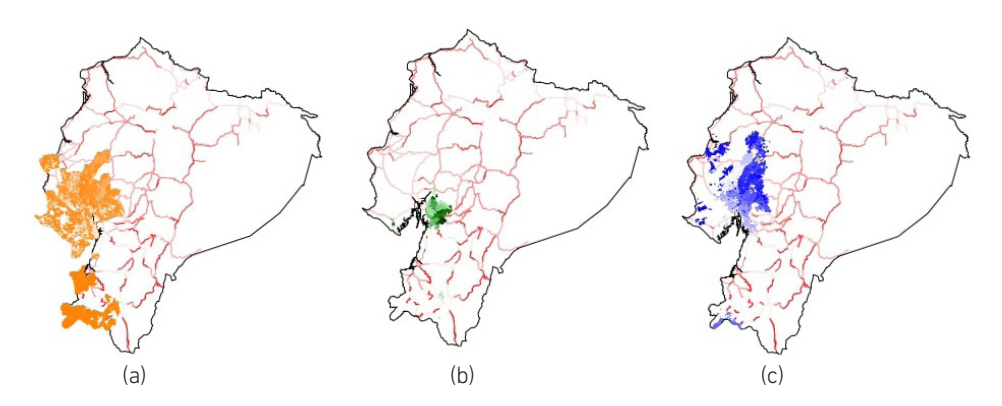

*Nota.* (a) Banano. (b) Caña de azúcar. (c) Maíz duro seco.

Para realizar el análisis de redes vectoriales, se seleccionó el cultivo de banano porque es el que tiene mayor extensión territorial. Se contabilizó un total de 6530 puntos correspondientes al centroide de las áreas cultivadas con este producto agrícola. Se estableció una red con el comando v.net de GRASS GIS (véase la figura 6) para conectar un total de 5377 puntos, correspondientes a los cultivos ubicados a una distancia máxima de 500 metros respecto a la red vial.

M. A. Riera, R. R. Palma

#### Figura 6

*Cultivos de banano*

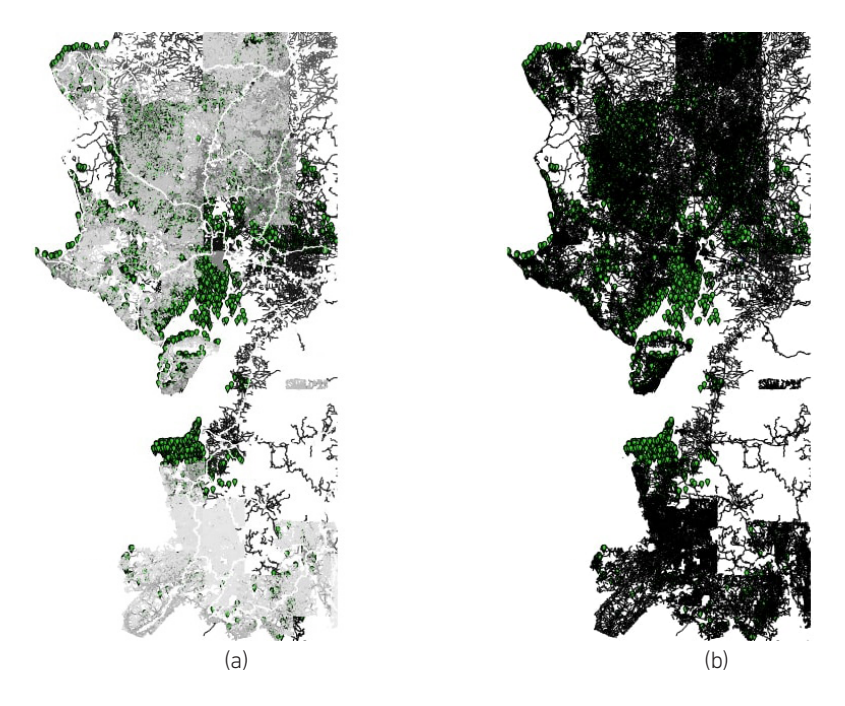

*Nota.* (a) Sin conectar a la red vial. (b) Conectados a la red vial.

A continuación, se dividió el área total cultivada en subredes de igual tamaño, aplicando la distancia como parámetro de clasificación (véase la figura 7). El color azul representa los cultivos que se encuentran a una distancia de hasta 500 metros desde la red vial, el color morado indica los cultivos que están a una distancia entre 501 y 1499 metros de la red, mientras que el color amarillo muestra aquellos ubicados a distancias superiores a los 1500 metros. De acuerdo con estos resultados y considerando que la mayor cantidad de cultivos se encuentran en las provincias de Guayas y Manabí —y, por ende, es allí donde se esperaría la mayor concentración de residuos—, sería conveniente instalar en cada una de estas localidades una biorrefinería de pequeña escala. Esta es una unidad de producción capaz de hacer uso de los recursos locales, mediante unidades modulares y transportables, para la valorización eficiente y sostenible de la biomasa (De Visser & Van Ree, 2016).

#### Figura 7

*Subredes para el cultivo de banano*

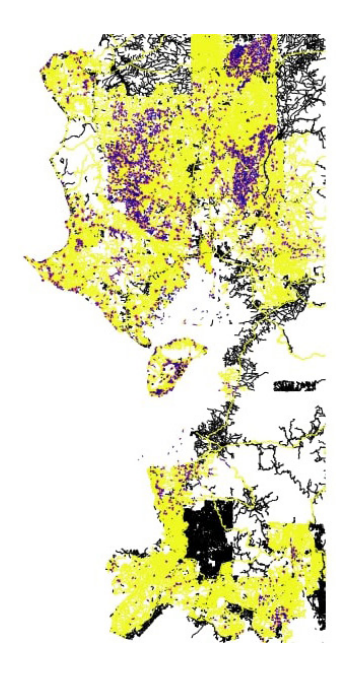

Un análisis basado en la proximidad, que analiza solo las distancias, independientemente del terreno y las características de la carretera, proporciona un conocimiento limitado de los costos reales de transporte. Un análisis de la red de transporte utilizando la velocidad asociada y los límites establecidos proporciona una visión más completa de los costos de transporte (Harouff et al., 2008). En este sentido, realizar un estudio que considere los factores señalados y que, además, se lleve a cabo para cada provincia proporcionaría más información y facilitaría la toma de decisiones para una futura instalación de este tipo de bioindustrias.

### DISCUSIÓN

La actividad agrícola del país muestra que la región costa tiene potencial para la instalación de biorrefinerías de pequeña escala, orientadas al aprovechamiento de los residuos provenientes de dicha labor. El cultivo con mayor cantidad estimada de residuos fue el banano, que podría utilizarse de manera integrada con otro tipo de biomasa lignocelulósica proveniente de otros cultivos para un aprovechamiento óptimo de los recursos. La implementación de un SIG facilita no solo la ubicación de los puntos de generación de residuos, sino que, además, contribuye a la determinación de costos logísticos de una biorrefinería y, a partir de este análisis, a la toma de decisiones. La distancia, considerada como costo, permite identificar los sitios más adecuados para la instalación de un complejo industrial de este tipo, de modo que se creen redes de valor en el proceso.

Trabajos previos también han utilizado SIG para estudiar la localización de biorrefinerías. En un estudio realizado en el sur de España, se emplearon herramientas del SIG para determinar y cuantificar la biomasa procedente de campos de cultivo de olivos, almazaras e industrias extractoras de orujo de olivo, para identificar las mejores áreas disponibles para la implementación de las biorrefinerías basadas en biomasa derivada del olivo. Los resultados obtenidos mostraron tres áreas potenciales, de baja fragilidad y una alta disponibilidad de biomasa (Cardoza et al., 2021).

Del mismo modo, se visualizó la instalación de una biorrefinería en una región de Estados Unidos, a través de un sistema de información geográfica integrado con modelos de predicción de redes neuronales artificiales, considerando la evaluación de biomasa, la optimización del sitio y el modelo de costos de logística de suministro para evaluar la disponibilidad espacial y temporal de residuos de cultivos (Sahoo et al., 2016).

### **CONCLUSIONES**

Se logró identificar los principales cultivos del país, cuyas composiciones son de interés para la producción de productos biobasados en el esquema de economía de cascada. Aunque solo se utilizó el cultivo de banano, por ser el que posee mayor cantidad de residuos aparente, todos los residuos agrícolas son una rica fuente de compuestos susceptibles de ser valorados. El análisis de redes vectoriales se realizó como una primera aproximación al proyecto de instalación de una biorrefinería orientada al procesamiento de biomasa de origen agrícola para la producción de bioproductos. La distancia existente entre los distintos puntos de generación de residuos puede representar una limitante para la implementación de biorrefinerías de pequeña escala, razón por la cual se debe profundizar en el estudio con el propósito de incorporar otras variables de interés que afecten su viabilidad. Los resultados obtenidos son una primera aproximación a la instalación de biorrefinerías de pequeña escala en Ecuador, en el marco del desarrollo bioeconómico del país. La continuación de esta investigación, considerando variables como acceso a fuentes de agua, costos de transporte y composición de los distintos residuos para un uso integrado, dará alternativas de decisión en este sector de la industria. Se busca la participación de la comunidad científica interesada en el tema presentado para ampliar la investigación.

### **REFERENCIAS**

Amaris, G., Ávila, H., & Guerrero, T. (2017). Aplicación de modelo ARIMA para el análisis de series de volúmenes anuales en el río Magdalena. *Tecnura*, *21*(52), 88-101. http://www.scielo.org.co/scielo.php?script=sci\_arttext&pid=S0123- 921X2017000200007

- Araújo, D. J. C., Machado, A. V., & Vilarinho, M. C. L. G. (2018). Availability and suitability of agroindustrial residues as feedstock for cellulose-based materials: Brazil case study. *Waste and Biomass Valorization*, *10*(10), 2863-2878. https://doi.org/10.1007/ s12649-018-0291-0
- Arévalo-Luna, G. A. (2014). Ecuador: economía y política de la revolución ciudadana, evaluación preliminar. *Apuntes del CENES*, *33*(58), 109-134. https://doi. org/10.19053/22565779.3104
- Aristizábal-Alzate, C. E., Alvarado, P. N., & Vargas, A. F. (2020). Biorefinery concept applied to phytochemical extraction and bio-syngas production using agro-industrial waste biomass: a review. *Ingeniería e Investigación*, *40*(2), 22-36. http://dx.doi. org/10.15446/ing.investig.v40n2.82539
- Bhambulkar, A. V. (2011). Municipal solid waste collection routes optimized with Arc GIS network analyst. *International Journal of Advanced Engineering Sciences and Technologies*, *1*(11), 202-207. https://journals.indexcopernicus.com/search/ article?articleId=536960
- Bisang, R., & Trigo, E. (2017). *Bioeconomía argentina. Modelos de negocios para una nueva matriz productiva*. Bolsa de Cereales de Buenos Aires; Ministerio de Agroindustria de la Nación. https://www.magyp.gob.ar/sitio/areas/bioeconomia/\_archivos// Modelo\_de\_negocios.pdf
- Blazek, R. (2014). *GRASS GIS 7.8.6dev. Reference manual*. https://grass.osgeo.org/grass78/ manuals/v.net.iso.html
- Blazek, R., Landa, M., & Metz, M. (2014). *GRASS GIS 7.8.6dev*. *Reference manual*. https:// grass.osgeo.org/grass78/manuals/v.net.html
- Box, G. E. P., Jenkins, G. M., Reinsel, G. C., & Ljung, G. M. (2016). *Time series analysis:*  forecasting and control (5.ª ed.). Wiley.
- Bruins, M. E., & Sanders, J. P. M. (2012). Small-scale processing of biomass for biorefinery. *Biofuels, Bioproducts and Biorefining*, *6*(2), 135-145. https://doi.org/https://doi. org/10.1002/bbb.1319
- Cardoza, D., Romero, I., Martínez, T., Ruiz, E., Gallego, F. J., López-Linares, J. C., Manzanares, P., & Castro, E. (2021). Location of biorefineries based on olive-derived biomass in Andalusia, Spain. *Energies, 14*(11), 3052. https://doi.org/10.3390/en14113052
- CEPAL. (2012). *La economía del cambio climático en el Ecuador 2012.* Naciones Unidas. https:// repositorio.cepal.org/bitstream/handle/11362/35455/1/S2013300\_es.pdf
- Chávez-Sifontes, M. (2020). La biomasa: fuente alternativa de combustibles y compuestos químicos. *Anales de Química*, *115*(5), 399-407. https://analesdequimica.es/index. php/AnalesQuimica/article/view/1171
- Ciolli, M., Tattoni, C., Zatelli, P., Vitti, A., & Zottele, F. (2009). *Advanced vector analysis. Network analysis* [Versión GRASS 6.4]. GRASS Tutorial. http://www.ing.unitn. it/~grass/docs/tutorial\_64\_en/htdocs/esercitazione/network\_analysis/index. html
- Cortés Hernández, H. F., Martínez Yepes, P. N., Guarnizo Franco, A., & Rodríguez Espinoza, J. A. (2011). *Aprovechamiento integral de la planta del plátano*. Elizcom.
- Czapiewski, S. (2018). Accessibility of outdoor physical activity facilities in Bydgoszcz illustrated with GIS network analysis. *AIP Conference Proceedings*, *2040*(1), 070013. https://doi.org/10.1063/1.5079134
- De Visser, C. L. M., & Van Ree, R. (2016). *Small-scale biorefining*. Wageningen University & Research. https://library.wur.nl/WebQuery/wurpubs/512997
- Dragone, G., Kerssemakers, A. A. J., Driessen, J. L. S. P., Yamakawa, C. K., Brumano, L. P., & Mussatto, S. I. (2020). Innovation and strategic orientations for the development of advanced biorefineries. *Bioresource Technology*, *302*, 122847. https://doi.org/10.1016/j.biortech.2020.122847
- Fantini, M. (2017). Biomass availability, potential and characteristics. En M. Rabaçal, A. F. Ferreira, C. A. M. Silva & M. Costa (Eds.), *Biorefineries. Targeting energy, high value products and waste valorisation* (pp. 21-54). Springer. https://doi.org/10.1007/978- 3-319-48288-0\_2
- Gómez-Soto, J. A., Sánchez-Toro, Ó. J., & Matallana-Pérez, L. G. (2019). Urban, agricultural and livestock residues in the context of biorefineries. *Revista Facultad de Ingeniería*, *28*(53), 7-32. https://doi.org/10.19053/01211129.v28.n53.2019.9705
- Gras, J. A. (2001). Modelos ARIMA. En J. A. Gras (Coord.), *Diseños de series temporales: técnicas de análisis* (pp. 49-80). Universitat de Barcelona, Servicio de Publicaciones.
- Hanke, J. E., & Wichern, D. W. (2010). Pronósticos en los negocios (9.ª ed.). Pearson.
- Harouff, S. E., Grushecky, S. T., & Spong, B. D. (2008). West Virginia forest industry transportation network analysis using GIS. En D. F. Jacobs & C. H. Michler (Eds.), *Proceedings, 16th Central Hardwood Forest Conference* (pp. 257-264). https:// www.fs.usda.gov/treesearch/pubs/14029
- Hong, Y., & Wu, Y.-R. (2020). Acidolysis as a biorefinery approach to producing advanced bioenergy from macroalgal biomass: a state-of-the-art review. *Bioresource Technology*, *318*, 124080. https://doi.org/10.1016/j.biortech.2020.124080
- Hyndman, R., & Khandakar, Y. (2008). Automatic time series forecasting: the forecast package for R. *Journal of Statistical Software, 27*(3), 1-22. http://dx.doi. org/10.18637/jss.v027.i03
- Instituto de Investigación de Recursos Biológicos Alexander von Humboldt. (2006). Los sistemas de información geográfica. *Geoenseñanza*, *11*(1), 107-116. https://www. redalyc.org/articulo.oa?id=3601242401
- Instituto Nacional de Estadística y Censos. (2020). *Encuesta de Superficie y Producción Agropecuaria Continua - ESPAC*. https://www.ecuadorencifras.gob.ec/ estadisticas-agropecuarias-2/
- Jeong, J. S., & Ramírez-Gómez, Á. (2018). Optimizing the location of a biomass plant with a fuzzy-DEcision-MAking Trial and Evaluation Laboratory (F-DEMATEL) and multicriteria spatial decision assessment for renewable energy management and long-term sustainability. *Journal of Cleaner Production*, *182*(1), 509-520. https:// doi.org/10.1016/j.jclepro.2017.12.072
- Koopmans, A., & Koppejan, J. (1998). *Agricultural and forest residues. Generation, utilization and availability*. Regional Consultation on Modern Applications of Biomass Energy. http://www.fao.org/3/AD576E/ad576e00.pdf
- Latterini, F., Stefanoni, W., Suardi, A., Alfano, V., Bergonzoli, S., Palmieri, N., & Pari, L. (2020). A GIS approach to locate a small size biomass plant powered by olive pruning and to estimate supply chain costs. *Energies, 13*(13), 3385. https://doi. org/10.3390/en13133385
- Lewandowski, I., Gaudet, N., Lask, J., Maier, J., Tchouga, B., & Vargas-Carpintero, R. (2018). Context. En I. Lewandowski (Ed.), *Bioeconomy* (pp. 5-16). Springer. https:// doi.org/10.1007/978-3-319-68152-8\_2
- Mehariya, S., Marino, T., Casella, P., Iovine, A., Leone, G. P., Musmarra, D., & Molino, A. (2020). Biorefinery for agro-industrial waste into value-added biopolymers: production and applications. En P. Verma (Ed.), *Biorefineries: a step towards renewable and clean energy* (pp. 1-19). Springer. https://doi.org/10.1007/978-981- 15-9593-6\_1
- Ministerio de Agricultura y Ganadería. (2020a). *Geoportal. Catálogo de datos Metadatos*. http://geoportal.agricultura.gob.ec/geonetwork/srv/spa/catalog.search
- Ministerio de Agricultura y Ganadería. (2020b). *Panorama agroestadístico*. http://sipa. agricultura.gob.ec/descargas/panorama\_estadistico/panorama\_estadistico.pdf
- Ministerio de Agricultura y Ganadería. (2021a). *Superficie y producción. Histórico*. http:// sipa.agricultura.gob.ec/descargas/base-estadistica/modulo\_productivo/ superficie-produccion.xlsx
- Ministerio de Agricultura y Ganadería. (2021b). *Rendimientos 2020*. http://sipa.agricultura. gob.ec/descargas/estudios/rendimientos/resultados\_rendimientos\_2020.pdf
- Morato, T., Vaezi, M., & Kumar, A. (2019). Developing a framework to optimally locate biomass collection points to improve the biomass-based energy facilities locating procedure – A case study for Bolivia. *Renewable and Sustainable Energy Reviews*, *107*, 183-199. https://doi.org/10.1016/j.rser.2019.03.004
- Netele, M. (2004). *Advanced Data Bases. Part 4: Vector network analysis* [Presentación de diapositivas]. https://grassbook.org/wp-content/uploads/neteler/corso\_ dit2004/grass04\_4\_vector\_network\_neteler.pdf
- Núñez Camargo, D. W. (2012). Uso de residuos agrícolas para la producción de biocombustibles en el departamento del Meta. *Tecnura*, *16*(34), 142-156. https:// www.redalyc.org/pdf/2570/257024712012.pdf
- Obi, F. O., Ugwuishiwu, B. O., & Nwakaire, J. (2016). Agricultural waste concept, generation, utilization and management. *Nigerian Journal of Technology*, *3*(4), 957-964. https://doi.org/10.4314/njt.v35i4.34
- Organización de las Naciones Unidas para la Alimentación y la Agricultura. (2018). *FAOSTAT*. http://www.fao.org/faostat/es/#data/QC
- Riera, M. A., Maldonado, S., & Palma, R. R. (2019). Residuos agroindustriales generados en Ecuador para la elaboración de bioplásticos. *Revista Ingeniería Industrial*, *17*(3), 227-246. https://doi.org/10.22320/s07179103/2018.13
- Ruiz-Ramírez, J., Hernández-Rodríguez, G. E., & Zulueta-Rodríguez, R. (2011). Análisis de series de tiempo en el pronóstico de la producción de caña de azúcar. *Terra Latinoamericana*, *29*(1), 103-109. http://www.scielo.org.mx/scielo. php?script=sci\_arttext&pid=S0187-57792011000100103&nrm=iso
- Sahoo, K., Hawkins, G. L., Yao, X. A., Samples, K., & Mani, S. (2016). GIS-based biomass assessment and supply logistics system for a sustainable biorefinery: a case study with cotton stalks in the Southeastern US. *Applied Energy*, *182*(C), 260-273. https://doi.org/10.1016/j.apenergy.2016.08.114
- Salas-Navarro, K., Meza, J. A., Obredor-Baldovino, T., & Mercado-Caruso, N. (2019). Evaluación de la cadena de suministro para mejorar la competitividad y productividad en el sector metalmecánico en Barranquilla, Colombia. *Información Tecnológica*, *30*(2), 25-32. http://www.scielo.cl/scielo.php?script=sci\_ arttext&pid=S0718-07642019000200025&nrm=iso
- Santibáñez-Aguilar**,** J. E., Flores-Tlacuahuac, A., Betancourt-Galván, F., Lozano-García, D. F. & Lozano, F. J. (2018). Facilities location for residual biomass production

system using geographic information system under uncertainty. *ACS Sustainable Chemistry & Engineering*, *6*(3), 3331-3348. https://doi.org/10.1021/ acssuschemeng.7b03303

- Serrano-Hernández, A., Cardaso, L., & Faulin, J. (2021). Solving a biorefinery location problem case in Spain: uncertainty in strategic decisions. *Transportation Research Procedia*, *52*, 67-74. https://doi.org/10.1016/j.trpro.2021.01.009
- Sistema Nacional de Información. (2014). *Información geográfica. Accesibilidad y vialidad. Vías del Ecuador Escala 1:50000*. https://sni.gob.ec/accesibilidad-y-vialidad
- Siqueira, S. F., Francisco, É. C., Queiroz, M. I., De Menezes, C. R., Zepka, L. Q., & Jacob-Lopes, E. (2016). Third generation biodiesel production from microalgae. *Brazilian Journal of Chemical Engineering*, *33*(3)*,* 427-433. https://dx.doi.org/10.1590/0104- 6632.20160333s20150134
- Toulkeridis, T., Tamayo, E., Simón-Baile, D., Merizalde-Mora, M. J., Reyes-Yunga, D. F., Viera-Torres, M., & Heredia, M. (2020). Cambio climático según los académicos ecuatorianos. Percepciones versus hechos. *La Granja: Revista de Ciencias de la Vida*, *31*(1), 21-46. https://doi.org/10.17163/lgr.n31.2020.02
- Trigo, E. J., Henry, G., Sanders, J., Schurr, U., Ingelbrecht, I., Revel, C., Santana, C., & Rocha, P. (2014). Hacia un desarrollo de la bioeconomía en América Latina y el Caribe. En E. Hodson de Jaramillo (Ed.), *Hacia una bioeconomía en América Latina y el Caribe en asociación con Europa* (pp. 17-46). Editorial Pontificia Universidad Javeriana. http://www.cursobioeconomia.mincyt.gob.ar/wp-content/uploads/2014/12/ Hacia-una-bioeconomia-1.pdf
- Zimmermann, Mb. (2017). *Routing with GRASS GIS: Catchment area calculation*. https://www. zimmi.cz/posts/2017/routing-with-grass-gis-catchment-area-calculation/

# **AUTORES**

# INVESTIGACIÓN CIENTÍFICA DEL GRAFENO EN LA INDUSTRIA DE LA CONSTRUCCIÓN (ESTADO DEL ARTE)

### KIARA NICOLE GUTIÉRREZ ORIHUELA

Egresada de Ingeniería Industrial por la Universidad de Lima. Primer puesto en el Concurso de Pósteres Académicos y reconocimiento de proyecto destacado: "Investigación científica del grafeno y su industrialización". Experiencia preprofesional en *supply chain management* y en el área comercial en empresas transnacionales. Está orientada a la especialización en el área comercial, con conocimiento en innovación y *design thinking*. Es integrante del equipo de escalada de la Universidad de Lima. Desarrolla proyectos sociales sostenibles para comunidades vulnerables en el Perú.

#### ÓSCAR EDUARDO MORALES FLORES

Egresado de Ingeniería Industrial por la Universidad de Lima. Experiencia preprofesional en análisis de datos y tendencias en el sector *retail* (comercialización masiva de productos) en el Perú. Experiencia profesional en gestión de proyectos digitales para empresas norteamericanas. Está orientado a la especialización en gestión de proyectos y tecnología e innovación. Cuenta con conocimientos en negociación y resolución de conflictos, y en pensamiento dirigido al diseño y creatividad. Está enfocado en la creación de negocios que apliquen tecnología sostenible.

### RAFAEL CHÁVEZ UGAZ

Candidato a doctor por la Universidad Pablo de Olavide, España. Magíster en Administración Estratégica de Empresas por CENTRUM Católica, Perú. MBA in General and Strategic Management por la Maastricht School of Management de Holanda. Ingeniero industrial por la Universidad de Lima. Experiencia profesional en gestión de operaciones, gestión comercial y de servicios en empresas transnacionales. Especializado en estrategia y mejora empresarial. Consultor organizacional. Profesor asociado con quince años de experiencia en ingeniería y negocios. Asesor de tesis de investigación académica en ingeniería industrial. Coautor e investigador. Miembro del Instituto de Investigación Científica de la Universidad de Lima, Perú. Miembro del Comité de Técnico de Normalización en Gestión de la Investigación, Desarrollo Tecnológico e Innovación de INACAL.

### GUSTAVO ADOLFO LUNA VICTORIA LEÓN

Candidato a doctor en Negocios Globales por la Universidad Ricardo Palma, certificado en Gestión de Proyectos (PMP) del Project Management Institute (PMI). MBA por la Universidad del Pacífico. Ingeniero industrial por la Universidad de Lima. Lleva más de treinta años en el sector de las tecnologías de la información y telecomunicaciones, en las áreas comerciales, de operaciones y de gestión de proyectos. Docente universitario con más de quince años de experiencia; actualmente, se desempeña en la Facultad de Ingeniería Industrial de la Universidad de Lima. Expositor de los trabajos "Sistema de inversión pública: ¿funciona o no?" en el Congreso Nacional de Gestión de Proyectos del 2008 y de "Enverdeciendo su empresa" en el Congreso Internacional de Gestión de Proyectos del 2010, organizados por el PMI.

#### DISEÑO DE UN SISTEMA DE CONTROL DE TRÁILER AUTÓNOMO

#### WILDER MEDINA MEDINA

Candidato a doctor en Ingeniería Industrial por la Universidad Nacional de Ingeniería (UNI). Magíster en Ingeniería con especialidad en Calidad y Productividad por la Universidad Tecnológica de Monterrey, Nuevo León, México. Magíster en Dirección de Marketing, doble grado, por la Pontificia Universidad Católica del Perú (PUCP) y EADA (España). Magíster en Administración por la Universidad del Pacífico. Ingeniero industrial por la Universidad de Lima. Diplomaturas en Comercio Internacional por la PUCP y en Aduanas por la Escuela Nacional de Aduanas. Miembro de CTIC-UNI, que fabricó el primer ventilador mecánico de alta gama hecho en el Perú. Tiene más de diez años de experiencia gerencial y alta dirección en empresas públicas y privadas, líderes en sus rubros.

# PROPUESTA DE IMPLEMENTACIÓN DE UN SISTEMA DE GESTIÓN *CUSTOMER CENTRIC* BASADO EN INTELIGENCIA ARTIFICIAL

# SEBASTIÁN CAMILO CERVANTES GUTIÉRREZ

Bachiller en Ingeniería Industrial por la Universidad de Lima, apasionado por la tecnología y con experiencia laboral en *e-commerce*, proyectos digitales, gobierno del dato y control de gestión. Ha participado en diversos concursos de emprendimiento organizados por TuApp (patrocinado por Facebook en el 2019), el MIT y la Universidad de Lima, en donde ha logrado ser finalista. Actualmente, se desempeña como *customer excellence analyst* en VTEX, en donde asegura la continuidad operativa de los *e-commerce* de Chile, asistiendo los inconvenientes que puedan presentar las empresas clientes y las agencias de desarrollo.

### LUIS CARLOS BUSTAMANTE PHILIPPS

Egresado de Ingeniería Industrial por la Universidad de Lima, con dos años de experiencia en el área de administración y finanzas, así como conocimientos en logística, gestión de recursos humanos e informática básica.

### JORGE ALFREDO MONTOYA BARRAGÁN

Magíster en Administración de Negocios por INCAE, Costa Rica, y por la Universidad Adolfo Ibáñez, Chile. Ingeniero Industrial por la Universidad de Lima. Es profesor a tiempo parcial en pregrado y asesor de tesis de titulación de la Carrera de Ingeniería Industrial en la Universidad de Lima. Asimismo, tiene más de veinte años de experiencia laboral en las diversas áreas de cadena de suministro en los sectores farmacéutico, *retail*, aeronáutico, de construcción y educativo.

# PATENTE DE UN CASCO DE SEGURIDAD PLEGABLE. UN DESARROLLO INSPIRADO EN LA CULTURA *MAKER*

#### VÍCTOR CABALLERO RUGEL

Inventor, consultor en procesos creativos e ingeniero industrial por la Universidad de Lima. Cuenta con dos patentes otorgadas y dos solicitudes en trámite ante el Instituto Nacional de Defensa de la Competencia y de la Protección de la Propiedad Intelectual (Indecopi). En los últimos años ha desarrollado experiencia en procedimientos de seguridad y salud en el trabajo, en gestión comercial y en capacitación para el desarrollo de habilidades blandas en empresas de diversos rubros.

#### MARCOS FERNANDO RUIZ RUIZ

Doctor en Ciencias de la Educación por la Pontificia Universidad Católica del Perú. Ingeniero industrial por la Universidad de Lima. Licenciado y magíster en Educación por la Universidad de Piura. Su investigación se centra en la prospectiva educativa, tecnológica y de la ingeniería, así como en diversos estudios sociales vinculados a la educación. Profesor universitario, consultor en proyectos de investigación, autor de varios artículos de divulgación y miembro asociado del Capítulo Iberoamericano de la World Futures Studies Federation (WFSF), del Colegio de Profesores del Perú (CPP) y del Colegio de Ingenieros del Perú (CIP).

# LA INTELIGENCIA ARTIFICIAL EN LA GESTIÓN DE PROYECTOS DE INVERSIÓN PÚBLICA DEL MINISTERIO DE VIVIENDA, CONSTRUCCIÓN Y SANEAMIENTO

# JOHNNY ÓSCAR ÁLVAREZ OCHOA

Candidato a doctor en Ingeniería Industrial por la Universidad Nacional de Ingeniería. Magíster en Gerencia Pública por la misma casa de estudios. Ingeniero industrial por la Universidad Ricardo Palma. Cuenta con amplia experiencia y conocimientos en presupuesto público, monitoreo y seguimiento de las inversiones públicas. Investigador inscrito en CONCYTEC. Participó en el V Congreso Peruano de Investigación de Operaciones y Sistemas (COPIOS) con la ponencia "An Review of the Models Projects Management Public Investment". Ha publicado, junto con Edgar Venegas Palacios, el artículo "Desventajas competitivas en la producción y provisión de los mercados de flores de Santa Rosa y Piedra Liza" (2014).

# DISEÑO Y CONSTRUCCIÓN DE UN SISTEMA DE CONTROL Y SEGUIMIENTO BASADO EN SERVOMOTORES PARA OPTIMIZAR EL ÁNGULO DE INCIDENCIA DE LA RADIACIÓN SOLAR

#### ARÍSTIDES SOTOMAYOR CABRERA

Doctor en Ingeniería de Minas por la Universidad Politécnica de Madrid, España. Máster en Gestión de la Ciencia y la Tecnología por la Universidad Carlos III de Madrid, España. Ingeniero de minas por la Universidad Nacional San Antonio Abad del Cusco. Diplomado en Proyectos en Inversión Pública por el Colegio de Economistas de Lima. Tiene experiencia en la empresa privada, centros de investigación y administración pública. Es profesor en universidades nacionales e internacionales. Ha desarrollado proyectos de ingeniería y medioambiente, así como análisis y gestión de proyectos de innovación tecnológica, y proyectos de cooperación, mercado y comercialización de minerales y metales. Sus publicaciones giran en torno a la aplicación de tecnologías limpias en los procesos industriales, entre otros temas.

#### DANIEL ANTONIO BRAVO PACHAS

Egresado de la Carrera de Ingeniería Industrial por la Universidad de Lima. Tiene experiencia como practicante de procesos e ingeniería de envases y, actualmente, se desempeña como *packaging engineer* en la empresa Belcorp.

#### ALEXYS PUCH ARANCIBIA

Egresado de la Carrera de Ingeniería Industrial por la Universidad de Lima. Actualmente, se desempeña como practicante de ventas en la empresa Virutex Ilko.

# CONTEO DE GRÁNULOS USANDO REDES NEURONALES TIPO U-NET Y COMPONENTES CONECTADOS

### JUAN FELIPE MONSALVO SALAZAR

Magíster en Mecánica Computacional por la Universidad EAFIT de Medellín, Colombia, y magíster en Diseño Mecánico por la École Nationale d'Ingénieurs de Tarbes, Francia. Ingeniero mecánico por la Universidad EAFIT. Actualmente, se desempeña como ingeniero de desarrollo de producto en la Organización Corona, empresa colombiana con 140 años de trayectoria en la industria de cerámica, y apoya los procesos de transformación digital, *machine learning* y *business analytics* en la organización. Sus áreas de trabajo incluyen desarrollos en visión artificial, detección de objetos, predicción de la demanda y optimización de la cadena de suministro.

### JUAN RODRIGO JARAMILLO POSADA

Doctor en Ingeniería Industrial por la Universidad de Virginia Occidental, Estados Unidos. Director de la maestría en Analítica en la Facultad de Negocios de la Universidad de Adelphi en Nueva York, Estados Unidos. Codirector del prestigioso Innovative Applications in Analytics Award. Sus publicaciones incluyen las áreas de logística, optimización y analítica aplicada, y es invitado con frecuencia a participar en paneles y conferencias sobre analítica e inteligencia artificial.

# IMPLEMENTACIÓN DE UN *M-COMMERCE* MODELO *DROPSHIPPING* POR MEDIO DE UNA APLICACIÓN MÓVIL CON TECNOLOGÍA DE REALIDAD AUMENTADA

# LUIS ENRIQUE ANGULO MONTES

Ingeniero industrial por la Universidad de Lima, con una especialización en Dirección de Ventas por la ESAN Graduate School of Business. Profesional con experiencia en *marketing*, área comercial y ventas en los sectores de belleza y cuidado personal, farmacéutico e hidrocarburos. Actualmente, se desempaña como *consumer innovation analyst* en Belcorp gestionando el portafolio de fragancias de L'Bel en diversos países de América.

#### ÁNGELA VIVIANA MONTOYA BUENDÍA

Ingeniera industrial por la Universidad de Lima, con una especialización en Finanzas Corporativas por la ESAN Graduate School of Business. Profesional con experiencia financiera en el sector de minería, banca y seguros. Actualmente, se desempeña como *planning & cost professional trainer* en Glencore.

### JORGE ALFREDO MONTOYA BARRAGÁN

Magíster en Administración de Negocios por INCAE, Costa Rica, y por la Universidad Adolfo Ibáñez, Chile. Ingeniero Industrial por la Universidad de Lima. Es profesor a tiempo parcial en pregrado y asesor de tesis de titulación de la Carrera de Ingeniería Industrial en la Universidad de Lima. Asimismo, tiene más de veinte años de experiencia laboral en las diversas áreas de cadena de suministro en los sectores farmacéutico, *retail*, aeronáutico, de construcción y educativo.

# MÉTODOS Y RECURSOS EN LA INSTRUMENTACIÓN CIENTÍFICA ALTERNATIVA ORIENTADA A LA ENSEÑANZA EN CIENCIAS E INGENIERÍA

### AURELIO ARBILDO LÓPEZ

Doctor en Ingeniería Nuclear por la Universidad de Nuevo México, Estados Unidos. Magíster en Ciencias por la misma casa de estudios. Ingeniero químico por la Universidad Nacional Mayor de San Marcos. Ha sido director ejecutivo del Instituto Peruano de Energía Nuclear (IPEN) entre el 2002 y el 2007, donde años antes fue investigador y gerente de Investigación y Desarrollo del Centro Nuclear RACSO. Sus áreas de especialización corresponden a adquisición de datos, supervisión y control de procesos industriales con énfasis en instrumentación científica alternativa, sistemas inteligentes y visión artificial. Actualmente, es docente de Automatización Industrial e investigador en la Universidad de Lima; y gerente general de Sociedad Inducontrol Ingeniería S. A. C., compañía dedicada al control de procesos y automatización industrial.

# ERNESTO DANIEL BUENDÍA PLATAS

Magíster en Arquitectura con mención en Gestión Empresarial por la Universidad Ricardo Palma. Ingeniero industrial por la Universidad de Lima. Tiene diez años de experiencia en la docencia en la Carrera de Ingeniería Industrial de la Universidad de Lima y más de ocho años de experiencia en el sector construcción gestionando proyectos inmobiliarios dedicados a la venta y renta de departamentos, enfocados en brindar soluciones integrales a los residentes de los edificios en el diseño y en el mantenimiento.

#### EDUARDO H. MONTOYA ROSSI

Doctor en Ciencias por la Universidad de Amberes, Bélgica. Magíster en Ciencias con mención en Química por la Universidad Peruana Cayetano Heredia. Docente ordinario del Departamento Académico de Fisicoquímica de la Facultad de Química e Ingeniería Química de la Universidad Nacional Mayor de San Marcos, con experiencia en enseñanza y práctica profesional de la fisicoquímica, el análisis químico instrumental y la instrumentación química. Ha publicado veinte artículos científicos originales en revistas indexadas en Scopus. Ha sido director de Investigación y Desarrollo del Instituto Peruano de Energía Nuclear (IPEN).

# *BIG DATA* EN EL MUNDO DEL *RETAIL*: SEGMENTACIÓN DE CLIENTES Y SISTEMA DE RECOMENDACIÓN EN UNA CADENA DE SUPERMERCADOS DE EUROPA

# CÉSAR ROGELIO CAM GENSOLLEN

Candidato a doctor en Business Administration por la Universidad ESAN. Máster en Big Data Engineer por la Universidad de Barcelona. Magíster en Investigación en Ciencias de la Administración por la Universidad ESAN. MBA por la Universidad Peruana de Ciencias Aplicadas. Ingeniero industrial por la Universidad de Lima. Asimismo, completó la diplomatura de Estudio en Estadística Aplicada por la Pontificia Universidad Católica del Perú. Posee especializaciones en Dirección Comercial y Liderazgo por el PAD de la Universidad de Piura, así como un diploma de especialización en Big Data & Analytics por la Universidad Nacional de Ingeniería. Ha complementado su formación académica certificándose en Scrum Máster e ITIL 4. Cuenta con más de treinta años de experiencia profesional y ha sido director de importantes empresas del sector B2B.

# RELEVANCIA DE LA GESTIÓN DE RIESGOS EN LA CADENA DE SUMINISTRO: RESULTADOS PRÁCTICOS Y LECCIONES APRENDIDAS

#### NEYFE SABLÓN COSSÍO

Doctora en Ciencias Técnicas en Ingeniería Industrial por la Universidad de Matanzas "Camilo Cienfuegos", Matanzas, Cuba. Magíster en Administración de Empresas y graduada de Ingeniería Industrial por la misma casa de estudios. Es profesora e investigadora del Instituto de Posgrado de la Universidad Técnica de Manabí, Portoviejo, Ecuador. Coordina el grupo de producción y servicios de la Carrera de Ingeniería Industrial. Ha publicado en varias revistas y ha presentado artículos en conferencias. Ha realizado un proyecto de investigación sobre cadenas de suministro en México, Cuba y Ecuador. Ganó el Premio Nacional al Resultado de la Investigación Científica de la Academia de Ciencias de Cuba. Sus intereses de investigación incluyen administración, negocios, logística, operaciones, suministro y administración de cadenas de valor.

#### ROXANNA ALBA CRUZ

Estudiante de la Carrera de Ingeniería Industrial en la Universidad de Matanzas "Camilo Cienfuegos", Matanzas, Cuba.

#### ARIALYS HERNÁNDEZ NARIÑO

Doctora en Ciencias Técnicas por la Universidad de Matanzas "Camilo Cienfuegos", Matanzas, Cuba. Máster en Administración de Empresas con mención en Gestión de la Producción y los Servicios por la misma casa de estudios. Máster en Turismo Internacional por la Universidad de Limerick, Irlanda. Es profesora de la Universidad de Matanzas "Camilo Cienfuegos" y directora de Ciencia e Innovación Tecnológica en la Universidad de Ciencias Médicas de Matanzas. Posee más de setenta publicaciones y ponencias en eventos y congresos.

# PLANIFICACIÓN DEL *LAYOUT* PARA LA FABRICACIÓN DE ALIMENTOS EN LA INDUSTRIA 4.0. UNA REVISIÓN DE LITERATURA

### MARÍA TERESA NORIEGA ARANÍBAR

Doctora en Ciencias Contables y Empresariales por la Universidad Nacional Mayor de San Marcos. Magíster en Ciencias en Industrias Forestales por la Universidad Nacional Agraria La Molina. Ingeniera industrial por la Universidad de Lima. Es docente principal en la Facultad de Ingeniería y Arquitectura de esta casa de estudios. Asesora de investigaciones de tesis e investigaciones de mejora de procesos en empresas. Editora de la revista *Ingeniería Industrial*. Evaluadora del Premio Nacional de la Calidad. Coautora de libros y diferentes artículos en revistas indexadas.

#### PEDRO CARREÑO BARDALES

Magíster por la Universidad de Lima y la Universidad Autónoma de Barcelona, España. Ingeniero por la Universidad de Lima, con especialización en Estrategia de Política Empresarial por la misma Universidad. Perito tasador registrado en el Cuerpo Técnico de Tasaciones del Perú, en el Ministerio de Construcción, Vivienda y Saneamiento, y la Superintendencia de Banca y Seguros. Diplomado internacional de Valorización de Empresas por la Universidad ESAN y agente inmobiliario registrado en el Ministerio de Construcción, Vivienda y Saneamiento. Es docente de la Universidad de Lima. Socio principal de Allemant Asociados Peritos Valuadores y trabajó en BDO Compandina, consultora internacional con amplia experiencia.

#### LINCOLN ERWIN BETALLELUZ PALLARDEL

Magíster en Administración de Negocios (MBA) y magíster en Banca y Finanzas por la Universidad de Lima. Ingeniero industrial por la misma casa de estudios. Cuenta con veinticinco años de experiencia en la industria y en la docencia universitaria. Docente de la Universidad de Lima, donde se desempeña como secretario académico de la Carrera de Ingeniería Industrial. Es autor del libro *Manual de electricidad básica para ingenieros* (2003).

# LAURA DEL CARMEN GRICELDA MANSILLA PÉREZ

Magíster en Ingeniería Industrial con mención en Planeamiento y Gestión Empresarial por la Universidad Ricardo Palma. Ingeniera industrial por la Universidad de Lima. Es docente en la misma casa de estudios. Es especialista en el análisis de procesos, productividad, métodos de trabajo, ergonomía y estudio de tiempos, con más de veinticinco años en la docencia universitaria.

### ANA MARÍA ALMANDOZ NÚÑEZ

Magíster en Administración Estratégica de Empresas (MBA) por CENTRUM Católica. Máster Internacional en Liderazgo en EADA Business School de Barcelona, España. Ingeniera industrial por la Universidad Nacional San Agustín de Arequipa. Experiencia profesional de más de quince años liderando proyectos industriales, proyectos de mejora continua para optimizar productos y procesos, certificaciones de calidad y planeamiento estratégico en finanzas y recursos humanos en empresas líderes del sector alimentos y servicios. Paralelamente, se desempeña como docente de cursos de gestión empresarial y operaciones en la Universidad de Lima.

# JOSÉ LUIS UGARTE GÓMEZ

Magíster en Ingeniería Industrial por la Universidad de Lima. Docente de la Facultad de Ingeniería y Arquitectura de la misma universidad. Responsable de los proyectos de automatización y soporte ERP en Panamerican Silver y Coeur Mining. Consultor de procesos logísticos ERP en Coeur Mexicana. Responsable de implementación SAP en Mambrino. Responsable de tecnologías de información en el proyecto de implementación de Starbucks en el Perú. Gerente a cargo de los proyectos de mejora de procesos, automatización y transformación digital en SERVIR y en la Fiscalía de la Nación. Responsable adjunto a la gerencia de TI a cargo de proyectos en el Banco Wiese Sudameris (hoy Scotiabank).

#### ROSA PATRICIA LARIOS FRANCIA

Candidata a doctora en Gestión Estratégica con mención en Gestión Empresarial y Sostenibilidad por el Consorcio de Universidades. Magíster en Ingeniería Industrial con mención en Planeamiento y Gestión Empresarial por la Universidad Ricardo Palma. Ingeniera industrial por la Universidad de Lima. Especialización internacional en Gestión de la Innovación por ESAN y La Salle, Universidad Ramon Llull. Docente en la Carrera de Ingeniería Industrial e investigadora en la Universidad de Lima. Miembro de los Comités Técnicos de Normalización de Gestión de Aseguramiento de Calidad; Gestión de Investigación, Desarrollo Tecnológico e Innovación; Gestión de MIPYME; y Textiles-Confecciones. Secretaria de SCTN de Confecciones de INACAL. Miembro del clúster de moda sostenible.

# RECONOCIMIENTO DE EXPRESIONES FACIALES Y CARACTERÍSTICAS PERSONALES COMO HERRAMIENTA PARA IDENTIFICAR PERSONAS EN UN SISTEMA DE TRANSPORTE PÚBLICO

# UWE ROJAS VILLANUEVA

Doctor en Electromagnetismo Aplicado por la Pontificia Universidad Católica de Río de Janeiro (PUC), Brasil. Ingeniero de telecomunicaciones por la Universidad Nacional de Ingeniería. Docente en la Universidad de Lima, en la Facultad de Ingeniería y Arquitectura. Ha publicado artículos sobre análisis de señales en 2,5 GHz (2015), 2,47 GHz (2017) y redes neuronales (2020). Ha trabajado como ingeniero en las compañías Claro y Nextel en Brasil.

#### JUAN CARLOS GOÑI DELIÓN

Doctor en Ciencias de la Ingeniería por la Escuela Politécnica Federal de Zúrich (ETH), Suiza. Ingeniero mecánico por la Universidad Nacional de Ingeniería. Docente principal en la Universidad de Lima, coordinador del área de Diseño e Innovación Tecnológica y jefe del laboratorio de máquinas e instrumentos de la Facultad de Ingeniería y Arquitectura. Cuenta con tres patentes de invención. Ha publicado libros de la especialidad. Ha pertenecido al Consejo Directivo, a la Asamblea Universitaria y a la Facultad de Ingeniería y Arquitectura de la Universidad de Lima. Ha sido profesional asociado de Alfa Plus y gerente técnico de Limenco. Consultor de proyectos de ingeniería mecánica y eléctrica.

#### FABRICIO PAREDES LARROCA

Magíster en Ciencias en Automática e Instrumentación por la Universidad Nacional de Ingeniería. Ingeniero industrial por la Universidad de Lima. Poseedor de patentes de invención. Diplomado del Fab Academy basado en el curso de creación rápida de prototipos del MIT. Encargado del laboratorio de manufactura Fablab de la Universidad de Lima.

# ENFOQUE DE RIESGOS EN LA GESTIÓN DE LA CADENA DE SUMINISTROS EN EL SECTOR INDUSTRIAL

#### SOPHIA CRISTINA URIBE

Ingeniera industrial por la Universidad de Lima. Cursa una maestría en Educación con mención en Docencia e Investigación en Educación Superior. Experiencia en investigación, evaluación y formulación de proyectos, optimización de procesos, diagnóstico y mejora. Autora del artículo "Aplicación de un plan de mantenimiento centrado en la confiabilidad para mejorar la disponibilidad de la máquina remalladora de una empresa textil" (2020). Premio Accessit a la mejor presentación en los Eventos de Ciencias del Deporte en la Costa Blanca. Estancia internacional en la Universidad Estatal de Arizona.

### NICOLÁS FRANCISCO SALAZAR MEDINA

Doctor en Ingeniería Industrial por la Universidad de Virginia Occidental, Estados Unidos. Magíster en Sistemas Gerenciales por la Universidad de Puerto Rico. Magíster en Higiene Industrial por la Universidad de Virginia Occidental. Ingeniero industrial por la Universidad de Lima. Ha trabajado en industrias del sector textil, de fibrocemento y del papel. También, como consultor y docente de la Universidad de Lima. Ha publicado artículos de la especialidad.

# PROYECCIÓN CLIMÁTICA PARA EL PERIODO 2006-2075 PARA EL VALLE DE JAUJA, SIMULADA POR LA INTERCOMPARACIÓN DE MODELOS ACOPLADOS CSIRO MK 3.0, MIROC-ESM Y CNRM DE FASE 5 (CMIP5)

### YVAN GARCÍA LÓPEZ

Candidato a doctor en Ingeniería y Ciencias Ambientales por la Universidad Nacional Agraria La Molina. MBA por Maastricht School of Management de Holanda. Magíster en Ciencias de la Computación por el Aerospace Technical Center - Technological Institute of Aeronautic. Ingeniero químico por la Universidad Nacional del Callao, Perú. Es coautor de estudios como "Tolerancia de la quinua (C. quinoa) al efecto combinado sequía-calor en siembras de verano en la costa central del Perú" (2019), presentado en el VII Congreso Mundial de la Quinua y Otros Granos Andinos, Iquique, Chile; "An Algorithm for Finding the Difficulties of an Employee in a Factory by Using Enhanced Fuzzy Cognitive Maps and Submonoid Group" (2021), en la revista *Linguistica Antverpiensia*, *2*, 1915-1922; y "Machine Learning: Comparison of Algorithms for Determining Water Quality in the Rímac River" (2021), en la revista *Turkish Journal of Computer and Mathematics Education*, *12*(12), 552-572.

# HÉCTOR BEDÓN MONZÓN

Doctor en Ingeniería de Sistemas Telemáticos por la Universidad Politécnica de Madrid, España. Investigador de tecnologías exponenciales y docente de la Facultad de Ingeniería y Arquitectura de la Universidad de Lima.

# MOISÉS DURÁN GÓMEZ

Ingeniero agrónomo por la Universidad Nacional Agraria La Molina. Consultor de apoyo en el grupo de tecnologías exponenciales.

# ANÁLISIS, SELECCIÓN E IMPLEMENTACIÓN DE LA TURBINA DE UN TURBOCOMPRESOR PARA SU ACOPLAMIENTO EN EL PROTOTIPO DE PLANTA OTEC-CC-MX-1KWE

# DANIEL ALEJANDRO AMARO ROSAS

Ingeniero industrial con preespecialidad en Producción, Manufactura y Mantenimiento por la Universidad del Caribe, Quintana Roo, México. Participa como colaborador becado en la línea estratégica de gradiente térmico (GLE-2) del Centro Mexicano de Innovación en Energía del Océano (CEMIE-O), en el desarrollo de un prototipo de planta OTEC de ciclo cerrado con el objetivo de generar 1 kWe. Participó como ponente del CEMIE-O en el 20 aniversario de la Universidad del Caribe. Paralelamente, se encuentra realizando un verano de investigación científica con el Instituto Tecnológico de Estudios Superiores de Monterrey, Nuevo León, México, en el desarrollo de un prototipo de iluminación natural.

### ENRIQUE ALBERTO AVILÉS ENCALADA

Ingeniero industrial con preespecialidad en Producción, Manufactura y Mantenimiento, por la Universidad del Caribe, Quintana Roo, México. Colaboró durante año y medio como miembro del personal de apoyo en los laboratorios del Departamento de Ciencias Básicas e Ingeniería de esta casa de estudios. Participó en el 8.<sup>vo</sup> Encuentro de Jóvenes Investigadores del Consejo Quintanarroense de Ciencia y Tecnología. Actualmente, es miembro becado del grupo CEMIE-O y colabora en la línea estratégica de gradiente térmico (GLE-2) del Centro Mexicano de Innovación en Energía del Océano (CEMIE-O), con la elaboración de un modelo 3D, empleando *software* CAD, del prototipo de planta OTEC-CC-MX-1kWe. Asimismo, se encuentra participando en un verano de investigación en el Instituto Tecnológico y de Estudios Superiores de Monterrey, Nuevo León, México.
## LUIS MELESIO GARCÍA JUÁREZ

Ingeniero industrial especializado en Producción, Manufactura y Mantenimiento por la Universidad del Caribe, Quintana Roo, México. Participa en el proyecto "Análisis, selección e implementación de la turbina de un turbocompresor para su acoplamiento en el prototipo de planta OTEC-CC-MX-1kWe" del cuerpo académico de sistemas energéticos y sustentabilidad, en la línea estratégica de gradiente térmico de la Universidad del Caribe, en colaboración con el Centro Mexicano de Innovación en Energía del Océano (CEMIE-O). Además, cuenta con tres años de experiencia en el área de mantenimiento, realizando funciones operativas y de seguridad e higiene en la empresa AGB Servicios.

### JARMEN SAID VIRGEN SUÁREZ

Magíster en Administración de la Energía y sus Fuentes Renovables por el Instituto Tecnológico y de Estudios Superiores de Monterrey, Nuevo León, México. Egresado de la Carrera de Ingeniería Mecánica Eléctrica por la Universidad Veracruzana Campus Coatzacoalcos, México. En el Departamento de Ciencias Básicas e Ingeniería (DCBeI) de la Universidad del Caribe, Quintana Roo, México, cumple con las funciones de docencia, acompañamiento estudiantil, encargado del Laboratorio de Mecánica del DCBeI, y asesor y sinodal de proyectos recepcionales de investigación. Actualmente, se encuentra adscrito como miembro activo del CEMIE-O en la línea de energía por gradiente térmico. Es presidente del Comité de Ética y de Prevención de Conflicto de Interés de la Universidad del Caribe, y coordinador del Congreso de Estudiantes de Ingeniería en la misma institución.

# DISPONIBILIDAD DE BIOMASA PARA UNA BIORREFINERÍA DE PEQUEÑA ESCALA. UN CASO DE ESTUDIO BASADO EN SIG

### MARÍA ANTONIETA RIERA

Ingeniera industrial por la Universidad Yacambú, Venezuela. Magíster en Ciencias en Ingeniería Química por la Universidad Nacional Experimental Politécnica Antonio José de Sucre, VR Barquisimeto. Cursa el tercer año del doctorado en Ingeniería Industrial en la Universidad Nacional de Cuyo, Mendoza, Argentina. Se desempeña como docente desde al año 2006 en pregrado y posgrado en instituciones tanto públicas como privadas. Actualmente, es docente en la Universidad Técnica de Manabí en Ecuador. Cuenta con diecinueve publicaciones científicas y un capítulo de libro.

#### RICARDO RAÚL PALMA

Doctor en Ingeniería por la Universidad Nacional de Cuyo, Mendoza, Argentina, en cotutela con la Universidad de Lorena, Nancy, Francia. Magíster en Logística por la Universidad Nacional de Cuyo, en cotutela con la École Supérieure de Logistique, Metz, Francia. Ingeniero industrial por la Universidad Nacional de Cuyo. Miembro fundador y docente del Di3 (Doctorado Interinstitucional en Ingeniería Industrial) de Argentina y varias universidades de Latinoamérica y el Caribe. Registra cuarenta publicaciones con referato, un capítulo de libro y ocho libros publicados sobre temática de simulación de negocio, eficiencia energética, gestión de la cadena de suministros y gestión de catástrofes con manejo masivo de víctimas. Es profesor permanente e investigador en la Universidad Nacional de Cuyo.

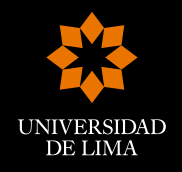

*Ingeniería Industrial*, edición especial 2022, reúne los trabajos expuestos en el I Congreso Internacional de Ingeniería Industrial Ulima "Inteligencia Industrial", que se basó en tres ejes temáticos: tecnologías emergentes, inteligencia artificial e innovación universitaria y empresarial.

Participaron varios expositores internacionales cuyos trabajos muestran aplicaciones y mejoras tecnológicas en diferentes industrias. Se desarrollan y aplican herramientas como el *big data* en el sector *retail*, el *m-commerce* con realidad aumentada, la inteligencia artificial en gestión de proyectos, el conteo de gránulos usando redes neuronales, entre otras investigaciones.

Hoy la innovación tecnológica ha dejado de ser opcional para convertirse en obligatoria en diversas industrias. Por eso es de especial importancia desarrollar esfuerzos para difundir investigaciones en este campo a favor de la sociedad, para democratizar la tecnología como camino al crecimiento económico.

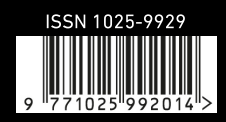